# **The MySQL Cluster API Developer Guide**

**Version 2.0 (2009-06-02)**

# **The MySQL Cluster API Developer Guide: Version 2.0 (2009-06-02)**

### **The MySQL Cluster API Developer Guide**

Document generated on: 2009-06-02 (revision: 15165)

This guide provides information for developers wishing to use: The low-level C/C++-language NDB API for the MySQL NDBCLUSTER storage engine, the C-language MGM API for communicating with and controlling MySQL Cluster management servers, and other APIs used with MySQL in the context of MySQL Cluster. This Guide includes concepts, terminology, class and function references, practical examples, common problems, and tips for using these APIs in applications. It also contains information about NDB internals that may be of interest to developers working with NDBCLUSTER, such as communication protocols employed between nodes, filesystems used by data nodes, and error messages.

The information presented in this guide is current for recent MySQL Cluster NDB 6.2, NDB 6.3, and NDB 7.0 releases. You should be aware that there have been significant changes in the NDB API, MGM API, and other particulars in MySQL Cluster versions since MySQL 5.1.12.

Copyright 2003-2008 MySQL AB, 2009 Sun Microsystems, Inc.

This documentation is NOT distributed under a GPL license. Use of this documentation is subject to the following terms: You may create a printed copy of this documentation solely for your own personal use. Conversion to other formats is allowed as long as the actual content is not altered or edited in any way. You shall not publish or distribute this documentation in any form or on any media, except if you distribute the documentation in a manner similar to how Sun disseminates it (that is, electronically for download on a Web site with the software) or on a CD-ROM or similar medium, provided however that the documentation is disseminated together with the software on the same medium. Any other use, such as any dissemination of printed copies or use of this documentation, in whole or in part, in another publication, requires the prior written consent from an authorized representative of Sun Microsystems, Inc. Sun Microsystems, Inc. and MySQL AB reserve any and all rights to this documentation not expressly granted above.

For more information on the terms of this license, for details on how the MySQL documentation is built and produced, or if you are interested in doing a translation, please contact the [Documentation Team.](http://www.mysql.com/company/contact/)

If you want help with using MySQL, please visit either the [MySQL Forums](http://forums.mysql.com) or [MySQL Mailing Lists](http://lists.mysql.com) where you can discuss your issues with other MySQL users.

For additional documentation on MySQL products, including translations of the documentation into other languages, and downloadable versions in variety of formats, including HTML, CHM, and PDF formats, see [MySQL Documentation Library.](http://dev.mysql.com/doc)

# **Table of Contents**

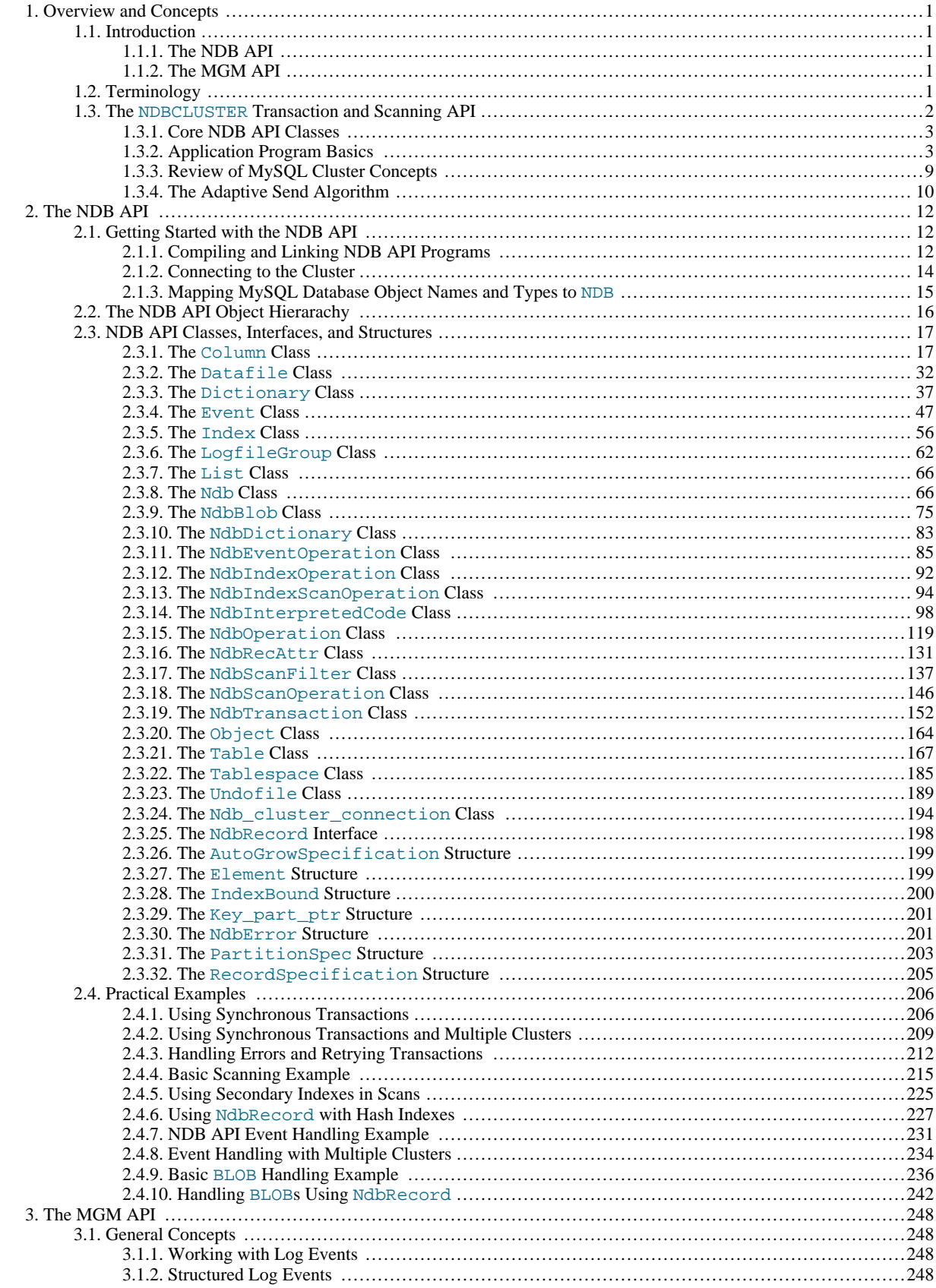

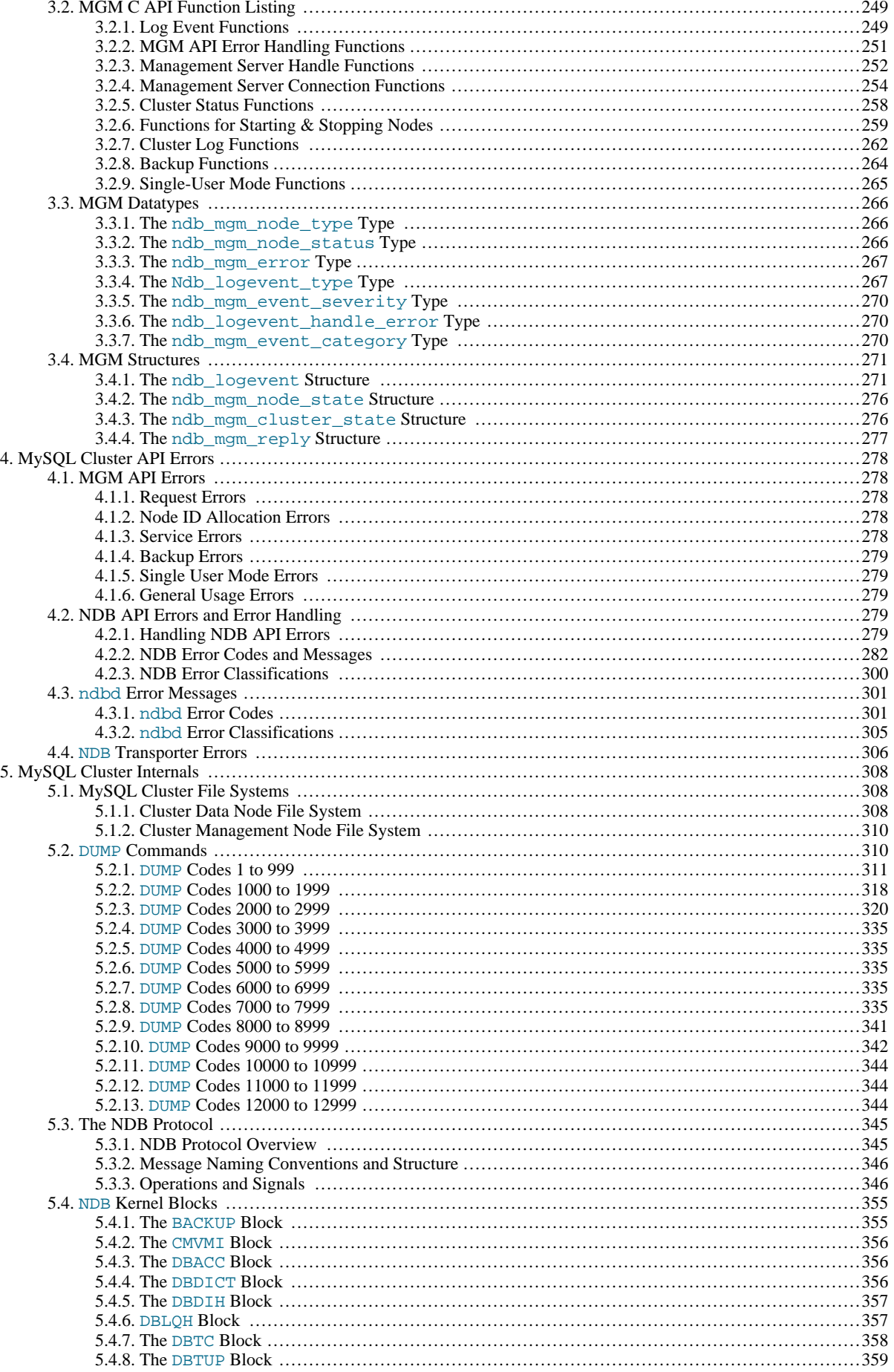

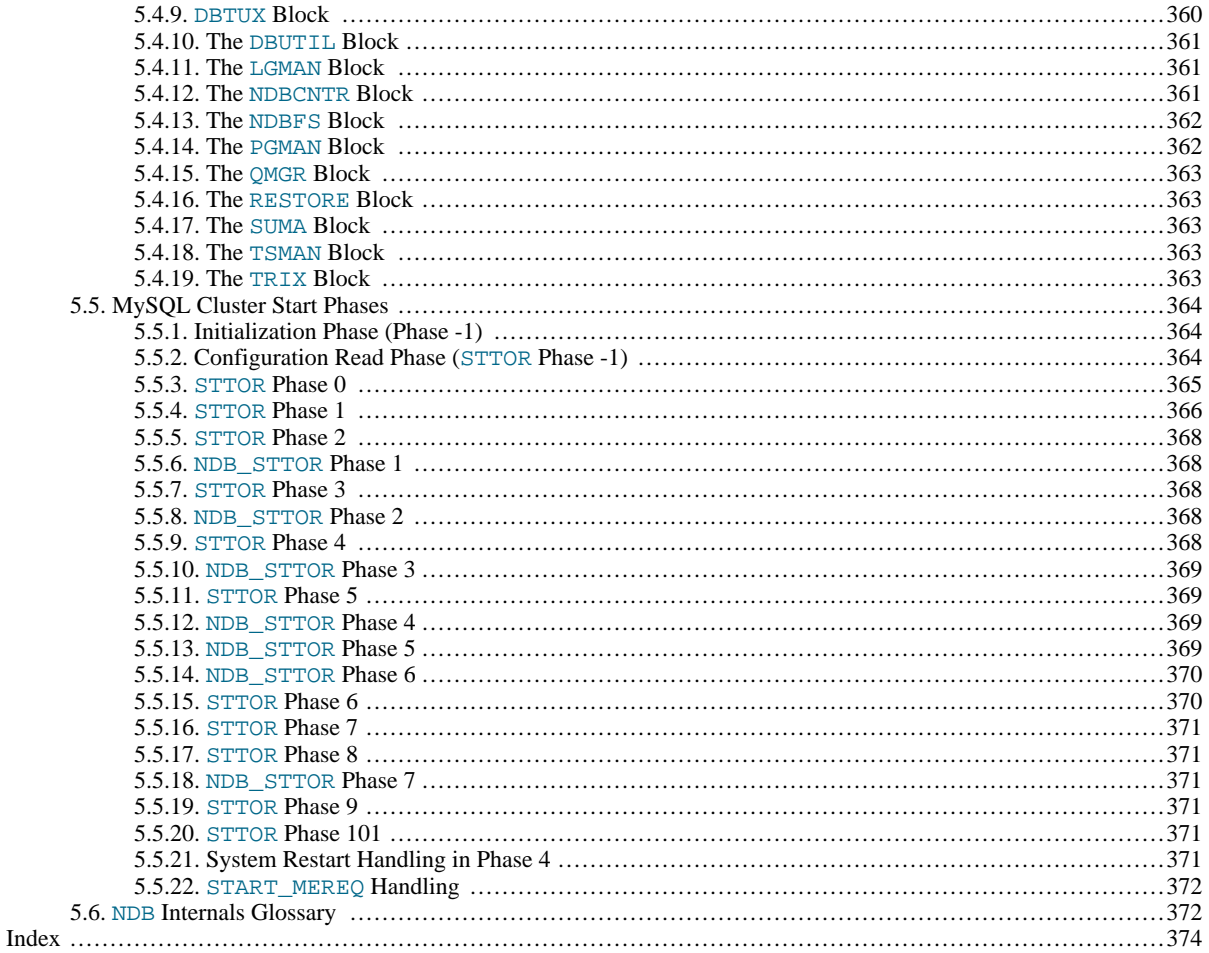

# Chapter 1. Overview and Concepts

<span id="page-6-1"></span><span id="page-6-0"></span>This chapter provides a general overview of essential MySQL Cluster, NDB API, and MGM API concepts, terminology, and programming constructs.

# **1.1. Introduction**

<span id="page-6-2"></span>This section introduces the NDB Transaction and Scanning APIs as well as the NDB Management (MGM) API for use in building applications to run on MySQL Cluster. It also discusses the general theory and principles involved in developing such applications.

# **1.1.1. The NDB API**

The *NDB API* is an object-oriented application programming interface for MySQL Cluster that implements indexes, scans, transactions, and event handling. NDB transactions are ACID-compliant in that they provide a means to group together operations in such a way that they succeed (commit) or fail as a unit (rollback). It is also possible to perform operations in a "no-commit" or deferred mode, to be committed at a later time.

NDB scans are conceptually rather similar to the SQL cursors implemented in MySQL 5.0 and other common enterprise-level database management systems. These allow for high-speed row processing for record retrieval purposes. (MySQL Cluster naturally supports set processing just as does MySQL in its non-Cluster distributions. This can be accomplished via the usual MySQL APIs discussed in the MySQL Manual and elsewhere.) The NDB API supports both table scans and row scans; the latter can be per-formed using either unique or ordered indexes. Event detection and handling is discussed in [Section 2.3.11, "The](#page-90-0) NdbEvent-[Operation](#page-90-0) Class", as well as [Section 2.4.7, "NDB API Event Handling Example".](#page-236-0)

In addition, the NDB API provides object-oriented error-handling facilities in order to provide a means of recovering gracefully from failed operations and other problems. See [Section 2.4.3, "Handling Errors and Retrying Transactions",](#page-217-0) for a detailed example.

The NDB API provides a number of classes implementing the functionality described above. The most important of these include the Ndb, Ndb\_cluster\_connection, NdbTransaction, and NdbOperation classes. These model (respectively) database connections, cluster connections, transactions, and operations. These classes and their subclasses are listed in [Section 2.3,](#page-22-0) ["NDB API Classes, Interfaces, and Structures"](#page-22-0). Error conditions in the NDB API are handled using NdbError, a structure which is described in [Section 2.3.30, "The](#page-206-1) NdbError Structure".

# **1.1.2. The MGM API**

<span id="page-6-3"></span>The *MySQL Cluster Management API*, also known as the *MGM API*, is a C-language programming interface intended to provide administrative services for the cluster. These include starting and stopping Cluster nodes, handling Cluster logging, backups, and restoration from backups, as well as various other management tasks. A conceptual overview of MGM and its uses can be found in Chapter 3, *[The MGM API](#page-253-0)*.

<span id="page-6-4"></span>The MGM API's principal structures model the states of individual modes (ndb\_mgm\_node\_state), the state of the Cluster as a whole (ndb\_mgm\_cluster\_state), and management server response messages (ndb\_mgm\_reply). See [Section 3.4, "MGM](#page-276-0) [Structures"](#page-276-0), for detailed descirptions of these.

# **1.2. Terminology**

Provides a glossary of terms which are unique to the NDB and MGM APIs, or have a specialised meaning when applied therein.

The following terms are useful to an understanding of MySQL Cluster, the NDB API, or have a specialised meaning when used in one of these contexts. In addition, you may find the MySQL Manual's [MySQL Cluster Glossary](http://dev.mysql.com/doc/refman/5.1/en/mysql-cluster-glossary.html) to be useful as well.

- **Backup:** A complete copy of all cluster data, transactions and logs, saved to disk.
- **Restore:** Returning the cluster to a previous state as stored in a backup.
- **Checkpoint**: Generally speaking, when data is saved to disk, it is said that a checkpoint has been reached. When working with the NDB storage engine, there are two sorts of checkpoints which work together in order to ensure that a consistent view of the cluster's data is maintained:
	- **Local Checkpoint (LCP)**: This is a checkpoint that is specific to a single node; however, LCPs take place for all nodes in the cluster more or less concurrently. An LCP involves saving all of a node's data to disk, and so usually occurs every few minutes, depending upon the amount of data stored by the node.

More detailed information about LCPs and their behaviour can be found in the MySQL Manual, in the sections [Defining](http://dev.mysql.com/doc/refman/5.1/en/mysql-cluster-ndbd-definition.html) [MySQL Cluster Data Nodes](http://dev.mysql.com/doc/refman/5.1/en/mysql-cluster-ndbd-definition.html), and [Configuring MySQL Cluster Parameters for Local Checkpoints.](http://dev.mysql.com/doc/refman/5.1/en/mysql-cluster-config-lcp-params.html)

• **Global Checkpoint (GCP)**: A GCP occurs every few seconds, when transactions for all nodes are synchronized and the REDO log is flushed to disk.

A related term is *GCI*, which stands for "Global Checkpoint ID". This marks the point in the REDO log where a GCP took place.

- **Node**: A component of MySQL Cluster. 3 node types are supported:
	- *Management (MGM) node*: This is an instance of ndb mgmd, the cluster management server daemon.
	- *Data node* (sometimes also referred to as a "storage nodes", although this usage is now discouraged): This is an instance of ndbd, and stores cluster data.
	- *API node*: This is an application that accesses cluster data. *SQL node* refers to a mysqld process that is connected to the cluster as an API node.

For more information about these node types, please refer to [Section 1.3.3, "Review of MySQL Cluster Concepts",](#page-14-0) or to [MySQL Cluster Programs](http://dev.mysql.com/doc/refman/5.1/en/mysql-cluster-programs.html), in the MySQL Manual.

- **Node Failure**: MySQL Cluster is not solely dependent upon the functioning of any single node making up the cluster, which can continue to run even when one node fails.
- **Node Restart**: The process of restarting a cluster node which has stopped on its own or been stopped deliberately. This can be done for several different reasons, including the following:
	- Restarting a node which has shut down on its own (when this has occurred, it is known as *forced shutdown* or *node failure*; the other cases dicussed here involve manually shutting down the node and restarting it)
	- To update the node's configuration
	- As part of a software or hardware upgrade
	- In order to defragment the node's DataMemory
- **Initial Node Restart**: The process of starting a cluster node with its file system removed. This is sometimes used in the course of software upgrades and in other special circumstances.
- **System Crash** (or **System Failure**): This can occur when so many cluster nodes have failed that the cluster's state can no longer be guaranteed.
- **System Restart**: The process of restarting the cluster and reinitialising its state from disk logs and checkpoints. This is required after either a planned or an unplanned shutdown of the cluster.
- **Fragment**: Contains a portion of a database table; in other words, in the NDB storage engine, a table is broken up into and stored as a number of subsets, usually referred to as fragments. A fragment is sometimes also called a *partition*.
- **Replica**: Under the NDB storage engine, each table fragment has number of replicas in order to provide redundancy.
- **Transporter**: A protocol providing data transfer across a network. The NDB API supports 4 different types of transporter connections: TCP/IP (local), TCP/IP (remote), SCI, and SHM. TCP/IP is, of course, the familiar network protocol that underlies HTTP, FTP, and so forth, on the Internet. SCI (Scalable Coherent Interface) is a high-speed protocol used in building multiprocessor systems and parallel-processing applications. SHM stands for Unix-style shared memory segments. For an informal introduction to SCI, see [this essay](http://www.dolphinics.com/corporate/scitech.html) at dolphinics.com.
- NDB: This originally stood for "Network Database". It now refers to the storage engine used by MySQL AB to enable its MySQL Cluster distributed database.
- **ACC**: Access Manager. Handles hash indexes of primary keys providing speedy access to the records.
- **TUP**: Tuple Manager. This handles storage of tuples (records) and contains the filtering engine used to filter out records and attributes when performing reads and/or updates.
- <span id="page-7-0"></span>• **TC**: Transaction Coordinator. Handles co-ordination of transactions and timeouts; serves as the interface to the NDB API for indexes and scan operations.

# **1.3. The NDBCLUSTER Transaction and Scanning API**

This section defines and discusses the high-level architecture of the NDB API, and introduces the NDB classes which are of greatest use and interest to the developer. It also covers most important NDB API concepts, including a review of MySQL Cluster

### <span id="page-8-0"></span>Concepts.

# **1.3.1. Core NDB API Classes**

The NDB API is a MySQL Cluster application interface that implements transactions. It consists of the following fundamental classes:

• Ndb\_cluster\_connection represents a connection to a cluster.

See Section 2.3.24, "The [Ndb\\_cluster\\_connection](#page-199-0) Class".

- Ndb is the main class, and represents a connection to a database. See [Section 2.3.8, "The](#page-71-1) Ndb Class".
- NdbDictionary provides meta-information about tables and attributes.

See [Section 2.3.10, "The](#page-88-0) NdbDictionary Class".

• NdbTransaction represents a transaction.

See Section 2.3.19, "The [NdbTransaction](#page-157-0) Class".

• NdbOperation represents an operation using a primary key.

See [Section 2.3.15, "The](#page-124-0) NdbOperation Class".

• NdbScanOperation represents an operation performing a full table scan.

See Section 2.3.18, "The [NdbScanOperation](#page-151-0) Class".

• NdbIndexOperation represents an operation using a unique hash index.

See Section 2.3.12, "The [NdbIndexOperation](#page-97-0) Class".

• NdbIndexScanOperation represents an operation performing a scan using an ordered index.

See Section 2.3.13, "The [NdbIndexScanOperation](#page-99-0) Class".

• NdbRecAttr represents an attribute value.

See [Section 2.3.16, "The](#page-136-0) NdbRecAttr Class".

In addition, the NDB API defines an NdbError structure, which contains the specification for an error.

It is also possible to receive events triggered when data in the database is changed. This is accomplished through the NdbEvent-Operation class.

# **Important**

The NDB event notification API is not supported prior to MySQL 5.1. [\(Bug#19719](http://bugs.mysql.com/19719))

<span id="page-8-1"></span>For more information about these classes as well as some additional auxiliary classes not listed here, see [Section 2.3, "NDB API](#page-22-0) [Classes, Interfaces, and Structures"](#page-22-0).

# **1.3.2. Application Program Basics**

The main structure of an application program is as follows:

- 1. Connect to a cluster using the Ndb\_cluster\_connection object.
- 2. Initiate a database connection by constructing and initialising one or more Ndb objects.
- 3. Identify the tables, columns, and indexes on which you wish to operate, using NdbDictionary and one or more of its subclasses.
- 4. Define and execute transactions using the NdbTransaction class.
- 5. Delete Ndb objects.
- 6. Terminate the connection to the cluster (terminate an instance of Ndb\_cluster\_connection).

# **1.3.2.1. Using Transactions**

The procedure for using transactions is as follows:

- 1. Start a transaction (instantiate an NdbTransaction object).
- 2. Add and define operations associated with the transaction using instances of one or more of the NdbOperation, Ndb-ScanOperation, NdbIndexOperation, and NdbIndexScanOperation classes.
- 3. Execute the transaction (call NdbTransaction::execute()).
- 4. The operation can be of two different types Commit or NoCommit:
	- If the operation is of type NoCommit, then the application program requests that the operation portion of a transaction be executed, but without actually committing the transaction. Following the execution of a NoCommit operation, the program can continue to define additional transaction operations for later execution.

NoCommit operations can also be rolled back by the application.

If the operation is of type Commit, then the transaction is immediately committed. The transaction must be closed after it has been committed (even if the commit fails), and no further operations can be added to or defined for this transaction. See Section 2.3.19.1.3, "The [NdbTransaction::ExecType](#page-160-0) Type".

# **1.3.2.2. Synchronous Transactions**

<span id="page-9-0"></span>Synchronous transactions are defined and executed as follows:

- Begin (create) the transaction, which is referenced by an NdbTransaction object typically created using Ndb::startTransaction(). At this point, the transaction is merely being defined; it is not yet sent to the NDB kernel.
- 2. Define operations and add them to the transaction, using one or more of the following:
	- NdbTransaction::getNdbOperation()
	- NdbTransaction::getNdbScanOperation()
	- NdbTransaction::getNdbIndexOperation()

• NdbTransaction::getNdbIndexScanOperation() along with the appropriate methods of the respectiveNdbOperation class (or possibly one or more of its subclasses). Note that, at this point, the transaction has still not yet been sent to the NDB kernel.

- 3. Execute the transaction, using the NdbTransaction::execute() method.
- 4. Close the transaction by calling Ndb:: closeTransaction().

For an example of this process, see [Section 2.4.1, "Using Synchronous Transactions"](#page-211-1).

To execute several synchronous transactions in parallel, you can either use multiple Ndb objects in several threads, or start multiple application programs.

# **1.3.2.3. Operations**

An NdbTransaction consists of a list of operations, each of which is represented by an instance of NdbOperation, Ndb-ScanOperation, NdbIndexOperation, or NdbIndexScanOperation (that is, of NdbOperation or one of its child classes).

Some general information about cluster access operation types can be found in [MySQL Cluster Interconnects and Performance](http://dev.mysql.com/doc/refman/5.1/en/mysql-cluster-interconnects-performance.html), in the MySQL Manual.

### **1.3.2.3.1. Single-row operations**

After the operation is created using NdbTransaction::getNdbOperation() or NdbTransaction::getNdbIndexOperation(), it is defined in the following three steps:

- 1. Specify the standard operation type using NdbOperation::readTuple().
- 2. Specify search conditions using NdbOperation::equal().
- 3. Specify attribute actions using NdbOperation::getValue().

Here are two brief examples illustrating this process. For the sake of brevity, we omit error handling.

This first example uses an NdbOperation:

```
// 1. Retrieve table object
myTable= myDict->getTable("MYTABLENAME");
// 2. Create an NdbOperation on this table
myOperation= myTransaction->getNdbOperation(myTable);
// 3. Define the operation's type and lock mode
myOperation->readTuple(NdbOperation::LM_Read);
// 4. Specify search conditions
myOperation->equal("ATTR1", i);
// 5. Perform attribute retrieval
myRecAttr= myOperation->getValue("ATTR2", NULL);
```
For additional examples of this sort, see [Section 2.4.1, "Using Synchronous Transactions".](#page-211-1)

The second example uses an NdbIndexOperation:

```
// 1. Retrieve index object
myIndex= myDict->getIndex("MYINDEX", "MYTABLENAME");
// 2. Create
myOperation= myTransaction->getNdbIndexOperation(myIndex);
// 3. Define type of operation and lock mode
myOperation->readTuple(NdbOperation::LM_Read);
// 4. Specify Search Conditions
myOperation->equal("ATTR1", i);
// 5. Attribute Actions
myRecAttr = myOperation->getValue("ATTR2", NULL);
```
Another example of this second type can be found in [Section 2.4.5, "Using Secondary Indexes in Scans".](#page-230-0)

We now discuss in somewhat greater detail each step involved in the creation and use of synchronous transactions.

- 1. **Define single row operation type.** The following operation types are supported:
	- NdbOperation::insertTuple(): Inserts a non-existing tuple.
	- NdbOperation::writeTuple(): Updates a tuple if one exists, otherwise inserts a new tuple.
	- NdbOperation::updateTuple(): Updates an existing tuple.
	- NdbOperation::deleteTuple(): Deletes an existing tuple.
	- NdbOperation::readTuple(): Reads an existing tuple using the specified lock mode.

All of these operations operate on the unique tuple key. When NdbIndexOperation is used, then each of these operations operates on a defined unique hash index.

#### **Note**

If you want to define multiple operations within the same transaction, then you need to call  $NdbTransac$ tion::getNdbOperation() or NdbTransaction::getNdbIndexOperation() for each operation.

- 2. **Specify Search Conditions.** The search condition is used to select tuples. Search conditions are set using NdbOperation::equal().
- 3. **Specify Attribute Actions.** Next, it is necessary to determine which attributes should be read or updated. It is important to re-

member that:

- Deletes can neither read nor set values, but only delete them.
- Reads can only read values.
- Updates can only set values. Normally the attribute is identified by name, but it is also possible to use the attribute's identity to determine the attribute.

NdbOperation::getValue() returns an NdbRecAttr object containing the value as read. To obtain the actual value, one of two methods can be used; the application can either

- Use its own memory (passed through a pointer  $aValue$ ) to NdbOperation::getValue(), or
- receive the attribute value in an NdbRecAttr object allocated by the NDB API.

The NdbRecAttr object is released when Ndb::closeTransaction() is called. For this reason, the application cannot reference this object following any subsequent call to Ndb::closeTransaction(). Attempting to read data from an NdbRecAttr object before calling NdbTransaction::execute() yields an undefined result.

#### **1.3.2.3.2. Scan Operations**

Scans are roughly the equivalent of SQL cursors, providing a means to perform high-speed row processing. A scan can be performed on either a table (using an NdbScanOperation) or an ordered index (by means of an NdbIndexScanOperation).

Scan operations have the following characteristics:

- They can perform read operations which may be shared, exclusive, or dirty.
- They can potentially work with multiple rows.
- They can be used to update or delete multiple rows.
- They can operate on several nodes in parallel.

After the operation is created using NdbTransaction::getNdbScanOperation() or NdbTransaction::getNdbIndexScanOperation(), it is carried out as follows:

1. Define the standard operation type, using NdbScanOperation::readTuples().

#### **Note**

See Section 2.3.18.2.1, "[NdbScanOperation::readTuples\(\)](#page-152-0)", for additional information about deadlocks which may occur when performing simultaneous, identical scans with exclusive locks.

- 2. Specify search conditions, using NdbScanFilter, NdbIndexScanOperation::setBound(), or both.
- 3. Specify attribute actions using NdbOperation::getValue().
- 4. Execute the transaction using NdbTransaction::execute().
- 5. Traverse the result set by means of successive calls to NdbScanOperation::nextResult().

Here are two brief examples illustrating this process. Once again, in order to keep things relatively short and simple, we forego any error handling.

This first example performs a table scan using an NdbScanOperation:

```
// 1. Retrieve a table object
myTable= myDict->getTable("MYTABLENAME");
// 2. Create a scan operation (NdbScanOperation) on this table
myOperation= myTransaction->getNdbScanOperation(myTable);
// 3. Define the operation's type and lock mode
myOperation->readTuples(NdbOperation::LM_Read);
// 4. Specify search conditions
NdbScanFilter sf(myOperation);
sf.begin(NdbScanFilter::OR);
```

```
sf.eq(0, i); // Return rows with column 0 equal to i or
sf.eq(1, i+1); // column 1 equal to (i+1)
sf.end();
// 5. Retrieve attributes
myRecAttr= myOperation->getValue("ATTR2", NULL);
```
The second example uses an NdbIndexScanOperation to perform an index scan:

```
// 1. Retrieve index object
myIndex= myDict->getIndex("MYORDEREDINDEX", "MYTABLENAME");
// 2. Create an operation (NdbIndexScanOperation object)
myOperation= myTransaction->getNdbIndexScanOperation(myIndex);
// 3. Define type of operation and lock mode
myOperation->readTuples(NdbOperation::LM_Read);
        Specify search conditions
// All rows with ATTR1 between i and (i+1)
myOperation->setBound("ATTR1", NdbIndexScanOperation::BoundGE, i);
myOperation->setBound("ATTR1", NdbIndexScanOperation::BoundLE, i+1);
   5. Retrieve attributes
myRecAttr = MyOperation->getValue("ATTR2", NULL);
```
Some additional discussion of each step required to perform a scan follows:

1. **Define Scan Operation Type.** It is important to remember that only a single operation is supported for each scan operation (NdbScanOperation::readTuples() or NdbIndexScanOperation::readTuples()).

#### **Note**

If you want to define multiple scan operations within the same transaction, then you need to call  $NdDTransac$ tion::getNdbScanOperation() or NdbTransaction::getNdbIndexScanOperation() separately for *each* operation.

2. **Specify Search Conditions.** The search condition is used to select tuples. If no search condition is specified, the scan will return all rows in the table. The search condition can be an NdbScanFilter (which can be used on both NdbScanOperation and NdbIndexScanOperation) or bounds (which can be used only on index scans - see NdbIndexScanOperation::setBound()). An index scan can use both NdbScanFilter and bounds.

#### **Note**

When NdbScanFilter is used, each row is examined, whether or not it is actually returned. However, when using bounds, only rows within the bounds will be examined.

3. **Specify Attribute Actions.** Next, it is necessary to define which attributes should be read. As with transaction attributes, scan attributes are defined by name, but it is also possible to use the attributes' identities to define attributes as well. As discussed elsewhere in this document (see [Section 1.3.2.2, "Synchronous Transactions"\)](#page-9-0), the value read is returned by the NdbOperation::getValue() method as an NdbRecAttr object.

#### **1.3.2.3.3. Using Scans to Update or Delete Rows**

Scanning can also be used to update or delete rows. This is performed by

- 1. Scanning with exclusive locks using NdbOperation::LM\_Exclusive.
- 2. (*When iterating through the result set*:) For each row, optionally calling either NdbScanOperation::updateCurrentTuple() or NdbScanOperation::deleteCurrentTuple().
- 3. (*If performing* NdbScanOperation::updateCurrentTuple():) Setting new values for records simply by using NdbOperation::setValue(). NdbOperation::equal() should not be called in such cases, as the primary key is retrieved from the scan.

#### **Important**

The update or delete is not actually performed until the next call to NdbTransaction::execute() is made, just as with single row operations. NdbTransaction::execute() also must be called before any locks are released; for more information, see [Section 1.3.2.3.4, "Lock Handling with Scans"](#page-13-0).

**Features Specific to Index Scans.** When performing an index scan, it is possible to scan only a subset of a table using NdbIndexScanOperation::setBound(). In addition, result sets can be sorted in either ascending or descending order, using NdbIndexScanOperation::readTuples(). Note that rows are returned unordered by default unless sorted is set to true. It is also important to note that, when using NdbIndexScanOperation::BoundEQ() on a partition key, only fragments containing rows will actually be scanned. Finally, when performing a sorted scan, any value passed as the NdbIndexScanOperation:: $readTuples() method's parallel argument will be ignored and maximum parallelism will be used instead. In other$ words, all fragments which it is possible to scan are scanned simultaneously and in parallel in such cases.

#### **1.3.2.3.4. Lock Handling with Scans**

<span id="page-13-0"></span>Performing scans on either a table or an index has the potential to return a great many records; however, Ndb locks only a predetermined number of rows per fragment at a time. The number of rows locked per fragment is controlled by the batch parameter passed to NdbScanOperation::readTuples().

In order to allow the application to handle how locks are released, NdbScanOperation::nextResult() has a Boolean parameter fetchAllowed. If NdbScanOperation::nextResult() is called with fetchAllowed equal to false, then no locks may be released as result of the function call. Otherwise the locks for the current batch may be released.

This next example shows a scan delete that handles locks in an efficient manner. For the sake of brevity, we omit error-handling.

```
int check;
// Outer loop for each batch of rows
while((check = MyScanOperation->nextResult(true)) == 0)
{
  do
   {
     // Inner loop for each row within the batch
MyScanOperation->deleteCurrentTuple();
   }
while((check = MyScanOperation->nextResult(false)) == 0);
   // When there are no more rows in the batch, execute all defined deletes
  MyTransaction->execute(NoCommit);
}
```
For a more complete example of a scan, see [Section 2.4.4, "Basic Scanning Example".](#page-220-0)

### **1.3.2.3.5. Error Handling**

Errors can occur either when operations making up a transaction are being defined, or when the transaction is actually being executed. Catching and handling either sort of error requires testing the value returned by NdbTransaction: : execute(), and then, if an error is indicated (that is, if this value is equal to  $-1$ ), using the following two methods in order to identify the error's type and location:

- NdbTransaction::getNdbErrorOperation() returns a reference to the operation causing the most recent error.
- NdbTransaction::getNdbErrorLine() yields the method number of the erroneous method in the operation, starting with 1.

This short example illustrates how to detect an error and to use these two methods to identify it:

```
theTransaction = theNdb->startTransaction();
theOperation = theTransaction->getNdbOperation("TEST_TABLE");
if(theOperation == NULL)
  goto error;
theOperation->readTuple(NdbOperation::LM_Read);
theOperation->setValue("ATTR_1", at1);
theOperation->setValue("ATTR_2", at1); // Error occurs here
theOperation->setValue("ATTR_3", at1);
theOperation->setValue("ATTR_4", at1);
if(theTransaction->execute(Commit) == -1)
{
  errorLine = theTransaction->getNdbErrorLine();
errorOperation = theTransaction->getNdbErrorOperation();
}
```
Here, errorLine is 3, as the error occurred in the third method called on the NdbOperation object (in this case, theOperation). If the result of NdbTransaction::getNdbErrorLine() is 0, then the error occurred when the operations were executed. In this example, errorOperation is a pointer to the object theOperation. The NdbTransaction::getNdbError() method returns an NdbError object providing information about the error.

#### **Note**

Transactions are *not* automatically closed when an error occurs. You must call Ndb::closeTransaction() or NdbTransaction::close() to close the transaction.

See Section 2.3.8.1.9, "[Ndb::closeTransaction\(\)](#page-77-0)", and [Section 2.3.19.2.7, "](#page-162-0)NdbTransac[tion::close\(\)](#page-162-0)".

One recommended way to handle a transaction failure (that is, when an error is reported) is as shown here:

Roll back the transaction by calling NdbTransaction::execute() with a special ExecType value for the type parameter.

See Section 2.3.19.2.5, "[NdbTransaction::execute\(\)](#page-161-0)" and [Section 2.3.19.1.3, "The](#page-160-0) NdbTransaction:: ExecType Type", for more information about how this is done.

- 2. Close the transaction by calling NdbTransaction:: closeTransaction().
- 3. If the error was temporary, attempt to restart the transaction.

Several errors can occur when a transaction contains multiple operations which are simultaneously executed. In this case the application must go through all operations and query each of their NdbError objects to find out what really happened.

#### **Important**

Errors can occur even when a commit is reported as successful. In order to handle such situations, the NDB API provides an additional NdbTransaction::commitStatus() method to check the transaction's commit status.

<span id="page-14-0"></span>See Section 2.3.19.2.10, "[NdbTransaction::commitStatus\(\)](#page-163-0)".

# **1.3.3. Review of MySQL Cluster Concepts**

This section covers the NDB Kernel, and discusses MySQL Cluster transaction handling and transaction coordinators. It also describes NDB record structures and concurrency issues.

The *NDB Kernel* is the collection of data nodes belonging to a MySQL Cluster. The application programmer can for most purposes view the set of all storage nodes as a single entity. Each data node is made up of three main components:

- **TC**: The transaction coordinator.
- ACC: The index storage component.
- **TUP**: The data storage component.

When an application executes a transaction, it connects to one transaction coordinator on one data node. Usually, the programmer does not need to specify which TC should be used, but in some cases where performance is important, the programmer can provide "hints" to use a certain TC. (If the node with the desired transaction coordinator is down, then another TC will automatically take its place.)

Each data node has an ACC and a TUP which store the indexes and data portions of the database table fragment. Even though a single TC is responsible for the transaction, several ACCs and TUPs on other data nodes might be involved in that transaction's execution.

### **1.3.3.1. Selecting a Transaction Coordinator**

The default method is to select the transaction coordinator (TC) determined to be the "nearest" data node, using a heuristic for proximity based on the type of transporter connection. In order of nearest to most distant, these are:

- 1. SCI
- 2. SHM
- 3. TCP/IP (localhost)
- 4. TCP/IP (remote host)

If there are several connections available with the same proximity, one is selected for each transaction in a round-robin fashion.

Optionally, you may set the method for TC selection to round-robin mode, where each new set of transactions is placed on the next data node. The pool of connections from which this selection is made consists of all available connections.

As noted in [Section 1.3.3, "Review of MySQL Cluster Concepts"](#page-14-0), the application programmer can provide hints to the NDB API as to which transaction coordinator should be uses. This is done by providing a table and a partition key (usually the primary key). If the primary key as the partition key, then the transaction is placed on the node where the primary replica of that record resides. Note that this is only a hint; the system can be reconfigured at any time, in which case the NDB API chooses a transaction coordin-ator without using the hint. For more information, see Section 2.3.1.2.16, "[Column::getPartitionKey\(\)](#page-32-0)", and [Sec-](#page-75-0)tion 2.3.8.1.8, "[Ndb::startTransaction\(\)](#page-75-0)". The application programmer can specify the partition key from SQL by using this construct:

CREATE TABLE ... ENGINE=NDB PARTITION BY KEY (attribute\_list);

For additional information, see [Partitioning](http://dev.mysql.com/doc/refman/5.1/en/partitioning.html), and in particular KEY [Partitioning,](http://dev.mysql.com/doc/refman/5.1/en/partitioning-key.html) in the MySQL Manual.

### **1.3.3.2. NDB Record Structure**

The NDBCLUSTER storage engine used by MySQL Cluster is a relational database engine storing records in tables as with other relational database systems. Table rows represent records as tuples of relational data. When a new table is created, its attribute schema is specified for the table as a whole, and thus each table row has the same structure. Again, this is typical of relational databases, and NDB is no different in this regard.

**Primary Keys.** Each record has from 1 up to 32 attributes which belong to the primary key of the table.

**Transactions.** Transactions are committed first to main memory, and then to disk, after a global checkpoint (GCP) is issued. Since all data are (in most NDB Cluster configurations) synchronously replicated and stored on multiple data nodes, the system can handle processor failures without loss of data. However, in the case of a system-wide failure, all transactions (committed or not) occurring since the most recent GCP are lost.

**Concurrency Control.** NDBCLUSTER uses *pessimistic concurrency control* based on locking. If a requested lock (implicit and depending on database operation) cannot be attained within a specified time, then a timeout error results.

Concurrent transactions as requested by parallel application programs and thread-based applications can sometimes deadlock when they try to access the same information simultaneously. Thus, applications need to be written in a manner such that timeout errors occurring due to such deadlocks are handled gracefully. This generally means that the transaction encountering a timeout should be rolled back and restarted.

**Hints and Performance.** Placing the transaction coordinator in close proximity to the actual data used in the transaction can in many cases improve performance significantly. This is particularly true for systems using TCP/IP. For example, a Solaris system using a single 500 MHz processor has a cost model for TCP/IP communication which can be represented by the formula

[30 microseconds] + ([100 nanoseconds] \* [number of bytes])

This means that if we can ensure that we use "popular" links we increase buffering and thus drastically reduce the costs of communication. The same system using SCI has a different cost model:

[5 microseconds] + ([10 nanoseconds] \* [number of bytes])

This means that the efficiency of an SCI system is much less dependent on selection of transaction coordinators. Typically, TCP/IP systems spend 30 to 60% of their working time on communication, whereas for SCI systems this figure is in the range of 5 to 10%. Thus, employing SCI for data transport means that less effort from the NDB API programmer is required and greater scalability can be achieved, even for applications using data from many different parts of the database.

<span id="page-15-0"></span>A simple example would be an application that uses many simple updates where a transaction needs to update one record. This record has a 32-bit primary key which also serves as the partitioning key. Then the keyData is used as the address of the integer of the primary key and keyLen is 4.

# **1.3.4. The Adaptive Send Algorithm**

Discusses the mechanics of transaction handling and transmission in MySQL Cluster and the NDB API, and the objects used to implement these.

When transactions are sent using NdbTransaction::execute(), they are not immediately transferred to the NDB Kernel. Instead, transactions are kept in a special send list (buffer) in the Ndb object to which they belong. The adaptive send algorithm decides when transactions should actually be transferred to the NDB kernel.

The NDB API is designed as a multi-threaded interface, and so it is often desirable to transfer database operations from more than one thread at a time. The NDB API keeps track of which Ndb objects are active in transferring information to the NDB kernel and the expected number of threads to interact with the NDB kernel. Note that a given instance of Ndb should be used in at most one thread; different threads should *not* share the same Ndb object.

There are four conditions leading to the transfer of database operations from Ndb object buffers to the NDB kernel:

- 1. The NDB Transporter (TCP/IP, SCI, or shared memory) decides that a buffer is full and sends it off. The buffer size is implementation-dependent and may change between MySQL Cluster releases. When TCP/IP is the transporter, the buffer size is usually around 64 KB. Since each Ndb object provides a single buffer per data node, the notion of a "full" buffer is local to each data node.
- 2. The accumulation of statistical data on transferred information may force sending of buffers to all storage nodes (that is, when all the buffers become full).
- 3. Every 10 ms, a special transmission thread checks whether or not any send activity has occurred. If not, then the thread will force transmission to all nodes. This means that 20 ms is the maximum amount of time that database operations are kept waiting before being dispatched. A 10-millisecond limit is likely in future releases of MySQL Cluster; checks more frequent than this require additional support from the operating system.
- 4. For methods that are affected by the adaptive send algorithm (such as NdbTransaction::execute()), there is a force parameter that overrides its default behaviour in this regard and forces immediate transmission to all nodes. See the individual NDB API class listings for more information.

# **Note**

The conditions listed above are subject to change in future releases of MySQL Cluster.

# Chapter 2. The NDB API

<span id="page-17-1"></span><span id="page-17-0"></span>This chapter contains information about the NDB API, which is used to write applications that access data in the NDBCLUSTER storage engine.

# **2.1. Getting Started with the NDB API**

<span id="page-17-2"></span>This section discusses preparations necessary for writing and compiling an NDB API application.

# **2.1.1. Compiling and Linking NDB API Programs**

This section provides information on compiling and linking NDB API applications, including requirements and compiler and linker options.

## **2.1.1.1. General Requirements**

To use the NDB API with MySQL, you must have the NDB client library and its header files installed alongside the regular MySQL client libraries and headers. These are automatically installed when you build MySQL using the --with-ndbcluster configure option or when using a MySQL binary package that supports the NDBCLUSTER storage engine.

#### **Note**

MySQL 4.1 does not install the required NDB-specific header files. You should use MySQL 5.0 or later when writing NDB API applications, and this Guide is targeted for use with MySQL 5.1.

The library and header files were not included in MySQL 5.1 binary distributions prior to MySQL 5.1.12; beginning with 5.1.12, you can find them in /usr/include/storage/ndb. This issue did not occur when compiling MySQL 5.1 from source.

# **2.1.1.2. Compiler Options**

**Header Files.** In order to compile source files that use the NDB API, you must ensure that the necessary header files can be found. Header files specific to the NDB API are installed in the following subdirectories of the MySQL include directory:

- include/mysql/storage/ndb/ndbapi
- include/mysql/storage/ndb/mgmapi

**Compiler Flags.** The MySQL-specific compiler flags needed can be determined using the mysql\_config utility that is part of the MySQL installation:

```
$ mysql_config --cflags
-I/usr/local/mysql/include/mysql -Wreturn-type -Wtrigraphs -W -Wformat
-Wsign-compare -Wunused -mcpu=pentium4 -march=pentium4
```
This sets the include path for the MySQL header files but not for those specific to the NDB API. The --include option to mysql\_config returns the generic include path switch:

```
shell> mysql_config --include
-I/usr/local/mysql/include/mysql
```
It is necessary to add the subdirectory paths explicitly, so that adding all the needed compile flags to the CXXFLAGS shell variable should look something like this:

```
CFLAGS="$CFLAGS "`mysql_config --cflags`<br>CFLAGS="$CFLAGS "`mysql_config --include`/storage/ndb<br>CFLAGS="$CFLAGS "`mysql_config --include`/storage/ndb/ndbapi<br>CFLAGS="$CFLAGS "`mysql_config --include`/storage/ndb/mgmapi
```
## **Tip**

If you do not intend to use the Cluster management functions, the last line in the previous example can be omitted. However, if you are interested in the management functions only, and do not want or need to access Cluster data except from MySQL, then you can omit the line referencing the ndbapi directory.

# **2.1.1.3. Linker Options**

NDB API applications must be linked against both the MySQL and NDB client libraries. The NDB client library also requires some

functions from the mystrings library, so this must be linked in as well.

The necessary linker flags for the MySQL client library are returned by  $mysgl\_config$  --libs. For multithreaded applications you should use the  $-\text{libs }r$  instead:

```
$ mysql_config --libs_r
-L/usr/local/mysql-5.1/lib/mysql -lmysqlclient_r -lz -lpthread -lcrypt
-lnsl -lm -lpthread -L/usr/lib -lssl -lcrypto
```
Formerly, to link an NDB API application, it was necessary to add -lndbclient, -lmysys, and -lmystrings to these options, in the order shown, and adding all the required linker flags to the LDFLAGS variable looked something like this:

```
LDFLAGS="$LDFLAGS "`mysql_config --libs_r`
LDFLAGS="$LDFLAGS -lndbclient -lmysys -lmystrings"
```
Beginning with MySQL 5.1.24-ndb-6.2.16 and MySQL 5.1.24-ndb-6.3.14, it is necessary only to add -lndbclient to LD\_FLAGS, as shown here:

LDFLAGS="\$LDFLAGS "`mysql\_config --libs\_r` LDFLAGS="\$LDFLAGS -lndbclient"

(For more information about this change, see [Bug#29791](http://bugs.mysql.com/29791).)

## **2.1.1.4. Using Autotools**

It is often faster and simpler to use GNU autotools than to write your own makefiles. In this section, we provide an autoconf macro WITH\_MYSQL that can be used to add a  $--$ with-mysql option to a configure file, and that automatically sets the correct compiler and linker flags for given MySQL installation.

All of the examples in this chapter include a common mysql.m4 file defining WITH\_MYSQL. A typical complete example consists of the actual source file and the following helper files:

- acinclude
- configure.in
- Makefile.m4

automake also requires that you provide README, NEWS, AUTHORS, and ChangeLog files; however, these can be left empty.

To create all necessary build files, run the following:

```
aclocal
autoconf
automake -a -c
configure --with-mysql=/mysql/prefix/path
```
Normally, this needs to be done only once, after which make will accommodate any file changes.

#### **Example 1-1: acinclude.m4.**

```
m4_include([../mysql.m4])
```
#### **Example 1-2: configure.in.**

```
AC_INIT(example, 1.0)
AM_INIT_AUTOMAKE(example, 1.0)
WITH_MYSQL()
AC_OUTPUT(Makefile)
```
#### **Example 1-3: Makefile.am.**

```
bin_PROGRAMS = example
example_SOURCES = example.cc
```
#### **Example 1-4: WITH\_MYSQL source for inclusion in acinclude.m4.**

```
dnl
dnl configure.in helper macros
dnl
AC_DEFUN([WITH_MYSQL], [
AC_MSG_CHECKING(for mysql_config executable)
  AC_ARG_WITH(mysql, [ --with-mysql=PATH path to mysql_config binary or mysql prefix dir], [
```

```
if test -x $withval -a -f $withval
      then
         MYSQL_CONFIG=$withval
      elif test -x $withval/bin/mysql_config -a -f $withval/bin/mysql_config
      then
       MYSQL_CONFIG=$withval/bin/mysql_config
      fi
   ], [
if test -x /usr/local/mysql/bin/mysql_config -a -f /usr/local/mysql/bin/mysql_config
      then
      MYSQL_CONFIG=/usr/local/mysql/bin/mysql_config
elif test -x /usr/bin/mysql_config -a -f /usr/bin/mysql_config
      then
         MYSQL_CONFIG=/usr/bin/mysql_config
      fi
   ])
   if test "x$MYSQL_CONFIG" = "x"
   then
      AC_MSG_RESULT(not found)
      exit<sup>3</sup>
   else
AC_PROG_CC
      AC_PROG_CXX
      # add regular MySQL C flags
ADDFLAGS=`$MYSQL_CONFIG --cflags`
      # add NDB API specific C flags
IBASE=`$MYSQL_CONFIG --include`
ADDFLAGS="$ADDFLAGS $IBASE/storage/ndb"
ADDFLAGS="$ADDFLAGS $IBASE/storage/ndb/ndbapi"
ADDFLAGS="$ADDFLAGS $IBASE/storage/ndb/mgmapi"
      CFLAGS="$CFLAGS $ADDFLAGS"
CXXFLAGS="$CXXFLAGS $ADDFLAGS"
      LDFLAGS="$LDFLAGS "`$MYSQL_CONFIG --libs_r`" -lndbclient -lmystrings -lmysys"
LDFLAGS="$LDFLAGS "`$MYSQL_CONFIG --libs_r`" -lndbclient -lmystrings"
      AC_MSG_RESULT($MYSQL_CONFIG)
  f_i])
```
# **2.1.2. Connecting to the Cluster**

<span id="page-19-0"></span>This section covers connecting an NDB API application to a MySQL cluster.

# **2.1.2.1. Include Files**

NDB API applications require one or more of the following include files:

- Applications accessing Cluster data via the NDB API must include the file  $Ndabapi$ .hpp.
- Applications making use of both the NDB API and the regular MySQL client API also need to include  $mysq1$ .h.
- Applications that use cluster management functions need the include file mgmapi.h.

# **2.1.2.2. API Initialisation and Cleanup**

Before using the NDB API, it must first be initialised by calling the ndb\_init() function. Once an NDB API application is complete, call ndb\_end(0) to perform a cleanup.

### **2.1.2.3. Establishing the Connection**

To establish a connection to the server, it is necessary to create an instance of Ndb\_cluster\_connection, whose constructor takes as its argument a cluster connectstring; if no connectstring is given, localhost is assumed.

The cluster connection is not actually initiated until the Ndb\_cluster\_connection::connect() method is called. When invoked without any arguments, the connection attempt is retried each 1 second indefinitely until successful, and no reporting is done. See Section 2.3.24, "The [Ndb\\_cluster\\_connection](#page-199-0) Class", for details.

By default an API node will connect to the "nearest" data node — usually a data node running on the same machine, due to the fact that shared memory transport can be used instead of the slower TCP/IP. This may lead to poor load distribution in some cases, so it is possible to enforce a round-robin node connection scheme by calling the set\_optimized\_node\_selection() method with 0 as its argument prior to calling connect (). (See [Section 2.3.24.1.6,](#page-202-0) "[Ndb\\_cluster\\_connection::set\\_optimized\\_node\\_selection\(\)](#page-202-0)".)

14

The connect () method initiates a connection to a cluster management node only — it does not wait for any connections to data nodes to be made. This can be accomplished by using wait\_until\_ready() after calling connect(). The wait\_until\_ready() method waits up to a given number of seconds for a connection to a data node to be established.

In the following example, initialisation and connection are handled in the two functions example\_init() and ex- $\alpha$  ample\_end(), which will be included in subsequent examples via the file example\_connection.h.

#### **Example 2-1: Connection example.**

```
#include <stdio.h>
#include <stdlib.h>
#include <NdbApi.hpp>
#include <mysql.h>
#include <mgmapi.h>
Ndb_cluster_connection* connect_to_cluster();
void disconnect_from_cluster(Ndb_cluster_connection *c);
Ndb_cluster_connection* connect_to_cluster()
{
  Ndb_cluster_connection* c;
  if(ndb\ init())exit(EXIT_FAILURE);
  c= new Ndb_cluster_connection();
  if(c->connect(4, 5, 1))
  {
    fprintf(stderr, "Unable to connect to cluster within 30 seconds.\n\n");
    exit(EXIT_FAILURE);
  }
  if(c->wait until ready(30, 0) < 0)
  {
    fprintf(stderr, "Cluster was not ready within 30 seconds.\n\n\cdot;
    exit(EXIT_FAILURE);
  }
}
void disconnect_from_cluster(Ndb_cluster_connection *c)
{
  delete c;
  ndb_end(2);
}
int main(int argc, char* argv[])
{
  Ndb_cluster_connection *ndb_connection= connect_to_cluster();
  printf("Connection Established.\n\n");
  disconnect_from_cluster(ndb_connection);
  return EXIT_SUCCESS;
}
```
# **2.1.3. Mapping MySQL Database Object Names and Types to NDB**

<span id="page-20-0"></span>This section discusses NDB naming and other conventions with regard to database objects.

**Databases and Schemas.** Databases and schemas are not represented by objects as such in the NDB API. Instead, they are modelled as attributes of Table and Index objects. The value of the database attribute of one of these objects is always the same as the name of the MySQL database to which the table or index belongs. The value of the schema attribute of a Table or Index object is always 'def' (for "default").

**Tables.** MySQL table names are directly mapped to NDB table names without modification. Table names starting with 'NDB\$' are reserved for internal use is the SYSTAB\_0 table in the sys database.

**Indexes.** There are two different type of NDB indexes:

- *Hash indexes* are unique, but not ordered.
- *B-tree indexes* are ordered, but allow duplicate values.

Names of unique indexes and primary keys are handled as follows:

• For a MySQL UNIQUE index, both a B-tree and a hash index are created. The B-tree index uses the MySQL name for the index; the name for the hash index is generated by appending '\$unique' to the index name.

• For a MySQL primary key only a B-tree index is created. This index is given the name PRIMARY. There is no extra hash; however, the uniqueness of the primary key is guaranteed by making the MySQL key the internal primary key of the NDB table.

**Column Names and Values.** NDB column names are the same as their MySQL names.

**Datatypes.** MySQL datatypes are stored in NDB columns as follows:

- The MySQL TINYINT, SMALLINT, INT, and BIGINT datatypes map to NDB types having the same names and storage requirements as their MySQL counterparts.
- The MySQL FLOAT and DOUBLE datatypes are mapped to NDB types having the same names and storage requirements.
- The storage space required for a MySQL CHAR column is determined by the maximum number of characters and the column's character set. For most (but not all) character sets, each character takes one byte of storage. When using UTF-8, each character requires three bytes. You can find the number of bytes needed per character in a given character set by checking the Maxlen column in the output of SHOW CHARACTER SET.
- In MySQL 5.1, the storage requirements for a VARCHAR or VARBINARY column depend on whether the column is stored in memory or on disk:
	- For in-memory columns, the NDBCLUSTER storage engine supports variable-width columns with 4-byte alignment. This means that (for example) a the string 'abcde' stored in a VARCHAR(50) column using the latin1 character set requires 12 bytes — in this case, 2 bytes times 5 characters is 10, rounded up to the next even multiple of 4 yields 12. (This represents a change in behaviour from Cluster in MySQL 5.0 and 4.1, where a column having the same definition required 52 bytes storage per row regardless of the length of the string being stored in the row.)
	- In Disk Data columns, VARCHAR and VARBINARY are stored as fixed-width columns. This means that each of these types requires the same amount of storage as a CHAR of the same size.
- Each row in a Cluster BLOB or TEXT column is made up of two separate parts. One of these is of fixed size (256 bytes), and is actually stored in the original table. The other consists of any data in excess of 256 bytes, which stored in a hidden table. The rows in this second table are always 2000 bytes long. This means that record of  $size$  bytes in a TEXT or BLOB column requires
	- 256 bytes, if  $size \leq 256$
	- $256 + 2000 * ((size 256) \setminus 2000) + 1)$  bytes otherwise

# **2.2. The NDB API Object Hierarachy**

<span id="page-21-0"></span>This section provides a hierarchical listing of all classes, interfaces, and structures exposed by the NDB API.

- [Ndb](#page-71-1)
	- [Key\\_part\\_ptr](#page-206-0)
	- [PartitionSpec](#page-208-0)
- [NdbBlob](#page-80-0)
- [Ndb\\_cluster\\_connection](#page-199-0)
- [NdbDictionary](#page-88-0)
	- [AutoGrowSpecification](#page-204-0)
	- [Dictionary](#page-42-0)
		- [List](#page-71-0)
			- [Element](#page-204-1)
	- [Column](#page-22-1)
	- [Object](#page-169-0)
- [Datafile](#page-37-0)
- [Event](#page-52-0)
- [Index](#page-61-0)
- [LogfileGroup](#page-67-0)
- [Table](#page-172-0)
- [Tablespace](#page-190-0)
- [Undofile](#page-194-0)
- [RecordSpecification](#page-210-0)
- [NdbError](#page-206-1)
- [NdbEventOperation](#page-90-0)
- [NdbInterpretedCode](#page-103-0)
- [NdbOperation](#page-124-0)
	- [NdbIndexOperation](#page-97-0)
	- [NdbScanOperation](#page-151-0)
		- [NdbIndexScanOperation](#page-99-0)
			- [IndexBound](#page-205-0)
- [NdbRecAttr](#page-136-0)
- [NdbRecord](#page-203-0)
- [NdbScanFilter](#page-142-0)
- <span id="page-22-0"></span>• [NdbTransaction](#page-157-0)

# **2.3. NDB API Classes, Interfaces, and Structures**

This section provides a detailed listing of all classes, interfaces, and stuctures defined in the NDB API.

Each listing includes:

- Description and purpose of the class, interface, or structure.
- Pointers, where applicable, to parent and child classes.
- A diagram of the class and its members.

### **Note**

The sections covering the NdbDictionary and NdbOperation classes also include entity-relationship diagrams showing the hierarchy of inner classes, subclasses, and public type descending from them.

• Detailed listings of all public members, including descriptions of all method parameters and type values.

<span id="page-22-1"></span>Class, interface, and structure descriptions are provided in alphabetical order. For a hierarchical listing, see [Section 2.2, "The NDB](#page-21-0) [API Object Hierarachy".](#page-21-0)

# **2.3.1. The Column Class**

This class represents a column in an NDB Cluster table.

#### **Parent class.** [NdbDictionary](#page-88-0)

**Child classes.** *None*

**Description.** Each instance of the Column is characterised by its type, which is determined by a number of type specifiers:

- Built-in type
- Array length or maximum length
- Precision and scale (*currently not in use*)
- Character set (applicable only to columns using string datatypes)
- Inline and part sizes (applicable only to BLOB columns)

These types in general correspond to MySQL datatypes and their variants. The data formats are same as in MySQL. The NDB API provides no support for constructing such formats; however, they are checked by the NDB kernel.

**Methods.** The following table lists the public methods of this class and the purpose or use of each method:

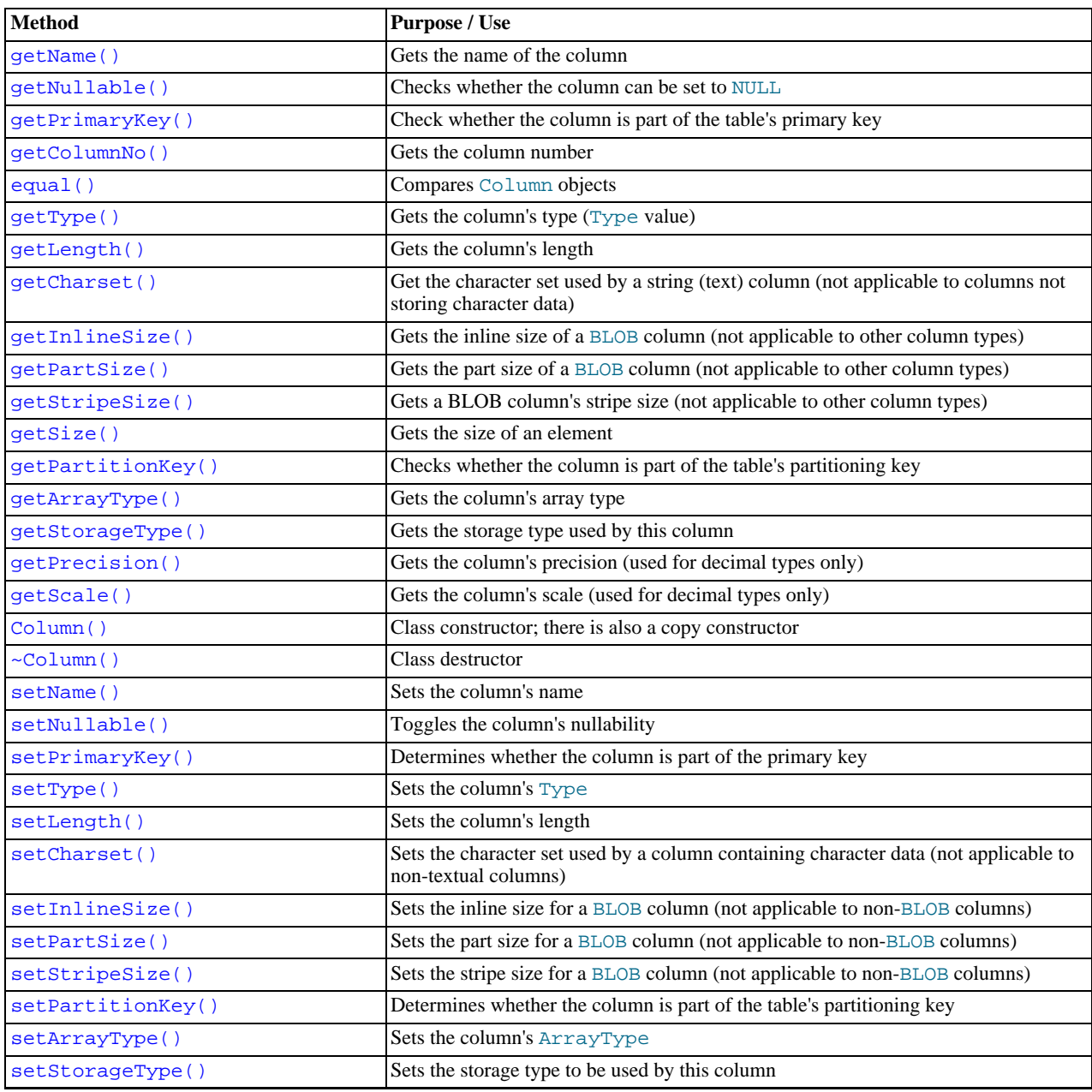

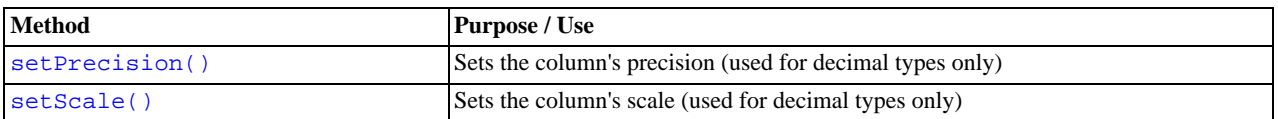

For detailed descriptions, signatures, and examples of use for each of these methods, see [Section 2.3.1.2, "](#page-27-1)Column Methods".

### **Important**

In the NDB API, column names are handled in case-sensitive fashion. (This differs from the MySQL C API.) To reduce the possibility for error, it is recommended that you name all columns consistently using uppercase or lowercase.

**Types.** These are the public types of the Column class:

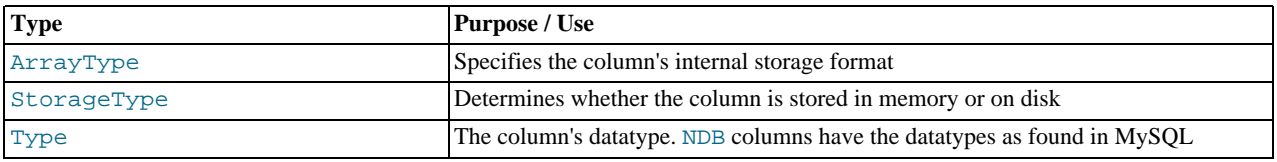

For a discussion of each of these types, along with its possible values, see [Section 2.3.1.1, "](#page-25-0)Column Types".

**Class diagram.** This diagram shows all the available methods and enumerated types of the Column class:

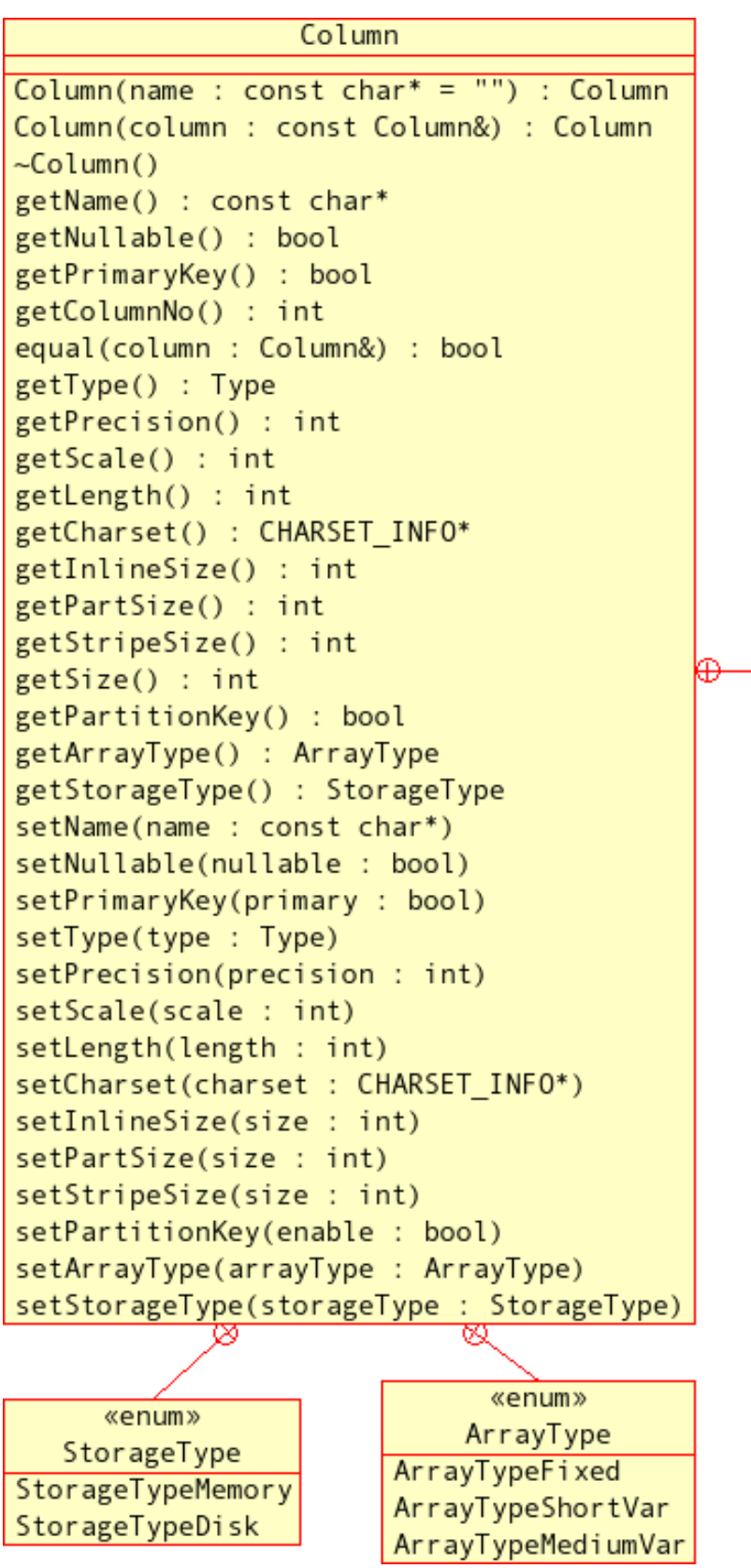

«enum» Type Undefined Tinyint Tinyunisgned Smallint Smallunsigned Mediumint Mediumunsigned Int Unsigned Bigint Bigunsigned Float  $Double$ Olddecimal Olddecimalunsigned Decimal Decimalunsigned Char Varchar Binary Varbinary Datetime Date **Blob** Text Bit Longvarchar Longvarbinary Time Year Timestamp

# **2.3.1.1. Column Types**

<span id="page-25-1"></span><span id="page-25-0"></span>This section details the public types belonging to the Column class.

# **2.3.1.1.1. The Column::ArrayType Type**

This type describes the Column's internal attribute format.

**Description.** The attribute storage format can be either fixed or variable.

#### **Enumeration values.**

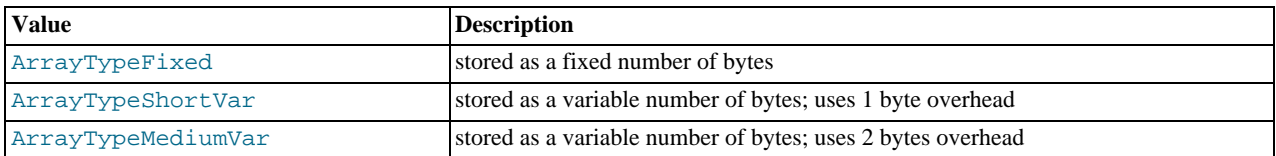

<span id="page-26-1"></span>The fixed storage format is faster but also generally requires more space than the variable format. The default is  $\text{Array}-$ TypeShortVar for Var\* types and ArrayTypeFixed for others. The default is usually sufficient.

#### **2.3.1.1.2. The Column::StorageType Type**

This type describes the storage type used by a Column object.

**Description.** The storage type used for a given column can be either in memory or on disk. Columns stored on disk mean that less RAM is required overall but such columns cannot be indexed, and are potentially much slower to access. The default is Storage-TypeMemory.

#### **Enumeration values.**

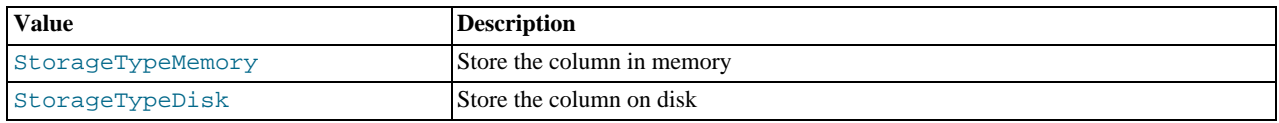

# **2.3.1.1.3. Column::Type**

<span id="page-26-0"></span>Type is used to describe the Column object's datatype.

**Description.** Datatypes for Column objects are analogous to the datatypes used by MySQL. The types Tinyint, Tinyintunsigned, Smallint, Smallunsigned, Mediumint, Mediumunsigned, Int, Unsigned, Bigint, Bigunsigned, Float, and Double (that is, types Tinyint through Double in the order listed in the Enumeration Values table) can be used in arrays.

#### **Enumeration values.**

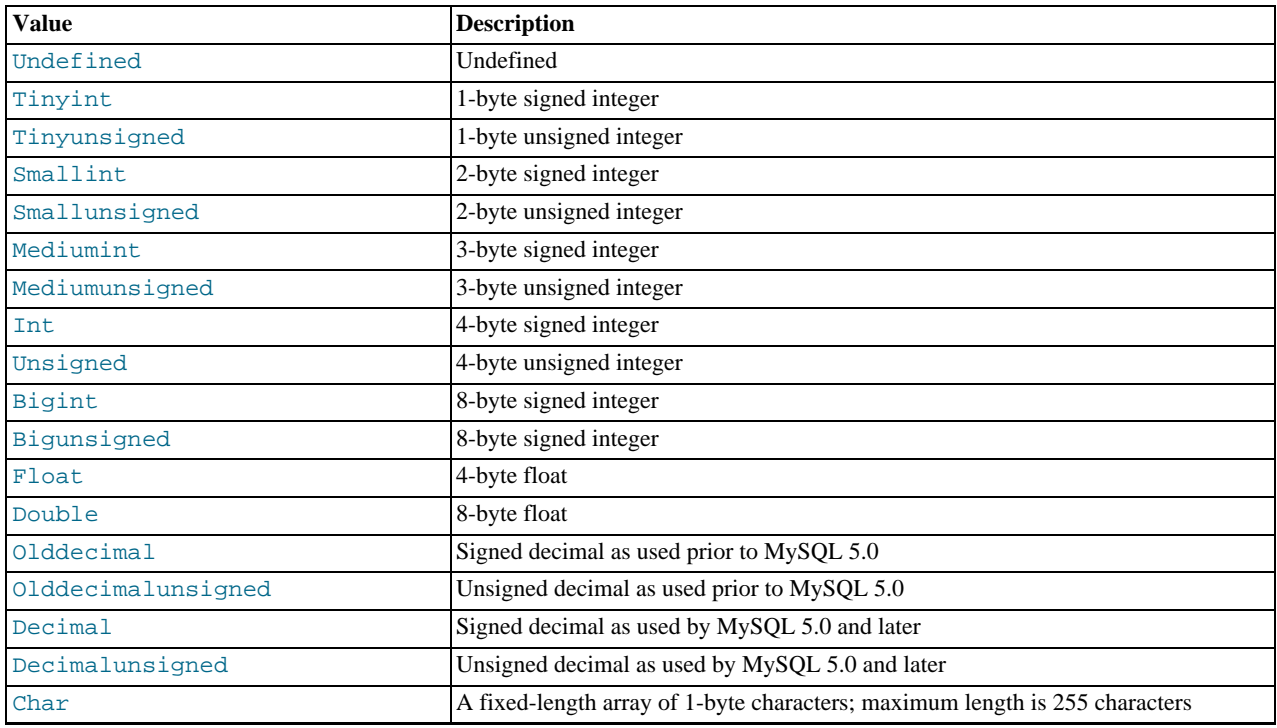

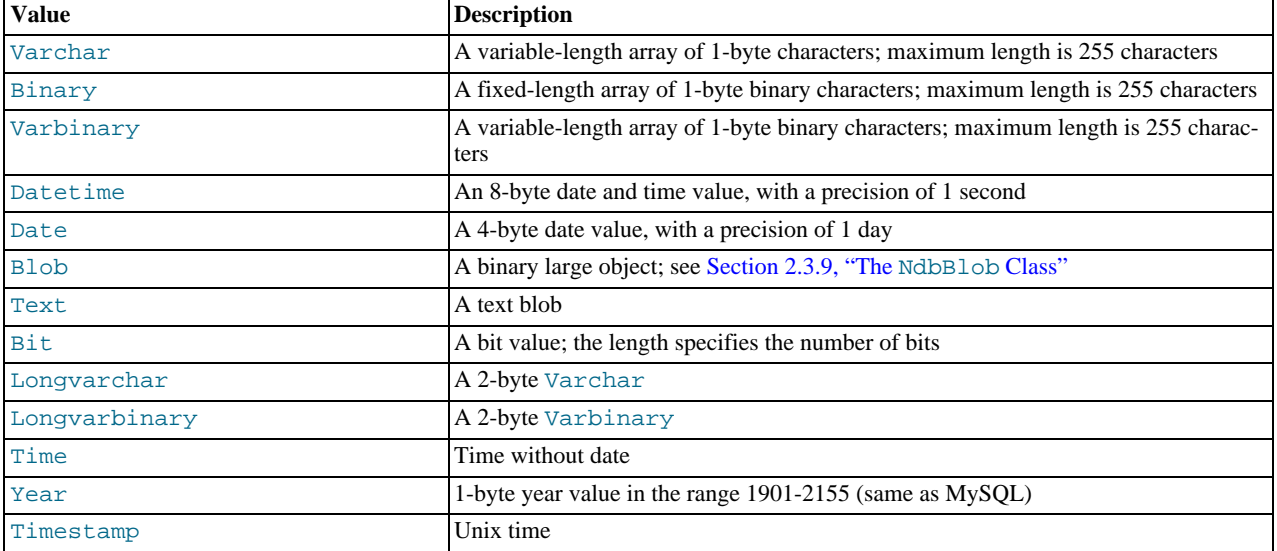

### **Caution**

<span id="page-27-1"></span>Do not confuse Column::Type with Object::Type or Table::Type.

# **2.3.1.2. Column Methods**

This section documents the public methods of the Column class.

#### **Note**

The assignment (=) operator is overloaded for this class, so that it always performs a deep copy.

#### **Warning**

As with other database objects, Column object creation and attribute changes to existing columns done using the NDB API are not visible from MySQL. For example, if you change a column's datatype using  $Column:setType($ ), MySQL will regard the type of column as being unchanged. The only exception to this rule with regard to columns is that you can change the name of an existing column using  $Column: : setName()$ .

<span id="page-27-0"></span>Also remember that the NDB API handles column names in case-sensitive fashion.

### **2.3.1.2.1. Column Constructor**

**Description.** You can create a new Column or copy an existing one using the class constructor.

#### **Warning**

A Column created using the NDB API will *not* be visible to a MySQL server.

The NDB API handles column names in case-sensitive fashion. For example, if you create a column named "myColumn", you will not be able to access it later using "Mycolumn" for the name. You can reduce the possibility for error, by naming all columns consistently using only uppercase or only lowercase.

**Signature.** You can create either a new instance of the Column class, or by copying an existing Column object. Both of these are shown here.

Constructor for a new Column:

```
Column
    (
      const char* name = ""
    )
```
#### Copy constructor:

```
Column
    (
```

```
const Column& column
)
```
**Parameters.** When creating a new instance of Column, the constructor takes a single argument, which is the name of the new column to be created. The copy constructor also takes one parameter — in this case, a reference to the Column instance to be copied.

**Return Value.** A Column object.

<span id="page-28-0"></span>**Destructor.** The Column class destructor takes no arguments and *None*.

#### **2.3.1.2.2. Column::getName()**

**Description.** This method returns the name of the column for which it is called.

#### **Important**

The NDB API handles column names in case-sensitive fashion. For example, if you retrieve the name "myColumn" for a given column, attempting to access this column using "Mycolumn" for the name fails with an error such as COLUMN IS NULL or TABLE DEFINITION HAS UNDEFINED COLUMN. You can reduce the possibility for error, by naming all columns consistently using only uppercase or only lowercase.

#### **Signature.**

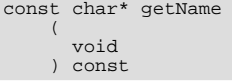

#### **Parameters.** *None*.

<span id="page-28-1"></span>**Return Value.** The name of the column.

#### **2.3.1.2.3. Column::getNullable()**

**Description.** This method is used to determine whether the column can be set to NULL.

#### **Signature.**

```
bool getNullable
(
      void
      ) const
```
**Parameters.** *None*.

<span id="page-28-2"></span>**Return Value.** A Boolean value: true if the column can be set to NULL, otherwise false.

#### **2.3.1.2.4. Column::getPrimaryKey()**

**Description.** This method is used to determine whether the column is part of the table's primary key.

#### **Important**

The NDB API handles column names in case-sensitive fashion; "myColumn" and "Mycolumn" are not considered to refer to the same column. It is recommended that you minimize the possibility of errors from using the wrong lettercase for column names by naming all columns consistently using only uppercase or only lowercase.

#### **Signature.**

```
bool getPrimaryKey
    (
      void
    ) const
```
#### **Parameters.** *None*.

**Return Value.** A Boolean value: true if the column is part of the primary key of the table to which this column belongs, otherwise false.

#### **2.3.1.2.5. Column::getColumnNo()**

<span id="page-29-0"></span>**Description.** This method gets the number of a column — that is, its horizontal position within the table.

#### **Important**

The NDB API handles column names in case-sensitive fashion, "myColumn" and "Mycolumn" are not considered to be the same column. It is recommended that you minimize the possibility of errors from using the wrong lettercase by naming all columns consistently using only uppercase or only lowercase.

#### **Signature.**

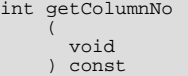

#### **Parameters.** *None*.

<span id="page-29-1"></span>**Return Value.** The column number as an integer.

#### **2.3.1.2.6. Column::equal()**

**Description.** This method is used to compare one Column with another to determine whether the two Column objects are the same.

#### **Signature.**

```
bool equal
    (
      const Column& column
    ) const
```
**Parameters.** equal() takes a single parameter, a reference to an instance of Column.

<span id="page-29-2"></span>**Return Value.** true if the columns being compared are equal, otherwise false.

#### **2.3.1.2.7. Column::getType()**

**Description.** This method gets the column's datatype.

#### **Important**

The NDB API handles column names in case-sensitive fashion, "myColumn" and "Mycolumn" are not considered to be the same column. It is recommended that you minimize the possibility of errors from using the wrong lettercase by naming all columns consistently using only uppercase or only lowercase.

#### **Signature.**

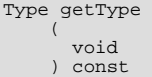

**Parameters.** *None*.

<span id="page-29-3"></span>**Return Value.** The Type (datatype) of the column. For a list of possible values, see [Section 2.3.1.1.3, "](#page-26-0)Column::Type".

#### **2.3.1.2.8. Column::getPrecision()**

**Description.** This method gets the precision of a column.

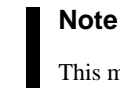

This method is applicable to decimal columns only.

#### **Signature.**

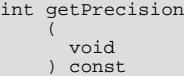

#### **Parameters.** *None*.

<span id="page-30-2"></span>**Return Value.** The column's precision, as an integer. The precision is defined as the number of significant digits; for more information, see the discussion of the DECIMAL datatype in [Numeric Types](http://dev.mysql.com/doc/refman/5.1/en/numeric-types.html), in the MySQL Manual.

#### **2.3.1.2.9. Column::getScale()**

**Description.** This method gets the scale used for a decimal column value.

#### **Note**

This method is applicable to decimal columns only.

#### **Signature.**

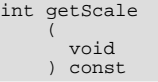

#### **Parameters.** *None*.

<span id="page-30-0"></span>**Return Value.** The decimal column's scale, as an integer. The scale of a decimal column represents the number of digits that can be stored following the decimal point. It is possible for this value to be 0. For more information, see the discussion of the DECIM-AL datatype in [Numeric Types,](http://dev.mysql.com/doc/refman/5.1/en/numeric-types.html) in the MySQL Manual.

#### **2.3.1.2.10. Column::getLength()**

**Description.** This method gets the length of a column. This is either the array length for the column or — for a variable length array — the maximum length.

#### **Important**

The NDB API handles column names in case-sensitive fashion; "myColumn" and "Mycolumn" are not considered to refer to the same column. It is recommended that you minimize the possibility of errors from using the wrong lettercase for column names by naming all columns consistently using only uppercase or only lowercase.

#### **Signature.**

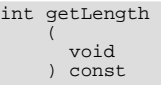

#### **Parameters.** *None*.

<span id="page-30-1"></span>**Return Value.** The (maximum) array length of the column, as an integer.

#### **2.3.1.2.11. Column::getCharset()**

**Description.** This gets the character set used by a text column.

### **Note**

This method is applicable only to columns whose Type value is Char, Varchar, or Text.

#### **Important**

The NDB API handles column names in case-sensitive fashion; "myColumn" and "Mycolumn" are not considered to refer to the same column. It is recommended that you minimize the possibility of errors from using the wrong lettercase for column names by naming all columns consistently using only uppercase or only lowercase.

**Signature.**

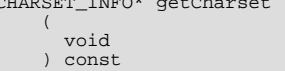

#### **Parameters.** *None*.

 $\mathbf{C}$ 

<span id="page-31-0"></span>**Return Value.** A pointer to a CHARSET\_INFO structure specifying both character set and collation. This is the same as a MySQL MY\_CHARSET\_INFO data structure; for more information, see [mysql\\_get\\_character\\_set\\_info\(\)](http://dev.mysql.com/doc/refman/5.1/en/mysql-get-character-set-info.html),in the MySQL Manual.

#### **2.3.1.2.12. Column::getInlineSize()**

**Description.** This method retrieves the inline size of a blob column — that is, the number of initial bytes to store in the table's blob attribute. This part is normally in main memory and can be indexed.

### **Note**

This method is applicable only to blob columns.

#### **Signature.**

```
int getInlineSize
     (
       void
      ) const
```
#### **Parameters.** *None*.

<span id="page-31-1"></span>**Return Value.** The blob column's inline size, as an integer.

#### **2.3.1.2.13. Column::getPartSize()**

**Description.** This method is used to get the part size of a blob column — that is, the number of bytes that are stored in each tuple of the blob table.

# **Note**

This method is applicable to blob columns only.

#### **Signature.**

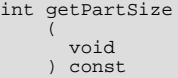

#### **Parameters.** *None*.

<span id="page-31-2"></span>**Return Value.** The column's part size, as an integer. In the case of a Tinyblob column, this value is 0 (that is, only inline bytes are stored).

#### **2.3.1.2.14. Column::getStripeSize()**

**Description.** This method gets the stripe size of a blob column — that is, the number of consecutive parts to store in each node group.

#### **Signature.**

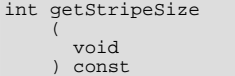

#### **Parameters.** *None*.

<span id="page-31-3"></span>**Return Value.** The column's stripe size, as an integer.

#### **2.3.1.2.15. Column::getSize()**

**Description.** This function is used to obtain the size of a column.

#### **Important**

The NDB API handles column names in case-sensitive fashion; "myColumn" and "Mycolumn" are not considered to refer to the same column. It is recommended that you minimize the possibility of errors from using the wrong lettercase for column names by naming all columns consistently using only uppercase or only lowercase.

#### **Signature.**

int getSize ( void ) const

#### **Parameters.** *None*.

<span id="page-32-0"></span>**Return Value.** The column's size in bytes (an integer value).

### **2.3.1.2.16. Column::getPartitionKey()**

**Description.** This method is used to check whether the column is part of the table's partitioning key.

#### **Note**

A *partitioning key* is a set of attributes used to distribute the tuples onto the NDB nodes. This key a hashing function specific to the NDBCLUSTER storage engine.

An example where this would be useful is an inventory tracking application involving multiple warehouses and regions, where it might be good to use the warehouse ID and district id as the partition key. This would place all data for a specific district and warehouse in the same database node. Locally to each fragment the full primary key will still be used with the hashing algorithm in such a case.

For more information about partitioning, partitioning schemes, and partitioning keys in MySQL 5.1, see [Partitioning,](http://dev.mysql.com/doc/refman/5.1/en/partitioning.html) in the MySQL Manual.

#### **Important**

The only type of user-defined partitioning that is supported for use with the NDBCLUSTER storage engine in MySQL 5.1 is key partitioning.

#### **Signature.**

```
bool getPartitionKey
    (
      void
    ) const
```
#### **Parameters.** *None*.

<span id="page-32-1"></span>**Return Value.** true if the column is part of the partitioning key for the table, otherwise false.

#### **2.3.1.2.17. Column::getArrayType()**

**Description.** This method gets the column's array type.

#### **Signature.**

```
ArrayType getArrayType
    (
      void
    ) const
```
#### **Parameters.** *None*.

<span id="page-32-2"></span>**Return Value.** An ArrayType; see Section 2.3.1.1.1, "The [Column::ArrayType](#page-25-1) Type" for possible values.

#### **2.3.1.2.18. Column::getStorageType()**

**Description.** This method obtains a column's storage type.

#### **Signature.**

StorageType getStorageType ( void ) const

#### **Parameters.** *None*.

<span id="page-33-0"></span>**Return Value.** A StorageType value; for more information about this type, see [Section 2.3.1.1.2, "The](#page-26-1) [Column::StorageType](#page-26-1) Type".

#### **2.3.1.2.19. Column::setName()**

**Description.** This method is used to set the name of a column.

# **Important**

setName() is the only Column method whose result is visible from a MySQL Server. MySQL cannot see any other changes made to existing columns using the NDB API.

#### **Signature.**

```
void setName
    (
      const char* name
    )
```
**Parameters.** This method takes a single argument — the new name for the column.

<span id="page-33-1"></span>**Return Value.** This method *None*.

#### **2.3.1.2.20. Column::setNullable()**

**Description.** This method allows you to toggle the nullability of a column.

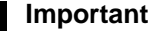

Changes made to columns using this method are not visible to MySQL.

#### **Signature.**

```
void setNullable
    (
      bool nullable
    )
```
**Parameters.** A Boolean value. Using true makes it possible to insert NULLs into the column; if  $nullable$  is false, then this method performs the equivalent of changing the column to NOT NULL in MySQL.

<span id="page-33-2"></span>**Return Value.** *No return value*.

#### **2.3.1.2.21. Column::setPrimaryKey()**

**Description.** This method is used to make a column part of the table's primary key, or to remove it from the primary key.

#### **Important**

Changes made to columns using this method are not visible to MySQL.

The NDB API handles column names in case-sensitive fashion; "myColumn" and "Mycolumn" are not considered to refer to the same column. It is recommended that you minimize the possibility of errors from using the wrong lettercase for column names by naming all columns consistently using only uppercase or only lowercase.

#### **Signature.**

```
void setPrimaryKey
    (
      bool primary
    )
```
**Parameters.** This method takes a single Boolean value. If it is true, then the column becomes part of the table's primary key; if false, then the column is removed from the primary key.

<span id="page-33-3"></span>**Return Value.** *No return value*.

#### **2.3.1.2.22. Column::setType()**

**Description.** This method sets the Type (datatype) of a column.

### **Important**

setType() resets *all* column attributes to their (type dependent) default values; it should be the first method that you call when changing the attributes of a given column.

Changes made to columns using this method are not visible to MySQL.

The NDB API handles column names in case-sensitive fashion; "myColumn" and "Mycolumn" are not considered to refer to the same column. It is recommended that you minimize the possibility of errors from using the wrong lettercase for column names by naming all columns consistently using only uppercase or only lowercase.

#### **Signature.**

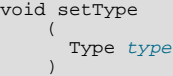

**Parameters.** This method takes a single parameter — the new Column:: Type for the column. The default is Unsigned. For a listing of all permitted values, see [Section 2.3.1.1.3, "](#page-26-0)Column::Type".

<span id="page-34-1"></span>**Return Value.** *No return value*.

### **2.3.1.2.23. Column::setPrecision()**

**Description.** This method can be used to set the precision of a decimal column.

#### **Important**

This method is applicable to decimal columns only.

Changes made to columns using this method are not visible to MySQL.

#### **Signature.**

void setPrecision ( int precision )

**Parameters.** This method takes a single parameter — precision is an integer, the value of the column's new precision. For addi-tional information about decimal precision and scale, see Section 2.3.1.2.8, "[Column::getPrecision\(\)](#page-29-3)", and [Sec](#page-30-2)tion 2.3.1.2.9, "[Column::getScale\(\)](#page-30-2)".

<span id="page-34-2"></span>**Return Value.** *No return value*.

#### **2.3.1.2.24. Column::setScale()**

**Description.** This method can be used to set the scale of a decimal column.

#### **Important**

This method is applicable to decimal columns only.

Changes made to columns using this method are not visible to MySQL.

#### **Signature.**

)

```
void setScale
    (
      int scale
```
**Parameters.** This method takes a single parameter — the integer  $scale$  is the new scale for the decimal column. For additional information about decimal precision and scale, see Section 2.3.1.2.8, "[Column::getPrecision\(\)](#page-29-3)", and [Section 2.3.1.2.9,](#page-30-2) "[Column::getScale\(\)](#page-30-2)".

<span id="page-34-0"></span>**Return Value.** *No return value*.

### **2.3.1.2.25. Column::setLength()**

**Description.** This method sets the length of a column. For a variable-length array, this is the maximum length; otherwise it is the array length.

#### **Important**

Changes made to columns using this method are not visible to MySQL.

The NDB API handles column names in case-sensitive fashion; "myColumn" and "Mycolumn" are not considered to refer to the same column. It is recommended that you minimize the possibility of errors from using the wrong lettercase by naming all columns consistently using only uppercase or only lowercase.

#### **Signature.**

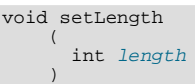

**Parameters.** This method takes a single argument — the integer value length is the new length for the column.

<span id="page-35-0"></span>**Return Value.** *No return value*.

#### **2.3.1.2.26. Column::setCharset()**

**Description.** This method can be used to set the character set and collation of a Char, Varchar, or Text column.

#### **Important**

This method is applicable to Char, Varchar, and Text columns only.

Changes made to columns using this method are not visible to MySQL.

#### **Signature.**

```
void setCharset
    (
      CHARSET_INFO* cs
    )
```
**Parameters.** This method takes one parameter,  $cs$  is a pointer to a CHARSET\_INFO structure. For additional information, see Section 2.3.1.2.11, "[Column::getCharset\(\)](#page-30-1)".

<span id="page-35-1"></span>**Return Value.** *No return value*.

#### **2.3.1.2.27. Column::setInlineSize**

**Description.** This method gets the inline size of a BLOB column — that is, the number of initial bytes to store in the table's blob attribute. This part is normally kept in main memory, and can be indexed and interpreted.

#### **Important**

This method is applicable to BLOB columns only.

Changes made to columns using this method are not visible to MySQL.

#### **Signature.**

```
void setInlineSize
    (
      int size
    )
```
Parameters. The integer  $size$  is the new inline size for the BLOB column.

<span id="page-35-2"></span>**Return Value.** *No return value*.

#### **2.3.1.2.28. Column::setPartSize()**

**Description.** This method sets the part size of a BLOB column — that is, the number of bytes to store in each tuple of the BLOB table.
# **Important**

This method is applicable to BLOB columns only.

Changes made to columns using this method are not visible to MySQL.

#### **Signature.**

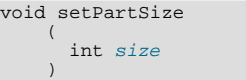

**Parameters.** The integer size is the number of bytes to store in the BLOB table. Using zero for this value allows only inline bytes to be stored, in effect making the column's type TINYBLOB.

**Return Value.** *No return value*.

# **2.3.1.2.29. Column::setStripeSize()**

**Description.** This method sets the stripe size of a BLOB column — that is, the number of consecutive parts to store in each node group.

### **Important**

This method is applicable to BLOB columns only.

Changes made to columns using this method are not visible to MySQL.

### **Signature.**

)

```
void setStripeSize
    (
      int size
```
**Parameters.** This method takes a single argument. The integer  $size$  is the new stripe size for the column.

**Return Value.** *No return value*.

### **2.3.1.2.30. Column::setPartitionKey()**

**Description.** This method makes it possible to add a column to the partitioning key of the table to which it belongs, or to remove the column from the table's partitioning key.

### **Important**

Changes made to columns using this method are not visible to MySQL.

For additional information, see Section 2.3.1.2.16, "[Column::getPartitionKey\(\)](#page-32-0)".

### **Signature.**

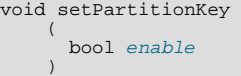

Parameters. The single parameter enable is a Boolean value. Passing true to this method makes the column part of the table's partitioning key; if enable is false, then the column is removed from the partitioning key.

**Return Value.** *No return value*.

# **2.3.1.2.31. Column::setArrayType()**

**Description.** Sets the array type for the column.

### **Signature.**

```
void setArrayType
     (
       ArrayType type
     \lambda
```
Parameters. A [Column::ArrayType](#page-25-0) value. See Section 2.3.1.1.1, "The Column::ArrayType Type", for more information.

**Return Value.** *None*.

# **2.3.1.2.32. Column::setStorageType()**

**Description.** Sets the storage type for the column.

**Signature.**

```
void setStorageType
    (
      StorageType type
    )
```
Parameters. A [Column::StorageType](#page-26-0) value. See Section 2.3.1.1.2, "The Column::StorageType Type", for more information.

<span id="page-37-0"></span>**Return Value.** *None*.

# **2.3.2. The Datafile Class**

This section covers the Datafile class.

**Parent class.** [Object](#page-169-0)

**Child classes.** *None*

**Description.** The Datafile class models a Cluster Disk Data datafile, which is used to store Disk Data table data.

### **Note**

In MySQL 5.1, only unindexed column data can be stored on disk. Indexes and indexes columns continue to be stored in memory as with previous versions of MySQL Cluster.

Versions of MySQL prior to 5.1 do not support Disk Data storage and so do not support datafiles; thus the Datafile class is unavailable for NDB API applications written against these MySQL versions.

**Methods.** The following table lists the public methods of this class and the purpose or use of each method:

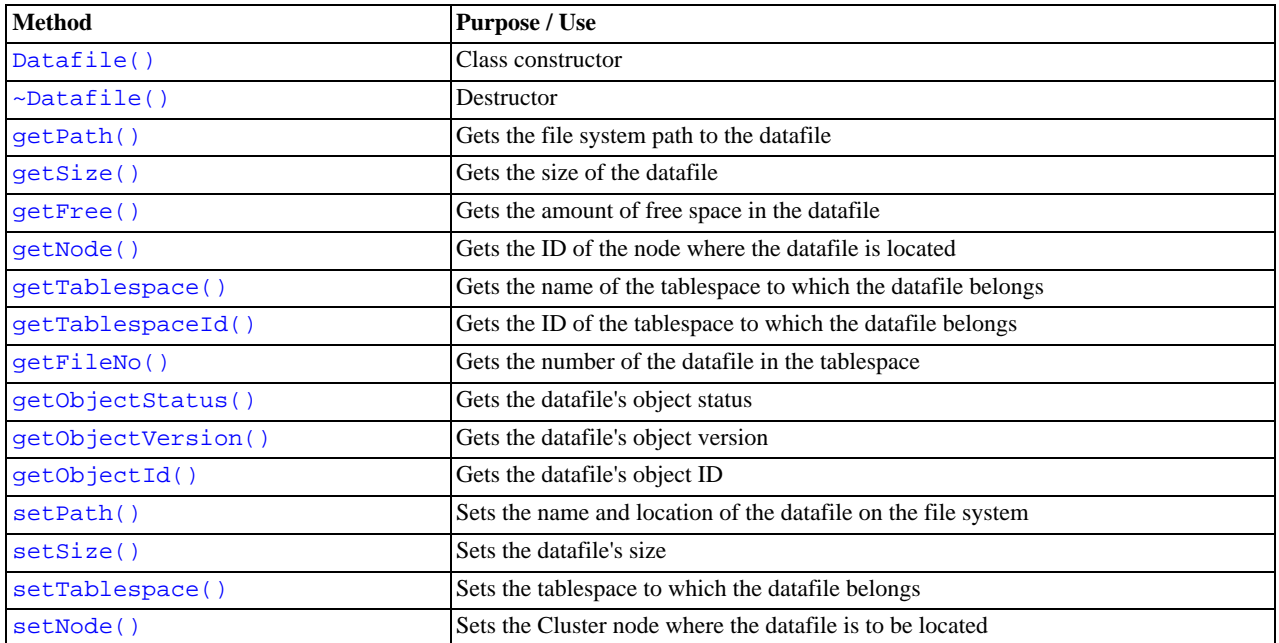

For detailed descriptions, signatures, and examples of use for each of these methods, see [Section 2.3.2.1, "](#page-38-2)Datafile Methods".

**Types.** The Datafile class defines no public types.

**Class diagram.** This diagram shows all the available methods of the Datafile class:

```
Datafile
Datafile()
Datafile(datafile : const Datafile&)
\sim Datafile()
getPath() : const char*
getSize() : Uint64
getFree() : Uint64
getTablespace() : const char*
getTablespaceId() : Uint32
getNode() : Uint32
getFileNo() : Uint32
getObjectStatus() : Object::Status
getObjectVersion() : int
getObjectId(): int
setPath(name : const char*)
setSize(size: Uint64)
setTablespace(name : const char*)
setTablespace(tablespace : class const Tablespace&)
setNode(nodeId: Uint32)
```
# **2.3.2.1. Datafile Methods**

<span id="page-38-2"></span><span id="page-38-0"></span>This section provides descriptions of the public methods of the Datafile class.

# **2.3.2.1.1. Datafile Class Constructor**

**Description.** This method creates a new instance of  $\text{Datafile}$ , or a copy of an existing one.

**Signature.** To create a new instance:

Datafile ( void )

To create a copy of an existing Datafile instance:

```
Datafile
    (
      const Datafile& datafile
    )
```
**Parameters.** New instance: *None*. Copy constructor: a reference to the Datafile instance to be copied.

<span id="page-38-1"></span>**Return Value.** A Datafile object.

# **2.3.2.1.2. Datafile::getPath()**

**Description.** This method returns the file system path to the datafile.

**Signature.**

```
const char* getPath
    (
      void
    ) const
```
**Parameters.** *None*.

<span id="page-39-0"></span>**Return Value.** The path to the datafile on the data node's file system, a string (character pointer).

### **2.3.2.1.3. Datafile::getSize()**

**Description.** This method gets the size of the datafile in bytes.

**Signature.**

Uint64 getSize ( void ) const

**Parameters.** *None*.

<span id="page-39-1"></span>**Return Value.** The size of the data file, in bytes, as an unsigned 64-bit integer.

## **2.3.2.1.4. Datafile::getFree()**

**Description.** This method gets the free space available in the datafile.

**Signature.**

Uint64 getFree ( void ) const

**Parameters.** *None*.

<span id="page-39-2"></span>**Return Value.** The number of bytes free in the datafile, as an unsigned 64-bit integer.

# **2.3.2.1.5. Datafile::getTablespace()**

**Description.** This method can be used to obtain the name of the tablespace to which the datafile belongs.

**Note**

You can also access the associated tablespace's ID directly. See [Section 2.3.2.1.6, "](#page-39-3)Data[file::getTablespaceId\(\)](#page-39-3)".

**Signature.**

```
const char* getTablespace
    (
      void
    ) const
```
**Parameters.** *None*.

<span id="page-39-3"></span>**Return Value.** The name of the associated tablespace (as a character pointer).

### **2.3.2.1.6. Datafile::getTablespaceId()**

**Description.** This method gets the ID of the tablespace to which the datafile belongs.

### **Note**

You can also access the name of the associated tablespace directly. See [Section 2.3.2.1.5, "](#page-39-2)Data[file::getTablespace\(\)](#page-39-2)".

**Signature.**

Uint32 getTablespaceId ( void ) const

**Parameters.** *None*.

<span id="page-40-0"></span>**Return Value.** The is method returns the tablespace ID as an unsigned 32-bit integer.

# **2.3.2.1.7. Datafile::getNode()**

**Description.** This method retrieves the ID of the Cluster node on which the datafile resides.

#### **Signature.**

Uint32 getNode ( void ) const

#### **Parameters.** *None*.

<span id="page-40-1"></span>**Return Value.** The node ID as an unsigned 32-bit integer.

### **2.3.2.1.8. Datafile::getFileNo()**

**Description.** This method gets the number of the file within the associated tablespace.

#### **Signature.**

Uint32 getFileNo ( void ) const

### **Parameters.** *None*.

<span id="page-40-2"></span>**Return Value.** The file number, as an unsigned 32-bit integer.

## **2.3.2.1.9. Datafile::getObjectStatus()**

**Description.** This method is used to obtain the datafile's object status.

### **Signature.**

```
virtual Object::Status getObjectStatus
    (
      void
    ) const
```
**Parameters.** *None*.

<span id="page-40-3"></span>Return Value. The datafile's Status. See [Section 2.3.20.1.3, "The](#page-170-0) Object:: Status Type".

# **2.3.2.1.10. Datafile::getObjectVersion()**

**Description.** This method retrieves the datafile's object version.

### **Signature.**

```
virtual int getObjectVersion
    (
      void
    ) const
```
**Parameters.** *None*.

<span id="page-40-4"></span>**Return Value.** The datafile's object version, as an integer.

# **2.3.2.1.11. Datafile::getObjectId()**

**Description.** This method is used to obtain the object ID of the datafile.

### **Signature.**

```
virtual int getObjectId
    (
      void
    ) const
```
**Parameters.** *None*.

<span id="page-41-0"></span>**Return Value.** The datafile's object ID, as an integer.

### **2.3.2.1.12. Datafile::setPath()**

**Description.** This method sets the path to the datafile on the data node's file system.

### **Signature.**

const char\* getPath ( void ) const

Parameters. The path to the file, a string (as a character pointer).

<span id="page-41-1"></span>**Return Value.** *None*.

# **2.3.2.1.13. Datafile::setSize()**

**Description.** This method sets the size of the datafile.

### **Signature.**

void setSize ( Uint64 size )

**Parameters.** This method takes a single parameter — the desired  $size$  in bytes for the datafile, as an unsigned 64-bit integer.

<span id="page-41-2"></span>**Return Value.** *None*.

# **2.3.2.1.14. Datafile::setTablespace()**

**Description.** This method is used to associate the datafile with a tablespace.

**Signatures.** setTablespace() can be invoked with either the name of the tablespace, as shown here:

```
void setTablespace
    (
      const char* name
    )
```
Or with a reference to a Tablespace object.

void setTablespace ( const class Tablespace& tablespace )

**Parameters.** This method takes a single parameter, which can be either one of the following:

- The name of the tablespace (as a character pointer).
- A reference tablespace to the corresponding Tablespace object.

<span id="page-41-3"></span>**Return Value.** *None*.

# **2.3.2.1.15. Datafile::setNode()**

**Description.** Designates the node to which this datafile belongs.

#### **Signature.**

void setNode ( Uint32 nodeId )

**Parameters.** The node Id of the node on which the datafile is to be located (an unsigned 32-bit integer value).

<span id="page-42-0"></span>**Return Value.** *None*.

# **2.3.3. The Dictionary Class**

This section describes the Dictionary class.

**Parent class.** [NdbDictionary](#page-88-0)

**Child classes.** [List](#page-71-0)

**Description.** This is used for defining and retrieving data object metadata. It also includes methods for creating and dropping database objects.

**Methods.** The following table lists the public methods of this class and the purpose or use of each method:

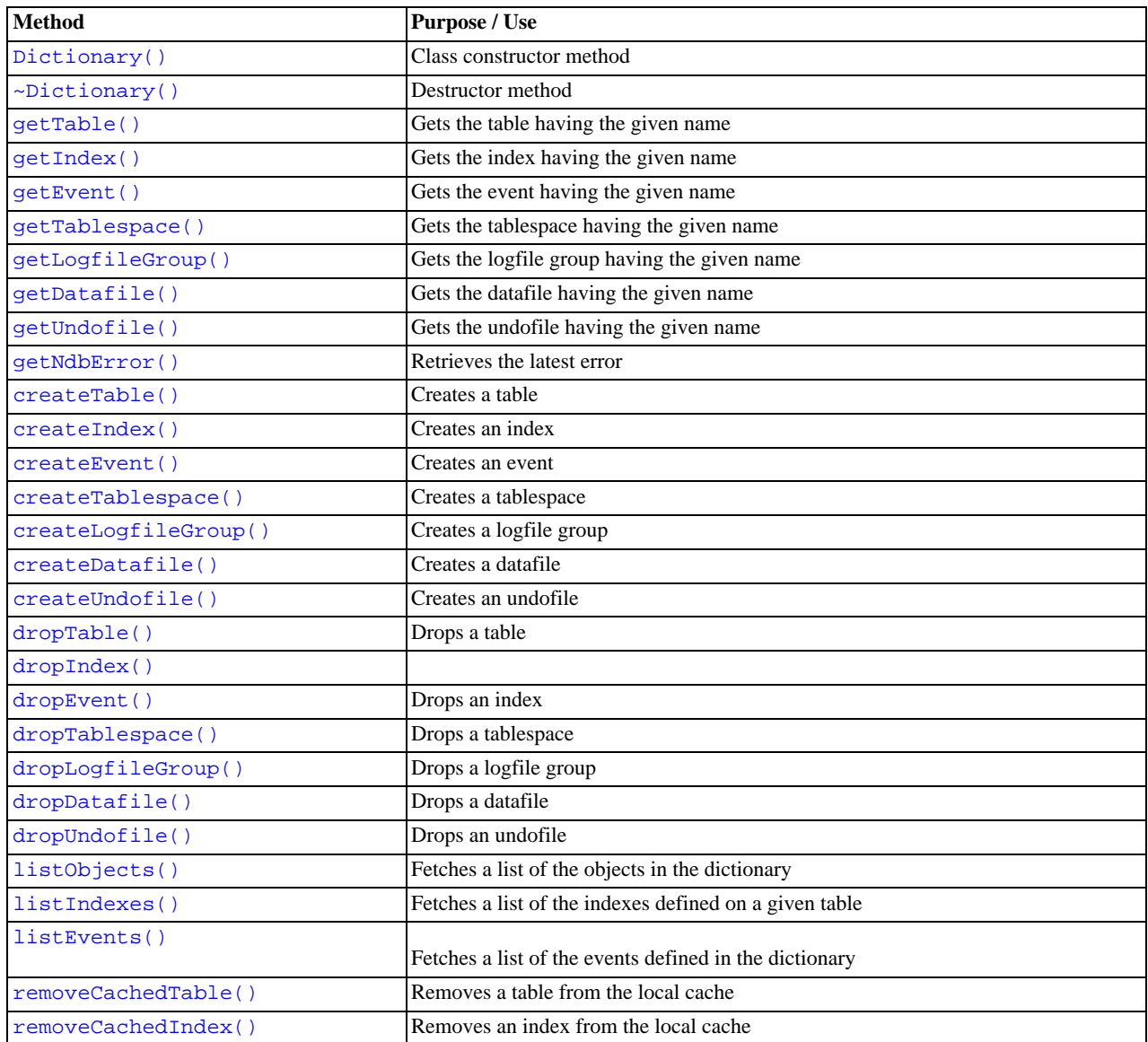

For detailed descriptions, signatures, and examples of use for each of these methods, see [Section 2.3.3.1, "](#page-44-4)Dictionary Methods".

# **Important**

Objects created using the Dictionary::create\*() methods are not visible from the MySQL Server. For this reason, it is usually preferable to avoid using them.

# **Note**

The Dictionary class does not have any methods for working directly with columns. You must use Column class methods for this purpose — see [Section 2.3.1, "The](#page-22-0) Column Class", for details.

**Types.** See [Section 2.3.7, "The](#page-71-0) List Class", and [Section 2.3.27, "The](#page-204-0) Element Structure".

**Dictionary Class and Subclass Diagram.** This diagram shows all the public members of the Dictionary class and its subclasses:

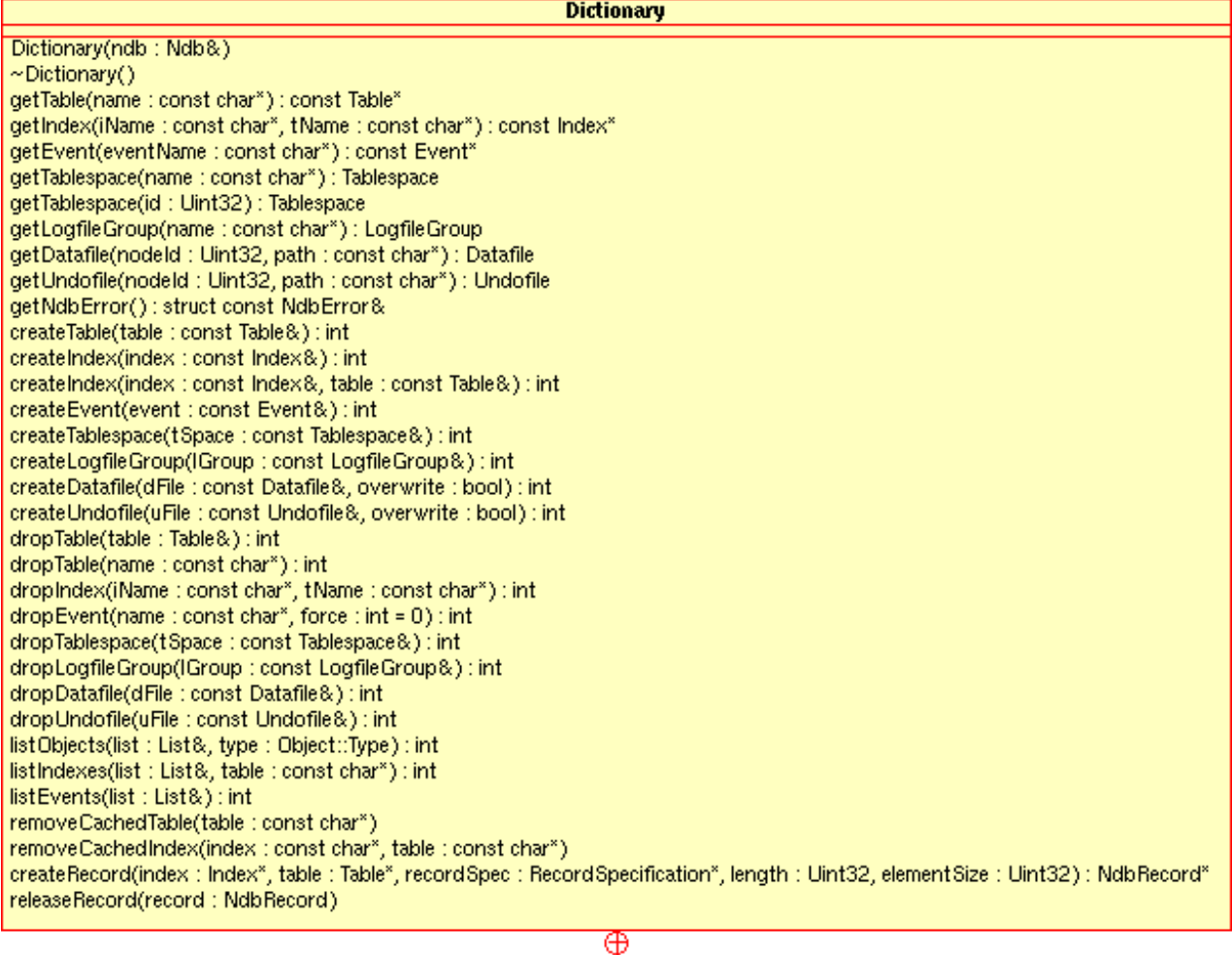

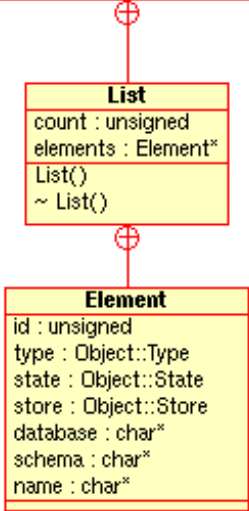

# **2.3.3.1. Dictionary Methods**

<span id="page-44-4"></span><span id="page-44-0"></span>This section details all of the public methods of the Dictionary class.

### **2.3.3.1.1. Dictionary Class Constructor**

**Description.** This method creates a new instance of the Dictionary class.

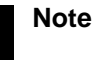

Both the constructor and destructor for this class are protected methods, rather than public.

### **Signature.**

```
protected Dictionary
    (
      Ndb& ndb
    )
```
Parameters. An Ndb object. See [Section 2.3.8, "The](#page-71-1) Ndb Class".

**Return Value.** A Dictionary object.

**Destructor.** The destructor takes no parameters and returns nothing.

```
protected ~Dictionary
    (
      void
    )
```
## **2.3.3.1.2. Dictionary::getTable()**

**Description.** This method can be used to access the table with a known name. See [Section 2.3.21, "The](#page-172-0) Table Class".

#### **Signature.**

```
const Table* getTable
    (
      const char* name
    ) const
```
**Parameters.** The name of the table.

<span id="page-44-2"></span>**Return Value.** A pointer to the table, or NULL if there is no table with the name supplied.

# **2.3.3.1.3. Dictionary::getIndex()**

**Description.** This method retrieves a pointer to an index, given the name of the index and the name of the table to which the table belongs.

### **Signature.**

```
const Index* getIndex
(
         const char* iName,
const char* tName
        ) const
```
**Parameters.** Two parameters are required:

- The name of the index  $(iName)$
- The name of the table to which the index belongs  $(tName)$

Both are string values, represented by character pointers.

<span id="page-44-3"></span>**Return Value.** A pointer to an Index. See [Section 2.3.5, "The](#page-61-0) Index Class", for information about this object.

## **2.3.3.1.4. Dictionary::getEvent()**

**Description.** This method is used to obtain an Event object, given the event's name.

### **Signature.**

const Event\* getEvent ( const char\* eventName )

**Parameters.** The eventName, a string (character pointer).

<span id="page-45-0"></span>**Return Value.** A pointer to an Event object. See [Section 2.3.4, "The](#page-52-2) Event Class", for more information.

### **2.3.3.1.5. Dictionary::getTablespace()**

**Description.** Given either the name or ID of a tablespace, this method returns the corresponding Tablespace object.

**Signatures.** Using the tablespace name:

```
Tablespace getTablespace
    (
      const char* name
    )
```
Using the tablespace ID:

```
Tablespace getTablespace
    (
      Uint32 id
    )
```
**Parameters.** Either one of the following:

- The name of the tablespace, a string (as a character pointer)
- The unsigned 32-bit integer  $id$  of the tablespace

<span id="page-45-1"></span>**Return Value.** A Tablespace object, as discussed in [Section 2.3.22, "The](#page-190-0) Tablespace Class".

### **2.3.3.1.6. Dictionary::getLogfileGroup()**

**Description.** This method gets a LogfileGroup object, given the name of the logfile group.

#### **Signature.**

LogfileGroup getLogfileGroup ( const char\* name )

Parameters. The name of the logfile group.

<span id="page-45-2"></span>**Return Value.** An instance of LogfileGroup; see [Section 2.3.6, "The](#page-67-0) LogfileGroup Class", for more information.

# **2.3.3.1.7. Dictionary::getDatafile()**

**Description.** This method is used to retrieve a Datafile object, given the node ID of the data node where a datafile is located and the path to the datafile on that node's file system.

**Signature.**

```
Datafile getDatafile
    (
     Uint32 nodeId,
     const char* path
    )
```
**Parameters.** This method must be invoked using two arguments, as shown here:

- The 32-bit unsigned integer  $\eta \circ \text{d}t \circ \text{d}t$  of the data node where the datafile is located
- The  $path$  to the datafile on the node's file system (string as character pointer)

<span id="page-46-0"></span>**Return Value.** A Datafile object — see [Section 2.3.2, "The](#page-37-0) Datafile Class", for details.

### **2.3.3.1.8. Dictionary::getUndofile()**

**Description.** This method gets an Undofile object, given the ID of the node where an undofile is located and the file system path to the file.

**Signature.**

```
Undofile getUndofile
    (
     Uint32 nodeId,
     const char* path
    )
```
Parameters. This method requires the following two arguments:

- The node  $Id$  of the data node where the undofile is located; this value is passed as a 32-bit unsigned integer
- The  $path$  to the undofile on the node's file system (string as character pointer)

<span id="page-46-1"></span>**Return Value.** An instance of Undofile. For more information, see [Section 2.3.23, "The](#page-194-0) Undofile Class".

### **2.3.3.1.9. Dictionary::getNdbError()**

**Description.** This method retrieves the most recent NDB API error.

#### **Signature.**

const struct NdbError& getNdbError ( void ) const

#### **Parameters.** *None*.

<span id="page-46-2"></span>**Return Value.** A reference to an NdbError object. See [Section 2.3.30, "The](#page-206-0) NdbError Structure".

### **2.3.3.1.10. Dictionary::createTable()**

**Description.** Creates a table given an instance of Table.

### **Signature.**

```
int createTable
    (
      const Table& table
    )
```
**Parameters.** An instance of Table. See [Section 2.3.21, "The](#page-172-0) Table Class", for more information.

<span id="page-46-3"></span>**Return Value.** 0 on success,  $-1$  on failure.

### **2.3.3.1.11. Dictionary::createIndex()**

**Description.** This method creates an index given an instance of Index and possibly an optional instance of Table.

**Signature.**

)

```
int createIndex
    (
      const Index& index
    )
int createIndex
    (
      const Index& index,
      const Table& table
```
**Parameters.** *Required*: A reference to an Index object. *Optional*: A reference to a Table object.

<span id="page-47-0"></span>**Return Value.** 0 on success,  $-1$  on failure.

# **2.3.3.1.12. Dictionary::createEvent()**

**Description.** Creates an event, given a reference to an Event object.

#### **Signature.**

```
int createEvent
    (
      const Event& event
    )
```
Parameters. A reference event to an Event object.

<span id="page-47-1"></span>**Return Value.** 0 on success,  $-1$  on failure.

### **2.3.3.1.13. Dictionary::createTablespace()**

**Description.** This method creates a new tablespace, given a Tablespace object.

#### **Signature.**

int createTablespace ( const Tablespace& tSpace )

**Parameters.** This method requires a single argument — a reference to an instance of Tablespace.

<span id="page-47-2"></span>**Return Value.** 0 on success,  $-1$  on failure.

## **2.3.3.1.14. Dictionary::createLogfileGroup()**

**Description.** This method creates a new logfile group, given an instance of LogfileGroup.

#### **Signature.**

```
int createLogfileGroup
    (
      const LogfileGroup& lGroup
    )
```
Parameters. A single argument, a reference to a LogfileGroup object, is required.

<span id="page-47-3"></span>**Return Value.** 0 on success,  $-1$  on failure.

### **2.3.3.1.15. Dictionary::createDatafile()**

**Description.** This method creates a new datafile, given a Datafile object.

### **Signature.**

```
int createDatafile
    (
      const Datafile& dFile
    )
```
Parameters. A single argument — a reference to an instance of  $\text{Datafile}$  — is required.

**Return Value.** 0 on success,  $-1$  on failure.

### **2.3.3.1.16. Dictionary::createRecord()**

**Description.** This method is used to create an NdbRecord object for use in table or index scanning operations. (See [Sec](#page-203-0)[tion 2.3.25, "The](#page-203-0) NdbRecord Interface".)

Dctionary::createRecord() is available beginning with MySQL Cluster NDB 6.2.3.

**Signature.** To create an NdbRecord for use in table operations:

NdbRecord\* createRecord (

```
const Table* table,
const RecordSpecification* recordSpec,<br>Uint32 length,
Uint32 elementSize
```
To create an NdbRecord for use in index operations, you can use either of the following:

```
NdbRecord* createRecord
      (
         const Index* index,
const Table* table,
```
const RecordSpecification\* recordSpec, Uint32 length, Uint32 elementSize )

or

 $\lambda$ 

```
NdbRecord* createRecord
```

```
(
 const Index* index,
  const RecordSpecification* recordSpec,<br>Uint32 length,
 Uint32 elementSize
)
```
Parameters. Dictionary::createRecord() takes the following parameters:

- If this NdbRecord is to be used with an index, a pointer to the corresponding Index object. If the NdbRecord is to be used with a table, this parameter is omitted. (See [Section 2.3.5, "The](#page-61-0) Index Class".)
- A pointer to a Table object representing the table to be scanned. If the Ndbrecord produced is to be used with an index, then this optionally specifies the table containing that index. (See [Section 2.3.21, "The](#page-172-0) Table Class".)
- A RecordSpecification used to describe a column. (See Section 2.3.32, "The [RecordSpecification](#page-210-0) Structure".
- The length of the record.
- The size of the elements making up this record.

**Return Value.** An NdbRecord for use in operations involving the given table or index.

<span id="page-48-0"></span>**Example.** See [Section 2.3.25, "The](#page-203-0) NdbRecord Interface".

## **2.3.3.1.17. Dictionary::createUndofile()**

**Description.** This method creates a new undofile, given an Undofile object.

**Signature.**

```
int createUndofile
    (
      const Undofile& uFile
    )
```
**Parameters.** This method requires one argument: a reference to an instance of Undofile.

<span id="page-48-1"></span>**Return Value.** 0 on success,  $-1$  on failure.

# **2.3.3.1.18. Dictionary::dropTable()**

**Description.** Drops a table given an instance of Table.

**Signature.**

```
int dropTable
    (
      const Table& table
    )
```
**Parameters.** An instance of Table. See [Section 2.3.21, "The](#page-172-0) Table Class", for more information.

**Return Value.** 0 on success,  $-1$  on failure.

### **2.3.3.1.19. Dictionary::dropIndex()**

<span id="page-49-0"></span>**Description.** This method drops an index given an instance of  $Index$  and possibly an optional instance of Table.

### **Signature.**

```
int dropIndex
     (
        const Index& index
     )
int dropIndex
     (
        const Index& index,
const Table& table
     )
```
**Parameters.**

- **Required.** A reference to an Index object.
- **Optional.** A reference to a Table object.

<span id="page-49-1"></span>**Return Value.** 0 on success,  $-1$  on failure.

### **2.3.3.1.20. Dictionary::dropEvent()**

**Description.** This method drops an event, given a reference to an Event object.

**Signature.**

```
int dropEvent
      (
         const char* name,<br>int force = 0
      )
```
**Parameters.** This method takes two parameters:

- The name of the event to be dropped, as a string.
- By default, dropEvent() fails if the event specified does not exist. You can override this behavior by passing any nonzero value for the (optional) force argument; in this case no check is made as to whether there actually is such an event, and an error is returned only if the event exists but it was for whatever reason not possible to drop it.

<span id="page-49-2"></span>**Return Value.** 0 on success,  $-1$  on failure.

### **2.3.3.1.21. Dictionary::dropTablespace()**

**Description.** This method drops a tablespace, given a Tablespace object.

### **Signature.**

```
int dropTablespace
    (
      const Tablespace& tSpace
    )
```
**Parameters.** This method requires a single argument — a reference to an instance of Tablespace.

<span id="page-49-3"></span>**Return Value.** 0 on success,  $-1$  on failure.

### **2.3.3.1.22. Dictionary::dropLogfileGroup()**

**Description.** This method drops a logfile group, given an instance of LogfileGroup.

### **Signature.**

int dropLogfileGroup  $\sqrt{2}$ 

const LogfileGroup& lGroup )

**Parameters.** A single argument, a reference to a LogfileGroup object, is required.

<span id="page-50-0"></span>**Return Value.** 0 on success,  $-1$  on failure.

### **2.3.3.1.23. Dictionary::dropDatafile()**

**Description.** This method drops a datafile, given a Datafile object.

### **Signature.**

```
int dropDatafile
    (
      const Datafile& dFile
    )
```
**Parameters.** A single argument — a reference to an instance of  $\text{Datafile}$  — is required.

<span id="page-50-1"></span>**Return Value.** 0 on success,  $-1$  on failure.

### **2.3.3.1.24. Dictionary::dropUndofile()**

**Description.** This method drops an undofile, given an Undofile object.

#### **Signature.**

```
int dropUndofile
    (
      const Undofile& uFile
    )
```
Parameters. This method requires one argument: a reference to an instance of Undofile.

**Return Value.** 0 on success,  $-1$  on failure.

# **2.3.3.1.25. DIctionary::invalidateTable()**

**Description.** This method is used to invalidate a cached table object.

### **Signature.**

```
void invalidateTable
    (
      const char* name
    )
```
Parameters. The name of the table to be removed from the table cache.

<span id="page-50-2"></span>**Return Value.** *None*.

## **2.3.3.1.26. Dictionary::listObjects()**

**Description.** This method is used to obtain a list of objects in the dictionary. It is possible to get all of the objects in the dictionary, or to restrict the list to objects of a single type.

**Signatures.**

```
int listObjects
     (
       List&          list,<br>Object::Type type = Object::TypeUndefined
    ) const
or
int listObjects
     (
      List& list,
      Object::Type type = Object::TypeUndering)
```
**Parameters.** A reference to a List object is required — this is the list that contains the dictionary's objects after listOb-

jects() is called. (See [Section 2.3.7, "The](#page-71-0) List Class".) An optional second argument type may be used to restrict the list to only those objects of the given type — that is, of the specified Object::Type. (See [Section 2.3.20.1.5, "The](#page-171-0) Object::Type [Type"](#page-171-0).) If  $type$  is not given, then the list contains all of the dictionary's objects.

<span id="page-51-0"></span>**Return Value.** 0 on success,  $-1$  on failure.

# **2.3.3.1.27. Dictionary::listIndexes()**

**Description.** This method is used to obtain a List of all the indexes on a table, given the table's name. (See [Section 2.3.7, "The](#page-71-0) List [Class"](#page-71-0).)

### **Signature.**

```
int listIndexes
     (
        List& list,
const char* table
) const
```
or

```
int listIndexes
      (
          List& list,
const char* table
      \lambda
```
Parameters. listIndexes() takes two arguments:

- A reference to the List that contains the indexes following the call to the method
- The name of the  $table$  whose indexes are to be listed

Both of these arguments are required.

<span id="page-51-1"></span>**Return Value.** 0 on success,  $-1$  on failure.

### **2.3.3.1.28. Dictionary::listEvents()**

**Description.** This method returns a list of all events defined within the dictionary.

This method was added in MySQL Cluster NDB 6.1.13.

#### **Signature.**

```
int listEvents
    (
      List& list
    )
or
int listEvents
    (
      List& list
    ) const
```
**Parameters.** A reference to a List object. (See [Section 2.3.7, "The](#page-71-0) List Class".)

**Return Value.** 0 on success; -1 on failure.

### **2.3.3.1.29. Dictionary::releaseRecord()**

**Description.** This method is used to free an NdbRecord after it is no longer needed.

**Signature.**

void releaseRecord ( NdbRecord\* record )

**Parameters.** The NdbRecord to be cleaned up.

**Return Value.** *None*.

<span id="page-52-0"></span>**Example.** See [Section 2.3.25, "The](#page-203-0) NdbRecord Interface".

# **2.3.3.1.30. Dictionary::removeCachedTable()**

**Description.** This method removes the specified table from the local cache.

#### **Signature.**

```
void removeCachedTable
    (
      const char* table
    )
```
**Parameters.** The name of the  $t$  able to be removed from the cache.

<span id="page-52-1"></span>**Return Value.** *None*.

# **2.3.3.1.31. Dictionary::removeCachedIndex()**

**Description.** This method removes the specified index from the local cache.

### **Signature.**

```
void removeCachedIndex
      (
         const char* index,
const char* table
      )
```
Parameters. The removeCachedIndex() requires two arguments:

- The name of the  $index$  to be removed from the cache
- The name of the  $table$  in which the index is found

<span id="page-52-2"></span>**Return Value.** *None*.

# **2.3.4. The Event Class**

This section discusses the Event class, its methods and defined types.

**Parent class.** [NdbDictionary](#page-88-0)

**Child classes.** *None*

**Description.** This class represents a database event in a MySQL Cluster.

**Methods.** The following table lists the public methods of the Event class and the purpose or use of each method:

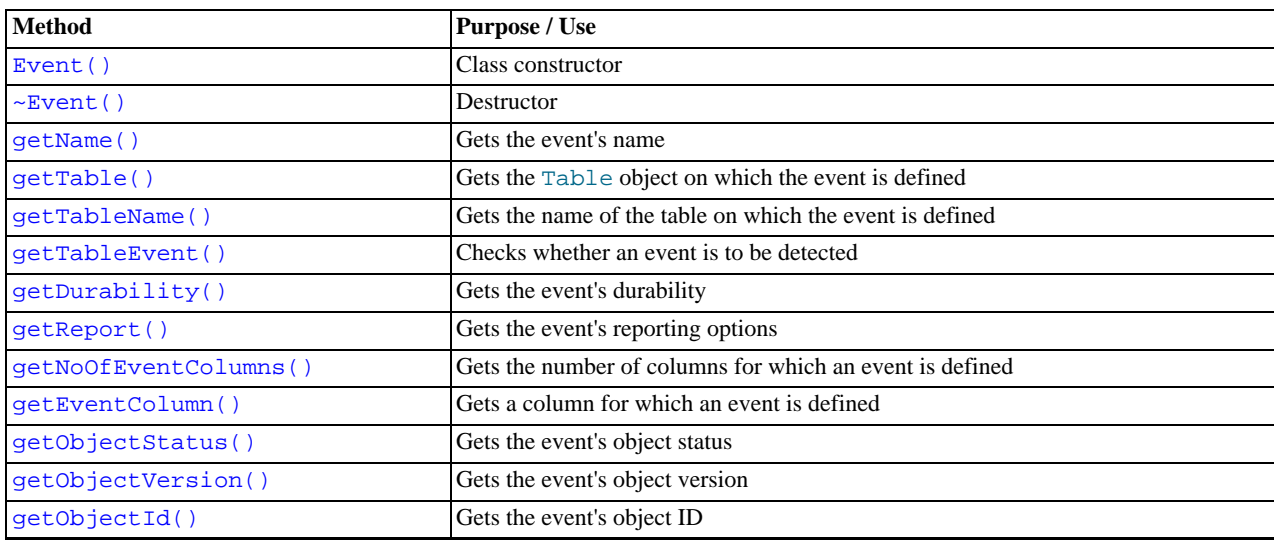

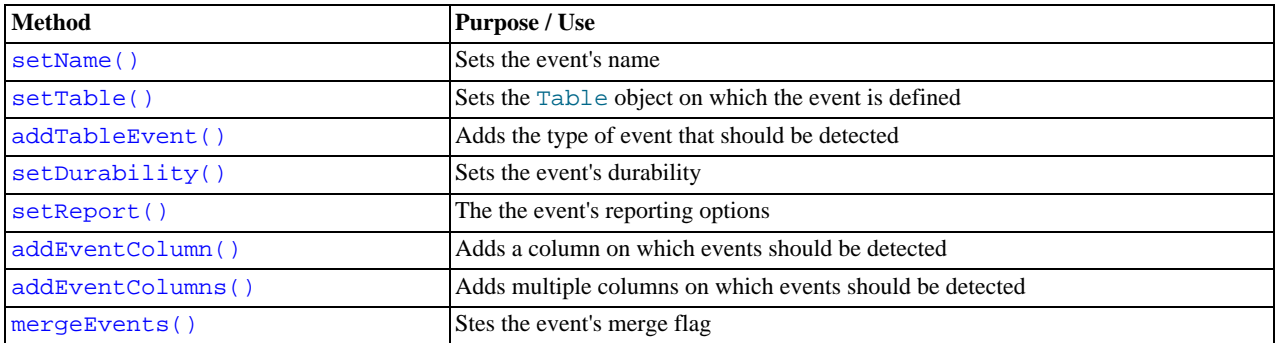

For detailed descriptions, signatures, and examples of use for each of these methods, see [Section 2.3.4.2, "](#page-56-4)Event Methods".

**Types.** These are the public types of the Event class:

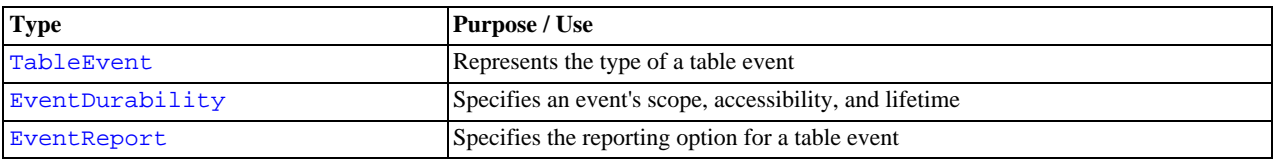

For a discussion of each of these types, along with its possible values, see [Section 2.3.4.1, "](#page-54-1)Event Types".

**Class diagram.** This diagram shows all the available methods and enumerated types of the Event class:

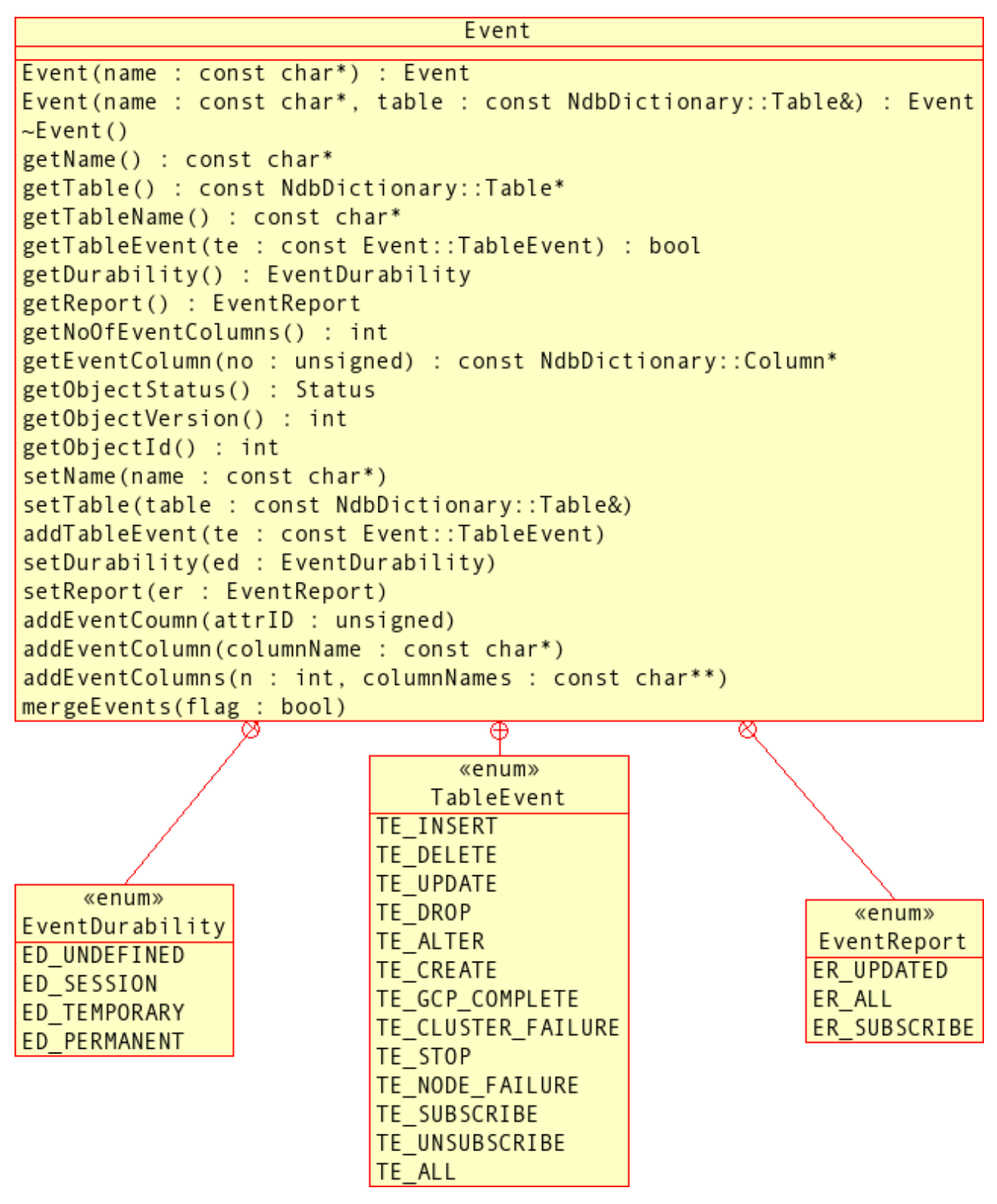

# **2.3.4.1. Event Types**

<span id="page-54-1"></span><span id="page-54-0"></span>This section details the public types belonging to the Event class.

# **2.3.4.1.1. The Event::TableEvent Type**

This section describes TableEvent, a type defined by the Event class.

**Description.** TableEvent is used to classify the types of events that may be associated with tables in the NDB API.

# **Enumeration values.**

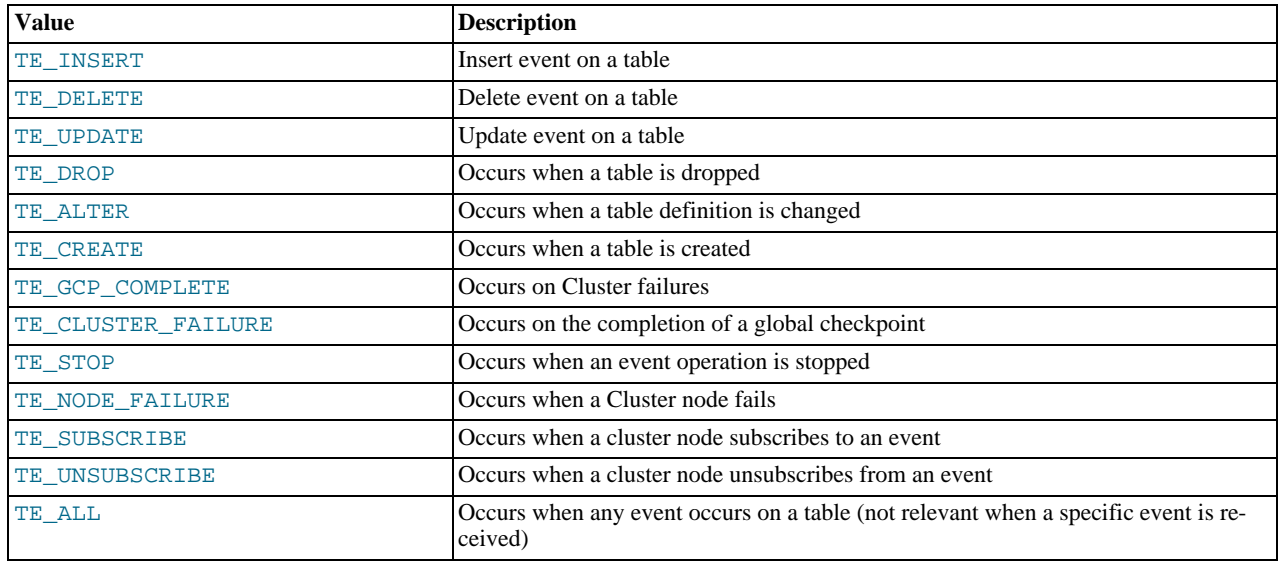

# **2.3.4.1.2. The Event::EventDurability Type**

<span id="page-55-0"></span>This section discusses EventDurability, a type defined by the Event class.

**Description.** The values of this type are used to describe an event's lifetime or persistence as well as its scope.

# **Enumeration values.**

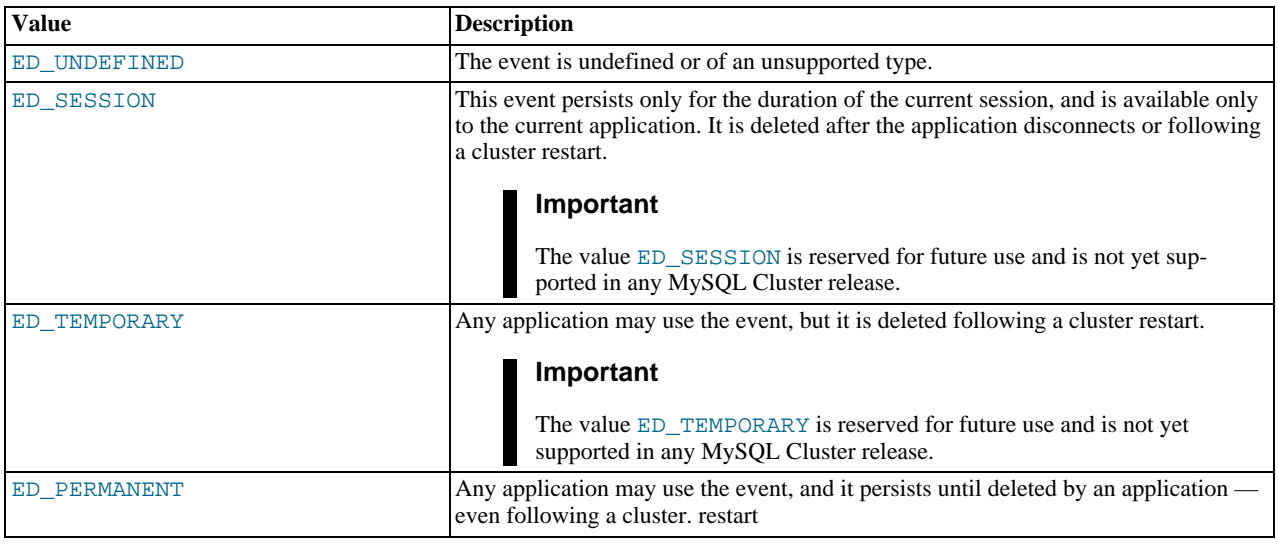

# **2.3.4.1.3. The Event::EventReport Type**

<span id="page-55-1"></span>This section discusses EventReport, a type defined by the Event class.

**Description.** The values of this type are used to specify reporting options for table events.

## **Enumeration values.**

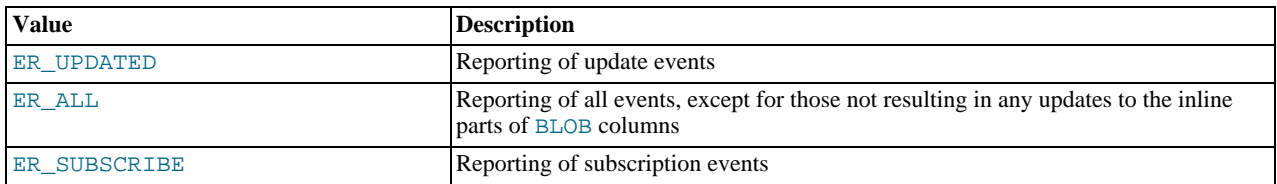

# <span id="page-56-4"></span>**2.3.4.2. Event Methods**

)

# **2.3.4.2.1. Event Constructor**

<span id="page-56-0"></span>**Description.** The Event constructor creates a new instance with a given name, and optionally associated with a table.

**Signatures.** Name only:

```
Event
    (
      const char* name
```
Name and associated table:

```
Event
   (
    const char* name,
     const NdbDictionary::Table& table
   )
```
**Parameters.** At a minimum, a name (as a constant character pointer) for the event is required. Optionally, an event may also be associated with a table; this argument, when present, is a reference to a Table object (see [Section 2.3.21, "The](#page-172-0) Table Class").

**Return Value.** A new instance of Event.

<span id="page-56-1"></span>**Destructor.** A destructor for this class is supplied as a virtual method which takes no arguments and whose return type is void.

### **2.3.4.2.2. Event::getName()**

**Description.** This method obtains the name of the event.

**Signature.**

```
const char* getName
    (
      void
    ) const
```
### **Parameters.** *None*.

<span id="page-56-2"></span>**Return Value.** The name of the event, as a character pointer.

### **2.3.4.2.3. Event::getTable()**

**Description.** This method is used to find the table with which an event is associated. It returns a reference to the corresponding Table object. You may also obtain the name of the table directly using getTableName(). (For details, see [Section 2.3.4.2.4,](#page-56-3) "[Event::getTableName\(\)](#page-56-3)".)

#### **Signature.**

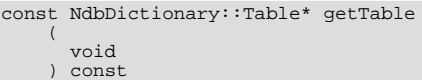

**Parameters.** *None*.

<span id="page-56-3"></span>**Return Value.** The table with which the event is associated — if there is one — as a pointer to a Table object; otherwise, this method returns NULL. (See [Section 2.3.21, "The](#page-172-0) Table Class".)

# **2.3.4.2.4. Event::getTableName()**

**Description.** This method obtains the name of the table with which an event is associated, and can serve as a convenient alternative to getTable(). (See Section 2.3.4.2.3, "[Event::getTable\(\)](#page-56-2)".)

### **Signature.**

```
const char* getTableName
    (
      void
    ) const
```
**Parameters.** *None*.

<span id="page-57-0"></span>**Return Value.** The name of the table associated with this event, as a character pointer.

### **2.3.4.2.5. Event::getTableEvent()**

**Description.** This method is used to check whether a given table event will be detected.

**Signature.**

```
bool getTableEvent
    (
      const TableEvent te
    ) const
```
**Parameters.** This method takes a single parameter - the table event's type, that is, a TableEvent value. See [Section 2.3.4.1.1,](#page-54-0) "The [Event::TableEvent](#page-54-0) Type", for the list of possible values.

<span id="page-57-1"></span>**Return Value.** This method returns true if events of TableEvent type te will be detected. Otherwise, the return value is false.

# **2.3.4.2.6. Event::getDurability()**

**Description.** This method gets the event's lifetime and scope (that is, its EventDurability).

#### **Signature.**

```
EventDurability getDurability
    (
      void
      ) const
```
### **Parameters.** *None*.

<span id="page-57-2"></span>**Return Value.** An EventDurability value. See Section 2.3.4.1.2, "The [Event::EventDurability](#page-55-0) Type", for possible values.

# **2.3.4.2.7. Event::getReport()**

**Description.** This method is used to obtain the reporting option in force for this event.

#### **Signature.**

```
EventReport getReport
    (
      void
    ) const
```
**Parameters.** *None*.

<span id="page-57-3"></span>**Return Value.** One of the reporting options specified in Section 2.3.4.1.3, "The [Event::EventReport](#page-55-1) Type".

### **2.3.4.2.8. Event::getNoOfEventColumns()**

**Description.** This method obtains the number of columns on which an event is defined.

#### **Signature.**

```
int getNoOfEventColumns
     (
      void
      ) const
```
**Parameters.** *None*.

<span id="page-57-4"></span>**Return Value.** The number of columns (as an integer), or  $-1$  in the case of an error.

## **2.3.4.2.9. Event::getEventColumn()**

**Description.** This method is used to obtain a specific column from among those on which an event is defined.

**Signature.**

```
const Column* getEventColumn
    (
      unsigned no
    ) const
```
**Parameters.** The number  $(n_0)$  of the column, as obtained using  $q \in tN \circ 0 \in C_0$ lumns () (see [Section 2.3.4.2.8,](#page-57-3) "[Event::getNoOfEventColumns\(\)](#page-57-3)").

<span id="page-58-0"></span>**Return Value.** A pointer to the Column corresponding to no.

# **2.3.4.2.10. Event::getObjectStatus()**

**Description.** This method gets the object status of the event.

#### **Signature.**

```
virtual Object::Status getObjectStatus
    (
      void
      ) const
```
## **Parameters.** *None*.

<span id="page-58-1"></span>Return Value. The object status of the event — for possible values, see [Section 2.3.20.1.3, "The](#page-170-0) Object::Status Type".

# **2.3.4.2.11. Event::getObjectVersion()**

**Description.** This method gets the event's object version.

## **Signature.**

```
virtual int getObjectVersion
    (
      void
    ) const
```
#### **Parameters.** *None*.

<span id="page-58-2"></span>**Return Value.** The object version of the event, as an integer.

### **2.3.4.2.12. Event::getObjectId()**

**Description.** This method retrieves an event's object ID.

#### **Signature.**

```
virtual int getObjectId
(
     void
    ) const
```
**Parameters.** *None*.

<span id="page-58-3"></span>**Return Value.** The object ID of the event, as an integer.

### **2.3.4.2.13. Event::setName()**

**Description.** This method is used to set the name of an event. The name must be unique among all events visible from the current application (see Section 2.3.4.2.6, "[Event::getDurability\(\)](#page-57-1)").

# **Note**

You can also set the event's name when first creating it. See [Section 2.3.4.2.1, "](#page-56-0)Event Constructor".

#### **Signature.**

)

void setName ( const char\* name

Parameters. The name to be given to the event (as a constant character pointer).

### <span id="page-59-0"></span>**Return Value.** *None*.

## **2.3.4.2.14. Event::setTable()**

**Description.** This method defines a table on which events are to be detected.

#### **Note**

By default, event detection takes place on all columns in the table. Use addEventColumn() to override this beha-viour. For details, see Section 2.3.4.2.18, "[Event::addEventColumn\(\)](#page-59-4)".

### **Signature.**

```
void setTable
    (
      const NdbDictionary::Table& table
    )
```
Parameters. This method requires a single parameter, a reference to the table (see [Section 2.3.21, "The](#page-172-0) Table Class") on which events are to be detected.

<span id="page-59-1"></span>**Return Value.** *None*.

### **2.3.4.2.15. Event::addTableEvent()**

**Description.** This method is used to add types of events that should be detected.

#### **Signature.**

```
void addTableEvent
    (
      const TableEvent te
    )
```
Parameters. This method requires a TableEvent value. See Section 2.3.4.1.1, "The [Event::TableEvent](#page-54-0) Type" for possible values.

<span id="page-59-2"></span>**Return Value.** *None*.

### **2.3.4.2.16. Event::setDurability()**

**Description.** This method sets an event's durability — that is, its lifetime and scope.

### **Signature.**

void setDurability(EventDurability ed)

**Parameters.** This method requires a single EventDurability value as a parameter. See [Section 2.3.4.1.2, "The](#page-55-0) [Event::EventDurability](#page-55-0) Type", for possible values.

#### <span id="page-59-3"></span>**Return Value.** *None*.

# **2.3.4.2.17. Event::setReport()**

**Description.** This method is used to set a reporting option for an event. Possible option values may be found in [Section 2.3.4.1.3,](#page-55-1) "The [Event::EventReport](#page-55-1) Type".

#### **Signature.**

```
void setReport
    (
      EventReport er
    )
```
Parameters. An EventReport option value.

<span id="page-59-4"></span>**Return Value.** *None*.

### **2.3.4.2.18. Event::addEventColumn()**

**Description.** This method is used to add a column on which events should be detected. The column may be indicated either by its

ID or its name.

# **Important** You must invoke Dictionary::createEvent() before any errors will be detected. See [Section 2.3.3.1.12,](#page-47-0) "[Dictionary::createEvent\(\)](#page-47-0)".

### **Note**

If you know several columns by name, you can enable event detection on all of them at one time by using addEventColumns(). See Section 2.3.4.2.19, "[Event::addEventColumns\(\)](#page-60-0)".

**Signature.** Identifying the event using its column ID:

```
void addEventColumn
    (
      unsigned attrId
    )
```
Identifying the column by name:

```
void addEventColumn
    (
      const char* columnName
    )
```
Parameters. This method takes a single argument, which may be either one of:

- The column ID ( $attrId$ ), which should be an integer greater than or equal to 0, and less than the value returned by  $qet-d$ NoOfEventColumns().
- The column's *name* (as a constant character pointer).

### <span id="page-60-0"></span>**Return Value.** *None*.

# **2.3.4.2.19. Event::addEventColumns()**

**Description.** This method is used to enable event detection on several columns at the same time. You must use the names of the columns.

### **Important**

As with addEventColumn(), you must invoke Dictionary::createEvent() before any errors will be detected. See Section 2.3.3.1.12, "[Dictionary::createEvent\(\)](#page-47-0)".

```
Signature.
```

```
void addEventColumns
     (
        int n,<br>const char** columnNames
     )
```
**Parameters.** This method requires two arguments:

- The number of columns  $n$  (an integer).
- The names of the columns  $columnNames$  this must be passed as a pointer to a character pointer.

<span id="page-60-1"></span>**Return Value.** *None*.

# **2.3.4.2.20. Event::mergeEvents()**

**Description.** This method is used to set the *merge events flag*, which is false by default. Setting it to true implies that events are merged as follows:

• For a given NdbEventOperation associated with this event, events on the same primary key within the same global checkpoint index (GCI) are merged into a single event.

- A blob table event is created for each blob attribute, and blob events are handled as part of main table events.
- Blob post/pre data from blob part events can be read via NdbBlob methods as a single value.

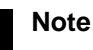

Currently this flag is not inherited by NdbEventOperation, and must be set on NdbEventOperation explicitly. See Section 2.3.11, "The [NdbEventOperation](#page-90-0) Class".

# **Signature.**

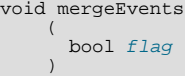

#### **Parameters.** A Boolean *flag* value.

<span id="page-61-0"></span>**Return Value.** *None*.

# **2.3.5. The Index Class**

This section provides a reference to the Index class and its public members.

**Parent class.** [NdbDictionary](#page-88-0)

**Child classes.** *None*

Description. This class represents an index on an NDB Cluster table column. It is a descendant of the NdbDictionary class, via the Object class. For information on these, see [Section 2.3.10, "The](#page-88-0) NdbDictionary Class", and [Section 2.3.20,](#page-169-0) "The [Object](#page-169-0) Class".

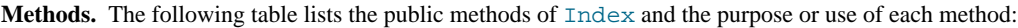

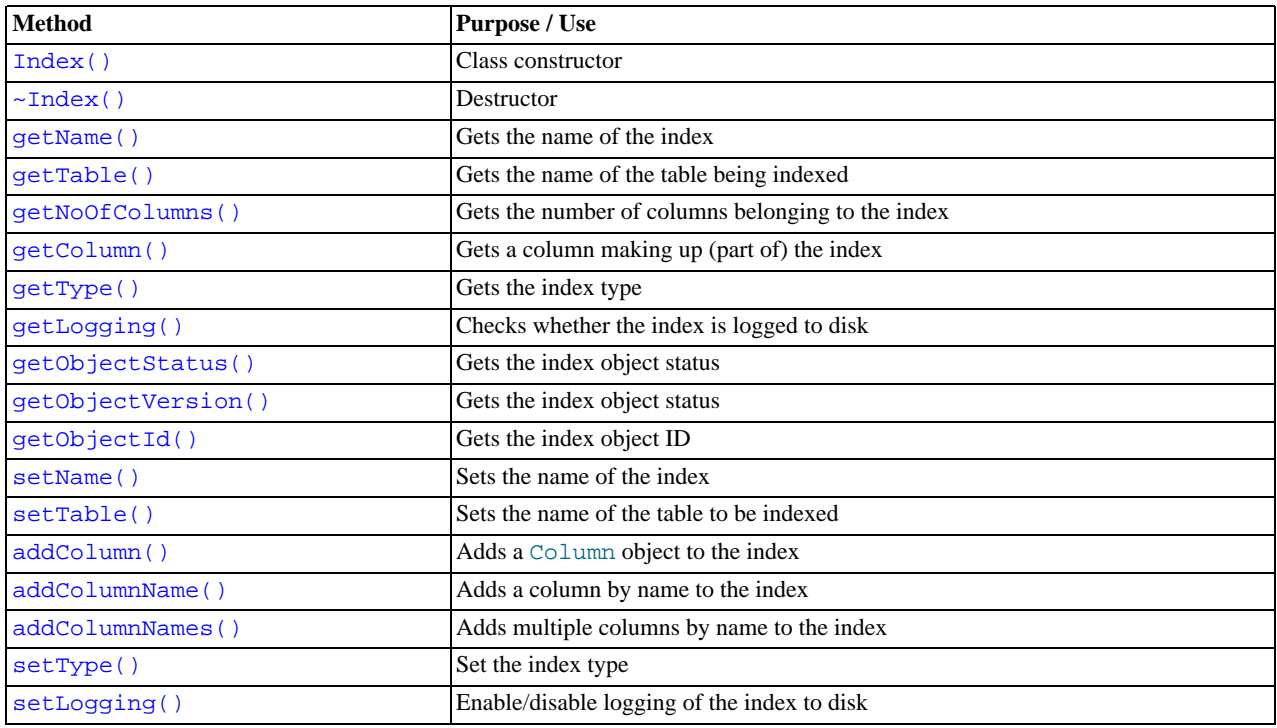

For detailed descriptions, signatures, and examples of use for each of these methods, see [Section 2.3.5.2, "](#page-62-0)Index Methods".

**Types.** Index has one public type, the Type type. For a discussion of Type, see [Section 2.3.5.1, "The](#page-62-1) Index::Type Type".

**Class diagram.** This diagram shows all the available methods and enumerated types of the Index class:

```
Index
getName() : const char*
getTable() : const char*
getNoOfColumns() : unsigned
getColumn(no : unsigned) : const Column*
getType() : Type
getLogging() : bool
getObjectStatus() : Object::Status
getObjectVersion() : int
getObjectId(): int
Index(name : const char*)\sim Index()
setName(name : const char*)
setTable(name : const char*)
addColumn(c : const Column&)
addColumnName(name : const char*)
addColumnNames(noOfColumnNames : unsigned, names : const char**)
setType(type : Type)
setLogging(enable : bool)
                                Ð
```
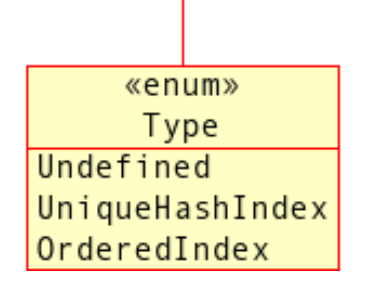

# **2.3.5.1. The Index::Type Type**

<span id="page-62-1"></span>**Description.** This is an enumerated type which describes the sort of column index represented by a given instance of Index.

# **Caution**

Do not confuse this enumerated type with Object::Type, which is discussed in [Section 2.3.20.1.5, "The](#page-171-0) Ob[ject::Type](#page-171-0) Type", or with Table::Type or Column::Type.

### **Enumeration values.**

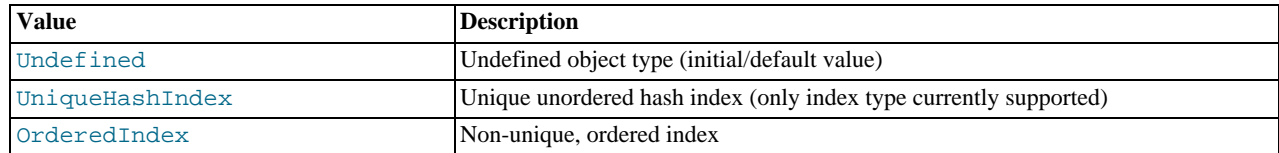

# **2.3.5.2. Index Methods**

<span id="page-62-0"></span>This section contain descriptions of all public methods of the Index class. This class has relatively few methods (compared to, say, Table), which are fairly straightforward to use.

# **Important**

<span id="page-63-0"></span>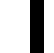

If you create or change indexes using the NDB API, these modifications cannot be seen by MySQL. The only exception to this is renaming the index using  $Index::setName()$ .

# **2.3.5.2.1. Index Class Constructor**

**Description.** This is used to create an new instance of  $Index$ .

# **Important**

Indexes created using the NDB API cannot be seen by the MySQL Server.

### **Signature.**

```
Index
    (
      const char* name = ")
```
**Parameters.** The name of the new index. It is possible to create an index without a name, and then assign a name to it later using setName(). See Section 2.3.5.2.11, "[Index::setName\(\)](#page-65-2)".

**Return Value.** A new instance of Index.

<span id="page-63-1"></span>**Destructor.** The destructor  $(\sim \text{Index}())$  is supplied as a virtual method.

## **2.3.5.2.2. Index::getName()**

**Description.** This method is used to obtain the name of an index.

#### **Signature.**

const char\* getName ( void ) const

### **Parameters.** *None*.

<span id="page-63-2"></span>**Return Value.** The name of the index, as a constant character pointer.

# **2.3.5.2.3. Index::getTable()**

**Description.** This method can be used to obtain the name of the table to which the index belongs.

#### **Signature.**

const char\* getTable (

void ) const

**Parameters.** *None*.

<span id="page-63-3"></span>**Return Value.** The name of the table, as a constant character pointer.

### **2.3.5.2.4. Index::getNoOfColumns()**

**Description.** This method is used to obtain the number of columns making up the index.

**Signature.**

```
unsigned getNoOfColumns
    (
      void
    ) const
```
**Parameters.** *None*.

<span id="page-63-4"></span>**Return Value.** An unsigned integer representing the number of columns in the index.

# **2.3.5.2.5. Index::getColumn()**

**Description.** This method retrieves the column at the specified position within the index.

**Signature.**

```
const Column* getColumn
    (
      unsigned no
      ) const
```
**Parameters.** The ordinal position number no of the column, as an unsigned integer. Use the getNoOfColumns() method to determine how many columns make up the index — see Section 2.3.5.2.4, "[Index::getNoOfColumns\(\)](#page-63-3)", for details.

<span id="page-64-0"></span>**Return Value.** The column having position no in the index, as a pointer to an instance of Column. See [Section 2.3.1, "The](#page-22-0) [Column](#page-22-0) Class".

## **2.3.5.2.6. Index::getType()**

**Description.** This method can be used to find the type of index.

**Signature.**

Type getType ( void ) const

**Parameters.** *None*.

<span id="page-64-1"></span>**Return Value.** An index type. See [Section 2.3.5.1, "The](#page-62-1) Index::Type Type", for possible values.

## **2.3.5.2.7. Index::getLogging()**

**Description.** Use this method to determine whether logging to disk has been enabled for the index.

#### **Note**

Indexes which are not logged are rebuilt when the cluster is started or restarted.

Ordered indexes currently do not support logging to disk; they are rebuilt each time the cluster is started. (This includes restarts.)

### **Signature.**

```
bool getLogging
(
      void
    ) const
```
**Parameters.** *None*.

**Return Value.** A Boolean value:

- true: The index is being logged to disk.
- <span id="page-64-2"></span>• false: The index is not being logged.

# **2.3.5.2.8. Index::getObjectStatus()**

**Description.** This method gets the object status of the index.

**Signature.**

```
virtual Object::Status getObjectStatus
    (
      void
    ) const
```
#### **Parameters.** *None*.

Return Value. A Status value — see [Section 2.3.20.1.3, "The](#page-170-0) Object:: Status Type", for more information.

# **2.3.5.2.9. Index::getObjectVersion()**

<span id="page-65-0"></span>**Description.** This method gets the object version of the index.

### **Signature.**

```
virtual int getObjectVersion
    (
      void
    ) const
```
#### **Parameters.** *None*.

<span id="page-65-1"></span>**Return Value.** The object version for the index, as an integer.

### **2.3.5.2.10. Index::getObjectId()**

**Description.** This method is used to obtain the object ID of the index.

### **Signature.**

```
virtual int getObjectId
    (
      void
    ) const
```
#### **Parameters.** *None*.

<span id="page-65-2"></span>**Return Value.** The object ID, as an integer.

### **2.3.5.2.11. Index::setName()**

**Description.** This method sets the name of the index.

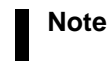

This is the only  $Index::set*()$  method whose result is visible to a MySQL Server.

### **Signature.**

```
void setName
    (
      const char* name
    )
```
Parameters. The desired name for the index, as a constant character pointer.

<span id="page-65-3"></span>**Return Value.** *None*.

# **2.3.5.2.12. Index::setTable()**

**Description.** This method sets the table that is to be indexed. The table is referenced by name.

### **Signature.**

```
void setTable
    (
      const char* name
    )
```
Parameters. The name of the table to be indexed, as a constant character pointer.

<span id="page-65-4"></span>**Return Value.** *None*.

# **2.3.5.2.13. Index::addColumn()**

**Description.** This method may be used to add a column to an index.

### **Note**

The order of the columns matches the order in which they are added to the index. However, this matters only with ordered indexes.

#### **Signature.**

)

void addColumn ( const Column& c

**Parameters.** A reference  $\sigma$  to the column which is to be added to the index.

<span id="page-66-0"></span>**Return Value.** *None*.

# **2.3.5.2.14. Index::addColumnName()**

**Description.** This method works in the same way as  $addColumn()$ , except that it takes the name of the column as a parameter. See Section 2.3.5.2.5, "[Index::getColumn\(\)](#page-63-4)".

#### **Signature.**

```
void addColumnName
    (
      const char* name
    )
```
Parameters. The name of the column to be added to the index, as a constant character pointer.

<span id="page-66-1"></span>**Return Value.** *None*.

### **2.3.5.2.15. Index::addColumnNames()**

**Description.** This method is used to add several column names to an index definition at one time.

### **Note**

As with the addColumn() and addColumnName() methods, the indexes are numbered in the order in which they were added. (However, this matters only for ordered indexes.)

## **Signature.**

```
void addColumnNames
      (
        unsigned noOfNames,
const char** names
      )
```
**Parameters.** This method takes two parameters:

- The number of columns/names noOfNames to be added to the index.
- The names to be added (as a pointer to a pointer).

<span id="page-66-2"></span>**Return Value.** *None*.

## **2.3.5.2.16. Index::setType()**

**Description.** This method is used to set the index type.

### **Signature.**

```
void setType
    (
      Type type
    )
```
**Parameters.** The type of index. For possible values, see [Section 2.3.5.1, "The](#page-62-1) Index::Type Type".

<span id="page-66-3"></span>**Return Value.** *None*.

## **2.3.5.2.17. Index::setLogging**

**Description.** This method is used to enable or disable logging of the index to disk.

### **Signature.**

```
void setLogging
    (
      bool enable
    )
```
**Parameters.** setLogging() takes a single Boolean parameter enable. If enable is true, then logging is enabled for the index; if false, then logging of this index is disabled.

# <span id="page-67-0"></span>**Return Value.** *None*.

# **2.3.6. The LogfileGroup Class**

This section discusses the LogfileGroup class, which represents a MySQL Cluster Disk Data logfile group.

**Parent class.** [NdbDictionary](#page-88-0)

### **Child classes.** *None*

**Description.** This class represents a MySQL Cluster Disk Data logfile group, which is used for storing Disk Data undofiles. For general information about logfile groups and undofiles, see the [MySQL Cluster Disk Data Tables,](http://dev.mysql.com/doc/refman/5.1/en/mysql-cluster-disk-data.html) in the MySQL Manual.

# **Note**

In MySQL 5.1, only unindexed column data can be stored on disk. Indexes and indexes columns continue to be stored in memory as with previous versions of MySQL Cluster.

Versions of MySQL prior to 5.1 do not support Disk Data storage and so do not support logfile groups; thus the LogfileGroup class is unavailable for NDB API applications written against these MySQL versions.

**Methods.** The following table lists the public methods of this class and the purpose or use of each method:

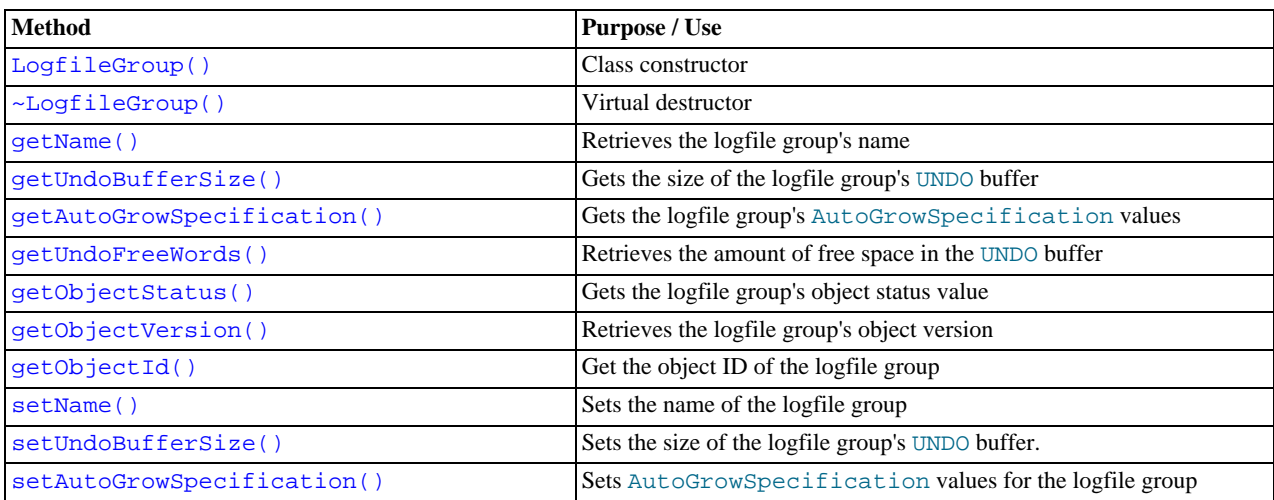

For detailed descriptions, signatures, and examples of use for each of these methods, see Section 2.3.6.1, "[LogfileGroup](#page-68-2) Meth[ods"](#page-68-2).

**Types.** The LogfileGroup class does not itself define any public types. However, two of its methods make use of the AutoGrowSpecification data structure as a parameter or return value. For more information, see [Section 2.3.26, "The](#page-204-1) [AutoGrowSpecification](#page-204-1) Structure".

**Class diagram.** This diagram shows all the available public methods of the LogfileGroup class:

# LogfileGroup LogfileGroup() LogfileGroup(lGroup : const LogfileGroup&)  $\sim$  LogfileGroup() getName() : const char\* getUndoBufferSize() : Uint32 getAutoGrowSpecification() : const AutoGrowSpecification& getUndoFreeWords() : Uint64 getObjectStatus() : Object::Status getObjectVersion() : int getObjectId() : int setName(name : const char\*) setUndoBufferSize(size: Uint32) setAutoGrowSpecification(autoGrowSpec : const AutoGrowSpecification&)

# **2.3.6.1. LogfileGroup Methods**

<span id="page-68-2"></span><span id="page-68-0"></span>This section provides descriptions for the public methods of the LogfileGroup class.

# **2.3.6.1.1. LogfileGroup Constructor**

**Description.** The LogfileGroup class has two public constructors, one of which takes no arguments and creates a completely new instance. The other is a copy constructor.

### **Note**

The Dictionary class also supplies methods for creating and destroying LogfileGroup objects. See [Sec](#page-42-0)[tion 2.3.3, "The](#page-42-0) Dictionary Class".

**Signatures.** New instance:

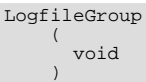

Copy constructor:

```
LogfileGroup
    (
      const LogfileGroup& logfileGroup
    )
```
**Parameters.** When creating a new instance, the constructor takes no parameters. When copying an existing instance, the constructor is passed a reference to the LogfileGroup instance to be copied.

**Return Value.** A LogfileGroup object.

### **Destructor.**

```
virtual ~LogfileGroup
    (
      void
    )
```
### **Examples.**

<span id="page-68-1"></span>[To be supplied...]

# **2.3.6.1.2. LogfileGroup::getName()**

**Description.** This method gets the name of the logfile group.

### **Signature.**

const char\* getName

( void ) const

**Parameters.** *None*.

<span id="page-69-0"></span>**Return Value.** The logfile group's name, a string (as a character pointer).

## **2.3.6.1.3. LogfileGroup::getUndoBufferSize()**

**Description.** This method retrieves the size of the logfile group's UNDO buffer.

### **Signature.**

Uint32 getUndoBufferSize ( void ) const

**Parameters.** *None*.

<span id="page-69-1"></span>**Return Value.** The size of the UNDO buffer, in bytes.

### **2.3.6.1.4. LogfileGroup::getAutoGrowSpecification()**

Description. This method retrieves the AutoGrowSpecification associated with the logfile group.

### **Signature.**

```
const AutoGrowSpecification& getAutoGrowSpecification
    (
```
void ) const

#### **Parameters.** *None*.

<span id="page-69-2"></span>**Return Value.** An AutoGrowSpecification data structure. See Section 2.3.26, "The [AutoGrowSpecification](#page-204-1) Struc[ture",](#page-204-1) for details.

### **2.3.6.1.5. LogfileGroup::getUndoFreeWords()**

**Description.** This method retrieves the number of bytes unused in the logfile group's UNDO buffer.

### **Signature.**

```
Uint64 getUndoFreeWords
    (
      void
    ) const
```
**Parameters.** *None*.

<span id="page-69-3"></span>**Return Value.** The number of bytes free, as a 64-bit integer.

## **2.3.6.1.6. LogfileGroup::getObjectStatus()**

**Description.** This method is used to obtain the object status of the LogfileGroup.

#### **Signature.**

```
virtual Object::Status getObjectStatus
    (
     void
    ) const
```
**Parameters.** *None*.

<span id="page-69-4"></span>Return Value. The logfile group's Status — see [Section 2.3.20.1.3, "The](#page-170-0) Object:: Status Type" for possible values.

### **2.3.6.1.7. LogfileGroup::getObjectVersion()**

**Description.** This method gets the logfile group's object version.

### **Signature.**

```
virtual int getObjectVersion
    (
      void
    ) const
```
### **Parameters.** *None*.

<span id="page-70-0"></span>**Return Value.** The object version of the logfile group, as an integer.

### **2.3.6.1.8. LogfileGroup::getObjectId()**

**Description.** This method is used to retrieve the object ID of the logfile group.

**Signature.**

virtual int getObjectId ( void ) const

**Parameters.** *None*.

<span id="page-70-1"></span>**Return Value.** The logfile group's object ID (an integer value).

## **2.3.6.1.9. LogfileGroup::setName()**

**Description.** This method is used to set a name for the logfile group.

**Signature.**

```
void setName
    (
      const char* name
    )
```
Parameters. The name to be given to the logfile group (character pointer).

<span id="page-70-2"></span>**Return Value.** *None*.

# **2.3.6.1.10. LogfileGroup::setUndoBufferSize()**

**Description.** This method can be used to set the size of the logfile group's UNDO buffer.

**Signature.**

```
void setUndoBufferSize
    (
      Uint32 size
    )
```
Parameters. The size in bytes for the UNDO buffer (using a 32-bit unsigned integer value).

<span id="page-70-3"></span>**Return Value.** *None*.

# **2.3.6.1.11. LogfileGroup::setAutoGrowSpecification()**

**Description.** This method sets to the AutoGrowSpecification data for the logfile group.

**Signature.**

```
void setAutoGrowSpecification
(
     const AutoGrowSpecification& autoGrowSpec
    )
```
Parameters. The data is passed as a single parameter, an AutoGrowSpecification data structure — see [Section 2.3.26,](#page-204-1) "The [AutoGrowSpecification](#page-204-1) Structure".

**Return Value.** *None*.

# **2.3.7. The List Class**

<span id="page-71-0"></span>This section covers the List class.

**Parent class.** [Dictionary](#page-42-0)

**Child classes.** *None*

```
Description. The List class is a Dictionary subclass that is used for representing lists populated by the methods Diction-
ary::listObjects(), Dictionary::listIndexes(), and Dictionary::listEvents(). (See Sec-
tion 2.3.3.1.26, "Dictionary::listObjects()", Section 2.3.3.1.27, "Dictionary::listIndexes()", and Sec-
tion 2.3.3.1.28, "Dictionary::listEvents()", for more information about these methods.)
```
**Class Methods.** This class has only two methods, a constructor and a destructor. Neither method takes any arguments.

Constructor. Calling the List constructor creates a new List whose count and elements attributes are both set equal to 0.

**Destructor.** The destructor  $\sim$ List() is simply defined in such a way as to remove all elements and their properties. You can find its definition in the file /storage/ndb/include/ndbapi/NdbDictionary.hpp.

**Attributes.** A List has two attributes:

- count, an unsigned integer, which stores the number of elements in the list.
- elements, a pointer to an array of Element data structures contained in the list. See [Section 2.3.27, "The](#page-204-0) Element Struc[ture"](#page-204-0).

**Types.** The List class defines an Element structure, which is described in the following section.

# **Note**

<span id="page-71-1"></span>For a graphical representation of this class and its parent-child relationships, see [Section 2.3.3, "The](#page-42-0) Dictionary [Class".](#page-42-0)

# **2.3.8. The Ndb Class**

This class represents the NDB kernel; it is the primary class of the NDB API.

**Parent class.** *None*

**Child classes.** *None*

**Description.** Any non-trivial NDB API program makes use of at least one instance of Ndb. By using several Ndb objects, it is possible to implement a multi-threaded application. You should remember that one Ndb object cannot be shared between threads; however, it is possible for a single thread to use multiple Ndb objects. A single application process can support a maximum of 128 Ndb objects.

### **Note**

The Ndb object is multi-thread safe in that each Ndb object can be handled by one thread at a time. If an Ndb object is handed over to another thread, then the application must ensure that a memory barrier is used to ensure that the new thread sees all updates performed by the previous thread.

Semaphores and mutexes are examples of easy ways to provide memory barriers without having to bother about the memory barrier concept.

It is also possible to use multiple Ndb objects to perform operations on different clusters in a single application. See the [Note on](#page-199-0) [Application-Level Partitioning](#page-199-0) for conditions and restrictions applying to such usage.

**Methods.** The following table lists the public methods of this class and the purpose or use of each method:

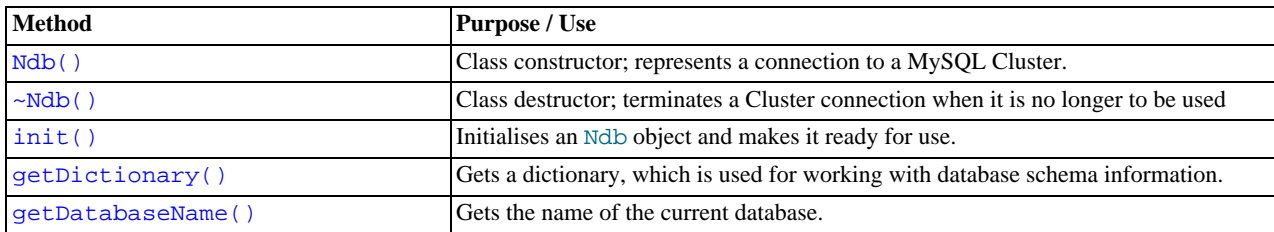
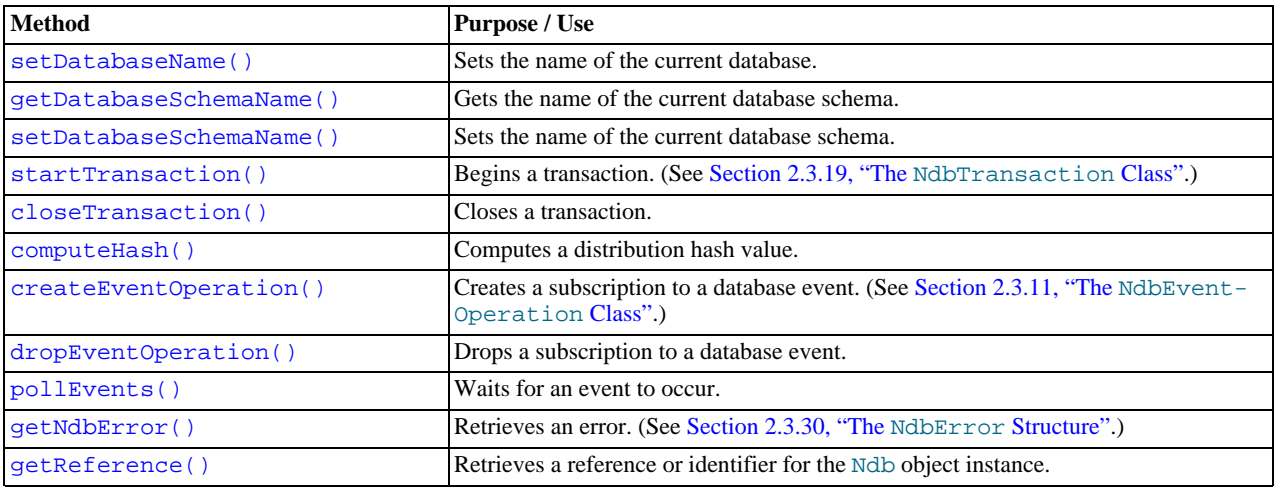

For detailed descriptions, signatures, and examples of use for each of these methods, see [Section 2.3.8.1, "](#page-73-0)Ndb Methods".

**Class diagram.** This diagram shows all the available members of the Ndb class:

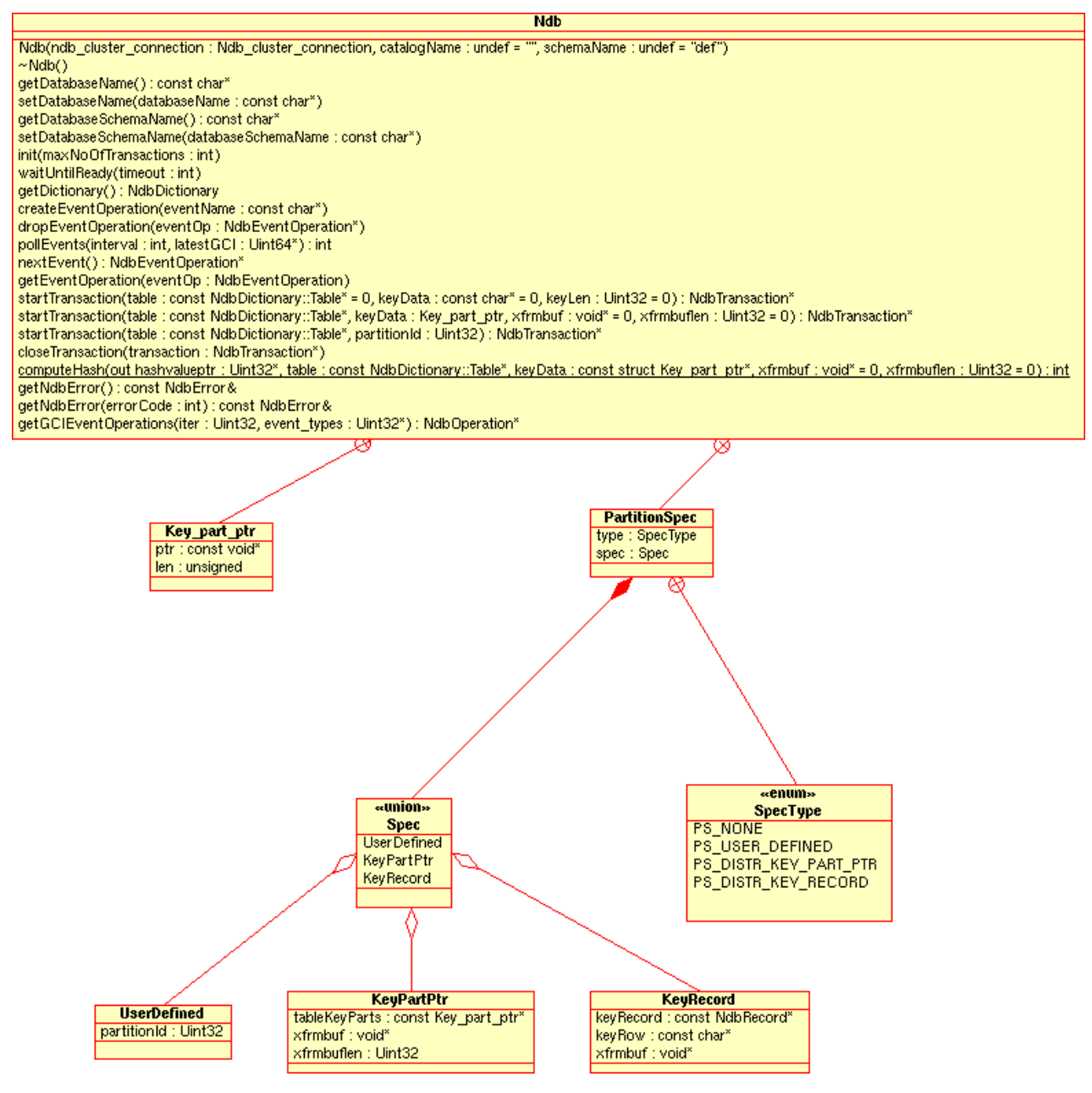

## **2.3.8.1. Ndb Methods**

<span id="page-73-0"></span>The sections that follow discuss the public methods of the Ndb class.

## **2.3.8.1.1. Ndb Class Constructor**

**Description.** This creates an instance of Ndb, which represents a connection to the MySQL Cluster. All NDB API applications should begin with the creation of at least one Ndb object. This requires the creation of at least one instance of Ndb\_cluster\_connection, which serves as a container for a cluster connectstring.

**Signature.**

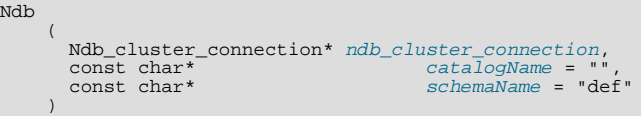

**Parameters.** The Ndb class constructor can take up to 3 parameters, of which only the first is required:

- ndb\_cluster\_connection is an instance of Ndb\_cluster\_connection, which represents a cluster connectstring. (See Section 2.3.24, "The [Ndb\\_cluster\\_connection](#page-199-0) Class".)
- catalogName is an optional parameter providing a namespace for the tables and indexes created in any connection from the Ndb object.

This is equivalent to what mysqld considers "the database".

The default value for this parameter is an empty string.

The optional schemaName provides an additional namespace for the tables and indexes created in a given catalog.

The default value for this parameter is the string "def".

#### **Return Value.** An Ndb object.

**~Ndb() (Class Destructor).** The destructor for the Ndb class should be called in order to terminate an instance of Ndb. It requires no arguments, nor any special handling.

## **2.3.8.1.2. Ndb::init()**

**Description.** This method is used to initialise an Ndb object.

#### **Signature.**

```
int init
    (
      int maxNoOfTransactions = 4
    )
```
**Parameters.** The init() method takes a single parameter  $maxNoOfTransactions$  of type integer. This parameter specifies the maximum number of parallel NdbTransaction objects that can be handled by this instance of Ndb. The maximum permitted value for  $maxNoOfTransactions$  is 1024; if not specified, it defaults to 4.

#### **Note**

Each scan or index operation uses an extra NdbTransaction object. See [Section 2.3.19, "The](#page-157-0) NdbTransaction [Class".](#page-157-0)

**Return Value.** This method returns an int, which can be either of two values:

- **0**: indicates that the Ndb object was initialised successfully.
- **-1**: indicates failure.

### **2.3.8.1.3. Ndb::getDictionary()**

**Description.** This method is used to obtain an object for retrieving or manipulating database schema information. This Dictionary object contains meta-information about all tables in the cluster.

### **Note**

The dictionary returned by this method operates independently of any transaction. See [Section 2.3.3, "The](#page-42-0) Dic[tionary](#page-42-0) Class", for more information.

#### **Signature.**

```
NdbDictionary::Dictionary* getDictionary
    (
```
void ) const

**Parameters.** *None*.

**Return Value.** An instance of the Dictionary class.

### **2.3.8.1.4. Ndb::getDatabaseName()**

**Description.** This method can be used to obtain the name of the current database.

#### **Signature.**

```
const char* getDatabaseName
    (
      void
    )
```
#### **Parameters.** None.

<span id="page-75-0"></span>**Return Value.** The name of the current database.

#### **2.3.8.1.5. Ndb::setDatabaseName()**

**Description.** This method is used to set the name of the current database.

#### **Signature.**

```
void setDatabaseName
    (
      const char *databaseName
    )
```
**Parameters.**  $setDatebaseName()$  takes a single, required parameter, the name of the new database to be set as the current database.

<span id="page-75-1"></span>**Return Value.** N/A.

### **2.3.8.1.6. Ndb::getDatabaseSchemaName()**

**Description.** This method can be used to obtain the current database schema name.

#### **Signature.**

```
const char* getDatabaseSchemaName
    (
      void
    )
```
#### **Parameters.** None.

<span id="page-75-2"></span>**Return Value.** The name of the current database schema.

#### **2.3.8.1.7. Ndb::setDatabaseSchemaName()**

**Description.** This method allows you to set the name of the current database schema.

#### **Signature.**

```
void setDatabaseSchemaName
    (
      const char *databaseSchemaName
    )
```
**Parameters.** The name of the database schema.

<span id="page-75-3"></span>**Return Value.** N/A.

#### **2.3.8.1.8. Ndb::startTransaction()**

**Description.** This method is used to begin a new transaction. There are three variants, the simplest of these using a table and a partition key or partition ID to specify the transaction coordinator (TC). The third variant allows you to specify the TC by means of a pointer to the data of the key.

### **Important**

When the transaction is completed it must be closed using NdbTransaction::close() or Ndb::closeTransaction(). Failure to do so aborts the transaction. This must be done regardless of the transaction's final outcome, even if it fails due to an error.

See Section 2.3.8.1.9, "[Ndb::closeTransaction\(\)](#page-77-0)", and Section 2.3.19.2.7, "NdbTransac-

[tion::close\(\)](#page-162-0)".

#### **Signature.**

```
NdbTransaction* startTransaction
     (
       const NdbDictionary::Table* table = 0,
        const char* keyData = 0,<br>Uint32* keyLen = 0
     )
```
**Parameters.** This method takes three parameters, as follows:

- table: A pointer to a Table object. (See [Section 2.3.21, "The](#page-172-0) Table Class".) This is used to determine on which node the transaction coordinator should run.
- keyData: A pointer to a partition key corresponding to table.
- keyLen: The length of the partition key, expressed in bytes.

**Distribution-aware forms of startTransaction().** Beginning with MySQL Cluster NDB 6.1.4, it is possible to employ *distribution awareness* with this method — that is, to suggest which node should act as the transaction coordinator — .

#### **Signature.**

```
NdbTransaction* startTransaction
         (
            \begin{array}{lll} \texttt{const } \texttt{NdbDictionary::Table*} \texttt{ table,} \\ \texttt{const } \texttt{struct } \texttt{Key\_part\_ptr*} & \texttt{keyData,} \\ \texttt{void*} & \texttt{xfrmbuf} = 0 \, , \end{array}const struct Key_part_ptr* keyData,
void* xfrmbuf = 0,
            Uint32 xfrmbuflen = 0)
```
**Parameters.** When specifying the transaction coordinator, this method takes four parameters:

- A pointer to a table (NdbDictionary::Table object) used for deciding which node should act as the transaction coordinator.
- A null-terminated array of pointers to the values of the distribution key columns. The length of the key part is read from metadata and checked against the passed value.

A Key\_part\_ptr is defined as shown in [Section 2.3.29, "The](#page-206-1) Key\_part\_ptr Structure".

- A pointer to a temporary buffer, used to calculate the hash value.
- The length of the buffer.

If  $xfrmbuf$  is NULL (the default), then a call to malloc() or free() is made automatically, as appropriate. startTransaction() fails if xfrmbuf is not NULL and xfrmbuflen is too small.

**Example.** Suppose that the table's partition key is a single BIGINT column. Then you would declare the distribution key array as shown here:

Key\_part\_ptr distkey[2];

The value of the distribution key would be defined as shown here:

unsigned long long distkeyValue= 23;

The pointer to the distribution key array would be set as follows:

distkey[0].ptr= (const void\*) &distkeyValue;

The length of this pointer would be set accordingly:

distkey[0].len= sizeof(distkeyValue);

The distribution key array must terminate with a NULL element. This is necessary to avoid to having an additional parameter providing the number of columns in the distribution key:

# distkey[1].ptr= NULL; distkey[1].len= NULL;

Setting the buffer to NULL allows startTransaction() to allocate and free memory automatically:

xfrmbuf= NULL; xfrmbuflen= 0;

### **Note**

You can also specify a buffer to save having to make explicit malloc() and  $free()$  calls, but calculating an appropriate size for this buffer is not a simple matter; if the buffer is not NULL but its length is too short, then the startTransaction() call fails. However, if you choose to specify the buffer, 1 MB is usually a sufficient size. Now, when you start the transaction, you can access the node that contains the desired information directly.

In MySQL Cluster NDB 6.2 and later, another distribution-aware version of this method is available. This variant allows you to specify a table and partition (using the partition ID) as a hint for selecting the transaction coordinator, and is defined as shown here:

```
NdbTransaction* startTransaction
    \left(const NdbDictionary::Table* table,
      Uint32 partitionId
    )
```
In the event that the cluster has the same number of data nodes as it has replicas, specifying the transaction coordinator gains no improvement in performance, since each data node contains the entire database. However, where the number of data nodes is greater than the number of replicas (for example, where NoOfReplicas is set equal to 2 in a cluster with 4 data nodes), you should see a marked improvement in performance by using the distribution-aware version of this method.

It is still possible to use this method as before, without specifying the transaction coordinator. In either case, you must still explicitly close the transaction, whether or not the call to startTransaction() was successful.

<span id="page-77-0"></span>**Return Value.** On success, an [NdbTransaction](#page-157-0) object (see Section 2.3.19, "The NdbTransaction Class"). In the event of failure, NULL is returned.

### **2.3.8.1.9. Ndb::closeTransaction()**

**Description.** This is one of two NDB API methods provided for closing a transaction (the other being NdbTransaction::close() — see Section 2.3.19.2.7, "[NdbTransaction::close\(\)](#page-162-0)"). You must call one of these two methods to close the transaction once it has been completed, whether or not the transaction succeeded.

#### **Important**

If the transaction has not yet been committed, it is aborted when this method is called. See [Section 2.3.8.1.8,](#page-75-3) "[Ndb::startTransaction\(\)](#page-75-3)".

#### **Signature.**

void closeTransaction (

NdbTransaction \*transaction )

**Parameters.** This method takes a single argument, a pointer to the NdbTransaction to be closed.

<span id="page-77-1"></span>**Return Value.** N/A.

### **2.3.8.1.10. Ndb::computeHash()**

**Description.** This method can be used to compute a distribution hash value, given a table and its keys.

#### **Important**

computeHash() can be used onlyt for tables that use native NDB partitioning.

#### **Signature.**

```
static int computeHash
     (
        Uint32* hashvalueptr,<br>const NdbDictionary::Table* table.
        const NdbDictionary::Table* table,<br>const struct Key_part_ptr* keyData,
        const struct Key_part_ptr* keyData,
        void* xfrmbuf<br>Iint32 xfrmbuf<br>Xint32 xfrmbuf
                                              xfrmbuflen = 0
     )
```
**Parameters.** This method takes the following parameters:

- If the method call id successful,  $hashvalueptr$  is set to the computed hash value.
- A pointer to a table (see [Section 2.3.21, "The](#page-172-0) Table Class").
- keyData is a null-terminated array of pointers to the key parts that are part of the table's distribution key. The length of each key part is read from metadata and checked against the passed value (see [Section 2.3.29, "The](#page-206-1) Key\_part\_ptr Structure").
- $x$  *f*  $r$ mbu $f$  is a pointer to temporary buffer used to calculate the hash value.
- $xfrmbuf1en$  is the length of this buffer.

### **Note**

If  $xfrmbuf$  is NULL (the default), then a call to malloc() or  $free()$  is made automatically, as appropriate. computeHash() fails if xfrmbuf is not NULL and xfrmbuflen is too small.

<span id="page-78-0"></span>**Return Value.** 0 on success, an error code on failure. (If the method call succeeds, the computed hash value is made available via hashvalueptr.)

### **2.3.8.1.11. Ndb::createEventOperation**

**Description.** This method creates a subscription to a database event.

#### **Signature.**

)

NdbEventOperation\* createEventOperation ( const char \*eventName

**Parameters.** This method takes a single argument, the unique event Name identifying the event to which you wish to subscribe.

<span id="page-78-1"></span>**Return Value.** A pointer to an NdbEventOperation object (or NULL, in the event of failure). See [Section 2.3.11, "The](#page-90-0) Nd[bEventOperation](#page-90-0) Class".

#### **2.3.8.1.12. Ndb::dropEventOperation()**

**Description.** This method drops a subscription to a database event represented by an NdbEventOperation object.

#### **Signature.**

```
int dropEventOperation
    (
      NdbEventOperation *eventOp
    )
```
**Parameters.** This method requires a single input parameter, a pointer to an instance of NdbEventOperation.

<span id="page-78-2"></span>**Return Value. 0** on success; any other result indicates failure.

#### **2.3.8.1.13. Ndb::pollEvents()**

**Description.** This method waits for a GCP to complete. It is used to determine whether any events are available in the subscription queue.

Beginning with MySQL Cluster NDB 6.2.5, this method waits for the next *epoch*, rather than the next GCP. See [Section 2.3.11,](#page-90-0) "The [NdbEventOperation](#page-90-0) Class", for more information about the differences in event handling for this and later MySQL Cluster NDB 6.2.x releases.

**Signature.**

```
int pollEvents
    (
      int maxTimeToWait,
     Uint64* latestGCI = 0
    )
```
**Parameters.** This method takes two parameters, as shown here:

• The maximum time to wait, in milliseconds, before "giving up" and reporting that no events were available (that is, before the

method automatically returns **0**).

• The index of the most recent global checkpoint. Normally, this may safely be permitted to assume its default value, which is 0.

**Return Value.** pollEvents() returns a value of type int, which may be interpreted as follows:

- **> 0**: There are events available in the queue.
- **0**: There are no events available.
- <span id="page-79-2"></span>• **< 0**: Indicates failure (possible error).

### **2.3.8.1.14. Ndb::nextEvent()**

**Description.** Returns the next event operation having data from a subscription queue.

#### **Signature.**

```
NdbEventOperation* nextEvent
    (
      void
    )
```
#### **Parameters.** None.

<span id="page-79-0"></span>**Return Value.** This method returns an NdbEventOperation object representing the next event in a subscription queue, if there is such an event. If there is no event in the queue, it returns NULL instead. (See Section 2.3.11, "The [NdbEventOperation](#page-90-0) [Class"](#page-90-0).)

### **2.3.8.1.15. Ndb::getNdbError()**

**Description.** This method provides you with two different ways to obtain an NdbError object representing an error condition. For more detailed information about error handling in the NDB API, see Chapter 4, *[MySQL Cluster API Errors](#page-283-0)*.

**Signature.** The getNdbError() method actually has two variants. The first of these simply gets the most recent error to have occurred:

```
const NdbError& getNdbError
    (
      void
    )
```
The second variant returns the error corresponding to a given error code:

```
const NdbError& getNdbError
    (
      int errorCode
    )
```
Regardless of which version of the method is used, the NdbError object returned persists until the next NDB API method is invoked.

Parameters. To obtain the most recent error, simply call getNdbError() without any parameters. To obtain the error matching a specific errorCode, invoke the method passing the code (an int) to it as a parameter. For a listing of NDB API error codes and corresponding error messages, see [Section 4.2, "NDB API Errors and Error Handling".](#page-284-0)

<span id="page-79-1"></span>**Return Value.** An NdbError object containing information about the error, including its type and, where applicable, contextual information as to how the error arose. See [Section 2.3.30, "The](#page-206-0) NdbError Structure", for details.

### **2.3.8.1.16. Ndb::getReference()**

**Description.** This method can be used to obtain a reference to a given Ndb object. This is the same value that is returned for a giv-en operation corresponding to this object in the output of DUMP 2350. (See [Section 5.2.3.9, "](#page-328-0)DUMP 2350", for an example.)

#### **Signature.**

```
Uint32 getReference
    (
      void
    )
```
### <span id="page-80-0"></span>**Parameters.** *None*.

# **2.3.9. The NdbBlob Class**

This class represents a handle to a BLOB column and provides read and write access to BLOB column values. This object has a number of different states and provides several modes of access to BLOB data; these are also described in this section.

**Parent class.** *None*

**Child classes.** *None*

**Description.** An instance of NdbBlob is created using the NdbOperation::getBlobHandle() method during the opera-tion preparation phase. (See [Section 2.3.15, "The](#page-124-0) NdbOperation Class".) This object acts as a handle on a BLOB column.

**BLOB Data Storage.** BLOB data is stored in 2 locations:

- The header and inline bytes are stored in the blob attribute.
- The blob's data segments are stored in a separate table named NDB\$BLOB\_tid\_cid, where tid is the table ID, and cid is the blob column ID.

The inline and data segment sizes can be set using the appropriate NdbDictionary::Column() methods when the table is created. See [Section 2.3.1, "The](#page-22-0) Column Class", for more information about these methods.

**Data Access Types.** NdbBlob supports 3 types of data access:

- In the preparation phase, the NdbBlob methods getValue() and setValue() are used to prepare a read or write of a BLOB value of known size.
- Also in the preparation phase, setActiveHook() is used to define a routine which is invoked as soon as the handle becomes active.
- In the active phase, readData() and writeData() are used to read and write BLOB values having arbitrary sizes.

These data access types can be applied in combination, provided that they are used in the order given above.

**BLOB Operations.** BLOB operations take effect when the next transaction is executed. In some cases, NdbBlob is forced to perform implicit execution. To avoid this, you should always operate on complete blob data segments, and use NdbTransaction::executePendingBlobOps() to flush reads and writes. There is no penalty for doing this if nothing is pending. It is not necessary to do so following execution (obviously) or after next scan result is obtained. NdbBlob also supports reading postor pre-blob data from events. The handle can be read after the next event on the main table has been retrieved. The data becomes available immediately. (See Section 2.3.11, "The [NdbEventOperation](#page-90-0) Class".)

**BLOBs and NdbOperations.** NdbOperation methods acting on NdbBlob objects have the following characteristics:

- NdbOperation::insertTuple() must use NdbBlob::setValue() if the BLOB attribute is non-nullable.
- $N$ db $\circ$ peration::readTuple() used with any lock mode can read but not write blob values.

When the LM\_CommittedRead lock mode is used with readTuple(), the lock mode is automatically upgraded to LM\_Read whenever blob attributes are accessed.

- NdbOperation::updateTuple() can either overwrite an existing value using NdbBlob::setValue(), or update it during the active phase.
- NdbOperation::writeTuple() always overwrites blob values, and must use NdbBlob::setValue() if the BLOB attribute is non-nullable.
- NdbOperation::deleteTuple() creates implicit, non-accessible BLOB handles.
- A scan with any lock mode can use its blob handles to read blob values but not write them.

A scan using the LM\_Exclusive lock mode can update row and blob values using updateCurrentTuple(); the operation returned must explicitly create its own blob handle.

A scan using the LM\_Exclusive lock mode can delete row values (and therefore blob values) using deleteCurrent-Tuple(); this create implicit non-accessible blob handles.

• An operation which is returned by  $lockCurrentTuple()$  cannot update blob values.

See [Section 2.3.15, "The](#page-124-0) NdbOperation Class".

**Known Issues.** The following are known issues or limitations encountered when working with NdbBlob objects:

- Too many pending BLOB operations can overflow the I/O buffers.
- The table and its BLOB data segment tables are not created atomically.

**Methods.** The following table lists the public methods of this class and the purpose or use of each method:

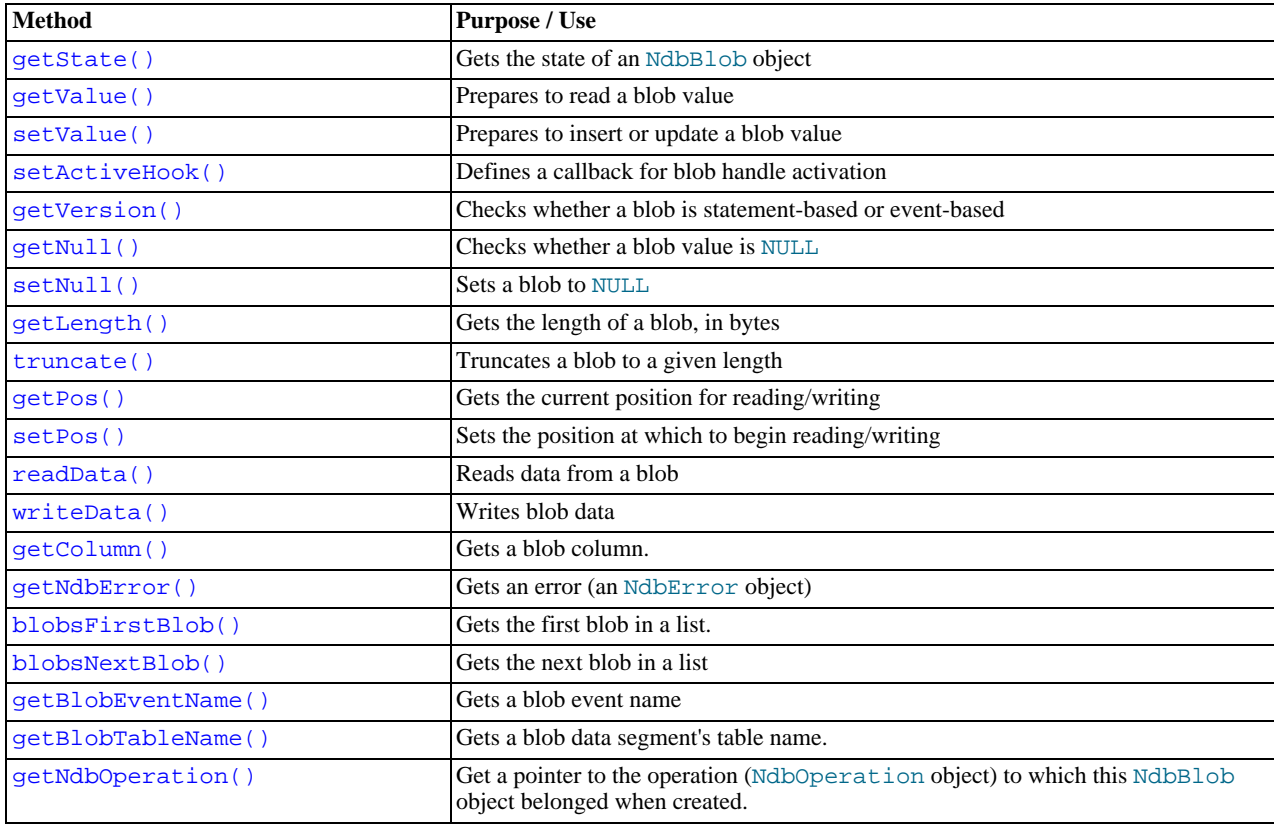

## **Note**

getBlobTableName() and getBlobEventName() are static methods.

### **Tip**

Most NdbBlob methods (nearly all of those whose return type is int) return 0 on success and  $-1$  in the event of failure.

For detailed descriptions, signatures, and examples of use for each of these methods, see [Section 2.3.9.2, "](#page-83-3)NdbBlob Methods".

**Types.** The public types defined by NdbBlob are shown here:

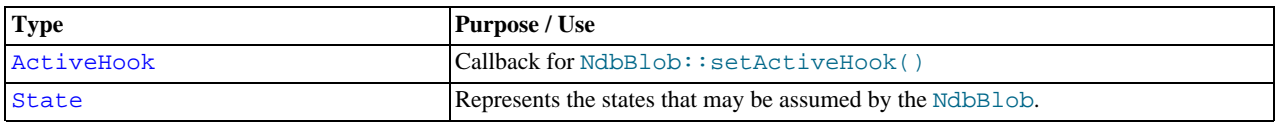

For a discussion of each of these types, along with its possible values, see [Section 2.3.9.1, "](#page-82-1)NdbBlob Types".

Class diagram. This diagram shows all the available methods and types of the NdbBlob class:

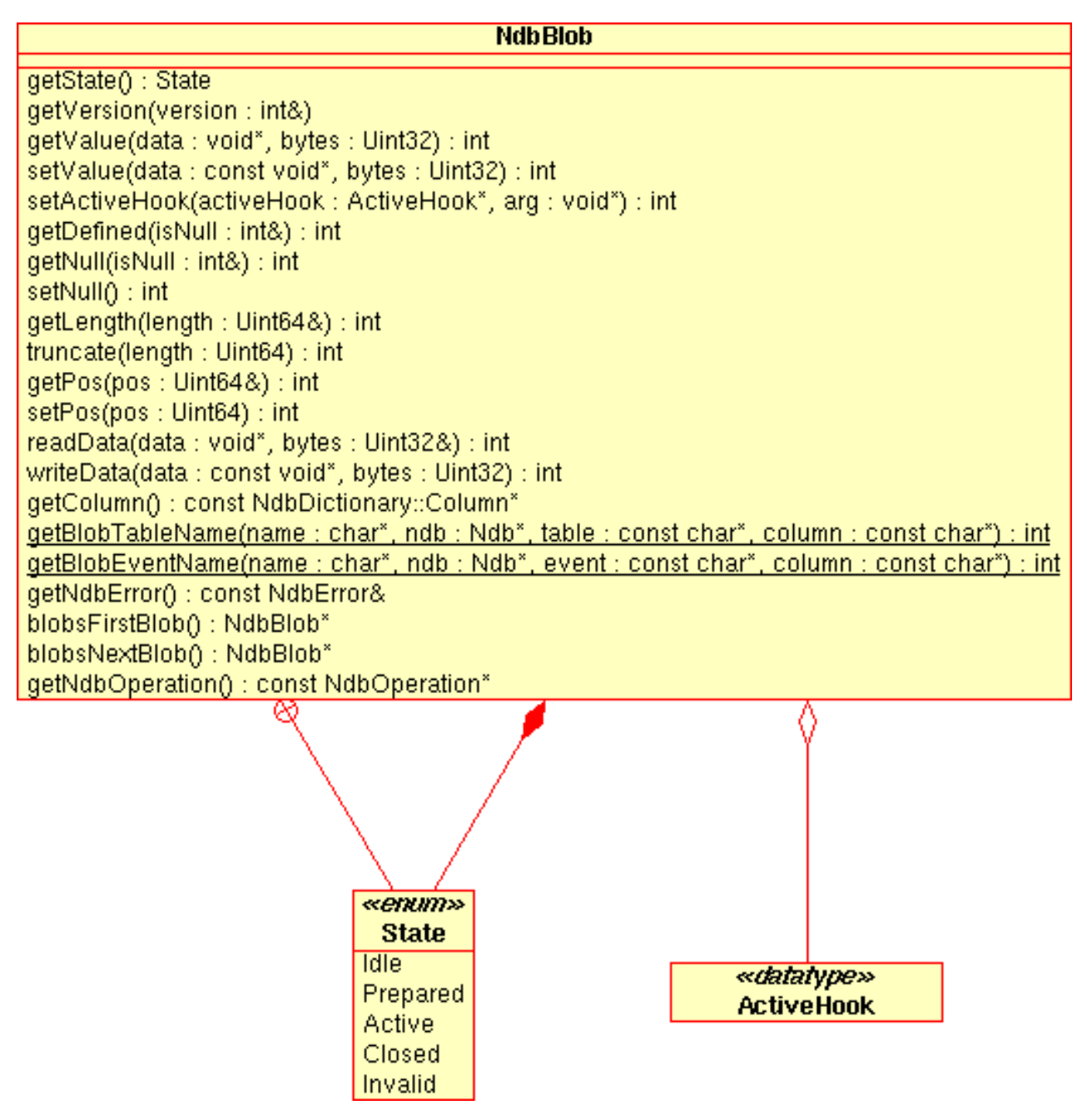

## **2.3.9.1. NdbBlob Types**

<span id="page-82-1"></span><span id="page-82-0"></span>This section details the public types belonging to the NdbBlob class.

### **2.3.9.1.1. The NdbBlob::ActiveHook Type**

ActiveHook is a datatype defined for use as a callback for the setActiveHook() method. (See [Section 2.3.9.2.4, "](#page-84-0)Nd[bBlob::setActiveHook\(\)](#page-84-0)".)

**Definition.** ActiveHook is a custom datatype defined as shown here:

```
typedef int ActiveHook
     (
        NdbBlob* me,<br>void* arg
        void*
     )
```
**Description.** This is a callback for NdbBlob::setActiveHook(), and is invoked immediately once the prepared operation has been executed (but not committed). Any calls to getValue() or setValue() are performed first. The BLOB handle is active so readData() or writeData() can be used to manipulate the BLOB value. A user-defined argument is passed along with <span id="page-83-4"></span>the NdbBlob. ActiveHook() returns a nonzero value in the event of an error.

## **2.3.9.1.2. The NdbBlob::State Type**

This is an enumerated datatype which represents the possible states of an NdbBlob instance.

**Description.** An NdbBlob may assume any one of these states

### **Enumeration values.**

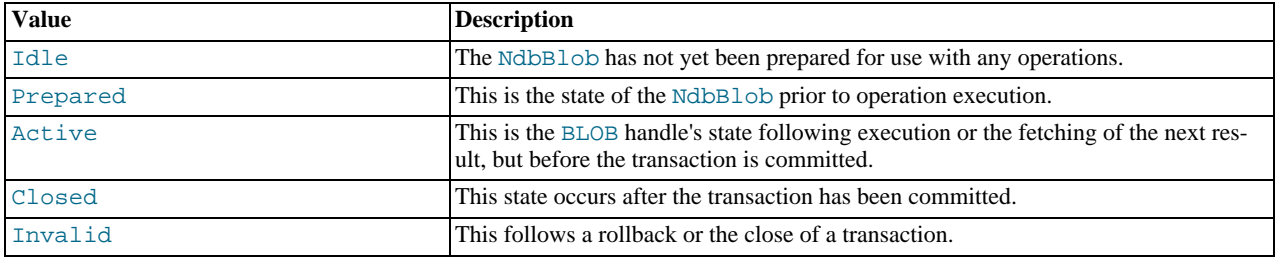

## **2.3.9.2. NdbBlob Methods**

<span id="page-83-3"></span>This section discusses the public methods available in the NdbBlob class.

### **Important**

This class has no public constructor. You can obtain a blob handle using [NdbEventOpera](#page-94-0)[tion::getBlobHandle\(\)](#page-94-0).

### **2.3.9.2.1. NdbBlob::getState()**

<span id="page-83-0"></span>**Description.** This method gets the current state of the NdbBlob object for which it is invoked. Possible states are described in [Section 2.3.9.1.2, "The](#page-83-4) NdbBlob:: State Type".

#### **Signature.**

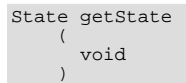

#### **Parameters.** None.

<span id="page-83-1"></span>Return Value. A State value. For possible values, see [Section 2.3.9.1.2, "The](#page-83-4) NdbBlob:: State Type".

### **2.3.9.2.2. NdbBlob::getValue()**

**Description.** Use this method to prepare to read a blob value; the value is available following invocation. Use  $getNull()$  to check for a NULL value; use getLength() to get the actual length of the blob, and to check for truncation. getValue() sets the current read/write position to the point following the end of the data which was read.

#### **Signature.**

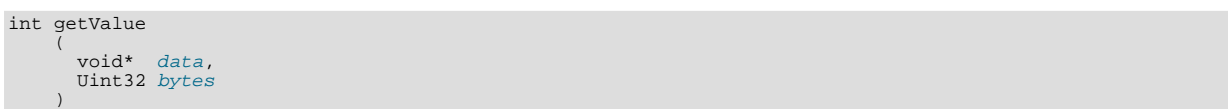

**Parameters.** This method takes two parameters — a pointer to the data to be read, and the number of bytes to be read.

<span id="page-83-2"></span>**Return Value.** 0 on success,  $-1$  on failure.

### **2.3.9.2.3. NdbBlob::setValue()**

**Description.** This method is used to prepare for inserting or updating a blob value. Any existing blob data that is longer than the new data is truncated. The data buffer must remain valid until the operation has been executed. setValue() sets the current read/write position to the point following the end of the data. You can set  $data \tau$  to a null pointer (0) in order to create a NULL value.

**Signature.**

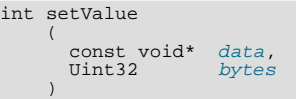

**Parameters.** This method takes two parameters:

- The *data* that is to be inserted or used to overwrite the blob value.
- The number of  $bytes$  that is, the length of the data.

<span id="page-84-0"></span>**Return Value.** 0 on success,  $-1$  on failure.

## **2.3.9.2.4. NdbBlob::setActiveHook()**

**Description.** This method defines a callback for blob handle activation. The queue of prepared operations will be executed in nocommit mode up to this point; then, the callback is invoked. For additional information, see [Section 2.3.9.1.1, "The](#page-82-0) Nd[bBlob::ActiveHook](#page-82-0) Type".

**Signature.**

```
int setActiveHook
     (
        ActiveHook* activeHook,
void* arg
     )
```
**Parameters.** This method requires two parameters:

- A pointer to an ActiveHook value; this is a callback as explained in Section 2.3.9.1.1, "The [NdbBlob::ActiveHook](#page-82-0) [Type".](#page-82-0)
- A pointer to void, for any data to be passed to the callback.

<span id="page-84-1"></span>**Return Value.** 0 on success, -1 on failure.

### **2.3.9.2.5. NdbBlob::getVersion()**

**Description.** This method is used to distinguish whether a blob operation is statement-based or event-based.

**Signature.**

void getVersion ( int& version )

**Parameters.** This method takes a single parameter, an integer reference to the blob version (operation type).

**Return Value.** One of the following three values:

- -1: This is a "normal" (statement-based) blob.
- 0: This is an event-operation based blob, following a change in its data.
- 1: This is an event-operation based blob, prior to any change in its data.

## **Note**

<span id="page-84-2"></span>getVersion() is always successful, assuming that it is invoked as a method of a valid NdbBlob instance.

### **2.3.9.2.6. NdbBlob::getNull()**

**Description.** This method checks whether the blob's value is NULL.

#### **Signature.**

)

```
int getNull
    (
      int& isNull
```
**Parameters.** A reference to an integer isNull. Following invocation, this parameter has one of the following values, interpreted as shown here:

- $\bullet$  -1: The blob is undefined. If this is a non-event blob, this result causes a state error.
- 0: The blob has a non-null value.
- 1: The blob's value is NULL.

<span id="page-85-0"></span>**Return Value.** *None*.

### **2.3.9.2.7. NdbBlob::setNull()**

**Description.** This method sets the value of a blob to NULL.

#### **Signature.**

int setNull ( void )

#### **Parameters.** None.

<span id="page-85-1"></span>**Return Value.** 0 on success; -1 on failure.

#### **2.3.9.2.8. NdbBlob::getLength()**

**Description.** This method gets the blob's current length in bytes.

#### **Signature.**

```
int getLength
    (
      Uint64& length
    )
```
**Parameters.** A reference to the length.

<span id="page-85-2"></span>**Return Value.** The blob's length in bytes. For a NULL blob, this method returns 0. to distinguish between a blob whose length is 0 blob and one which is NULL, use the getNull() method.

### **2.3.9.2.9. NdbBlob::truncate()**

**Description.** This method is used to truncate a blob to a given length.

#### **Signature.**

```
int truncate
    (
      Uint64 length = 0
    )
```
Parameters. truncate() takes a single parameter which specifies the new length to which the blob is to be truncated. This method has no effect if length is greater than the blob's current length (which you can check using getLength()).

<span id="page-85-3"></span>**Return Value.** 0 on success,  $-1$  on failure.

### **2.3.9.2.10. NdbBlob::getPos()**

**Description.** This method gets the current read/write position in a blob.

#### **Signature.**

int getPos ( Uint64& pos )

Parameters. One parameter, a reference to the position.

<span id="page-86-0"></span>**Return Value.** Returns 0 on success, or -1 on failure. (Following a successful invocation, pos will hold the current read/write position within the blob, as a number of bytes from the beginning.)

### **2.3.9.2.11. NdbBlob::setPos()**

**Description.** This method sets the position within the blob at which to read or write data.

```
Signature.
```

```
int setPos
    (
      Uint64 pos
    )
```
**Parameters.** The setPos() method takes a single parameter  $pos$  (an unsigned 64-bit integer), which is the position for reading or writing data. The value of  $pos$  must be between 0 and the blob's current length.

#### **Important**

"Sparse" blobs are not supported in the NDB API; there can be no unused data positions within a blob.

<span id="page-86-1"></span>**Return Value.** 0 on success,  $-1$  on failure.

### **2.3.9.2.12. NdbBlob::readData()**

**Description.** This method is used to read data from a blob.

#### **Signature.**

```
int readData
     (
        void* data,<br>Uint32& bytes
        VHH32)
```
**Parameters.** readData() accepts a pointer to the data to be read, and a reference to the number of bytes read.

<span id="page-86-2"></span>**Return Value.** 0 on success,  $-1$  on failure. Following a successful invocation, data points to the data that was read, and bytes holds the number of bytes read.

### **2.3.9.2.13. NdbBlob::writeData()**

**Description.** This method is used to write data to an NdbBlob. After a successful invocation, the read/write position will be at the first byte following the data that was written to the blob.

### **Note**

A write past the current end of the blob data extends the blob automatically.

**Signature.**

```
int writeData
      (
         const void* data,
Uint32 bytes
      )
```
**Parameters.** This method takes two parameters, a pointer to the  $data$  to be written, and the number of bytes to write.

<span id="page-86-3"></span>**Return Value.** 0 on success,  $-1$  on failure.

### **2.3.9.2.14. NdbBlob::getColumn()**

**Description.** Use this method to get the BLOB column to which the NdbBlob belongs.

#### **Signature.**

```
const Column* getColumn
    (
      void
    )
```
#### **Parameters.** None.

<span id="page-87-0"></span>**Return Value.** A Column object. (See [Section 2.3.1, "The](#page-22-0) Column Class".)

### **2.3.9.2.15. NdbBlob::getNdbError()**

**Description.** Use this method to obtain an error object. The error may be blob-specific or may be copied from a failed implicit operation. The error code is copied back to the operation unless the operation already has a nonzero error code.

#### **Signature.**

```
const NdbError& getNdbError
(
      void
    ) const
```
### **Parameters.** None.

<span id="page-87-1"></span>**Return Value.** An NdbError object. See [Section 2.3.30, "The](#page-206-0) NdbError Structure".

#### **2.3.9.2.16. NdbBlob::blobsFirstBlob()**

**Description.** This method initialises a list of blobs belonging to the current operation and returns the first blob in the list.

**Signature.**

```
NdbBlob* blobsFirstBlob
    (
      void
    )
```
#### **Parameters.** None.

<span id="page-87-2"></span>**Return Value.** A pointer to the desired blob.

## **2.3.9.2.17. NdbBlob::blobsNextBlob()**

**Description.** Use the method to obtain the next in a list of blobs that was initialised using blobsFirstBlob(). See [Sec](#page-87-1)tion 2.3.9.2.16, "[NdbBlob::blobsFirstBlob\(\)](#page-87-1)".

### **Signature.**

```
NdbBlob* blobsNextBlob
    (
      void
    )
```
#### **Parameters.** None.

<span id="page-87-3"></span>**Return Value.** A pointer to the desired blob.

### **2.3.9.2.18. NdbBlob::getBlobEventName()**

**Description.** This method gets a blob event name. The blob event is created if the main event monitors the blob column. The name includes the main event name.

#### **Signature.**

```
static int getBlobEventName
    (
      char* name,
       Ndb* ndb,<br>const char* event,
      const char* column
    )
```
Parameters. This method takes 4 parameters:

- name: The name of the blob event.
- ndb: The relevant Ndb object.
- event: The name of the main event.
- column: The blob column.

<span id="page-88-0"></span>**Return Value.** 0 on success,  $-1$  on failure.

## **2.3.9.2.19. NdbBlob::getBlobTableName()**

**Description.** This method gets the blob data segment table name.

## **Note**

This method is generally of use only for testing and debugging purposes.

#### **Signature.**

```
static int getBlobTableName
      (
         char* name,<br>Ndb* ndb,<br>const char* table,
        const char* column
      )
```
Parameters. This method takes 4 parameters:

- name: The name of the blob data segment table.
- ndb: The relevant Ndb object.
- $table:$  The name of the main table.
- column: The blob column.

<span id="page-88-1"></span>**Return Value.** 0 on success,  $-1$  on failure.

#### **2.3.9.2.20. NdbBlob::getNdbOperation()**

**Description.** This method can be used to find the operation with which the handle for this NdbBlob is associated.

NdbBlob::getNdbOperation() is available beginning with MySQL Cluster NDB 6.2.17 and MySQL Cluster NDB 6.3.19.

#### **Signature.**

```
const NdbOperation* getNdbOperation
    (
      void
      ) const
```
### **Parameters.** *None*.

**Return Value.** A pointer to an operation.

### **Important**

The operation referenced by the pointer retruned by this method may be represented by either an NdbOperation or NdbScanOperation object.

See [Section 2.3.15, "The](#page-124-0) NdbOperation Class", and Section 2.3.18, "The [NdbScanOperation](#page-151-0) Class", for more information.

# **2.3.10. The NdbDictionary Class**

This class provides meta-information about database objects, such as tables, columns, and indexes.

While the preferred method of database object creation and deletion is through the MySQL Server, NdbDictionary also permits the developer to perform these tasks via the NDB API.

**Parent class.** *None*

**Child classes.** [Dictionary](#page-42-0), [Column](#page-22-0), [Object](#page-169-0)

**Description.** This is a data dictionary class that supports enquiries about tables, columns, and indexes. It also provides ways to define these database objects and to remove them. Both sorts of functionality are supplied via inner classes that model these objects. These include the following:

- NdbDictionary::Object::Table for working with tables
- NdbDictionary::Column for creating table columns
- NdbDictionary::Object::Index for working with secondary indexes
- NdbDictionary::Dictionary for creating database objects and making schema enquiries
- NdbDictionary::Object::Event for working with events in the cluster.

Additional NdbDictionary::Object subclasses model the tablespaces, logfile groups, datafiles, and undofiles required for working with MySQL Cluster Disk Data tables (introduced in MySQL 5.1).

### **Warning**

Tables and indexes created using NdbDictionary cannot be viewed from the MySQL Server.

Dropping indexes via the NDB API that were created originally from a MySQL Cluster causes inconsistencies. It is possible that a table from which one or more indexes have been dropped using the NDB API will no longer be usable by MySQL following such operations. In this event, the table must be dropped, and then re-created using MySQL to make it accessible to MySQL once more.

**Methods.** NdbDictionary itself has no public methods. All work is accomplished by accessing its subclasses and their public members.

**NdbDictionary Subclass Hierarchy.** This diagram shows the hierarchy made up of the NdbDictionary class, its subclasses, and their enumerated datatypes:

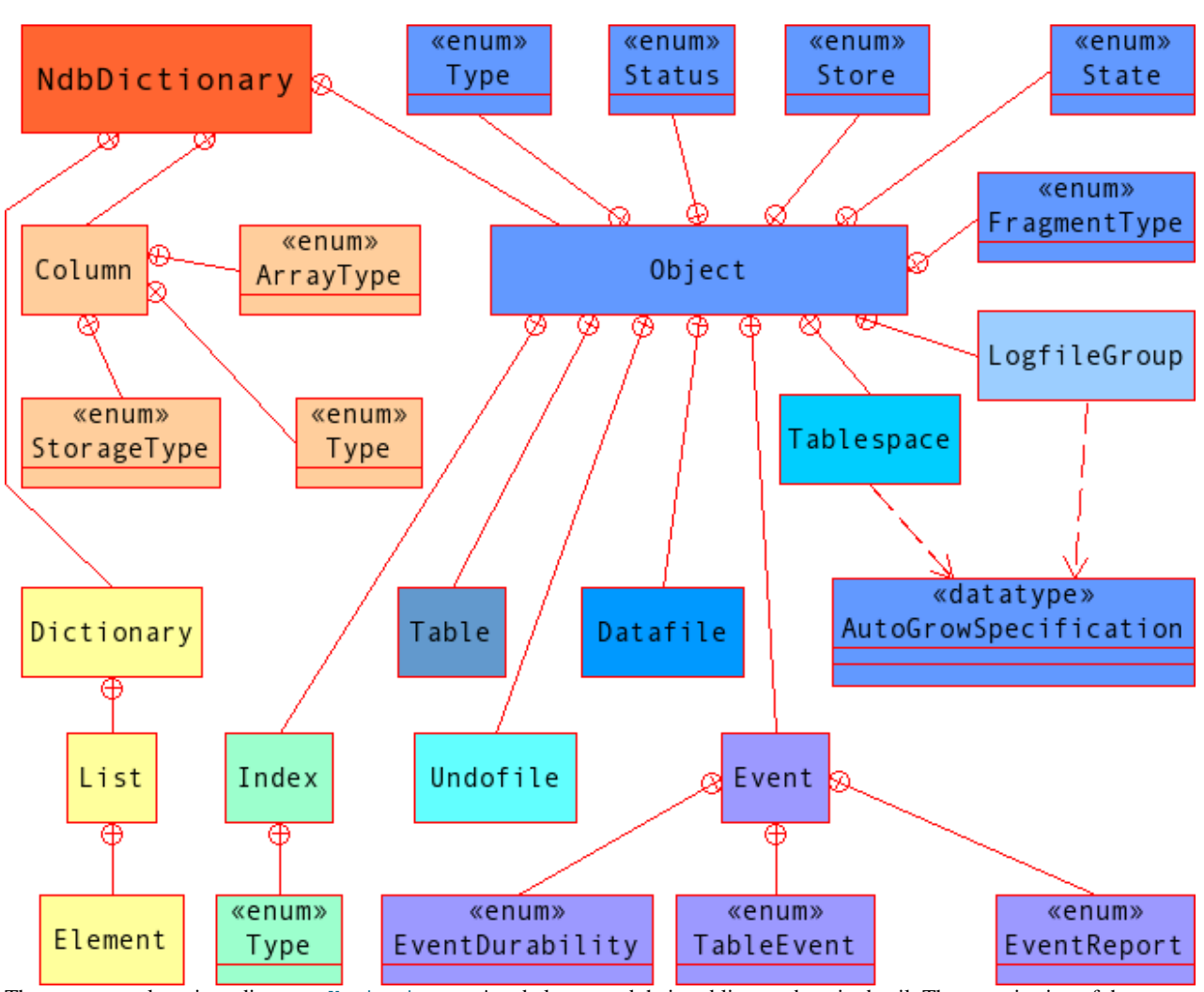

The next several sections discuss NdbDictionary's subclasses and their public members in detail. The organisation of these sections reflects that of the NdbDictionary class hierarchy.

## **Note**

<span id="page-90-0"></span>For the numeric equivalents to enumerations of NdbDictionary subclasses, see the file /storage/ndb/include/ndbapi/NdbDictionary.hpp in the MySQL 5.1 source tree.

# **2.3.11. The NdbEventOperation Class**

This section describes the NdbEventOperation class, which is used to monitor changes (events) in a database. It provides the core functionality used to implement MySQL Cluster Replication.

**Parent class.** *None*

**Child classes.** *None*

**Description.** NdbEventOperation represents a database event.

**Creating an Instance of NdbEventOperation.** This class has no public constructor or destructor. Instead, instances of NdbEventOperation are created as the result of method calls on Ndb and NdbDictionary objects:

1. There must exist an event which was created using Dictionary::createEvent(). This method returns an instance of the NdbDictionary::Event class. See Section 2.3.3.1.12, "[Dictionary::createEvent\(\)](#page-47-0)".

An NdbEventOperation object is instantiated using Ndb::createEventOperation(), which acts on instance of NdbDictionary::Event. See Section 2.3.8.1.11, "[Ndb::createEventOperation](#page-78-0)".

See also [Section 2.3.4, "The](#page-52-0) Event Class".

An instance of this class is removed by invoking Ndb::dropEventOperation. See [Section 2.3.8.1.12,](#page-78-1) "[Ndb::dropEventOperation\(\)](#page-78-1)", for more information.

## **Tip**

A detailed example demonstrating creation and removal of event operations is provided in [Section 2.4.7, "NDB API](#page-236-0) [Event Handling Example"](#page-236-0).

**Known Issues.** The following issues may be encountered when working with event operations in the NDB API:

- The maximum number of active NdbEventOperation objects is currently fixed at compile time at  $2 * \text{MaxNoOFF}$ ables. This may become a separately configurable parameter in a future release.
- Currently, all INSERT, DELETE, and UPDATE events as well as all attribute changes are sent to the API, even if only some attributes have been specified. However, these are hidden from the user and only relevant data is shown after calling Ndb::nextEvent().

Note that false exits from Ndb::pollEvents() may occur, and thus the following nextEvent() call returns zero, since there was no available data. In such cases, simply call pollEvents () again.

See Section 2.3.8.1.13, "[Ndb::pollEvents\(\)](#page-78-2)", and Section 2.3.8.1.14, "[Ndb::nextEvent\(\)](#page-79-2)".

• Event code does *not* check the table schema version. When a table is dropped, make sure that you drop any associated events.

We intend to remedy this issue in a future release of MySQL Cluster and the NDB API.

• If you have received a complete epoch, events from this epoch are not re-sent, even in the event of a node failure. However, if a node failure has occurred, subsequent epochs may contain duplicate events, which can be identified by duplicated primary keys.

In the MySQL Cluster replication code, duplicate primary keys on INSERT operations are normally handled by treating such inserts as REPLACE operations.

## **Tip**

To view the contents of the system table containing created events, you can use the ndb\_select\_all utility as shown here:

ndb\_select\_all -d sys 'NDB\$EVENTS\_0'

**Methods.** The following table lists the public methods of this class and the purpose or use of each method:

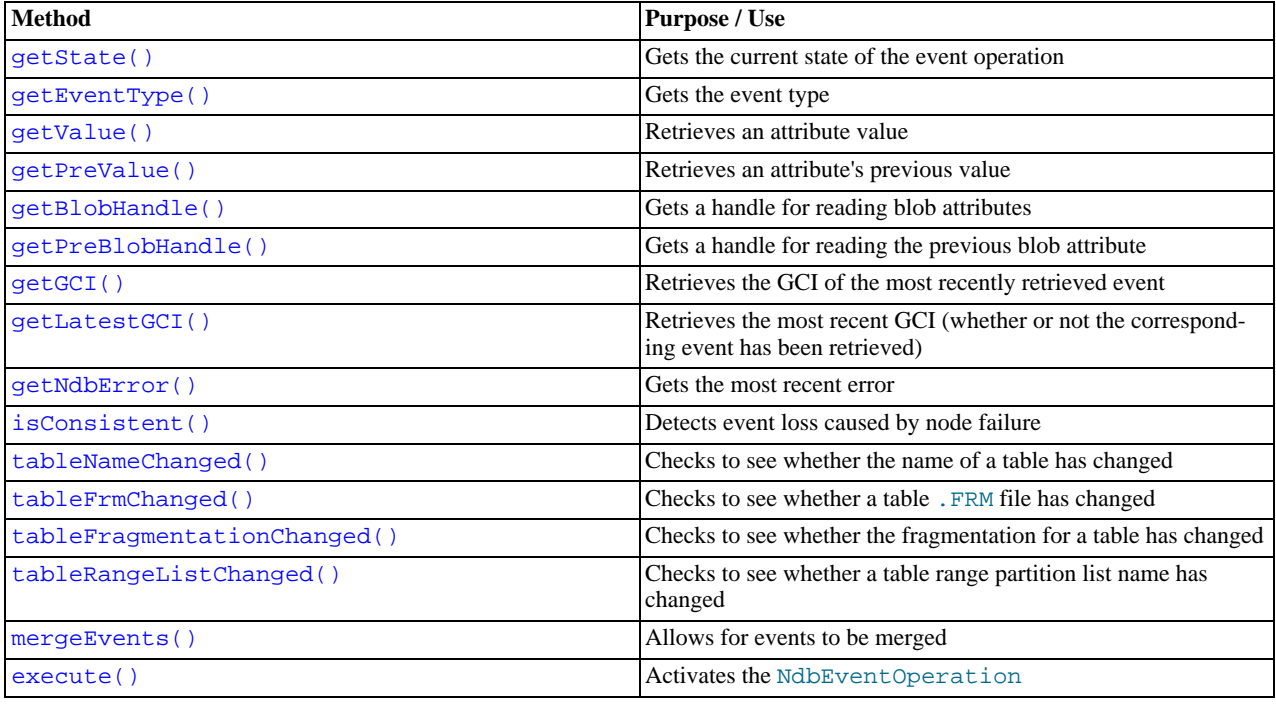

For detailed descriptions, signatures, and examples of use for each of these methods, see Section 2.3.11.2, "[NdbEventOpera](#page-93-3)tion [Methods"](#page-93-3).

**Types.** NdbEventOperation defines one enumerated type. See Section 2.3.11.1, "The [NdbEventOperation::State](#page-92-0) [Type"](#page-92-0), for details.

**Class diagram.** This diagram shows all the available methods and enumerated types of the NdbEventOperation class: NdbEventOperation

```
getState() : State
getEventType(): NdbDictionary::Event::TableEvent
getValue(name : const char*, value : char*) : NdbRecAttr*
getPreValue(name : const char*, value : char*) : NdbRecAttr*
getBlobHandle(name : const char*) : NdbBlob*
getPreBlobHandle(name : const char*) : NdbBlob*
getGCI() : Unit64getLatestGCI() : Uint64
getNdbError() : struct const NdbError&
isConsistent() : bool
tableNameChanged() : const bool
tableFrmChanged() : const bool
tableFragmentationChanged() : const bool
tableRangeListChanged() : const bool
mergeEvents(flag : bool)execute() : int
```
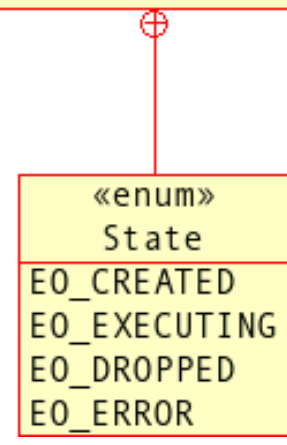

## **2.3.11.1. The NdbEventOperation::State Type**

<span id="page-92-0"></span>**Description.** This type describes the event operation's state.

### **Enumeration values.**

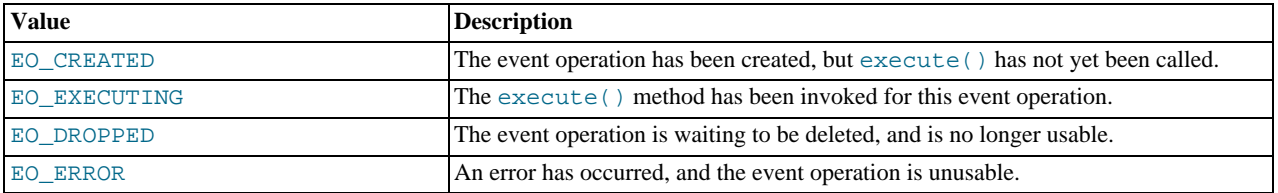

A State value is returned by the getState() method. See Section 2.3.11.2.1, "[NdbEventOperation::getState\(\)](#page-93-0)", for more information.

## **2.3.11.2. NdbEventOperation Methods**

<span id="page-93-3"></span><span id="page-93-0"></span>This section contains definitions and descriptions of the public methods of the NdbEventOperation class.

### **2.3.11.2.1. NdbEventOperation::getState()**

**Description.** This method gets the event operation's current state.

#### **Signature.**

State getState ( void )

#### **Parameters.** *None*.

<span id="page-93-1"></span>**Return Value.** A State value. See Section 2.3.11.1, "The [NdbEventOperation::State](#page-92-0) Type".

### **2.3.11.2.2. NdbEventOperation::getEventType()**

**Description.** This method is used to obtain the event's type (TableEvent).

#### **Signature.**

NdbDictionary::Event::TableEvent getEventType (

void ) const

#### **Parameters.** *None*.

<span id="page-93-2"></span>**Return Value.** A TableEvent value. See Section 2.3.4.1.1, "The [Event::TableEvent](#page-54-0) Type".

#### **2.3.11.2.3. NdbEventOperation::getValue()**

**Description.** This method defines the retrieval of an attribute value. The NDB API allocates memory for the NdbRecAttr object that is to hold the returned attribute value.

### **Important**

This method does *not* fetch the attribute value from the database, and the NdbRecAttr object returned by this method is not readable or printable before calling the execute() method and Ndb::nextEvent() has returned a non-NULL value.

If a specific attribute has not changed, the corresponding  $NdbRecAttr$  will be in the state UNDEFINED. This can be checked by using NdbRecAttr::isNULL() which in such cases returns -1.

**value Buffer Memory Allocation.** It is the application's responsibility to allocate sufficient memory for the value buffer (if not NULL), and this buffer must be aligned appropriately. The buffer is used directly (thus avoiding a copy penalty) only if it is aligned on a 4-byte boundary and the attribute size in bytes (calculated as NdbRecAttr::attrSize() times NdbRecAttr::arraySize()) is a multiple of 4.

### **Note**

getValue() retrieves the current value. Use getPreValue() for retrieving the previous value. See [Sec](#page-94-1)tion 2.3.11.2.4, "[NdbEventOperation::getPreValue\(\)](#page-94-1)".

#### **Signature.**

```
NdbRecAttr* getValue
```

```
(
   const char* name,
char* value = 0
)
```
**Parameters.** This method takes two parameters:

The *name* of the attribute (as a constant character pointer).

- A pointer to a value:
	- If the attribute value is not NULL, then the attribute value is returned in this parameter.

If the attribute value is NULL, then the attribute value is stored only in the NdbRecAttr object returned by this method. See value [Buffer Memory Allocation](#page--1-0) for more information regarding this parameter.

<span id="page-94-1"></span>**Return Value.** An NdbRecAttr object to hold the value of the attribute, or a NULL pointer indicating that an error has occurred. See [Section 2.3.16, "The](#page-136-0) NdbRecAttr Class".

### **2.3.11.2.4. NdbEventOperation::getPreValue()**

**Description.** This method performs identically to getValue(), except that it is used to define a retrieval operation of an attribute's previous value rather than the current value. See Section 2.3.11.2.3, "[NdbEventOperation::getValue\(\)](#page-93-2)", for details.

#### **Signature.**

```
NdbRecAttr* getPreValue
     (
       const char* name, char* value
                       value = 0)
```
**Parameters.** This method takes two parameters:

- The name of the attribute (as a constant character pointer).
- A pointer to a value:
	- If the attribute value is not NULL, then the attribute value is returned in this parameter.

• If the attribute value is NULL, then the attribute value is stored only in the NdbRecAttr object returned by this method. See value [Buffer Memory Allocation](#page--1-0) for more information regarding this parameter.

<span id="page-94-0"></span>**Return Value.** An NdbRecAttr object to hold the value of the attribute, or a NULL pointer indicating that an error has occurred. See [Section 2.3.16, "The](#page-136-0) NdbRecAttr Class".

### **2.3.11.2.5. NdbEventOperation::getBlobHandle()**

**Description.** This method is used in place of  $q$ etValue() for blob attributes. The blob handle ( $NdbB1ob$ ) returned by this method supports read operations only.

### **Note**

To obtain the previous value for a blob attribute, use  $q$ etPreBlobHandle().

### **Signature.**

```
NdbBlob* getBlobHandle
    (
      const char* name
    )
```
Parameters. The name of the blob attribute.

<span id="page-94-2"></span>**Return Value.** A pointer to an NdbBlob object. See [Section 2.3.9, "The](#page-80-0) NdbBlob Class".

### **2.3.11.2.6. NdbEventOperation::getPreBlobHandle()**

**Description.** This function is the same as  $q \in tB$  ob Handle(), except that it is used to access the previous value of the blob attribute. See Section 2.3.11.2.5, "[NdbEventOperation::getBlobHandle\(\)](#page-94-0)".

### **Signature.**

NdbBlob\* getPreBlobHandle (

const char\* name )

**Parameters.** The *name* of the blob attribute.

<span id="page-95-0"></span>**Return Value.** A pointer to an NdbBlob. See [Section 2.3.9, "The](#page-80-0) NdbBlob Class".

### **2.3.11.2.7. NdbEventOperation::getGCI()**

**Description.** This method retrieves the GCI for the most recently retrieved event.

### **Signature.**

Uint64 getGCI ( void ) const

#### **Parameters.** *None*.

<span id="page-95-1"></span>**Return Value.** The global checkpoint index of the most recently retrieved event (an integer).

#### **2.3.11.2.8. NdbEventOperation::getLatestGCI()**

**Description.** This method retrieves the most recent GCI.

Beginning with MySQL Cluster NDB 6.2.5, this method actually returns the latest epoch number, and all references to GCIs in the documentation for this method when using this or a later MySQL Cluster NDB version should be taken to mean epoch numbers instead. This is a consequence of the implementation for micro-CGPs.

## **Note**

The GCI obtained using this method is not necessarily associated with an event.

### **Signature.**

```
Uint64 getLatestGCI
    (
      void
    ) const
```
#### **Parameters.** *None*.

<span id="page-95-2"></span>**Return Value.** The index of the latest global checkpoint, an integer.

### **2.3.11.2.9. NdbEventOperation::getNdbError()**

**Description.** This method retrieves the most recent error.

#### **Signature.**

```
const struct NdbError& getNdbError
    (
      void
    ) const
```
#### **Parameters.** *None*.

<span id="page-95-3"></span>**Return Value.** A reference to an NdbError structure. See [Section 2.3.30, "The](#page-206-0) NdbError Structure".

### **2.3.11.2.10. NdbEventOperation::isConsistent()**

**Description.** This method is used to determine whether event loss has taken place following the failure of a node.

**Signature.**

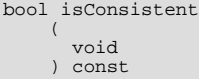

#### **Parameters.** *None*.

**Return Value.** If event loss has taken place, then this method returns false; otherwise, it returns true.

### **2.3.11.2.11. NdbEventOperation::tableNameChanged()**

<span id="page-96-0"></span>**Description.** This method tests whether a table name has changed as the result of a TE\_ALTER table event. (See [Section 2.3.4.1.1,](#page-54-0) "The [Event::TableEvent](#page-54-0) Type".)

#### **Signature.**

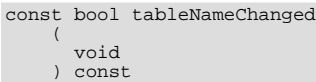

#### **Parameters.** *None*.

<span id="page-96-1"></span>**Return Value.** Returns true if the name of the table has changed; otherwise, the method returns false.

#### **2.3.11.2.12. NdbEventOperation::tableFrmChanged()**

**Description.** Use this method to determine whether a table . FRM file has changed in connection with a TE\_ALTER event. (See Section 2.3.4.1.1, "The [Event::TableEvent](#page-54-0) Type".)

#### **Signature.**

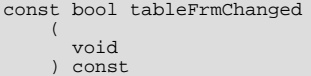

#### **Parameters.** *None*.

<span id="page-96-2"></span>**Return Value.** Returns true if the table .FRM file has changed; otherwise, the method returns false.

### **2.3.11.2.13. NdbEventOperation::tableFragmentationChanged()**

**Description.** This method is used to test whether a table's fragmentation has changed in connection with a TE\_ALTER event. (See Section 2.3.4.1.1, "The [Event::TableEvent](#page-54-0) Type".)

#### **Signature.**

```
const bool tableFragmentationChanged
    (
      void
      ) const
```
### **Parameters.** *None*.

<span id="page-96-3"></span>**Return Value.** Returns true if the table's fragmentation has changed; otherwise, the method returns false.

#### **2.3.11.2.14. NdbEventOperation::tableRangeListChanged()**

**Description.** Use this method to check whether a table range partition list name has changed in connection with a TE\_ALTER event.

#### **Signature.**

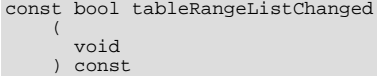

**Parameters.** *None*.

<span id="page-96-4"></span>**Return Value.** This method returns true if range or list partition name has changed; otherwise it returns false.

#### **2.3.11.2.15. NdbEventOperation::mergeEvents()**

**Description.** This method is used to set the merge events flag. For information about event merging, see [Section 2.3.4.2.20,](#page-60-0) "[Event::mergeEvents\(\)](#page-60-0)".

#### **Note**

The merge events flag is false by default.

#### **Signature.**

void mergeEvents ( bool flag )

Parameters. A Boolean *flag*.

<span id="page-97-0"></span>**Return Value.** *None*.

### **2.3.11.2.16. NdbEventOperation::execute()**

**Description.** Activates the NdbEventOperation, so that it can begin receiving events. Changed attribute values may be retrieved after Ndb::nextEvent() has returned a value other than NULL. One of getValue(), getPreValue(), get-BlobValue(), or getPreBlobValue() must be called before invoking execute().

### **Important**

```
Before attempting to use this method, you should have read the explanations provided in Section 2.3.8.1.14,
Ndb::nextEvent()NdbEventOperation::getValue()Sec-
tion 2.3.11, "The NdbEventOperation Class".
```
#### **Signature.**

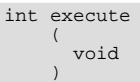

#### **Parameters.** *None*.

**Return Value.** This method returns 0 on success and  $-1$  on failure.

## **2.3.12. The NdbIndexOperation Class**

This section describes the NdbIndexOperation class and its public methods.

**Parent class.** [NdbOperation](#page-124-0)

#### **Child classes.** *None*

**Description.** NdbIndexOperation represents an index operation for use in transactions. This class inherits from NdbOperation; see [Section 2.3.15, "The](#page-124-0) NdbOperation Class", for more information.

### **Note**

NdbIndexOperation can be used only with unique hash indexes; to work with ordered indexes, use NdbIndex-ScanOperation. See Section 2.3.13, "The [NdbIndexScanOperation](#page-99-0) Class".

**Methods.** The following table lists the public methods of this class and the purpose or use of each method:

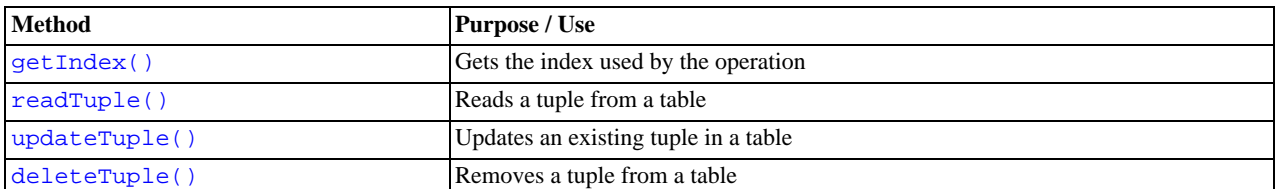

## **Note**

Index operations are not permitted to insert tuples.

For detailed descriptions, signatures, and examples of use for each of these methods, see [Section 2.3.15.2, "](#page-129-0)NdbOperation [Methods"](#page-129-0).

**Types.** The NdbIndexOperation class defines no public types of its own.

**Class diagram.** This diagram shows all the available methods of the NdbIndexOperation class:

# NdbIndexOperation

getIndex() : const NdbDictionary::Index\* readTuple(mode : LockMode) : int updateTuple() : int deleteTuple() : int

## **Note**

For more information about the use of NdbIndexOperation, see [Section 1.3.2.3.1, "Single-row operations".](#page-9-0)

## **2.3.12.1. NdbIndexOperation Methods**

This section lists and describes the public methods of the NdbIndexOperation class.

## **Note**

This class has no public constructor. To create an instance of NdbIndexOperation, it is necessary to use the NdbTransaction::getNdbIndexOperation() method. See [Section 2.3.19.2.4, "](#page-161-0)NdbTransac[tion::getNdbIndexOperation\(\)](#page-161-0)".

## **2.3.12.1.1. NdbIndexOperation::getIndex()**

### <span id="page-98-0"></span>**Description.**

### **Signature.**

```
const NdbDictionary::Index* getIndex
    (
      void
      ) const
```
### **Parameters.** *None*.

<span id="page-98-1"></span>**Return Value.** A pointer to an Index object. See [Section 2.3.5, "The](#page-61-0) Index Class".

### **2.3.12.1.2. NdbIndexOperation::readTuple()**

**Description.** This method define the NdbIndexOperation as a READ operation. When the NdbTransac-tion::execute() method is invoked, the operation reads a tuple. See [Section 2.3.19.2.5, "](#page-161-1)NdbTransac[tion::execute\(\)](#page-161-1)".

#### **Signature.**

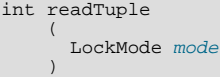

**Parameters.** mode specifies the locking mode used by the read operation. See [Section 2.3.15.1.3, "The](#page-128-0) NdbOpera[tion::LockMode](#page-128-0) Type", for possible values.

<span id="page-98-2"></span>**Return Value.** 0 on success,  $-1$  on failure.

## **2.3.12.1.3. NdbIndexOperation::updateTuple()**

**Description.** This method defines the NdbIndexOperation as an UPDATE operation. When the NdbTransac-tion::execute() method is invoked, the operation updates a tuple found in the table. See [Section 2.3.19.2.5, "](#page-161-1)NdbTrans[action::execute\(\)](#page-161-1)".

### **Signature.**

```
int updateTuple
    (
      void
    )
```
**Parameters.** *None*.

<span id="page-99-1"></span>**Return Value.** 0 on success,  $-1$  on failure.

### **2.3.12.1.4. NdbIndexOperation::deleteTuple()**

**Description.** This method defines the NdbIndexOperation as a DELETE operation. When the NdbTransac-tion::execute() method is invoked, the operation deletes a tuple from the table. See [Section 2.3.19.2.5, "](#page-161-1)NdbTransac[tion::execute\(\)](#page-161-1)".

### **Signature.**

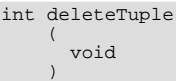

**Parameters.** *None*.

<span id="page-99-0"></span>**Return Value.** 0 on success,  $-1$  on failure.

# **2.3.13. The NdbIndexScanOperation Class**

This section discusses the NdbIndexScanOperation class and its public members.

**Parent class.** [NdbScanOperation](#page-151-0)

**Child classes.** *None*

**Description.** The NdbIndexScanOperation class represents a scan operation using an ordered index. This class inherits from NdbScanOperation and NdbOperation. See Section 2.3.18, "The [NdbScanOperation](#page-151-0) Class", and [Section 2.3.15, "The](#page-124-0) [NdbOperation](#page-124-0) Class", for more information about these classes.

## **Note**

NdbIndexScanOperation is for use with ordered indexes only; to work with unique hash indexes, use NdbIndexOperation.

**Methods.** The following table lists the public methods of this class and the purpose or use of each method:

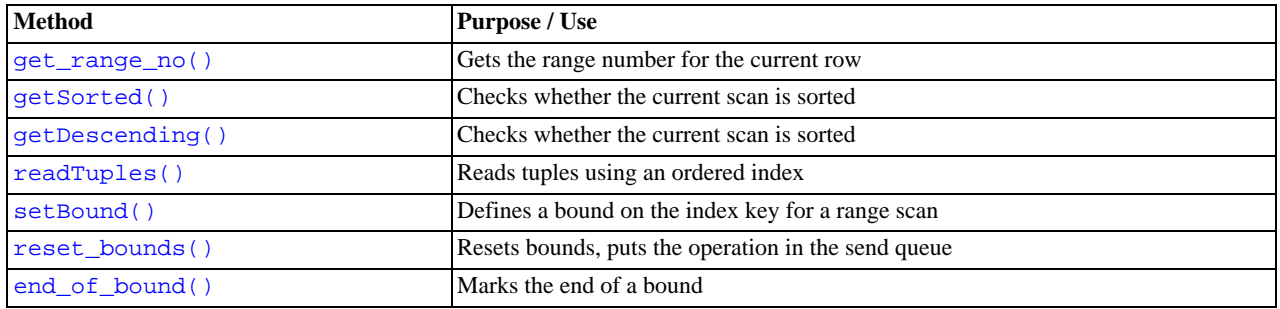

For detailed descriptions, signatures, and examples of use for each of these methods, see Section 2.3.13.2, "[NdbIndexScanOp](#page-100-1)[eration](#page-100-1) Methods".

**Types.** The NdbIndexScanOperation class defines one public type. See Section 2.3.13.1, "The [NdbIndexScanOpera](#page-100-2)[tion::BoundType](#page-100-2) Type".

Beginning with MySQL Cluster NDB 6.2.3, this class defines an additional struct for use with operations employing NdbRecord; see [Section 2.3.28, "The](#page-205-0) IndexBound Structure", and [Section 2.3.25, "The](#page-203-0) NdbRecord Interface", for more information.

**Class diagram.** This diagram shows all the public members of the NdbIndexScanOperation class:

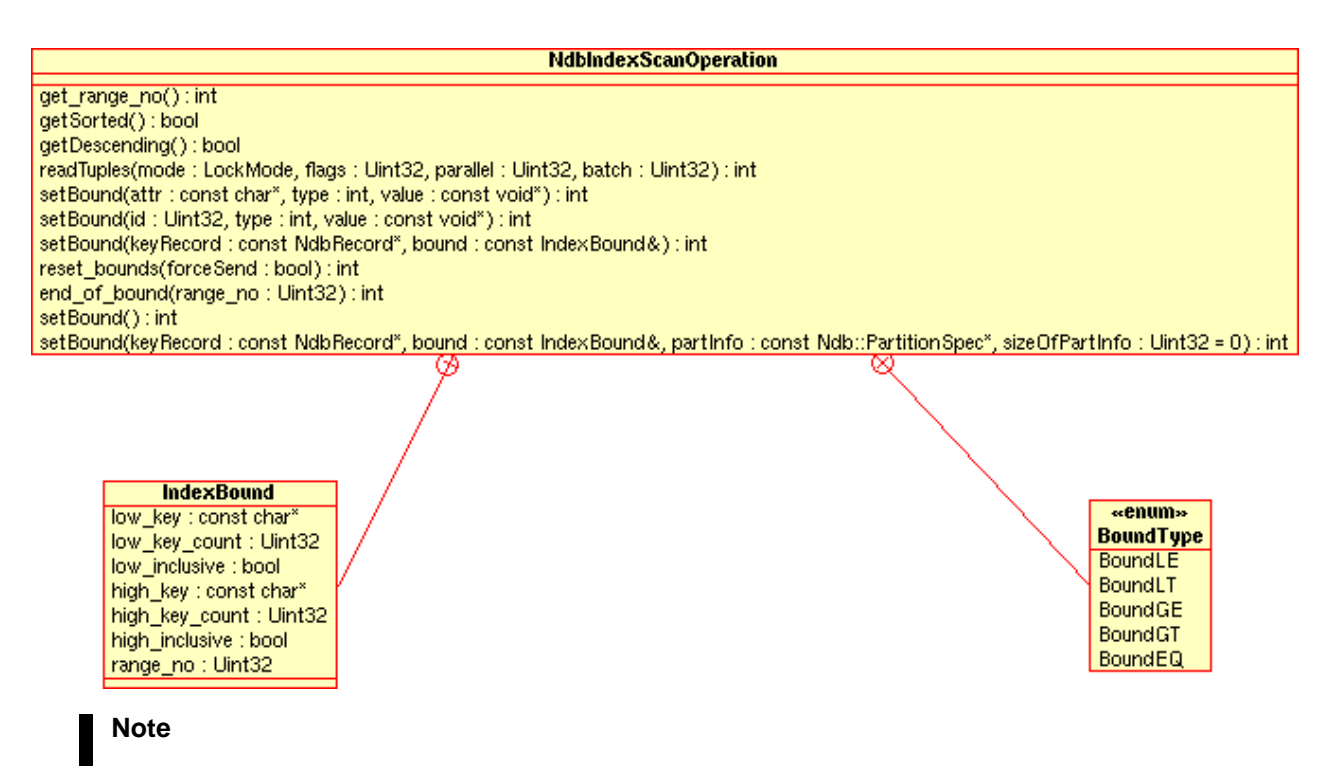

<span id="page-100-2"></span>For more information about the use of NdbIndexScanOperation, see [Section 1.3.2.3.2, "Scan Operations"](#page-11-0), and [Section 1.3.2.3.3, "Using Scans to Update or Delete Rows"](#page-12-0)

## **2.3.13.1. The NdbIndexScanOperation::BoundType Type**

**Description.** This type is used to describe an ordered key bound.

## **Tip**

The numeric values are fixed in the API and can be used explicitly — in other words, it is "safe" to calculate the values and use them.

### **Enumeration values.**

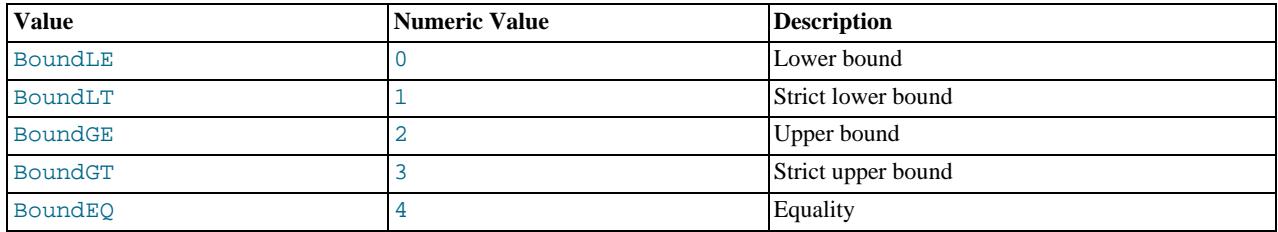

## **2.3.13.2. NdbIndexScanOperation Methods**

<span id="page-100-1"></span><span id="page-100-0"></span>This section lists and describes the public methods of the NdbIndexScanOperation class.

### **2.3.13.2.1. NdbIndexScanOperation::get\_range\_no()**

**Description.** This method returns the range number for the current row.

**Signature.**

int get\_range\_no ( void )

#### **Parameters.** *None*.

**Return Value.** The range number (an integer).

#### **2.3.13.2.2. NdbIndexScanOperation::getSorted()**

<span id="page-101-0"></span>**Description.** This method is used to check whether the scan is sorted.

#### **Signature.**

```
bool getSorted
    (
      void
    ) const
```
#### **Parameters.** *None*.

<span id="page-101-1"></span>**Return Value.** true if the scan is sorted, otherwise false.

#### **2.3.13.2.3. NdbIndexScanOperation::getDescending()**

**Description.** This method is used to check whether the scan is descending.

#### **Signature.**

```
bool getDescending
    (
      void
    ) const
```
#### **Parameters.** *None*.

<span id="page-101-2"></span>**Return Value.** This method returns true if the scan is sorted in descending order; otherwise, it returns false.

#### **2.3.13.2.4. NdbIndexScanOperation::readTuples()**

**Description.** This method is used to read tuples, using an ordered index.

#### **Signature.**

```
virtual int readTuples
     (
       LockMode mode = LM_Read,
       Uint32 flags = 0,<br>Uint32 parallel = 0,
       Uint32 batch = 0)
```
Parameters. The readTuples () method takes 3 parameters, as listed here:

- The lock mode used for the scan. This is a LockMode value; see Section 2.3.15.1.3, "The [NdbOperation::LockMode](#page-128-0) [Type"](#page-128-0) for more information, including permitted values.
- One or more scan flags; multiple  $f_{Lags}$  are OR'ed together as they are when used with NdbScanOpera-tion::readTuples(). See Section 2.3.18.1, "The [NdbScanOperation::ScanFlag](#page-152-0) Type" for possible values.
- The number of fragments to scan in  $parallel$ : use 0 to specify the maximum automatically.
- The  $batch$  parameter specifies how many records will be returned to the client from the server by the next NdbScanOperation::nextResult(true) method call. Use 0 to specify the maximum automatically.

### **Note**

This parameter was ignored prior to MySQL 5.1.12, and the maximum was used.([Bug#20252\)](http://bugs.mysql.com/20252)

<span id="page-101-3"></span>**Return Value.** An integer: 0 indicates success;  $-1$  indicates failure.

#### **2.3.13.2.5. NdbIndexScanOperation::setBound**

**Description.** This method defines a bound on an index key used in a range scan. In MySQL Cluster NDB 6.2.3 and later, it is also sets bounds for index scans defined using NdbRecord.

**"Old" API usage (prior to introduction of NdbRecord).** Each index key can have a lower bound, upper bound, or both. Setting the key equal to a value defines both upper and lower bounds. Bounds can be defined in any order. Conflicting definitions gives

rise to an error.

Bounds must be set on initial sequences of index keys, and all but possibly the last bound must be non-strict. This means, for example, that "a  $>= 2$  AND b  $> 3$ " is permissible, but "a  $> 2$  AND b  $>= 3$ " is not.

The scan may currently return tuples for which the bounds are not satisfied. For example,  $a \le 2 \&b \le 3$  not only scans the index up to  $(a=2, b=3)$ , but also returns any  $(a=1, b=4)$  as well.

When setting bounds based on equality, it is better to use BoundEQ instead of the equivalent pair BoundLE and BoundGE. This is especially true when the table partition key is a prefix of the index key.

NULL is considered less than any non-NULL value and equal to another NULL value. To perform comparisons with NULL, use setBound() with a null pointer (0).

An index also stores all-NULL keys as well, and performing an index scan with an empty bound set returns all tuples from the table.

#### **Signature ("Old" API).**

```
int setBound
     (
       const char* name,
        int type,
const void* value
     )
```
or

```
int setBound
      (
        Uint32 id,<br>int type,
         int type,
const void* value
      )
```
Parameters ("Old" API). This method takes 3 parameters:

- Either the *name* or the  $id$  of the attribute on which the bound is to be set.
- The bound type see Section 2.3.13.1, "The NdbIndexScanOperation:: BoundType Type".
- A pointer to the bound value (use 0 for NULL).

**As used with NdbRecord (MySQL Cluster NDB 6.2.3 and later).** This method is called to add a range to an IndexScan operation which has been defined with a call to NdbTransaction::scanIndex(). To add more than one range, the index scan operation must have been defined with the SF\_MultiRange flag set. (See [Section 2.3.18.1, "The](#page-152-0) NdbScanOpera[tion::ScanFlag](#page-152-0) Type".)

### **Note**

Where multiple numbered ranges are defined with multiple calls to  $setBound($ ), and the scan is ordered, the range number for each range must be larger than the range number for the previously defined range.

**Signature (when used with NdbRecord).** MySQL Cluster NDB 6.2.3 and later:

```
int setBound
    (
      const NdbRecord* keyRecord,
      const IndexBound& bound
    )
```
Parameters. As used with NdbRecord in MySQL Cluster NDB 6.2.3 and later, this method takes 2 parameters:

- keyRecord: This is an NdbRecord structure corresponding to the key on which the index is defined.
- The bound to add (see [Section 2.3.28, "The](#page-205-0) IndexBound Structure").

Starting with MySQL Cluster NDB 6.3.24 and NDB 7.0.4, an additional version of this method is available, which can be used when the application knows that rows in-range will be found only within a particular partition. This is the same as that shown previously, except for the addition of a PartitionSpecification. Doing so limits the scan to a single partition, improving system efficiency.

**Signature (when specifying a partition).**

```
int setBound
```

```
(
  const NdbRecord* keyRecord,
  const IndexBound& bound,
  const Ndb::PartitionSpec* partInfo,
Uint32 sizeOfPartInfo = 0
)
```
**Parameters (when specifying a partition).** Beginning with MySQL Cluster NDB 6.3.24 and MySQL Cluster NDB 7.0.4, this method can be invoked with the following 4 parameters:

- keyRecord: This is an NdbRecord structure (see [Section 2.3.25, "The](#page-203-0) NdbRecord Interface") corresponding to the key on which the index is defined.
- The bound to be added to the scan (see [Section 2.3.28, "The](#page-205-0) IndexBound Structure").

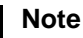

keyRecord and bound are defined and used in the same way as with the 2-parameter version of this method.

- partInfo: This is a pointer to an  $N \Delta b$ : PartitionSpec, which provides extra information making it possible to scan a reduced set of partitions. See [Section 2.3.31, "The](#page-208-0) PartitionSpec Structure", for more information.
- $sizeOfPartInfo$ : The length of the partition specification.

<span id="page-103-0"></span>**Return Value.** Returns 0 on success,  $-1$  on failure.

### **2.3.13.2.6. NdbIndexScanOperation::reset\_bounds()**

**Description.** Reset the bounds, and put the operation into the list that will be sent on the next NdbTransaction: : execute() call.

#### **Signature.**

```
int reset_bounds
    (
      bool forceSend = false
    )
```
Parameters. Set forceSend to true in order to force the operation to be sent immediately.

<span id="page-103-1"></span>**Return Value.** 0 on success,  $-1$  on failure.

### **2.3.13.2.7. NdbIndexScanOperation::end\_of\_bound()**

**Description.** This method is used to mark the end of a bound; used when batching index reads (that is, when employing multiple ranges).

#### **Signature.**

```
int end_of_bound
    (
      Uint32 range_no
    )
```
**Parameters.** The number of the range on which the bound occurs.

**Return Value.** 0 indicates success;  $-1$  indicates failure.

# **2.3.14. The NdbInterpretedCode Class**

This section discusses the NdbInterpretedCode class, which can be used to prepare and execute an NDB interpreted program.

Beginning with MySQL Cluster NDB 6.2.14 and MySQL Cluster 6.3.12, you *must* use the NdbInterpretedCode class (rather than NdbScanOperation) to write interpreted programs used for scans.

**Parent class.** *None*.

### **Child classes.** *None*.

**Description.** NdbInterpretedCode represents an interpreted program for use in operations created using NdbRecord (see [Section 2.3.25, "The](#page-203-0) NdbRecord Interface"), or with scans created using the old API. The NdbScanFilter class can also be used to generate an NDB interpreted program using this class. (See [Section 2.3.17, "The](#page-142-0) NdbScanFilter Class".) This class was added in MySQL Cluster NDB 6.2.14 and 6.3.12.

### **Important**

This interface is still under development, and so is subject to change without notice. The NdbScanFilter API is a more stable API for defining scanning and filtering programs. See [Section 2.3.17, "The](#page-142-0) NdbScanFilter Class", for more information.

**Using NdbInterpretedCode.** To create an NdbInterpretedCode object, invoke the constructor, optionally supplying a table for the program to operate on, and a buffer for program storage and finalization. If no table is supplied, then only instructions which do not access table attributes can be used.

### **Note**

Each NDB API operation applies to one table, and so does any NdbInterpretedCode program attached to that operation.

If no buffer is supplied, then an internal buffer is dynamically allocated and extended as necessary. Once the NdbInterpreted-Code object is created, you can add instructions and labels to it by calling the appropriate methods as described later in this section. When the program has completed, finalize it by calling the finalise() method, which resolves any remaining internal branches and calls to label and subroutine offsets.

### **Note**

A single finalized NdbInterpretedCode program can be used by more than one operation. It need not be reprepared for successive operations.

To use the program with NdbRecord operations and scans, pass it at operation definition time via the OperationOptions or ScanOptions parameter. Alternatively, you can use the program with old-style API scans by passing it via the setInterpretedProgram() method. When the program is no longer required, the NdbInterpretedCode object can be deleted, along with any user-supplied buffer.

**Error checking.** For reasons of efficiency, methods of this class provide minimal error checking.

**Methods.** The following table lists the public methods of this class and the purpose or use of each method:

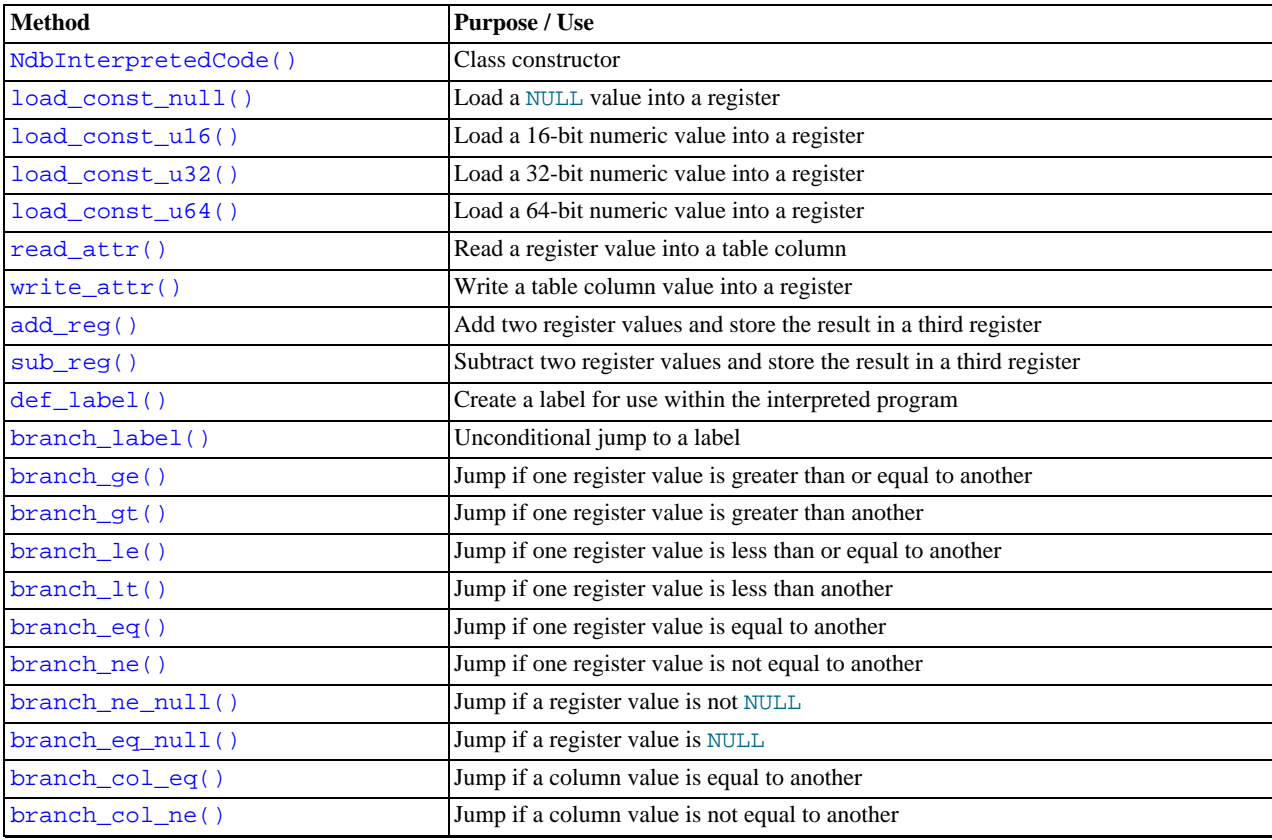

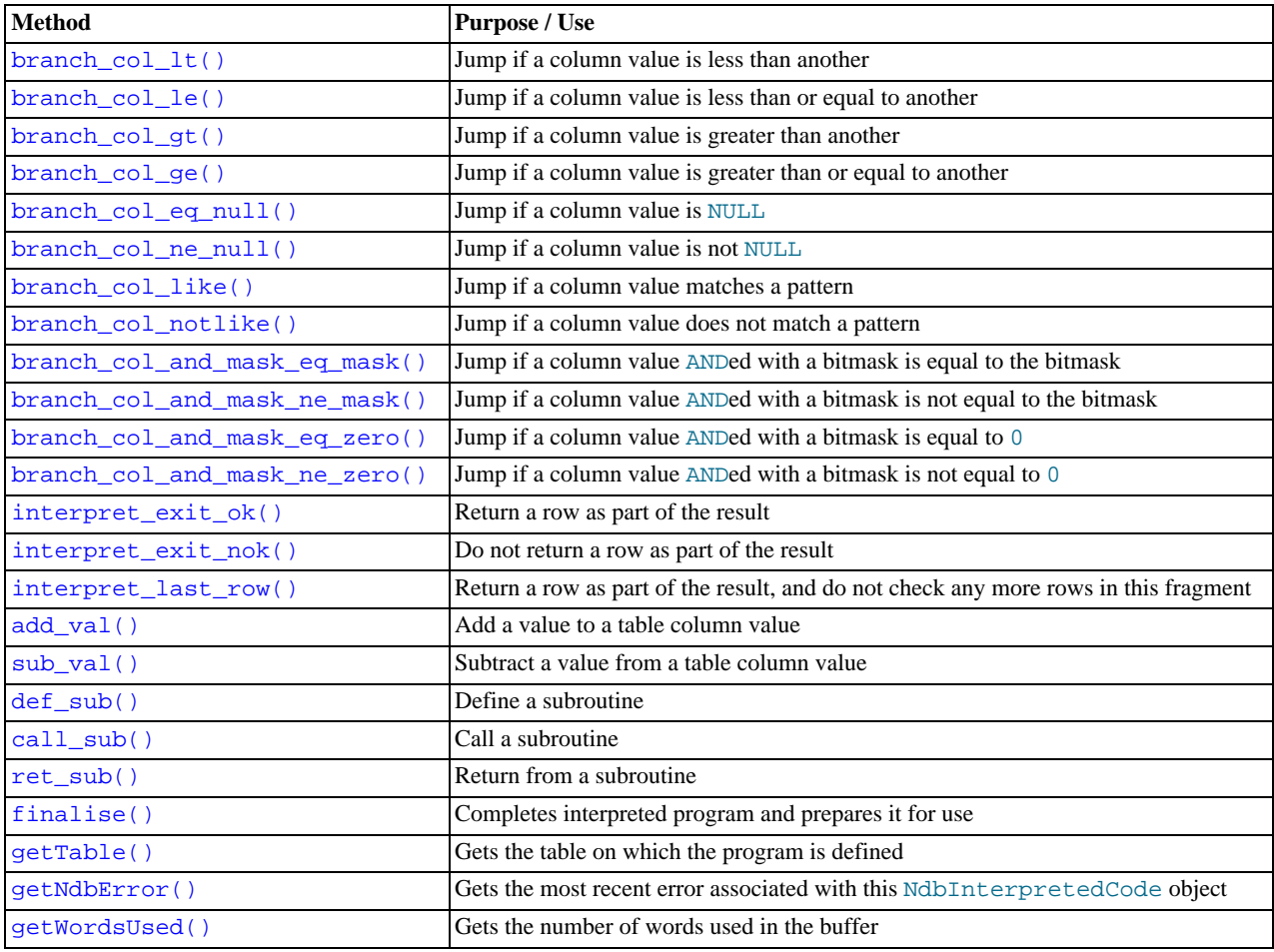

For detailed descriptions, signatures, and examples of use for each of these methods, see Section 2.3.14.1, "[NdbInterpreted-](#page-106-1)Code [Methods"](#page-106-1).

**Types.** This class defines no public types.

**Class diagram.** This diagram shows all the available methods of the NdbInterpretedCode class:

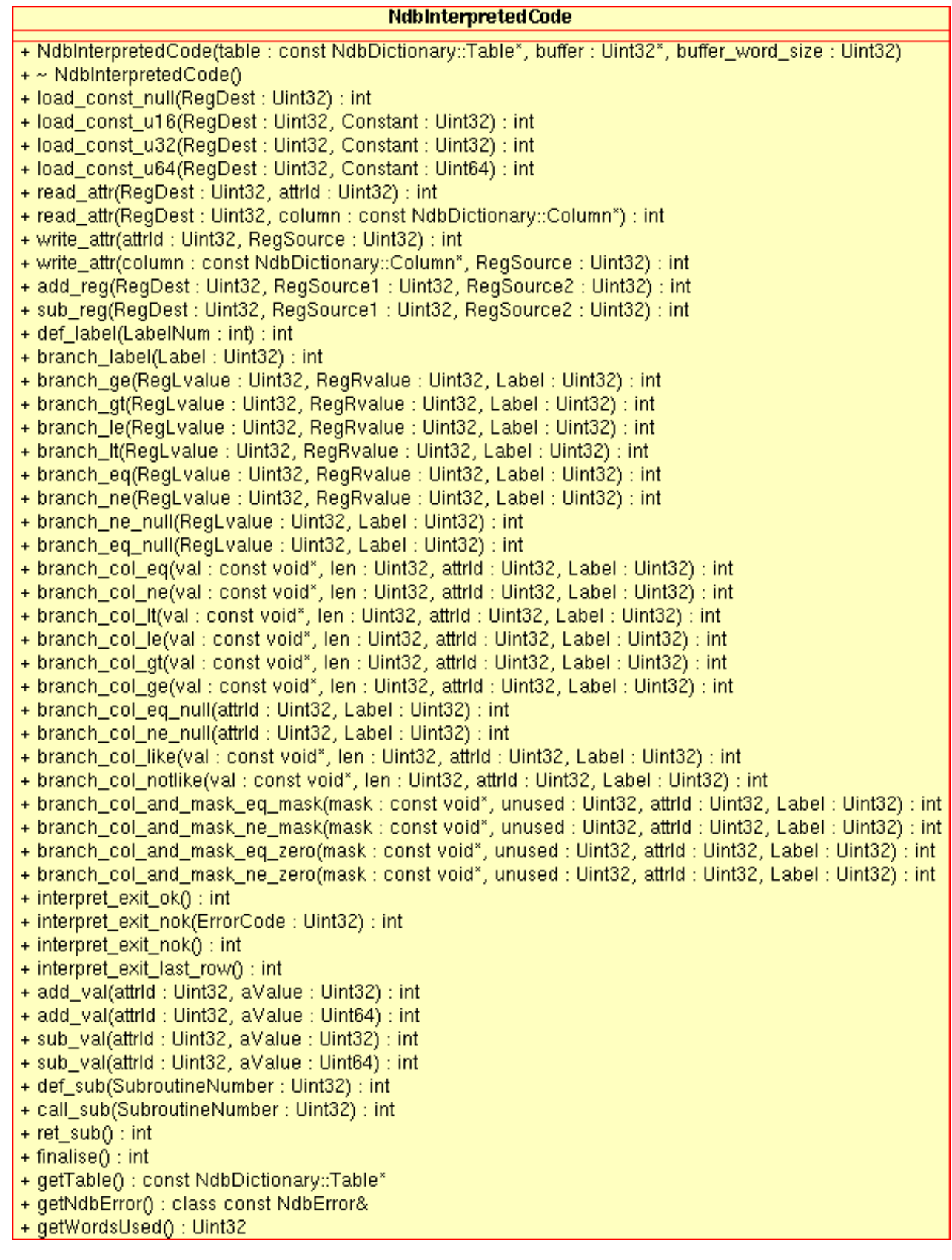

# <span id="page-106-1"></span>**2.3.14.1. NdbInterpretedCode Methods**

# **2.3.14.1.1. NdbInterpretedCode Constructor**

<span id="page-106-0"></span>**Description.** This is the NdbInterpretedCode class constuctor.

#### **Signature.**

```
NdbInterpretedCode
     (
       const NdbDictionary::Table* table = 0,
        Uint32* buffer = 0,
Uint32 buffer_word_size = 0
     )
```
**Parameters.** The NdbInterpretedCode constructor takes three parameters, as described here:

- The table against which which this program is to be be run. This parameter must be supplied if the program is table-specific — that is, if it reads from or writes to columns in a table.
- A pointer to a *buffer* of 32-bit words used to store the program.
- buffer word  $size$  is the length of the buffer passed in. If the program exceeds this length then adding new instructions will fail with error 4518 Too MANY INSTRUCTIONS IN INTERPRETED PROGRAM.

Alternatively, if no buffer is passed, a buffer will be dynamically allocated internally and extended to cope as instructions are added.

**Return Value.** An instance of NdbInterpretedCode.

## **2.3.14.1.2. NdbInterpretedCode Methods for Loading Values into Registers**

The methods described in this section are used to load constant values into NdbInterpretedCode program registers. The space required by each of these methods is shown in the following table:

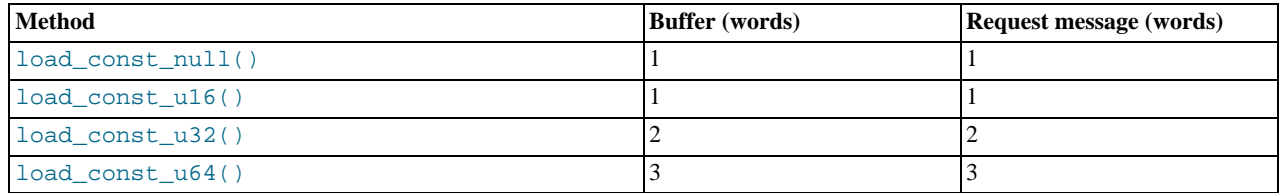

#### **2.3.14.1.2.1. NdbInterpretedCode::load\_const\_null()**

<span id="page-107-0"></span>**Description.** This method is used to load a NULL value into a register.

#### **Signature.**

)

```
int load_const_null
    (
      Uint32 RegDest
```
**Parameters.** This method takes a single parameter, the register into which to place the NULL.

<span id="page-107-1"></span>**Return Value.** Returns 0 on success,  $-1$  otherwise.

### **2.3.14.1.2.2. NdbInterpretedCode::load\_const\_u16()**

**Description.** This method loads a 16-bit value into the specified interpreter register.

### **Signature.**

```
int load_const_u16
       (
          Uint32 RegDest,<br>Uint32 Constant
       )
```
**Parameters.** This method takes two parameters:

- $RegDest$ : The register into which the value should be loaded.
- A Constant value to be loaded
**Return Value.** Returns 0 on success,  $-1$  otherwise.

### **2.3.14.1.2.3. NdbInterpretedCode::load\_const\_u32()**

**Description.** This method loads a 32-bit value into the specified interpreter register.

#### **Signature.**

```
int load_const_u32
       (
          Uint32 RegDest,<br>Uint32 Constant
       )
```
**Parameters.** This method takes two parameters:

- RegDest: The register into which the value should be loaded.
- A Constant value to be loaded

**Return Value.** Returns 0 on success,  $-1$  otherwise.

### **2.3.14.1.2.4. NdbInterpretedCode::load\_const\_u64()**

**Description.** This method loads a 64-bit value into the specified interpreter register.

### **Signature.**

```
int load_const_u64
       (
          Uint32 RegDest,<br>Uint64 Constant
       )
```
**Parameters.** This method takes two parameters:

- $RegDest$ : The register into which the value should be loaded.
- A Constant value to be loaded

**Return Value.** Returns 0 on success,  $-1$  otherwise.

# **2.3.14.1.3. NdbInterpretedCode Methods for Copying Values Between Registers and Table Columns**

This class provides two methods for copying values between a column in the current table row and a program register. The read\_attr() method is used to copy a table column value into a program register; write\_attr() is used to copy a value from a program register into a table column. Both of these methods require that the table being operated on was specified when creating the NdbInterpretedCode object for which they are called.

The space required by each of these methods is shown in the following table:

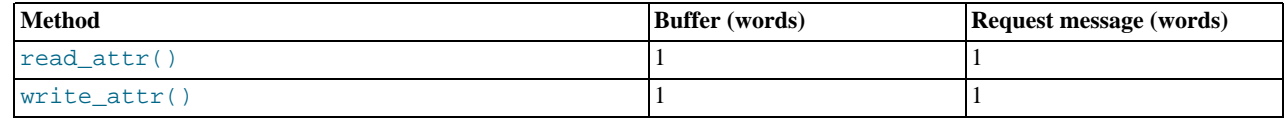

More detailed information may be found in the next two sections.

### **2.3.14.1.3.1. NdbInterpretedCode::read\_attr()**

**Description.** The read  $\text{attr}()$  method is used to read a table column value into a program register. The column may be specified either by using its attribute ID or as a pointer to a Column object [\(Section 2.3.1, "The](#page-22-0) Column Class").

**Signature.** Referencing the column by its attribute ID:

int read\_attr

Uint32 RegDest, Uint32 attrId

(

)

Referencing the column as a Column object:

```
int read_attr
     (
         Uint32 RegDest,<br>const NdbDictionary::Column* column
      )
```
**Parameters.** This method takes two parameters:

- The register to which the column value is to be copied ( $RegDest$ ).
- Either of the following references to the table column whose value is to be copied:
	- The table column's attribute ID  $(\text{attrId})$
	- A pointer to a  $\text{column}$  that is, a pointer to an NdbDictionary: Column object referencing the table column

**Return Value.** 0 on success; -1 on failure.

# **2.3.14.1.3.2. NdbInterpretedCode::write\_attr()**

**Description.** This method is used to copy a register value to a table column. The column may be specified either by using its attribute ID or as a pointer to a Column objec[t \(Section 2.3.1, "The](#page-22-0) Column Class").

**Signature.** Referencing the column by its attribute ID:

```
int read_attr
       (
          Uint32 attrId,<br>Uint32 RegSource
       )
```
Referencing the column as a Column object:

```
int read_attr
(
     const NdbDictionary::Column* column,
     Uint32 RegSource
    )
```
**Parameters.** This method takes two parameters:

- A reference to the table column to which the register value is to be copied. This can be either of the following:
	- The table column's attribute ID  $(\text{attrId})$
	- A pointer to a column that is, a pointer to an NdbDictionary: : Column object referencing the table column
- The register whose value is to be copied (RegSource).

**Return Value.** 0 on success:  $-1$  on failure.

# **2.3.14.1.4. NdbInterpretedCode Register Arithmetic Methods**

This class provides two methods for performing arithmetic operations on registers. add\_reg() allows you to load the sum of two registers into another register; sub\_reg() lets you load the difference of two registers into another register.

The space required by each of these methods is shown in the following table:

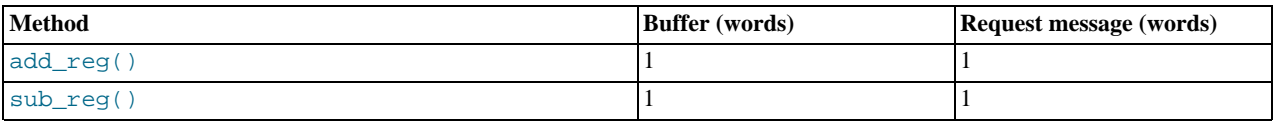

More information about these methods is presented in the next two sections.

### **2.3.14.1.4.1. NdbInterpretedCode::add\_reg()**

**Description.** This method sums the values stored in any two given registers and stores the result in a third register.

#### **Signature.**

```
int add_reg
    (
      Uint32 RegDest,
      Uint32 RegSource1,
      Uint32 RegSource2
    )
```
**Parameters.** This method takes three parameters. The first of these is the register in which the result is to be stored. The second and third parameters are the registers whose values are to be summed.

### **Note**

It is possible to re-use for storing the result one of the registers whose values are summed; that is,  $ReqDest$  can be the same as RegSource1 or RegSource2.

**Return Value.** 0 on success; -1 on failure.

### **2.3.14.1.4.2. NdbInterpretedCode::sub\_reg()**

**Description.** This method gets the difference between the values stored in any two given registers and stores the result in a third register.

#### **Signature.**

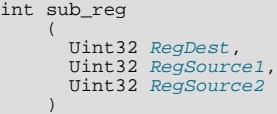

Parameters. This method takes three parameters. The first of these is the register in which the result is to be stored. The second and third parameters are the registers whose values are to be subtracted; that is, the value of register  $Reqbest$  is set equal to

(value in register RegSource1) – (value in register RegSource2)

# **Note**

It is possible to re-use one of the registers whose values are subtracted for storing the result; that is, RegDest can be the same as RegSource1 or RegSource2.

**Return Value.** 0 on success:  $-1$  on failure.

### **2.3.14.1.5. NdbInterpretedCode: Labels and Branching**

The NdbInterpretedCode class allows you to define labels within interpreted programs and provides a number of methods for performing jumps to these labels based on any of the following types of conditions:

- Comparison between two register values
- Comparison between a column value and a given constant
- Whether or not a column value matches a given pattern

To define a label, use the def\_label() method. See Section 2.3.14.1.6, "[NdbInterpretedCode::def\\_label\(\)](#page-111-0)".

To perform an unconditional jump to a label, use the branch\_label() method. See Section 2.3.14.1.7, "[NdbInterpreted-](#page-111-1)[Code::branch\\_label\(\)](#page-111-1)".

To perform a jump to a given label based on a comparison of register values, use one of the branch\_ $*( )$  methods (branch\_ge(), branch\_gt(), branch\_le(), branch\_lt(), branch\_eq(), branch\_ne(), branch\_ne\_null(), or branch\_eq\_null()). See [Section 2.3.14.1.8, "Register-Based](#page-111-2) NdbInterpretedCode Branch Operations".

To perform a jump to a given label based on a comparison of table column values, use one of the branch\_col\_\*() methods (branch\_col\_ge(), branch\_col\_gt(), branch\_col\_le(), branch\_col\_lt(), branch\_col\_eq(), branch\_col\_ne(), branch\_col\_ne\_null(), or branch\_col\_eq\_null()). See [Section 2.3.14.1.9, "Column-Based](#page-114-0) [NdbInterpretedCode](#page-114-0) Branch Operations".

<span id="page-111-0"></span>To perform a jump based on pattern-matching of a table column value, use one of the methods branch col\_like() or branch\_col\_notlike(). See [Section 2.3.14.1.10, "Pattern-Based](#page-117-0) NdbInterpretedCode Branch Operations".

# **2.3.14.1.6. NdbInterpretedCode::def\_label()**

**Description.** This method defines a label to be used as the target of one or more jumps in an interpreted program.

def\_label() uses a 2-word buffer and requires no space for request messages.

**Signature.**

int def\_label ( int LabelNum )

**Parameters.** This method takes a single parameter LabelNum, whose value must be unique among all values used for labels within the interpreted program.

<span id="page-111-1"></span>**Return Value.** 0 on success; -1 on failure.

## **2.3.14.1.7. NdbInterpretedCode::branch\_label()**

**Description.** This method performs an unconditional jump to an interpreted program label (see [Section 2.3.14.1.6, "](#page-111-0)NdbInter[pretedCode::def\\_label\(\)](#page-111-0)").

#### **Signature.**

int branch\_label ( Uint32 Label )

**Parameters.** This method takes a single parameter, an interpreted program Label defined using def label().

<span id="page-111-2"></span>**Return Value.** 0 on success,  $-1$  on failure.

# **2.3.14.1.8. Register-Based NdbInterpretedCode Branch Operations**

Most of the methods discussed in this section are used to branch based on the results of register-to-register comparisons. There are also two methods used to compare a register value with NULL. All of these methods require as a parameter a label defined using the def\_label() method (see Section 2.3.14.1.6, "[NdbInterpretedCode::def\\_label\(\)](#page-111-0)").

These methods can be thought of as performing the following logic:

if(register\_value1 condition register\_value2) goto Label

The space required by each of these methods is shown in the following table:

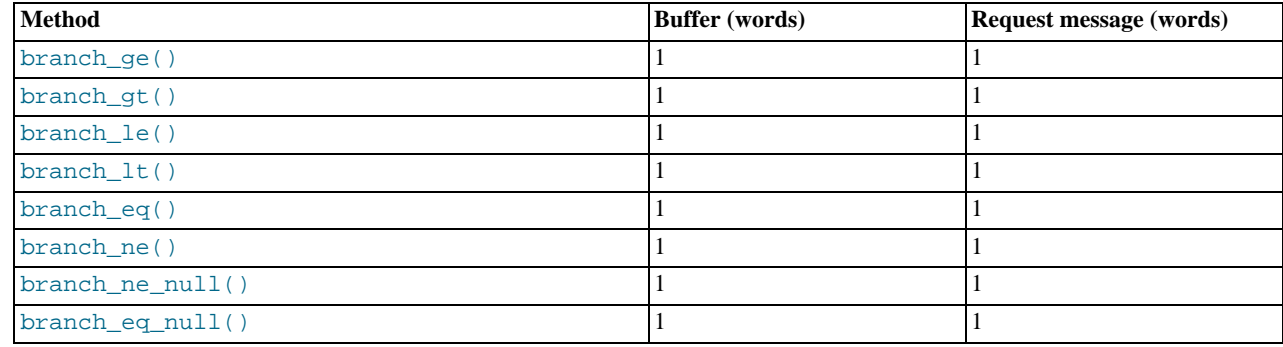

### **2.3.14.1.8.1. NdbInterpretedCode::branch\_ge()**

**Description.** This method compares two register values; if the first is greater than or equal to the second, the interpreted program jumps to the specified label.

#### **Signature.**

```
int branch_ge
      (
         Uint32 RegLvalue,<br>Uint32 RegRvalue,
         Uint32 Label
      )
```
**Parameters.** This method takes three parameters, the registers whose values are to be compared — RegLvalue and RegR $value$  — and the program Label to jump to if RegLvalue is greater than or equal to RegRvalue. Label must have been defined previously using def\_label() (see Section 2.3.14.1.6, "[NdbInterpretedCode::def\\_label\(\)](#page-111-0)").

**Return Value.** 0 on success,  $-1$  on failure.

### **2.3.14.1.8.2. NdbInterpretedCode::branch\_gt()**

**Description.** This method compares two register values; if the first is greater than the second, the interpreted program jumps to the specified label.

#### **Signature.**

```
int branch_gt
(
         Uint32 RegLvalue,<br>Uint32 RegRvalue,
        Uint32 Label
      )
```
**Parameters.** This method takes three parameters, the registers whose values are to be compared —  $RegLvalue$  and  $RegR$  $value$  — and the program Label to jump to if RegLvalue is greater than RegRvalue. Label must have been defined previously using def\_label() (see Section 2.3.14.1.6, "[NdbInterpretedCode::def\\_label\(\)](#page-111-0)").

**Return Value.** 0 on success,  $-1$  on failure.

#### **2.3.14.1.8.3. NdbInterpretedCode::branch\_le()**

**Description.** This method compares two register values; if the first is less than or equal to the second, the interpreted program jumps to the specified label.

#### **Signature.**

```
int branch_le
    (
      Uint32 RegLvalue,
      Uint32 RegRvalue
      Uint32 Label
    )
```
**Parameters.** This method takes three parameters, the registers whose values are to be compared — RegLvalue and RegRvalue — and the program Label to jump to if RegLvalue is less than or equal to RegRvalue. Label must have been defined previously using def\_label() (see Section 2.3.14.1.6, "[NdbInterpretedCode::def\\_label\(\)](#page-111-0)").

**Return Value.** 0 on success,  $-1$  on failure.

### **2.3.14.1.8.4. NdbInterpretedCode::branch\_lt()**

**Description.** This method compares two register values; if the first is less than the second, the interpreted program jumps to the specified label.

**Signature.**

```
int branch_lt
      (
        Uint32 RegLvalue,
        Uint32 RegRvalue,<br>Uint32 Label
      )
```
**Parameters.** This method takes three parameters, the registers whose values are to be compared — RegLvalue and RegR $value$  — and the program Label to jump to if RegLvalue is less than RegRvalue. Label must have been defined previously using def\_label() (see Section 2.3.14.1.6, "[NdbInterpretedCode::def\\_label\(\)](#page-111-0)").

**Return Value.** 0 on success,  $-1$  on failure.

### **2.3.14.1.8.5. NdbInterpretedCode::branch\_eq()**

**Description.** This method compares two register values; if they equal, then the interpreted program jumps to the specified label.

**Signature.**

```
int branch_eq
      (
         Uint32 RegLvalue,<br>Uint32 RegRvalue,
         Uint32 Label
      )
```
**Parameters.** This method takes three parameters, the registers whose values are to be compared — RegLvalue and RegR $value$  — and the program Label to jump to if they are equal. Label must have been defined previously using  $def$  label() (see Section 2.3.14.1.6, "[NdbInterpretedCode::def\\_label\(\)](#page-111-0)").

**Return Value.** 0 on success,  $-1$  on failure.

#### **2.3.14.1.8.6. NdbInterpretedCode::branch\_ne()**

**Description.** This method compares two register values; if they are not equal, then the interpreted program jumps to the specified label.

#### **Signature.**

```
int branch_ne
      (
         Uint32 RegLvalue,<br>Uint32 RegRvalue,
         Uint32 Label
      )
```
**Parameters.** This method takes three parameters, the registers whose values are to be compared —  $ReqLv$  alue and  $ReqR$ value — and the program Label to jump they are not equal. Label must have been defined previously using  $\text{def\_label}(\cdot)$ (see Section 2.3.14.1.6, "[NdbInterpretedCode::def\\_label\(\)](#page-111-0)").

**Return Value.** 0 on success,  $-1$  on failure.

### **2.3.14.1.8.7. NdbInterpretedCode::branch\_ne\_null()**

**Description.** This method compares a register value with NULL; if the value is not null, then the interpreted program jumps to the specified label.

**Signature.**

```
int branch_ne_null
    (
      Uint32 RegLvalue,
      Uint32 Label
    )
```
**Parameters.** This method takes two parameters, the register whose value is to be compared with NULL (RegLvalue) and the program Label to jump to if  $RegLvalue$  is not null. Label must have been defined previously using  $def\_label()$  (see [Sec](#page-111-0)tion 2.3.14.1.6, "[NdbInterpretedCode::def\\_label\(\)](#page-111-0)").

**Return Value.** 0 on success,  $-1$  on failure.

# **2.3.14.1.8.8. NdbInterpretedCode::branch\_eq\_null()**

**Description.** This method compares a register value with NULL; if the register value is null, then the interpreted program jumps to the specified label.

**Signature.**

```
int branch_eq_null
(
         Uint32 RegLvalue,<br>Uint32 Label
      )
```
**Parameters.** This method takes two parameters, the register whose value is to be compared with NULL (RegLvalue) and the program Label to jump to if RegLvalue is null. Label must have been defined previously using def\_label() (see [Sec](#page-111-0)tion 2.3.14.1.6, "[NdbInterpretedCode::def\\_label\(\)](#page-111-0)").

<span id="page-114-0"></span>**Return Value.** 0 on success,  $-1$  on failure.

# **2.3.14.1.9. Column-Based NdbInterpretedCode Branch Operations**

The methods described in this section are used to perform branching based on a comparison between a table column value and a given constant value. Each of these methods expects the attribute ID of the column whose value is to be tested rather than a reference to a Column object.

These methods, with the exception of branch\_col\_eq\_null() and branch\_col\_ne\_null(), can be thought of as performing the following logic:

if(constant\_value condition column\_value) goto Label

In each case (once again excepting branch\_col\_eq\_null() and branch\_col\_ne\_null()), the arbitrary constant is the first parameter passed to the method.

The space requirements for each of these methods is shown in the following table, where  $L$  represents the length of the constant value:

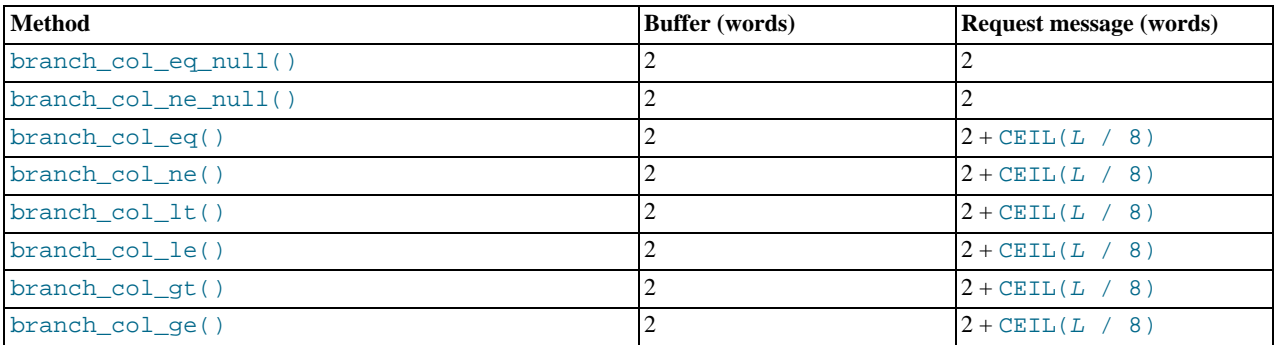

# **Note**

The expression CEIL(L / 8) is the number of whole 8-byte words required to hold the constant value to be compared.

# **2.3.14.1.9.1. NdbInterpretedCode::branch\_col\_eq()**

**Description.** This method compares a table column value with an arbitrary constant and jumps to the specified program label if the values are equal.

### **Signature.**

```
int branch_col_eq
(
             const void* val,
Uint32 len,
Uint32 attrId,
Uint32 Label
         )
```
Parameters. This method takes 4 parameters:

- A constant value  $\left( \mathrm{val} \right)$
- The length of the value (in bytes)
- The attribute ID of the table column whose value is to be compared with  $val$
- A Label (previously defined using def\_label()) to jump to if the compared values are equal

**Return Value.** 0 on success,  $-1$  on failure.

### **2.3.14.1.9.2. NdbInterpretedCode::branch\_col\_ne()**

**Description.** This method compares a table column value with an arbitrary constant and jumps to the specified program label if the two values are not equal.

#### **Signature.**

```
int branch_col_ne
         (
              const void* val,
Uint32 len,
Uint32 attrId,
Uint32 Label
         )
```
**Parameters.** This method takes 4 parameters:

- A constant value  $(va1)$
- The length of the value (in bytes)
- The attribute ID of the table column whose value is to be compared with  $v a l$
- A Label (previously defined using  $\text{def}_\text{label}(\cdot)$  to jump to if the compared values are unequal

**Return Value.** 0 on success,  $-1$  on failure.

### **2.3.14.1.9.3. NdbInterpretedCode::branch\_col\_lt()**

**Description.** This method compares a table column value with an arbitrary constant and jumps to the specified program label if the constant is less than the column value.

#### **Signature.**

```
int branch_col_lt
(
          const void* val,
Uint32 len,
          Uint32 attrId,<br>Uint32 Label
      )
```
Parameters. This method takes 4 parameters:

- A constant value  $(va1)$
- The length of the value (in bytes)
- The attribute ID of the table column whose value is to be compared with  $val$
- A Label (previously defined using  $def_l=label(l)$ ) to jump to if the constant value is less than the column value

**Return Value.** 0 on success,  $-1$  on failure.

### **2.3.14.1.9.4. NdbInterpretedCode::branch\_col\_le()**

**Description.** This method compares a table column value with an arbitrary constant and jumps to the specified program label if the constant is less than or equal to the column value.

**Signature.**

```
int branch_col_le
       (
           const void* val,
Uint32 len,
           Uint32 attrId,<br>Uint32 Label
       \lambda
```
Parameters. This method takes 4 parameters:

- A constant value  $(va1)$
- The length of the value (in bytes)
- The attribute ID of the table column whose value is to be compared with  $val$
- A Label (previously defined using  $def\_label()$  to jump to if the constant value is less than or equal to the column value

**Return Value.** 0 on success,  $-1$  on failure.

### **2.3.14.1.9.5. NdbInterpretedCode::branch\_col\_gt()**

**Description.** This method compares a table column value with an arbitrary constant and jumps to the specified program label if the constant is greater than the column value.

#### **Signature.**

```
int branch_col_gt
         (
             const void* val,
Uint32 len,
Uint32 attrId,
Uint32 Label
         )
```
Parameters. This method takes 4 parameters:

- A constant value  $(va1)$
- The length of the value (in bytes)
- The attribute ID of the table column whose value is to be compared with  $val$
- A Label (previously defined using def\_label()) to jump to if the constant value is greater than the column value

**Return Value.** 0 on success,  $-1$  on failure.

### **2.3.14.1.9.6. NdbInterpretedCode::branch\_col\_ge()**

**Description.** This method compares a table column value with an arbitrary constant and jumps to the specified program label if the constant is greater than or equal to the column value.

**Signature.**

```
int branch_col_ge
(
          const void* val,
Uint32 len,
          Uint32 attrId,<br>Uint32 Label
      )
```
Parameters. This method takes 4 parameters:

- A constant value  $(\forall a \, 1)$
- The length of the value (in bytes)
- The attribute ID of the table column whose value is to be compared with  $val$
- A Label (previously defined using def\_label()) to jump to if the constant value is greater than or equal to the column value

**Return Value.** 0 on success,  $-1$  on failure.

### **2.3.14.1.9.7. NdbInterpretedCode::branch\_col\_eq\_null()**

**Description.** This method tests the value of a table column and jumps to the indicated program label if the column value is NULL.

```
int branch_col_eq_null
    (
      Uint32 attrId,
      Uint32 Label
    )
```
**Parameters.** This method requires two parameters: the attribuite ID for the table column, and the program label to jump to if the column value is NULL.

**Return Value.** 0 on success,  $-1$  on failure.

### **2.3.14.1.9.8. NdbInterpretedCode::branch\_col\_ne\_null()**

**Description.** This method tests the value of a table column and jumps to the indicated program label if the column value is not NULL.

#### **Signature.**

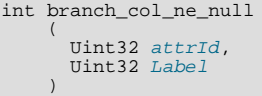

**Parameters.** This method requires two parameters: the attribuite ID of the table column, and the program label to jump to if the column value is not NULL.

<span id="page-117-0"></span>**Return Value.** 0 on success,  $-1$  on failure.

### **2.3.14.1.10. Pattern-Based NdbInterpretedCode Branch Operations**

The NdbInterpretedCode class provides two methods which can be used to branch based on a comparison between a column containing character data (that is, a CHAR, VARCHAR, BINARY, or VARBINARY column) and a regular expression pattern.

The pattern syntax allowed in the regular expression is the same as that supported by the MySQL Server's LIKE and NOT LIKE operators, including the \_ and % metacharacters. For more information about these, see [String Comparison Functions.](http://dev.mysql.com/doc/refman/5.1/en/string-comparison-functions.html)

# **Note**

This is also the same regular expression pattern syntax supported by NdbScanFilter; see [Section 2.3.17.2.6,](#page-146-0) "[NdbScanFilter::cmp\(\)](#page-146-0)", for more information.

The table being operated upon must be supplied when the NdbInterpretedCode object is instantiated. The regular expression pattern should be in plain CHAR format, even if the column is actually a VARCHAR (in other words, there should be no leading length bytes).

These functions behave as shown here:

```
if (column_value [NOT] LIKE pattern)
 goto Label;
```
The space requirements for these methods are shown in the following table, where  $L$  represents the length of the constant value:

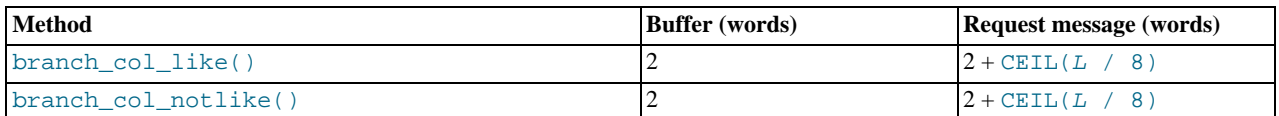

### **Note**

The expression CEIL(L / 8) is the number of whole 8-byte words required to hold the constant value to be compared.

### **2.3.14.1.10.1. NdbInterpretedCode::branch\_col\_like()**

**Description.** This method tests a table column value against a regular expression pattern and jumps to the indicated program label if they match.

```
int branch_col_like
       (
          const void* val,
          Uint32 len,<br>Uint32 attrId,<br>Uint32 Label
       )
```
**Parameters.** This method takes 4 parameters, which are listed here:

- A regular expression pattern (val); see [Section 2.3.14.1.10, "Pattern-Based](#page-117-0) NdbInterpretedCode Branch Operations", for the syntax supported
- Length of the pattern (in bytes)
- The attribute ID for the table column being tested
- The program label to jump to if the table column value matches the pattern

**Return Value.** 0 on success,  $-1$  on failure

### **2.3.14.1.10.2. NdbInterpretedCode::branch\_col\_notlike()**

**Description.** This method is similar to branch  $col$  like() in that it tests a table column value against a regular expression pattern; however it jumps to the indicated program label only if the pattern and the column value do *not* match.

#### **Signature.**

```
int branch_col_notlike
(
         const void* val,
          Uint32 len,<br>Uint32 attrId,<br>Uint32 Label
      )
```
**Parameters.** This method takes 4 parameters as shown here:

- A regular expression pattern (val); see [Section 2.3.14.1.10, "Pattern-Based](#page-117-0) NdbInterpretedCode Branch Operations", for the syntax supported
- Length of the pattern (in bytes)
- The attribute ID for the table column being tested
- The program label to jump to if the table column value does not match the pattern

**Return Value.** 0 on success,  $-1$  on failure

# **2.3.14.1.11. NdbInterpretedCode Bitwise Comparison Operations**

These instructions are available beginning with MySQL Cluster NDB 6.3.20. They are used to branch based on the result of a logical AND comparison between a BIT column value and a bitmask pattern.

Use of these methods requires that the table being operated upon was supplied when the NdbInterpretedCode object was constructed. The mask value should be the same size as the bit column being compared. BIT values are passed into and out of the NDB API as 32-bit words with bits set in order from the least significant bit to the most significant bit. The endianness of the platform on which the instructions are executed controls which byte contains the least significant bits. On x86, this is the first byte (byte 0); on SPARC and PPC, it is the last byte.

The buffer length and request length for each of these methods each requires an amount of space equal to 2 words plus the column width rounded (up) to the nearest whole word.

### **2.3.14.1.11.1. NdbInterpretedCode::branch\_col\_and\_mask\_eq\_mask()**

**Description.** This method is used to compare a BIT column value with a bitmask; if the column value ANDed together with the bitmask is equal to the bitmask, then execution jumps to a specified label specified in the method call.

```
int branch_col_and_mask_eq_mask
      (
         const void* mask,
         Uint32 unused,
Uint32 attrId,
Uint32 Label
      )
```
Parameters. This method allows for 4 parameters, of which 3 are actually used:

- A pointer to a constant  $mask$  to compare the column value to
- A Uint32 value which is currently unused.
- The  $\alpha$ ttrId of the column to be compared.
- A program  $Label$  to jump to if the condition is true.

**Return Value.** This method returns 0 on success and  $-1$  on failure.

### **2.3.14.1.11.2. NdbInterpretedCode::branch\_col\_and\_mask\_ne\_mask()**

**Description.** This method is used to compare a BIT column value with a bitmask; if the column value ANDed together with the bitmask is not equal to the bitmask, then execution jumps to a specified label specified in the method call.

### **Signature.**

```
int branch_col_and_mask_ne_mask
     (
       const void* mask,
        Uint32 unused,<br>Uint32 attrId,
       Uint32 Label
     )
```
**Parameters.** This method allows for 4 parameters, of which 3 are actually used:

- A pointer to a constant  $mask$  to compare the column value to.
- A Uint32 value which is currently unused.
- The  $\alpha$ trId of the column to be compared.
- A program  $Label$  to jump to if the condition is true.

**Return Value.** This method returns 0 on success and  $-1$  on failure.

# **2.3.14.1.11.3. NdbInterpretedCode::branch\_col\_and\_mask\_eq\_zero()**

**Description.** This method is used to compare a BIT column value with a bitmask; if the column value ANDed together with the bitmask is equal to 0, then execution jumps to a specified label specified in the method call.

**Signature.**

```
int branch_col_and_mask_eq_zero
     (
       const void* mask,
        Uint32 unused,<br>Uint32 attrId,
       Uint32 Label
     )
```
Parameters. This method allows for 4 parameters, of which 3 are actually used:

- A pointer to a constant  $m \ge k$  to compare the column value to.
- A Uint32 value which is currently unused.
- The  $attrId$  of the column to be compared.
- A program  $Label$  to jump to if the condition is true.

**Return Value.** This method returns 0 on success and  $-1$  on failure.

### **2.3.14.1.11.4. NdbInterpretedCode::branch\_col\_and\_mask\_ne\_zero()**

**Description.** This method is used to compare a BIT column value with a bitmask; if the column value ANDed together with the bitmask is not equal to 0, then execution jumps to a specified label specified in the method call.

#### **Signature.**

```
int branch_col_and_mask_ne_zero
     (
       const void* mask,
        Uint32 unused,<br>Uint32 attrId,
       Uint32 Label
     )
```
Parameters. This method allows for 4 parameters, of which 3 are actually used:

- A pointer to a constant mask to compare the column value to.
- A Uint32 value which is currently unused.
- The  $\frac{attrId}{dt}$  of the column to be compared.
- A program  $Label$  to jump to if the condition is true.

**Return Value.** This method returns 0 on success and  $-1$  on failure.

### **2.3.14.1.12. NdbInterpretedCode Result Handling Methods**

The methods described in this section are used to tell the interpreter that processing of the current row is complete, and — in the case of scans — whether or not to include this row in the results of the scan.

The space requirements for these methods are shown in the following table, where  $L$  represents the length of the constant value:

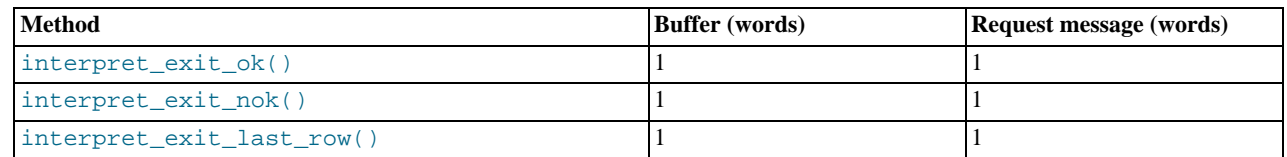

### **2.3.14.1.12.1. NdbInterpretedCode::interpret\_exit\_ok()**

**Description.** For a scanning operation, this method indicates that the current row should be returned as part of the results of the scan and that the program should move on to the next row. For other operations, calling this method causes the interpreted program to exit.

### **Signature.**

```
int interpret_exit_ok
    (
      void
    )
```
**Parameters.** *None*.

**Return Value.** 0 on success,  $-1$  on failure.

#### **2.3.14.1.12.2. NdbInterpretedCode::interpret\_exit\_nok()**

**Description.** For scanning operations, this method is used to indicate that the current row should not be returned as part of the scan, and to cause the program should move on to the next row. It causes other types of operations to be aborted.

)

```
int interpret_exit_nok
    (
      Uint32 ErrorCode = 899
```
**Parameters.** This method takes a single (optional) parameter *ErrorCode* which defaults to NDB error code 899 (ROWID ALREADY ALLOCATED). For a complete listing of NDB error codes, see [Section 4.2.2, "NDB Error Codes and Messages".](#page-287-0)

**Return Value.** 0 on success,  $-1$  on failure.

# **2.3.14.1.12.3. NdbInterpretedCode::interpret\_last\_row()**

**Description.** For a scanning operation, invoking this method indicates that this row should be returned as part of the scan, and that no more rows in this fragment should be scanned. For other types of operations, the method causes the operation to be aborted.

**Signature.**

```
int interpret_exit_last_row
    (
      void
    )
```
#### **Parameters.** *None*.

**Return Value.** 0 if successful,  $-1$  otherwise.

### **2.3.14.1.13. NdbInterpretedCode Convenience Methods**

The methods described in this section can be used to insert multiple instructions (using specific registers) into an interpreted program.

### **Important**

In addition to updating the table column, these methods use interpreter registers 6 and 7, replacing any existing contents of register 6 with the original column value and any existing contents of register 7 with the modified column value. The table itself must be previously defined when instantiating the NdbInterpretedCode object for which the method is invoked.

The space requirements for these methods are shown in the following table, where  $L$  represents the length of the constant value:

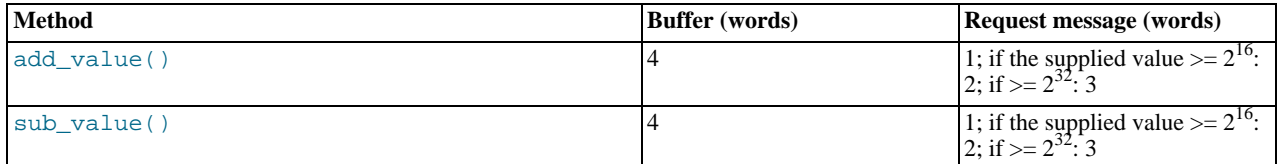

### **2.3.14.1.13.1. NdbInterpretedCode::add\_val()**

**Description.** This method adds a specified value to the value of a given table column, and places the original and modified column values in registers 6 and 7. It is equivalent to the following series of NdbInterpretedCode method calls, where attrId is the table column' attribute ID and  $aValue$  is the value to be added:

```
read_attr(6, attrId);
load_const_u32(7, aValue);
add_reg(7,6,7);
write_attr(attrId, 7);
```
aValue can be a 32-bit or 64-bit integer.

#### **Signature.**

```
int add_val
       (
           Uint32 attrId,<br>Uint32 aValue
       )
```
or

int add\_val

( Uint32 attrId, Uint64 aValue )

**Parameters.** A table column attribute ID and a 32-bit or 64-bit integer value to be added to this column value.

**Return Value.** 0 on success,  $-1$  on failure.

# **2.3.14.1.13.2. NdbInterpretedCode::sub\_val()**

**Description.** This method subtracts a specified value from the value of a given table column, and places the original and modified column values in registers 6 and 7. It is equivalent to the following series of NdbInterpretedCode method calls, where  $at$  $trId$  is the table column' attribute ID and  $aValue$  is the value to be subtracted:

```
read_attr(6, attrId);
load_const_u32(7, aValue);
sub_reg(7,6,7);
write_attr(attrId, 7);
```
aValue can be a 32-bit or 64-bit integer.

**Signature.**

```
int sub_val
       (
           Uint32 attrId,<br>Uint32 aValue
       )
```
or

```
int sub_val
    (
      Uint32 attrId,
      Uint64 aValue
    )
```
**Parameters.** A table column attribute ID and a 32-bit or 64-bit integer value to be subtracted from this column value.

<span id="page-122-0"></span>**Return Value.** 0 on success,  $-1$  on failure.

# **2.3.14.1.14. Using Subroutines with NdbInterpretedCode**

NdbInterpretedCode supports subroutines which can be invoked from within interpreted programs, with each subroutine being identified by a unique number. Subroutines can be defined only following all main program instructions.

# **Important**

Numbers used to identify subroutines must be contiguous; however, they do not have to be in any particular order.

The beginning of a subroutine is indicated by invoking the  $def\_sub$  method; all instructions after this belong to this subroutine until the subroutine is terminated with ret\_sub(). A subroutine is called using call\_sub().

Once the subroutine has completed, the program resumes execution with the instruction immediately following the one which invoked the subroutine. Subroutines can also be invoked from other subroutines; currently, the maximum subroutine stack depth is 32.

#### **2.3.14.1.14.1. NdbInterpretedCode::def\_sub()**

**Description.** This method is used to mark the start of a subroutine. See [Section 2.3.14.1.14, "Using Subroutines with](#page-122-0) NdbInter[pretedCode](#page-122-0)", for more information.

**Signature.**

```
int def_sub
    (
      Uint32 SubroutineNumber
    )
```
**Parameters.** A single parameter, a number used to identify the subroutine.

**Return Value.** 0 on success,  $-1$  otherwise.

```
2.3.14.1.14.2. NdbInterpretedCode::call_sub()
```
**Description.** This method is used to call a subroutine.

### **Signature.**

)

int call\_sub ( Uint32 SubroutineNumber

**Parameters.** This method takes a single parameter, the number identifying the subroutine to be called.

**Return Value.** 0 on success,  $-1$  on failure.

### **2.3.14.1.14.3. NdbInterpretedCode::ret\_sub()**

**Description.** This method marks the end of the current subroutine.

**Signature.**

int ret\_sub ( void )

#### **Parameters.** *None*.

**Return Value.** 0 on success,  $-1$  otherwise.

### **2.3.14.1.15. NdbInterpretedCode Utility Methods**

This section provides information about some utility methods supplied by NdbInterepretedCode.

### **2.3.14.1.15.1. NdbInterpretedCode::finalise()**

**Description.** This method prepares an interpreted program, including any subroutines it might have, by resolving all branching instructions and calls to subroutines. It must be called before using the program, and can be invoked only once for any given NdbInterpretedCode object.

If no instructions have been defined, this method attempts to insert a single interpret\_exit\_ok() method call prior to finalization.

### **Signature.**

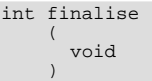

**Parameters.** *None*.

**Return Value.** 0 on success,  $-1$  otherwise.

# **2.3.14.1.15.2. NdbInterpretedCode::getTable()**

**Description.** This method can be used to obtain a reference to the table for which the NdbInterpretedCode object was defined.

### **Signature.**

```
const NdbDictionary::Table* getTable
    (
      void
    ) const
```
**Parameters.** *None*.

**Return Value.** A pointer to a Table object. Returns NULL if no table object was supplied when the NdbInterpretedCode was instantiated.

# **2.3.14.1.15.3. NdbInterpretedCode::getNdbError()**

**Description.** This method returns the most recent error associated with this NdbInterpretedCode object.

```
const class NdbError& getNdbError
    (
      void
    ) const
```
## **Parameters.** *None*.

**Return Value.** A reference to an NdbError object. See [Section 2.3.30, "The](#page-206-0) NdbError Structure", for more information.

# **2.3.14.1.15.4. NdbInterpretedCode::getWordsUsed()**

**Description.** This method returns the number of words from the buffer that have been used, whether the buffer is one that is usersupplied or the internally-provided buffer.

### **Signature.**

Uint32 getWordsUsed ( void ) const

**Parameters.** *None*.

**Return Value.** The number of words used from the buffer.

# **2.3.15. The NdbOperation Class**

This section discusses the NdbOperation class.

**Parent class.** *None*

**Child classes.** [NdbIndexOperation,](#page-97-0) [NdbScanOperation](#page-151-0)

**NdbOperation Subclasses.** This diagram shows the relationships of NdbOperation, it subclasses, and their public types:

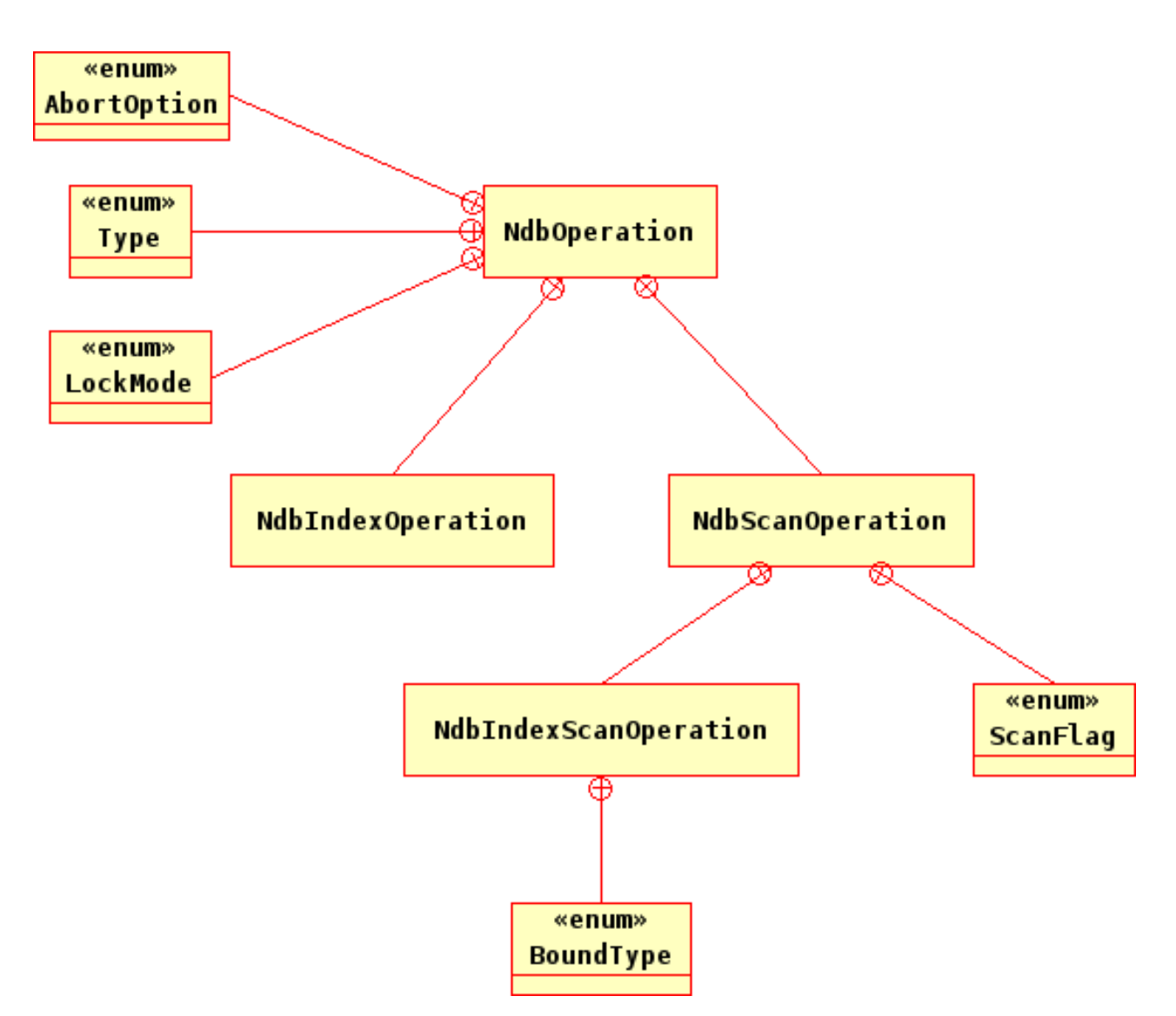

**Description.** NdbOperation represents a "generic" data operation. Its subclasses represent more specific types of operations. See Section 2.3.15.1.2, "The [NdbOperation::Type](#page-128-0) Type" for a listing of operation types and their corresponding NdbOperation subclasses.

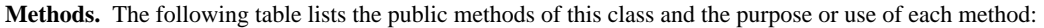

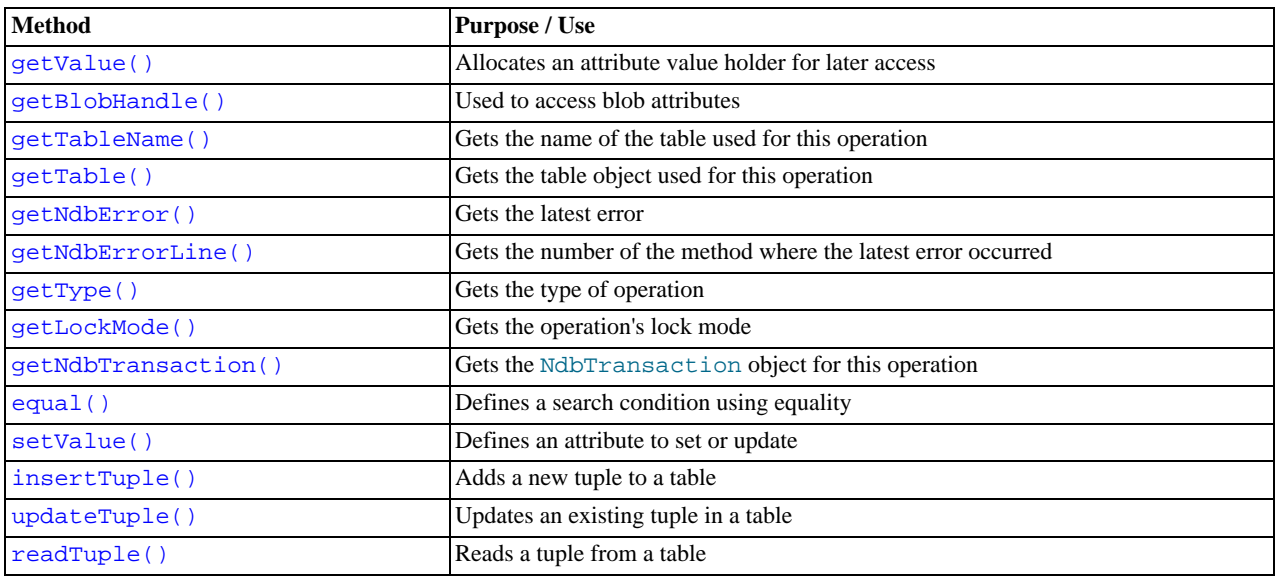

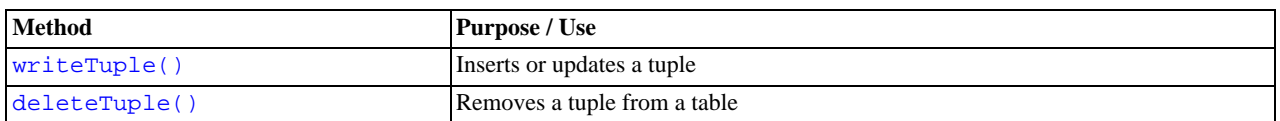

For detailed descriptions, signatures, and examples of use for each of these methods, see [Section 2.3.15.2, "](#page-129-1)NdbOperation [Methods"](#page-129-1).

**Types.** The NdbOperation class defines two public types, as shown in the following table:

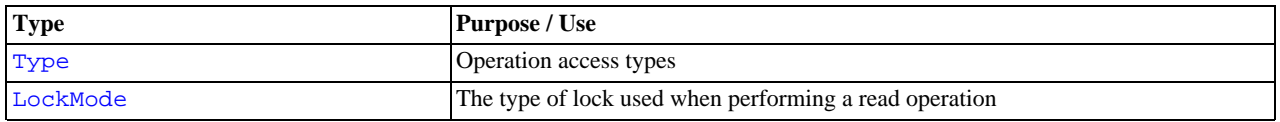

For a discussion of each of these types, along with its possible values, see [Section 2.3.15.1, "](#page-128-2)NdbOperation Types".

**Class diagram.** This diagram shows all the available methods and enumerated types of the NdbOperation class:

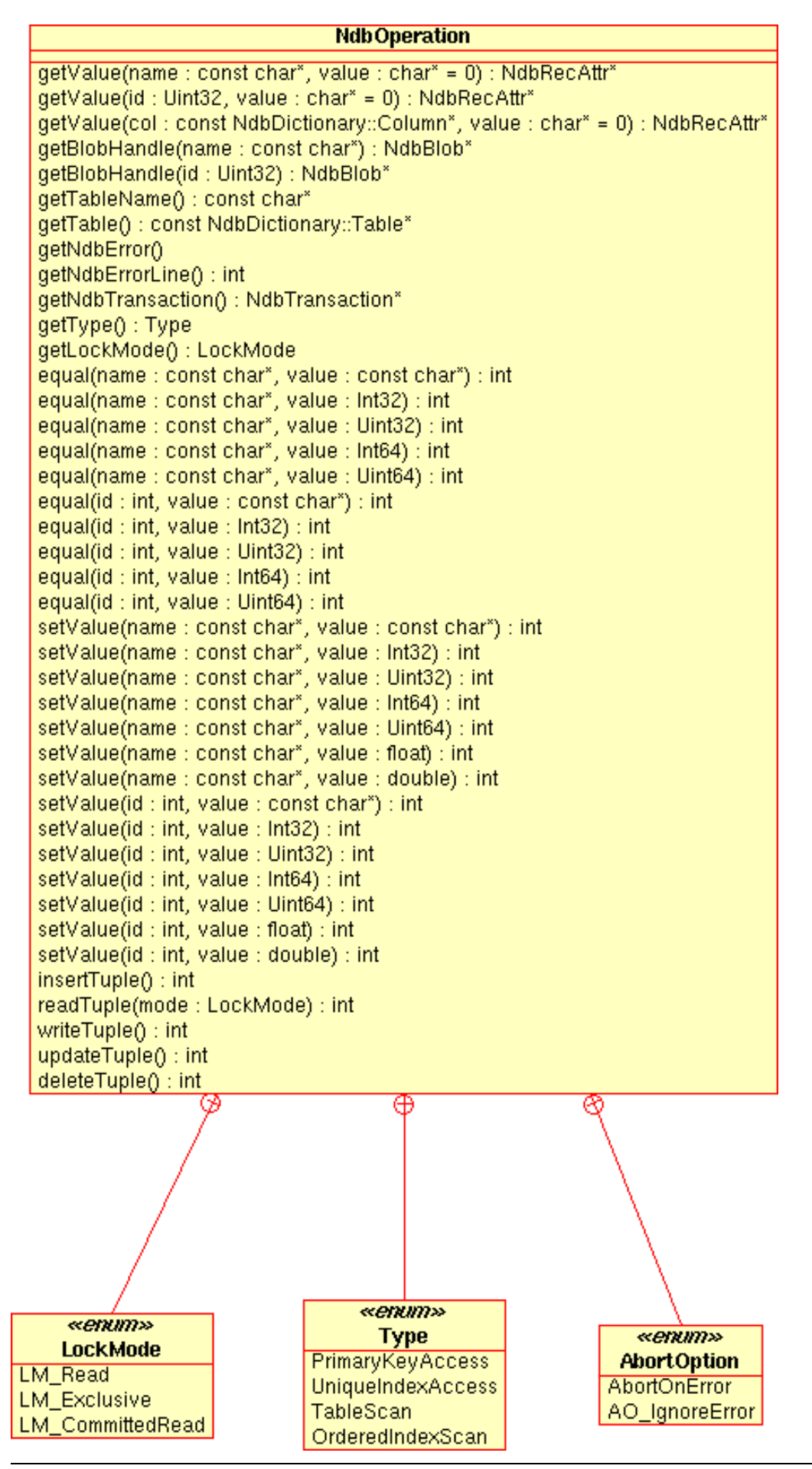

# **Note**

<span id="page-128-2"></span>For more information about the use of NdbOperation, see [Section 1.3.2.3.1, "Single-row operations".](#page-9-0)

# **2.3.15.1. NdbOperation Types**

This section details the public types belonging to the NdbOperation class.

## **2.3.15.1.1. The NdbOperation::AbortOption Type**

**Description.** This type is used to determine whether failed operations should force a transaction to be aborted. It is used as an argument to the execute() method — see Section 2.3.19.2.5, "[NdbTransaction::execute\(\)](#page-161-0)", for more information.

### **Enumeration values.**

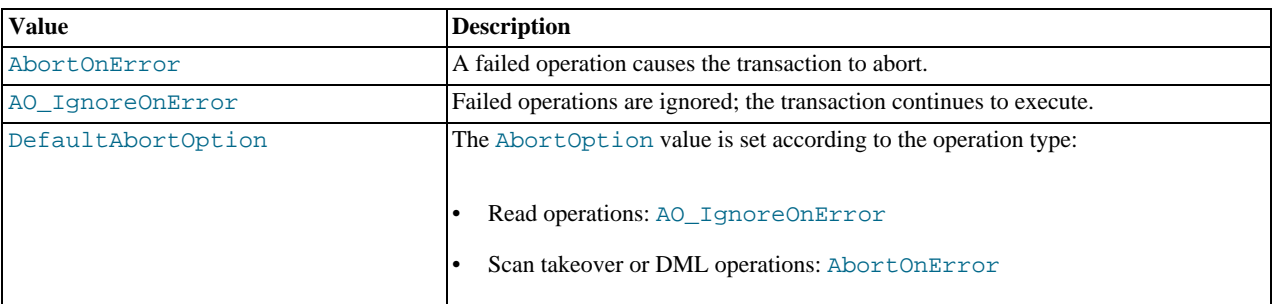

DefaultAbortOperation is available beginning with MySQL Cluster NDB 6.2.0. See [Section 2.3.19.2.5, "](#page-161-0)NdbTransac[tion::execute\(\)](#page-161-0)", for more information.

# **Important**

<span id="page-128-0"></span>Previous to MySQL Cluster NDB 6.2.0, this type belonged to the NdbTransaction class.

## **2.3.15.1.2. The NdbOperation::Type Type**

**Description.** Type is used to describe the operation access type. Each access type is supported by NdbOperation or one of its subclasses, as shown in the following table:

### **Enumeration values.**

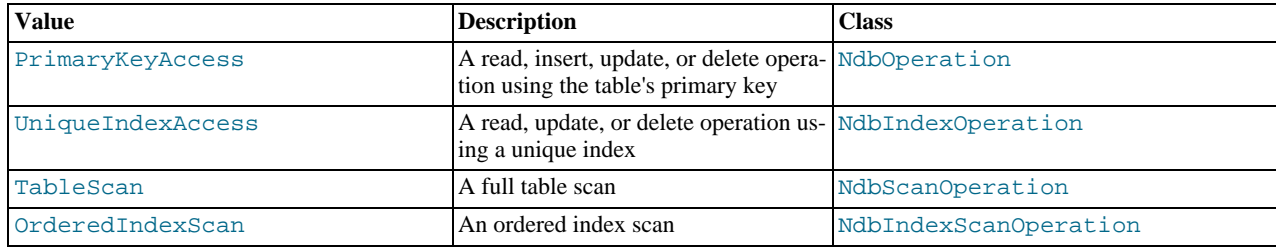

# **2.3.15.1.3. The NdbOperation::LockMode Type**

<span id="page-128-1"></span>**Description.** This type describes the lock mode used when performing a read operation.

#### **Enumeration values.**

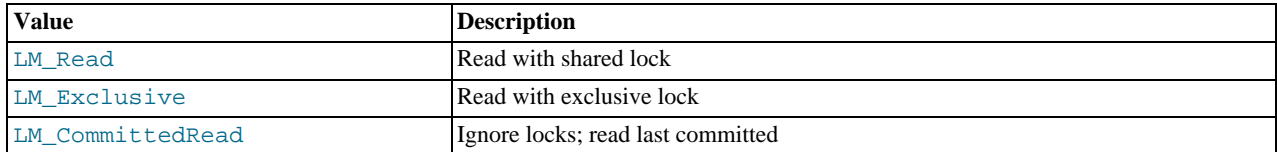

# **Note**

There is also support for dirty reads (LM\_Dirty), but this is normally for internal purposes only, and should not be

<span id="page-129-1"></span>used for applications deployed in a production setting.

# **2.3.15.2. NdbOperation Methods**

This section lists and describes the public methods of the NdbOperation class.

# **Note**

This class has no public constructor. To create an instance of NdbOperation, you must use NdbTransac-tion::getNdbOperation(). See Section 2.3.19.2.1, "[NdbTransaction::getNdbOperation\(\)](#page-160-0)", for more information.

# **2.3.15.2.1. NdbOperation::getValue()**

<span id="page-129-0"></span>**Description.** This method prepares for the retrieval of an attribute value. The NDB API allocates memory for an NdbRecAttr object that is later used to hold the returned attribute value.

### **Important**

This method does not fetch the attribute value from the database, and the NdbRecAttr object returned by this method is not readable or printable before calling NdbTransaction::execute().

If a specific attribute has not changed, the corresponding  $N$ dbRecAttr will be in the state UNDEFINED. This can be checked by using NdbRecAttr:: isNULL() which in such cases returns -1.

See Section 2.3.19.2.5, "[NdbTransaction::execute\(\)](#page-161-0)", and [Section 2.3.16.1.4, "](#page-138-0)NdbRecAt[tr::isNULL\(\)](#page-138-0)".

**Signature.** There are three versions of this method, each having different parameters:

```
NdbRecAttr* getValue
    (
      const char* name,
      char* value = 0)
NdbRecAttr* getValue
    (
      Ulint 32 id.
      char* value = 0
    )
NdbRecAttr* getValue
    (
      const NdbDictionary::Column* col,<br>char* valu
                                      value = 0)
```
Parameters. All three forms of this method have two parameters, the second parameter being optional (defaults to 0). They differ with regard to the type of the first parameter, which can be any one of the following:

- The attribute name
- The attribute  $id$
- The *column* on which the attribute is defined

In all three cases, the second parameter is a character buffer in which a non-NULL attribute value is returned. In the event that the attribute is NULL, is it stored only in the NdbRecAttr object returned by this method.

**Return Value.** An NdbRecAttr object to hold the value of the attribute, or a NULL pointer, indicating an error.

**Retrieving integers.** Integer values can be retrieved from both the value buffer passed as this method's second parameter, and from the NdbRecAttr object itself. On the other hand, character data is available from NdbRecAttr (see [Section 2.3.16.1.19,](#page-141-0) "[NdbRecAttr::aRef\(\)](#page-141-0)") only if no buffer was passed in to getValue(). However, character data is written to the buffer only if one is provided, in which case it cannot be retrieved from the NdbRecAttr object that was returned. In the latter case, NdbRecAttr::aRef() returns a buffer pointing to an empty string.

Accessing bit values. The following example shows how to check a given bit from the value buffer. Here, op is an operation (NdbOperation object), name is the name of the column from which to get the bit value, and trans is an NdbTransaction object.

Uint32 buf[]; op->getValue(name, buf); /\* bit column \*/

```
trans->execute();
if(buf[X/32] & 1 << (X & 31)) /* check bit X */
{
  /* bit X set */}
```
# **2.3.15.2.2. NdbOperation::getBlobHandle()**

<span id="page-130-0"></span>**Description.** This method is used in place of getValue() or setValue() for blob attributes. It creates a blob handle (NdbBlob object). A second call with the same argument returns the previously created handle. The handle is linked to the operation and is maintained automatically. See [Section 2.3.9, "The](#page-80-0) NdbBlob Class", for details.

**Signature.** This method has two forms, depending on whether it is called with the name or the ID of the blob attribute:

```
virtual NdbBlob* getBlobHandle
    (
      const char* name
    \lambdavirtual NdbBlob* getBlobHandle
    (
      Uint32 id
    )
```
**Parameters.** This method takes a single parameter, which can be either one of the following:

- The *name* of the attribute
- The  $id$  of the attribute

<span id="page-130-1"></span>**Return Value.** Regardless of parameter type used, this method return a pointer to an instance of NdbBlob.

### **2.3.15.2.3. NdbOperation::getTableName()**

**Description.** This method retrieves the name of the table used for the operation.

#### **Signature.**

```
const char* getTableName
    (
      void
    ) const
```
**Parameters.** *None*.

<span id="page-130-2"></span>**Return Value.** The name of the table.

### **2.3.15.2.4. NdbOperation::getTable()**

**Description.** This method is used to retrieve the table object associated with the operation.

### **Signature.**

```
const NdbDictionary::Table* getTable
    (
      void
    ) const
```
**Parameters.** *None*.

<span id="page-130-3"></span>**Return Value.** An instance of Table. For more information, see [Section 2.3.21, "The](#page-172-0) Table Class".

### **2.3.15.2.5. NdbOperation::getNdbError()**

**Description.** This method gets the most recent error (an NdbError object).

#### **Signature.**

```
const NdbError& getNdbError
(
      void
```
) const

**Parameters.** *None*.

<span id="page-131-0"></span>**Return Value.** An NdbError object. See [Section 2.3.30, "The](#page-206-0) NdbError Structure".

### **2.3.15.2.6. NdbOperation::getNdbErrorLine()**

**Description.** This method retrieves the method number in which the latest error occurred.

#### **Signature.**

int getNdbErrorLine ( void  $\lambda$ 

Beginning with MySQL Cluster NDB 6.2.17 and MySQL Cluster NDB 6.3.19, this method can also be used as shown here:

int getNdbErrorLine ( void ) const

### **Parameters.** *None*.

<span id="page-131-1"></span>**Return Value.** The method number (an integer).

### **2.3.15.2.7. NdbOperation::getType()**

**Description.** This method is used to retrieve the access type for this operation.

**Signature.**

Type getType ( void ) const

#### **Parameters.** *None*.

<span id="page-131-2"></span>**Return Value.** A Type value. See Section 2.3.15.1.2, "The [NdbOperation::Type](#page-128-0) Type".

# **2.3.15.2.8. NdbOperation::getLockMode()**

**Description.** This method gets the operation's lock mode.

**Signature.**

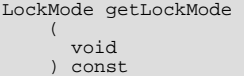

### **Parameters.** *None*.

<span id="page-131-3"></span>Return Value. A LockMode value. See Section 2.3.15.1.3, "The [NdbOperation::LockMode](#page-128-1) Type".

# **2.3.15.2.9. NdbOperation::getNdbTransaction()**

**Description.** Gets the NdbTransaction object for this operation. Available beginning with MySQL Cluster NDB 6.2.17 and MySQL Cluster NDB 6.3.19.

**Signature.**

virtual NdbTransaction\* getNdbTransaction (

void ) const

### **Parameters.** *None*.

**Return Value.** A pointer to an NdbTransaction object. See Section 2.3.19, "The [NdbTransaction](#page-157-0) Class".

# **2.3.15.2.10. NdbOperation::equal()**

<span id="page-132-0"></span>**Description.** This method defines a search condition with an equality. The condition is true if the attribute has the given value. To set search conditions on multiple attributes, use several calls to  $equal()$ ; in such cases all of them must be satisfied for the tuple to be selected.

### **Important**

If the attribute is of a fixed size, its value must include all bytes. In particular a Char value must be native-blank padded. If the attribute is of variable size, its value must start with 1 or 2 little-endian length bytes (2 if its type is Long\*).

### **Note**

When using insertTuple(), you may also define the search key with setValue(). See [Section 2.3.15.2.11,](#page-133-0) "[NdbOperation::setValue\(\)](#page-133-0)".

**Signature.** There are 10 versions of equal(), each having slightly different parameters. All of these are listed here:

```
int equal
     \left(const char* name,
        const char* value
      \lambdaint equal
     \left(const char* name,<br>Int32 value
        Int32\lambdaint equal
     (
         const char* name,
Uint32 value
     \lambdaint equal
     \sqrt{ }const char* name,<br>Int64 value
                          VA\lambdaint equal
      (
        const char* name,<br>Uint64 value
        Uint64\lambdaint equal
      (
        Uint32 id,
        const char* value
      \lambdaint equal
     (
        Uint32 id,
        Int32 value
     \lambdaint equal
      (
         Uint32 id,<br>Uint32 value
     \lambdaint equal
      \left(Uint32 id,<br>Int64 value
      \lambdaint equal
      (
         Uint32 id,<br>Uint64 value
      )
```
**Parameters.** This method requires two parameters:

- The first parameter can be either of the following:
	- The name of the attribute (a string)
- The  $id$  of the attribute (an unsigned 32-bit integer)
- The second parameter is the attribute  $value$  to be tested; it can be any one of the following 5 types:
	- String
	- 32-bit integer
	- Unsigned 32-bit integer
	- 64-bit integer
	- Unsigned 64-bit integer

<span id="page-133-0"></span>**Return Value.** Returns  $-1$  in the event of an error.

### **2.3.15.2.11. NdbOperation::setValue()**

**Description.** This method defines an attribute to be set or updated.

### **Important**

There are a number of NdbOperation:: $setValue()$  methods that take a certain type as input (pass by value rather than passing a pointer). It is the responsibility of the application programmer to use the correct types.

However, the NDB API does check that the application sends a correct length to the interface as given in the length parameter. A char\* value can contain any datatype or any type of array. If the length is not provided, or if it is set to zero, then the API assumes that the pointer is correct, and does not check it.

### **Tip**

To set a NULL value, use the following construct:

setValue("ATTR\_NAME", (char\*)NULL);

### **Note**

When you use insertTuple(), the NDB API will automatically detect that it is supposed to use equal() instead.

In addition, it is not necessary when using insertTuple() to use  $setValue()$  on key attributes before other attributes.

Signature. There are 14 versions of NdbOperation::setValue(), each with slightly different parameters, as listed here (and summarised in the *Parameters* section following):

```
int setValue
      (
        const char* name,
        const char* value
\lambdaint setValue
      (
         const char* name,
Int32 value
      \lambdaint setValue
      (
         const char* name,
Uint32 value
      \lambdaint setValue
      (
        const char* name,<br>Int64 \frac{1}{2}Int64\lambdaint setValue
      (
        const char* name,<br>Uint64 value
        Uint64)
int setValue
      (
```
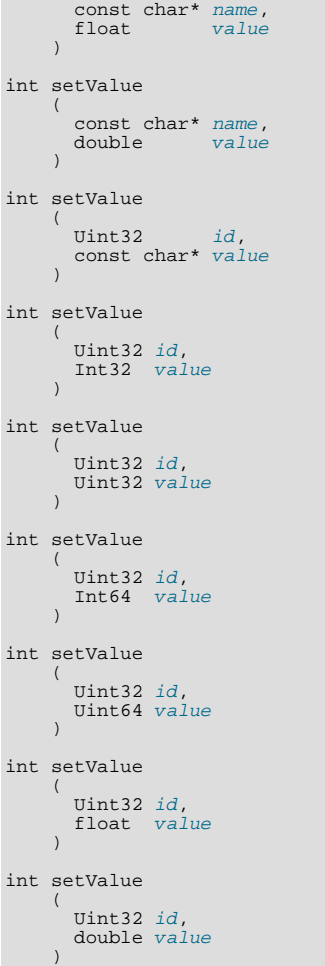

**Parameters.** This method requires two parameters:

- The first parameter identified the attribute to be set, and may be either one of:
	- The attribute *name* (a string)
	- The attribute  $id$  (an unsigned 32-bit integer)
- The second parameter is the  $value$  to which the attribute is to be set; its type may be any one of the following 7 types:
	- String (const char\*)
	- 32-bit integer
	- Unsigned 32-bit integer
	- 64-bit integer
	- Unsigned 64-bit integer
	- Double
	- Float

See Section 2.3.15.2.10, "[NdbOperation::equal\(\)](#page-132-0)", for important information regarding the value's format and length.

<span id="page-134-0"></span>**Return Value.** Returns  $-1$  in the event of failure.

# **2.3.15.2.12. NdbOperation::insertTuple()**

**Description.** This method defines the NdbOperation to be an INSERT operation. When the NdbTransaction::execute() method is called, this operation adds a new tuple to the table. See Section 2.3.19.2.5, "NdbTransac-

```
tion::execute()".
```

```
virtual int insertTuple
    (
      void
    )
```
**Parameters.** *None*.

<span id="page-135-1"></span>**Return Value.** 0 on success,  $-1$  on failure.

### **2.3.15.2.13. NdbOperation::readTuple()**

**Description.** This method define the NdbOperation as a READ operation. When the NdbTransaction::execute() method is invoked, the operation reads a tuple. See Section 2.3.19.2.5, "[NdbTransaction::execute\(\)](#page-161-0)".

#### **Signature.**

```
virtual int readTuple
    (
      LockMode mode
    )
```
**Parameters.** mode specifies the locking mode used by the read operation. See [Section 2.3.15.1.3, "The](#page-128-1) NdbOpera- $\text{tion}::\text{LockMode Type}$ , for possible values.

<span id="page-135-2"></span>**Return Value.** 0 on success,  $-1$  on failure.

# **2.3.15.2.14. NdbOperation::writeTuple()**

**Description.** This method defines the NdbOperation as a WRITE operation. When the NdbTransaction::execute() method is invoked, the operation writes a tuple to the table. If the tuple already exists, it is updated; otherwise an insert takes place. See Section 2.3.19.2.5, "[NdbTransaction::execute\(\)](#page-161-0)".

#### **Signature.**

```
virtual int writeTuple
    (
      void
    )
```
#### **Parameters.** *None*.

<span id="page-135-0"></span>**Return Value.** 0 on success,  $-1$  on failure.

# **2.3.15.2.15. NdbOperation::updateTuple()**

**Description.** This method defines the NdbOperation as an UPDATE operation. When the NdbTransaction::execute() method is invoked, the operation updates a tuple found in the table. See Section 2.3.19.2.5, "[NdbTransaction::execute\(\)](#page-161-0)".

#### **Signature.**

```
virtual int updateTuple
    (
      void
    )
```
**Parameters.** *None*.

<span id="page-135-3"></span>**Return Value.** 0 on success,  $-1$  on failure.

# **2.3.15.2.16. NdbOperation::deleteTuple()**

**Description.** This method defines the NdbOperation as a DELETE operation. When the NdbTransaction::execute() method is invoked, the operation deletes a tuple from the table. See Section 2.3.19.2.5, "[NdbTransaction::execute\(\)](#page-161-0)".

### **Signature.**

```
virtual int deleteTuple
    (
      void
    )
```
**Parameters.** *None*.

**Return Value.** 0 on success,  $-1$  on failure.

# **2.3.16. The NdbRecAttr Class**

The section describes the NdbRecAttr class and its public methods.

**Parent class.** *None*

**Child classes.** *None*

Description. NdbRecAttr contains the value of an attribute. An NdbRecAttr object is used to store an attribute value after it has been retrieved the NDB Cluster using the NdbOperation::getValue(). This object is allocated by the NDB API. A brief example is shown here:

```
MyRecAttr = MyOperation->getValue("ATTR2", NULL);
if(MyRecAttr == NULL)
 goto error;
if(MyTransaction->execute(Commit) == -1)
 goto error;
```
ndbout << MyRecAttr->u\_32\_value();

For more examples, see [Section 2.4.1, "Using Synchronous Transactions"](#page-211-0).

### **Note**

An NdbRecAttr object is instantiated with its value when NdbTransaction::execute() is invoked. Prior to this, the value is undefined. (Use NdbRecAttr::isNULL() to check whether the value is defined.) This means that an NdbRecAttr object has valid information only between the times that NdbTransaction::execute() and Ndb:: closeTransaction() are called. The value of the null indicator is -1 until NdbTransaction::execute() method is invoked.

**Methods.** NdbRecAttr has a number of methods for retrieving values of various simple types directly from an instance of this class. To obtain a reference to the value, use  $NdbRecAttr:iaRef()$ . The following table lists all of the public methods of this class and the purpose or use of each method:

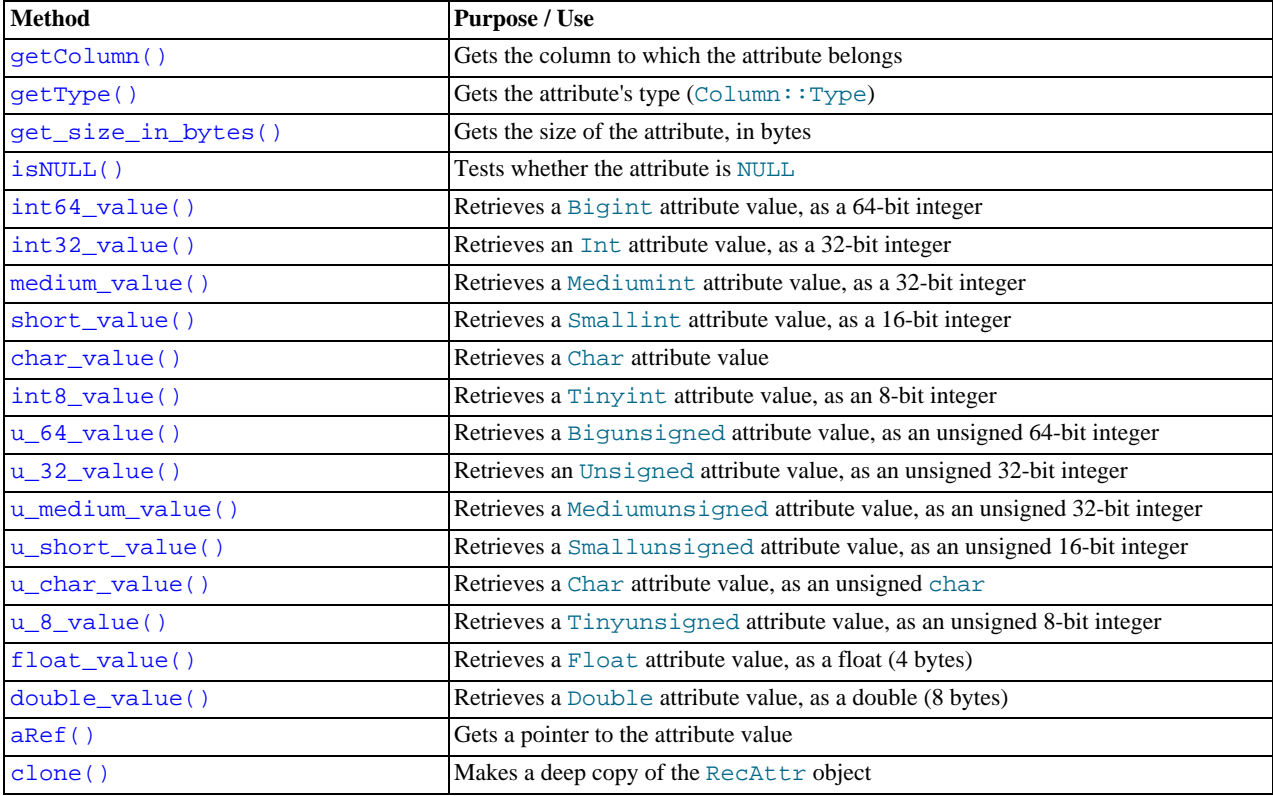

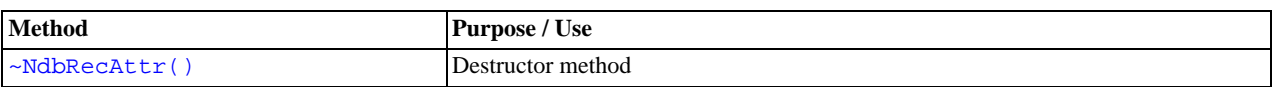

For detailed descriptions, signatures, and examples of use for each of these methods, see [Section 2.3.16.1, "](#page-137-2)NdbRecAttr Meth[ods"](#page-137-2).

Types. The NdbRecAttr class defines no public types.

**Class diagram.** This diagram shows all the available methods of the NdbRecAttr class:

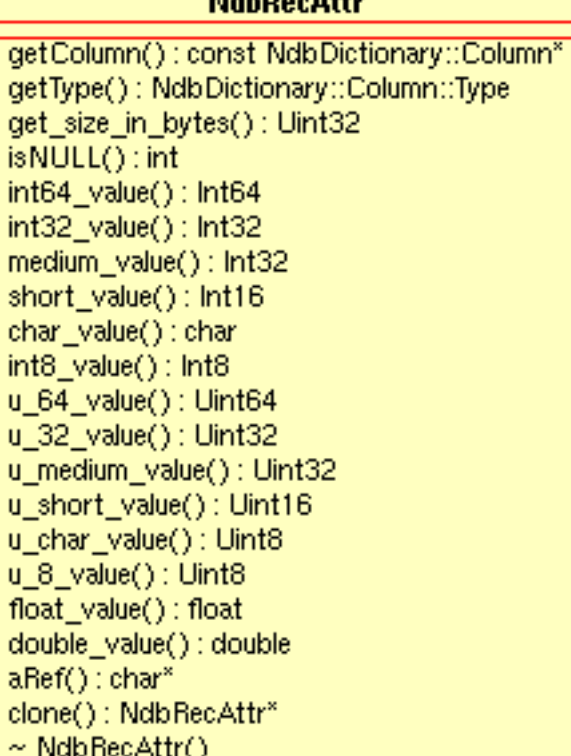

# **2.3.16.1. NdbRecAttr Methods**

<span id="page-137-2"></span>This section lists and describes the public methods of the NdbRecAttr class.

<span id="page-137-0"></span>**Constructor and Destructor.** The NdbRecAttr class has no public constructor; an instance of this object is created using Ndb-Transaction::execute(). The destructor method, which is public, is discussed in [Section 2.3.16.1.21,](#page-142-1) "~NdbRecAttr()["](#page-142-1).

# **2.3.16.1.1. NdbRecAttr::getColumn()**

**Description.** This method is used to obtain the column to which the attribute belongs.

### **Signature.**

```
const NdbDictionary::Column* getColumn
    (
      void
    ) const
```
**Parameters.** *None*.

<span id="page-137-1"></span>**Return Value.** A pointer to a Column object. See [Section 2.3.1, "The](#page-22-0) Column Class".

# **2.3.16.1.2. NdbRecAttr::getType()**

**Description.** This method is used to obtain the column's datatype.

### **Signature.**

```
NdbDictionary::Column::Type getType
(
      void
    ) const
```
#### **Parameters.** *None*.

<span id="page-138-1"></span>**Return Value.** An NdbDictionary::Column::Type value. See [Section 2.3.1.1.3, "](#page-26-0)Column::Type" for more information, including permitted values.

# **2.3.16.1.3. NdbRecAttr::get\_size\_in\_bytes()**

**Description.** You can use this method to obtain the size of an attribute (element).

#### **Signature.**

```
Uint32 get_size_in_bytes
    (
      void
      ) const
```
**Parameters.** *None*.

<span id="page-138-0"></span>**Return Value.** The attribute size in bytes, as an unsigned 32-bit integer.

# **2.3.16.1.4. NdbRecAttr::isNULL()**

**Description.** This method checks whether an attribute value is NULL.

### **Signature.**

int isNULL ( void ) const

#### **Parameters.** *None*.

**Return Value.** One of the following 3 values:

- -1: The attribute value is not defined due to an error.
- 0: The attribute value is defined, but is not NULL.
- 1: The attribute value is defined and is NULL.

# **Important**

In the event that NdbTransaction::execute() has not yet been called, the value returned by isNull() is not determined.

# **2.3.16.1.5. NdbRecAttr::int64\_value()**

<span id="page-138-2"></span>**Description.** This method gets a Bigint value stored in an NdbRecAttr object, and returns it as a 64-bit signed integer.

#### **Signature.**

Int64 int64\_value ( void ) const

**Parameters.** *None*.

<span id="page-138-3"></span>**Return Value.** A 64-bit signed integer.

# **2.3.16.1.6. NdbRecAttr::int32\_value()**

**Description.** This method gets an Int value stored in an NdbRecAttr object, and returns it as a 32-bit signed integer.

Int32 int32\_value ( void ) const

**Parameters.** *None*.

<span id="page-139-0"></span>**Return Value.** A 32-bit signed integer.

### **2.3.16.1.7. NdbRecAttr::medium\_value()**

**Description.** Gets the value of a Mediumint value stored in an NdbRecAttr object, and returns it as a 32-bit signed integer.

**Signature.**

Int32 medium\_value ( void ) const

**Parameters.** *None*.

<span id="page-139-1"></span>**Return Value.** A 32-bit signed integer.

### **2.3.16.1.8. NdbRecAttr::short\_value()**

Description. This method gets a Smallint value stored in an NdbRecAttr object, and returns it as a 16-bit signed integer (short).

### **Signature.**

short short\_value ( void ) const

#### **Parameters.** *None*.

<span id="page-139-2"></span>**Return Value.** A 16-bit signed integer.

### **2.3.16.1.9. NdbRecAttr::char\_value()**

**Description.** This method gets a Char value stored in an NdbRecAttr object, and returns it as a char.

### **Signature.**

char char\_value ( void ) const

**Parameters.** *None*.

<span id="page-139-3"></span>**Return Value.** A char value.

# **2.3.16.1.10. NdbRecAttr::int8\_value()**

**Description.** This method gets a Small value stored in an NdbRecAttr object, and returns it as an 8-bit signed integer.

**Signature.**

Int8 int8\_value ( void ) const

**Parameters.** *None*.

**Return Value.** An 8-bit signed integer.

# **2.3.16.1.11. NdbRecAttr::u\_64\_value()**

<span id="page-140-0"></span>**Description.** This method gets a Bigunsigned value stored in an NdbRecAttr object, and returns it as a 64-bit unsigned integer.

### **Signature.**

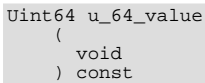

**Parameters.** *None*.

<span id="page-140-1"></span>**Return Value.** A 64-bit unsigned integer.

# **2.3.16.1.12. NdbRecAttr::u\_32\_value()**

**Description.** This method gets an Unsigned value stored in an NdbRecAttr object, and returns it as a 32-bit unsigned integer.

**Signature.**

Uint32 u\_32\_value ( void ) const

#### **Parameters.** *None*.

<span id="page-140-2"></span>**Return Value.** A 32-bit unsigned integer.

### **2.3.16.1.13. NdbRecAttr::u\_medium\_value()**

**Description.** This method gets an Mediumunsigned value stored in an NdbRecAttr object, and returns it as a 32-bit unsigned integer.

#### **Signature.**

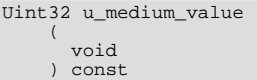

### **Parameters.** *None*.

**Return Value.** A 32-bit unsigned integer.

#### **Example.**

<span id="page-140-3"></span>[To be supplied...]

# **2.3.16.1.14. NdbRecAttr::u\_short\_value()**

Description. This method gets a Smallunsigned value stored in an NdbRecAttr object, and returns it as a 16-bit (short) unsigned integer.

### **Signature.**

Uint16 u\_short\_value ( void ) const

**Parameters.** *None*.

<span id="page-140-4"></span>**Return Value.** A short (16-bit) unsigned integer.

### **2.3.16.1.15. NdbRecAttr::u\_char\_value()**

**Description.** This method gets a Char value stored in an NdbRecAttr object, and returns it as an unsigned char.

Uint8 u\_char\_value ( void ) const

### **Parameters.** *None*.

<span id="page-141-1"></span>**Return Value.** An 8-bit unsigned char value.

## **2.3.16.1.16. NdbRecAttr::u\_8\_value()**

**Description.** This method gets a Smallunsigned value stored in an NdbRecAttr object, and returns it as an 8-bit unsigned integer.

### **Signature.**

Uint8 u\_8\_value ( void ) const

### **Parameters.** *None*.

<span id="page-141-2"></span>**Return Value.** An 8-bit unsigned integer.

# **2.3.16.1.17. NdbRecAttr::float\_value()**

**Description.** This method gets a Float value stored in an NdbRecAttr object, and returns it as a float.

#### **Signature.**

float float\_value ( void ) const

#### **Parameters.** *None*.

<span id="page-141-3"></span>**Return Value.** A float (4 bytes).

## **2.3.16.1.18. NdbRecAttr::double\_value()**

**Description.** This method gets a Double value stored in an NdbRecAttr object, and returns it as a double.

#### **Signature.**

double double\_value ( void ) const

**Parameters.** *None*.

<span id="page-141-0"></span>**Return Value.** A double (8 bytes).

# **2.3.16.1.19. NdbRecAttr::aRef()**

**Description.** This method is used to obtain a reference to an attribute value, as a char pointer. This pointer is aligned appropriately for the datatype. The memory is released by the NDB API when NdbTransaction::closeTransaction() is executed on the transaction which read the value.

#### **Signature.**

char\* aRef ( void ) const

**Parameters.** A pointer to the attribute value. Because this pointer is constant, this method can be called anytime after NdbOperation::getValue() has been called.

<span id="page-142-0"></span>**Return Value.** *None*.

# **2.3.16.1.20. NdbRecAttr::clone()**

**Description.** This method creates a deep copy of an NdbRecAttr object.

### **Note**

The copy created by this method should be deleted by the application when no longer needed.

### **Signature.**

NdbRecAttr\* clone ( void ) const

### **Parameters.** *None*.

<span id="page-142-1"></span>**Return Value.** An NdbRecAttr object. This is a complete copy of the original, including all data.

# **2.3.16.1.21. ~NdbRecAttr()**

Description. The NdbRecAttr class destructor method.

# **Important**

You should delete only copies of NdbRecAttr objects that were created in your application using the clone() method. See Section 2.3.16.1.20, "[NdbRecAttr::clone\(\)](#page-142-0)".

#### **Signature.**

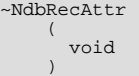

**Parameters.** *None*.

**Return Value.** *None*.

# **2.3.17. The NdbScanFilter Class**

This section discusses the NdbScanFilter class and its public members.

**Parent class.** *None*

**Child classes.** *None*

**Description.** NdbScanFilter provides an alternative means of specifying filters for scan operations.

### **Important**

Prior to MySQL 5.1.14, the comparison methods of this class did not work with BIT values (see [Bug#24503](http://bugs.mysql.com/24503)).

Development of this interface continues in MySQL 5.1, and the charcateristics of the NdbScanFilter class are likely to change further in future releases.

**Methods.** The following table lists the public methods of this class and the purpose or use of each method:

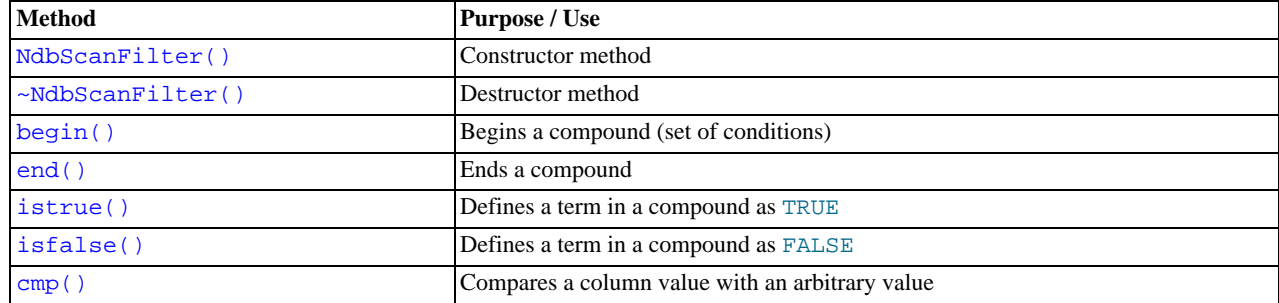

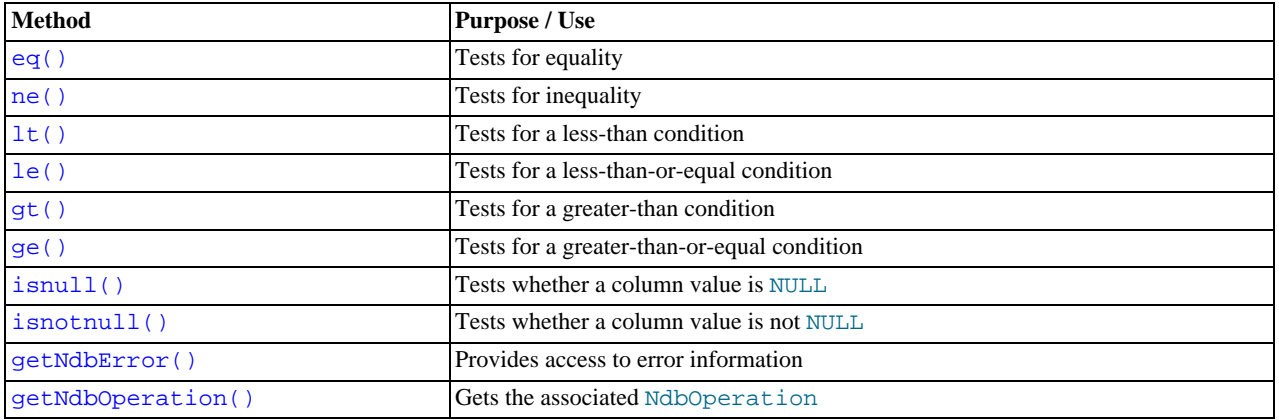

For detailed descriptions, signatures, and examples of use for each of these methods, see [Section 2.3.17.2, "](#page-145-1)NdbScanFilter [Methods"](#page-145-1).

**Types.** The NdbScanFilter class defines two public types:

- BinaryCondition: The type of condition, such as lower bound or upper bound.
- Group: A logical grouping operator, such as AND or OR.

For a discussion of each of these types, along with its possible values, see Section 2.3.17.1, "[NdbScanFilter](#page-144-0) Types".

**Class diagram.** This diagram shows all the public members of the NdbScanFilter class:
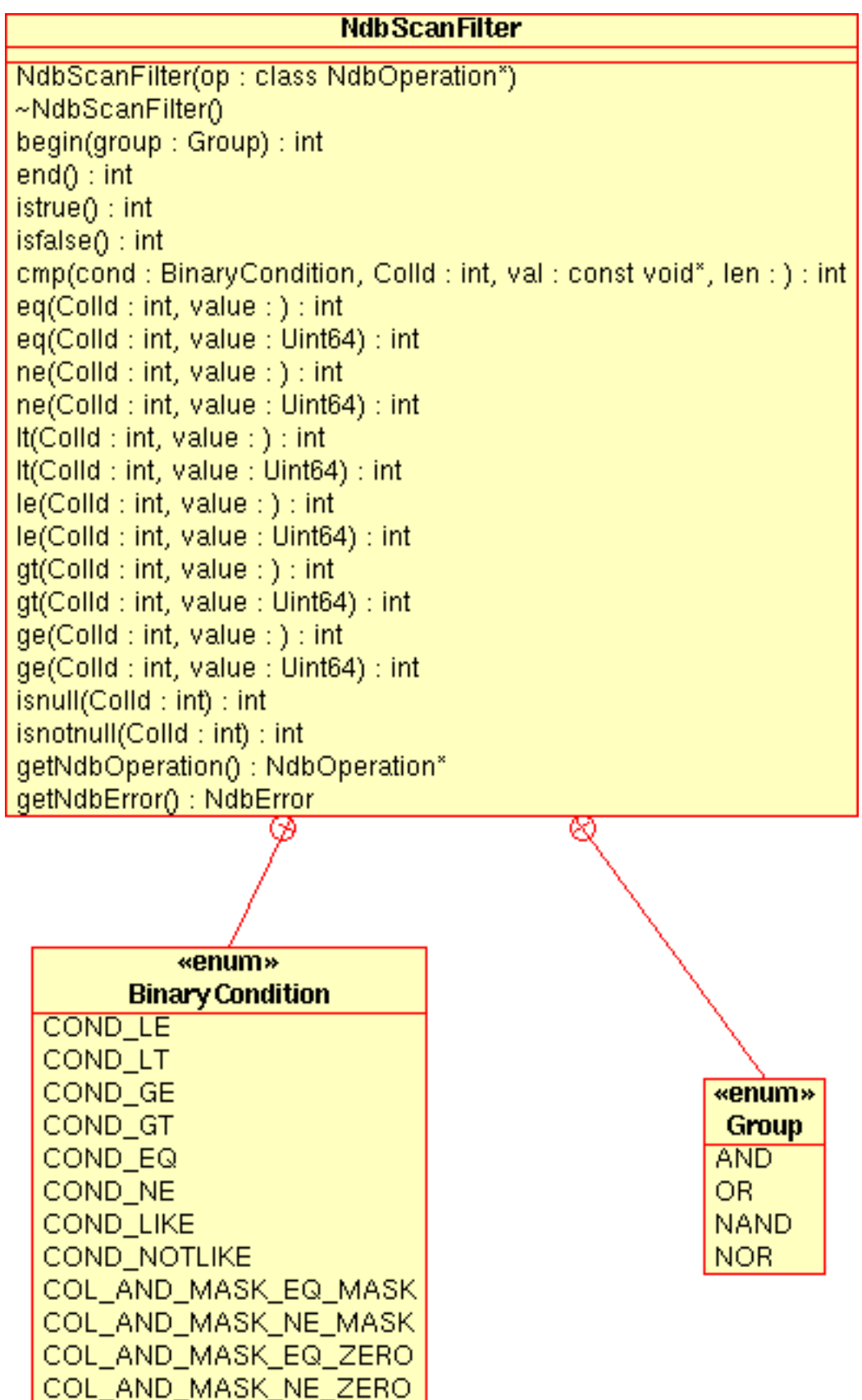

# **2.3.17.1. NdbScanFilter Types**

This section details the public types belonging to the NdbScanFilter class.

# **2.3.17.1.1. The NdbScanFilter::BinaryCondition Type**

<span id="page-145-1"></span>**Description.** This type represents a condition based on the comparison of a column value with some arbitrary value — that is, a bound condition. A value of this type is used as the first argument to NdbScanFilter:: $\text{cmp}()$ .

#### **Enumeration values.**

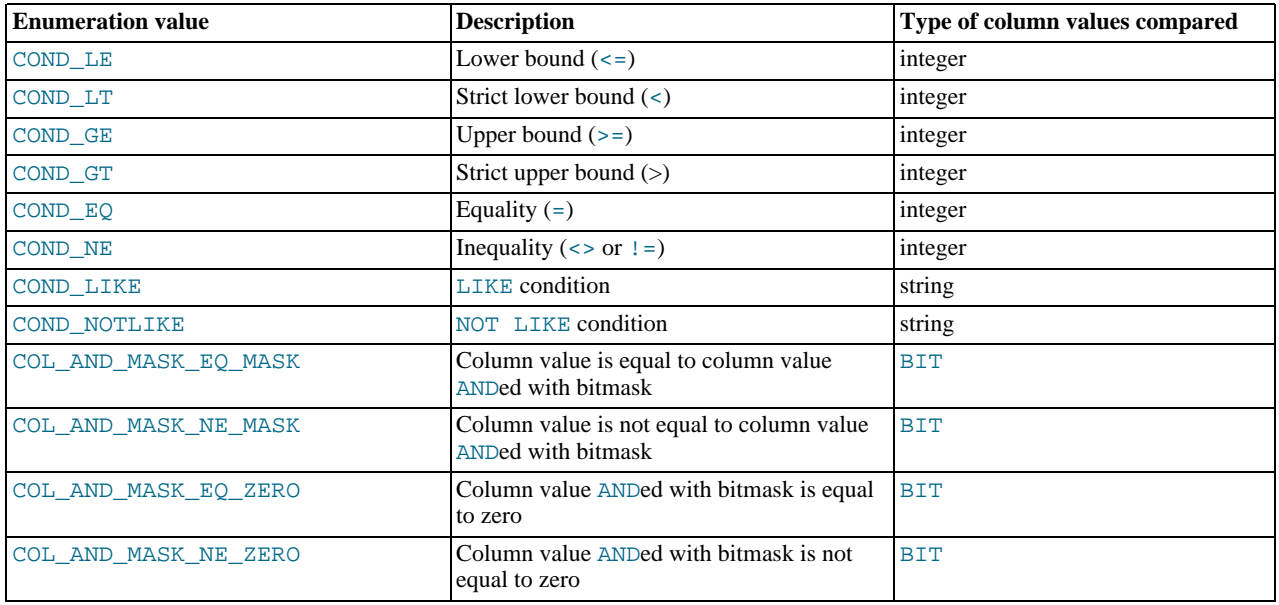

**String comparisons.** Strings compared using COND\_LIKE and COND\_NOTLIKE can use the pattern metacharacters % and \_. See Section 2.3.17.2.6, "[NdbScanFilter::cmp\(\)](#page-146-0)", for more information.

**BIT comparisons.** The BIT comparison operators COL\_AND\_MASK\_EQ\_MASK, COL\_AND\_MASK\_NE\_MASK, COL\_AND\_MASK\_EQ\_ZERO, and COL\_AND\_MASK\_NE\_ZERO were added in MySQL Cluster NDB 6.3.20. Corresponding methods are also available for NdbInterpretedCode and NdbOperation beginning with MySQL Cluster NDB 6.3.20; for more information about these methods, see Section 2.3.14.1.11, "NdbInterpretedCode [Bitwise Comparison Operations"](#page-118-0).

# **2.3.17.1.2. The NdbScanFilter::Group Type**

<span id="page-145-0"></span>**Description.** This type is used to describe logical (grouping) operators, and is used with the begin() method. (See [Sec](#page-146-1)tion 2.3.17.2.2, "[NdbScanFilter::begin\(\)](#page-146-1)".)

## **Enumeration values.**

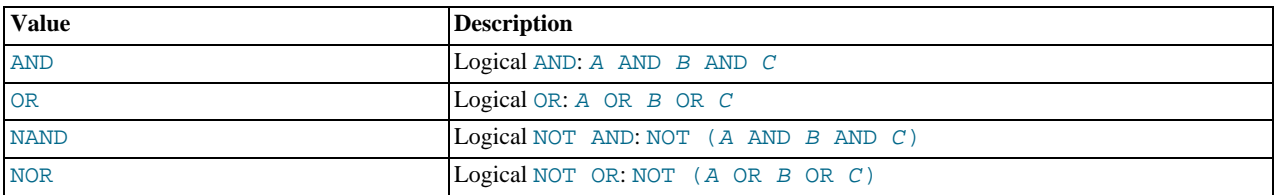

# **2.3.17.2. NdbScanFilter Methods**

This section lists and describes the public methods of the NdbScanFilter class.

# **2.3.17.2.1. NdbScanFilter Class Constructor**

**Description.** This is the constructor method for NdbScanFilter, and creates a new instance of the class.

#### **Signature.**

```
NdbScanFilter
    (
      class NdbOperation* op
    )
```
**Parameters.** This method takes a single parameter: a pointer to the NdbOperation to which the filter applies.

**Return Value.** A new instance of NdbScanFilter.

<span id="page-146-1"></span>**Destructor.** The destructor takes no arguments and does not return a value. It should be called to remove the NdbScanFilter object when it is no longer needed.

## **2.3.17.2.2. NdbScanFilter::begin()**

**Description.** This method is used to start a compound, and specifies the logical operator used to group together the conditions making up the compound. The default is AND.

#### **Signature.**

```
int begin
    (
      Group group = AND
    )
```
Parameters. A Group value: one of AND, OR, NAND, or NOR. See Section 2.3.17.1.2, "The [NdbScanFilter::Group](#page-145-0) Type", for additional information.

**Return Value.** 0 on success,  $-1$  on failure.

## **2.3.17.2.3. NdbScanFilter::end()**

**Description.** This method completes a compound, signalling that there are no more conditions to be added to it.

## **Signature.**

int end ( void )

**Parameters.** *None*.

**Return Value.** 0 on success,  $-1$  on failure.

# **2.3.17.2.4. NdbScanFilter::istrue()**

**Description.** Defines a term of the current group as TRUE.

#### **Signature.**

int istrue ( void )

**Parameters.** *None*.

**Return Value.** 0 on success,  $-1$  on failure.

## **2.3.17.2.5. NdbScanFilter::isfalse()**

**Description.** Defines a term of the current group as FALSE.

#### **Signature.**

int isfalse ( void )

**Parameters.** *None*.

<span id="page-146-0"></span>**Return Value.** 0 on success,  $-1$  on failure.

## **2.3.17.2.6. NdbScanFilter::cmp()**

**Description.** This method is used to perform a comparison between a given value and the value of a column.

# **Note**

In many cases, where the value to be compared is an integer, you can instead use one of several convenience methods provided by NdbScanFilter for this purpose. See [Section 2.3.17.2.7, "](#page-147-0)NdbScanFilter Integer Comparison [Methods".](#page-147-0)

**Signature.**

```
int cmp
     (
       BinaryCondition condition,
        int columnId,
        const void* value,
Uint32 length = 0
     )
```
**Parameters.** This method takes the following parameters:

 $condition:$  This represents the condition to be tested which compares the value of the column having the column ID columnID with some arbitrary value. The condition is a BinaryCondition value; for permitted values and the rela-tions that they represent, see Section 2.3.17.1.1, "The [NdbScanFilter::BinaryCondition](#page-145-1) Type".

The condition values COND\_LIKE or COND\_NOTLIKE are used to compare a column value with a string pattern.

- $columnId$ : This is the column's identifier, which can be obtained using the  $Column:qetColumnNo()$  method (see [Sec](#page-29-0)tion 2.3.1.2.5, "[Column::getColumnNo\(\)](#page-29-0)", for details).
- value: The value to be compared, repesented as a pointer to void.

Using using a COND\_LIKE or COND\_NOTLIKE comparison condition, the  $v$ alue is treated as a string pattern which can include the pattern metacharacters or "wildcard" characters % and \_, which have the meanings shown here:

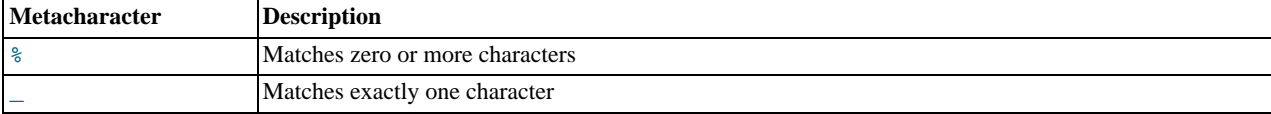

To match against a literal "%" or "\_" character, use the backslash (\) as an escape character. To match a literal "\" character,  $use \lambda \lambda$ 

# **Note**

These are the same wildcard characters that are supported by the SQL LIKE and NOT LIKE operators, and are interpreted in the same way. See [String Comparison Functions,](http://dev.mysql.com/doc/refman/5.1/en/string-comparison-functions.html) for more information.

Length: The length of the value to be compared. The default value is 0. Using 0 for the length has the same effect as comparing to NULL, that is using the isnull() method (see Section 2.3.17.2.8, "[NdbScanFilter::isnull\(\)](#page-150-0)").

**Return Value.** This method returns an integer whose value can be interpreted as shown here:

- 0: The comparison is true.
- <span id="page-147-0"></span>• -1: The comparison is false.

# **2.3.17.2.7. NdbScanFilter Integer Comparison Methods**

This section provides information about several convenience methods which can be used in lieu of the NdbScanFil $ter:comp()$  method when the arbitrary value to be compared is an integer. Each of these methods is essentially a wrapper for  $cmp()$  that includes an appropriate value of BinaryCondition for that method's  $condition$  parameter; for example,  $Ndb ScanFilter:eq()$  is defined like this:

```
int eq(int columnId, Uint32 value)
{
 return cmp(BinaryCondition::COND_EQ, columnId, &value, 4);
}
```
For more information about the cmp() method, see Section 2.3.17.2.6, "NdbScanFilter:: $cmp()$ ".

#### **2.3.17.2.7.1. NdbScanFilter::eq()**

**Description.** This method is used to perform an equality test on a column value and an integer.

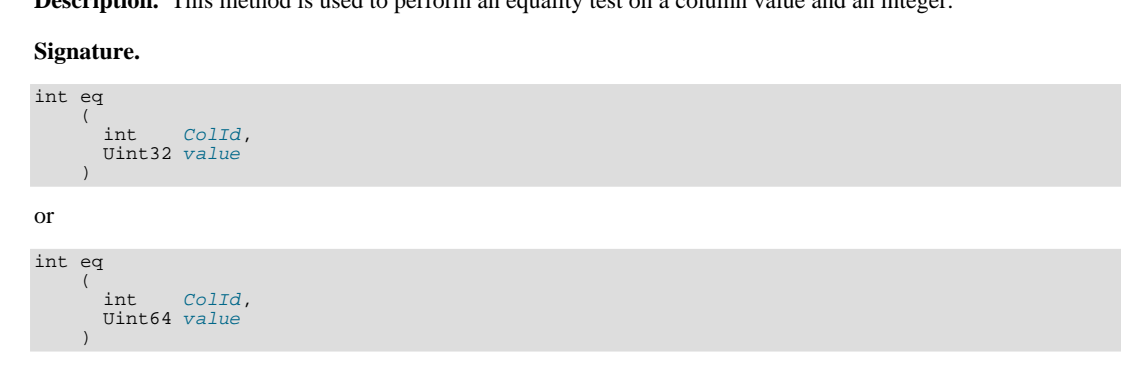

**Parameters.** This method takes two parameters:

- The ID  $(CoIId)$  of the column whose value is to be tested
- An integer with which to compare the column value; this integer may be either 32-bit or 64-bit, and is unsigned in either case.

**Return Value.** 0 on success,  $-1$  on failure.

#### **2.3.17.2.7.2. NdbScanFilter::ne()**

**Description.** This method is used to perform an inequality test on a column value and an integer.

**Signature.**

```
int ne
       (
           int ColId,<br>Uint32 value
       \lambdaor
int ne
       (
           int ColId,
Uint64 value
       )
```
**Parameters.** Like  $eq()$  and the other NdbScanFilter methods of this type, this method takes two parameters:

- The ID (ColId) of the column whose value is to be tested
- An integer with which to compare the column value; this integer may be either 32-bit or 64-bit, and is unsigned in either case.

**Return Value.** 0 on success,  $-1$  on failure.

# **2.3.17.2.7.3. NdbScanFilter::lt()**

**Description.** This method is used to perform a less-than (strict lower bound) test on a column value and an integer.

**Signature.**

```
int lt
       (
           int ColId,<br>Uint32 value
        )
or
int lt
        (
           int ColId,
Uint64 value
       \lambda
```
**Parameters.** Like eq(), ne(), and the other NdbScanFilter methods of this type, this method takes two parameters:

- The ID  $(ColId)$  of the column whose value is to be tested
- An integer with which to compare the column value; this integer may be either 32-bit or 64-bit, and is unsigned in either case.

**Return Value.** 0 on success,  $-1$  on failure.

## **2.3.17.2.7.4. NdbScanFilter::le()**

**Description.** This method is used to perform a less-than-or-equal test on a column value and an integer.

**Signature.**

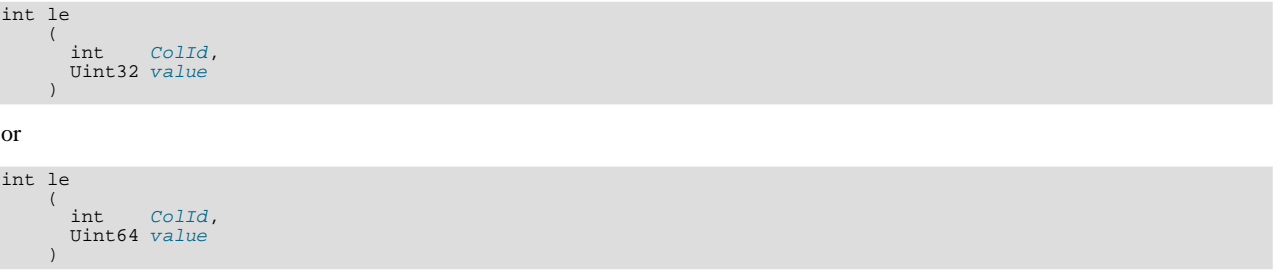

**Parameters.** Like the other NdbScanFilter methods of this type, this method takes two parameters:

- The ID  $(Co1Id)$  of the column whose value is to be tested
- An integer with which to compare the column value; this integer may be either 32-bit or 64-bit, and is unsigned in either case.

**Return Value.** 0 on success,  $-1$  on failure.

## **2.3.17.2.7.5. NdbScanFilter::gt()**

**Description.** This method is used to perform a greater-than (strict upper bound) test on a column value and an integer.

**Signature.**

```
int gt
    (
      int ColId,
      Uint32 value
    )
```
or

```
int gt
(
          int ColId,
Uint64 value
      )
```
Parameters. Like the other NdbScanFilter methods of this type, this method takes two parameters:

- The ID  $(ColId)$  of the column whose value is to be tested
- An integer with which to compare the column value; this integer may be either 32-bit or 64-bit, and is unsigned in either case.

**Return Value.** 0 on success,  $-1$  on failure.

#### **2.3.17.2.7.6. NdbScanFilter::ge()**

**Description.** This method is used to perform a greater-than-or-equal test on a column value and an integer.

**Signature.**

```
int ge
      (
        int ColId,<br>Uint32 value
      )
or
int ge
(
        int COLId.
        Uint64 value
      )
```
**Parameters.** Like  $eq()$ , lt(), le(), and the other NdbScanFilter methods of this type, this method takes two parameters:

- The ID  $(Co1Id)$  of the column whose value is to be tested
- An integer with which to compare the column value; this integer may be either 32-bit or 64-bit, and is unsigned in either case.

<span id="page-150-0"></span>**Return Value.** 0 on success,  $-1$  on failure.

## **2.3.17.2.8. NdbScanFilter::isnull()**

**Description.** This method is used to check whether a column value is NULL.

#### **Signature.**

```
int isnull
    (
      int ColId
    )
```
**Parameters.** The ID of the column whose value is to be tested.

**Return Value.** 0 if the value is NULL.

# **2.3.17.2.9. NdbScanFilter::isnotnull()**

**Description.** This method is used to check whether a column value is not NULL.

### **Signature.**

```
int isnotnull
    (
      int ColId
    )
```
**Parameters.** The ID of the column whose value is to be tested.

**Return Value.** 0 if the value is not NULL.

## **2.3.17.2.10. NdbScanFilter::getNdbError()**

**Description.** Because errors encountered when building an NdbScanFilter do not propagate to any involved NdbOperation object, it is necessary to use this method to access error information.

#### **Signature.**

```
const NdbError& getNdbError
    (
      void
    )
```
**Parameters.** *None*.

**Return Value.** A reference to an NdbError. See [Section 2.3.30, "The](#page-206-0) NdbError Structure", for more information.

## **2.3.17.2.11. NdbScanFilter::getNdbOperation()**

**Description.** If the NdbScanFilter was constructed with an NdbOperation, this method can be used to obtain a pointer to that NdbOperation object.

## **Signature.**

```
NdbOperation* getNdbOperation
    (
      void
    )
```
**Parameters.** *None*.

<span id="page-151-0"></span>**Return Value.** A pointer to the NdbOperation associated with this NdbScanFilter, if there is one. Otherwise, NULL.

# **2.3.18. The NdbScanOperation Class**

This section describes the NdbScanOperation class and its class members.

**Parent class.** [NdbOperation](#page-124-0)

**Child classes.** [NdbIndexScanOperation](#page-99-0)

**Description.** The NdbScanOperation class represents a scanning operation used in a transaction. This class inherits from NdbOperation. For more information, see [Section 2.3.15, "The](#page-124-0) NdbOperation Class".

# **Note**

Beginning with MySQL Cluster NDB 6.2.14 and MySQL Cluster 6.3.12, you must use the NdbInterpretedCode class instead of NdbScanOperation when writing interpreted programs used for scans. See [Section 2.3.14, "The](#page-103-0) [NdbInterpretedCode](#page-103-0) Class", for more information.

**Methods.** The following table lists the public methods of this class and the purpose or use of each method:

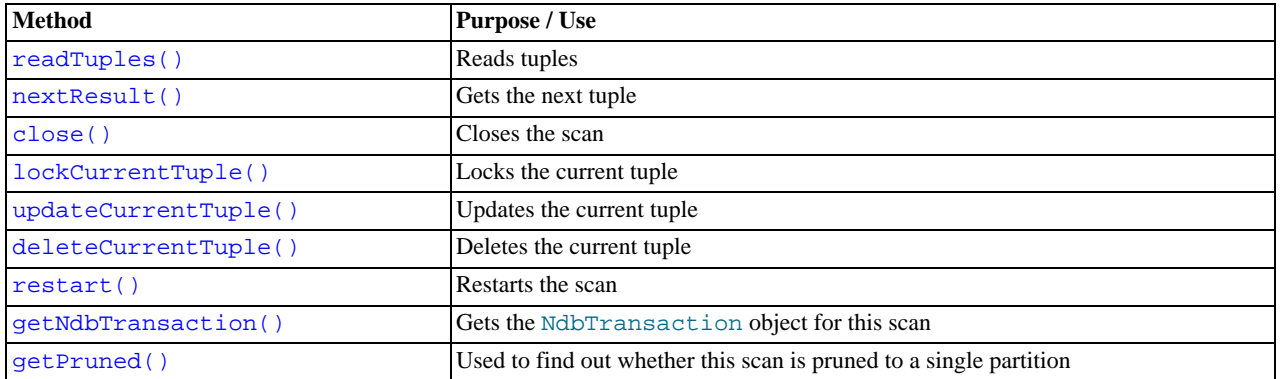

For detailed descriptions, signatures, and examples of use for each of these methods, see Section 2.3.18.2, "[NdbScanOperatio](#page-152-1)n [Methods"](#page-152-1).

**Types.** This class defines a single public type ScanFlag. See Section 2.3.18.1, "The [NdbScanOperation::ScanFlag](#page-152-2) [Type"](#page-152-2), for details.

**Class diagram.** This diagram shows all the available members of the NdbScanOperation class:

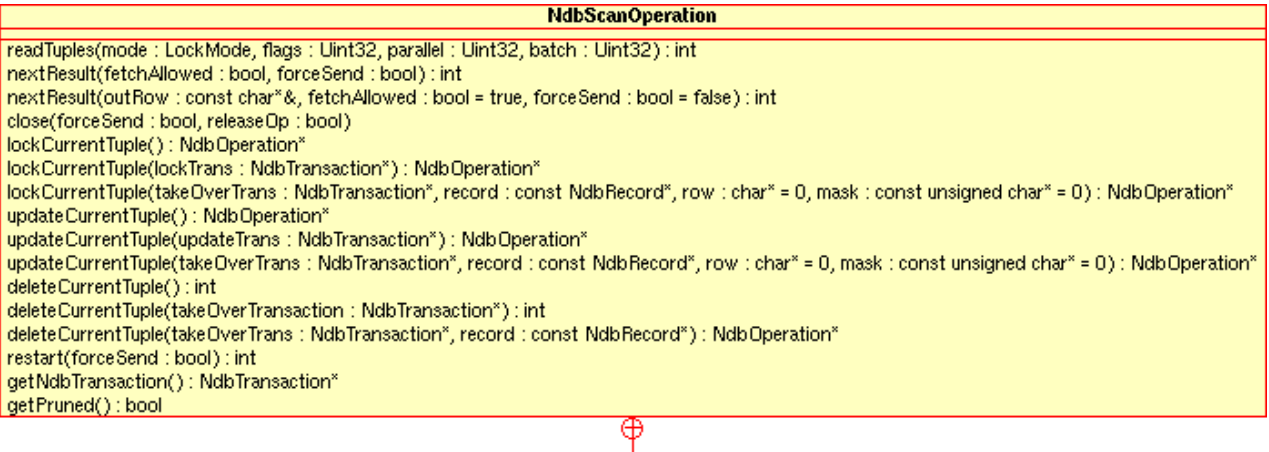

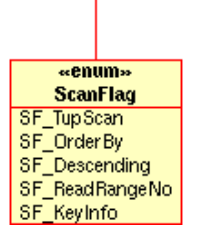

## **Note**

For more information about the use of NdbScanOperation, see [Section 1.3.2.3.2, "Scan Operations"](#page-11-0), and [Sec](#page-12-0)[tion 1.3.2.3.3, "Using Scans to Update or Delete Rows".](#page-12-0)

Multi-Range Read scans using NdbScanOperation are not supported using MySQL Cluster NDB 6.2. They are supported for MySQL Cluster NDB 6.3 beginning with 6.3.17. ([Bug#38791\)](http://bugs.mysql.com/38791) Both NDB 6.2 and NDB 6.3 support Multi-Range Read scans using NdbRecord. For more information, see [Section 2.3.25, "The](#page-203-0) NdbRecord Interface".

# **2.3.18.1. The NdbScanOperation::ScanFlag Type**

<span id="page-152-2"></span>Description. Values of this type are the scan flags used with the readTuples() method. More than one may be used, in which case, they are OR'ed together as the second argument to that method. See [Section 2.3.18.2.1, "](#page-152-0)NdbScanOpera[tion::readTuples\(\)](#page-152-0)", for more information.

### **Enumeration values.**

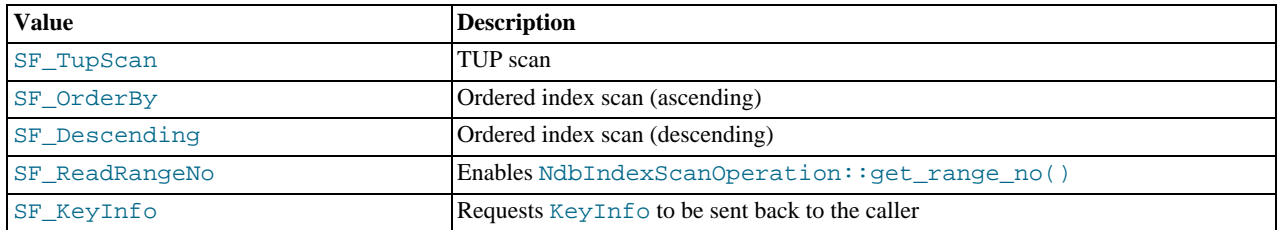

# **2.3.18.2. NdbScanOperation Methods**

<span id="page-152-1"></span>This section lists and describes the public methods of the NdbScanOperation class.

# **Note**

This class has no public constructor. To create an instance of NdbScanOperation, it is necessary to use the Ndb-Transaction::getNdbScanOperation() method. See [Section 2.3.19.2.2, "](#page-160-0)NdbTransac[tion::getNdbScanOperation\(\)](#page-160-0)".

## **2.3.18.2.1. NdbScanOperation::readTuples()**

<span id="page-152-0"></span>**Description.** This method is used to perform a scan.

#### **Signature.**

```
virtual int readTuples
        (
          LockMode mode = LM\_Read,<br>Uint32 flags = 0,
           Uint32 flags = 0,
Uint32 parallel = 0,
Uint32 batch = 0
        )
```
**Parameters.** This method takes four parameters, as shown here:

<span id="page-153-1"></span>The lock mode; this is a LockMode value as described in Section 2.3.15.1.3, "The [NdbOperation::LockMode](#page-128-0) Type".

## **Caution**

When scanning with an exclusive lock, extra care must be taken due to the fact that, if two threads perform this scan simultaneously over the same range, then there is a significant probability of causing a deadlock. The likelihood of a deadlock is increased if the scan is also ordered (that is, using SF\_OrderBy or SF\_Descending).

The [NdbIndexScanOperation::close\(\)](#page-154-0) method is also affected by this deadlock, since all outstanding requests are serviced before the scan is actually closed.

We are working to resolve this issue in a future release.

- One or more ScanFlag values. Multiple values are OR'ed together
- The number of fragments to scan in  $parallel$  i. use 0 to require that the maximum possible number be used.
- The batch parameter specifies how many records will be returned to the client from the server by the next NdbScanOperation::nextResult(true) method call. Use 0 to specify the maximum automatically.

## **Note**

This parameter was ignored prior to MySQL 5.1.12, and the maximum was used. ( $\frac{Bug#20252}{Bug#20252}$ )

<span id="page-153-0"></span>**Return Value.** 0 on success,  $-1$  on failure.

## **2.3.18.2.2. NdbScanOperation::nextResult()**

**Description.** This method is used to fetch the next tuple in a scan transaction. Following each call to  $nextResult()$ , the buffers and NdbRecAttr objects defined in NdbOperation::getValue() are updated with values from the scanned tuple.

**Signature.**

```
int nextResult
    (
      bool fetchAllowed = true,
      bool forceSend = false
    )
```
Beginning with MySQL Cluster NDB 6.2.3, it is also possible to use this method as shown here:

```
int nextResult
          (
              const char*& outRow,<br>bool fetchAllowed = true,<br>bool forceSend = false
          )
```
**Parameters.** This method takes two parameters:

Normally, the NDB API contacts the NDB kernel for more tuples whenever it is necessary; setting  $fetchAllowed$  to false keeps this from happening.

Disabling fetchAllowed by setting it to false forces NDB to process any records it already has in its caches. When there are no more cached records it returns 2. You must then call  $nextResult()$  with  $fetchAlloved$  equal to true in order to contact NDB for more records.

While  $nextResult(false)$  returns 0, you should transfer the record to another transaction. When  $nextRes$  $ult(false)$  returns 2, you must execute and commit the other transaction. This causes any locks to be transferred to the other transaction, updates or deletes to be made, and then, the locks to be released. Following this, call nextResult(true) -

this fetches more records and caches them in the NDB API.

## **Note**

If you do not transfer the records to another transaction, the locks on those records will be released the next time that the NDB Kernel is contacted for more records.

Disabling  $f$ etchAllowed can be useful when you want to update or delete all of the records obtained in a given transaction, as doing so saves time and speeds up updates or deletes of scanned records.

forceSend defaults to false, and can normally be omitted. However, setting this parameter to true means that transactions are sent immediately. See [Section 1.3.4, "The Adaptive Send Algorithm",](#page-15-0) for more information.

**Parameters.** Beginning with MySQL Cluster NDB 6.2.3, this method can also be called with the following parameters:

- Calling  $nextResult()$  sets a pointer to the next row in  $outRow$  (if returning 0). This pointer is valid (only) until the next call to nextResult() when  $fetchAllowed$  is true. The NdbRecord object defining the row format must be specified beforehand using NdbTransaction::scanTable() (or NdbTransaction::scanIndex().
- When false,  $fetchAllowed$  forces NDB to process any records it already has in its caches. See the description for this parameter in the previous *Parameters* subsection for more details.
- Setting forceSend to true means that transactions are sent immediately, as described in the previous *Parameters* subsection, as well as in [Section 1.3.4, "The Adaptive Send Algorithm"](#page-15-0).

**Return Value.** This method returns one of the following 4 integer values:

- -1: Indicates that an error has occurred.
- 0: Another tuple has been received.
- 1: There are no more tuples to scan.
- <span id="page-154-0"></span>• 2: There are no more cached records (invoke nextResult(true) to fetch more records).

## **2.3.18.2.3. NdbScanOperation::close()**

**Description.** Calling this method closes a scan.

## **Note**

See *[Scans and exclusive locks](#page-153-1)* for information about multiple threads attempting to perform the same scan with an exclusive lock and how this can affect closing the scans..

#### **Signature.**

```
void close
    (
      bool forceSend = false,
      bool releaseOp = false
    )
```
**Parameters.** This method takes two parameters:

- forceSend defaults to false; call close() with this parameter set to true in order to force transactions to be sent.
- releaseOp also defaults to false; set to true in order to release the operation.

<span id="page-154-1"></span>**Return Value.** *None*.

### **2.3.18.2.4. NdbScanOperation::lockCurrentTuple()**

**Description.** This method locks the current tuple.

#### **Signature.**

```
NdbOperation* lockCurrentTuple
    (
      void
    )
or
```

```
NdbOperation* lockCurrentTuple
    (
      NdbTransaction* lockTrans
    )
```
Beginning with MySQL Cluster NDB 6.2.3, the following signature is also supported for this method, when using NdbRecord:

```
NdbOperation *lockCurrentTuple
      (
         NdbTransaction* takeOverTrans,
const NdbRecord* record,
         char* row = 0,
const unsigned char* mask = 0
      \lambda
```
**Parameters.** This method takes a single, optional parameter — the transaction that should perform the lock. If this is omitted, the transaction is the current one.

**Parameters when using NdbRecord.** When using the NdbRecord interface (see [Section 2.3.25, "The](#page-203-0) NdbRecord Interface"), this method takes these parameters, as described in the following list:

- The transaction ( $takeOverTrans$ ) that should perform the lock; when using NdbRecord with scans, this parameter is not optional.
- The NdbRecord referenced by the scan. This is required, even if no records are being read.
- The row from which to read. Set this to NULL if no read is to occur.
- The  $mask$  pointer is optional. If it is present, then only columns for which the corresponding bit in the mask is set are retrieved by the scan.

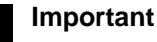

Calling an NdbRecord scan lock takeover on an NdbRecAttr-style scan is not valid, nor is calling an NdbRec-Attr-style scan lock takeover on an NdbRecord-style scan.

<span id="page-155-0"></span>**Return Value.** This method returns a pointer to an NdbOperation object, or NULL. (See [Section 2.3.15, "The](#page-124-0) NdbOperation [Class"](#page-124-0).)

## **2.3.18.2.5. NdbScanOperation::updateCurrentTuple()**

**Description.** This method is used to update the current tuple.

#### **Signature.**

)

```
NdbOperation* updateCurrentTuple
    (
      void
    )
```
or

```
NdbOperation* updateCurrentTuple
(
     NdbTransaction* updateTrans
```
Beginning with MySQL Cluster NDB 6.2.3, it is also possible to employ this method, when using NdbRecord with scans, as shown here:

NdbOperation\* updateCurrentTuple (

```
NdbTransaction* takeOverTrans,
const NdbRecord* record,
   const char* row,
const unsigned char* mask = 0
)
```
See [Section 2.3.25, "The](#page-203-0) NdbRecord Interface", for more information.

**Parameters.** This method takes a single, optional parameter — the transaction that should perform the lock. If this is omitted, the transaction is the current one.

**Parameters when using NdbRecord.** When using the NdbRecord interface (beginning with MySQL Cluster NDB 6.2.3), this method takes the following parameters, as described here:

- The takeover transaction (takeOverTrans).
- The record (NdbRecord object) referencing the column used for the scan.
- The row to read from. If no attributes are to be read, set this equal to NULL.
- The mask pointer is optional. If it is present, then only columns for which the corresponding bit in the mask is set are retrieved by the scan.

<span id="page-156-0"></span>**Return Value.** This method returns an NdbOperation object or NULL. (See [Section 2.3.15, "The](#page-124-0) NdbOperation Class".)

#### **2.3.18.2.6. NdbScanOperation::deleteCurrentTuple()**

**Description.** This method is used to delete the current tuple.

#### **Signature.**

)

```
int deleteCurrentTuple
    (
      void
```
or

```
int deleteCurrentTuple
    (
      NdbTransaction* takeOverTransaction
    )
```
Beginning with MySQL Cluster NDB 6.2.3, this method's signature when performing NdbRecord-style scans is shown here:

For more information, see [Section 2.3.25, "The](#page-203-0) NdbRecord Interface".

Parameters. This method takes a single, optional parameter — the transaction that should perform the lock. If this is omitted, the transaction is the current one.

**Parameters when using NdbRecord.** When used with the NdbRecord interface (beginning with MySQL Cluster NDB 6.2.3), this method takes two parameters, as shown here:

- The takeover transaction ( $takeOverTrans$ , a pointer to an NdbTransaction object) to employ.
- The record (NdbRecord object) referencing the scan column.

<span id="page-156-1"></span>**Return Value.** 0 on success,  $-1$  on failure.

## **2.3.18.2.7. NdbScanOperation::restart()**

**Description.** Use this method to restart a scan without changing any of its getValue () calls or search conditions.

**Signature.**

```
int restart
    (
      bool forceSend = false
    )
```
**Parameters.** Call this method with  $forceSend$  set to true in order to force the transaction to be sent.

<span id="page-156-2"></span>**Return Value.** 0 on success, -1 on failure.

#### **2.3.18.2.8. NdbScanOperation::getNdbTransaction()**

**Description.** Gets the NdbTransaction object for this scan. Available beginning with MySQL Cluster NDB 6.2.17 and

MySQL Cluster NDB 6.3.19.

#### **Signature.**

NdbTransaction\* getNdbTransaction ( void ) const

**Parameters.** *None*.

<span id="page-157-0"></span>**Return Value.** A pointer to an NdbTransaction object. See Section 2.3.19, "The [NdbTransaction](#page-157-1) Class".

## **2.3.18.2.9. NdbScanOperation::getPruned()**

**Description.** This method is used to determine whether or not a given scan operation has been pruned to a single partition. For scans defined using NdbRecord, this method can be called before or after the scan is executed. For scans not defined using NdbRecord, getPruned() is valid only after the scan has been executed.

**Signature.**

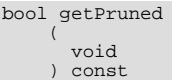

#### **Parameters.** *None*.

<span id="page-157-1"></span>**Return Value.** TRUE, if the scan is pruned to a single table partition.

# **2.3.19. The NdbTransaction Class**

This section describes the NdbTransaction class and its public members.

**Parent class.** *None*

**Child classes.** *None*

**Description.** A transaction is represented in the NDB API by an NdbTransaction object, which belongs to an Ndb object and is created using Ndb:: startTransaction(). A transaction consists of a list of operations represented by the NdbOperation class, or by one of its subclasses — NdbScanOperation, NdbIndexOperation, or NdbIndexScanOperation (see [Section 2.3.15, "The](#page-124-0) NdbOperation Class"). Each operation access exactly one table.

**Using Transactions.** After obtaining an NdbTransaction object, it is employed as follows:

- An operation is allocated to the transaction using one of these methods:
	- getNdbOperation()
	- getNdbScanOperation()
	- getNdbIndexOperation()
	- getNdbIndexScanOperation()

Calling one of these methods defines the operation. Several operations can be defined on the same NdbTransaction object, in which case they are executed in parallel. When all operations are defined, the execute() method sends them to the NDB kernel for execution.

The execute () method returns when the NDB kernel has completed execution of all operations previously defined.

# **Important**

All allocated operations should be properly defined before calling the execute() method.

- execute () performs its task in one of 3 modes, listed here:
	- NdbTransaction::NoCommit: Executes operations without committing them.
	- NdbTransaction::Commit: Executes any remaining operation and then commits the complete transaction.
	- NdbTransaction::Rollback: Rolls back the entire transaction.

execute() is also equipped with an extra error handling parameter, which provides two alternatives:

- NdbOperation::AbortOnError: Any error causes the transaction to be aborted. This is the default behaviour.
- NdbOperation::AO\_IgnoreError: The transaction continues to be executed even if one or more of the operations defined for that transaction fails.

## **Note**

In MySQL 5.1.15 and earlier, these values were NdbTransaction::AbortOnError and NdbTransaction::AO\_IgnoreError.

**Methods.** The following table lists the public methods of this class and the purpose or use of each method:

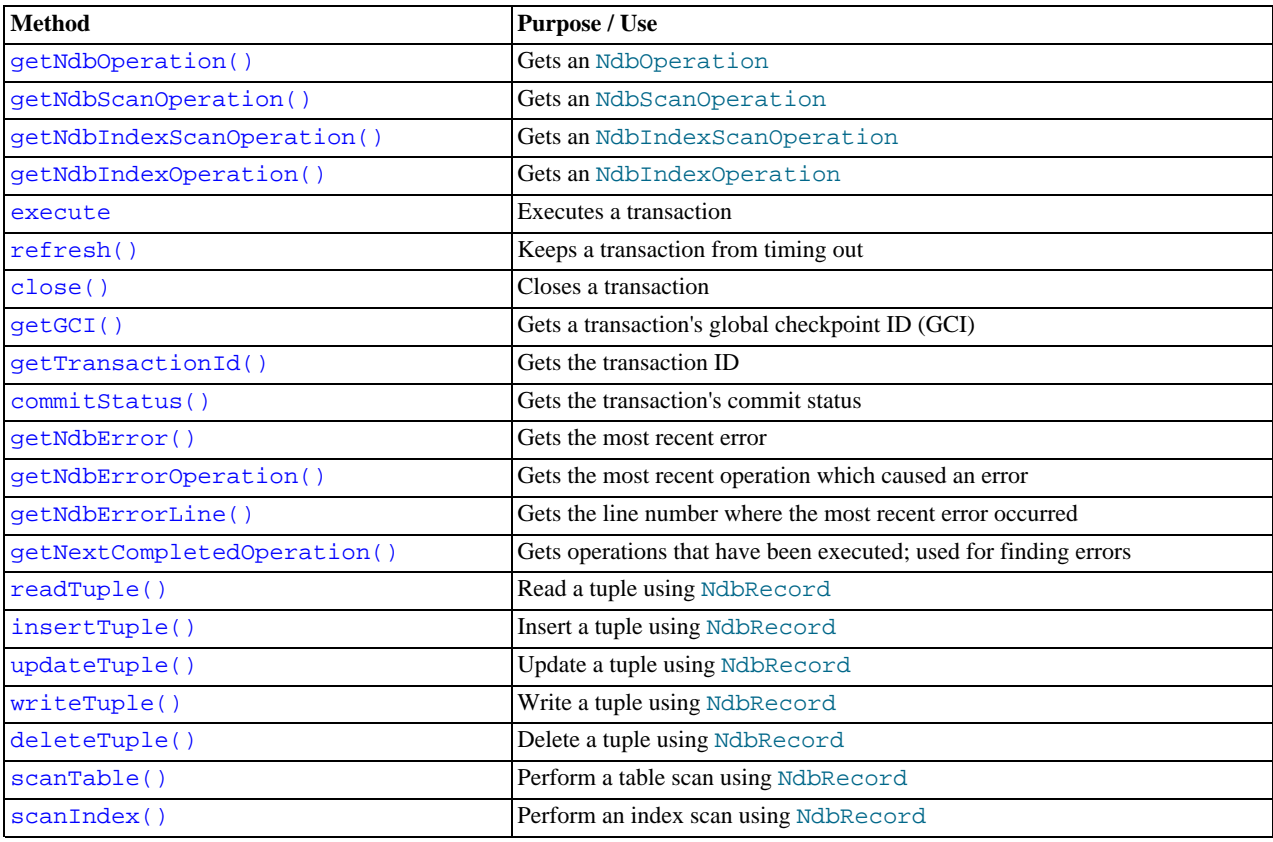

# **Important**

The methods readTuple(), insertTuple(), updateTuple(), writeTuple(), deleteTuple(), scanTable(), and scanIndex() require the use of NdbRecord, which is available beginning with MySQL Cluster NDB 6.2.3.

For detailed descriptions, signatures, and examples of use for each of these methods, see Section 2.3.19.2, "[NdbTransactio](#page-160-2)n [Methods"](#page-160-2).

**Types.** NdbTransaction defines 3 public types as shown in the following table:

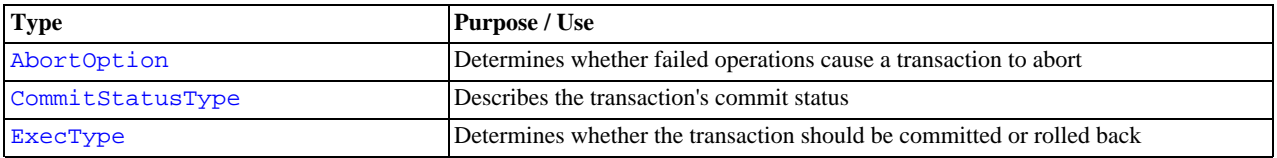

For a discussion of each of these types, along with its possible values, see Section 2.3.19.1, "[NdbTransaction](#page-159-2) Types".

**Class diagram.** This diagram shows all the available methods and enumerated types of the ... class:

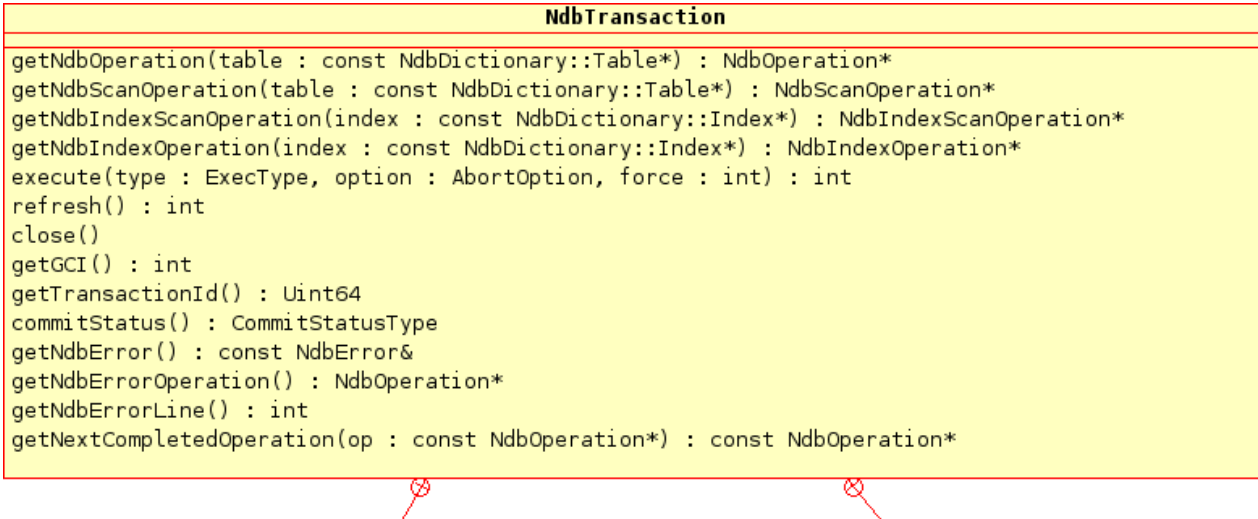

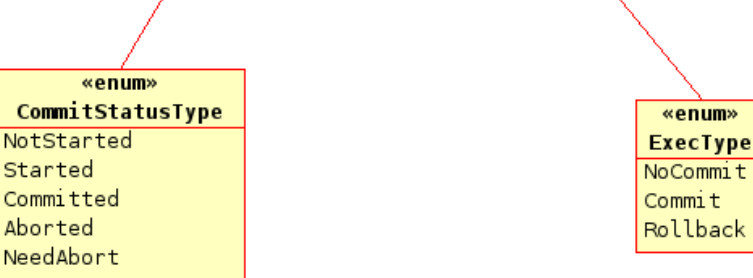

# **Note**

The methods readTuple(), insertTuple(), updateTuple(), writeTuple(), deleteTuple(), scanTable(), and scanIndex() (available beginning with MySQL Cluster NDB 6.2.3) are not shown in the diagram due to space cosniderations.

# **2.3.19.1. NdbTransaction Types**

<span id="page-159-2"></span><span id="page-159-0"></span>This section details the public types belonging to the NdbTransaction class.

# **2.3.19.1.1. The NdbTransaction::AbortOption Type**

**Description.** This type is used to determine whether failed operations should force a transaction to be aborted. It is used as an argument to the execute() method — see Section 2.3.19.2.5, "[NdbTransaction::execute\(\)](#page-161-2)", for more information.

## **Enumeration values.**

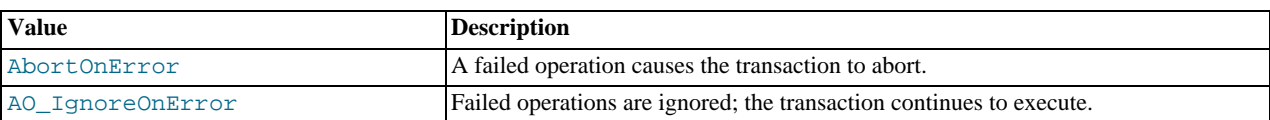

# **Important**

Beginning with MySQL Cluster NDB 6.2.0, this type belongs to the NdbOperation class and its possible values and default behavior have changed. NDB API application code written against previous versions of MySQL Cluster that refers explicitly to NdbTransaction::AbortOption values must be modified to work with MySQL Cluster NDB 6.2.0 or later.

In particular, this effects the use of NdbTransaction::execute() in MySQL Cluster NDB 6.2.0 and later. See Section 2.3.15.1.1, "The [NdbOperation::AbortOption](#page-128-1) Type", and [Section 2.3.19.2.5, "](#page-161-2)NdbTransac[tion::execute\(\)](#page-161-2)", for more information.

# **2.3.19.1.2. The NdbTransaction::CommitStatusType Type**

<span id="page-159-1"></span>**Description.** This type is used to describe a transaction's commit status.

#### **Enumeration values.**

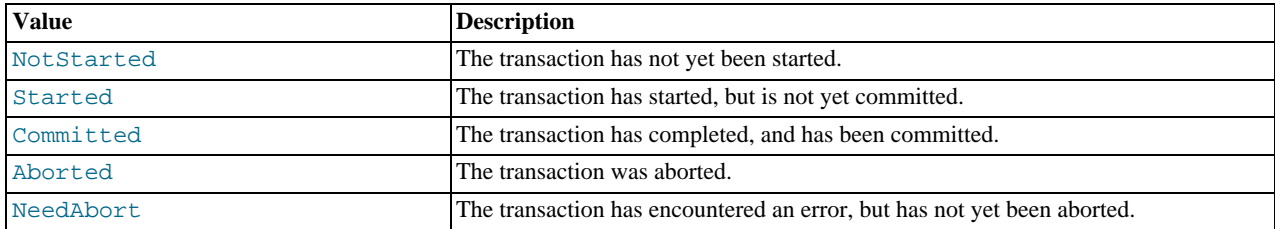

<span id="page-160-3"></span>A transaction's commit status ca be read using the commitStatus() method. See [Section 2.3.19.2.10, "](#page-163-2)NdbTransac[tion::commitStatus\(\)](#page-163-2)".

# **2.3.19.1.3. The NdbTransaction::ExecType Type**

**Description.** This type sets the transaction's execution type — that is, whether it should execute, execute and commit, or abort. It is used as a parameter to the execute() method. (See Section 2.3.19.2.5, "[NdbTransaction::execute\(\)](#page-161-2)".)

#### **Enumeration values.**

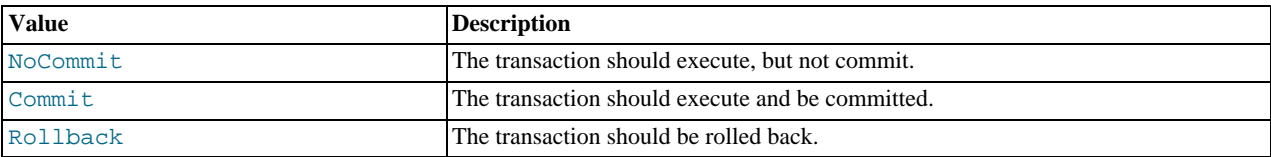

# **2.3.19.2. NdbTransaction Methods**

<span id="page-160-2"></span><span id="page-160-1"></span>This section lists and describes the public methods of the NdbTransaction class.

# **2.3.19.2.1. NdbTransaction::getNdbOperation()**

**Description.** This method is used to create an NdbOperation associated with a given table.

## **Note**

All operations within the same transaction must be initialised with this method. Operations must be defined before they are executed.

#### **Signature.**

```
NdbOperation* getNdbOperation
    (
      const NdbDictionary::Table* table
    )
```
**Parameters.** The Table object on which the operation is to be performed. See [Section 2.3.21, "The](#page-172-0) Table Class".

<span id="page-160-0"></span>**Return Value.** A pointer to the new NdbOperation. See [Section 2.3.15, "The](#page-124-0) NdbOperation Class".

## **2.3.19.2.2. NdbTransaction::getNdbScanOperation()**

**Description.** This method is used to create an NdbScanOperation associated with a given table.

# **Note**

All scan operations within the same transaction must be initialised with this method. Operations must be defined before they are executed.

### **Signature.**

)

```
NdbScanOperation* getNdbScanOperation
(
     const NdbDictionary::Table* table
```
**Parameters.** The Table object on which the operation is to be performed. See [Section 2.3.21, "The](#page-172-0) Table Class".

<span id="page-161-0"></span>**Return Value.** A pointer to the new NdbScanOperation. See Section 2.3.18, "The [NdbScanOperation](#page-151-0) Class".

#### **2.3.19.2.3. NdbTransaction::getNdbIndexScanOperation()**

**Description.** This method is used to create an NdbIndexScanOperation associated with a given table.

#### **Note**

All index scan operations within the same transaction must be initialised with this method. Operations must be defined before they are executed.

## **Signature.**

```
NdbIndexScanOperation* getNdbIndexScanOperation
    (
     const NdbDictionary::Index* index
    )
```
**Parameters.** The Index object on which the operation is to be performed. See [Section 2.3.5, "The](#page-61-0) Index Class".

<span id="page-161-1"></span>**Return Value.** A pointer to the new NdbIndexScanOperation. See Section 2.3.13, "The [NdbIndexScanOperation](#page-99-0) [Class"](#page-99-0).

### **2.3.19.2.4. NdbTransaction::getNdbIndexOperation()**

**Description.** This method is used to create an NdbIndexOperation associated with a given table.

#### **Note**

All index operations within the same transaction must be initialised with this method. Operations must be defined before they are executed.

#### **Signature.**

```
NdbIndexOperation* getNdbIndexOperation
    (
      const NdbDictionary::Index* index
    )
```
**Parameters.** The Index object on which the operation is to be performed. See [Section 2.3.5, "The](#page-61-0) Index Class".

<span id="page-161-2"></span>**Return Value.** A pointer to the new NdbIndexOperation. See Section 2.3.12, "The [NdbIndexOperation](#page-97-0) Class".

# **2.3.19.2.5. NdbTransaction::execute()**

**Description.** This method is used to execute a transaction.

#### **Signature.**

```
int execute
     (
       ExecType execType,
       NdbOperation::AbortOption abortOption = NdbOperation::DefaultAbortOption,
int force = 0
     )
```
**Parameters.** The execute method takes 3 parameters, as described here:

- The execution type (ExecType value); see Section 2.3.19.1.3, "The [NdbTransaction::ExecType](#page-160-3) Type", for more information and possible values.
- An abort option (NdbOperation::AbortOption value).

## **Note**

Prior to MySQL Cluster NDB 6.2.0, abort Option was of type NdbTransaction::AbortOption; the AbortOption type became a member of NdbOperation in MySQL Cluster NDB 6.2.0), and its default value was NdbTransaction::AbortOnError. See Section 2.3.15.1.1, "The [NdbOperation::AbortOption](#page-128-1) [Type",](#page-128-1) for more information.

Also beginning with MySQL Cluster NDB 6.2.0, errors arising from this method are found with  $NdbOpera-$ 

tion::getNdbError() rather than NdbTransaction::getNdbError(). See [Section 2.3.15.2.5, "](#page-130-0)Ndb-[Operation::getNdbError\(\)](#page-130-0)", for more information.

- A force parameter, which determines when operations should be sent to the NDB Kernel:
	- 0: Non-forced; detected by the adaptive send algorithm.
	- 1: Forced: detected by the adaptive send algorithm.
	- 2: Non-forced; not detected by the adaptive send algorithm. See [Section 1.3.4, "The Adaptive Send Algorithm".](#page-15-0)

**Return Value.** 0 on success, -1 on failure. The fact that the transaction did not abort does not necessarily mean that each operation was successful; you must check each operation individually for errors.

In MySQL 5.1.15 and earlier versions, this method returned  $-1$  for some errors even when the trasnsaction itself was not aborted; beginning with MySQL 5.1.16, this method reports a failure *if and only if* the transaction was aborted. (This change was made due to the fact it had been possible to construct cases where there was no way to determine whether or not a transaction was actually aborted.) However, the transaction's error information is still set in such cases to reflect the actual error code and category.

This means, in the case where a **NoDataFound** error is a possibility, you must now check for it explicitly, for example:

```
Ndb cluster connection myConnection;
if( myConnection.connect(4, 5, 1) )
{
 cout << "Unable to connect to cluster within 30 secs." << endl;
 exit(-1);}
Ndb myNdb(&myConnection, "test");
// define operations...
myTransaction = myNdb->startTransaction();
if(myTransaction->getNdbError().classification == NdbError:NoDataFound)
{
 cout << "No records found." << endl;
 // ...
}
myNdb->closeTransaction(myTransaction);
```
# **2.3.19.2.6. NdbTransaction::refresh()**

<span id="page-162-0"></span>**Description.** This method updates the transaction's timeout counter, and thus avoids aborting due to transaction timeout.

#### **Note**

It is not advisable to take a lock on a record and maintain it for a extended time since this can impact other transactions.

**Signature.**

```
int refresh
     (
      void
     )
```
**Parameters.** *None*.

<span id="page-162-1"></span>**Return Value.** 0 on success,  $-1$  on failure.

## **2.3.19.2.7. NdbTransaction::close()**

**Description.** This method closes a transaction. It is equivalent to calling  $Ndb$ : closeTransaction() (see [Section 2.3.8.1.9,](#page-77-0) "[Ndb::closeTransaction\(\)](#page-77-0)").

#### **Important**

If the transaction has not yet been committed, it is aborted when this method is called. See [Section 2.3.8.1.8,](#page-75-0) "[Ndb::startTransaction\(\)](#page-75-0)".

#### **Signature.**

void close ( void )

**Parameters.** *None*.

<span id="page-163-0"></span>**Return Value.** *None*.

# **2.3.19.2.8. NdbTransaction::getGCI()**

**Description.** This method retrieves the transaction's global checkpoint ID (GCI).

Each committed transaction belongs to a GCI. The log for the committed transaction is saved on disk when a global checkpoint occurs.

By comparing the GCI of a transaction with the value of the latest GCI restored in a restarted NDB Cluster, you can determine whether or not the transaction was restored.

## **Note**

Whether or not the global checkpoint with this GCI has been saved on disk cannot be determined by this method.

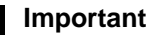

The GCI for a scan transaction is undefined, since no updates are performed in scan transactions.

## **Signature.**

int getGCI ( void )

#### **Parameters.** *None*.

**Return Value.** The transaction's GCI, or  $-1$  if none is available.

**Note**

<span id="page-163-1"></span>No GCI is available until execute() has been called with ExecType::Commit.

## **2.3.19.2.9. NdbTransaction::getTransactionId()**

**Description.** This method is used to obtain the transaction ID.

#### **Signature.**

```
Uint64 getTransactionId
    (
      void
    )
```
#### **Parameters.** *None*.

<span id="page-163-2"></span>**Return Value.** The transaction ID, as an unsigned 64-bit integer.

# **2.3.19.2.10. NdbTransaction::commitStatus()**

**Description.** This method gets the transaction's commit status.

**Signature.**

```
CommitStatusType commitStatus
(
      void
    )
```
### **Parameters.** *None*.

Return Value. The commit status of the transaction, a Commit StatusType value. See [Section 2.3.19.1.2, "The](#page-159-1) NdbTrans[action::CommitStatusType](#page-159-1) Type".

## **2.3.19.2.11. NdbTransaction::getNdbError()**

<span id="page-164-0"></span>**Description.** This method is used to obtain the most recent error (NdbError).

#### **Signature.**

```
const NdbError& getNdbError
    (
      void
    ) const
```
#### **Parameters.** *None*.

**Return Value.** A reference to an NdbError object. See [Section 2.3.30, "The](#page-206-0) NdbError Structure".

# **Note**

<span id="page-164-1"></span>For additional information about handling errors in transactions, see [Section 1.3.2.3.5, "Error Handling".](#page-13-0)

## **2.3.19.2.12. NdbTransaction::getNdbErrorOperation()**

**Description.** This method retrieves the operation that caused an error.

## **Tip**

To obtain more information about the actual error, use the NdbOperation::getNdbError() method of the NdbOperation object returned by getNdbErrorOperation(). (See [Section 2.3.15.2.5, "](#page-130-0)NdbOpera[tion::getNdbError\(\)](#page-130-0)".)

#### **Signature.**

```
NdbOperation* getNdbErrorOperation
```

```
(
  void
)
```
#### **Parameters.** *None*.

**Return Value.** A pointer to an NdbOperation.

## **Note**

<span id="page-164-2"></span>For additional information about handling errors in transactions, see [Section 1.3.2.3.5, "Error Handling".](#page-13-0)

# **2.3.19.2.13. NdbTransaction::getNdbErrorLine()**

**Description.** This method return the line number where the most recent error occurred.

#### **Signature.**

```
int getNdbErrorLine
    (
      void
    )
```
#### **Parameters.** *None*.

**Return Value.** The line number of the most recent error.

**Note**

<span id="page-164-3"></span>For additional information about handling errors in transactions, see [Section 1.3.2.3.5, "Error Handling".](#page-13-0)

## **2.3.19.2.14. NdbTransaction::getNextCompletedOperation()**

**Description.** This method is used to retrieve a transaction's completed operations. It is typically used to fetch all operations belonging to a given transaction to check for errors.

NdbTransaction::getNextCompletedOperation(NULL) returns the transaction's first NdbOperation object; NdbTransaction::getNextCompletedOperation(myOp) returns the NdbOperation object defined after NdbOperation myOp.

# **Important**

This method should only be used after the transaction has been executed, but before the transaction has been closed.

### **Signature.**

```
const NdbOperation* getNextCompletedOperation
    (
      const NdbOperation* op
      ) const
```
**Parameters.** This method requires a single parameter  $op$ , which is an operation (NdbOperation object), or NULL.

<span id="page-165-0"></span>**Return Value.** The operation following op, or the first operation defined for the transaction if getNextCompletedOperation() was called using NULL.

### **2.3.19.2.15. NdbTransaction::readTuple()**

**Description.** This method reads a tuple using NdbRecord objects.

#### **Signature.**

```
NdbOperation* readTuple
(
            const NdbRecord* key_rec,<br>const char* key_row,<br>const NdbRecord* result_rec,<br>char* result_row,
            NdbOperation::LockMode lock_mode = NdbOperation::LM_Read,
const unsigned char* result_mask = 0
        )
```
**Parameters.** This method takes the following parameters:

- key\_rec is a pointer to an NdbRecord for either a table or an index. If on a table, then the operation uses a primary key; if on an index, then the operation uses a unique key. In either case, the  $key\_rec$  must include all columns of the key.
- The  $key\_row$  passed to this method defines the primary or unique key of the affected tuple, and must remain valid until  $ex$ ecute() is called.
- result rec is a pointer to an NdbRecord used to hold the result
- result\_row defines a buffer for the result data.
- lock\_mode specifies the lock mode in effect for the operation. See Section 2.3.15.1.3, "The [NdbOperation::LockMode](#page-128-0) [Type",](#page-128-0) for permitted values and other information.
- result\_mask defines a subset of attributes to read. Only if mask [attrId >> 3] & (1<<(attrId & 7)) is set is the column affected. The mask is copied, and so need not remain valid after the method call returns.

<span id="page-165-1"></span>**Return Value.** The NdbOperation representing this operation (can be used to check for errors).

## **2.3.19.2.16. NdbTransaction::insertTuple()**

**Description.** Inserts a tuple using NdbRecord.

#### **Signature.**

```
NdbOperation* insertTuple
    (
      const NdbRecord* record,
      const char*
      const unsigned char* mask = 0
    )
```
**Parameters.** insert Tuple takes the following parameters:

- A pointer to an NdbRecord indicating the record to be inserted.
- A row of data to be inserted.

• A mask which can be used to filter the columns to be inserted.

<span id="page-166-0"></span>**Return Value.** The NdbOperation representing this insert operation.

## **2.3.19.2.17. NdbTransaction::updateTuple()**

**Description.** Updates a tuple using an NdbRecord object.

#### **Signature.**

```
NdbOperation* updateTuple
       (
         const NdbRecord* key_rec,<br>const char* key_row,
          const char* key_row,
const NdbRecord* attr_rec,
         const char* attr
         const char* attr_row,<br>const unsigned char* mask = 0
       )
```
Parameters. updateTuple() takes the following parameters:

- key\_rec is a pointer to an NdbRecord for either a table or an index. If on a table, then the operation uses a primary key; if on an index, then the operation uses a unique key. In either case, the  $key\_rec$  must include all columns of the key.
- The  $key\_row$  passed to this method defines the primary or unique key of the affected tuple, and must remain valid until  $ex$ ecute() is called.
- $attr\_rec$  is an NdbRecord referencing the attribute to be updated.

# **Note**

For unique index operations, the  $attr\_rec$  must refer to the underlying table of the index, not to the index itself.

- $attr\_row$  is a buffer containing the new data for the update.
- The mask, if not NULL, defines a subset of attributes to be updated. The mask is copied, and so does not need to remain valid after the call to this method returns.

<span id="page-166-1"></span>**Return Value.** The NdbOperation representing this operation (can be used to check for errors).

#### **2.3.19.2.18. NdbTransaction::writeTuple()**

**Description.** This method is used with NdbRecord to write a tuple of data.

#### **Signature.**

```
NdbOperation* writeTuple
      (
        const NdbRecord* key_rec,
         const char* key_row,
const NdbRecord* attr_rec,
         const char* attr_row,
const unsigned char* mask = 0
      )
```
**Parameters.** This method takes the following parameters:

- key\_rec is a pointer to an NdbRecord for either a table or an index. If on a table, then the operation uses a primary key; if on an index, then the operation uses a unique key. In either case, the  $key\_rec$  must include all columns of the key.
- The  $key\_row$  passed to this method defines the primary or unique key of the tuple to be written, and must remain valid until execute() is called.
- $attr\_rec$  is an NdbRecord referencing the attribute to be written.

# **Note**

For unique index operations, the  $attr\_rec$  must refer to the underlying table of the index, not to the index itself.

•  $attr_{row}$  is a buffer containing the new data.

• The mask, if not NULL, defines a subset of attributes to be written. The mask is copied, and so does not need to remain valid after the call to this method returns.

**Return Value.** The NdbOperation representing this write operation. The operation can be checked for errors if and as necessary.

#### **Example.**

<span id="page-167-0"></span>[To be supplied...]

## **2.3.19.2.19. NdbTransaction::deleteTuple()**

**Description.** Deletes a tuple using NdbRecord.

#### **Signature.**

```
NdbOperation* deleteTuple
      (
         const NdbRecord* key_rec,
const char* key_row
      )
```
**Parameters.** This method takes the following parameters:

- $key\_rec$  is a pointer to an NdbRecord for either a table or an index. If on a table, then the delete operation uses a primary key; if on an index, then the operation uses a unique key. In either case, the  $key\_rec$  must include all columns of the key.
- The  $key\_row$  passed to this method defines the primary or unique key of the tuple to be deleted, and must remain valid until execute() is called.

<span id="page-167-1"></span>**Return Value.** A pointer to the NdbOperation representing this write operation. The operation can be checked for errors if necessary.

#### **2.3.19.2.20. NdbTransaction::scanTable()**

**Description.** This method performs a table scan, using an NdbRecord object to read out column data.

#### **Signature.**

```
NdbScanOperation* scanTable
        (
           const NdbRecord* result_record,
NdbOperation::LockMode lock_mode = NdbOperation::LM_Read,
           const unsigned char* result_mask = 0,<br>Uint32 scan_flags = 0,<br>Uint32 parallel = 0,<br>Uint32 batch = 0
        )
```
**Parameters.** The scanTable() method takes the following parameters:

- A pointer to an NdbRecord for storing the result. This result\_record must remain valid until after the execute() call has been made.
- The lock\_mode in effect for the operation. See Section 2.3.15.1.3, "The [NdbOperation::LockMode](#page-128-0) Type", for allowable values and other information.
- The  $result\_mask$  pointer is optional. If it is present, only columns for which the corresponding bit (by attribute ID order) in result\_mask is set will be retrieved in the scan. The result\_mask is copied internally, so in contrast to result\_record need not be valid when execute() is invoked.
- scan\_flags can be used to impose ordering and sorting conditions for scans. See [Section 2.3.18.1, "The](#page-152-2) NdbScanOpera- $\text{tion}:$  ScanFlag Type", for a list of permitted values.
- The parallel argument is the desired parallelism, or 0 for maximum parallelism (receiving rows from all fragments in parallel), which is the default.
- $batch$  determines whether batching is employed. The default is 0 (off).

<span id="page-168-0"></span>**Return Value.** A pointer to the NdbScanOperation representing this scan. The operation can be checked for errors if necessary.

# **2.3.19.2.21. NdbTransaction::scanIndex()**

**Description.** This method is used to perform an index scan of a table, using NdbRecord. The scan may optionally be ordered.

#### **Signature.**

NdbIndexScanOperation\* scanIndex

```
(
   const NdbRecord* key_record,
   const char* low_key,
Uint32 low_key_count,
   bool low_inclusive,
const char* high_key,
   Uint32 high_key_count,
bool high_inclusive,
   const NdbRecord* result_record,
NdbOperation::LockMode lock_mode = NdbOperation::LM_Read,
   const unsigned char* result_mask = 0,<br>Uint32 scan_flags = 0,<br>Uint32 parallel = 0,<br>Uint32 batch = 0
)
```
# **Note**

For multi-range scans, the  $low\;key$  and  $high\;key$  pointers must be unique. In other words, it is not permissible to reuse the same row buffer for several different range bounds within a single scan. However, it is permissible to use the same row pointer as  $low\_key$  and  $high\_key$  in order to specify an equals bound; it is also permissible to reuse the rows after the scanIndex() method returns — thatis, they need not remain valid until execute() time (unlike the NdbRecord pointers).

**Parameters.** This method takes the following parameters:

- The  $key\_record$  describes the index to be scanned. It must be a key record on the index; that is, the columns which it specifies must include all of the key columns of the index. It must be created from the index to be scanned, and not from the underlying table.
- low\_key determines the lower bound for a range scan.
- low\_key\_count determines the number of columns used for the lower bound when specifying a partial prefix for the scan.
- $10w\_inclusive$  determines whether the lower bound is considered as a  $>=$  or  $>$  relation.
- high\_key determines the upper bound for a range scan.
- high\_key\_count determines the number of columns used for the higher bound when specifying a partial prefix for the scan.
- high inclusive determines whether the lower bound is considered as  $a \leq -\alpha r$  < relation.
- The result\_record describes the rows to be returned from the scan. For an ordered index scan, result\_record be a key record on the index; that is, the columns which it specifies must include all of the key columns of the index. This is because the index key is needed for merge sorting of the scans returned from each fragment.
- The lock mode for the scan must be one of the values specified in Section 2.3.15.1.3, "The [NdbOperation::LockMode](#page-128-0) [Type".](#page-128-0)
- The  $result\_mask$  pointer is optional. If it is present, only columns for which the corresponding bit (by attribute ID order) in result\_mask is set will be retrieved in the scan. The result\_mask is copied internally, so in contrast to result\_record need not be valid when execute() is invoked.
- scan flags can be used to impose ordering and sorting conditions for scans. See [Section 2.3.18.1, "The](#page-152-2) NdbScanOperation:: ScanFlag Type", for a list of permitted values.
- The parallel argument is the desired parallelism, or 0 for maximum parallelism (receiving rows from all fragments in parallel), which is the default.
- batch determines whether batching is employed. The default is 0 (off).

**Return Value.** The current NdbIndexScanOperation, which can be used for error checking.

# **2.3.20. The Object Class**

This class provides meta-information about database objects such as tables and indexes. Object subclasses model these and other database objects.

**Parent class.** [NdbDictionary](#page-88-0)

**Child classes.** [Datafile,](#page-37-0) [Event](#page-52-0), [Index](#page-61-0), [LogfileGroup](#page-67-0), [Table](#page-172-0), [Tablespace](#page-190-0), [Undofile](#page-194-0)

**Methods.** The following table lists the public methods of the Object class and the purpose or use of each method:

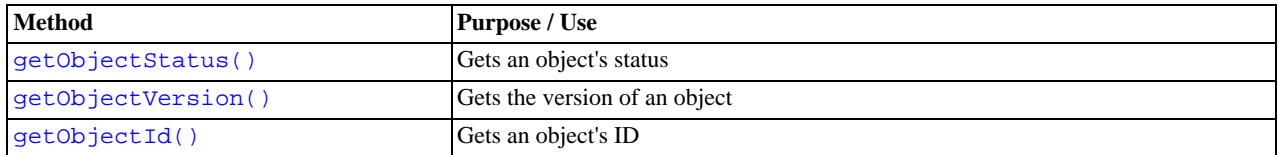

For a detailed discussion of each of these methods, see [Section 2.3.20.2, "](#page-171-2)Object Methods".

**Types.** These are the public types of the Object class:

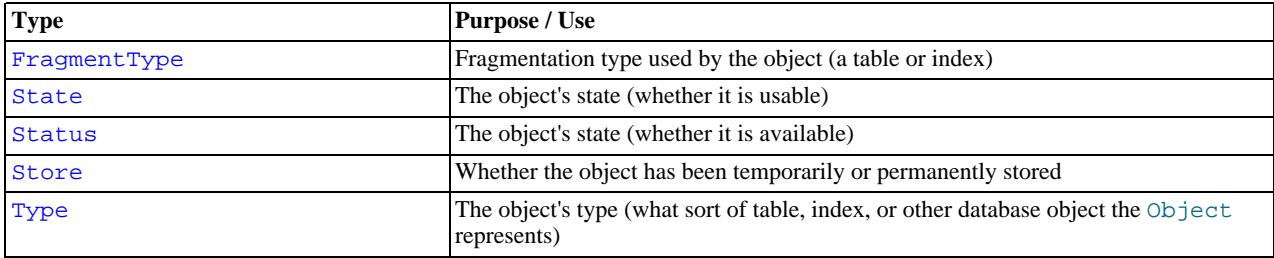

For a discussion of each of these types, along with its possible values, see Section 2.3.20.1, "Object [Class Enumerated Types".](#page-169-1)

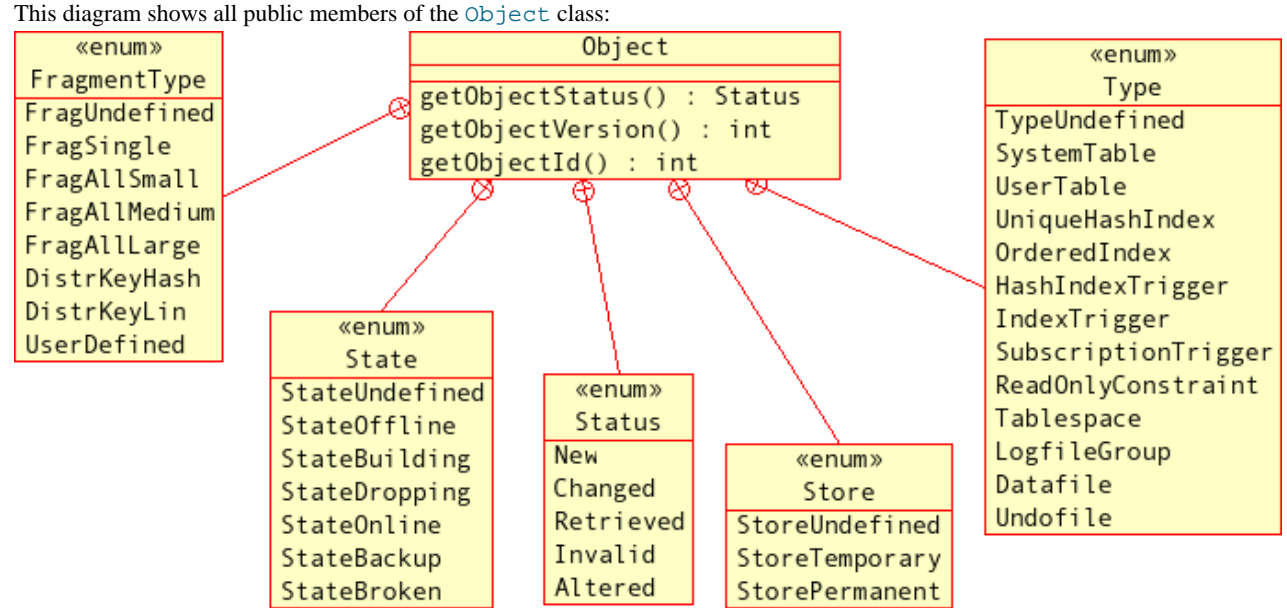

<span id="page-169-1"></span>For a visual representation of Object's subclasses, see [Section 2.3.10, "The](#page-88-0) NdbDictionary Class".

# **2.3.20.1. Object Class Enumerated Types**

<span id="page-169-0"></span>This section details the public enumerated types belonging to the Object class.

# **2.3.20.1.1. The Object::FragmentType Type**

This type describes the Object's fragmentation type.

**Description.** This parameter specifies how data in the table or index is distributed among the cluster's storage nodes, that is, the

number of fragments per node. The larger the table, the larger the number of fragments that should be used. Note that all replicas count as a single fragment. For a table, the default is FragAllMedium. For a unique hash index, the default is taken from the underlying table and cannot currently be changed.

## **Enumeration values.**

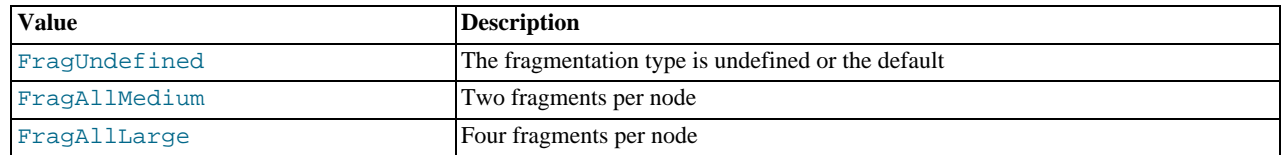

# **2.3.20.1.2. The Object::State Type**

<span id="page-170-0"></span>This type describes the state of the Object.

**Description.** This parameter provides us with the object's state. By *state*, we mean whether or not the object is defined and is in a usable condition.

## **Enumeration values.**

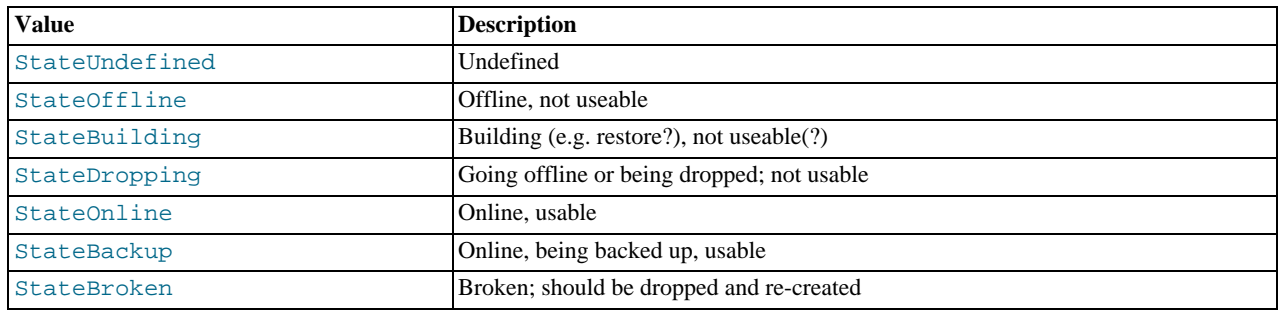

# **2.3.20.1.3. The Object::Status Type**

<span id="page-170-1"></span>This type describes the Object's status.

**Description.** Reading an object's Status tells whether or not it is available in the NDB kernel.

## **Enumeration values.**

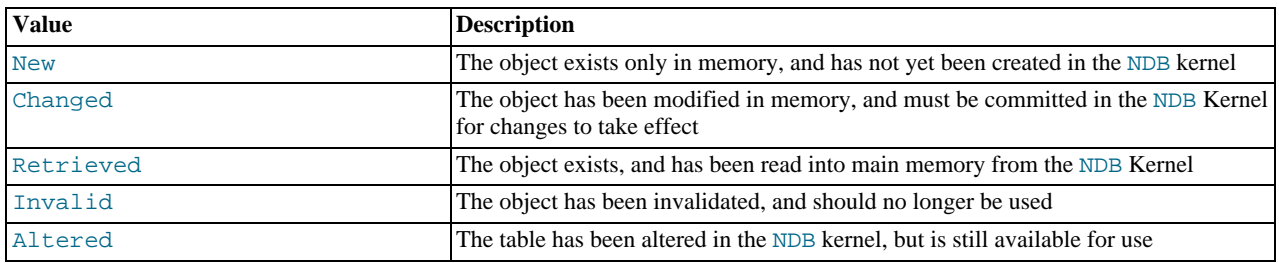

# **2.3.20.1.4. The Object::Store Type**

<span id="page-170-2"></span>This type describes the Object's persistence.

**Description.** Reading this value tells us is the object is temporary or permanent.

#### **Enumeration values.**

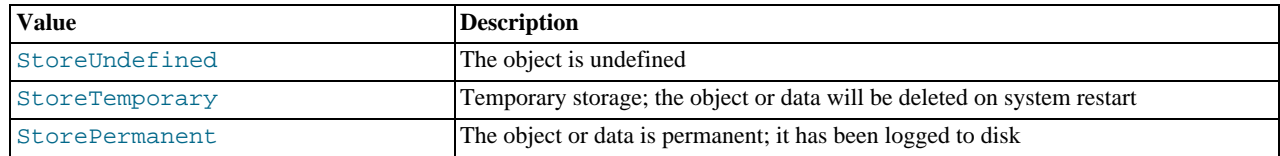

# **2.3.20.1.5. The Object::Type Type**

<span id="page-171-3"></span>This type describes the Object's type.

**Description.** The Type of the object can be one of several different sorts of index, trigger, tablespace, and so on.

## **Enumeration values.**

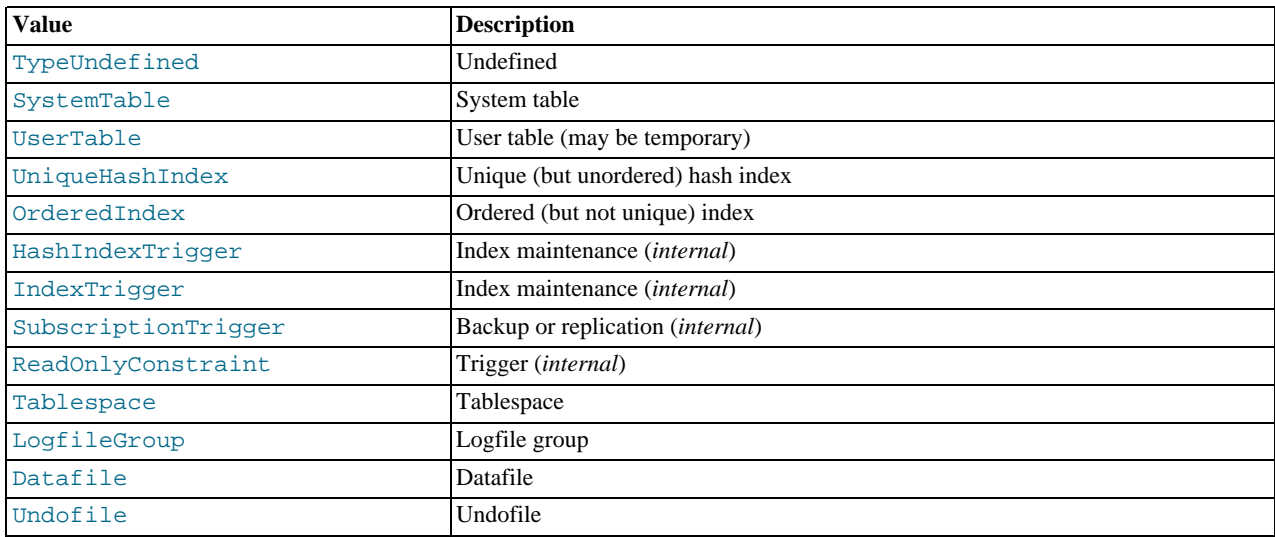

# **2.3.20.2. Object Methods**

<span id="page-171-2"></span>The sections that follow describe each of the public methods of the Object class.

# **Important**

All 3 of these methods are pure virtual methods, and are reimplemented in the Table, Index, and Event subclasses where needed. See [Section 2.3.21, "The](#page-172-0) Table Class", [Section 2.3.5, "The](#page-61-0) Index Class", and [Section 2.3.4,](#page-52-0) "The [Event](#page-52-0) Class".

# **2.3.20.2.1. Object::getObjectStatus()**

<span id="page-171-0"></span>**Description.** This method retrieves the status of the object for which it is invoked.

## **Signature.**

```
virtual Status getObjectStatus
    (
      void
      ) const
```
## **Parameters.** *None*.

<span id="page-171-1"></span>Return Value. The current Status of the Object. For possible values, see [Section 2.3.20.1.3, "The](#page-170-1) Object::Status [Type"](#page-170-1).

# **2.3.20.2.2. Object::getObjectVersion()**

**Description.** The method gets the current version of the object.

**Signature.**

```
virtual int getObjectVersion
    (
      void
    ) const
```
## **Parameters.** *None*.

**Return Value.** The object's version number, an integer.

# **2.3.20.2.3. Object::getObjectId()**

<span id="page-172-1"></span>**Description.** This method retrieves the object's ID.

#### **Signature.**

```
virtual int getObjectId
    (
      void
    ) const
```
#### **Parameters.** *None*.

<span id="page-172-0"></span>**Return Value.** The object ID, an integer.

# **2.3.21. The Table Class**

This section describes the Table class, which models a database table in the NDB API.

**Parent class.** [NdbDictionary](#page-88-0)

#### **Child classes.** *None*

**Description.** The Table class represents a table in a MySQL Cluster database. This class extends the Object class, which in turn is an inner class of the NdbDictionary class.

## **Important**

It is possible using the NDB API to create tables independently of the MySQL server. However, it is usually not advisable to do so, since tables created in this fashion cannot be seen by the MySQL server. Similarly, it is possible using Table methods to modify existing tables, but these changes (except for renaming tables) are not visible to MySQL.

**Calculating Table Sizes.** When calculating the data storage one should add the size of all attributes (each attribute consuming a minimum of 4 bytes) and well as 12 bytes overhead. Variable size attributes have a size of 12 bytes plus the actual data storage parts, with an additional overhead based on the size of the variable part. For example, consider a table with 5 attributes: one 64-bit attribute, one 32-bit attribute, two 16-bit attributes, and one array of 64 8-bit attributes. The amount of memory consumed per record by this table is the sum of the following:

- 8 bytes for the 64-bit attribute
- 4 bytes for the 32-bit attribute
- 8 bytes for the two 16-bit attributes, each of these taking up 4 bytes due to right-alignment
- 64 bytes for the array  $(64 * 1)$  byte per array element)
- 12 bytes overhead

This totals 96 bytes per record. In addition, you should assume an overhead of about 2% for the allocation of page headers and wasted space. Thus, 1 million records should consume 96 MB, and the additional page header and other overhead comes to approximately 2 MB. Rounding up yields 100 MB.

**Methods.** The following table lists the public methods of this class and the purpose or use of each method:

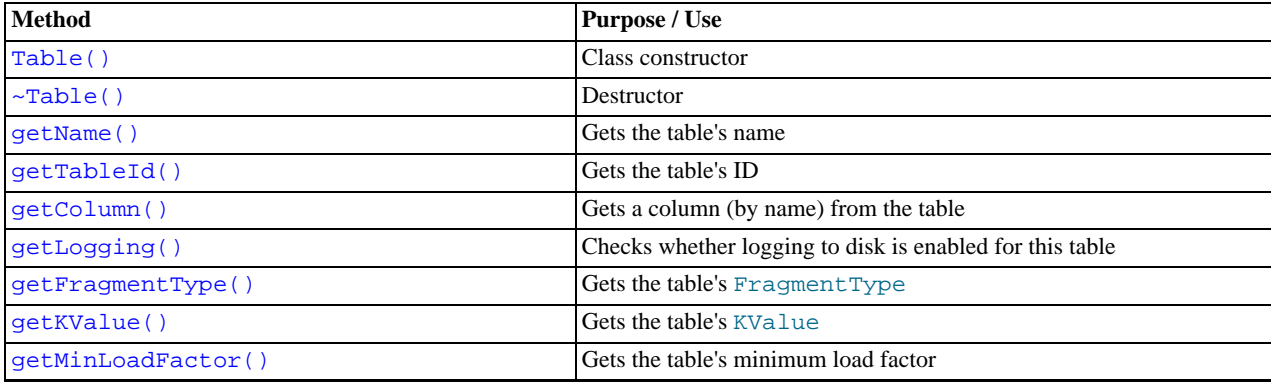

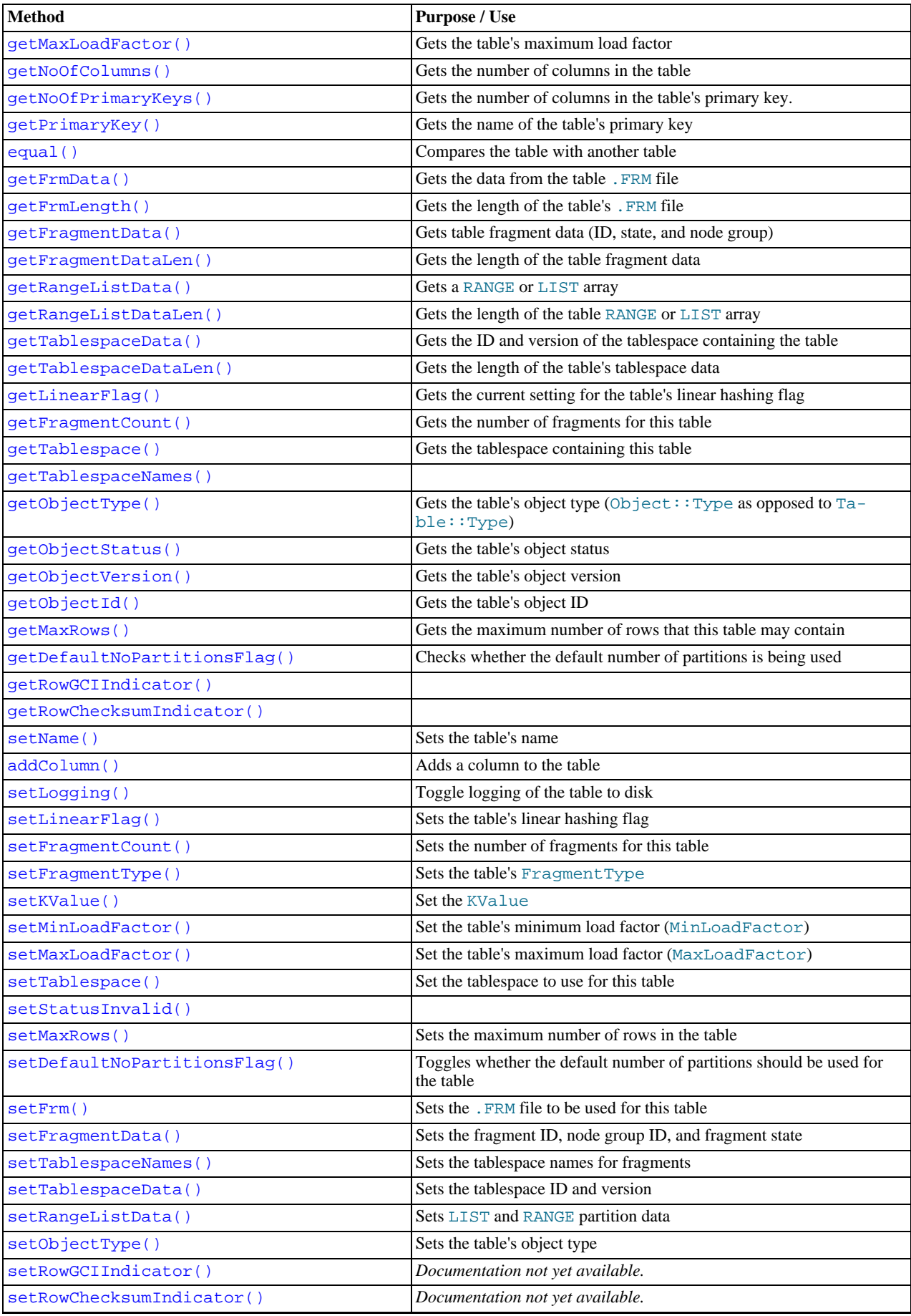

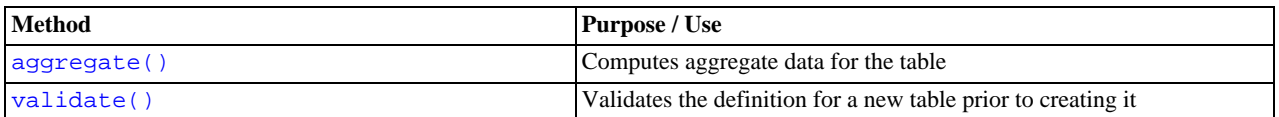

For detailed descriptions, signatures, and examples of use for each of these methods, see [Section 2.3.21.2, "](#page-176-2)Table Methods".

**Types.** The Table class defines a single public type SingleUserMode. For more information, see [Section 2.3.21.1, "The](#page-176-3) Ta[ble::SingleUserMode](#page-176-3) Type".

**Class diagram.** This diagram shows all the available methods of the Table class:

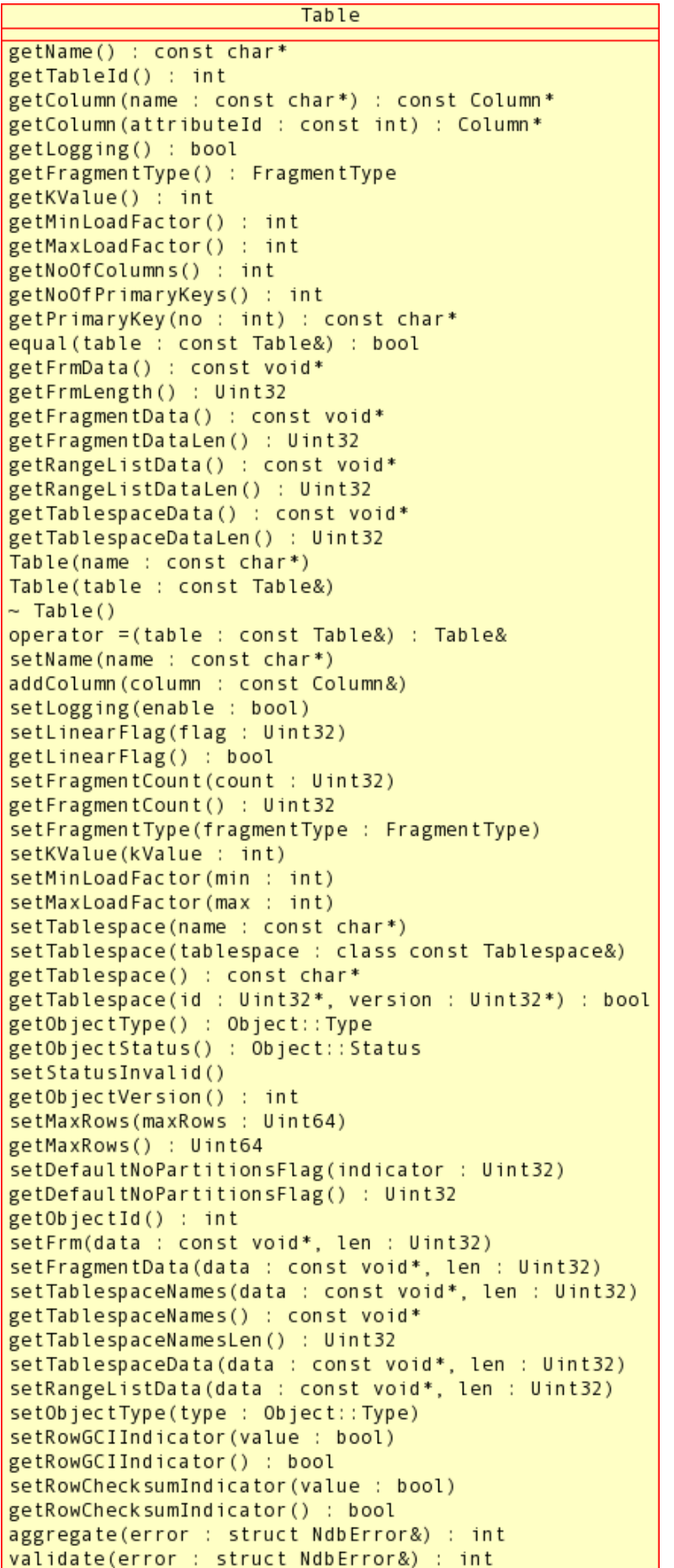

# **2.3.21.1. The Table::SingleUserMode Type**

<span id="page-176-3"></span>**Description.** Single user mode specifies access rights to the table when single user mode is in effect.

**Enumeration values.**

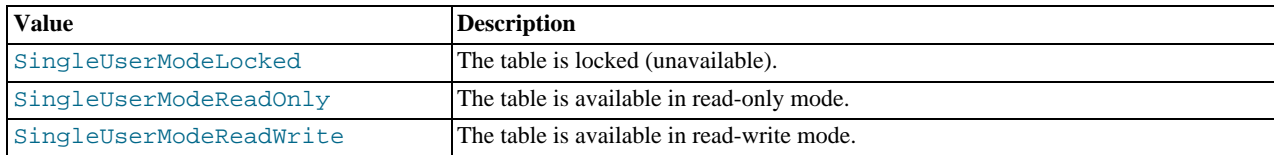

# **2.3.21.2. Table Methods**

<span id="page-176-2"></span>This section discusses the public methods of the Table class.

#### **Note**

The assignment (=) operator is overloaded for this class, so that it always performs a deep copy.

## **Warning**

As with other database objects, Table object creation and attribute changes to existing tables done using the NDB API are not visible from MySQL. For example, if you add a new column to a table using  $Table 1: addColumn($ , MySQL will not see the new column. The only exception to this rule with regard to tables is that you can change the name of an existing table using  $Table: : setName()$ .

# **2.3.21.2.1. Table Constructor**

<span id="page-176-0"></span>**Description.** Creates a Table instance. There are two version of the Table constructor, one for creating a new instance, and a copy constructor.

## **Important**

Tables created in the NDB API using this method are not accessible from MySQL.

#### **Signature.** New instance:

```
Table
    (
      const char* name = ""
    )
```
#### Copy constructor:

Table ( const Table& table )

**Parameters.** For a new instance, the name of the table to be created. For a copy, a reference to the table to be copied.

**Return Value.** A Table object.

## **Destructor.**

<span id="page-176-1"></span>virtual ~Table()

# **2.3.21.2.2. Table:getName()**

**Description.** Gets the name of a table.

#### **Signature.**

const char\* getName ( void ) const

#### **Parameters.** *None*.

<span id="page-177-0"></span>**Return Value.** The name of the table (a string).

# **2.3.21.2.3. Table::getTableId()**

**Description.** This method gets a table's ID.

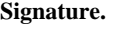

int getTableId ( void ) const

**Parameters.** *None*.

<span id="page-177-1"></span>**Return Value.** An integer.

## **2.3.21.2.4. Table::getColumn()**

**Description.** This method is used to obtain a column definition, given either the index or the name of the column.

**Signature.** Using the column ID:

```
Column* getColumn
    (
      const int AttributeId
```
Using the column name:

)

)

Column\* getColumn ( const char\* name

**Parameters.** Either of: the column's index in the table (as would be returned by the column's  $q \in \text{ColumNo}$ ) method), or the name of the column.

<span id="page-177-2"></span>**Return Value.** A pointer to the column with the specified index or name. If there is no such column, then this method returns NULL.

# **2.3.21.2.5. Table::getLogging()**

**Description.** This class is used to check whether a table is logged to disk — that is, whether it is permanent or temporary.

**Signature.**

```
bool getLogging
(
      void
    ) const
```
**Parameters.** *None*.

<span id="page-177-3"></span>Return Value. Returns a Boolean value. If this method returns true, then full checkpointing and logging are done on the table. If false, then the table is a temporary table and is not logged to disk; in the event of a system restart the table still exists and retains its definition, but it will be empty. The default logging value is true.

## **2.3.21.2.6. Table::getFragmentType()**

**Description.** This method gets the table's fragmentation type.

**Signature.**

```
FragmentType getFragmentType
    (
      void
    ) const
```
## **Parameters.** *None*.

**Return Value.** A FragmentType value, as defined in Section 2.3.20.1.1, "The [Object::FragmentType](#page-169-0) Type".

# **2.3.21.2.7. Table::getKValue()**

<span id="page-178-0"></span>**Description.** This method gets the KValue, a hashing parameter which is currently restricted to the value 6. In a future release, it may become feasible to set this parameter to other values.

#### **Signature.**

int getKValue ( void ) const

**Parameters.** *None*.

<span id="page-178-1"></span>**Return Value.** An integer (currently always 6).

#### **2.3.21.2.8. Table::getMinLoadFactor()**

**Description.** This method gets the value of the load factor when reduction of the hash table begins. This should always be less than the value returned by getMaxLoadFactor().

#### **Signature.**

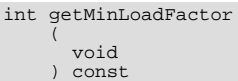

#### **Parameters.** *None*.

<span id="page-178-2"></span>**Return Value.** An integer (actually, a percentage expressed as an integer — see [Section 2.3.21.2.9, "](#page-178-2)Ta[ble::getMaxLoadFactor\(\)](#page-178-2)").

### **2.3.21.2.9. Table::getMaxLoadFactor()**

**Description.** This method returns the load factor (a hashing parameter) when splitting of the containers in the local hash tables begins.

#### **Signature.**

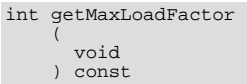

#### **Parameters.** *None*.

<span id="page-178-3"></span>**Return Value.** An integer whose maximum value is 100. When the maximum value is returned, this means that memory usage is optimised. Smaller values indicate that less data is stored in each container, which means that keys are found more quickly; however, this also consumes more memory.

# **2.3.21.2.10. Table::getNoOfCOlumns()**

**Description.** This method is used to obtain the number of columns in a table.

#### **Signature.**

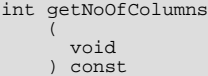

**Parameters.** *None*.

<span id="page-178-4"></span>**Return Value.** An integer — the number of columns in the table.

## **2.3.21.2.11. Table::getNoOfPrimaryKeys()**

**Description.** This method finds the number of primary key columns in the table.

#### **Signature.**

int getNoOfPrimaryKeys ( void ) const

**Parameters.** *None*.

<span id="page-179-0"></span>**Return Value.** An integer.

# **2.3.21.2.12. Table::getPrimaryKey()**

**Description.** This method is used to obtain the name of the table's primary key.

#### **Signature.**

```
const char* getPrimaryKey
    (
     int no
    ) const
```
**Parameters.** *None*.

<span id="page-179-1"></span>**Return Value.** The name of the primary key, a string (character pointer).

# **2.3.21.2.13. Table::equal()**

**Description.** This method is used to compare one instance of Table with another.

**Signature.**

```
bool equal
    (
      const Table& table
    ) const
```
**Parameters.** A reference to the Table object with which the current instance is to be compared.

<span id="page-179-2"></span>**Return Value.** true if the two tables are the same, otherwise false.

## **2.3.21.2.14. Table::getFrmData()**

**Description.** The the data from the . FRM file associated with the table.

### **Signature.**

```
const void* getFrmData
    (
      void
    ) const
```
**Parameters.** *None*.

<span id="page-179-3"></span>**Return Value.** A pointer to the .FRM data.

# **2.3.21.2.15. Table::getFrmLength()**

**Description.** Gets the length of the table's . FRM file data, in bytes.

#### **Signature.**

```
Uint32 getFrmLength
    (
      void
    ) const
```
**Parameters.** *None*.

<span id="page-179-4"></span>**Return Value.** The length of the .FRM file data (unsigned 32-bit integer).

## **2.3.21.2.16. Table::getFragmentData()**

**Description.** This method gets the table's fragment data (ID, state, and node group).
#### **Signature.**

```
const void* getFragmentData
    (
      void
    ) const
```
**Parameters.** *None*.

**Return Value.** A pointer to the data to be read.

## **2.3.21.2.17. Table::getFragmentDataLen()**

**Description.** Gets the length of the table fragment data to be read, in bytes.

**Signature.**

```
Uint32 getFragmentDataLen
    (
      void
    ) const
```
**Parameters.** *None*.

**Return Value.** The number of bytes to be read, as an unsigned 32-bit integer.

## **2.3.21.2.18. Table::getRangeListData()**

**Description.** This method gets the range or list data associated with the table.

**Signature.**

```
const void* getRangeListData
    (
      void
    ) const
```
**Parameters.** *None*.

**Return Value.** A pointer to the data.

## **2.3.21.2.19. Table::getRangeListDataLen()**

**Description.** This method gets the size of the table's range or list array.

**Signature.**

```
Uint32 getRangeListDataLen
    (
      void
    ) const
```
**Parameters.** *None*.

**Return Value.** The length of the list or range array, as an integer.

## **2.3.21.2.20. Table::getTablespaceData()**

**Description.** This method gets the table's tablespace data (ID and version).

**Signature.**

```
const void* getTablespaceData
     (
void
) const
```
**Parameters.** *None*.

**Return Value.** A pointer to the data.

### **2.3.21.2.21. Table::getTablespaceDataLen()**

**Description.** This method is used to get the length of the table's tablespace data.

#### **Signature.**

```
Uint32 getTablespaceDataLen
    (
      void
      ) const
```
#### **Parameters.** *None*.

**Return Value.** The length of the data, as a 32-bit unsigned integer.

#### **2.3.21.2.22. Table::getLinearFlag()**

**Description.** This method retrieves the value of the table's linear hashing flag.

**Signature.**

```
bool getLinearFlag
(
      void
    ) const
```
#### **Parameters.** *None*.

**Return Value.** true if the flag is set, and false if it is not.

## **2.3.21.2.23. Table::getFragmentCount()**

**Description.** This method gets the number of fragments in the table.

**Signature.**

```
Uint32 getFragmentCount
    (
      void
    ) const
```
#### **Parameters.** *None*.

**Return Value.** The number of table fragments, as a 32-bit unsigned integer.

## **2.3.21.2.24. Table::getTablespace()**

**Description.** This method is used in two ways: to obtain the name of the tablespace to which this table is assigned; to verify that a given tablespace is the one being used by this table.

**Signatures.** To obtain the name of the tablespace:

```
const char* getTablespace
    (
      void
    ) const
```
To determine whether the tablespace is the one indicated by the given ID and version:

```
bool getTablespace
      (
         Unit32* id = 0,<br>Uint32* version = 0
      ) const
```
Parameters. The number and types of parameters depend on how this method is being used:

- When used to obtain the name of the tablespace in use by the table, it is called without any arguments.
- When used to determine whether the given tablespace is the one being used by this table, then getTablespace() takes two parameters:
	- 1. The tablespace  $id$ , given as a pointer to a 32-bit unsigned integer

2. The tablespace version, also given as a pointer to a 32-bit unsigned integer The default value for both id and version is 0.

**Return Value.** The return type depends on how the method is called.

- When getTablespace() is called without any arguments, it returns a Tablespace object instance. See [Section 2.3.22,](#page-190-0) "The [Tablespace](#page-190-0) Class", for more information.
- When called with two arguments, it returns true if the tablespace is the same as the one having the ID and version indicated; otherwise, it returns false.

## **2.3.21.2.25. Table::getObjectType()**

**Description.** This method is used to obtain the table's type — that is, its Object::Type value

**Signature.**

```
Object::Type getObjectType
    (
      void
    ) const
```
#### **Parameters.** *None*.

**Return Value.** Returns a Type value. For possible values, see [Section 2.3.20.1.5, "The](#page-171-0) Object::Type Type".

## **2.3.21.2.26. Table::getObjectStatus()**

**Description.** This method gets the table's status — that is, its  $Object::Status$ .

#### **Signature.**

```
virtual Object::Status getObjectStatus
    (
      void
      ) const
```
#### **Parameters.** *None*.

Return Value. A Status value. For possible values, see [Section 2.3.20.1.3, "The](#page-170-0) Object::Status Type".

## **2.3.21.2.27. Table::getObjectVersion()**

**Description.** This method gets the table's object version.

#### **Signature.**

```
virtual int getObjectVersion
    (
      void
    ) const
```
**Parameters.** *None*.

**Return Value.** The table's object version, as an integer.

## **2.3.21.2.28. Table::getMaxRows()**

**Description.** This method gets the maximum number of rows that the table can hold. This is used for calculating the number of partitions.

## **Signature.**

```
Uint64 getMaxRows
    (
      void
    ) const
```
**Parameters.** *None*.

**Return Value.** The maximum number of table rows, as a 64-bit unsigned integer.

# **2.3.21.2.29. Table::getDefaultNoPartitionsFlag()**

**Description.** This method is used to find out whether the default number of partitions is used for the table.

#### **Signature.**

```
Uint32 getDefaultNoPartitionsFlag
    (
     void
    ) const
```
#### **Parameters.** *None*.

**Return Value.** A 32-bit unsigned integer.

#### **2.3.21.2.30. Table::getObjectId()**

**Description.** This method gets the table's object ID.

#### **Signature.**

```
virtual int getObjectId
(
      void
    ) const
```
#### **Parameters.** *None*.

<span id="page-183-0"></span>**Return Value.** The object ID is returned as an integer.

### **2.3.21.2.31. Table::getTablespaceNames()**

**Description.** This method gets a pointer to the names of the tablespaces used in the table fragments.

#### **Signature.**

const void\* getTablespaceNames ( void )

**Parameters.** *None*.

**Return Value.** A pointer to the tablespace name data.

## **2.3.21.2.32. Table::getTablespaceNamesLen()**

**Description.** This method gets the length of the tablespace name data returned by  $getTable spaceNames()$ . (See [Sec](#page-183-0)tion 2.3.21.2.31, "[Table::getTablespaceNames\(\)](#page-183-0)".)

### **Signature.**

Uint32 getTablespaceNamesLen ( void ) const

**Parameters.** *None*.

**Return Value.** The length of the names data, in bytes, as a 32-but unsigned integer.

## **2.3.21.2.33. Table::getRowGCIIndicator()**

### **Description.**

#### **Signature.**

bool getRowGCIIndicator (

void ) const

**Parameters.** *None*.

**Return Value.** A true/false value.

## **2.3.21.2.34. Table::getRowChecksumIndicator()**

**Description.**

**Signature.**

```
bool getRowChecksumIndicator
    (
      void
      ) const
```
**Parameters.** *None*.

**Return Value.** A true/false value.

## **2.3.21.2.35. Table::setName()**

**Description.** This method sets the name of the table.

## **Note**

This is the only  $set*()$  method of Table whose effects are visible to MySQL.

#### **Signature.**

```
void setName
    (
      const char* name
    )
```
**Parameters.** *name* is the (new) name of the table.

**Return Value.** *None*.

# **2.3.21.2.36. Table::addColumn()**

**Description.** Adds a column to a table.

#### **Signature.**

```
void addColumn
    (
      const Column& column
    )
```
Parameters. A reference to the column which is to be added to the table.

**Return Value.** *None*; however, it does create a copy of the original Column object.

## **2.3.21.2.37. Table::setLogging()**

**Description.** Toggles the table's logging state. See Section 2.3.21.2.5, "[Table::getLogging\(\)](#page-177-0)".

**Signature.**

void setLogging ( bool enable )

Parameters. If enable is true, then logging for this table is enabled; if it is false, then logging is disabled.

**Return Value.** *None*.

# **2.3.21.2.38. Table::setLinearFlag()**

**Description.**

## **Signature.**

```
void setLinearFlag
    (
      Uint32 flag
    )
```
Parameters. The *flag* is a 32-bit unsigned integer.

**Return Value.** *None*.

### **2.3.21.2.39. Table::setFragmentCount()**

**Description.** Sets the number of table fragments.

**Signature.**

void setFragmentCount ( Uint32 count )

Parameters. count is the number of fragments to be used for the table.

**Return Value.** *None*.

# **2.3.21.2.40. Table::setFragmentType()**

**Description.** This method sets the table's fragmentation type.

## **Signature.**

```
void setFragmentType
(
      FragmentType fragmentType
    \lambda
```
**Parameters.** This method takes one argument, a FragmentType value. See [Section 2.3.20.1.1, "The](#page-169-0) Ob[ject::FragmentType](#page-169-0) Type", for more information.

**Return Value.** *None*.

# **2.3.21.2.41. Table::setKValue()**

**Description.** This sets the KValue, a hashing parameter.

#### **Signature.**

void setKValue ( int kValue )

**Parameters.** *kValue* is an integer. Currently the only permitted value is 6. In a future version this may become a variable parameter.

**Return Value.** *None*.

# **2.3.21.2.42. Table::setMinLoadFactor()**

**Description.** This method sets the minimum load factor when reduction of the hash table begins.

#### **Signature.**

```
void setMinLoadFactor
    (
      int min
    )
```
**Parameters.** This method takes a single parameter  $min$ , an integer representation of a percentage (for example, 45 represents 45

percent). For more information, see Section 2.3.21.2.8, "[Table::getMinLoadFactor\(\)](#page-178-0)".

**Return Value.** *None*.

## **2.3.21.2.43. Table::setMaxLoadFactor()**

**Description.** This method sets the maximum load factor when splitting the containers in the local hash tables.

#### **Signature.**

void setMaxLoadFactor ( int max )

**Parameters.** This method takes a single parameter max, an integer representation of a percentage (for example, 45 represents 45 percent). For more information, see Section 2.3.21.2.9, "[Table::getMaxLoadFactor\(\)](#page-178-1)".

#### **Caution**

This should never be greater than the minimum load factor.

**Return Value.** *None*.

## **2.3.21.2.44. Table::setTablespace()**

**Description.** This method sets the tablespace for the table.

**Signatures.** Using the name of the tablespace:

```
void setTablespace
    (
      const char* name
    )
```
Using a Tablespace object:

```
void setTablespace
    (
      const class Tablespace& tablespace
    )
```
**Parameters.** This method can be called with a single argument of either of two types:

- 1. The name of the tablespace (a string).
- 2. A reference to an existing Tablespace instance.

See [Section 2.3.22, "The](#page-190-0) Tablespace Class".

**Return Value.** *None*.

# **2.3.21.2.45. Table::setMaxRows()**

**Description.** This method sets the maximum number of rows that can be held by the table.

### **Signature.**

```
void setMaxRows
    (
      Uint64 maxRows
    )
```
Parameters.  $maxRows$  is a 64-bit unsigned integer that represents the maximum number of rows to be held in the table.

**Return Value.** *None*.

## **2.3.21.2.46. Table::setDefaultNoPartitionsFlag()**

**Description.** This method sets an indicator that determines whether the default number of partitions is used for the table. **Signature.**

```
void setDefaultNoPartitionsFlag
    (
      Uint32 indicator
    ) const
```
**Parameters.** This method takes a single argument *indicator*, a 32-bit unsigned integer.

**Return Value.** *None*.

# **2.3.21.2.47. Table::setFrm()**

**Description.** This method is used to write data to this table's . FRM file.

#### **Signature.**

```
void setFrm
     (
        const void* data,<br>Uint32 len
        Uint32)
```
**Parameters.** This method takes two arguments:

- A pointer to the  $data$  to be written.
- The length (*len*) of the data.

**Return Value.** *None*.

### **2.3.21.2.48. Table::setFragmentData()**

**Description.** This method writes an array of fragment information containing the following information:

- Fragment ID
- Node group ID
- **Fragment State**

#### **Signature.**

```
void setFragmentData
(
        const void* data,
Uint32 len
     )
```
**Parameters.** This method takes two parameters:

- A pointer to the fragment  $data$  to be written
- The length  $(len)$  of this data, in bytes, as a 32-bit unsigned integer

**Return Value.** *None*.

## **2.3.21.2.49. Table::setTablespaceNames()**

**Description.** Sets the names of the tablespaces used by the table fragments.

#### **Signature.**

void setTablespaceNames ( const void\* *data*<br>Uint32 *len* )

**Parameters.** This method takes two parameters:

- A pointer to the tablespace names data
- The length  $(len)$  of the names data, as a 32-bit unsigned integer.

**Return Value.** *None*.

### **2.3.21.2.50. Table::setTablespaceData()**

**Description.** This method sets the tablespace information for each fragment, and includes a tablespace ID and a tablespace version.

**Signature.**

```
void setTablespaceData
(
        const void* data,
Uint32 len
     )
```
**Parameters.** This method requires two parameters:

- A pointer to the  $data$  containing the tablespace ID and version
- The length  $(len)$  of this data, as a 32-bit unsigned integer.

**Return Value.** *None*.

## **2.3.21.2.51. Table::setRangeListData()**

**Description.** This method sets an array containing information that maps range values and list values to fragments. This is essentially a sorted map consisting of fragment ID/value pairs. For range partitions there is one pair per fragment. For list partitions it could be any number of pairs, but at least as many pairs as there are fragments.

#### **Signature.**

```
void setRangeListData
      (
         const void* data,<br>Uint32 len
        Uint32
      \lambda
```
Parameters. This method requires two parameters:

- A pointer to the range or list  $data$  containing the ID/value pairs
- The length  $(len)$  of this data, as a 32-bit unsigned integer.

**Return Value.** *None*.

## **2.3.21.2.52. Table::setObjectType()**

**Description.** This method sets the table's object type.

#### **Signature.**

```
void setObjectType
    (
      Object::Type type
    )
```
**Parameters.** The desired object  $type$ . This must be one of the Type values listed in [Section 2.3.20.1.5, "The](#page-171-0) Object::Type [Type"](#page-171-0).

**Return Value.** *None*.

## **2.3.21.2.53. Table::setRowGCIIndicator()**

**Description.** *Documentation not yet available*

#### **Signature.**

void setRowGCIIndicator ( bool value ) const

Parameters. A true/false value.

**Return Value.** *None*.

## **2.3.21.2.54. Table::setRowChecksumIndicator()**

**Description.** *Documentation not yet available*

**Signature.**

void setRowChecksumIndicator ( bool value ) const

**Parameters.** A true/false value.

**Return Value.** *None*.

## **2.3.21.2.55. Table::setStatusInvalid()**

**Description.** Forces the table's status to be invalidated.

**Signature.**

```
void setStatusInvalid
    (
      void
    ) const
```
**Parameters.** *None*.

**Return Value.** *None*.

# **2.3.21.2.56. Table::aggregate()**

**Description.** This method computes aggregate data for the table. It is required in order for aggregate methods such as  $get$ NoOfPrimaryKeys() to work properly before the table has been created and retrieved via getTable().

# **Note**

This method was added in MySQL 5.1.12. (See [Bug#21690.](http://bugs.mysql.com/21690))

#### **Signature.**

int aggregate ( struct NdbError& error )

Parameters. A reference to an NdbError object.

**Return Value.** An integer, whose value is 0 on success, and  $-1$  if the table is in an inconsistent state. In the latter case, the  $\epsilon$ ror is also set.

# **2.3.21.2.57. Table::validate()**

**Description.** This method validates the definition for a new table prior to its being created, and executes the Table::aggregate() method, as well as performing additional checks. validate() is called automatically when a table is created or retrieved. For this reason, it is usually not necessary to call aggregate() or validate() directly.

#### **Warning**

Even after the validate() method is called, there may still exist errors which can be detected only by the NDB kernel when the table is actually created.

# **Note**

This method was added in MySQL 5.1.12. (See [Bug#21690.](http://bugs.mysql.com/21690))

## **Signature.**

```
int validate
    (
      struct NdbError& error
    )
```
Parameters. A reference to an NdbError object.

<span id="page-190-0"></span>**Return Value.** An integer, whose value is 0 on success, and  $-1$  if the table is in an inconsistent state. In the latter case, the error is also set.

# **2.3.22. The Tablespace Class**

This section discusses the Tablespace class and its public members.

**Parent class.** [NdbDictionary](#page-88-0)

**Child classes.** *None*

**Description.** The Tablespace class models a MySQL Cluster Disk Data tablespace, which contains the datafiles used to store Cluster Disk Data. For an overview of Cluster Disk Data and their characteristics, see [CREATE TABLESPACE](http://dev.mysql.com/doc/refman/5.1/en/create-tablespace.html) Syntax, in the MySQL Manual.

## **Note**

In MySQL 5.1, only unindexed column data can be stored on disk. Indexes and indexes columns continue to be stored in memory as with previous versions of MySQL Cluster.

Versions of MySQL prior to 5.1 do not support Disk Data storage and so do not support tablespaces; thus the Tablespace class is unavailable for NDB API applications written against these MySQL versions.

**Methods.** The following table lists the public methods of this class and the purpose or use of each method:

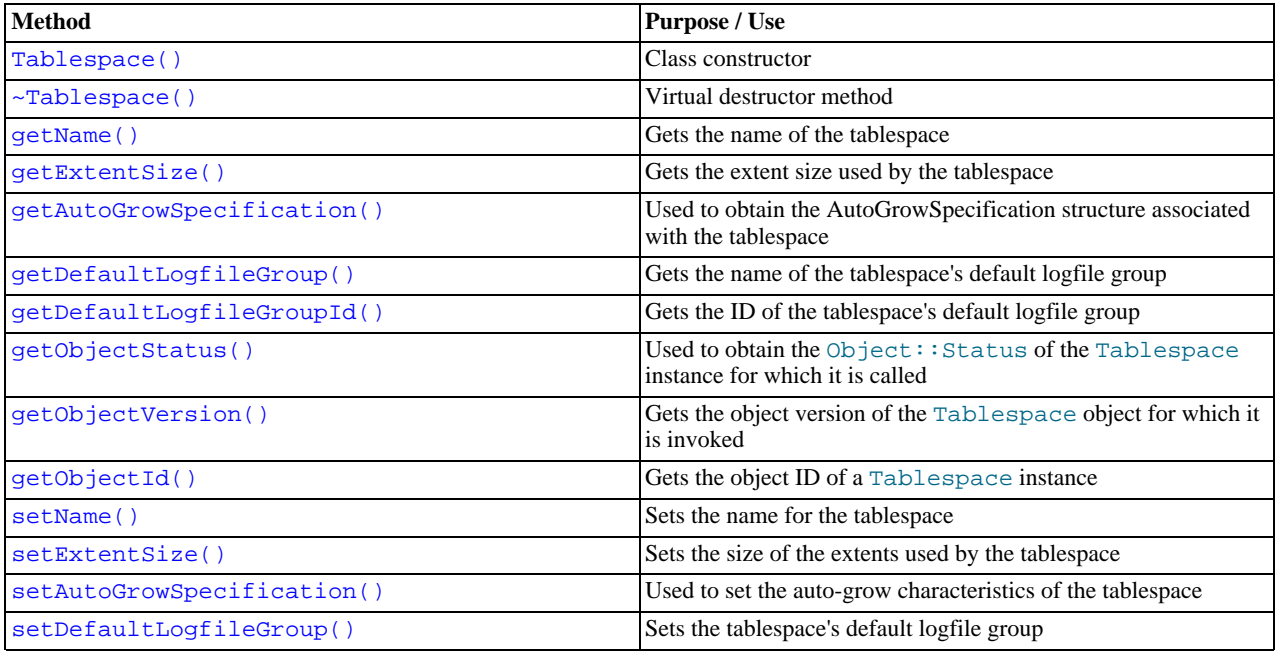

For detailed descriptions, signatures, and examples of use for each of these methods, see [Section 2.3.22.1, "](#page-191-2)Tablespace Meth[ods"](#page-191-2).

**Types.** The Tablespace class defines no public types of its own; however, two of its methods make use of the AutoGrowSpecification data structure. Information about this structure can be found in Section 2.3.26, "The [AutoGrowSpecification](#page-204-0) [Structure".](#page-204-0)

**Class diagram.** This diagram shows all the available methods and enumerated types of the Tablespace class:

```
Tablespace
```

```
Tablespace()
Tablespace(tablespace : const Tablespace&)
\negTablespace()
getName() : const char*
getExtentSize() : Uint32
getAutoGrowSpecification() : const AutoGrowSpecification&
getDefaultLogfileGroup() : const char*
getDefaultLogfileGroupId() : Uint32
getObjectStatus() : Object::Status
getObjectVersion() : int
getObjectId() : int
setName(name : const char*)
setExtentSize(size: Uint32)
setAutoGrowSpecification(autoGrowSpec : const AutoGrowSpecification&)
setDefaultLogfileGroup(name : const char*)
setDefaultLogfileGroup(lGroup : class const LogfileGroup&)
```
# **2.3.22.1. Tablespace Methods**

<span id="page-191-2"></span><span id="page-191-0"></span>This section provides details of the public members of the NDB API's Tablespace class.

## **2.3.22.1.1. Tablespace Constructor**

**Description.** These methods are used to create a new instance of Tablespace, or to copy an existing one.

# **Note** The NdbDictionary::Dictionary class also supplies methods for creating and dropping tablespaces. See [Sec](#page-42-0)[tion 2.3.3, "The](#page-42-0) Dictionary Class".

**Signatures.** New instance:

```
Tablespace
     (
      void
     )
```
Copy constructor:

Tablespace ( const Tablespace& tablespace )

Parameters. New instance: *None*. Copy constructor: a reference tablespace to an existing Tablespace instance.

**Return Value.** A Tablespace object.

<span id="page-191-1"></span>**Destructor.** The class defines a virtual destructor ~Tablespace() which takes no arguments and returns no value.

## **2.3.22.1.2. Tablespace::getName()**

**Description.** This method retrieves the name of the tablespace.

#### **Signature.**

```
const char* getName
    (
      void
    ) const
```
**Parameters.** *None*.

<span id="page-192-0"></span>**Return Value.** The name of the tablespace, a string value (as a character pointer).

## **2.3.22.1.3. Tablespace::getExtentSize()**

**Description.** This method is used to retrieve the *extent size* — that is the size of the memory allocation units — used by the tablespace.

## **Note**

The same extent size is used for all datafiles contained in a given tablespace.

#### **Signature.**

```
Uint32 getExtentSize
(
      void
      ) const
```
#### **Parameters.** *None*.

<span id="page-192-1"></span>**Return Value.** The tablespace's extent size in bytes, as an unsigned 32-bit integer.

## **2.3.22.1.4. Tablespace::getAutoGrowSpecification()**

#### **Description.**

#### **Signature.**

```
const AutoGrowSpecification& getAutoGrowSpecification
    (
      void
    ) const
```
#### **Parameters.** *None*.

<span id="page-192-2"></span>**Return Value.** A reference to the structure which describes the tablespace auto-grow characteristics — for details, see [Sec](#page-204-0)tion 2.3.26, "The [AutoGrowSpecification](#page-204-0) Structure".

## **2.3.22.1.5. Tablespace::getDefaultLogfileGroup()**

**Description.** This method retrieves the name of the tablespace's default logfile group.

## **Note**

Alternatively, you may wish to obtain the ID of the default logfile group — see [Section 2.3.22.1.6, "](#page-192-3)Ta[blespace::getDefaultLogfileGroupId\(\)](#page-192-3)".

#### **Signature.**

```
const char* getDefaultLogfileGroup
(
      void
      ) const
```
**Parameters.** *None*.

<span id="page-192-3"></span>**Return Value.** The name of the logfile group (string value as character pointer).

## **2.3.22.1.6. Tablespace::getDefaultLogfileGroupId()**

**Description.** This method retrieves the ID of the tablespace's default logfile group.

#### **Note**

You can also obtain directly the name of the default logfile group rather than its ID — see [Section 2.3.22.1.5, "](#page-192-2)Ta[blespace::getDefaultLogfileGroup\(\)](#page-192-2)".

#### **Signature.**

Uint32 getDefaultLogfileGroupId

( void ) const

**Parameters.** *None*.

<span id="page-193-0"></span>**Return Value.** The ID of the logfile group, as an unsigned 32-bit integer.

## **2.3.22.1.7. Tablespace::getObjectStatus()**

**Description.** This method is used to retrieve the object status of a tablespace.

#### **Signature.**

virtual Object::Status getObjectStatus ( void ) const

**Parameters.** *None*.

<span id="page-193-1"></span>Return Value. An Object::Status value — see [Section 2.3.20.1.3, "The](#page-170-0) Object::Status Type", for details.

## **2.3.22.1.8. Tablespace::getObjectVersion()**

**Description.** This method gets the tablespace object version.

#### **Signature.**

virtual int getObjectVersion ( void ) const

**Parameters.** *None*.

<span id="page-193-2"></span>**Return Value.** The object version, as an integer.

### **2.3.22.1.9. Tablespace::getObjectId()**

**Description.** This method retrieves the tablespace's object ID.

#### **Signature.**

virtual int getObjectId ( void ) const

**Parameters.** *None*.

<span id="page-193-3"></span>**Return Value.** The object ID, as an integer.

## **2.3.22.1.10. Tablespace::setName()**

**Description.** This method sets the name of the tablespace.

#### **Signature.**

```
void setName
    (
      const char* name
    ) const
```
Parameters. The name of the tablespace, a string (character pointer).

<span id="page-193-4"></span>**Return Value.** *None*.

## **2.3.22.1.11. Tablespace::setExtentSize()**

**Description.** This method sets the tablespace's extent size.

#### **Signature.**

)

void setExtentSize ( Uint32 size

**Parameters.** The size to be used for this tablespace's extents, in bytes.

<span id="page-194-0"></span>**Return Value.** *None*.

#### **2.3.22.1.12. Tablespace::setAutoGrowSpecification()**

**Description.** This method is used to set the auto-grow characteristics of the tablespace.

**Signature.**

```
void setAutoGrowSpecification
    (
     const AutoGrowSpecification& autoGrowSpec
    )
```
**Parameters.** This method takes a single parameter, an AutoGrowSpecification data structure. See [Section 2.3.26, "The](#page-204-0) [AutoGrowSpecification](#page-204-0) Structure".

<span id="page-194-1"></span>**Return Value.** *None*.

#### **2.3.22.1.13. Tablespace::setDefaultLogfileGroup()**

**Description.** This method is used to set a tablespace's default logfile group.

**Signature.** This method can be called in two different ways. The first of these uses the name of the logfile group, as shown here:

void setDefaultLogfileGroup (

const char\* name )

This method can also be called by passing it a reference to a LogfileGroup object:

void setDefaultLogfileGroup (

const class LogfileGroup& lGroup  $\lambda$ 

# **Note**

There is no method for setting a logfile group as the default for a tablespace by referencing the logfile group's ID. (In other words, there is no set\*() method corresponding to getDefaultLogfileGroupId().)

**Parameters.** Either the name of the logfile group to be assigned to the tablespace, or a reference  $lGroup$  to this logfile group.

**Return Value.** *None*.

# **2.3.23. The Undofile Class**

The section discusses the Undofile class and its public methods.

**Parent class.** [NdbDictionary](#page-88-0)

**Child classes.** *None*

**Description.** The Undofile class models a Cluster Disk Data undofile, which stores data used for rolling back transactions.

## **Note**

In MySQL 5.1, only unindexed column data can be stored on disk. Indexes and indexes columns continue to be stored in memory as with previous versions of MySQL Cluster.

Versions of MySQL prior to 5.1 do not support Disk Data storage and so do not support undofile; thus the Undofile class is unavailable for NDB API applications written against these MySQL versions.

**Methods.** The following table lists the public methods of this class and the purpose or use of each method:

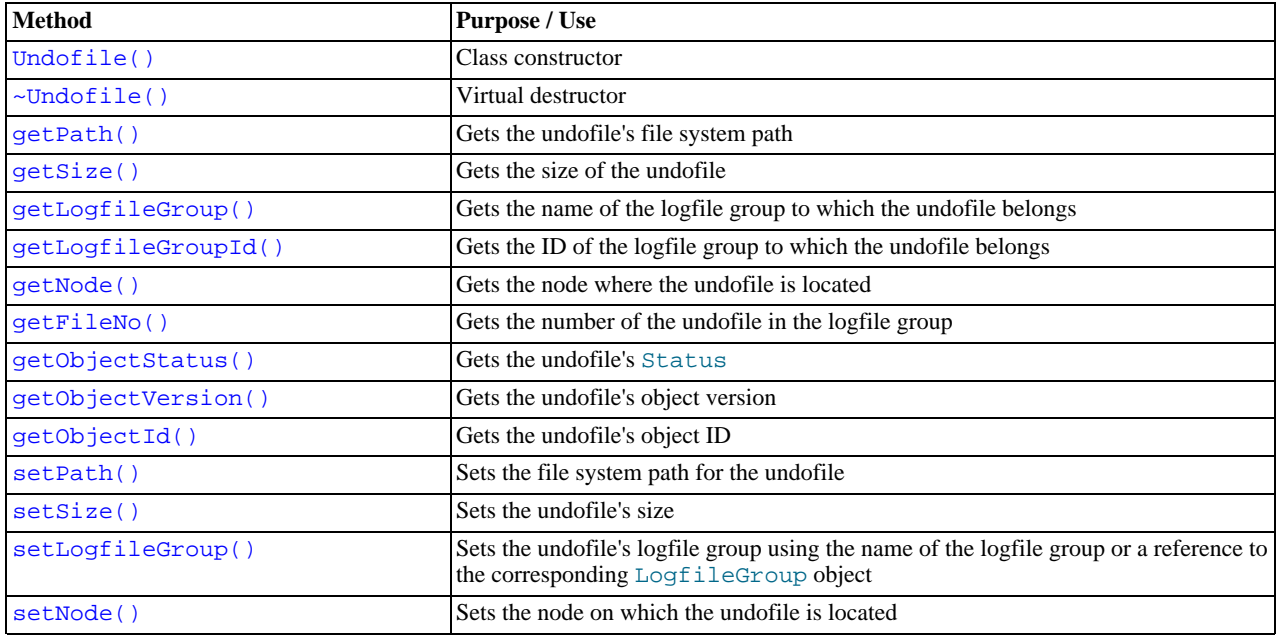

For detailed descriptions, signatures, and examples of use for each of these methods, see [Section 2.3.23.1, "](#page-195-1)Undofile Methods".

**Types.** The Undofile class defines no public types.

```
Class diagram. This diagram shows all the available methods of the Undofile class:
```

```
Undofile
Undofile()Undofile(undoFile: const Undofile&)
\simUndofile()
getPath() : const char*
getSize() : Uint64
getLogfileGroup() : const char*
getLogfileGroupId() : Uint32
getNode() : Uint32
getFileNo() : Uint32
getObjectStatus() : Object::Status
getObjectVersion() : int
getObjectId(): int
setPath(path : const char*)
setSize(: Uint64)
setLogfileGroup(name : const char*)
setLogfileGroup(logfileGroup : class const LogfileGroup&)
setNode(nodeId : Uint32)
```
# **2.3.23.1. Undofile Methods**

<span id="page-195-1"></span><span id="page-195-0"></span>This section details the public methods of the Undofile class.

# **2.3.23.1.1. Undofile Constructor**

**Description.** The class constructor can be used to create a new Undofile instance, or to copy an existing one.

**Signatures.** Creates a new instance:

Undofile ( void )

Copy constructor:

```
Undofile
    (
      const Undofile& undoFile
    )
```
**Parameters.** New instance: *None*. The copy constructor takes a single argument — a reference to the Undofile object to be copied.

**Return Value.** An Undofile object.

<span id="page-196-0"></span>**Destructor.** The class defines a virtual destructor which takes no arguments and has the return type void.

## **2.3.23.1.2. Undofile::getPath()**

**Description.** This method retrieves the path matching the location of the undofile on the data node's file system.

#### **Signature.**

const char\* getPath ( void ) const

**Parameters.** *None*.

<span id="page-196-1"></span>**Return Value.** The file system path, a string (as a character pointer).

#### **2.3.23.1.3. Undofile::getSize()**

**Description.** This method gets the size of the undofile in bytes.

#### **Signature.**

Uint64 getSize ( void ) const

**Parameters.** *None*.

<span id="page-196-2"></span>**Return Value.** The size in bytes of the undofile, as an unsigned 64-bit integer.

## **2.3.23.1.4. Undofile::getLogfileGroup()**

**Description.** This method retrieves the name of the logfile group to which the undofile belongs.

#### **Signature.**

```
const char* getLogfileGroup
    (
      void
    ) const
```
**Parameters.** *None*.

<span id="page-196-3"></span>**Return Value.** The name of the logfile group, a string value (as a character pointer).

## **2.3.23.1.5. Undofile::getLogfileGroupId()**

**Description.** This method retrieves the ID of the logfile group to which the undofile belongs.

**Note**

It is also possible to obtain the name of the logfile group directly. See [Section 2.3.23.1.4, "](#page-196-2)Undo[file::getLogfileGroup\(\)](#page-196-2)'

#### **Signature.**

Uint32 getLogfileGroupId ( void ) const

**Parameters.** *None*.

<span id="page-197-0"></span>**Return Value.** The ID of the logfile group, as an unsigned 32-bit integer.

### **2.3.23.1.6. Undofile::getNode()**

**Description.** This method is used to retrieve the node ID of the node where the undofile is located.

**Signature.**

Uint32 getNode ( void ) const

**Parameters.** *None*.

<span id="page-197-1"></span>**Return Value.** The node ID, as an unsigned 32-bit integer.

## **2.3.23.1.7. Undofile::getFileNo()**

**Description.** The getFileNo() method gets the number of the undofile in the logfile group to which it belongs.

#### **Signature.**

Uint32 getFileNo ( void ) const

#### **Parameters.** *None*.

<span id="page-197-2"></span>**Return Value.** The number of the undofile, as an unsigned 32-bit integer.

### **2.3.23.1.8. Undofile::getObjectStatus()**

**Description.** This method is used to retrieve the object status of an undofile.

#### **Signature.**

virtual Object::Status getObjectStatus ( void ) const

#### **Parameters.** *None*.

<span id="page-197-3"></span>Return Value. An Object::Status value — see [Section 2.3.20.1.3, "The](#page-170-0) Object::Status Type", for details.

## **2.3.23.1.9. Undofile::getObjectVersion()**

**Description.** This method gets the undofile's object version.

#### **Signature.**

virtual int getObjectVersion ( void ) const

**Parameters.** *None*.

<span id="page-198-0"></span>**Return Value.** The object version, as an integer.

## **2.3.23.1.10. Undofile::getObjectId()**

**Description.** This method retrieves the undofile's object ID.

#### **Signature.**

```
virtual int getObjectId
    (
      void
    ) const
```
#### **Parameters.** *None*.

<span id="page-198-1"></span>**Return Value.** The object ID, as an integer.

## **2.3.23.1.11. Undofile::setPath()**

**Description.** This method is used to set the file system path of the undofile on the data node where it resides.

#### **Signature.**

void setPath ( const char\* path )

**Parameters.** The desired path to the undofile.

<span id="page-198-2"></span>**Return Value.** *None*.

## **2.3.23.1.12. Undofile::setSize()**

**Description.** Sets the size of the undofile in bytes.

#### **Signature.**

void setSize ( Uint64 size )

**Parameters.** The intended  $size$  of the undofile in bytes, as an unsigned 64-bit integer.

<span id="page-198-3"></span>**Return Value.** *None*.

## **2.3.23.1.13. Undofile::setLogfileGroup()**

Description. Given either a name or an object reference to a logfile group, the setLogfileGroup() method assigns the undofile to that logfile group.

**Signature.** Using a logfile group name:

```
void setLogfileGroup
(
      const char* name
    )
```
Using a reference to a LogfileGroup instance:

```
void setLogfileGroup
    (
      const class LogfileGroup & logfileGroup
    )
```
**Parameters.** The name of the logfile group (a character pointer), or a reference to a LogfileGroup instance.

<span id="page-198-4"></span>**Return Value.** *None*.

## **2.3.23.1.14. Undofile::setNode()**

**Description.** Sets the node on which the logfile group is to reside.

#### **Signature.**

```
void setNode
    (
      Uint32 \text{ node})
```
**Parameters.** The node Id of the data node where the undofile is to be placed; this is an unsigned 32-bit integer.

**Return Value.** *None*.

# **2.3.24. The Ndb\_cluster\_connection Class**

This class represents a connection to a cluster of data nodes.

**Parent class.** *None*

**Child classes.** *None*

**Description.** An NDB application program should begin with the creation of a single Ndb\_cluster\_connection object, and typically makes use of a single Ndb\_cluster\_connection. The application connects to a cluster management server when this object's connect() method is called. By using the wait\_until\_ready() method it is possible to wait for the connection to reach one or more data nodes.

#### **Note**

There is no restriction against instantiating multiple  $Ndb$  cluster connection objects representing connections to different management servers in a single application, nor against using these for creating multiple instances of the Ndb class. Such Ndb\_cluster\_connection objects (and the Ndb instances based on them) are not required even to connect to the same cluster.

For example, it is entirely possible to perform *application-level partitioning* of data in such a manner that data meeting one set of criteria are "handed off" to one cluster via an Ndb object that makes use of an Ndb\_cluster\_connection object representing a connection to that cluster, while data not meeting those criteria (or perhaps a different set of criteria) can be sent to a different cluster through a different instance of Ndb that makes use of an Ndb\_cluster\_connection "pointing" to the second cluster.

It is possible to extend this scenario to develop a single application that accesses an arbitrary number of clusters. However, in doing so, the following conditions and requirements must be kept in mind:

- A cluster management server (ndb\_mgmd) can connect to one and only one cluster without being restarted and reconfigured, as it must read the data telling it which data nodes make up the cluster from a configuration file (config.ini).
- An Ndb\_cluster\_connection object "belongs" to a single management server whose host name or IP address is used in instantiating this object (passed as the *connectstring* argument to its constructor); once the object is created, it cannot be used to initiate a connection to a different management server.

(See Section 2.3.24.1.1, "[Ndb\\_cluster\\_connection](#page-200-0) Class Constructor".)

An Ndb object making use of this connection (Ndb\_cluster\_connection) cannot be re-used to connect to a different cluster management server (and thus to a different collection of data nodes making up a cluster). Any given instance of Ndb is bound to a specific Ndb\_cluster\_connection when created, and that Ndb\_cluster\_connection is in turn bound to a single and unique management server when it is instantiated.

(See [Section 2.3.8.1.1, "](#page-73-0)Ndb Class Constructor".)

The bindings described above persist for the lifetimes of the Ndb and Ndb\_cluster\_connection objects in question.

Therefore, it is imperative in designing and implementing any application that accesses multiple clusters in a single session, that a separate set of Ndb\_cluster\_connection and Ndb objects be instantiated for connecting to each cluster management server, and that no confusion arises as to which of these is used to access which MySQL Cluster.

It is also important to keep in mind that no direct "sharing" of data or data nodes between different clusters is possible. A data node can belong to one and only one cluster, and any movement of data between clusters must be accomplished on the application level.

For examples demonstrating how connections to two different clusters can be made and used in a single application,

see [Section 2.4.2, "Using Synchronous Transactions and Multiple Clusters",](#page-214-0) and [Section 2.4.8, "Event Handling with](#page-239-0) [Multiple Clusters".](#page-239-0)

**Methods.** The following table lists the public methods of this class and the purpose or use of each method:

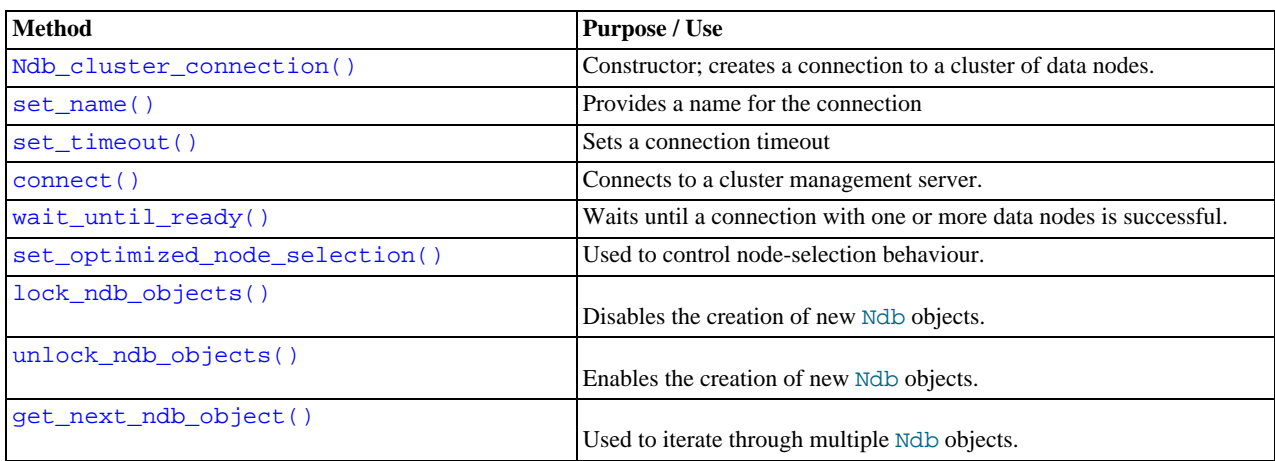

For detailed descriptions, signatures, and examples of use for each of these methods, see [Section 2.3.24.1,](#page-200-2) "[Ndb\\_cluster\\_connection](#page-200-2) Methods".

**Class diagram.** This diagram shows all the available methods of the Ndb\_cluster\_connection class:

```
Ndb cluster connection
Ndb cluster connection(connectstring: const char*)
~ Ndb cluster connection()
set timeout(timeout ms : int) : int
set name(name : const char*)
connect(no retries : int, delay : int, verbose : int) : int
wait until ready(timeoutBefore : int, timeoutAfter : int) : int
set optimized node selection(value: int)
lock ndb objects()
unlock ndb objects()
get_next_ndb_object(p : const Ndb*) : const Ndb*
```
## <span id="page-200-2"></span>**2.3.24.1. Ndb\_cluster\_connection Methods**

## **2.3.24.1.1. Ndb\_cluster\_connection Class Constructor**

<span id="page-200-0"></span>**Description.** This method creates a connection to a MySQL cluster, that is, to a cluster of data nodes. The object returned by this method is required in order to instantiate an Ndb object. (See [Section 2.3.8, "The](#page-71-0) Ndb Class".) Thus, every NDB API application requires the use of an Ndb\_cluster\_connection.

**Signature.**

Ndb\_cluster\_connection ( const char\* connectstring = 0 )

**Parameters.** This method requires a single parameter — a connect string pointing to the location of the management server.

<span id="page-200-1"></span>**Return Value.** An instance of Ndb\_cluster\_connection.

## **2.3.24.1.2. Ndb\_cluster\_connection::set\_name()**

**Description.** Sets a name for the connection. If the name is specified, it is reported in the cluster log.

**Signature.**

void set\_name ( const char\* name )

Parameters. The name to be used as an identifier for the connection.

<span id="page-201-0"></span>**Return Value.** *None*.

#### **2.3.24.1.3. Ndb\_cluster\_connection::set\_timeout()**

**Description.** Used to set a timeout for the connection, to limit the amount of time that we may block when connecting.

This method is actually a wrapper for the function ndb\_mgm\_set\_timeout(). For more information, see [Section 3.2.4.11,](#page-262-0) "[ndb\\_mgm\\_set\\_timeout\(\)](#page-262-0)".

#### **Signature.**

```
int set_timeout
    (
      int timeout_ms
    )
```
**Parameters.** The length of the timeout, in milliseconds ( $t$  imeout\_ms). Currently, only multiples of 1000 are accepted.

<span id="page-201-1"></span>**Return Value.** 0 on success: any other value indicates failure.

## **2.3.24.1.4. Ndb\_cluster\_connection::connect()**

**Description.** This method connects to a cluster management server.

#### **Signature.**

```
int connect
         (
             int retries = 0,
int delay = 1,
int verbose = 0
         )
```
**Parameters.** This method takes three parameters, all of which are optional:

- $retries$  specifies the number of times to retry the connection in the event of failure. The default value (0) means that no additional attempts to connect will be made in the event of failure; a negative value for  $returns$  results in the connection attempt being repeated indefinitely.
- The  $delay$  represents the number of seconds between reconnect attempts; the default is 1 second.
- verbose indicates whether the method should output a report of its progress, with 1 causing this reporting to be enabled; the default is 0 (reporting disabled).

**Return Value.** This method returns an int, which can have one of the following 3 values:

- **0**: The connection attempt was successful.
- 1: Indicates a recoverable error.
- <span id="page-201-2"></span>• **-1**: Indicates an unrecoverable error.

#### **2.3.24.1.5. Ndb\_cluster\_connection::wait\_until\_ready()**

**Description.** This method waits until the requested connection with one or more data nodes is successful.

**Signature.**

```
int wait_until_ready
    (
      int timeoutBefore,
      int timeoutAfter
    )
```
**Parameters.** This method takes two parameters:

- timeout Before determines the number of seconds to wait until the first "live" node is detected. If this amount of time is exceeded with no live nodes detected, then the method immediately returns a negative value.
- $timeoutAfter$  determines the number of seconds to wait after the first "live" node is detected for all nodes to become active. If this amount of time is exceeded without all nodes becoming active, then the method immediately returns a value greater than zero.

If this method returns 0, then all nodes are "live".

**Return Value.** wait\_until\_ready() returns an int, whose value is interpreted as follows:

- $\bullet$  = 0: All nodes are "live".
- **> 0**: At least one node is "live" (however, it is not known whether *all* nodes are "live").
- <span id="page-202-0"></span>• **< 0**: An error occurred.

## **2.3.24.1.6. Ndb\_cluster\_connection::set\_optimized\_node\_selection()**

**Description.** This method can be used to override the connect () method's default behaviour as regards which node should be connected to first.

#### **Signature.**

```
void set_optimized_node_selection
    (
      int value
    )
```
#### Parameters. An integer value.

<span id="page-202-1"></span>**Return Value.** *None*.

#### **2.3.24.1.7. ndb\_cluster\_connection::get\_next\_ndb\_object()**

**Description.** This method is used to iterate over a set of Ndb objects, retrieving them one at a time.

#### **Signature.**

```
const Ndb* get_next_ndb_object
    (
      const Ndb* p
    )
```
**Parameters.** This method takes a single parameter, a pointer to the last Ndb object to have been retrieved or NULL.

**Return Value.** Returns the next Ndb object, or NULL if no more Ndb objects are available.

**Iterating over Ndb objects.** To retrieve all existing Ndb objects:

- 1. Invoke the lock\_ndb\_objects() method. This prevents the creation of any new instances of Ndb until the unlock ndb objects() method is called.
- 2. Retrieve the first available Ndb object by passing NULL to get\_next\_ndb\_object(). You can retrieve the second Ndb object by passing the pointer retrieved by the first call to the next get\_next\_ndb\_object() call, and so on. When a pointer to the last available Ndb instance is used, the method returns NULL.
- 3. After you have retrieved all desired Ndb objects, you should re-enable Ndb object creation by calling the unlock\_ndb\_objects() method.

<span id="page-203-0"></span>See also Section 2.3.24.1.8, "[ndb\\_cluster\\_connection::lock\\_ndb\\_objects\(\)](#page-203-0)", and [Section 2.3.24.1.9,](#page-203-1) "[ndb\\_cluster\\_connection::unlock\\_ndb\\_objects\(\)](#page-203-1)".

## **2.3.24.1.8. ndb\_cluster\_connection::lock\_ndb\_objects()**

**Description.** Calling this method prevents the creation of new instances of the Ndb class. This method must be called prior to iterating over multiple Ndb objects using get\_next\_ndb\_object().

#### **Signature.**

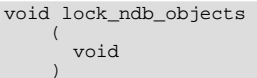

#### **Parameters.** *None*.

#### **Return Value.** *None*.

<span id="page-203-1"></span>This method was added in MySQL Cluster NDB 6.1.4. For more information, see [Section 2.3.24.1.7,](#page-202-1) "[ndb\\_cluster\\_connection::get\\_next\\_ndb\\_object\(\)](#page-202-1)".

#### **2.3.24.1.9. ndb\_cluster\_connection::unlock\_ndb\_objects()**

**Description.** This method undoes the effects of the lock\_ndb\_objects() method, making it possible to create new instances of Ndb. unlock\_ndb\_objects() should be called after you have finished retrieving Ndb objects using the get\_next\_ndb\_object() method.

#### **Signature.**

```
void unlock_ndb_objects
    (
      void
    )
```
**Parameters.** *None*.

**Return Value.** *None*.

<span id="page-203-2"></span>For more information, see Section 2.3.24.1.7, "[ndb\\_cluster\\_connection::get\\_next\\_ndb\\_object\(\)](#page-202-1)".

# **2.3.25. The NdbRecord Interface**

NdbRecord is an interface which provides a mapping to a full or a partial record stored in NDB. In the latter case, it can be used in conjunction with a bitmap to assist in access. NdbRecord is available beginning with MySQL Cluster NDB 6.2.3.

NdbRecord has no API methods of its own; rather it acts as a handle that can be passed between various method calls for use in many different sorts of operations, including these:

- Unique key reads and primary key reads
- Table scans and index scans
- DML operations involving unique keys or primary keys
- Operations involving index bounds

The same NdbRecord can be used simultaneously in multiple operations, transactions, and threads.

An NdbRecord can be created in NDB API programs by calling the createRecord() method of the NdbDictionary class. In addition, a number of NDB API methods have additional declarations in MySQL Cluster NDB 6.2.3 and later MySQL Cluster releases that allow the programmer to leverage NdbRecord:

- [NdbScanOperation::nextResult\(\)](#page-153-0)
- [NdbScanOperation::lockCurrentTuple\(\)](#page-154-0)
- [NdbScanOperation::updateCurrentTuple\(\)](#page-155-0)
- [NdbScanOperation::deleteCurrentTuple\(\)](#page-156-0)
- [Dictionary::createRecord\(\)](#page-47-0)
- [Dictionary::releaseRecord\(\)](#page-51-0)
- [NdbTransaction::readTuple\(\)](#page-165-0)
- [NdbTransaction::insertTuple\(\)](#page-165-1)
- [NdbTransaction::updateTuple\(\)](#page-166-0)
- [NdbTransaction::writeTuple\(\)](#page-166-1)
- [NdbTransaction::deleteTuple\(\)](#page-167-0)
- [NdbTransaction::scanTable\(\)](#page-167-1)
- [NdbTransaction::scanIndex\(\)](#page-168-0)

In addition, new members of NdbIndexScanOperation and NdbDictionary are introduced in MySQL Cluster NDB 6.2.3 for use with NdbRecord scans:

- NdbIndexScanOperation::IndexBound is a structure used to describe index scan bounds. See [Section 2.3.28, "The](#page-205-0) [IndexBound](#page-205-0) Structure".
- NdbDictionary::RecordSpecification is a structure used to specify columns and range offsets. See [Section 2.3.32,](#page-210-0) "The [RecordSpecification](#page-210-0) Structure".

<span id="page-204-0"></span>Beginning with MySQL Cluster NDB 6.3.24 and MySQL Cluster NDB 7.0.4, you can also use NdbRecord in conjunction with the new Ndb::PartitionSpec structure to perform scans that take advantage of partition pruning, by means of a new variant of NdbIndexScanOperation::setBound(). For more information, see Section 2.3.13.2.5, "[NdbIndexScanOpera](#page-101-0)[tion::setBound](#page-101-0)", and [Section 2.3.31, "The](#page-208-0) PartitionSpec Structure".

# **2.3.26. The AutoGrowSpecification Structure**

This section describes the AutoGrowSpecification structure.

**Parent class.** [NdbDictionary](#page-88-0)

**Description.** The AutoGrowSpecification is a data structure defined in the NdbDictionary class, and is used as a parameter to or return value of some of the methods of the Tablespace and LogfileGroup classes. See [Section 2.3.22, "The](#page-190-0) Ta[blespace](#page-190-0) Class", and [Section 2.3.6, "The](#page-67-0) LogfileGroup Class", for more information.

**Methods.** AutoGrowSpecification has the following members, whose types are as shown in the following diagram:

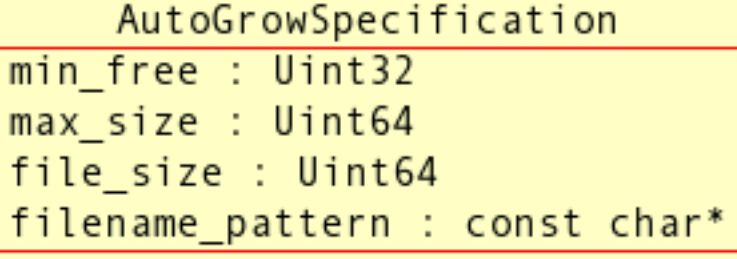

The purpose and use of each member can be found in the following table:

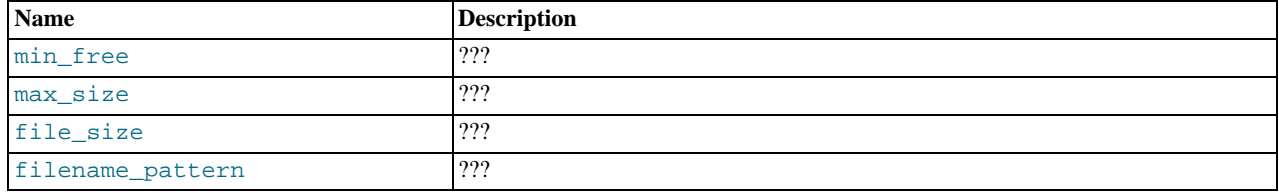

# **2.3.27. The Element Structure**

This section discusses the Element structure.

## **Parent class.** [List](#page-71-1)

**Description.** The Element structure models an element of a list; it is used to store an object in a List populated by the methods Dictionary::listObjects() and Dictionary::listIndexes().

**Attributes.** An Element has the attributes shown in the following table:

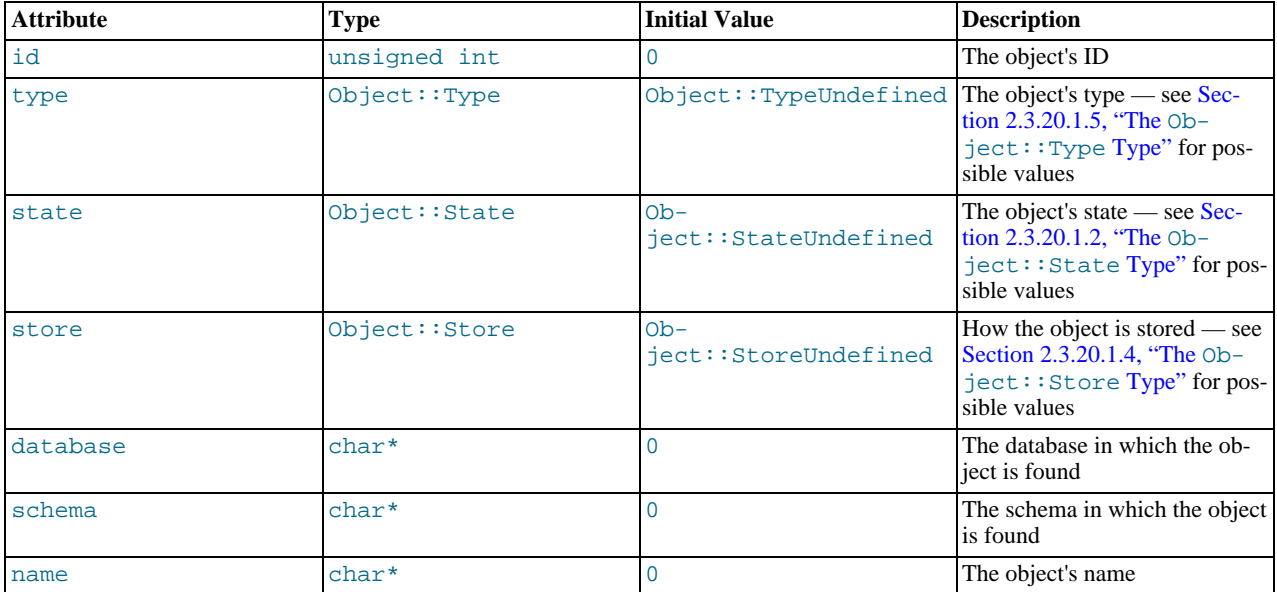

# **Note**

<span id="page-205-0"></span>For a graphical representation of this class and its parent-child relationships, see [Section 2.3.3, "The](#page-42-0) Dictionary [Class".](#page-42-0)

# **2.3.28. The IndexBound Structure**

## **Parent class.** [NdbIndexScanOperation](#page-99-0)

**Description.** IndexBound is a structure used to describe index scan bounds for NdbRecord scans. It is available beginning with MySQL Cluster NDB 6.2.3.

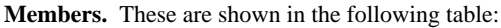

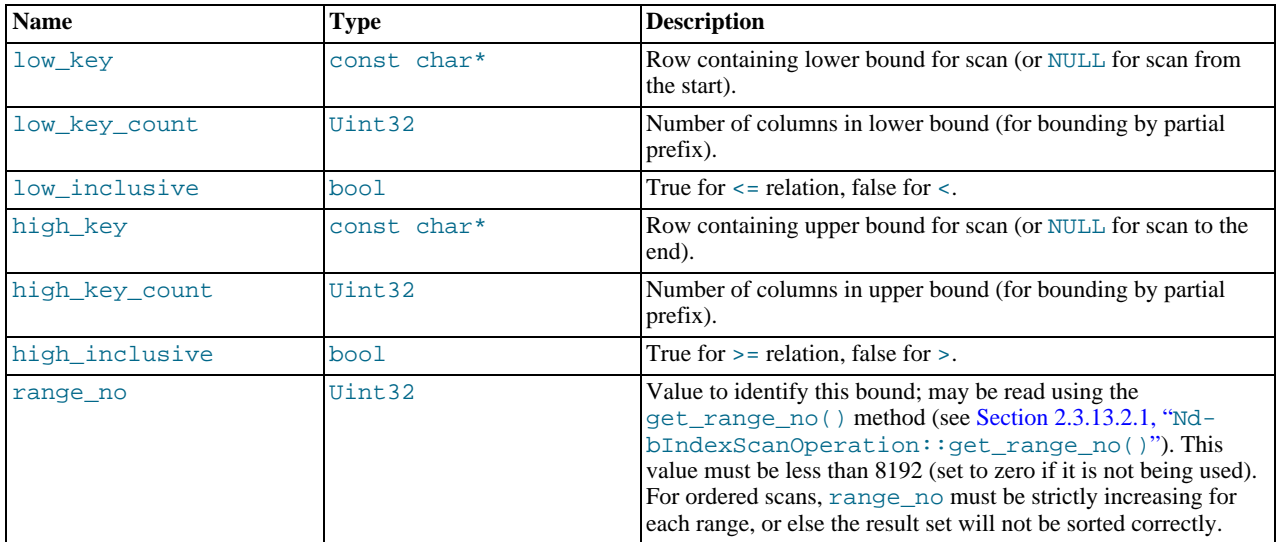

<span id="page-206-0"></span>For more information, see [Section 2.3.25, "The](#page-203-2) NdbRecord Interface".

# **2.3.29. The Key\_part\_ptr Structure**

This section describes the Key\_part\_ptr structure.

**Parent class.** [Ndb](#page-71-0)

**Description.** Key\_part\_ptr provides a convenient way to define key-part data when starting transactions and computing hash values, by passing in pointers to distribution key values. When the distribution key has multiple parts, they should be passed as an array, with the last part's pointer set equal to NULL. See Section 2.3.8.1.8, "[Ndb::startTransaction\(\)](#page-75-0)", and [Sec](#page-77-0)tion 2.3.8.1.10, "[Ndb::computeHash\(\)](#page-77-0)", for more information about how this structure is used.

**Attributes.** A Key\_part\_ptr has the attributes shown in the following table:

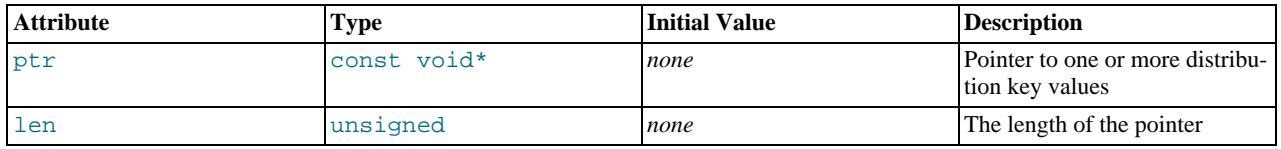

# **2.3.30. The NdbError Structure**

This section discusses the NdbError data structure, which contains status and other information about errors, including error codes, classifications, and messages.

**Description.** An NdbError consists of six parts:

1. *Error status*: This describes the impact of an error on the application, and reflects what the application should do when the error is encountered.

The error status is described by a value of the Status type. See Section 2.3.30.1.1, "The [NdbError::Status](#page-207-0) Type", for possible Status values and how they should be interpreted.

2. *Error classification*: This represents a logical error type or grouping.

The error classification is described by a value of the Classification type. See [Section 2.3.30.1.2, "The](#page-208-1) NdbEr[ror::Classification](#page-208-1) Type", for possible classifications and their interpretation. Additional information is provided in [Section 4.2.3, "NDB Error Classifications"](#page-305-0).

3. *Error code*: This is an NDB API internal error code which uniquely identifies the error.

#### **Important**

It is *not* recommended to write application programs which are dependent on specific error codes. Instead, applications should check error status and classification. More information about errors can also be obtained by checking error messages and (when available) error detail messages. However — like error codes — these error messages and error detail messages are subject to change.

A listing of current error codes, broken down by classification, is provided in [Section 4.2.2, "NDB Error Codes and Mes](#page-287-0)[sages"](#page-287-0). This listing will be updated periodically, or you can check the file storage/ndb/src/ndbapi/ndberror.c in the MySQL 5.1 sources.

- 4. *MySQL Error code*: This is the corresponding MySQL Server error code. MySQL error codes are not discussed in this document; please see [Server Error Codes and Messages](http://dev.mysql.com/doc/refman/5.1/en/error-messages-server.html), in the MySQL Manual, for information about these.
- 5. *Error message*: This is a generic, context-independent description of the error.
- 6. *Error details*: This can often provide additional information (not found in the error message) about an error, specific to the circumstances under which the error is encountered. However, it is not available in all cases.

Where not specified, the error detail message is NULL.

## **Important**

Specific NDB API error codes, messages, and detail messages are subject to change without notice.

**Definition.** The NdbError structure contains the following members, whose types are as shown:

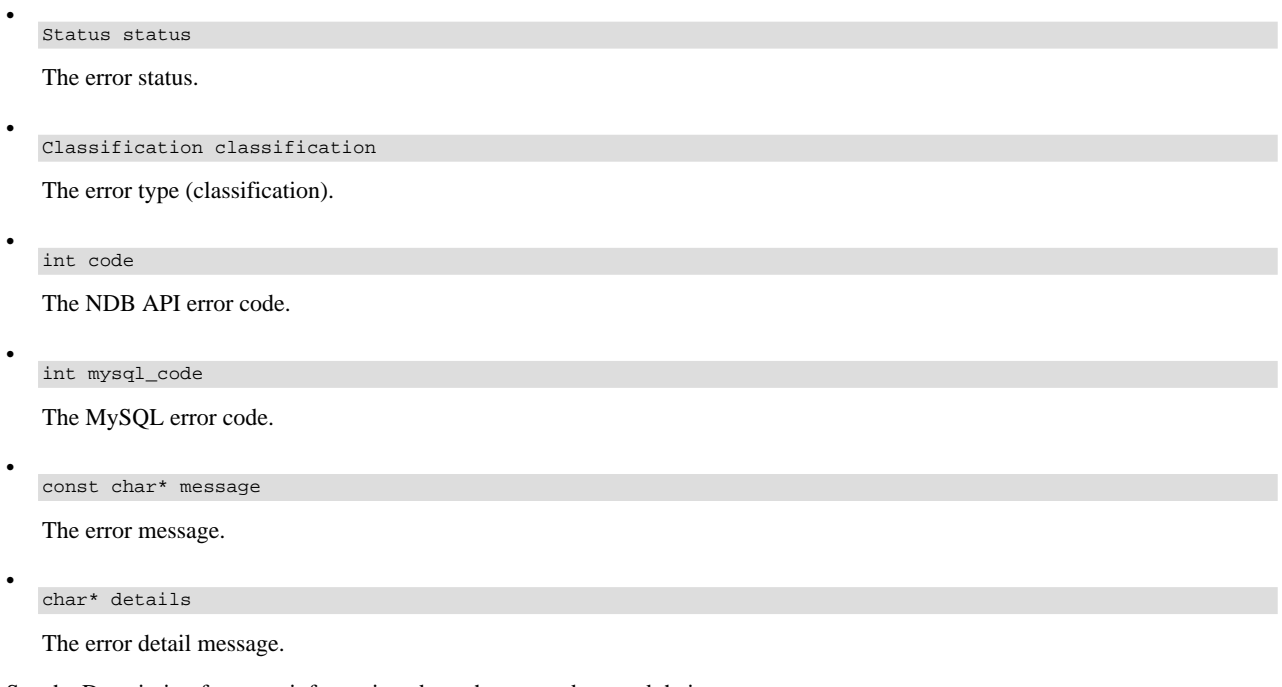

See the Description for more information about these members and their types.

**Types.** NdbError defines two datatypes:

- Status: The error status. See Section 2.3.30.1.1, "The NdbError:: Status Type".
- Classification: The type of error or the logical grouping to which it belongs. See [Section 2.3.30.1.2, "The](#page-208-1) NdbEr[ror::Classification](#page-208-1) Type".

**Structure Diagram.** This diagram shows all the available members and types of the NdbError structure:

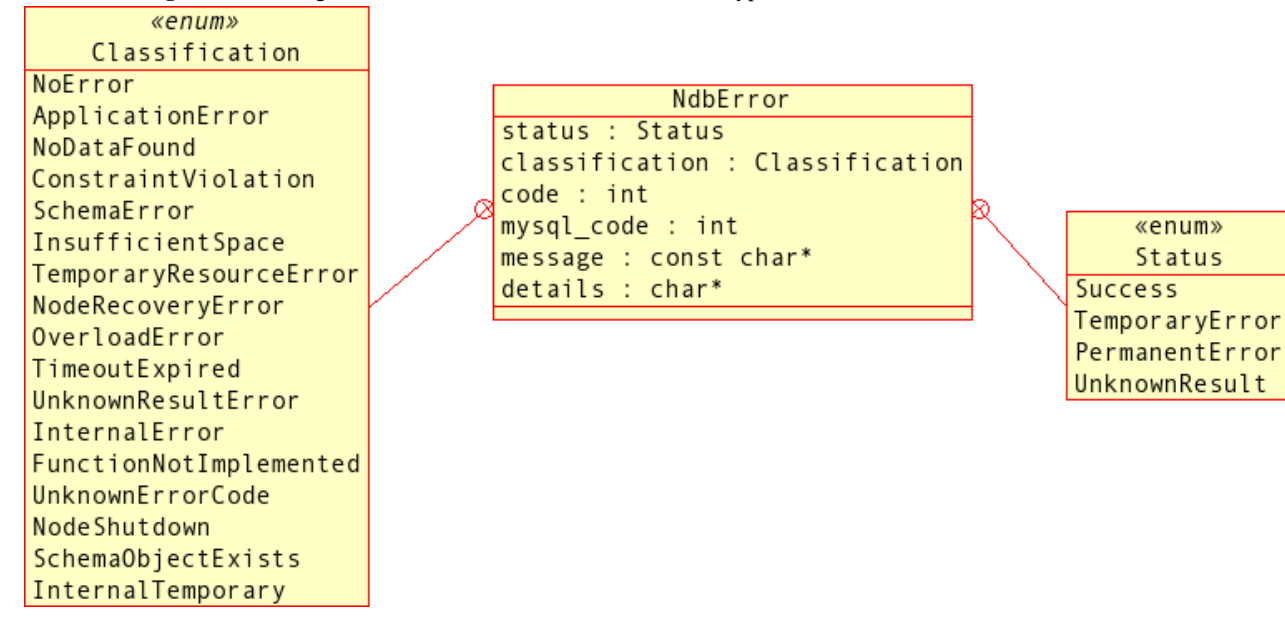

# **2.3.30.1. NdbError Types**

<span id="page-207-0"></span>This section discusses the Status and Classification datatypes defined by NdbError.

## **2.3.30.1.1. The NdbError::Status Type**

**Description.** This type is used to describe an error's status.

## **Enumeration values.**

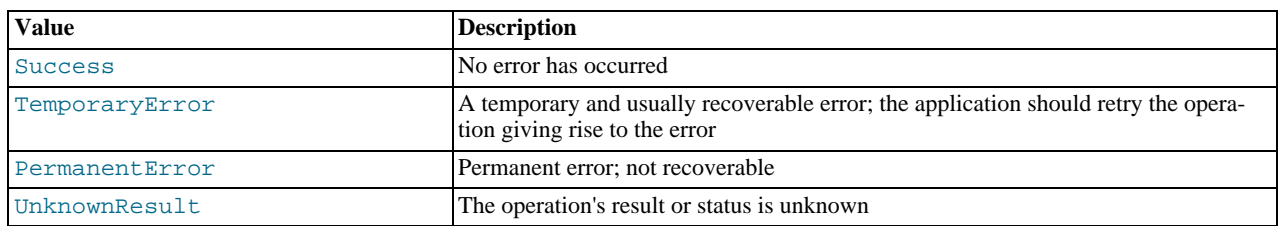

# **Note**

Related information specific to certain error conditions may be found in [Section 4.2.3, "NDB Error Classifications".](#page-305-0)

# **2.3.30.1.2. The NdbError::Classification Type**

<span id="page-208-1"></span>**Description.** This type describes the type of error, or the logical group to which it belongs.

## **Enumeration values.**

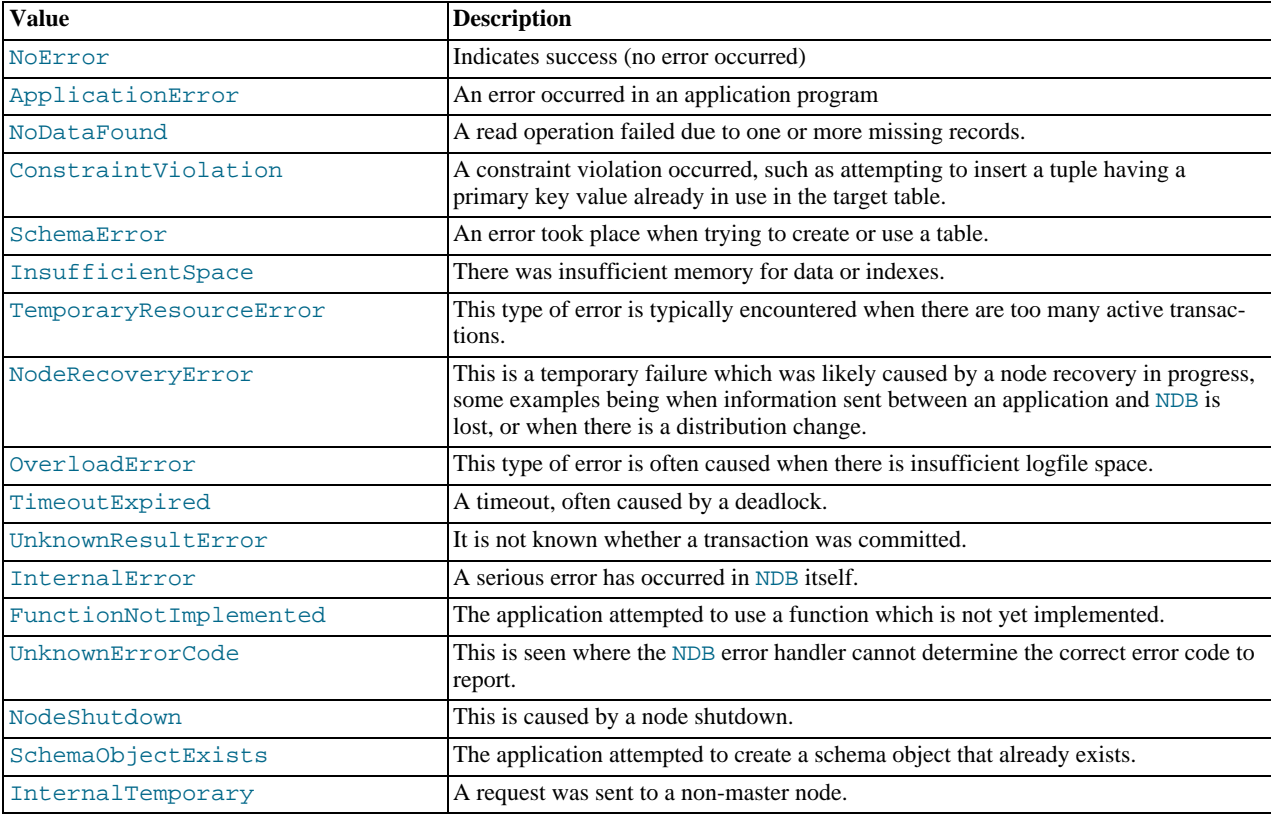

## **Note**

<span id="page-208-0"></span>Related information specific to certain error conditions may be found in [Section 4.2.2, "NDB Error Codes and Mes](#page-287-0)[sages",](#page-287-0) and in [Section 4.2.3, "NDB Error Classifications".](#page-305-0)

# **2.3.31. The PartitionSpec Structure**

This section describes the PartitionSpec structure.

#### **Parent class.** [Ndb](#page-71-0)

**Description.** PartitionSpec is a structure available in MySQL Cluster NDB 6.3.24 and later, and used for describing a table

partition in terms of any one of the following:

- A specific partition ID for a table with user-defined partitioning.
- An array made up of a table's distribution key values for a table with native partitioning.
- (*MySQL Cluster NDB 7.0.4 and later*:) A row in NdbRecord format containing a natively partitioned table's distribution key values.

**Attributes.** A PartitionSpec has two attributes, a SpecType and a Spec which is a data structure corresponding to that SpecType, as shown in the following table:

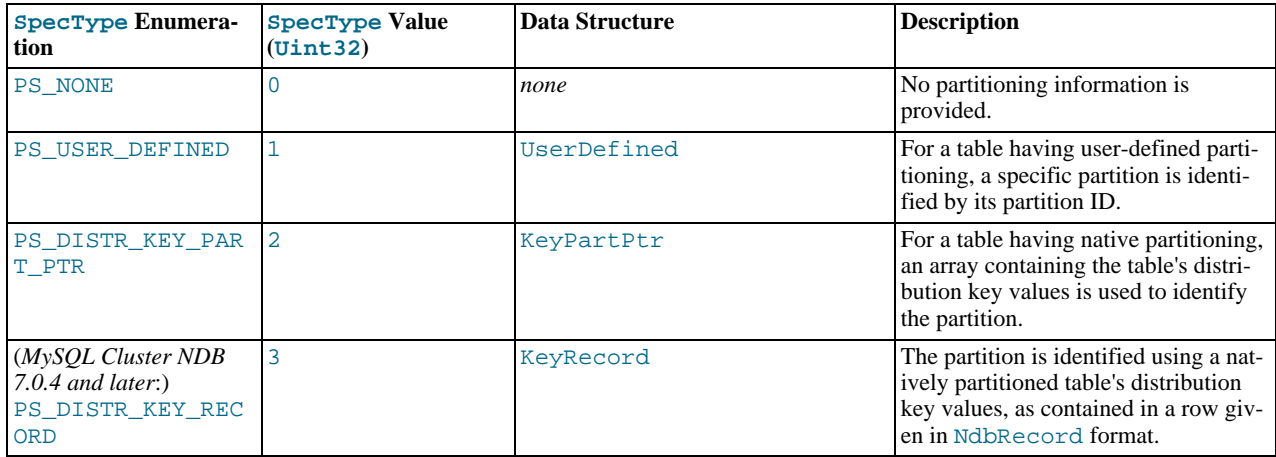

<span id="page-209-0"></span>**UserDefined structure.** This structure is used when the SpecType is PS\_USER\_DEFINED.

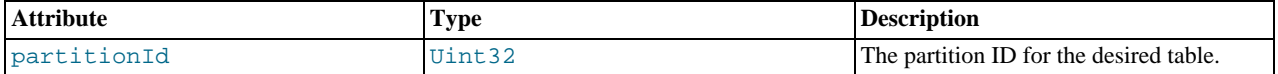

<span id="page-209-1"></span>**KeyPartPtr structure.** This structure is used when the SpecType is PS\_DISTR\_KEY\_PART\_PTR.

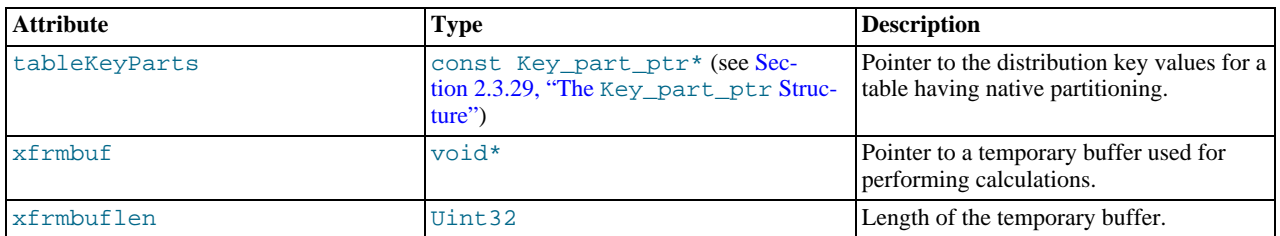

<span id="page-209-2"></span>**KeyRecord structure.** (*MySQL Cluster NDB 7.0.4 and later*:) This structure is used when the SpecType is PS\_DISTR\_KEY\_RECORD.

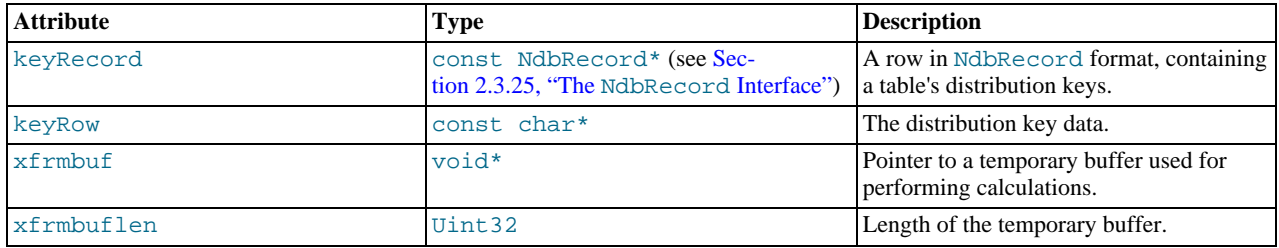

**Definition from Ndb.hpp.** Because this is a fairly complex structure, we here provide the original source-code definition of PartitionSpec, as given in storage/ndb/include/ndbapi/Ndb.hpp:

struct PartitionSpec {

enum SpecType

```
{
     \begin{tabular}{ll} PS\_NONE & = 0 \, , \\ PS\_USER\_DEFINED & = 1 \, , \end{tabular}PS_USER_DEFINED = 1,
PS_DISTR_KEY_PART_PTR = 2
      /* MySQL Cluster NDB 7.0.4 and later: */
                                         =3<sup>'</sup>PS_DISTR_KEY_RECORD
  };
  Uint32 type;
  union
   {
      struct {
Uint32 partitionId;
} UserDefined;
      struct {
const Key_part_ptr* tableKeyParts;
void* xfrmbuf;
      Uint32 xfrmbuflen;
} KeyPartPtr;
      /* MySQL Cluster NDB 7.0.4 and later: */
      struct {
const NdbRecord* keyRecord;
const char* keyRow;
void* xfrmbuf;
Uint32 xfrmbuflen;
      } KeyRecord;
};
};
```
# **2.3.32. The RecordSpecification Structure**

## <span id="page-210-0"></span>**Parent class.** [NdbDictionary](#page-88-0)

**Description.** This structure is used to specify columns and range offsets when creating NdbRecord objects.

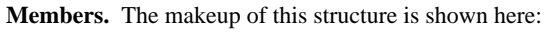

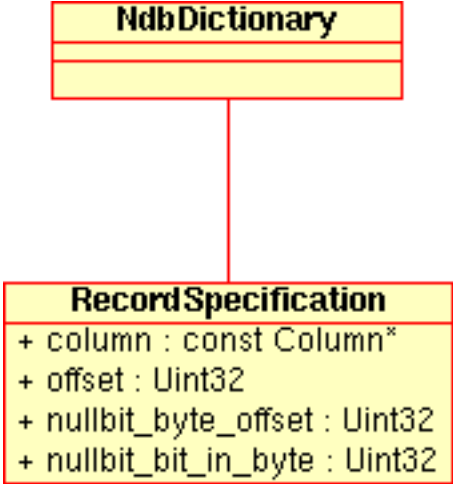

The individual members are described in more detail in the following table:

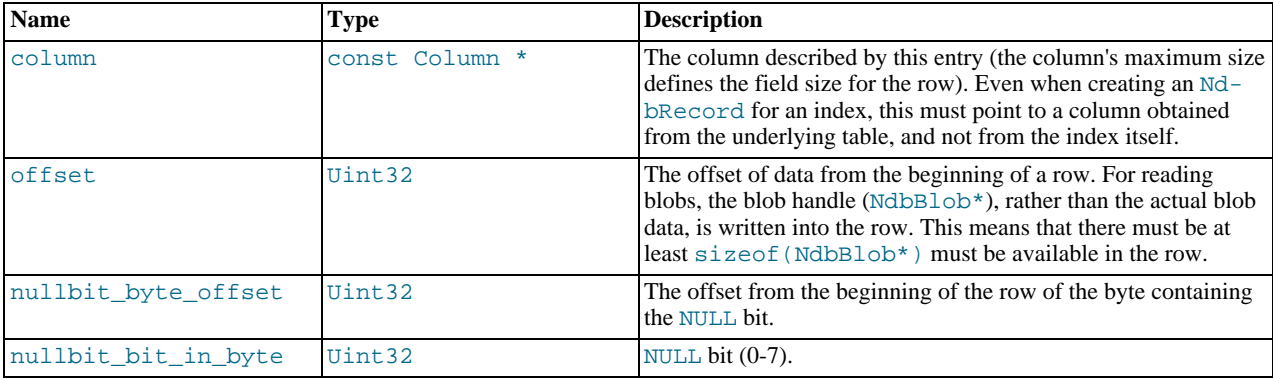

# **Important**

nullbit\_byte\_offset and nullbit\_bit\_in\_byte are not used for non-NULLable columns.

For more information, see [Section 2.3.25, "The](#page-203-2) NdbRecord Interface".

# **2.4. Practical Examples**

This section provides code examples illustrating how to accomplish some basic tasks using the NDB API.

All of these examples can be compiled and run as provided, and produce sample output to demonstrate their effects.

# **2.4.1. Using Synchronous Transactions**

This example illustrates the use of synchronous transactions in the NDB API.

The source code for this example can be found in storage/ ndb/ndbapi-examples/ndbapi\_simple/ndbapi\_simple.cpp in the MySQL 5.1 tree.

The correct output from this program is as follows:

```
ATTR1 ATTR2
\begin{matrix} 0 && 10 \\ 1 && 1 \end{matrix}\frac{1}{2} \frac{1}{12}12
Detected that deleted tuple doesn't exist!
\begin{array}{ccc}\n4 & & 14 \\
5 & & 5\n\end{array}5 5
              6 16
6<br>7<br>8<br>9
              \frac{18}{9}9 9
```

```
#include <mysql.h>
#include <NdbApi.hpp>
// Used for cout
#include <stdio.h>
#include <iostream>
static void run_application(MYSQL &, Ndb_cluster_connection &);
#define PRINT_ERROR(code,msg) \
std::cout << "Error in " << __FILE__ << ", line: " << __LINE__ \
<< ", code: " << code \
<< ", msg: " << msg << "." << std::endl
#define MYSQLERROR(mysql) { \
   PRINT_ERROR(mysql_errno(&mysql),mysql_error(&mysql)); \<br>exit(-1); }
#define APIERROR(error) { \
PRINT_ERROR(error.code,error.message); \
  exit(-1); )int main(int argc, char** argv)
{
   if (argc != 3)
   {
     std::cout << "Arguments are <socket mysqld> <connect_string cluster>.\n";
     exit(-1);}
    // ndb_init must be called first
  mdb_info()// connect to mysql server and cluster and run application
   {
     char * mysqld_sock = argv[1];
     const char *connectstring = argv[2];
// Object representing the cluster
     Ndb_cluster_connection cluster_connection(connectstring);
     // Connect to cluster management server (ndb_mgmd)
if (cluster_connection.connect(4 /* retries */,
5 /* delay between retries */,
1 /* verbose */))
     {
        std::cout << "Cluster management server was not ready within 30 secs.\n";
        ext(-1);}
     // Optionally connect and wait for the storage nodes (ndbd's)
if (cluster_connection.wait_until_ready(30,0) < 0)
     {
        std::cout << "Cluster was not ready within 30 secs.\n";
        exit(-1);}
     // connect to mysql server
```

```
MYSQL mysql;
      if ( !mysql_init(&mysql) ) {
std::cout << "mysql_init failed\n";
         exit(-1);}
if ( !mysql_real_connect(&mysql, "localhost", "root", "", "",
          0, mysqld_sock, 0) )
MYSQLERROR(mysql);
      // run the application code
run_application(mysql, cluster_connection);
   }
   ndb_end(0);
  return 0;
}
static void create_table(MYSQL &);<br>static void drop table(MYSQL &);
static void drop_table(MYSQL &);
static void do_insert(Ndb &);
static void do_update(Ndb &);
static void do_delete(Ndb &);
static void do_read(Ndb &);
static void run_application(MYSQL &mysql,
Ndb_cluster_connection &cluster_connection)
{
   /********************************************
     * Connect to database via mysql-c *
********************************************/
   mysql_query(&mysql, "CREATE DATABASE TEST_DB_1");<br>if (mysql_query(&mysql, "USE TEST_DB_1") != 0) MYSQLERROR(mysql);
   create_table(mysql);
   /********************************************
     * Connect to database via NdbApi *
********************************************/
   // Object representing the database
Ndb myNdb( &cluster_connection, "TEST_DB_1" );
   ndb myNdb( acruscer_connectron, risit_bb_i );<br>if (myNdb.init()) APIERROR(myNdb.getNdbError());
   /*
* Do different operations on database
*/
   do_insert(myNdb);
   do_update(myNdb);
do_delete(myNdb);
   doreal(mvNdb);
   drop_table(mysql);
mysql_query(&mysql, "DROP DATABASE TEST_DB_1");
}
/*********************************************************
 * Create a table named MYTABLENAME if it does not exist *
*********************************************************/
static void create_table(MYSQL &mysql)
{
   if (mysql_query(&mysql,
          "CREATE TABLE"
" MYTABLENAME"
          " (ATTR1 INT UNSIGNED NOT NULL PRIMARY KEY,"
" ATTR2 INT UNSIGNED NOT NULL)"
             ENGINE=NDB"))
     MYSQLERROR(mysql);
}
      /***********************************
  * Drop a table named MYTABLENAME
***********************************/
static void drop_table(MYSQL &mysql)
{
   if (mysql_query(&mysql,
"DROP TABLE"
             MYTABLENAME"))
      MYSQLERROR(mysql);
}
/**************************************************************************
* Using 5 transactions, insert 10 tuples in table: (0,0),(1,1),...,(9,9) *
**************************************************************************/
static void do_insert(Ndb &myNdb)
{
   const NdbDictionary::Dictionary* myDict= myNdb.getDictionary();
const NdbDictionary::Table *myTable= myDict->getTable("MYTABLENAME");
   if (myTable == NULL)
      APIERROR(myDict->getNdbError());
   for (int i = 0; i < 5; i++) {
NdbTransaction *myTransaction= myNdb.startTransaction();
if (myTransaction == NULL) APIERROR(myNdb.getNdbError());
      NdbOperation *myOperation= myTransaction->getNdbOperation(myTable);
if (myOperation == NULL) APIERROR(myTransaction->getNdbError());
     myOperation->insertTuple();
```

```
myOperation->equal("ATTR1", i);
     myOperation->setValue("ATTR2", i);
      myOperation= myTransaction->getNdbOperation(myTable);
if (myOperation == NULL) APIERROR(myTransaction->getNdbError());
      myOperation->insertTuple();
myOperation->equal("ATTR1", i+5);
     myOperation->setValue("ATTR2", i+5);
      if (myTransaction->execute( NdbTransaction::Commit ) == -1)
APIERROR(myTransaction->getNdbError());
     myNdb.closeTransaction(myTransaction);
  }
}
/*****************************************************************
* Update the second attribute in half of the tuples (adding 10) *
*****************************************************************/
static void do_update(Ndb &myNdb)
{
  const NdbDictionary::Dictionary* myDict= myNdb.getDictionary();
  const NdbDictionary::Table *myTable= myDict->getTable("MYTABLENAME");
   if (myTable == NULL)
APIERROR(myDict->getNdbError());
  for (int i = 0; i < 10; i + = 2) {
      NdbTransaction *myTransaction= myNdb.startTransaction();
if (myTransaction == NULL) APIERROR(myNdb.getNdbError());
      NdbOperation *myOperation= myTransaction->getNdbOperation(myTable);
if (myOperation == NULL) APIERROR(myTransaction->getNdbError());
     myOperation->updateTuple();
      myOperation->equal( "ATTR1", i );
myOperation->setValue( "ATTR2", i+10);
     if( myTransaction->execute( NdbTransaction::Commit ) == -1 )
         APIERROR(myTransaction->getNdbError());
     myNdb.closeTransaction(myTransaction);
  }
}
/*************************************************
 * Delete one tuple (the one with primary key 3) *
*************************************************/
static void do_delete(Ndb &myNdb)
{
   const NdbDictionary::Dictionary* myDict= myNdb.getDictionary();
const NdbDictionary::Table *myTable= myDict->getTable("MYTABLENAME");
  if (myTable == NULL)
     APIERROR(myDict->getNdbError());
   NdbTransaction *myTransaction= myNdb.startTransaction();
if (myTransaction == NULL) APIERROR(myNdb.getNdbError());
   NdbOperation *myOperation= myTransaction->getNdbOperation(myTable);
if (myOperation == NULL) APIERROR(myTransaction->getNdbError());
   myOperation->deleteTuple();
myOperation->equal( "ATTR1", 3 );
   if (myTransaction->execute(NdbTransaction::Commit) == -1)
APIERROR(myTransaction->getNdbError());
  myNdb.closeTransaction(myTransaction);
}
/*****************************
* Read and print all tuples *
*****************************/
static void do_read(Ndb &myNdb)
{
   const NdbDictionary::Dictionary* myDict= myNdb.getDictionary();
const NdbDictionary::Table *myTable= myDict->getTable("MYTABLENAME");
  if (myTable == NULL)
     APIERROR(myDict->getNdbError());
  std::cout << "ATTR1 ATTR2" << std::endl;
   for (int i = 0; i < 10; i++) {<br>
NdbTransaction *myTransaction= myNdb.startTransaction();
     if (myTransaction == NULL) APIERROR(myNdb.getNdbError());
      NdbOperation *myOperation= myTransaction->getNdbOperation(myTable);
if (myOperation == NULL) APIERROR(myTransaction->getNdbError());
      myOperation->readTuple(NdbOperation::LM_Read);
myOperation->equal("ATTR1", i);
      NdbRecAttr *myRecAttr= myOperation->getValue("ATTR2", NULL);
if (myRecAttr == NULL) APIERROR(myTransaction->getNdbError());
```

```
if(myTransaction->execute( NdbTransaction::Commit ) == -1)
    APIERROR(myTransaction->getNdbError());
  if (myTransaction->getNdbError().classification == NdbError::NoDataFound)
if (i == 3)
      std::cout << "Detected that deleted tuple doesn't exist!" << std::endl;
    else
             APIERROR(myTransaction->getNdbError());
  if (i != 3) {<br>printf(" 2d82d\<sup>"</sup>, i, myRecAttr->u_32_value());
  }
myNdb.closeTransaction(myTransaction);
}
```
# **2.4.2. Using Synchronous Transactions and Multiple Clusters**

<span id="page-214-0"></span>}

/\*

This example demonstrates synchronous transactions and connecting to multiple clusters in a single NDB API application.

The source code for this program may be found in the MySQL 5.1 source tree, in the file  $\text{storage}/$ ndb/ndbapi-examples/ndbapi\_simple\_dual/ndbapi\_simple\_dual.cpp.

```
ndbapi_simple_dual.cpp: Using synchronous transactions in NDB API
 *
    Correct output from this program is:
 *
     * ATTR1 ATTR2
       \begin{matrix} 0 & 10 \\ 1 & 1 \end{matrix}\overline{1}12Detected that deleted tuple doesn't exist!
       \frac{4}{5} 14
 * 5 5
       6 16
 * 7 7
       \begin{array}{cc} 8 & 18 \\ 9 & 9 \end{array}* 9 9
* ATTR1 ATTR2
       \begin{matrix} 0 & 10 \\ 1 & 1 \end{matrix}* 1 1
 * 2 12
* Detected that deleted tuple doesn't exist!
       \frac{4}{5} 14
 * 5 5
       \frac{6}{7} 16
 * 7 7
 \begin{matrix} \star & 8 & 18 \\ \star & 9 & 9 \end{matrix}* 9 9
 *
*/
#include <mysql.h>
#include <NdbApi.hpp>
// Used for cout
#include <stdio.h>
#include <iostream>
static void run_application(MYSQL &, Ndb_cluster_connection &, const char* table, const char* db);
#define PRINT_ERROR(code,msg) \
   std::cout << "Error in " << _FILE_ << ", line: " << _LINE_ \<br> << ", code: " << code \<br> << ", msg: " << msg << "." << std::endl
#define MYSQLERROR(mysql) { \
   PRINT_ERROR(mysql_errno(&mysql),mysql_error(&mysql)); \<br>exit(-1); }
#define APIERROR(error) { \
  PRINT_ERROR(error.code,error.message); \
  ext(-1);int main(int argc, char** argv)
{
  if (argc != 5)
   {
     std::cout << "Arguments are <socket mysqld1> <connect_string cluster 1> <socket mysqld2> <connect_string cluster 2
     exit(-1);}
// ndb_init must be called first
  ndb_init();
   {
     char * mysqld1_sock = argv[1];
const char *connectstring1 = argv[2];
char * mysqld2_sock = argv[3];
     const char *connectstring2 = \arg(y[4];// Object representing the cluster 1
Ndb_cluster_connection cluster1_connection(connectstring1);
     MYSQL mysql1;
// Object representing the cluster 2
```

```
Ndb_cluster_connection cluster2_connection(connectstring2);
      MYSQL mysql2;
       %// connect to mysql server and cluster 1 and run application<br>
// Connect to cluster 1 management server (ndb_mgmd)<br>
if (cluster1_connect(4 /* retries */,<br>
5 /* delay between retries */,<br>
1 /* verbose */))
      {
         std::cout << "Cluster 1 management server was not ready within 30 secs.\n";
         exit(-1);}
// Optionally connect and wait for the storage nodes (ndbd's)
if (cluster1_connection.wait_until_ready(30,0) < 0)
      {
         std::cout << "Cluster 1 was not ready within 30 secs.\n";
         exit(-1);}
// connect to mysql server in cluster 1
if ( !mysql_init(&mysql1) ) {
std::cout << "mysql_init failed\n";
         exit(-1);}
if ( !mysql_real_connect(&mysql1, "localhost", "root", "", "",
0, mysqld1_sock, 0) )
MYSQLERROR(mysql1);
      // connect to mysql server and cluster 2 and run application
       // Connect to cluster management server (ndb_mgmd)
       if (cluster2_connection.connect(4 /* retries */,<br>
5 /* delay between retries */,<br>
1 /* verbose */)<br>
{
         std::cout << "Cluster 2 management server was not ready within 30 secs.\n";
         exit(-1);}
// Optionally connect and wait for the storage nodes (ndbd's)
if (cluster2_connection.wait_until_ready(30,0) < 0)
      {
         std::cout << "Cluster 2 was not ready within 30 secs.\n";
         ext(-1);}
// connect to mysql server in cluster 2
if ( !mysql_init(&mysql2) ) {
std::cout << "mysql_init failed\n";
         (x^i + (-1));
       }
if ( !mysql_real_connect(&mysql2, "localhost", "root", "", "",
0, mysqld2_sock, 0) )
         MYSQLERROR(mysql2);
       // run the application code<br>run_application(mysql1, cluster1_connection, "MYTABLENAME1", "TEST_DB_1");<br>run_application(mysql2, cluster2_connection, "MYTABLENAME2", "TEST_DB_2");
   }
// Note: all connections must have been destroyed before calling ndb_end()
ndb_end(0);
  return 0;
static void create_table(MYSQL &, const char* table);<br>static void drop_table(MYSQL &, const char* table);<br>static void do_insert(Mdb &, const char* table);<br>static void do_insert(Mdb &, const char* table);<br>static void do_del
static void do_read(Ndb &, const char* table);
static void run_application(MYSQL &mysql,
Ndb_cluster_connection &cluster_connection,
const char* table,
const char* db)
{
   /********************************************
     * Connect to database via mysql-c *
  ********************************************/
char db_stmt[256];
  sprintf(db_stmt, "CREATE DATABASE %s\n", db);<br>sprintf(db_stmt, "USE %smt);<br>sprintf(db_stmt, "USE %s", db);<br>if (mysql_query(&mysql, db_stmt) != 0) MYSQLERROR(mysql);
   create_table(mysql, table);
      /********************************************
     * Connect to database via NdbApi *
         ********************************************/
   // Object representing the database
   Ndb myNdb( &cluster_connection, db );
if (myNdb.init()) APIERROR(myNdb.getNdbError());
   /*
* Do different operations on database
*/
   do_insert(myNdb, table);
   do_update(myNdb, table);
```
}
```
do_delete(myNdb, table);
   do_read(myNdb, table);
     * Drop the table
 \begin{array}{l} \mathsf{drop\_table}(\mathsf{mysq1}, \mathsf{table}); \\ \mathsf{spring}(\mathsf{db\_stmt}, \mathsf{ "DROP} \mathsf{DATABASE} \mathsf{ %s}\ \mathsf{h", db}); \\ \mathsf{mysq1\_query}(\mathsf{imysql}, \mathsf{db\_stmt}); \end{array}\overline{\ }* Create a table named by table if it does not exist *
                                                                                                   static void create_table(MYSQL &mysql, const char* table)
   char create stmt[256];
  \begin{array}{ll} \mbox{sprintf(create\_stmt, "CREATE TABLE %s \\\qquad \qquad (\mbox{ATTR1 INT UNSIGNED NOT NULL PRIMARY KEY, \\\qquad \qquad \mbox{ANTR2 INT} UNSGNED) & \mbox{ENTNULL} \\\end{array} \; \begin{array}{ll} \mbox{BNTNUE} \\ \mbox{BNTNUE} \\ \mbox{H(mysql\_query(omegasg1, create\_stmt))} \\ \mbox{MYSQLEROR(mysql);} \end{array} \; \end{array}\}************************
  * Drop a table named by table
static void drop_table(MYSQL &mysql, const char* table)
   char drop stmt[256];
   sprintf(drop_stmt, "DROP TABLE IF EXISTS %s", table);
   if (mysql_query(&mysql, drop_stmt))<br>MYSQLERROR(mysql);
                                                                * Using 5 transactions, insert 10 tuples in table: (0,0), (1,1), ..., (9,9) *
static void do_insert(Ndb &myNdb, const char* table)
   \texttt{const } \texttt{NdbDictionary} : \texttt{Dictionary* } \texttt{myDict= } \texttt{myNdb}. \texttt{getDictionary}() \texttt{.} \texttt{const } \texttt{NdbDictionary} : \texttt{Table * myTable = } \texttt{myDict->getTable}(\texttt{table}) \texttt{.}if (mvTah]e = m\pi J.
       APIERROR(myDict->getNdbError());
   \begin{array}{ll} \texttt{for (int i = 0; i < 5; i++)} \; \{ \\ \texttt{NdbTransaction * myTransaction = myNdb.startTransaction();} \\ \texttt{if (myTransaction == NULL) APIERROR(myNdb.getNdbError());} \end{array}NdbOperation *myOperation= myTransaction->getNdbOperation(myTable);
       if (myOperation == NULL) APIERROR(myTransaction->getNdbError());
       myOperation->insertTuple();<br>myOperation->equal("ATTR1",
                                                           \pm);
       myOperation->setValue("ATTR2", i);
       myOperation= myTransaction->getNdbOperation(myTable);<br>if (myOperation == NULL) APIERROR(myTransaction->getNdbError());
       \begin{array}{lll} \small {\small \texttt{myOperation->insertTuple$\left(\right)$};}\\ \small \texttt{myOperation->equal("ATTR1", i+5)};\\ \small \texttt{myOperation->setValue("ATTR2", i+5)}; \end{array}if (myTransaction->execute<br>( <code>MdbTransaction::Commit</code> ) == -1)   <br>APIERROR(myTransaction->getNdbError());
       myNdb.closeTransaction(myTransaction);
   \}\overline{\ }static void do_update(Ndb &myNdb, const char* table)
   \texttt{const } \texttt{NdbDictionary} : \texttt{Dictionary* } \texttt{myDict= } \texttt{myNdb.getDictionary}() \texttt{;} \\ \texttt{const } \texttt{NdbDictionary} : \texttt{Table * myTable = } \texttt{myDict->getTable}(\texttt{table}) \texttt{;}if (myTable == NULL)<br>APIERROR(myDict->getNdbError());
   for (int i = 0; i < 10; i+=2) {
       NabTransaction *myTransaction= myNdb.startTransaction();<br>if (myTransaction == NULL) APIERROR(myNdb.getNdbError());
       NdbOperation *myOperation= myTransaction->qetNdbOperation(myTable);
       if (myOperation == NULL) APIERROR(myTransaction->getNdbError());
       \begin{array}{ll} \mbox{myOperation}\mbox{-}\mbox{vupdateTuple()}\,;\\ \mbox{myOperation}\mbox{-}\mbox{equal} \, (\,\mbox{ "ATTRI", i )}\,;\\ \mbox{myOperation}\mbox{-}\mbox{setValue} \, (\,\,\mbox{ "ATTR2", i+10)}\,; \end{array}if( myTransaction-execute( NdbTransaction::Count) == -1)
           APIERROR(myTransaction->getNdbError());
```

```
myNdb.closeTransaction(myTransaction);
   \rightarrow\mathcal{E}* Delete one tuple (the one with primary key 3) *
static void do_delete(Ndb &myNdb, const char* table)
   \texttt{const } \texttt{NdbDictionary}\texttt{::Dictionary* } \texttt{myDict= } \texttt{myNdb.getDictionary} \texttt{();} \texttt{const } \texttt{NdbDictionary}\texttt{::Table * myTable = } \texttt{myDict->getTable} \texttt{(table)} \texttt{;}if (myTable == NULL)APIERROR(myDict->getNdbError());
   \label{thm:main} \begin{array}{ll} \texttt{NdbTransaction} = \texttt{myTransaction} = \texttt{myNdb.startTransaction();} \\ \texttt{if} (\texttt{myTransaction} == \texttt{NULL}) \texttt{APIERROR}(\texttt{myNdb.getNdbError());} \end{array}\label{thm:suboperation} \begin{array}{ll} \texttt{NdbOperation} \texttt{*myOperation-sgetNdbOperation(myTable)} \texttt{;} \\ \texttt{if (myOperation == NULL) APIERRR(R(myTransaction->getNdbError()) \texttt{;})} \end{array}mvOneration = >deletermelel()myOperation->equal( "ATTR1", 3);
   if (myTransaction->execute(NdbTransaction::Commit) == -1)   <br>APIERROR(myTransaction->getNdbError());  
   myNdb.closeTransaction(myTransaction);
  * Read and print all tuples
  \starstatic void do_read(Ndb &myNdb, const char* table)
   const NdbDictionary::Dictionary* myDict= myNdb.getDictionary();<br>const NdbDictionary::Table *myTable= myDict->getTable(table);
   if (mvTable = NIII,I)APIERROR(myDict->getNdbError());
   \texttt{std::count} \; \texttt{<}\; \texttt{MTTR1} \; \texttt{ATTR2"} \; \texttt{<}\; \texttt{std::end1} ;\begin{array}{lll} \texttt{for (int i = 0; i < 10; i++)} \hspace*{-5.5ex} \{ \\ \texttt{NdbTransaction * myTransaction = myNdb.startTransaction();} \end{array}if (myTransaction == NULL) APIERROR(myNdb.getNdbError());
      \label{thm:suboperation} \begin{array}{ll} \texttt{NdbOperation} \texttt{*myOperation-sgetNdbOperation(myTable)}: \\ \texttt{if (myOperation == NULL) APIERRROR(myTransaction->getNdbError())}: \end{array}myOperation->readTuple(NdbOperation::LM_Read);<br>myOperation->equal("ATTR1", i);
      NdbRecAttr *myRecAttr= myOperation->getValue("ATTR2", NULL);
       if (myRecAttr == NULL) APIERROR(myTransaction->getNdbError());
       if(myTransaction->execute( NdbTransaction::Commit ) == -1)
           i f(i ==\left(3\right)std::cout << "Detected that deleted tuple doesn't exist!" << std::endl;
             else {
   APIERROR(myTransaction->getNdbError());
      if (i != 3) {<br>printf(" % 2d32d\n, i, myRecAttr->u 32 value());
       myNdb.closeTransaction(myTransaction);
   \{\overline{\ }
```
# 2.4.3. Handling Errors and Retrying Transactions

This program demonstrates handling errors and retrying failed transactions using the NDB API.

The source code for this example can be found in storage/ ndb/ndbapi-examples/ndbapi\_retries/ndbapi\_retries.cpp in the MySQL 5.1 tree.

There are many ways to program using the NDB API. In this example, we perform two inserts in the same transaction using Ndb-Connection::execute(NoCommit).

In NDB API applications, there are two types of failures to be taken into account:

- Transaction failures: If non-permanent, these can be handled by re-executing the transaction.  $\mathbf{1}$ .
- $\mathfrak{D}$ Application errors: These are indicated by APIERROR; they must be handled by the application programmer.

```
/*
     ndbapi_retries.cpp: Error handling and retrying transactions
  */
#include <mysql.h>
#include <NdbApi.hpp>
  // Used for cout
#include <iostream>
// Used for sleep (use your own version of sleep)
#include <unistd.h>
#define TIME_TO_SLEEP_BETWEEN_TRANSACTION_RETRIES 1
#define PRINT_ERROR(code,msg) \
std::cout << "Error in " << __FILE__ << ", line: " << __LINE__ \
<< ", code: " << code \
<< ", msg: " << msg << "." << std::endl
#define MYSQLERROR(mysql) { \
PRINT_ERROR(mysql_errno(&mysql),mysql_error(&mysql)); \
exit(-1); }
//
// APIERROR prints an NdbError object
//
#define APIERROR(error) \
    \left\{ \begin{array}{ll} \texttt{std::count} \prec * \texttt{ "API} \texttt{ ERROR:} \texttt{ "} \prec * \texttt{error}.\texttt{code} \prec * \texttt{ "} \prec * \texttt{error}.\texttt{message} \setminus \; & \\ \texttt{<<} \texttt{std::endl} \setminus \texttt{ "} \prec * \texttt{``Stratus} \setminus \; & \end{array} \right.<< ", Classification: " << error.classification << std::endl\<br><< " " << "File: " << _FILE_ \<br><< " (Line: " << _LINE_ << ")" << std::endl \
                          \mathfrak{z} \lambda}
//
     // TRANSERROR prints all error info regarding an NdbTransaction
//
#define TRANSERROR(ndbTransaction) \
    { NdbError error = ndbTransaction->getNdbError(); \
std::cout << "TRANS ERROR: " << error.code << " " << error.message \
                           << std::endl \
<< " " << "Status: " << error.status \
                           << ", Classification: " << error.classification << std::endl \<br><< " " << "File: " << _FILE_ \<br><< " (Line: " << _LINE_ << ")" << std::endl \
                          \cdot \
      printTransactionError(ndbTransaction); \
   }
void printTransactionError(NdbTransaction *ndbTransaction) {
const NdbOperation *ndbOp = NULL;
   int i=0;/****************************************************************
* Print NdbError object of every operations in the transaction *
****************************************************************/
   while ((ndbOp = ndbTransaction->getNextCompletedOperation(ndbOp)) != NULL) {
        NdbError error = ndbOp->getNdbError();<br>
std::cout << " OPERATION " << i+1 << ": "<br>
<< error.code << " << error.message << std::endl<br>
<< " < status: " << error.message << std::endl<br>
<< " Status: " << error.classification <<
       i++;}
}
\frac{1}{11}Example insert<br>@param myNdb
// @param myNdb Ndb object representing NDB Cluster
// @param myTransaction NdbTransaction used for transaction
// @param myTable Table to insert into
// @param myTable Table to insert into<br>// @param error MdbError object returned in case of errors<br>// @return -1 in case of failures, 0 otherwise
       // @return -1 in case of failures, 0 otherwise
//
int insert(int transactionId, NdbTransaction* myTransaction,
    const NdbDictionary::Table *myTable) {
NdbOperation *myOperation; // For other operations
    myOperation = myTransaction->getNdbOperation(myTable);
if (myOperation == NULL) return -1;
    if (myOperation->insertTuple() ||
myOperation->equal("ATTR1", transactionId) ||
myOperation->setValue("ATTR2", transactionId)) {
       APIERROR(myOperation->getNdbError());
       ext(-1);}
   return myTransaction->execute(NdbTransaction::NoCommit);
}
\frac{1}{11}// Execute function which re-executes (tries 10 times) the transaction
// if there are temporary errors (e.g. the NDB Cluster is overloaded).
// @return -1 failure, 1 success
```

```
int executeInsertTransaction(int transactionId, Ndb* myNdb,<br>const NdbDictionary::Table *myTable) {<br>int result = 0;<br>// No result yet
          noOfRetriesLeft = 10;*myTransaction;
                                                                          // For other transactions
   NdbTransaction
   NdbError ndberror;
   while (noOfRetriesLeft > 0 \&& !result) {
             myTransaction = myNdb->startTransaction();
      myIransaction = myNaD->startifans<br>if (myTransaction == NULL) {<br>APIERROR(myNdb->getNdbError());
      APIERROR(myMap-SectMoBETTOT();<br>
ndberror = myNdb->getMdbETTOT();<br>
result = -1; // Failure<br>
} else if (insert(transactionId, myTransaction, myTable) ||<br>
insert(10000+transactionId, myTransaction, myTable) ||<br>
myTransaction-
          TRANSERROR(myTransaction);
          \begin{array}{lll} \texttt{Indusion}(\texttt{my} \texttt{m} \texttt{m} \texttt{m} \texttt{a} \texttt{t} \texttt{c} \texttt{t} \texttt{m}) & \texttt{r} \\ \texttt{m} \texttt{d} \texttt{b} \texttt{error} = \texttt{m} \texttt{y} \texttt{m} \texttt{m} \texttt{a} \texttt{c} \texttt{t} \texttt{b} \texttt{d} \texttt{b} \texttt{error}(\texttt{f}) & \texttt{r} \\ \texttt{result} = -1 & // \texttt{F} \texttt{a} \texttt{i} \texttt{u} \texttt\} else {<br>result = 1; // Success
       /**********************************
        if (result == -1) {<br>switch (ndberror.status) {<br>case NdbError::Success:
   break;
          case NdbError::TemporaryError:
   case numerically critically the count of the station of the station of the station of the station of the station of the station of the station of the station of the station of the station of the station of the station of t
   --noofRetriesLeft;<br>result = 0; // No completed transaction yet
   breakicase NdbError::UnknownResult:
   Case NdbError::PermanentError:<br>std::cout << "No retry of transaction..." << std::endl;<br>result = -1; // Permanent failure
   break;
      \begin{array}{c} \begin{array}{c} 1 \\ 1 \end{array} \end{array}/*********************
        * Close transaction *<br>**********************/
      \begin{array}{ll} \texttt{if (myTransaction != NULL)} \{ \\ \texttt{myNdb->closeTransaction(myTransaction);\end{array} } \end{array}\left\{ \right\}\overline{\ }if (result != 1) exit(-1);
   return result;
\overline{\ }/*
 static void create_table(MYSQL &mysql)
\{if (mysql_query(&mysql,
         "CREATE TABLE"
              NYTABLENAME"
                 (ATTRI INT UNSIGNED NOT NULL PRIMARY KEY, "<br>ATTR2 INT UNSIGNED NOT NULL)"
      "ENGINE=NDB"))<br>MYSQLERROR(mysql);
\}static void drop_table(MYSQL &mysql)
\{if (mysql_query(&mysql,<br>"DROP TABLE"
              MYTABLENAME"))
       MYSQLERROR(mysql);
int main(int argc, char** argv)
   if (\arg c := 3)\{std::cout << "Arguments are <socket mysqld> <connect_string cluster>.\n";
      exit(-1);%<br>char * mysqld_sock = argv[1];<br>const char *connectstring = argv[2];<br>ndb_init();
```

```
Ndb_cluster_connection *cluster_connection=
new Ndb_cluster_connection(connectstring); // Object representing the cluster
int r= cluster_connection->connect(5 /* retries */,
3 /* delay between retries */,
              1 /* verbose \binom{1}{1};
if (r > 0){
  std::cout
   \prec "Cluster connect failed, possibly resolved with more retries.\n"; exit(-1);
}
else if (r < 0)
{
  std::cout
   << "Cluster connect failed.\n";
exit(-1);
}
if (cluster_connection->wait_until_ready(30,30))
{
  std::cout << "Cluster was not ready within 30 secs." << std::endl;
  exit(-1)}
   connect to mysql server
MYSQL mysql;<br>if ( !mysql
if ( !mysql_init(&mysql) ) {
std::cout << "mysql_init failed\n";
  ext(-1);}
if ( !mysql_real_connect(&mysql, "localhost", "root", "", "",
0, mysqld_sock, 0) )
MYSQLERROR(mysql);
/********************************************
 * Connect to database via mysql-c *
********************************************/
mysql_query(&mysql, "CREATE DATABASE TEST_DB_1");
if (mysql_query(&mysql, "USE TEST_DB_1") != 0) MYSQLERROR(mysql);
create_table(mysql);
Ndb* myNdb= new Ndb( cluster_connection,
"TEST_DB_1" ); // Object representing the database
if (mvNdb->init() == -1) {
  APIERROR(myNdb->getNdbError());
  exit(-1);}
const NdbDictionary::Dictionary* myDict= myNdb->getDictionary();
const NdbDictionary::Table *myTable= myDict->getTable("MYTABLENAME");
if (myTable == NULL)
{
  APIERROR(myDict->getNdbError());
  return -1;
}
/************************************
* Execute some insert transactions *
************************************/
for (int i = 10000; i < 20000; i++) {
  executeInsertTransaction(i, myNdb, myTable);
}
delete myNdb;
delete cluster_connection;
drop_table(mysql);
ndb_end(0);
return 0;
```
### **2.4.4. Basic Scanning Example**

}

This example illustrates how to use the NDB scanning API. It shows how to perform a scan, how to scan for an update, and how to scan for a delete, making use of the NdbScanFilter and NdbScanOperation classes.

(See [Section 2.3.17, "The](#page-142-0) NdbScanFilter Class", and Section 2.3.18, "The [NdbScanOperation](#page-151-0) Class".)

The source code for this example may found in MySQL 5.1 tree, in the file storage/ ndb/ndbapi-examples/ndbapi\_scan/ndbapi\_scan.cpp.

This example makes use of the following classes and methods:

- Ndb cluster connection:
	- connect()

```
• wait_until_ready()
```
See Section 2.3.24, "The [Ndb\\_cluster\\_connection](#page-199-0) Class".

- Ndb:
	- init()
	- getDictionary()
	- startTransaction()
	- closeTransaction()
	- See [Section 2.3.8, "The](#page-71-0) Ndb Class".
- NdbTransaction:
	- getNdbScanOperation()
	- execute()

See Section 2.3.19, "The [NdbTransaction](#page-157-0) Class".

- NdbOperation:
	- insertTuple()
	- equal()
	- setValue()

See [Section 2.3.15, "The](#page-124-0) NdbOperation Class".

- NdbScanOperation:
	- getValue()
	- readTuples()
	- nextResult()
	- deleteCurrentTuple()
	- updateCurrentTuple()

See Section 2.3.18, "The [NdbScanOperation](#page-151-0) Class".

- NdbDictionary:
	- Dictionary::getTable()

See [Section 2.3.3, "The](#page-42-0) Dictionary Class".

• Table::getColumn()

See [Section 2.3.21, "The](#page-172-0) Table Class".

• Column::getLength()

See [Section 2.3.1, "The](#page-22-0) Column Class".

- NdbScanFilter:
	- begin()
	- $eq()$
	- end()

See [Section 2.3.17, "The](#page-142-0) NdbScanFilter Class".

```
#include <mysql.h>
#include <mysqld_error.h>
#include <NdbApi.hpp>
// Used for cout
#include <iostream>
#include <stdio.h>
/**
  * Helper sleep function
*/
static void
milliSleep(int milliseconds){
struct timeval sleeptime;
   sleeptime.tv_sec = milliseconds / 1000;<br>sleeptime.tv_usec = (milliseconds - (sleeptime.tv_sec * 1000)) * 1000000;<br>select(0, 0, 0, 0, &sleeptime);
}
/**
* Helper sleep function
*/<br>#define PRINT_ERROR(code,msg) \<br>#define PRINT_ERROR(code,msg) \<br>std::cout << "Error in " << __FILE__ << ", line: " << __LINE__ \<br>\<br>\ << ", code: " << code \<br>\ << ", msg: " << code \<br>#define MYSQLERROR(mysql) { \
   PRINT_ERROR(mysql_errno(&mysql),mysql_error(&mysql)); \<br>exit(-1); }
#define APIERROR(error) { \
   PRINT_ERROR(error.code,error.message); \<br>exit(-1); }
struct Car
{
   /**
     * Note memset, so that entire char-fields are cleared
* as all 20 bytes are significant (as type is char)
     */
  Car() \{ memset(this, 0, sizeof(* this)); \}unsigned int reg_no;
   char brand[20];
   char color[20];
};
/**
* Function to drop table
*/
void drop_table(MYSQL &mysql)
{
   if (mysql_query(&mysql, "DROP TABLE GARAGE"))
MYSQLERROR(mysql);
}
/**
  * Function to create table
*/
void create_table(MYSQL &mysql)
{
   while (mysql_query(&mysql,
"CREATE TABLE"
             " GARAGE"
                  (REG_NO INT UNSIGNED NOT NULL, "
          " BRAND CHAR(20) NOT NULL,"
" COLOR CHAR(20) NOT NULL,"
" PRIMARY KEY USING HASH (REG_NO))"
          " ENGINE=NDB"))
   {
       if (mysql_errno(&mysql) != ER_TABLE_EXISTS_ERROR)
MYSQLERROR(mysql);
std::cout << "MySQL Cluster already has example table: GARAGE. "
<< "Dropping it..." << std::endl;
/******************
* Recreate table *
        ******************/
      drop_table(mysql);
      create_table(mysql);
  }
}
int populate(Ndb * myNdb)
{
   int i;
  Car cars[15];
   const NdbDictionary::Dictionary* myDict= myNdb->getDictionary();
const NdbDictionary::Table *myTable= myDict->getTable("GARAGE");
   if (myTable == NULL)
      APIERROR(myDict->getNdbError());
   /**
* Five blue mercedes
    \mathbf{r}for (i = 0; i < 5; i++)
```

```
{
      cars[i].reg_no = i;
sprintf(cars[i].brand, "Mercedes");
sprintf(cars[i].color, "Blue");
   }
   /**
* Five black bmw
*/
  for (i = 5; i < 10; i++){
      cars[i].reg_no = i;
sprintf(cars[i].brand, "BMW");
sprintf(cars[i].color, "Black");
   }
   /**
* Five pink toyotas
*/
  for (i = 10; i < 15; i++){
      cars[i].reg_no = i;
sprintf(cars[i].brand, "Toyota");
sprintf(cars[i].color, "Pink");
   \overline{1}NdbTransaction* myTrans = myNdb->startTransaction();
   if (myTrans == NULL)
APIERROR(myNdb->getNdbError());
  for (i = 0; i < 15; i++){
     NdbOperation* myNdbOperation = myTrans->getNdbOperation(myTable);
      if (myNdbOperation == NULL)
APIERROR(myTrans->getNdbError());
myNdbOperation->insertTuple();
      myNdbOperation->equal("REG_NO", cars[i].reg_no);
myNdbOperation->setValue("BRAND", cars[i].brand);
myNdbOperation->setValue("COLOR", cars[i].color);
   }
  int check = myTrans->execute(NdbTransaction::Commit);
  myTrans->close();
  return check != -1;
}
int scan_delete(Ndb* myNdb,
      int column,
const char * color)
{
   // Scan all records exclusive and delete
  // them one by one<br>int
   int retryAttempt = 0;<br>
const int deletedRows = 0;<br>
int check;<br>
int check;
   NdbError err;
NdbTransaction *myTrans;
NdbScanOperation *myScanOp;
   const NdbDictionary::Dictionary* myDict= myNdb->getDictionary();
const NdbDictionary::Table *myTable= myDict->getTable("GARAGE");
  if (myTable == NULL)
      APIERROR(myDict->getNdbError());
   /**
* Loop as long as :
     * retryMax not reached
* failed operations due to TEMPORARY erros
     *
* Exit loop;
* retyrMax reached
* Permanent error (return -1)
*/
  while (true)
   {
      if (retryAttempt >= retryMax)
      {
std::cout << "ERROR: has retried this operation " << retryAttempt
<< " times, failing!" << std::endl;
return -1;
      }
     myTrans = myNdb->startTransaction();
      if (myTrans == NULL)
      {
         const NdbError err = myNdb->getNdbError();
         if (err.status == NdbError::TemporaryError)
   {
milliSleep(50);
  retryAttempt++;
```

```
continue;
     }
std::cout << err.message << std::endl;
     return -1;
   }
 /**
* Get a scan operation.
*/
   myScanOp = myTrans->getNdbScanOperation(myTable);
if (myScanOp == NULL)
{
     std::cout << myTrans->getNdbError().message << std::endl;
myNdb->closeTransaction(myTrans);
return -1;
  }
   /**
    * Define a result set for the scan.
   */
if(myScanOp->readTuples(NdbOperation::LM_Exclusive) != 0)
   {
     std::cout << myTrans->getNdbError().message << std::endl;
     myNdb->closeTransaction(myTrans);
     return -1;
   }
   /**
* Use NdbScanFilter to define a search critera
  NdbScanFilter filter(myScanOp)
   NdbScanFilter filter(myScanOp) ;<br>if(filter.begin(NdbScanFilter::AND) < 0 ||<br>filter.cmp(NdbScanFilter::COND_EQ, column, color) < 0 ||<br>filter.cmq() < 0)
   {
     std::cout << myTrans->getNdbError().message << std::endl;
     myNdb->closeTransaction(myTrans);
return -1;
   }
   /**
                         (NoCommit since we are only reading at this stage);
    */
  if(myTrans->execute(NdbTransaction::NoCommit) != 0){
err = myTrans->getNdbError();<br>
if(err.status == NdbError::TemporaryError){<br>
std::cout << myTrans->getNdbError().message << std::endl;<br>
myNdb->closeTransaction(myTrans);
milliSleep(50);
continue;
     }
std::cout << err.code << std::endl;
std::cout << myTrans->getNdbError().code << std::endl;
     myNdb->closeTransaction(myTrans);
return -1;
  }
 /**
   * start of loop: nextResult(true) means that "parallelism" number of
* rows are fetched from NDB and cached in NDBAPI
   */
while((check = myScanOp->nextResult(true)) == 0){
     do
{
if (myScanOp->deleteCurrentTuple() != 0)
{
  std::cout << myTrans->getNdbError().message << std::endl;
   myNdb->closeTransaction(myTrans);
return -1;
}
deletedRows++;
/**
 * nextResult(false) means that the records
* cached in the NDBAPI are modified before
 * fetching more rows from NDB.
 */
     } while((check = myScanOp->nextResult(false)) == 0);
     /**
       * Commit when all cached tuple have been marked for deletion
     */
if(check != -1)
{
check = myTrans->execute(NdbTransaction::Commit);
     }
     if(check == -1){
/**
 * Create a new transaction, while keeping scan open
*/
check = myTrans->restart();
     }
     /**
```

```
* Check for errors
        */
err = myTrans->getNdbError();
if(check == -1)
   {
if(err.status == NdbError::TemporaryError)
   {
     std::cout << myTrans->getNdbError().message << std::endl;
      myNdb->closeTransaction(myTrans);
milliSleep(50);
     continue;
  }
        }
/**
          * End of loop
*/
      }
std::cout << myTrans->getNdbError().message << std::endl;
myNdb->closeTransaction(myTrans);
     return 0;
  }
  if(myTrans!=0)
  {
     std::cout << myTrans->getNdbError().message << std::endl;
     myNdb->closeTransaction(myTrans);
   }
return -1;
}
int scan_update(Ndb* myNdb,
      int update_column,
const char * before_color,
const char * after_color)
{
   // Scan all records exclusive and update
// them one by one
   int retryAttempt = 0;<br>
const int updatedRows = 0;<br>
int check;<br>
NdbError err;
   NdbTransaction *myTrans;
NdbScanOperation *myScanOp;
   const NdbDictionary::Dictionary* myDict= myNdb->getDictionary();
const NdbDictionary::Table *myTable= myDict->getTable("GARAGE");
   if (myTable == NULL)
APIERROR(myDict->getNdbError());
  \overline{y}* Loop as long as :
* retryMax not reached
* failed operations due to TEMPORARY erros
    *
* Exit loop;
        retyrMax reached
    * Permanent error (return -1)
   */
while (true)
   {
     if (retryAttempt >= retryMax)
     {
      std::cout << "ERROR: has retried this operation " << retryAttempt
<< " times, failing!" << std::endl;
      return -1;
}
     myTrans = myNdb->startTransaction();
     if (myTrans == NULL)
     {
        const NdbError err = myNdb->getNdbError();
        if (err.status == NdbError::TemporaryError)
   {
milliSleep(50);
   retryAttempt++;
continue;
        }
std::cout << err.message << std::endl;
        return -1;
     }
    /**
     * Get a scan operation.
      */
myScanOp = myTrans->getNdbScanOperation(myTable);
if (myScanOp == NULL)
{
        std::cout << myTrans->getNdbError().message << std::endl;
myNdb->closeTransaction(myTrans);
        return -1;
```

```
}
   /**
* Define a result set for the scan.
   */
if( myScanOp->readTuples(NdbOperation::LM_Exclusive) )
   {
     std::cout << myTrans->getNdbError().message << std::endl;
     myNdb->closeTransaction(myTrans);
     return -1;
  }
   /**
* Use NdbScanFilter to define a search critera
*/
   NdbScanFilter filter(myScanOp) ;
if(filter.begin(NdbScanFilter::AND) < 0 ||
filter.cmp(NdbScanFilter::COND_EQ, update_column, before_color) <0||
      filter.end() <0)
  {
     std::cout << myTrans->getNdbError().message << std::endl;
     myNdb->closeTransaction(myTrans);
return -1;
  }
   /**
                       (NoCommit since we are only reading at this stage);
    */
  if(myTrans->execute(NdbTransaction::NoCommit) != 0)
  {
     err = myTrans->getNdbError();
if(err.status == NdbError::TemporaryError){
std::cout << myTrans->getNdbError().message << std::endl;
myNdb->closeTransaction(myTrans);
milliSleep(50);
continue;
     }
std::cout << myTrans->getNdbError().code << std::endl;
     myNdb->closeTransaction(myTrans);
return -1;
  }
   /**
* start of loop: nextResult(true) means that "parallelism" number of
* rows are fetched from NDB and cached in NDBAPI
   */
while((check = myScanOp->nextResult(true)) == 0){
do {
/**
* Get update operation
*/
NdbOperation * myUpdateOp = myScanOp->updateCurrentTuple();
if (myUpdateOp == 0)
{
  std::cout << myTrans->getNdbError().message << std::endl;
  myNdb->closeTransaction(myTrans);
  return -1;
}
updatedRows++;
/**
 * do the update
*/
myUpdateOp->setValue(update_column, after_color);
/**
* nextResult(false) means that the records
 * cached in the NDBAPI are modified before
* fetching more rows from NDB.
 */
     } while((check = myScanOp->nextResult(false)) == 0);
     /**
      * NoCommit when all cached tuple have been updated
     */
if(check != -1)
{
check = myTrans->execute(NdbTransaction::NoCommit);
     }
     /**
* Check for errors
     */
err = myTrans->getNdbError();
     if(check == -1){
if(err.status == NdbError::TemporaryError){
std::cout << myTrans->getNdbError().message << std::endl;
   myNdb->closeTransaction(myTrans);
milliSleep(50);
  continue;
}
     }
/**
      * End of loop
      */
  }
```

```
/**
* Commit all prepared operations
*/
     if(myTrans->execute(NdbTransaction::Commit) == -1)
      {
if(err.status == NdbError::TemporaryError){
   std::cout << myTrans->getNdbError().message << std::endl;
myNdb->closeTransaction(myTrans);
  milliSleep(50);
  continue;
      }
}
      std::cout << myTrans->getNdbError().message << std::endl;
myNdb->closeTransaction(myTrans);
     return 0;
  }
  if(myTrans!=0)
   {
      std::cout << myTrans->getNdbError().message << std::endl;
myNdb->closeTransaction(myTrans);
   }
return -1;
}
int scan_print(Ndb * myNdb)
{
// Scan all records exclusive and update
  // them one by one
   int retryAttempt = 0;<br>
const int retryMax = 10;<br>
int fetchedRows = 0;
  int check;<br>NdbError
   NdbError err;<br>NdbTransaction *myTrans;<br>NdbScanOperation *myScanOp;<br>/* Result of reading attribute value, three columns:<br>REG_NO, BRAND, and COLOR
  NdbRecAttr *
                           myRecAttr[3];
   const NdbDictionary::Dictionary* myDict= myNdb->getDictionary();
const NdbDictionary::Table *myTable= myDict->getTable("GARAGE");
   if (myTable == NULL)
APIERROR(myDict->getNdbError());
   /**
* Loop as long as :
    * retryMax not reached
* failed operations due to TEMPORARY erros
    *
* Exit loop;
    * retyrMax reached
* Permanent error (return -1)
   */
while (true)
   {
     if (retryAttempt >= retryMax)
     {
        std::cout << "ERROR: has retried this operation " << retryAttempt
      << " times, failing!" << std::endl;
return -1;
     }
      myTrans = myNdb->startTransaction();
if (myTrans == NULL)
     {
        const NdbError err = myNdb->getNdbError();
        if (err.status == NdbError::TemporaryError)
   {
milliSleep(50);
   retryAttempt++;
continue;
       }
std::cout << err.message << std::endl;
return -1;
      }<br>
* Define a scan operation.<br>
* NDBAPI.<br>
*/
     myScanOp = myTrans->getNdbScanOperation(myTable);
      if (myScanOp == NULL)
{
         std::cout << myTrans->getNdbError().message << std::endl;
myNdb->closeTransaction(myTrans);
        return -1;
     }
     /**
```

```
* Read without locks, without being placed in lock queue
     */
if( myScanOp->readTuples(NdbOperation::LM_CommittedRead) == -1)
     {
        std::cout << myTrans->getNdbError().message << std::endl;
myNdb->closeTransaction(myTrans);
        return -1;
     }
     /**
       * Define storage for fetched attributes.<br>* E.g., the resulting attributes of executing<br>* myOp->getValue("REG_NO") is placed in myRecAttr[0].<br>* No data exists in myRecAttr until transaction has commited!
     */<br>myRecAttr[0] = myScanOp->getValue("REG_NO");<br>myRecAttr[1] = myScanOp->getValue("ERAND");<br>myRecAttr[2] = myScanOp->getValue("COLOR");<br>if(myRecAttr[0] ==NULL || myRecAttr[1] == NULL || myRecAttr[2]==NULL)<br>{
  std::cout << myTrans->getNdbError().message << std::endl;
  myNdb->closeTransaction(myTrans);
  return -1;
     }
/**
       * Start scan (NoCommit since we are only reading at this stage);
*/
     if(myTrans->execute(NdbTransaction::NoCommit) != 0){
   err = myTrans->getNdbError();
if(err.status == NdbError::TemporaryError){
std::cout << myTrans->getNdbError().message << std::endl;
  myNdb->closeTransaction(myTrans);
  milliSleep(50);
  continue;
        }
std::cout << err.code << std::endl;
        std::cout << myTrans->getNdbError().code << std::endl;
myNdb->closeTransaction(myTrans);
       return -1;
     }
     /**
       * start of loop: nextResult(true) means that "parallelism" number of
* rows are fetched from NDB and cached in NDBAPI
     */
while((check = myScanOp->nextResult(true)) == 0){
        do {
  fetchedRows++;
   /**
* print REG_NO unsigned int
   */
std::cout << myRecAttr[0]->u_32_value() << "\t";
   /**
* print BRAND character string
*/
  std::cout << myRecAttr[1]->aRef() << "\t";
   /**
* print COLOR character string
*/
  std::cout << myRecAttr[2]->aRef() << std::endl;
   /**
* nextResult(false) means that the records
    * cached in the NDBAPI are modified before
* fetching more rows from NDB.
    */
       \} while((check = myScanOp->nextResult(false)) == 0);
     }
myNdb->closeTransaction(myTrans);
     return 1;
   }
return -1;
}
int main(int argc, char** argv)
{
  if (argc != 3)
  {
     std::cout << "Arguments are <socket mysqld> <connect_string cluster>.\n";
     exit(-1);}
char * mysqld_sock = argv[1];
const char *connectstring = argv[2];
   ndb_init();
MYSQL mysql;
  /**************************************************************
    * Connect to mysql server and create table *
**************************************************************/
  {
     if ( !mysql_init(&mysql) ) {
```

```
std::cout << "mysql_init failed\n";
     exit(-1);}
if ( !mysql_real_connect(&mysql, "localhost", "root", "", "",
0, mysqld_sock, 0) )
MYSQLERROR(mysql);
  mysql_query(&mysql, "CREATE DATABASE TEST_DB");
   if (mysql_query(&mysql, "USE TEST_DB") != 0) MYSQLERROR(mysql);
  create_table(mysql);
}
/**************************************************************
  * Connect to ndb cluster *
**************************************************************/
Ndb_cluster_connection cluster_connection(connectstring);
if (cluster_connection.connect(4, 5, 1))
{
  std::cout << "Unable to connect to cluster within 30 secs." << std::endl;
  exit(-1);}
// Optionally connect and wait for the storage nodes (ndbd's)
if (cluster_connection.wait_until_ready(30,0) < 0)
{
  std::cout << "Cluster was not ready within 30 secs.\n";
  exit(-1);}
Ndb myNdb(&cluster_connection,"TEST_DB");
if (myNdb.init(1024) == -1) { // Set max 1024 parallel transactions
APIERROR(myNdb.getNdbError());
  exit(-1);}
    /*******************************************
 * Check table definition *
 *******************************************/
int column_color;
{
   const NdbDictionary::Dictionary* myDict= myNdb.getDictionary();
const NdbDictionary::Table *t= myDict->getTable("GARAGE");
  Car car;
if (t->getColumn("COLOR")->getLength() != sizeof(car.color) ||
t->getColumn("BRAND")->getLength() != sizeof(car.brand))
{
     std::cout << "Wrong table definition" << std::endl;
     exit(-1);}
column_color= t->getColumn("COLOR")->getColumnNo();
}
if(populate(&myNdb) > 0)
  std::cout << "populate: Success!" << std::endl;
if(scan_print(&myNdb) > 0)
std::cout << "scan_print: Success!" << std::endl << std::endl;
std::cout << "Going to delete all pink cars!" << std::endl;
{
   /**
* Note! color needs to be of exact the same size as column defined
*/
   Car tmp;
sprintf(tmp.color, "Pink");
   if(scan_delete(&myNdb, column_color, tmp.color) > 0)
std::cout << "scan_delete: Success!" << std::endl << std::endl;
}
if(scan_print(&myNdb) > 0)
std::cout << "scan_print: Success!" << std::endl << std::endl;
{
   /**
* Note! color1 & 2 need to be of exact the same size as column defined
*/
   Car tmp1, tmp2;<br>sprintf(tmp1.color, "Blue");<br>sprintf(tmp2.color, "Black");<br>std::cout << "Going to update all " << tmp1.color<br><< " << " << " << " << " << " << std::endl;<br>if(scan_update(&myNdb, column_color, tmp1.color, tmp2
     std::cout << "scan_update: Success!" << std::endl << std::endl;
}
if(scan_print(&myNdb) > 0)
std::cout << "scan_print: Success!" << std::endl << std::endl;
/**
* Drop table
*/
drop_table(mysql);
return 0;
```
}

## **2.4.5. Using Secondary Indexes in Scans**

This program illustrates how to use secondary indexes in the NDB API.

The source code for this example may be found in the MySQL 5.1 source tree, in storage/ ndb/ndbapi-examples/ndbapi\_simple\_index/ndbapi\_simple\_index.cpp.

The correct output from this program is shown here:

```
ATTR1 ATTR2
0 10
\frac{1}{2}1\overline{2}Detected that deleted tuple doesn't exist!<br>4 14
\begin{array}{cc}\n4 & 14 \\
5 & 5\n\end{array}5 5
             6 16
 7 7
             18<sup>9</sup>
 9 9
```

```
#include <mysql.h>
#include <NdbApi.hpp>
// Used for cout
#include <stdio.h>
#include <iostream>
#define PRINT_ERROR(code,msg) \
std::cout << "Error in " << __FILE_ << ", line: " << __LINE__ \<br>
<< ", code: " << code \<br>
<< ", msg: " << code \<br>
#define MYSQLERROR(mysql) { \<br>
#flefine MYSQLERROR(mysql) { \<br>
PRINT_ERROR(mysql_errno(&mysql),mysql_error(&
exit(-1); }
#define APIERROR(error) { \
   PRINT_ERROR(error.code,error.message); \<br>exit(-1); }
int main(int argc, char** argv)
{
  if (\text{argc} != 3){
std::cout << "Arguments are <socket mysqld> <connect_string cluster>.\n";
     exit(-1);}
char * mysqld_sock = argv[1];
const char *connectstring = argv[2];
  const char<br>ndb_init();
  MYSQL mysql;
                        /**************************************************************
    * Connect to mysql server and create table *
                                                                  **************************************************************/
   {
      if ( !mysql_init(&mysql) ) {
std::cout << "mysql_init failed\n";
        ext(-1);}
if ( !mysql_real_connect(&mysql, "localhost", "root", "", "",
                0, mysqld_sock, 0) )
        MYSQLERROR(mysql);
     mysql_query(&mysql, "CREATE DATABASE TEST_DB_1");
     if (mysql_query(&mysql, "USE TEST_DB_1") != 0) MYSQLERROR(mysql);
      if (mysql_query(&mysql,
"CREATE TABLE"
               " MYTABLENAME"
                   " (ATTR1 INT UNSIGNED,"
            " ATTR2 INT UNSIGNED NOT NULL,"
" PRIMARY KEY USING HASH (ATTR1),"
            " UNIQUE MYINDEXNAME USING HASH (ATTR2))"
" ENGINE=NDB"))
        MYSQLERROR(mysql);
   }
   /**************************************************************
* Connect to ndb cluster *
**************************************************************/
   Ndb_cluster_connection *cluster_connection=
new Ndb_cluster_connection(connectstring); // Object representing the cluster
   if (cluster_connection->connect(5,3,1))
   {
     std::cout << "Connect to cluster management server failed.\n";
     exit(-1);}
```

```
if (cluster connection->wait until ready(30,30))
   std::cout << "Cluster was not ready within 30 secs.\n";
   exit(-1)Ndb* myNdb = new Ndb( cluster_connection,<br>
"TEST_DB_1" ); // Object representing the database<br>
if (myNdb->init() == -1) {
   APIERROR(myNdb->getNdbError());
   exit(-1)const NdbDictionary::Dictionary* myDict= myNdb->getDictionary();
const NdbDictionary::Table *myTable= myDict->getTable("MYTABLENAME");
if (myTable == NULL)II (mylapie == NoLL)<br>
APIERROR(myDict->getNdbError());<br>
const NdbDictionary::Index *myIndex= myDict->getIndex("MYINDEXNAME$unique","MYTABLENAME");<br>
if (myIndex == NULL)<br>
APIERROR(myDict->getNdbError());
                   * Using 5 transactions, insert 10 tuples in table: (0,0), (1,1), ..., (9,9) *
for (int i = 0; i < 5; i++) [Not for (int i = 0; i < 5; i++) [Not for (int i = 0; i < 5; i++)if (myTransaction == NULL) APIERROR(myNdb->getNdbError());
   \label{thm:suboperation} \begin{array}{ll} \mathtt{NdbOperation} \texttt{*myOperation-system} & \texttt{myTransaction-system} \\ \texttt{if (myOperation == NULL) APIERRROR(myTransaction->getNdbError());} \end{array}myOperation->insertTuple();<br>myOperation->equal("ATTR1",
                                               \pm);
   myOperation->setValue("ATTR2", i);
   myOperation = myTransaction->getNdbOperation(myTable);<br>if (myOperation == NULL) APIERROR(myTransaction->getNdbError());
   myOperation->insertTuple();
   myOperation->insertiupie(),<br>myOperation->equal("ATTR1", i+5);<br>myOperation->setValue("ATTR2", i+5);
   if (mvTransaction \rightarrow execute( NdbrTransaction :: Commit ) = -1)APIERROR(myTransaction->getNdbError());
  myNdb->closeTransaction(myTransaction);
\mathfrak{z}* Read and print all tuples using index *
std::cout << "ATTR1 ATTR2" << std::endl;
for (int i = 0; i < 10; i++) {
   NabTransaction *myTransaction= myNdb->startTransaction();<br>if (myTransaction == NULL) APIERROR(myNdb->getNdbError());
  \label{thm:main} \begin{array}{ll} \texttt{NdbIndexOperation} \texttt{@myIndexOperation} = \\ \texttt{myTransaction-yetNdbIndexOperation}(\texttt{myIndex}) \texttt{?} \\ \texttt{if} (\texttt{myIndexOperation} == \texttt{NULL}) \texttt{APIERRROR}(\texttt{myTransaction-yetNdbError}()); \end{array}\label{lem:main} \begin{array}{ll} \mbox{myIndexOperation-readTuple}(\mbox{NdbOperation::LM\_Read})\,; \\ \mbox{myIndexOperation-equal("ATTR2", i)} \end{array}NdbRecAttr *myRecAttr= myIndexOperation->getValue("ATTR1", NULL);
   if (myTransaction--execute( NdbTransaction::Counti ) != -1) \n   printf(" %2d %2d\n", myRecAttr->u_32_value(), i);myNdb->closeTransaction(myTransaction);
\}* Update the second attribute in half of the tuples (adding 10)
\begin{array}{rl} \text{for} \ (\text{int}\ i = 0\,;\ i < 10\,;\ i \mapsto 2) \ \{ \\ \text{MdbTransaction * myTransaction = myNdb-&gt;startTransaction();} \\ \text{if} \ (\text{myTransaction == NULL}) \ \text{APIERROR}(\text{myNdb-&gt;getNdbError());} \end{array}\label{thm:submodel} \begin{array}{ll} \mathtt{NdbIndexOperation*}\xspace & \texttt{*myIndexOperation=} \\ \mathtt{myTransaction--getNdbIndexOperation(wyIndex)}\xspace \end{array}if (myIndexOperation == NULL) APIERROR(myTransaction->getNdbError());
   myIndexOperation->updateTuple();<br>myIndexOperation->equal( "ATTR2"
                                                       i);
   myIndexOperation->setValue( "ATTR2", i+10);
   if( myTransaction->execute( NdbTransaction::Commit ) == -1 )   <br>APIERROR(myTransaction->getNdbError());
   myNdb->closeTransaction(myTransaction);
\overline{\ }* Delete one tuple (the one with primary key 3) *
```

```
\{\label{thm:main} \begin{array}{ll} \texttt{NdbTransaction} \texttt{transaction} = \texttt{myNdb->startTransaction();} \\ \texttt{if} (\texttt{myTransaction} == \texttt{NULL}) \texttt{APIERRROR}(\texttt{myNdb->getNdbError());} \end{array}NdbIndexOperation *myIndexOperation=
   m/bound-contraction->getNdbIndexOperation(myIndex);<br>myTransaction->getNdbIndexOperation(myIndex);<br>if (myIndexOperation == NULL) APIERROR(myTransaction->getNdbError());
    mvIndexOperation->deleteTuple();
    myIndexOperation->equal( "ATTR2", 3);
          (myTransaction\text{-}\\ \verb|) execute(NdbTransaction::Commit)| == -1)if
       APIERROR(myTransaction->getNdbError());
    myNdb->closeTransaction(myTransaction);
\left| \right|Read and print all tuples *
\{std::count \leq "ATTR1 ATTR2" \leq std::end1;for (int i = 0; i < 10; i++)Diviti- 0, 1 < 10, 1++, 1<br>
NdbTransaction *myTransaction= myNdb->startTransaction();<br>
if (myTransaction == NULL) APIERROR(myNdb->getNdbError());
       \label{thm:main} \begin{array}{ll} \texttt{NdbOperation} \texttt{*myOperation-sgetNdbOperation(myTable)}: \\ \texttt{if (myOperation == NULL) APIERRROR(myTransaction->getNdbError());} \end{array}\verb|myOperation-readTuple(MdbOperation::LM\_Read);\\ \verb|myOperation-sequential("ATTRI", i);\\\label{thm:main} \begin{array}{ll} \texttt{NdbRecAttr *} \texttt{myRecAttr} = \texttt{myOperation-\\ \texttt{if (myRecAttr == NULL)} \texttt{APIERRROR} (\texttt{myTransaction-\\ \texttt{yCMADEF} (\texttt{myTransaction-\\ \texttt{yCMADEF} (\texttt{myTransaction-\\ \texttt{yCMADEF} (\texttt{myTransaction-\\ \texttt{yCMADEF} (\texttt{myTransaction-\\ \texttt{yCMADEF} (\texttt{myTransaction-\\ \texttt{yCMADEF} (\texttt{myTTransaction-\\ \texttt{yCMADEF} (\texttt{myTMax}) \texttt{XCMA} (\texttt{myTMax}) \textif(myTransaction->execute( NdbTransaction::Commit ) == -1)
if (i
    \begin{bmatrix} 1 & -3 \\ 2 & 3 \end{bmatrix} {<br>std::cout << "Detected that deleted tuple doesn't exist!\n";
    else
    APIERROR(myTransaction->getNdbError());
\overline{\ }if (i != 3) {<br>printf(" 2d 2d\pi, i, myRecAttr->u 32 value());
       myNdb->closeTransaction(myTransaction);
\overline{\ }* Drop table *
              ********
if (mysql_query(&mysql, "DROP TABLE MYTABLENAME"))
    MYSQLERROR(mysql);
delete myNdb;<br>delete cluster_connection;
ndb end(0);
return 0;
```

```
2.4.6. Using NdbRecord with Hash Indexes
```
This program illustrates how to use secondary indexes in the NDB API with the aid of the NdbRecord interface introduced in MySQL-5.1.18-6.2.3..

The source code for this example may be found in the  $mysq1 - 5.1 - telco$  and  $mysq1 - 5.1 - telco - 6.2$  source trees, in the file storage/ndb/ndbapi-examples/ndbapi s i ndbrecord/main.cpp.

When run on a cluster having 2 data nodes, the correct output from this program is as shown here:

ATTR1 ATTR2  $(frag=0)$ <br> $(frag=1)$  $\begin{smallmatrix}0\\1\end{smallmatrix}$  $\begin{smallmatrix}0\\1\end{smallmatrix}$  $\overline{2}$  $\mathcal{L}$  $(frag=1)$ <br> $(frag=0)$  $\overline{3}$  $\overline{3}$  $\frac{4}{5}$  $\overline{4}$  $(\text{frag=1})$  $\overline{5}$  $(\text{frag}=1)$  $(frag=0)$ <br> $(frag=0)$  $\begin{array}{c} 6 \\ 7 \end{array}$  $\frac{6}{7}$  $\frac{8}{9}$  $\frac{8}{9}$  $frac{1}{2}$  $(frag=0)$ ATTR1 ATTR2  $10$  $\cap$  $12$ Detected that deleted tuple doesn't exist! 14  $\overline{4}$ 

 $\overline{5}$  $\sqrt{2}$ 16  $\begin{array}{c} 6 \\ 7 \end{array}$  $18$ 8  $\epsilon$  $\epsilon$ 

```
#include <mysql.h>
#include <NdbApi.hpp>
// Used for cout<br>#include <stdio.h><br>#include <iostream>
PRINT_ERROR(mysql_errno(\&mysql),mysql_error(\&mysql)); \exit(1); }
exit(i);<br>#define APIERROR(error) { \<br>PRINT_ERROR(error.code,error.message); \
  ext(\overline{1});int main(int argc, char** argv)
  if (\arg c := 3)std::cout << "Arguments are <socket mysqld> <connect_string cluster>.\n";
    exit(1);char * mysqld_sock = argv[1];<br>const char *connectstring = argv[2];
  \frac{m}{2} const char<br>ndb init();
  MYSQL mysql;
  \{if ( !mysql_init(&mysql) ) {
       std::cout << "mysql_init failed\n";<br>exit(1);
    if ( !mysql_real_connect(&mysql, "localhost", "root", "", "",<br>0, mysqld_sock, 0) )
       MYSQLERROR(mysql);
    \begin{array}{ll} \verb|mysql_query(kmysql, "CREATE DATABASE TEST_DB_1");\\ \verb|if (mysql_query(kwysql, "USE TEST_DB_1"); & = 0)\end{array}MYSQLERROR(mysql);
     mysql_query(&mysql, "DROP TABLE MYTABLENAME");<br>if (mysql_query(&mysql,<br>"CREATE TABLE"
                            MYTABLENAME"
                              (ATTR1 INT UNSIGNED, "<br>ATTR2 INT UNSIGNED NOT NULL, "
                                PRIMARY KEY USING HASH (ATTR1), "<br>UNIQUE MYINDEXNAME USING HASH (ATTR2))"
                            ENGINE=NDB"))
       MYSQLERROR(mysql);
  \overline{\ }Ndb_cluster_connection *cluster_connection=
    new Ndb_cluster_connection(connectstring); // Object representing the cluster
  if (cluster_connection->connect(5,3,1))
  \{std::cout << "Connect to cluster management server failed.\n";
    exit(1)\mathcal{E}if (cluster_connection->wait_until_ready(30,30))
  \mathcal{L}_{\mathcal{L}}std::cout << "Cluster was not ready within 30 secs.\n";
    exit(1);\mathfrak{r}Ndb* myNdb = new Ndb( cluster\_connection,<br>
"TEST_DB_1" ); // Object representing the database
  if (myNdb->init() == -1)APIERROR(myNdb->getNdbError());
     exit(1);\}\label{eq:subd} \begin{array}{ll} \texttt{NdbDictionary}: \texttt{Dictionary*} \texttt{myplict= myNdb->getDictionary()}; \\ \texttt{const NdbDictionary}: \texttt{Table *mypTable= mypict->getTable("MYTABLENAME");} \\ \texttt{if (myTable == NULL)} \\ \texttt{APIERROR(myDict->getNdbError());} \end{array}const NdbDictionary::Index *myIndex= myDict->getIndex("MYINDEXNAME$unique","MYTABLENAME");
```

```
if (myIndex == NULL)
   APIERROR(myDict->getNdbError());
/* Create NdbRecord descriptors. */
const NdbDictionary::Column *col1= myTable->getColumn("ATTR1");
if (col1 == NULL)
APIERROR(myDict->getNdbError());
const NdbDictionary::Column *col2= myTable->getColumn("ATTR2");
if (col2 == NULL)
APIERROR(myDict->getNdbError());
/* NdbRecord for primary key lookup. */
NdbDictionary::RecordSpecification spec[2];
spec[0].column= coll;<br>spec[0].offset= 0;<br>spec[0].mullbit_byte_offset= 0;<br>spec[0].mullbit_bit_in_byte= 0;<br>const NdbRecord *pk_record=<br>myDict->createRecord(myTable, spec, 1, sizeof(spec[0]));<br>if (pk_record == NULL)<br>APIERROR(
/* NdbRecord for all table attributes (insert/read). */
spec[0].column= col1;
spec[0].offset= 0;
spec[0].nullbit_byte_offset= 0;<br>spec[0].nullbit_bit_in_byte= 0;<br>spec[1].column= col2;<br>spec[1].offset= 4;
spec[1].nullbit_byte_offset= 0;<br>spec[1].nullbit_bit_in_byte= 0;<br>const NdbRecord *attr_record=<br>myDict->createRecord(myTable, spec, 2, sizeof(spec[0]));<br>if (attr_record == NULL)
   APIERROR(myDict->getNdbError());
/* NdbRecord for unique key lookup. */
spec[0].column= col2;
spec[0].offset= 4;<br>
spec[0].nullbit_byte_offset= 0;<br>
spec[0].nullbit_bit_in_byte= 0;<br>
const NdbRecord *key_record=<br>
myDict->createRecord(myIndex, spec, 1, sizeof(spec[0]));<br>
if (key_record == NULL)
APIERROR(myDict->getNdbError());
char row[2][8];
      /**************************************************************************
  * Using 5 transactions, insert 10 tuples in table: (0,0),(1,1),...,(9,9) *
**************************************************************************/
for (int i = 0; i < 5; i++) {
    NdbTransaction *myTransaction= myNdb->startTransaction();
if (myTransaction == NULL) APIERROR(myNdb->getNdbError());
    /*
Fill in rows with data. We need two rows, as the data must remain valid
until NdbTransaction::execute() returns.
    */
memcpy(&row[0][0], &i, 4);
    memcpy(&row[0][4], &i, 4);
int value= i+5;
    memcpy(&row[1][0], &value, 4);
memcpy(&row[1][4], &value, 4);
    NdbOperation *myOperation=<br>myTransaction->insertTuple(attr_record, &row[0][0]);<br>if (myOperation == NULL)<br>APIERROR(myTransaction->getNdbError());
    myOperation=
myTransaction->insertTuple(attr_record, &row[1][0]);
    if (myOperation == NULL)
APIERROR(myTransaction->getNdbError());
   if (myTransaction->execute( NdbTransaction::Commit ) == -1)
       APIERROR(myTransaction->getNdbError());
   myNdb->closeTransaction(myTransaction);
}
/*****************************************
* Read and print all tuples using index *
*****************************************/
std::cout << "ATTR1 ATTR2" << std::endl;
for (int i = 0; i < 10; i++) {
    NdbTransaction *myTransaction= myNdb->startTransaction();
if (myTransaction == NULL)
        APIERROR(myNdb->getNdbError());
    memcpy(&row[0][4], &i, 4);<br>
unsigned char mask[1]= { 0x01 };<br>
MdbOperation *myOperation=<br>
myTransaction->readTuple(key_record, &row[0][0],<br>
attr_record, &row[1][0],<br>
if (myOperation == NULL)<br>
APIERROR(myTransaction->getNdb
```

```
Demonstrate the posibility to use getValue() for the odd extra read. */
   Uint32 frag;
  UInts2 Irag;<br>if (myOperation->getValue(NdbDictionary::Column::FRAGMENT,<br>(char *)(&frag)) == 0)
      (char *)(&fra)<br>APIERROR(myOperation->qetNdbError());
   if (myTransaction->execute( NdbTransaction::Commit,
                                                 NdbOperation::AbortOnError ) != -1)
      int value;
     memcpy(&value, &row[1][0], 4);<br>printf(" %2d %2d (frag=%u
                                        (frag=%u)\n", value, i, frag);
  \verb|myNdb->closeTransaction(myTransaction)|;\overline{\ }* Update the second attribute in half of the tuples (adding 10) *
for (int i = 0; i < 10; i+=2) {<br>WidbTransaction *myTransaction= myNdb->startTransaction();
   MODITalisaction "myiralisaction="my<br>if (myTransaction == NULL)<br>APIERROR(myNdb->getNdbError());
   memcpy(\&row[0][4], \&j, (4);int value= i+10;<br>memcpy(&row[1][4], &value, 4);
  memcpy(&row[1][4], &value, 4);<br>unsigned char mask[1]= { 0x02 }; // Only update A<br>NdbOperation *myOperation=<br>myTransaction->updateTuple(key_record, &row[0][0],<br>attr_record, &row[1][0], mask);
                                                                          // Only update ATTR2
  if (myOperation == NULL)<br>APIERROR(myTransaction->getNdbError());
   if ( myTransaction->execute( NdbTransaction::Commit ) == -1 )   <br>APIERROR(myTransaction->getNdbError());
  myNdb->closeTransaction(myTransaction);
\overline{\ }\{\label{thm:main} \begin{array}{ll} \texttt{NdbTransaction * myTransaction = myNdb->startTransaction();} \\ \texttt{if (myTransaction == NULL)} \\ \texttt{APIERROR(myNdb->getNdbError());} \end{array}int value= 3iInt value- \frac{1}{2}<br>memcpy(&row[0][4], &value, 4);<br>NdbOperation *myOperation=
   myTransaction->deleteTuple(key_record, &row[0][0]);<br>if (myOperation == NULL)
      APIERROR(myTransaction->getNdbError());
   if (myTransaction->execute(NdbTransaction::Commit) == -1)<br> <code>APIERROR(myTransaction->getNdbError());</code>
  myNdb->closeTransaction(myTransaction);
\mathcal{E}* Read and print all tuples *
\{std::count \leq "ATTR1 ATTR2" \leq std::end1;for (int i = 0; i < 10; i++)
      NdbTransaction *myTransaction= myNdb->startTransaction();<br>if (myTransaction == NULL)
         APIERROR(myNdb->getNdbError());
      memcpy(&row[0][0], &i, 4);<br>NdbOperation *myOperation=<br>myTransaction->readTuple(pk_record, &row[0][0],<br>attr_record, &row[1][0]);
      attr_record, &<br>if (myOperation == NULL)<br>APIERROR(myTransaction->getNdbError());
      \label{eq:3} \begin{array}{lll} \texttt{if (myTransaction--execute( NdbTransaction::Comment,} & & \\ & \texttt{NdbOperation::AbbortOnError}) == -1) \end{array}if (i == 3)\left(1 - 3/1<br>std::cout << "Detected that deleted tuple doesn't exist!\n";
         } else {<br>APIERROR(myTransaction->getMdbError());
          \}if (i := 3) {<br>int value1, value2;
         memcpy(&value1, &row[1][0], 4);<br>memcpy(&value1, &row[1][0], 4);<br>memcpy(&value2, &row[1][4], 4);<br>printf(" %2d %2d\n", value1, value2);
      myNdb->closeTransaction(myTransaction);
   \overline{\mathfrak{z}}
```

```
}
  /**************
   * Drop table *
**************/
 if (mysql_query(&mysql, "DROP TABLE MYTABLENAME"))
    MYSQLERROR(mysql);
  delete myNdb;
delete cluster_connection;
 ndb_end(0);
 return 0;
}
```
## **2.4.7. NDB API Event Handling Example**

This example demonstrates NDB API event handling.

```
The source code for this program may be found in the MySQL 5.1 source tree, in the file storage/
ndb/ndbapi-examples/ndbapi_event/ndbapi_event.cpp.
/*
    ndbapi_event.cpp: Illustrates event handling in the NDB API.
  */
#include <NdbApi.hpp>
// Used for cout
#include <stdio.h>
#include <iostream>
#include <unistd.h>
#ifdef VM_TRACE
#include <my_global.h>
#endif
#ifndef assert
#include <assert.h>
#endif
/**
  * Assume that there is a table which is being updated by
* another process (e.g. flexBench -l 0 -stdtables).
* We want to monitor what happens with column values.
*
  * Or using the mysql client:
  *
* shell> mysql -u root
  * mysql> create database TEST_DB;
* mysql> use TEST_DB;
  * mysql> create table t0
  * (c0 int, c1 int, c2 char(4), c3 char(4), c4 text,
* primary key(c0, c2)) engine ndb charset latin1;
  *
* In another window start ndbapi_event, wait until properly started
     insert into t0 values (1, 2, 'a', 'b', null);
insert into t0 values (3, 4, 'c', 'd', null);
update t0 set c3 = 'e' where c0 = 1 and c2 = 'a'; -- use pk
     update t0 set c3 = 'f'; -- use scan
update t0 set c3 = 'F'; -- use scan update to 'same'
     update t0 set c2 = 'g' where c0 = 1; -- update pk part
update t0 set c2 = 'G' where c0 = 1; -- update pk part to 'same'
update t0 set c0 = 5, c2 = 'H' where c0 = 3; -- update full PK
delete from t0;
     insert ...; update ...; -- see events w/ same pk merged (if -m option)<br>delete ...; insert ...; -- there are 5 combinations ID IU DI UD UU<br>update ...; update ...;
     -- text requires -m flag
set @a = repeat('a',256); -- inline size
set @b = repeat('b',2000); -- part size
set @c = repeat('c',2000*30); -- 30 parts
     -- update the text field using combinations of @a, @b, @c ...
  * you should see the data popping up in the example window
  *
*/
#define APIERROR(error) \<br>{ std::cout << "Error i
    { std::cout << "Error in " << __FILE__ << ", line:" << __LINE__ << ", code:" \
<< error.code << ", msg: " << error.message << "." << std::endl; \
      exit(-1);}
int myCreateEvent(Ndb* myNdb,<br>
const char *eventTableName,<br>
const char **eventColumnName,<br>
const int noEventColumnName,<br>
const int noEventColumnName,
                               bool merge_events);
```

```
int main(int argc, char** argv)
{
   if (argc < 3)
   {
     std::cout << "Arguments are <connect_string cluster> <timeout> [m(merge events)|d(debug)].\n";
     exit(-1);}
const char *connectstring = argv[1];
   int timeout = atoi(argv[2]);
   ndb init();
                  \text{events} = \text{argc} > 3 && strchr(argv[3], 'm') != 0;
bool merge_eve<br>#ifdef VM_TRACE
   bool dbug = argc > 3 && strchr(argv[3], 'd') != 0;
if (dbug) DBUG_PUSH("d:t:");
if (dbug) putenv("API_SIGNAL_LOG=-");
#endif
   Ndb_cluster_connection *cluster_connection=
     new Ndb_cluster_connection(connectstring); // Object representing the cluster
   int r= cluster_connection->connect(5 /* retries
                                                          3 /* delay between retries */,
1 /* verbose */);
   if (r > 0){
     std::cout
             "Cluster connect failed, possibly resolved with more retries.\n";
      exit(-1);}
else if (r < 0)
   {
     std::cout
         << "Cluster connect failed.\n";
     exit(-1);}
   if (cluster_connection->wait_until_ready(30,30))
   {
      std::cout << "Cluster was not ready within 30 secs." << std::endl;
     exit(-1);}
   Ndb* myNdb= new Ndb(cluster_connection,
"TEST_DB"); // Object representing the database
   if (myNdb->init() == -1) APIERROR(myNdb->getNdbError());
   const char *eventName= "CHNG_IN_t0";
   const char *eventTableName= "t0";
const int noEventColumnName= 5;
const char *eventColumnName[noEventColumnName]=
      {"c0",
"c1",
        "c2",
"c3",
       "c4"
      \vert \cdot \vert// Create events
   myCreateEvent(myNdb,
      eventName,
      eventTableName,
      eventColumnName,
     noEventColumnName,
                       merge_events);
   // Normal values and blobs are unfortunately handled differently..
typedef union { NdbRecAttr* ra; NdbBlob* bh; } RA_BH;
   int i, j, k, 1;<br>i = 0;
   j = 0;
while (j < timeout) {
      // Start "transaction" for handling events
      NdbEventOperation* op;<br>
printf("create EventOperation\n");<br>
if ((op = myNdb->createEventOperation(eventName)) == NULL)<br>
APIERROR(myNdb->getNdbError());<br>
op->mergeEvents(merge_events);
      printf("get values\n");
      RA_BH recAttr[noEventColumnName];
RA_BH recAttrPre[noEventColumnName];
      // primary keys should always be a part of the result
for (i = 0; i < noEventColumnName; i++) {
        if (i < 4) {<br>recattr[i].ra
                                   = op->getValue(eventColumnName[i]);
         recAttrPre[i].ra = op->getPreValue(eventColumnName[i]);<br>} else if (merge_events) {<br>recAttr[i].bh = op->getBlobHandle(eventColumnName[i]);<br>recAttrPre[i].bh = op->getPreBlobHandle(eventColumnName[i]);
        }
      }
      // set up the callbacks
printf("execute\n");
      // This starts changes to "start flowing"
```

```
if (op->execute())
APIERROR(op->getNdbError());
   NdbEventOperation* the_op = op;
    i=0;while (i < timeout) {<br>
// printf("now waiting for event...\n");<br>
int r = myNdb->pollEvents(1000); // wait for event or 1000 ms<br>
if (r > 0) {
 // printf("got data! %d\n", r);
while ((op= myNdb->nextEvent())) {
assert(the_op == op);
    i++;
switch (op->getEventType()) {
case NdbDictionary::Event::TE_INSERT:
printf("%u INSERT", i);
break;
    case NdbDictionary::Event::TE_DELETE:
       printf("%u DELETE", i);
break;
    case NdbDictionary::Event::TE_UPDATE:
printf("%u UPDATE", i);
       break;
   default:
       abort(); // should not happen
    }
              printf(" gci=%d\n", (int)op->getGCI());<br>
for (k = 0; k <= 1; k++) {<br>
printf(k == 0? "post: " : "pre : ");<br>
for (l = 0; l < noEventColumnName; l++) {<br>
if (l < 4) {
                        NdbRecAttr* ra = k == 0 ? recAttr[1].ra : recAttrPre[1].ra;<br>if (ra->isNULL() >= 0) { // we have a value<br>if (ra->isNULL() == 0) { // we have a non-null value<br>if (1 < 2)
                               printf("%-5u", ra->u_32_value());
else
                            printf("%-5.4s", ra->aRef());
} else
                        printf("%-5s", "NULL");
} else
                     printf("%-5s", "-"); // no value
} else if (merge_events) {
                        int isNull;
NdbBlob* bh = k == 0 ? recAttr[l].bh : recAttrPre[l].bh;
                        bh->getDefined(isNull);
                        if (isNull >= 0) { // we have a value<br>if (! isNull) { // we have a non-null value<br>Uint64 length = 0;<br>bh->getLength(length);
                               // read into buffer
unsigned char* buf = new unsigned char [length];
                               memset(buf, 'X', length);
Uint32 n = length;
                               bh->readData(buf, n); // n is in/out
assert(n == length);
                               // pretty-print
bool first = true;
                               Uint32 i = 0;
while (i < n) {
                                  unsigned char c = \text{buf}[i++);
                                  Uint32 m = 1;
while (i < n && buf[i] == c)
                                  i++, m++;
if (! first)
                                  printf("+");
printf("%u%c", m, c);
                                  first = false;
                               }
printf("[%u]", n);
delete [] buf;
                           } else
                              printf("%-5s", "NULL");
                        } else
                           printf("%-5s", "-"); // no value
                    }
                 }
printf("\n");
              }
}
 } else
printf("timed out (%i)\n", timeout);
    }
// don't want to listen to events anymore
    if (myNdb->dropEventOperation(the_op)) APIERROR(myNdb->getNdbError());
the_op = 0;
   j++;}
{
    NdbDictionary::Dictionary *myDict = myNdb->getDictionary();
if (!myDict) APIERROR(myNdb->getNdbError());
// remove event from database
    if (myDict->dropEvent(eventName)) APIERROR(myDict->getNdbError());
}
```

```
delete myNdb;
delete cluster_connection;
  ndb end(0);
  return 0;
}
int myCreateEvent(Ndb* myNdb,
        const char *eventName,
const char *eventTableName,
const char **eventColumnNames,
        const int noEventColumnNames,
                        bool merge_events)
{
   NdbDictionary::Dictionary *myDict= myNdb->getDictionary();
if (!myDict) APIERROR(myNdb->getNdbError());
   const NdbDictionary::Table *table= myDict->getTable(eventTableName);
if (!table) APIERROR(myDict->getNdbError());
  NdbDictionary::Event myEvent(eventName, *table);
   myEvent.addTableEvent(NdbDictionary::Event::TE_ALL);
// myEvent.addTableEvent(NdbDictionary::Event::TE_INSERT);
// myEvent.addTableEvent(NdbDictionary::Event::TE_UPDATE);
   // myEvent.addTableEvent(NdbDictionary::Event::TE_DELETE);
  myEvent.addEventColumns(noEventColumnNames, eventColumnNames);
  myEvent.mergeEvents(merge_events);
     // Add event to database
  if (myDict->createEvent(myEvent) == 0)
     myEvent.print();
  else if (myDict->getNdbError().classification ==
      NdbError::SchemaObjectExists) {
     printf("Event creation failed, event exists\n");
printf("dropping Event...\n");
     if (myDict->dropEvent(eventName)) APIERROR(myDict->getNdbError());
         try again
     // Add event to database
if ( myDict->createEvent(myEvent)) APIERROR(myDict->getNdbError());
   } else
     APIERROR(myDict->getNdbError());
  return 0;
}
```
# **2.4.8. Event Handling with Multiple Clusters**

This example illustrates the handling log events using the MGM API on multiple clusters in a single application.

The source code for this program may be found in the MySQL 5.1 source tree, in the file storage/ ndb/ndbapi-examples/mgmapi\_logevent2/mgmapi\_logevent2.cpp.

```
#include <mysql.h>
#include <ndbapi/NdbApi.hpp>
#include <mgmapi.h>
#include <stdio.h>
/*
    export LD_LIBRARY_PATH=\ldots/\ldots/\text{libmysgl}_r/\text{libs}:\ldots/\ldots/\text{ndb/src}/\text{libs}\star.
#define MGMERROR(h) \
{ \
fprintf(stderr, "code: %d msg: %s\n", \
                 ndb_mgm_get_latest_error(h), \
ndb_mgm_get_latest_error_msg(h)); \
  ext(-1);}
#define LOGEVENTERROR(h) \
{ \
fprintf(stderr, "code: %d msg: %s\n", \
                 ndb_logevent_get_latest_error(h), \
ndb_logevent_get_latest_error_msg(h)); \
  exit(-1); \setminus}
int main(int argc, char** argv)
{
   NdbMgmHandle h1, h2;<br>NdbLogEventHandle le1, le2;<br>int filter[] = {15, NDB_MGM_EVENT_CATEGORY_BACKUP,<br>15, NDB_MGM_EVENT_CATEGORY_CONNECTION,<br>15, NDB_MGM_EVENT_CATEGORY_STARTUP,<br>15, NDB_MGM_EVENT_CATEGORY_STARTUP,<br>15, NDB_MGM
  struct ndb_logevent event1, event2;
   if (argc < 3)
   {
```

```
printf("Arguments are <connect_string cluster 1> <connect_string cluster 2> [<iterations>].\n");
   exit(-1);}
const char *connectstring1 = argv[1];
const char *connectstring2 = argv[2];
int iterations = -1;
if (argc > 3)
iterations = atoi(argv[3]);
ndb_init();
h1= ndb_mgm_create_handle();
h2= ndb_mgm_create_handle();
if ( h1 == 0 || h2 == 0 )
{
   printf("Unable to create handle\n");
exit(-1);
}
if (ndb_mgm_set_connectstring(h1, connectstring1) == -1 ||
ndb_mgm_set_connectstring(h2, connectstring1))
{
  printf("Unable to set connectstring\n");
  ext(-1);}
if (ndb_mgm_connect(h1,0,0,0)) MGMERROR(h1);
if (ndb_mgm_connect(h2,0,0,0)) MGMERROR(h2);
if ((le1= ndb_mgm_create_logevent_handle(h1, filter)) == 0) MGMERROR(h1);
if ((le2= ndb_mgm_create_logevent_handle(h1, filter)) == 0) MGMERROR(h2);
while (iterations-- != 0)
{
   int timeout= 1000;
   int r1= ndb_logevent_get_next(le1,&event1,timeout);
   if (r1 == 0)printf("No event within %d milliseconds\n", timeout);
else if (r1 < 0)
      LOGEVENTERROR(le1)
   else
   {
      switch (event1.type) {
case NDB_LE_BackupStarted:<br>printf("Node %d: BackupStarted\n", event1.source_nodeid);<br>printf(" Starting node ID: %d\n", event1.BackupStarted.backup_id);<br>printf(" Backup ID: %d\n", event1.BackupStarted.backup_id);
break;
case NDB_LE_BackupCompleted:
printf("Node %d: BackupCompleted\n", event1.source_nodeid);
printf(" Backup ID: %d\n", event1.BackupStarted.backup_id);
break;
case NDB_LE_BackupAborted:
printf("Node %d: BackupAborted\n", event1.source_nodeid);
break;
     case NDB_LE_BackupFailedToStart:
  printf("Node %d: BackupFailedToStart\n", event1.source_nodeid);
break;
case NDB_LE_NodeFailCompleted:
printf("Node %d: NodeFailCompleted\n", event1.source_nodeid);
break;
case NDB_LE_ArbitResult:
printf("Node %d: ArbitResult\n", event1.source_nodeid);
printf(" code %d, arbit_node %d\n",
event1.ArbitResult.code & 0xffff,
          event1.ArbitResult.arbit_node);
break;
      case NDB_LE_DeadDueToHeartbeat:
printf("Node %d: DeadDueToHeartbeat\n", event1.source_nodeid);
printf(" node %d\n", event1.DeadDueToHeartbeat.node);
break;
case NDB_LE_Connected:
printf("Node %d: Connected\n", event1.source_nodeid);
printf(" node %d\n", event1.Connected.node);
break;
case NDB_LE_Disconnected:
printf("Node %d: Disconnected\n", event1.source_nodeid);
printf(" node %d\n", event1.Disconnected.node);
break;
      case NDB_LE_NDBStartCompleted:
printf("Node %d: StartCompleted\n", event1.source_nodeid);
printf(" version %d.%d.%d\n",
event1.NDBStartCompleted.version >> 16 & 0xff,
event1.NDBStartCompleted.version >> 8 & 0xff,
          event1.NDBStartCompleted.version >> 0 & 0xff);
break;
case NDB_LE_ArbitState:
printf("Node %d: ArbitState\n", event1.source_nodeid);
printf(" code %d, arbit_node %d\n",
event1.ArbitState.code & 0xffff,
          event1.ArbitResult.arbit_node);
break;
      default:
break;
   }
}
```

```
int r2= ndb_logevent_get_next(le1,&event2,timeout);
   if (r2 == 0)printf("No event within %d milliseconds\n", timeout);
   else if (r2 < 0)LOGEVENTERROR(le2)
   else
    {
      switch (event2.type) {
case NDB_LE_BackupStarted:
printf("Node %d: BackupStarted\n", event2.source_nodeid);
printf(" Starting node ID: %d\n", event2.BackupStarted.starting_node);
printf(" Backup ID: %d\n", event2.BackupStarted.backup_id);
break;
      case NDB_LE_BackupCompleted:
printf("Node %d: BackupCompleted\n", event2.source_nodeid);
printf(" Backup ID: %d\n", event2.BackupStarted.backup_id);
break;
case NDB_LE_BackupAborted:
printf("Node %d: BackupAborted\n", event2.source_nodeid);
break;
      case NDB_LE_BackupFailedToStart:
  printf("Node %d: BackupFailedToStart\n", event2.source_nodeid);
break;
case NDB_LE_NodeFailCompleted:
printf("Node %d: NodeFailCompleted\n", event2.source_nodeid);
break;
      case NDB_LE_ArbitResult:
printf("Node %d: ArbitResult\n", event2.source_nodeid);
printf(" code %d, arbit_node %d\n",
           wode sur ArbitResult. The vents.<br>(" code %d, arbit_node %d\n",<br>event2.ArbitResult.code & 0xffff,
           event2.ArbitResult.arbit_node);
break;
case NDB_LE_DeadDueToHeartbeat:
printf("Node %d: DeadDueToHeartbeat\n", event2.source_nodeid);
printf(" node %d\n", event2.DeadDueToHeartbeat.node);
break;
case NDB_LE_Connected:<br>printf("Node %d: Connected\n", event2.source nodeid);
printf("Node %d: Connected\n", event2.source_nodeid);
printf(" node %d\n", event2.Connected.node);
break;
case NDB_LE_Disconnected:
printf("Node %d: Disconnected\n", event2.source_nodeid);
              print (" node %d\n", event2.Disconnected.node);
printf("<br>break;
      case NDB_LE_NDBStartCompleted:
printf("Node %d: StartCompleted\n", event2.source_nodeid);
printf(" version %d.%d.%d\n",
            event2.NDBStartCompleted.version >> 16 & 0xff,
event2.NDBStartCompleted.version >> 8 & 0xff,
           event2.NDBStartCompleted.version >> 0 & 0xff);
break;
case NDB_LE_ArbitState:
printf("Node %d: ArbitState\n", event2.source_nodeid);
printf(" code %d, arbit_node %d\n",
event2.ArbitState.code & 0xffff,
           event2.ArbitResult.arbit_node);
break;
      default:
break;
      }
   }
}
ndb_mgm_destroy_logevent_handle(&le1);
ndb_mgm_destroy_logevent_handle(&le2);
ndb_mgm_destroy_handle(&h1);
ndb_mgm_destroy_handle(&h2);
ndb<sub>end</sub>(0);
return 0;
```
#### **2.4.9. Basic BLOB Handling Example**

This example illustrates the manipulation of a BLOB column in the NDB API. It demonstrates how to perform insert, read, and update operations, using both inline value buffers as well as read and write methods.

The source code can be found can be found in the file storage/ ndb/ndbapi-examples/ndbapi\_blob/ndbapi\_blob.cpp in the mysql-5.1 tree.

#### **Note**

}

While the MySQL data type used in the example is actually TEXT, the same principles apply

```
#include <mysql.h>
#include <mysqld_error.h>
#include <NdbApi.hpp>
/* Used for cout. */
```
#include <iostream> #include <stdio.h> #include <ctype.h> /\*\* \* Helper debugging macros \*/ #define PRINT\_ERROR(code,msg) \ std::cout << "Error in " << \_\_FILE\_ << ", line: " << \_\_LINE\_\_ \<br><< ", code: " << code \<br><< ", msg: " << msg << "." << std::endl #define MYSQLERROR(mysql) { \ PRINT\_ERROR(mysql\_errno(&mysql),mysql\_error(&mysql)); \<br>exit(-1); } #define APIERROR(error) { \ PRINT\_ERROR(error.code,error.message); \  $ext(-1);$ /\* Quote taken from Project Gutenberg. \*/ const char \*text\_quote= "Just at this moment, somehow or other, they began to run.\n" "\n" .<br>Alice never could quite make out, in thinking it over\n" "afterwards, how it was that they began: all she remembers is,\n"<br>"that they were running hand in hand, and the Queen went so fast\n"<br>"that it was all she could do to keep up with her: and still the\n"<br>"Queen kept crying "\n"<br>"The most curious part of the thing was, that the trees and the\n"<br>"other things round them never changed their places at all:\n"<br>"however fast they went, they never seemed to pass anything. 'I\n"<br>"wonder if all the  $\binom{m}{n}$ ..<br>Not that Alice had any idea of doing THAT. She felt as if she\n" "would never be able to talk again, she was getting so much out of\n" "breath: and still the Queen cried 'Faster! Faster!' and dragged\n" "her along. 'Are we nearly there?' Alice managed to pant out at\n"  $"last.\n$ "\n"<br>" "Nearly there!' the Queen repeated. 'Why, we passed it ten\n"<br>"minutes ago! Faster!' And they ran on for a time in silence,\n"<br>"with the wind whistling in Alice's ears, and almost blowing her\n"<br>"hair off her head, "hair off her head, she fancied.\n"<br>"\n"<br>" 'Now! Now!' cried the Queen. " Now! Now!' cried the Queen. 'Faster! Faster!' And they\n"<br>"went so fast that at last they seemed to skim through the air,\n"<br>"hardly touching the ground with their feet, till suddenly, just\n"<br>"as Alice was getting quite "\n" " The Queen propped her up against a tree, and said kindly, 'You\n" "may rest a little now.'\n" "may rest a little now. '\n " Alice looked round her in great surprise. 'Why, I do believe\n" "we've been under this tree the whole time! Everything's just as\n" "it was!'\n" "\n" " 'Of course it is,' said the Queen, 'what would you have it?'\n"<br>"\n" " 'Well, in OUR country,' said Alice, still panting a little,\n" "'you'd generally get to somewhere else--if you ran very fast\n" "for a long time, as we've been doing.'\n"  $\sqrt[n]{n}$ " 'A slow sort of country!' said the Queen. 'Now, HERE, you see,\n" "it takes all the running YOU can do, to keep in the same place.\n" "If you want to get somewhere else, you must run at least twice as\n" "fast as that!'\n" "\n" " 'I'd rather not try, please!' said Alice. 'I'm quite content\n" "to stay here--only I AM so hot and thirsty!'\n" "\n" ...<br>-- Lewis Carroll, 'Through the Looking-Glass'."; /\* Function to drop table. \*/ void drop\_table(MYSQL &mysql) { if (mysql\_query(&mysql, "DROP TABLE my\_text")) MYSQLERROR(mysql); } /\* Functions to create table. \*/ int try\_create\_table(MYSQL &mysql)  $\left\{ \right.$ return mysql\_query(&mysql, "CREATE TABLE" " my\_text" " (my\_id INT UNSIGNED NOT NULL,"

my\_text TEXT NOT NULL, '

```
PRIMARY KEY USING HASH (my_id))"
                                          ENGINE = NDB");
void create_table(MYSQL &mysql)
   if (try_create_table(mysql))
       if (mysql_errno(&mysql) != ER_TABLE_EXISTS_ERROR)
      * Recreate table<br>*****************
       \mathtt{drop\_table}(\mathtt{mysql});(try_create_table(mysql))<br>MYSQLERROR(mysql);
       if
   \, }
\mathcal{E}int populate(Ndb *myNdb)
   const NdbDictionary::Dictionary *myDict= myNdb->getDictionary();<br>const NdbDictionary::Table *myTable= myDict->getTable("my_text");<br>if (myTable == NULL)
      APIERROR(myDict->getNdbError());
  \label{thm:subtrans} \begin{minipage}[c]{0.9\linewidth} \texttt{Ndb} \texttt{Transaction();} \end{minipage} \begin{minipage}[c]{0.9\linewidth} \texttt{m} \texttt{yNdb->start} \texttt{Transaction();} \end{minipage}APIERROR(myNdb->getNdbError());
   NdbOperation *myNdbOperation= myTrans->getNdbOperation(myTable);
  if (myNdbOperation == NULL)<br>APIERROR(myTrans->getNdbError());<br>myNdbOperation->insertTuple();
  myNuDoperation->sigual("my_id", 1);<br>myNuDoperation->equal("my_id", 1);<br>NdbBlob *myBlobHandle= myNdbOperation->getBlobHandle("my_text");
  Native in the set of the set of the set of the set of the set of the AFIERROR (myNdbOperation - > get<br>MdbError());<br>myBlobHandle->setValue(text_quote, strlen(text_quote));
  \begin{minipage}{.4\linewidth} int check = myTrans-&\verb|execute(NdbTransaction::Count)|; \\ myTrans-&\verb|close|); \end{minipage}return check != -1;\overline{\mathfrak{z}}int update key(Ndb *myNdb)
\{\prime<sup>+</sup>
      Uppercase all characters in TEXT field, using primary key operation.<br>Use piece-wise read/write to avoid loading entire data into memory
      at once.
   onst Nubbictionaly..iable "mylabi<br>f (myTable == NULL)<br>APIERROR(myDict->getNdbError());
   if
  \label{eq:subprans} \begin{array}{ll} \mathtt{NdbTransaction * myTrans = myNdb->startTransaction();} \\ \mathtt{if (myTrans == NULL)} \\ \mathtt{APIERROR(myNdb->getNdbError());} \end{array}NdbOperation *myNdbOperation= myTrans->getNdbOperation(myTable);<br>
if (myNdbOperation == NULL)<br>
APIERROR(myTrans->getNdbError());<br>
myNdbOperation->updateTuple();<br>
myNdbOperation->equal("my_id", 1);<br>
NdbBlob *myBlobHandle= m
   if (myBlobHandle == NULL)<br>if (myBlobHandle == NULL)<br>APIERROR(myNdbOperation->getNdbError());
   /* Execute NoCommit to make the blob handle active. */
      Incourse Notional Let us and the DIOD handle active. *<br>
[ (-1 == myTrans->execute(NdbTransaction::NoCommit))<br>
APIERROR(myTrans->getNdbError());
   ifUint64 length= 0;
      if (-1)A real application should use a much larger chunk size for
      efficiency, preferably much larger than the part size, which<br>defaults to 2000. 64000 might be a good value.
#define CHUNK_SIZE 100
   int chunk;<br>int chunk;<br>char buffer[CHUNK SIZE];
   for (chunk= (length-1)/CHUNK_SIZE; chunk >=0; chunk--)
      Uint64 pos= chunk*CHUNK_SIZE;<br>Uint32 chunk_length= CHUNK_SIZE;<br>if (pos + chunk_length > length)<br>chunk_length= length - pos;
       /* Read from the end back, to illustrate seeking. */
```

```
if (-1 == myBlobHandle->setPos(pos))<br>
APIERROR(myBlobHandle->getNdbError());<br>
if (-1 == myBlobHandle->readData(buffer, chunk_length))<br>
APIERROR(myBlobHandle->getNdbError());<br>
APIERROR(myBlobHandle->getNdbError());<br>
int res
         APIERROR(myTrans->getNdbError());
      /* Uppercase everything. */
for (Uint64 j= 0; j < chunk_length; j++)
buffer[j]= toupper(buffer[j]);
      if (-1 == myBlobHandle->setPos(pos))
      APIERROR(myBlobHandle->getNdbError());
if (-1 == myBlobHandle->writeData(buffer, chunk_length))
         APIERROR(myBlobHandle->getNdbError());
      /* Commit on the final update. */
if (-1 == myTrans->execute(chunk ?
                                                  NdbTransaction::NoCommit :
                                                  NdbTransaction::Commit))
         APIERROR(myTrans->getNdbError());
  }
  myNdb->closeTransaction(myTrans);
  return 1;
}
int update_scan(Ndb *myNdb)
{
   /*
Lowercase all characters in TEXT field, using a scan with
updateCurrentTuple().
*/
  char buffer[10000];
  const NdbDictionary::Dictionary *myDict= myNdb->getDictionary();
   const NdbDictionary::Table *myTable= myDict->getTable("my_text");
if (myTable == NULL)
      APIERROR(myDict->getNdbError());
   NdbTransaction *myTrans= myNdb->startTransaction();
if (myTrans == NULL)
      APIERROR(myNdb->getNdbError());
   NdbScanOperation *myScanOp= myTrans->getNdbScanOperation(myTable);<br>if (myScanOp == NULL)<br>APIERROR(myTrans->getNdbError());<br>myScanOp->readTuples(NdbOperation::LM_Exclusive);<br>NdbBlob *myBlobHandle= myScanOp->getBlobHandle("m
   if (myBlobHandle == NULL)
APIERROR(myScanOp->getNdbError());
   if (myBlobHandle->getValue(buffer, sizeof(buffer)))
APIERROR(myBlobHandle->getNdbError());
   /* Start the scan. */<br>if (-1 == myTrans->exif (-1 == myTrans->execute(NdbTransaction::NoCommit))
APIERROR(myTrans->getNdbError());
   int res;
   for (i; j){
      res= myScanOp->nextResult(true);
     if (res==1)
      break; // Scan done.
else if (res)
APIERROR(myScanOp->getNdbError());
      Uint64 length= 0;
      if (myBlobHandle->getLength(length) == -1)
APIERROR(myBlobHandle->getNdbError());
      /* Lowercase everything. */
for (Uint64 j= 0; j < length; j++)
buffer[j]= tolower(buffer[j]);
      NdbOperation *myUpdateOp= myScanOp->updateCurrentTuple();
      if (myUpdateOp == NULL)<br>APIERROR(myTrans->getNdbError());<br>NdbBlob *myBlobHandle2= myUpdateOp->getBlobHandle("my_text");<br>if (myBlobHandle2 == NULL)<br>APIERROR(myUpdateOp->getNdbError());<br>if (myBlobHandle2->setValue(buffer, le
      if (-1 == myTrans->execute(NdbTransaction::NoCommit))
         APIERROR(myTrans->getNdbError());
   }
  if (-1 == myTrans->execute(NdbTransaction::Commit))
      APIERROR(myTrans->getNdbError());
  myNdb->closeTransaction(myTrans);
  return 1;
}
```

```
struct ActiveHookData {
   char buffer[10000];
  Uint32 readLength;
};
int myFetchHook(NdbBlob* myBlobHandle, void* arg)
{
  ActiveHookData *ahd= (ActiveHookData *)arg;
   ahd->readLength= sizeof(ahd->buffer) - 1;
return myBlobHandle->readData(ahd->buffer, ahd->readLength);
}
int fetch_key(Ndb *myNdb)
{
   /*
     Fetch and show the blob field, using setActiveHook().
   */
const NdbDictionary::Dictionary *myDict= myNdb->getDictionary();
   const NdbDictionary::Table *myTable= myDict->getTable("my_text");
if (myTable == NULL)
     APIERROR(myDict->getNdbError());
   NdbTransaction *myTrans= myNdb->startTransaction();
if (myTrans == NULL)
      APIERROR(myNdb->getNdbError());
  NdbOperation *myNdbOperation= myTrans->getNdbOperation(myTable);
   if (myNdbOperation == NULL)
APIERROR(myTrans->getNdbError());
   myNdbOperation->readTuple();
myNdbOperation->equal("my_id", 1);
NdbBlob *myBlobHandle= myNdbOperation->getBlobHandle("my_text");
if (myBlobHandle == NULL)
   APIERROR(myNdbOperation->getNdbError());
struct ActiveHookData ahd;
   if (myBlobHandle->setActiveHook(myFetchHook, &ahd) == -1)
APIERROR(myBlobHandle->getNdbError());
   /*
      Execute Commit, but calling our callback set up in setActiveHook()
before actually committing.
   */
if (-1 == myTrans->execute(NdbTransaction::Commit))
APIERROR(myTrans->getNdbError());
myNdb->closeTransaction(myTrans);
   /* Our fetch callback will have been called during the execute(). */
   ahd.buffer[ahd.readLength]= '\0';
std::cout << "Fetched data:" << std::endl << ahd.buffer << std::endl;
  return 1;
}
int update2_key(Ndb *myNdb)
{
  char buffer[10000];
   /* Simple setValue() update. */
const NdbDictionary::Dictionary *myDict= myNdb->getDictionary();
const NdbDictionary::Table *myTable= myDict->getTable("my_text");
if (myTable == NULL)
     APIERROR(myDict->getNdbError());
   NdbTransaction *myTrans= myNdb->startTransaction();
if (myTrans == NULL)
      APIERROR(myNdb->getNdbError());
  NdbOperation *myNdbOperation= myTrans->getNdbOperation(myTable);
   if (myNdbOperation == NULL)
APIERROR(myTrans->getNdbError());
   myNdbOperation->updateTuple();
myNdbOperation->equal("my_id", 1);
NdbBlob *myBlobHandle= myNdbOperation->getBlobHandle("my_text");
if (myBlobHandle == NULL)
   APIERROR(myNdbOperation->getNdbError());<br>memset(buffer, ' ', sizeof(buffer));<br>if (myBlobHandle->setValue(buffer, sizeof(buffer)) == -1)<br>APIERROR(myBlobHandle->getNdbError());
  if (-1 == myTrans->execute(NdbTransaction::Commit))
   APIERROR(myTrans->getNdbError());
myNdb->closeTransaction(myTrans);
  return 1;
}
int delete_key(Ndb *myNdb)
{
   /* Deletion of blob row. */
   const NdbDictionary::Dictionary *myDict= myNdb->getDictionary();
const NdbDictionary::Table *myTable= myDict->getTable("my_text");
```

```
if (myTable == NULL)
     APIERROR(myDict->getNdbError());
  NdbTransaction *myTrans= myNdb->startTransaction();
if (myTrans == NULL)
APIERROR(myNdb->getNdbError());
  NdbOperation *myNdbOperation= myTrans->getNdbOperation(myTable);
  if (myNdbOperation == NULL)
APIERROR(myTrans->getNdbError());
myNdbOperation->deleteTuple();
myNdbOperation->equal("my_id", 1);
  if (-1 == myTrans->execute(NdbTransaction::Commit))
APIERROR(myTrans->getNdbError());
myNdb->closeTransaction(myTrans);
  return 1;
}
int main(int argc, char**argv)
{
  if (argc != 3)
{
     std::cout << "Arguments are <socket mysqld> <connect_string cluster>.\n";
     ext(-1);}
char *mysqld_sock = argv[1];
const char *connectstring = argv[2];
ndb_init();
  MYSQL mysql;
  /* Connect to mysql server and create table. */
  {
     if ( !mysql_init(&mysql) ) {
        std::cout << "mysql_init failed.\n";
exit(-1);
     }
if ( !mysql_real_connect(&mysql, "localhost", "root", "", "",
0, mysqld_sock, 0) )
       MYSQLERROR(mysql);
     mysql_query(&mysql, "CREATE DATABASE TEST_DB");
     if (mysql_query(&mysql, "USE TEST_DB") != 0)
MYSQLERROR(mysql);
    create_table(mysql);
  }
  /* Connect to ndb cluster. */
  Ndb_cluster_connection cluster_connection(connectstring);
  if (cluster_connection.connect(4, 5, 1))
  {
     std::cout << "Unable to connect to cluster within 30 secs." << std::endl;
     ext{t(-1)};
  }
/* Optionally connect and wait for the storage nodes (ndbd's). */
if (cluster_connection.wait_until_ready(30,0) < 0)
{
    std::cout << "Cluster was not ready within 30 secs.\n";
    exit(-1);}
  Ndb myNdb(&cluster_connection,"TEST_DB");
                                                \frac{1}{100} Set max 1024 parallel transactions
  \text{if } (\text{myNdb.int}(\text{1024}) == -1) \{ \text{APIERROR}(\text{myNdb.getNdbError})); \}exit(-1);}
  if(populate(&myNdb) > 0)
     std::cout << "populate: Success!" << std::endl;
  if(update_key(&myNdb) > 0)
std::cout << "update_key: Success!" << std::endl;
  if(update_scan(&myNdb) > 0)
std::cout << "update_scan: Success!" << std::endl;
  if(fetch_key(&myNdb) > 0)
     std::cout << "fetch_key: Success!" << std::endl;
  if(update2_key(&myNdb) > 0)
std::cout << "update2_key: Success!" << std::endl;
  if(delete_key(&myNdb) > 0)
    std::cout << "delete_key: Success!" << std::endl;
  /* Drop table. */
drop_table(mysql);
  return 0;
}
```
#### **2.4.10. Handling BLOBs Using NdbRecord**

This example illustrates the manipulation of a BLOB column in the NDB API using the NdbRecord interface available beginning with MySQL Cluster NDB 6.2.3. It demonstrates how to perform insert, read, and update operations, using both inline value buffers as well as read and write methods. It can be found in the file storage/ ndb/ndbapi-examples/ndbapi\_blob\_ndbrecord/main.cpp in the mysql-5.1-telco and mysql-5.1-telco-6.2 source trees.

#### **Note**

While the MySQL data type used in the example is actually TEXT, the same principles apply

#include <mysql.h> #include <mysqld\_error.h> #include <NdbApi.hpp>  $/*$  Used for cout. #include <iostream> #include <stdio.h> #include <ctype.h> /\*\* \* Helper debugging macros \*/ #define PRINT\_ERROR(code,msg) \ std::cout << "Error in " << \_\_FILE\_\_ << ", line: " << \_\_LINE\_\_ \ << ", code: " << code \ << ", msg: " << msg << "." << std::endl #define MYSQLERROR(mysql) { \ PRINT\_ERROR(mysql\_errno(&mysql),mysql\_error(&mysql)); \ exit(-1); }  $ext(-1);$ <br>#define APIERROR(error) { \ PRINT\_ERROR(error.code,error.message); \<br>exit(-1); } /\* Quote taken from Project Gutenberg. \*/ const char \*text\_quote= "Just at this moment, somehow or other, they began to run.\n"  $"\n\sqrt{n"}$ " Alice never could quite make out, in thinking it over\n"<br>"afterwards, how it was that they began: all she remembers is,\n"<br>"that they were running hand in hand, and the Queen went so fast\n"<br>"that it was all she could d "\n" " The most curious part of the thing was, that the trees and the\n" "other things round them never changed their places at all:\n" "however fast they went, they never seemed to pass anything. 'I\n"<br>"wonder if all the things move along with us?' thought poor\n"<br>"puzzled Alice. And the Queen seemed to guess her thoughts, for\n"<br>"she cried, 'Faster! Don "would never be able to talk again, she was getting so much out of\n" "breath: and still the Queen cried 'Faster! Faster!' and dragged\n" "her along. 'Are we nearly there?' Alice managed to pant out at\n" "last.\n" "\n"<br>" "Nearly there!' the Queen repeated. 'Why, we passed it ten\n"<br>"minutes ago! Faster!' And they ran on for a time in silence,\n"<br>"with the wind whistling in Alice's ears, and almost blowing her\n"<br>"hair off her head,  $\sqrt[n]{n}$ " 'Now! Now!' cried the Queen. 'Faster! Faster!' And they\n" "went so fast that at last they seemed to skim through the air,\n" "hardly touching the ground with their feet, till suddenly, just\n" "as Alice was getting quite exhausted, they stopped, and she found\n" "herself sitting on the ground, breathless and giddy.\n"  $\binom{m}{n}$ " The Queen propped her up against a tree, and said kindly, 'You\n" "may rest a little now.'\n" "\n" " Alice looked round her in great surprise. 'Why, I do believe\n" "we've been under this tree the whole time! Everything's just as\n" "it was!'\n" "\n" 'Of course it is,' said the Queen, 'what would you have it?'\n" "\n" " 'Well, in OUR country,' said Alice, still panting a little,\n" "'you'd generally get to somewhere else--if you ran very fast\n" "for a long time, as we've been doing.'\n" "\n" " 'A slow sort of country!' said the Queen. 'Now, HERE, you see,\n"<br>"it takes all the running YOU can do, to keep in the same place.\n"<br>"If you want to get somewhere else, you must run at least twice as\n"<br>"fast as that!'\ "\n" " 'I'd rather not try, please!' said Alice. 'I'm quite content\n" "to stay here--only I AM so hot and thirsty!'\n" "\n" .<br>-- Lewis Carroll, 'Through the Looking-Glass'.";

```
/* NdbRecord objects. */
const NdbRecord *key_record; // For specifying table key
const NdbRecord *blob_record; // For accessing blob
const NdbRecord *full_record; // All columns, for insert
/* The row is 4 bytes of primary key + space for blob handle pointer. */
#define ROWSIZE (4 + sizeof(NdbBlob *))
static void setup records(Ndb *myNdb)
{
  NdbDictionary::RecordSpecification spec[2];
   NdbDictionary::Dictionary *myDict= myNdb->getDictionary();
const NdbDictionary::Table *myTable= myDict->getTable("my_text");
if (myTable == NULL)
   APIERROR(myDict->getNdbError());
const NdbDictionary::Column *col1= myTable->getColumn("my_id");
   if (coll == NULL)APIERROR(myDict->getNdbError());
const NdbDictionary::Column *col2= myTable->getColumn("my_text");
   if (col2 == NULL)
APIERROR(myDict->getNdbError());
   spec[0].column= col1;
   spec[0].offset= 0;
spec[0].nullbit_byte_offset= 0;
   spec[0].nullbit_bit_in_byte= 0;
spec[1].column= col2;
spec[1].offset= 4;
   spec[1].nullbit_byte_offset= 0;
spec[1].nullbit_bit_in_byte= 0;
   key_record= myDict->createRecord(myTable, &spec[0], 1, sizeof(spec[0]));
if (key_record == NULL)
APIERROR(myDict->getNdbError());
   blob_record= myDict->createRecord(myTable, &spec[1], 1, sizeof(spec[0]));
if (blob_record == NULL)
   APIERROR(myDict->getNdbError());<br>full_record= myDict->createRecord(myTable, &spec[0], 2, sizeof(spec[0]));<br>if (full_record == NULL)<br>APIERROR(myDict->getNdbError());
}
/*
  Function to drop table.
*/
void drop_table(MYSQL &mysql)
{
   if (mysql_query(&mysql, "DROP TABLE my_text"))
MYSQLERROR(mysql);
}
/*
  Functions to create table.
*/
int try_create_table(MYSQL &mysql)
{
   return mysql_query(&mysql,
"CREATE TABLE"
                                 " my_text"
" (my_id INT UNSIGNED NOT NULL,"
                                 " my_text TEXT NOT NULL,"
" PRIMARY KEY USING HASH (my_id))"
                                     ENGINE=NDB");
}
void create_table(MYSQL &mysql)
{
   if (try_create_table(mysql))
   {
       if (mysql_errno(&mysql) != ER_TABLE_EXISTS_ERROR)
MYSQLERROR(mysql);
std::cout << "MySQL Cluster already has example table: my_text. "
<< "Dropping it..." << std::endl;
       /******************
* Recreate table *
       ******************/
drop_table(mysql);
if (try_create_table(mysql))
         MYSQLERROR(mysql);
  }
}
int populate(Ndb *myNdb)
{
   char row[ROWSIZE];
   NdbTransaction *myTrans= myNdb->startTransaction();
if (myTrans == NULL)
      APIERROR(myNdb->getNdbError());
   Uint32 id= 1;
   memcpy(&row[0], &id, 4);
NdbOperation *myNdbOperation= myTrans->insertTuple(full_record, row);
   if (myNdbOperation == NULL)
```

```
APIERROR(myTrans->getNdbError());
NdbBlob *myBlobHandle= myNdbOperation->getBlobHandle("my_text");
if (myBlobHandle == NULL)
APIERROR(myNdbOperation->getNdbError());
myBlobHandle->setValue(text_quote, strlen(text_quote));
    int check= myTrans->execute(NdbTransaction::Commit);
myTrans->close();
   return check != -1;\begin{array}{c} \n\end{array}int update_key(Ndb *myNdb)
{
   char row[ROWSIZE];
    /*
Uppercase all characters in TEXT field, using primary key operation.
Use piece-wise read/write to avoid loading entire data into memory
    at once.
*/
   NdbTransaction *myTrans= myNdb->startTransaction();
    if (myTrans == NULL)
APIERROR(myNdb->getNdbError());
    Uint32 id= 1;<br>
Memory(&row[0], &id, 4);<br>
Memory(&row[0], &id, 4);<br>
Memoration *myNdbOperation=<br>
myTrans->updateTuple(key_record, row, blob_record, row);<br>
if (myNdbOperation == NULL)<br>
APIERROR(myTrans->getNdbError());<br>
Memo
       APIERROR(myNdbOperation->getNdbError());
    /* Execute NoCommit to make the blob handle active. */
if (-1 == myTrans->execute(NdbTransaction::NoCommit))
       APIERROR(myTrans->getNdbError());
    Uint64 length= 0;
if (-1 == myBlobHandle->getLength(length))
      APIERROR(myBlobHandle->getNdbError());
    /*
A real application should use a much larger chunk size for
efficiency, preferably much larger than the part size, which
defaults to 2000. 64000 might be a good value.
*/
#define CHUNK_SIZE 100
   int chunk;
    char buffer[CHUNK_SIZE];
for (chunk= (length-1)/CHUNK_SIZE; chunk >=0; chunk--)
   {
      Uint64 pos= chunk*CHUNK_SIZE;
       Uint32 chunk_length= CHUNK_SIZE;
if (pos + chunk_length > length)
chunk_length= length - pos;
       /* Read from the end back, to illustrate seeking. */
if (-1 == myBlobHandle->setPos(pos))
APIERROR(myBlobHandle->getNdbError());
       if (-1 == myBlobHandle->readData(buffer, chunk_length))
APIERROR(myBlobHandle->getNdbError());
int res= myTrans->execute(NdbTransaction::NoCommit);
if (-1 == res)
          APIERROR(myTrans->getNdbError());
       /* Uppercase everything. */
for (Uint64 j= 0; j < chunk_length; j++)
buffer[j]= toupper(buffer[j]);
       if (-1 == myBlobHandle->setPos(pos))<br>
APIERROR(myBlobHandle->getNdbError());<br>
if (-1 == myBlobHandle->writeData(buffer, chunk_length))<br>
APIERROR(myBlobHandle->getNdbError());<br>
APIERROR(myBlobHandle->getNdbError());<br>
/* Com
                                                         NdbTransaction::NoCommit :
                                                         NdbTransaction::Commit))
          APIERROR(myTrans->getNdbError());
   }
   myNdb->closeTransaction(myTrans);
   return 1;
}
int update_scan(Ndb *myNdb)
{
    /*
      Lowercase all characters in TEXT field, using a scan with
      updateCurrentTuple().
    */
char buffer[10000];
   char row[ROWSIZE];
```

```
NdbTransaction *myTrans= myNdb->startTransaction();
if (myTrans == NULL)
      APIERROR(myNdb->getNdbError());
   NdbScanOperation *myScanOp=
myTrans->scanTable(blob_record, NdbOperation::LM_Exclusive);
if (myScanOp == NULL)
   APIERROR(myTrans->getNdbError());<br>NdbBlob *myBlobHandle= myScanOp->getBlobHandle("my_text");<br>if (myBlobHandle == NULL)<br>APIERROR(myScanOp->getNdbError());<br>If (myBlobHandle->getValue(buffer, sizeof(buffer)))<br>APIERROR(myBlobH
   /* Start the scan. */
if (-1 == myTrans->execute(NdbTransaction::NoCommit))
APIERROR(myTrans->getNdbError());
   const char *out_row;
   int res;
   for (i){
      res= myScanOp->nextResult(out_row, true);
      if (res==1)
      break; // Scan done.
else if (res)
         APIERROR(myScanOp->getNdbError());
      Uint64 length= 0;
if (myBlobHandle->getLength(length) == -1)
APIERROR(myBlobHandle->getNdbError());
      /* Lowercase everything. */
for (Uint64 j= 0; j < length; j++)
buffer[j]= tolower(buffer[j]);
      NdbOperation *myUpdateOp=
      myScanOp->updateCurrentTuple(myTrans, blob_record, row);<br>
if (myVpdateOp == NULL)<br>
APIERROR(myTrans->getNdbError());<br>
NdBBlob *myBlobHandle2= myUpdateOp->getBlobHandle("my_text");<br>
NdBBlob *myBlobHandle2 == NULL)<br>
APIERROR
      if (-1 == myTrans->execute(NdbTransaction::NoCommit))
APIERROR(myTrans->getNdbError());
   }
   if (-1 == myTrans->execute(NdbTransaction::Commit))
APIERROR(myTrans->getNdbError());
   myNdb->closeTransaction(myTrans);
  return 1;
}
struct ActiveHookData {
   char buffer[10000];
   Uint32 readLength;
};
int myFetchHook(NdbBlob* myBlobHandle, void* arg)
{
  ActiveHookData *ahd= (ActiveHookData *)arg;
   ahd->readLength= sizeof(ahd->buffer) - 1;
  return myBlobHandle->readData(ahd->buffer, ahd->readLength);
}
int fetch_key(Ndb *myNdb)
{
   char key_row[ROWSIZE];
char out_row[ROWSIZE];
   /*
Fetch and show the blob field, using setActiveHook().
*/
   NdbTransaction *myTrans= myNdb->startTransaction();
   if (myTrans == NULL)
APIERROR(myNdb->getNdbError());
   Hint32 \text{ id} = 1;
   memcpy(&key_row[0], &id, 4);
NdbOperation *myNdbOperation=
   myTrans->readTuple(key_record, key_row, blob_record, out_row);
if (myNdbOperation == NULL)
   APIERROR(myTrans->getNdbError());
NdbBlob *myBlobHandle= myNdbOperation->getBlobHandle("my_text");
   if (myBlobHandle == NULL)
APIERROR(myNdbOperation->getNdbError());
struct ActiveHookData ahd;
   if (myBlobHandle->setActiveHook(myFetchHook, &ahd) == -1)
```

```
APIERROR(myBlobHandle->getNdbError());
   /*
      Execute Commit, but calling our callback set up in setActiveHook()
before actually committing.
   */
if (-1 == myTrans->execute(NdbTransaction::Commit))
APIERROR(myTrans->getNdbError());
  myNdb->closeTransaction(myTrans);
   /* Our fetch callback will have been called during the execute(). */
   ahd.buffer[ahd.readLength]= '\0';
std::cout << "Fetched data:" << std::endl << ahd.buffer << std::endl;
  return 1;
}
int update2_key(Ndb *myNdb)
{
   char buffer[10000];
char row[ROWSIZE];
   /* Simple setValue() update. */
  NdbTransaction *myTrans= myNdb->startTransaction();
   if (myTrans == NULL)
APIERROR(myNdb->getNdbError());
  Uint32 id= 1;
   memory(\&row[0], \&id, 4);NdbOperation *myNdbOperation=<br>myTrans->updateTuple(key_record, row, blob_record, row);<br>if (myNdbOperation == NULL)<br>APIERROR(myTrans->getNdbError());
   NdbBlob *myBlobHandle= myNdbOperation->getBlobHandle("my_text");
if (myBlobHandle == NULL)
   APIERROR(myNdbOperation->getNdbError());
memset(buffer, ' ', sizeof(buffer));
if (myBlobHandle->setValue(buffer, sizeof(buffer)) == -1)
     APIERROR(myBlobHandle->getNdbError());
   if (-1 == myTrans->execute(NdbTransaction::Commit))
APIERROR(myTrans->getNdbError());
myNdb->closeTransaction(myTrans);
  return 1;
}
int delete_key(Ndb *myNdb)
{
  char row[ROWSIZE];
   /* Deletion of blob row. */
   NdbTransaction *myTrans= myNdb->startTransaction();
if (myTrans == NULL)
     APIERROR(myNdb->getNdbError());
  Uint32 id= 1;
   memcpy(&row[0], &id, 4);<br>NdbOperation *myNdbOperation= myTrans->deleteTuple(key_record, row);<br>if (myNdbOperation == NULL)<br>APIERROR(myTrans->getNdbError());
   if (-1 == myTrans->execute(NdbTransaction::Commit))
   APIERROR(myTrans->getNdbError());
myNdb->closeTransaction(myTrans);
  return 1;
}
int main(int argc, char**argv)
\left\{ \right.if (argc != 3)
   {
      std::cout << "Arguments are <socket mysqld> <connect_string cluster>.\n";
exit(-1);
   }
char *mysqld_sock = argv[1];
   const char *connectstring = argv[2];
ndb_init();
  MYSQL mysql;
   /* Connect to mysql server and create table. */
{
      if ( !mysql_init(&mysql) ) {
std::cout << "mysql_init failed.\n";
        ext(-1);}
if ( !mysql_real_connect(&mysql, "localhost", "root", "", "",
0, mysqld_sock, 0) )
        MYSQLERROR(mysql);
```
```
mysql_query(&mysql, "CREATE DATABASE TEST_DB");
if (mysql_query(&mysql, "USE TEST_DB") != 0)
MYSQLERROR(mysql);
    create_table(mysql);
  }
  /* Connect to ndb cluster. */
  Ndb_cluster_connection cluster_connection(connectstring);
if (cluster_connection.connect(4, 5, 1))
  {
     std::cout << "Unable to connect to cluster within 30 secs." << std::endl;
     ext(-1);}
/* Optionally connect and wait for the storage nodes (ndbd's). */
if (cluster_connection.wait_until_ready(30,0) < 0)
{
     std::cout << "Cluster was not ready within 30 secs.\n";
    exit(-1);}
  Ndb myNdb(&cluster_connection,"TEST_DB");
if (myNdb.init(1024) == -1) { // Set max 1024 parallel transactions
APIERROR(myNdb.getNdbError());
    ext(-1);}
  setup_records(&myNdb);
  if(populate(&myNdb) > 0)
     std::cout << "populate: Success!" << std::endl;
  if(update_key(&myNdb) > 0)
std::cout << "update_key: Success!" << std::endl;
  if(update_scan(&myNdb) > 0)
std::cout << "update_scan: Success!" << std::endl;
  if(fetch_key(&myNdb) > 0)
std::cout << "fetch_key: Success!" << std::endl;
  if(update2_key(&myNdb) > 0)
std::cout << "update2_key: Success!" << std::endl;
  if(delete_key(&myNdb) > 0)
std::cout << "delete_key: Success!" << std::endl;
  /* Drop table. */
drop_table(mysql);
  return 0;
}
```
# Chapter 3. The MGM API

<span id="page-253-0"></span>This chapter discusses the MySQL Cluster Management API, a C language API that is used for administrative tasks such as starting and stopping Cluster nodes, backups, and logging. It also covers MGM concepts, programming constructs, and event types.

# **3.1. General Concepts**

Each MGM API function needs a management server handle of type NdbMgmHandle. This handle is created by calling the function ndb\_mgm\_create\_handle() and freed by calling ndb\_mgm\_destroy\_handle().

See Section 3.2.3.1, "[ndb\\_mgm\\_create\\_handle\(\)](#page-257-0)", and Section 3.2.3.4, "[ndb\\_mgm\\_destroy\\_handle\(\)](#page-258-0)", for more information about these two functions.

### **Important**

You should not share an NdbMgmHandle between threads. While it is possible to do so (if you implement your own locks), this is not recommended; each thread should use its own management server handle.

A function can return any of the following:

- An integer value, with a value of  $-1$  indicating an error.
- A non-constant pointer value. A NULL value indicates an error; otherwise, the return value must be freed by the programmer.
- A constant pointer value, with a NULL value indicating an error. The returned value should not be freed.

Error conditions can be identified by using the appropriate error-reporting functions  $\pi$ db\_mgm\_get\_latest\_error() and ndb\_mgm\_error().

Here is an example using the MGM API (without error handling for brevity's sake):

```
NdbMgmHandle handle= ndb mgm create handle();
ndb_mgm_connect(handle,0,0,0);
struct ndb_mgm_cluster_state *state= ndb_mgm_get_status(handle);
for(int i=0; i < state->no_of_nodes; i++)
{
   struct ndb_mgm_node_state *node_state= &state->node_states[i];
printf("node with ID=%d ", node_state->node_id);
   if(node_state->version != 0)
printf("connected\n");
  else
     printf("not connected\n");
}
free((void*)state);
ndb_mgm_destroy_handle(&handle);
```
## **3.1.1. Working with Log Events**

Data nodes and management servers regularly and on specific occasions report on various log events that occur in the cluster. These log events are written to the cluster log. Optionally an MGM API client may listen to these events using the method ndb\_mgm\_listen\_event(). Each log event belongs to a category ndb\_mgm\_event\_category) and has a severity ndb\_mgm\_event\_severity associated with it. Each log event also has a level (0-15) associated with it.

Which log events that come out is controlled with ndb\_mgm\_listen\_event(), ndb\_mgm\_set\_clusterlog\_loglevel(), and ndb\_mgm\_set\_clusterlog\_severity\_filter().

This is an example showing how to listen to events related to backup:

int filter[] = { 15, NDB\_MGM\_EVENT\_CATEGORY\_BACKUP, 0 }; int fd = ndb\_mgm\_listen\_event(handle, filter);

## **3.1.2. Structured Log Events**

The following steps are involved:

1. Create an NdbLogEventHandle using ndb\_mgm\_create\_logevent\_handle().

- 2. Wait for and store log events using ndb\_logevent\_get\_next().
- 3. The log event data is available in the structure ndb\_logevent. The data which is specific to a particular event is stored in a union between structures; use ndb\_logevent::type to decide which structure is valid.

The following sample code demonstrates listening to events related to backups:

```
int filter[] = { 15, NDB_MGM_EVENT_CATEGORY_BACKUP, 0 };
NdbLogEventHandle le_handle= ndb_mgm_create_logevent_handle(handle, filter);
struct ndb_logevent le;
int r= ndb_logevent_get_next(le_handle, &le, 0);
if(r < 0)<br>\frac{1}{x} ern
        /* error */
else if(r == 0)<br>/* no event */
switch(le.type)
{
  case NDB_LE_BackupStarted:
     ... le.BackupStarted.starting_node;
          le.BackupStarted.backup_id;
     break;
   case NDB_LE_BackupFailedToStart:
... le.BackupFailedToStart.error;
     break;
  case NDB_LE_BackupCompleted:
          le.BackupCompleted.stop_gci;
     break;
  case NDB_LE_BackupAborted:
          ... le.BackupStarted.backup_id;
     break;
  default:
     break;
}
```
For more information, see [Section 3.2.1, "Log Event Functions"](#page-254-0).

### **Note**

Available log event types are listed in Section 3.3.4, "The [Ndb\\_logevent\\_type](#page-272-0) Type", as well as in the file / storage/ndb/include/mgmapi/ndb\_logevent.h in the MySQL 5.1 sources.

# **3.2. MGM C API Function Listing**

<span id="page-254-0"></span>This section covers the structures and functions used in the MGM API. Listings are grouped by purpose or use.

## **3.2.1. Log Event Functions**

<span id="page-254-1"></span>This section discusses functions that are used for listening to log events.

## **3.2.1.1. ndb\_mgm\_listen\_event()**

**Description.** This function is used to listen to log events, which are read from the return file descriptor. Events use a text-based format, the same as in the cluster log.

#### **Signature.**

```
int ndb_mgm_listen_event
      (
        NdbMgmHandle handle,<br>const int filter[]
        const int
      )
```
**Parameters.** This function takes two arguments:

- An NdbMqmHandle handle.
- A filter which consists of a series of  $\{\text{level}, \text{ndb\_mgm\_event\_category}\}$  pairs (in a single array) that are pushed to a file descriptor. Use 0 for the level to terminate the list.

**Return Value.** The file descriptor from which events are to be read.

#### **3.2.1.2. ndb\_mgm\_create\_logevent\_handle()**

**Description.** This function is used to create a log event handle.

#### **Signature.**

```
NdbLogEventHandle ndb_mgm_create_logevent_handle
     (
       NdbMgmHandle handle,<br>const int filter[]
       const int
     )
```
Parameters. This function takes two arguments:

- An NdbMgmHandle handle.
- A filter which consists of a series of {level, ndb\_mgm\_event\_category} pairs (in a single array) that are pushed to a file descriptor. Use 0 for the level to terminate the list.

**Return Value.** A log event handle.

## **3.2.1.3. ndb\_mgm\_destroy\_logevent\_handle()**

**Description.** Use this function to destroy a log event handle when there is no further need for it.

**Signature.**

)

```
void ndb_mgm_destroy_logevent_handle
    (
      NdbLogEventHandle* handle
```
**Parameters.** A pointer to a log event handle.

**Return Value.** *None*.

## **3.2.1.4. ndb\_logevent\_get\_fd()**

**Description.** This function retrieves a file descriptor from an NdbMgmLogEventHandle. It was implemented in MySQL 5.1.12.

## **Warning**

Do not attempt to read from the file descriptor returned by this function.

**Signature.**

```
int ndb_logevent_get_fd
    (
      const NdbLogEventHandle handle
    )
```
Parameters. A LogEventHandle.

<span id="page-255-0"></span>**Return Value.** A file descriptor. In the event of failure,  $-1$  is returned.

## **3.2.1.5. ndb\_logevent\_get\_next()**

**Description.** This function is used to retrieve the next log event, using the event's data to fill in the supplied ndb\_logevent structure.

**Signature.**

```
int ndb_logevent_get_next
     (
       const NdbLogEventHandle handle,
struct ndb_logevent* logevent,
       unsigned timeout
     )
```
Parameters. Three parameters are expected by this functions:

- An NdbLogEventHandle
- A pointer to an ndb\_logevent data structure
- The number of milliseconds to wait for the event before timing out; passing  $\theta$  for this parameter causes the function to block until the next log event is received

**Return Value.** The value returned by this function is interpreted as follows:

- > 0: The event exists, and it data was retrieved into the logevent
- 0: A timeout occurred while waiting for the event (more than  $t$  *imeout* milliseconds elapsed)
- $\leq 0$ : An error occurred.

If the return value is less than or equal to zero, then the *logevent* is not altered or affected in any way.

### **3.2.1.6. ndb\_logevent\_get\_latest\_error()**

**Description.** This function retrieves the error code from the most recent error.

### **Note**

```
Section 3.2.1.7,
"ndb_logevent_get_latest_error_msg()"
```
**Signature.**

)

```
int ndb_logevent_get_latest_error
(
     const NdbLogEventHandle handle
```
**Parameters.** A log event handle.

<span id="page-256-0"></span>**Return Value.** An error code.

### **3.2.1.7. ndb\_logevent\_get\_latest\_error\_msg()**

**Description.** Retrieves the text of the most recent error obtained while trying to read log events.

**Signature.**

```
const char* ndb logevent get latest error msg
    (
      const NdbLogEventHandle handle
    )
```
**Parameters.** A log event handle.

**Return Value.** The text of the error message.

## **3.2.2. MGM API Error Handling Functions**

The MGM API used for Error handling are discussed in this section.

<span id="page-256-1"></span>Each MGM API error is characterised by an error code and an error message. There may also be an error description that may provide additional information about the error. The API provides functions to obtain this information in the event of an error.

## **3.2.2.1. ndb\_mgm\_get\_latest\_error()**

**Description.** This function is used to get the latest error code associated with a given management server handle.

#### **Signature.**

```
int ndb_mgm_get_latest_error
    (
      const NdbMgmHandle handle
    )
```
**Parameters.** An NdbMgMHandle.

<span id="page-257-1"></span>**Return Value.** An error code corresponding to an ndb\_mgm\_error value; see Section 3.3.3, "The [ndb\\_mgm\\_error](#page-272-1) Type". You can obtain the related error message using ndb\_mgm\_get\_latest\_error\_msg(); see [Section 3.2.2.2,](#page-257-1) "[ndb\\_mgm\\_get\\_latest\\_error\\_msg\(\)](#page-257-1)".

## **3.2.2.2. ndb\_mgm\_get\_latest\_error\_msg()**

**Description.** This function is used to obtain the latest general error message associated with an NdbMgmHandle.

#### **Signature.**

```
const char* ndb_mgm_get_latest_error_msg
    (
      const NdbMgmHandle handle
    )
```
**Parameters.** An NdbMgmHandle.

<span id="page-257-2"></span>**Return Value.** The error message text. More specific information can be obtained using ndb\_mgm\_get\_latest\_error\_desc(); see Section 3.2.2.3, "[ndb\\_mgm\\_get\\_latest\\_error\\_desc\(\)](#page-257-2)", for details.

### **3.2.2.3. ndb\_mgm\_get\_latest\_error\_desc()**

**Description.** Get the most recent error description associated with an NdbMgmHandle; this description provides additional information regarding the error message.

#### **Signature.**

```
const char* ndb_mgm_get_latest_error_desc
    (
```

```
const NdbMgmHandle handle
)
```
**Parameters.** An NdbMgmHandle.

**Return Value.** The error description text.

## **3.2.2.4. ndb\_mgm\_set\_error\_stream()**

**Description.** The function can be used to set the error output stream.

#### **Signature.**

```
void ndb_mgm_set_error_stream
(
        NdbMgmHandle handle,<br>FILE* file
     )
```
Parameters. This function requires two parameters:

- An NdbMgmHandle
- A pointer to the file to which errors are to be sent.

**Return Value.** *None*.

## **3.2.3. Management Server Handle Functions**

<span id="page-257-0"></span>This section contains information about the MGM API functions used to create and destroy management server handles.

## **3.2.3.1. ndb\_mgm\_create\_handle()**

**Description.** This function is used to create a handle to a management server.

#### **Signature.**

NdbMgmHandle ndb\_mgm\_create\_handle (

void )

**Parameters.** *None*.

**Return Value.** An NdbMgmHandle.

## **3.2.3.2. ndb\_mgm\_set\_name()**

**Description.** This function can be used to set a name for the management server handle, which is then reported in the Cluster log.

**Signature.**

```
void ndb_mgm_set_name
(
         NdbMgmHandle handle,<br>const char* name
      )
```
**Parameters.** This function takes two arguments:

- A management server handle.
- The desired name for the handle.

**Return Value.** *None*.

### **3.2.3.3. ndb\_mgm\_set\_ignore\_sigpipe()**

**Description.** Beginning with MySOL Cluster NDB 6.3.19, the MGM API by default installs a signal handler that ignores all SIG-PIPE signals that might occur when writing to asocket that has been closed or reset. An application that provides its own handler for SIGPIPE should call this function after creating the management server handle and before using the handle to connect to the management server. (In other words, call this function after using ndb\_mgm\_create\_handle() but before calling ndb\_mgm\_connect(), which causes the MGM API's SIGPIPE handler to be installed unless overridden.)

### **Note**

Previous to MySQL Cluster NDB 6.3.19, MGM API applications simply exited without returning an error whenever the connection to the management server was lost. ([Bug#40498\)](http://bugs.mysql.com/40498)

**Signature.**

```
int ndb_mgm_set_ignore_sigpipe
    (
      NdbMgmHandle handle,
      int ignore =
    )
```
**Parameters.** This function takes two parameters:

- A management server handle
- An integer value which determines whether to ignore SIGPIPE errors. Set this to 1 (the default) to cause the MGM API to ignore SIGPIPE; set to zero if you wish for SIGPIPE to propagate to your MGM API application.

<span id="page-258-0"></span>**Return Value.** *None*.

## **3.2.3.4. ndb\_mgm\_destroy\_handle()**

**Description.** This function destroys a management server handle

### **Signature.**

)

```
void ndb_mgm_destroy_handle
    (
      NdbMgmHandle* handle
```
**Parameters.** A pointer to the NdbMgmHandle to be destroyed.

**Return Value.** *None*.

## **3.2.4. Management Server Connection Functions**

<span id="page-259-0"></span>This section discusses MGM API functions that are used to initiate, configure, and terminate connections to an NDB management server.

### **3.2.4.1. ndb\_mgm\_get\_connectstring()**

**Description.** This function retrieves the connectstring used for a connection.

### **Note**

This function returns the default connectstring if no call to ndb  $\text{mgm}\text{ set }$  connectstring() has been performed. In addition, the returned connectstring may be formatted slightly differently than the original in that it may contain specifiers not present in the original.

The connectstring format is the same as that discussed for Section 3.2.4.9, "[ndb\\_mgm\\_set\\_connectstring\(\)](#page-261-0)".

**Signature.**

```
const char* ndb_mgm_get_connectstring
     (
       NdbMgmHandle handle,<br>char* buffer,
       char* buffer,<br>int size
                        size)
```
**Parameters.** This function takes three arguments:

- An NdbMgmHandle.
- A pointer to a  $buffer$  in which to place the result.
- The  $size$  of the buffer.

**Return Value.** The connectstring — this is the same value that is pushed to the *buffer*.

### **3.2.4.2. ndb\_mgm\_get\_configuration\_nodeid()**

**Description.** This function gets the ID of the node to which the connection is being (or was) made.

**Signature.**

```
int ndb_mgm_get_configuration_nodeid
    (
      NdbMgmHandle handle
    )
```
**Parameters.** A management server handle.

**Return Value.** A node ID.

## **3.2.4.3. ndb\_mgm\_get\_connected\_port()**

**Description.** This function retrieves the number of the port used by the connection.

**Signature.**

```
int ndb_mgm_get_connected_port
    (
      NdbMgmHandle handle
    )
```
#### **Parameters.** An NdbMgmHandle.

**Return Value.** A port number.

## **3.2.4.4. ndb\_mgm\_get\_connected\_host()**

**Description.** This function is used to obtain the name of the host to which the connection is made.

#### **Signature.**

```
const char* ndb_mgm_get_connected_host
    (
      NdbMgmHandle handle
    )
```
Parameters. A management server handle.

**Return Value.** A host name.

### **3.2.4.5. ndb\_mgm\_is\_connected()**

**Description.** Used to determine whether a connection has been established.

#### **Note**

This function does not determine whether or not there is a "live" management server at the other end of the connection. Beginning with MySQL 5.1.17, you can use ndb\_mgm\_check\_connection() to accomplish that task. See Section 3.2.4.6, "[ndb\\_mgm\\_check\\_connection\(\)](#page-260-0)", for more information.

#### **Signature.**

int ndb\_mgm\_is\_connected ( NdbMgmHandle handle )

Parameters. A management server handle.

**Return Value.** This function returns an integer, whose value is interpreted as follows:

- 0: Not connected to the management node.
- <span id="page-260-0"></span>• Any nonzero value: A connection has been established with the management node.

## **3.2.4.6. ndb\_mgm\_check\_connection()**

**Description.** This function can be used to determine whether a management server is running on a given connection from a management client.

Prior to MySQL 5.1.17, this function was available but required extremely large timeouts to be configured for it to be effective.

#### **Signature.**

```
int ndb_mgm_check_connection
    (
      NdbMgmHandle handle
    )
```
**Parameters.** An NdbMgmHandle (see [Section 3.1, "General Concepts"](#page-253-0)).

**Return Value.** This function returns  $-1$  in the event of an error; otherwise it returns 0.

## **3.2.4.7. ndb\_mgm\_number\_of\_mgmd\_in\_connect\_string()**

**Description.** This is a convenience function which provides an easy way to determine the number of management servers referenced in a connectstring as set using ndb\_mgm\_set\_connectstring().

This function was added in MySQL 5.1.18.

#### **Signature.**

```
int ndb_mgm_number_of_mgmd_in_connect_string
```
( NdbMgmHandle handle )

Parameters. A management handle (NdbMgmHandle).

**Return Value.** On success, a non-negative integer; a negative integer indicates failure.

## **3.2.4.8. ndb\_mgm\_set\_bindaddress()**

**Description.** This function allows you to set a local bind address for the management server. If used, it must be called before connecting to the management server.

This function was added in MySQL 5.1.18.

#### **Signature.**

```
int ndb_mgm_set_bindaddress
    (
      NdbMgmHandle handle,
      const char* address
    )
```
**Parameters.** This function takes two parameters:

- A management handle (NdbMgmHandle).
- A string address of the form host [: port].

**Return Value.** Returns an integer:

- 0 indicates success
- Any nonzero value indicates failure (the address was not valid)

#### **Important**

Errors caused by binding an otherwise valid local address are not reported until the connection to the management is actually attempted.

## **3.2.4.9. ndb\_mgm\_set\_connectstring()**

<span id="page-261-0"></span>**Description.** This function is used to set the connectstring for a management server connection to a node.

**Signature.**

```
int ndb_mgm_set_connectstring
    \left(NdbMgmHandle handle,
      const char* connectstring
    )
```
Parameters. ndb\_mgm\_set\_connectstring() takes two parameters:

- A management server handle.
- A connectstring whose format is shown here:

connectstring := [nodeid-specification,]host-specification[,host-specification]

(It is possible to establish connections with multiple management servers using a single connectstring.)

nodeid-specification := nodeid=id host-specification := host[:port]

id, port, and host are defined as follows:

- $\bullet$  *id*: An integer greater than 0 identifying a node in config.ini.
- port: An integer referring to a standard Unix port.

• host: A string containing a valid network host address.

Section 3.2.4.1, "[ndb\\_mgm\\_get\\_connectstring\(\)](#page-259-0)" also uses this format for connectstrings.

**Return Value.** This function returns  $-1$  in the event of failure.

## **3.2.4.10. ndb\_mgm\_set\_configuration\_nodeid()**

**Description.** This function sets the connection node ID.

#### **Signature.**

```
int ndb_mgm_set_configuration_nodeid
     (
       NdbMgmHandle handle,<br>int idint
     )
```
Parameters. This function requires two parameters:

- An NdbMgmHandle.
- The id of the node to connect to.

**Return Value.** This function returns  $-1$  in the event of failure.

### **3.2.4.11. ndb\_mgm\_set\_timeout()**

**Description.** Normally, network operations time out after 60 seconds. This function allows you to vary this time.

This function was introduced in MySQL 5.1.18.

#### **Signature.**

```
int ndb_mgm_set_timeout
      (
         NdbMgmHandle handle,
unsigned int timeout
      )
```
**Parameters.** This function takes two parameters:

- A management server handle (NdbMgmHandle).
- An amount of time to wait before timing out, expressed in milliseconds.

## **Note**

The  $t$  imeout must be an even multiple of 1000 — that is, it must be equivalent to an integral number of seconds. Fractional seconds are not supported.

**Return Value.** Returns 0 on success, with any other value representing failure.

## **3.2.4.12. ndb\_mgm\_connect()**

**Description.** This function establishes a connection to a management server specified by the connectstring set by [Section 3.2.4.9,](#page-261-0) "[ndb\\_mgm\\_set\\_connectstring\(\)](#page-261-0)".

#### **Signature.**

```
int ndb_mgm_connect
      (
        NdbMgmHandle handle,
        int retries,<br>int delay,<br>int verbose
      )
```
Parameters. This function takes 4 arguments:

- A management server handle.
- The number of retries to make when attempting to connect. 0 for this value means that one connection attempt is made.
- The number of seconds to  $delay$  between connection attempts.
- If verbose is 1, then a message is printed for each connection attempt.

**Return Value.** This function returns  $-1$  in the event of failure.

### **3.2.4.13. ndb\_mgm\_disconnect()**

**Description.** This function terminates a management server connection.

### **Signature.**

)

int ndb\_mgm\_disconnect ( NdbMgmHandle handle

**Parameters.** An NdbMgmHandle.

**Return Value.** Returns  $-1$  if unable to disconnect.

## **3.2.5. Cluster Status Functions**

<span id="page-263-0"></span>This section discusses how to obtain status information from MySQL Cluster nodes.

### **3.2.5.1. ndb\_mgm\_get\_status()**

**Description.** This function is used to obtain the status of the nodes in a MySQL Cluster.

#### **Note**

The caller must free the pointer returned by this function.

#### **Signature.**

```
struct ndb_mgm_cluster_state* ndb_mgm_get_status
    (
```
NdbMgmHandle handle )

**Parameters.** This function takes a single parameter — a management server handle.

**Return Value.** A pointer to an ndb\_mgm\_cluster\_state data structure. See [Section 3.4.3, "The](#page-281-0) [ndb\\_mgm\\_cluster\\_state](#page-281-0) Structure", for more information.

## **3.2.5.2. ndb\_mgm\_dump\_state()**

**Description.** This function can be used to dump debugging information to the cluster log. The MySQL Cluster management client DUMP command is a wrapper for this function.

#### **Important**

ndb\_mgm\_dump\_state(), like the DUMP command, can cause a running MySQL Cluster to malfunction or even to fail completely if it is used improperly. Be sure to consult the relevant documentation before using this function. For more information on the DUMP command, and for a listing of current DUMP codes and their effects, see [Sec](#page-315-0)tion 5.2, "DUMP [Commands"](#page-315-0).

This function became available in MySQL Cluster NDB 6.1.2.17 and MySQL Cluster NDB 6.3.19.

#### **Signature.**

```
int ndb_mgm_dump_state
    (
      NdbMgmHandle handle,
```

```
int nodeId,
const int* arguments,
int numberOfArguments,
  struct ndb_mgm_reply* reply
)
```
**Parameters.** This function takes the following pararemeters:

- A management server handle (NdbMgmHandle)
- The  $nodeId$  of a cluster data node.
- An array of arguments. The first of these is the DUMP code to be executed. Subsequent arguments can be passed in this array if needed by or desired for the corresponding DUMP command.
- The numberOfArguments to be passed.
- An ndb\_mgm\_reply which cntains a return code along with a response or error message (see [Section 3.4.4, "The](#page-282-0) [ndb\\_mgm\\_reply](#page-282-0) Structure", for more information).

**Return Value.** 0 on success; otherwise, an error code.

**Example.** The following example has the same result as running 2 DUMP 1000 in the management client:

```
// [...]
#include <mgmapi_debug.h>
// [...]
struct ndb_mgm_reply reply;
int args[1];
int stat, arg_count, node_id;
args[0] = 1000;arg_count = 1;
node_id = 2;
stat = ndb_mgm_dump_state(h, node_id, args, arg_count, &reply);
```
## **3.2.6. Functions for Starting & Stopping Nodes**

The MGM API provides several functions which can be used to start, stop, and restart one or more Cluster data nodes. These functions are discussed in this section.

**Starting, Stopping, and Restarting Nodes.** You can start, stop, and restart Cluster nodes using the following functions:

- **Starting Nodes.** Use ndb\_mgm\_start().
- **Stopping Nodes.** Use ndb\_mgm\_stop(), ndb\_mgm\_stop2(), or ndb\_mgm\_stop3().
- **Restarting Nodes.** Use ndb\_mgm\_restart(), ndb\_mgm\_restart2(), or ndb\_mgm\_restart3().

These functions are detailed in the next few sections.

### **3.2.6.1. ndb\_mgm\_start()**

**Description.** This function can be used to start one or more Cluster nodes. The nodes to be started must have been started with the no-start option  $(-n)$ , meaning that the data node binary was started and is waiting for a START management command which actually enables the node.

**Signature.**

```
int ndb_mgm_start
     (
       NdbMgmHandle handle,
                      number,<br>list
       const int*
     )
```
Parameters. ndb\_mgm\_start() takes 3 parameters:

```
• An NdbMgmHandle.
```
- A number of nodes to be started. Use 0 to start all of the data nodes in the cluster.
- A *list* of the node IDs of the nodes to be started.

**Return Value.** The number of nodes actually started; in the event of failure,  $-1$  is returned.

## **3.2.6.2. ndb\_mgm\_stop()**

**Description.** This function stops one or more data nodes.

**Signature.**

```
int ndb_mgm_stop
     (
       NdbMgmHandle handle,
       int number,<br>const int* list
       const int*
     )
```
**Parameters.** ndb mgm stop() takes 3 parameters:

- An NdbMgmHandle.
- The number of nodes to be stopped. Use  $\theta$  to stop all of the data nodes in the cluster.
- A *list* of the node IDs of the nodes to be stopped.

Calling this function is equivalent to calling ndb\_mgm\_stop2(handle, number, list, 0). See [Section 3.2.6.3,](#page-265-0) "[ndb\\_mgm\\_stop2\(\)](#page-265-0)".

<span id="page-265-0"></span>**Return Value.** The number of nodes actually stopped; in the event of failure,  $-1$  is returned.

### **3.2.6.3. ndb\_mgm\_stop2()**

**Description.** Like ndb\_mgm\_stop(), this function stops one or more data nodes. However, it offers the ability to specify whether or not the nodes shut down gracefully.

#### **Signature.**

```
int ndb_mgm_stop2
       (
         NdbMgmHandle handle,
                              number\frac{1}{\text{const}} int*
                              number<br>1ist,<br>abort
       )
```
Parameters. ndb\_mgm\_stop2() takes 4 parameters:

- An NdbMgmHandle.
- The number of nodes to be stopped. Use  $\theta$  to stop all of the data nodes in the cluster.
- A list of the node IDs of the nodes to be stopped.
- The value of  $abort$  determines how the nodes will be shut down. 1 indicates the nodes will shut down immediately; 0 indicates that the nodes will stop gracefully.

Return Value. The number of nodes actually stopped; in the event of failure,  $-1$  is returned.

## **3.2.6.4. ndb\_mgm\_stop3()**

**Description.** Like ndb\_mgm\_stop() and ndb\_mgm\_stop2(), this function stops one or more data nodes. Like ndb\_mgm\_stop2(), it offers the ability to specify whether the nodes should shut down gracefully. In addition, it provides for a way to check to see whether disconnection is required prior to stopping a node.

#### **Signature.**

int ndb\_mgm\_stop3

```
(
  NdbMgmHandle handle,<br>int number.
                           number,
   num<br>const int*<br>int
   const int* list,<br>int abort,<br>int* discor
                           disconnect)
```
**Parameters.** ndb\_mgm\_stop3() takes 5 parameters:

- An NdbMgmHandle.
- The number of nodes to be stopped. Use  $\theta$  to stop all of the data nodes in the cluster.
- A *list* of the node IDs of the nodes to be stopped.
- The value of abort determines how the nodes will be shut down. 1 indicates the nodes will shut down immediately; 0 indicates that the nodes will stop gracefully.
- If disconnect returns 1 (true), this means the you must disconnect before you can apply the command to stop. For example, disconnecting is required when stopping the management server to which the handle is connected.

**Return Value.** The number of nodes actually stopped; in the event of failure,  $-1$  is returned.

## **3.2.6.5. ndb\_mgm\_restart()**

**Description.** This function can be used to restart one or more Cluster data nodes.

**Signature.**

```
int ndb_mgm_restart
      (
         NdbMgmHandle handle,<br>int number,
                           number,<br>list
         nut<br>const int*
      )
```
Parameters. ndb\_mgm\_restart() takes 3 parameters:

- An NdbMgmHandle.
- The number of nodes to be stopped. Use  $0$  to stop all of the data nodes in the cluster.
- A *list* of the node IDs of the nodes to be stopped.

Calling this function is equivalent to calling

ndb\_mgm\_restart2(handle, number, list, 0, 0, 0);

See Section 3.2.6.6, "[ndb\\_mgm\\_restart2\(\)](#page-266-0)", for more information.

<span id="page-266-0"></span>**Return Value.** The number of nodes actually restarted;  $-1$  on failure.

### **3.2.6.6. ndb\_mgm\_restart2()**

**Description.** Like ndb\_mgm\_restart(), this function can be used to restart one or more Cluster data nodes. However, ndb\_mgm\_restart2() provides additional restart options, including initial restart, waiting start, and immediate (forced) restart.

**Signature.**

)

```
int ndb_mgm_restart2
                        (
                                 NdbMgmHandle handle,<br>int number.
                                                                                                           numbernt<br>const int*<br>int
                                   \begin{tabular}{ll} \nline \n1mm & \textit{matrix} & \textit{matrix} \\ \n2mm & \textit{list} \\ \n3mm & \textit{initial} \\ \n3mm & \textit{instat} \\ \n4mm & \textit{instart} \\ \n4mm & \textit{instart} \\ \n4mm & \textit{instart} \\ \n4mm & \textit{instart} \\ \n4mm & \textit{instart} \\ \n5mm & \textit{instart} \\ \n6mm & \textit{instart} \\ \n7mm & \textit{instart} \\ \n8mm & \textit{instart} \\ \n8mm & \textit{instart} \\ \n9mm & \textit{instart} \\ \n1mm & \textit{instartint nostart,<br>int abort.
                                                                                                           abort
```
Parameters. ndb\_mgm\_restart2() takes 6 parameters:

- An NdbMgmHandle.
- The number of nodes to be stopped. Use  $0$  to stop all of the data nodes in the cluster.
- A *list* of the node IDs of the nodes to be stopped.
- If initial is true (1), then each node undergoes an initial restart that is, its file system is removed.
- If nostart is true, then the nodes are not actually started, but instead are left ready for a start command.
- If abort is true, then the nodes are restarted immediately, bypassing any graceful restart.

**Return Value.** The number of nodes actually restarted;  $-1$  on failure.

### **3.2.6.7. ndb\_mgm\_restart3()**

**Description.** Like ndb\_mgm\_restart2(), this function can be used to cause an initial restart, waiting restart, and immediate (forced) restart on one or more Cluster data nodes. However, ndb\_mgm\_restart3() provides additional the additional options of checking whether disconnection is required prior to the restart.

#### **Signature.**

```
int ndb_mgm_restart3
      (
        NdbMgmHandle handle,<br>int number,
                            number,
         nud<br>const int*
         not int* list,<br>int initial<br>int initial
         int nostart<br>int abort.
         int abort,
int* disconnect
      )
```
Parameters. ndb\_mgm\_restart() takes 7 parameters:

- An NdbMgmHandle.
- The number of nodes to be stopped. Use  $\theta$  to stop all of the data nodes in the cluster.
- A *list* of the node IDs of the nodes to be stopped.
- If  $initial$  is true (1), then each node undergoes an initial restart that is, its file system is removed.
- If nostart is true, then the nodes are not actually started, but instead are left ready for a start command.
- If abort is true, then the nodes are forced to restart immediately without performing a graceful restart.
- If disconnect returns 1 (true), this means the you must disconnect before you can apply the command to restart. For example, disconnecting is required when stopping the management server to which the handle is connected.

**Return Value.** The number of nodes actually restarted:  $-1$  on failure.

## **3.2.7. Cluster Log Functions**

This section covers the functions available in the MGM API for controlling the output of the cluster log.

## **3.2.7.1. ndb\_mgm\_get\_clusterlog\_severity\_filter()**

**Description.** This function is used to retrieve the cluster log severity filter currently in force.

#### **Important**

The parameters and return type of this function changed significantly between MySQL 5.1.13 and 5.1.14. The changes are detailed in the *Signature*, *Parameters*, and *Return Type* sections that follow.

These changes were done in order to make this function thread-safe. The pre-5.1.14 version is still supported for backward compatibility, but you should protect it with a mutex if you intend to call it from more than one thread.

**Signature.** As of MySQL 5.1.14:

```
int ndb_mgm_get_clusterlog_severity_filter
     (
       NdbMgmHandle handle,
       struct ndb_mgm_severity* severity,
unsigned int size
```
In MySQL 5.1.13 and earlier, this function took only a single parameter, as shown here:

const unsigned int\* ndb\_mgm\_get\_clusterlog\_severity\_filter

( NdbMgmHandle handle )

)

**Parameters.** This function added two new parameters in MySQL 5.1.14.

• *All MySQL 5.1 releases*:

An NdbMgmHandle.

- *Additionally, in MySQL 5.1.14 and later*:
	- A vector severity of seven (NDB\_MGM\_EVENT\_SEVERITY\_ALL) elements, each of which is an ndb\_mgm\_severity structure, where each element contains 1 if a severity indicator is enabled and 0 if not. A severity level is stored at position  $ndb_mgm_clusterlog\_level$ ; for example the error level is stored at position NDB\_MGM\_EVENT\_SEVERITY\_ERROR. The first element (position NDB\_MGM\_EVENT\_SEVERITY\_ON) in the vector signals whether the cluster log is disabled or enabled.
	- The size of the vector (NDB\_MGM\_EVENT\_SEVERITY\_ALL).

**Return Value.** This function's return type changed beginning with MySOL 5.1.14.

• *MySQL 5.1.13 and earlier*:

A *severity filter*, which is a vector containing 7 elements. Each element equals 1 if the corresponding severity indicator is enabled, and 0 if it is not. A severity level is stored at position  $ndb_mgm_clusterlog\_level$  — for example, the "error" level is stored at position NDB\_MGM\_EVENT\_SEVERITY\_ERROR. The first element in the vector (NDB\_MGM\_EVENT\_SEVERITY\_ON) signals whether the cluster log is enabled or disabled.

• *MySQL 5.1.14 and later*:

<span id="page-268-0"></span>The number of returned severities, or  $-1$  in the event of an error.

## **3.2.7.2. ndb\_mgm\_set\_clusterlog\_severity\_filter()**

**Description.** This function is used to set a cluster log severity filter.

#### **Signature.**

)

```
int ndb_mgm_set_clusterlog_severity_filter
(
      NdbMgmHandle handle,
enum ndb_mgm_event_severity severity,
      int enable,
     struct ndb_mg_m_reply*
```
#### **Parameters.** This function takes 4 parameters:

- A management server handle.
- A cluster log severity to filter.
- A flag to enable or disable the filter; 1 enables and 0 disables the filter.
- A pointer to an ndb\_mgm\_reply structure for a reply message. See Section 3.4.4, "The [ndb\\_mgm\\_reply](#page-282-0) Structure".

**Return Value.** The function returns  $-1$  in the event of failure.

## **3.2.7.3. ndb\_mgm\_get\_clusterlog\_loglevel()**

**Description.** This function, added in MySQL 5.1.16, is used to obtain log category and level information. It replaces the older ndb\_mgm\_get\_loglevel\_clusterlog() function, which performed the same purpose, but was not thread-safe. (See later in this section for a brief description of the deprecated version of the function.)

#### **Signature.**

```
int ndb_mgm_get_clusterlog_loglevel
     (
       NdbMgmHandle handle,
       struct ndb_mgm_loglevel* loglevel,
unsigned int size
     )
```
Parameters. ndb\_mgm\_get\_clusterlog\_loglevel() takes the following parameters:

- A management handle (NdbMgmHandle).
- A loglevel (log level) vector consisting of twelve elements, each of which is an ndb\_mgm\_loglevel structure and which represents a log level of the corresponding category.
- The size of the vector (MGM\_LOGLEVELS).

**Return Value.** This function returns the number of returned loglevels or  $-1$  in the event of an error.

#### **Note**

Prior to MySQL 5.1.14, this function was known as  $ndb$  mgm\_get\_loglevel\_clusterlog(), and had the following signature:

```
const unsigned int* ndb_mgm_get_loglevel_clusterlog
    (
     NdbMgmHandle handle
    )
```
This version of the function is now deprecated, but is still available for backward compatibility; however, in new applications, it is recommended that you use ndb\_mgm\_get\_clusterlog\_loglevel(), since it is thread-safe, and the older function is not.

## **3.2.7.4. ndb\_mgm\_set\_clusterlog\_loglevel()**

<span id="page-269-0"></span>**Description.** This function is used to set the log category and levels for the cluster log.

**Signature.**

```
int ndb_mgm_set_clusterlog_loglevel
     (
       NdbMgmHandle handle, handle, id,
        int id,
enum ndb_mgm_event_category category,
int level,
        struct ndb mgm reply* level,<br>struct ndb mgm reply* reply)
```
Parameters. This function takes 5 parameters:

- An NdbMgmHandle.
- The  $id$  of the node affected.
- An event category this is one of the values listed in Section 3.3.7, "The [ndb\\_mgm\\_event\\_category](#page-275-0) Type".
- A logging level.
- A pointer to an ndb\_mgm\_reply structure for the reply message. (See Section 3.4.4, "The [ndb\\_mgm\\_reply](#page-282-0) Structure".)

**Return Value.** In the event of an error, this function returns  $-1$ .

## **3.2.8. Backup Functions**

This section covers the functions provided in the MGM API for starting and stopping backups.

## **3.2.8.1. ndb\_mgm\_start\_backup()**

**Description.** This function is used to initiate a backup of a MySQL Cluster.

#### **Signature.**

```
int ndb_mgm_start_backup
     (
       NdbMgmHandle handle,<br>int wait.
        int wait,<br>unsigned int* id,
       unsigned int*<br>struct ndb_mgm_reply* reply
     )
```
**Parameters.** This function requires 4 parameters:

- A management server handle (an NdbMgmHandle).
- A wait flag, with the following possible values:
	- 0: Do not wait for confirmation of the backup.
	- 1: Wait for the backup to be started.
	- 2: Wait for the backup to be completed.
- A backup  $id$  to be returned by the function.

## **Note**

No backup  $id$  is returned if wait is set equal to 0.

• A pointer to an ndb\_mgm\_reply structure to accommodate a reply. See Section 3.4.4, "The [ndb\\_mgm\\_reply](#page-282-0) Structure".

**Return Value.** In the event of failure, the function returns  $-1$ .

### **3.2.8.2. ndb\_mgm\_abort\_backup()**

**Description.** This function is used to stop a Cluster backup.

#### **Signature.**

```
int ndb_mgm_abort_backup
     (
      NdbMgmHandle handle,
       unsigned int id,<br>struct ndb_mgm_reply* reply)
```
Parameters. This function takes 3 parameters:

- An NdbMgmHandle.
- The  $id$  of the backup to be aborted.
- A pointer to an ndb\_mgm\_reply structure.

**Return Value.** In case an error, this function returns  $-1$ .

## **3.2.9. Single-User Mode Functions**

The MGM API allows the programmer to put the cluster into single-user mode — and to return it to normal mode again — from within an application. This section covers the functions that are used for these operations.

## **3.2.9.1. ndb\_mgm\_enter\_single\_user()**

**Description.** This function is used to enter single-user mode on a given node.

**Signature.**

```
int ndb_mgm_enter_single_user
     (
      NdbMqmHandle handle,
       unsigned int id,<br>struct ndb_mgm_reply* reply
     )
```
**Parameters.** This function takes 3 parameters:

- An NdbMgmHandle.
- The  $id$  of the node to be used in single-user mode.
- A pointer to an ndb\_mgm\_reply structure, used for a reply message.

**Return Value.** Returns  $-1$  in the event of failure.

## **3.2.9.2. ndb\_mgm\_exit\_single\_user()**

**Description.** This function is used to exit single-user mode and to return to normal operation.

**Signature.**

```
int ndb_mgm_exit_single_user
    (
     NdbMgmHandle handle,
     struct ndb_mgm_reply* reply
    )
```
**Parameters.** This function requires 2 arguments:

- An NdbMgmHandle.
- A pointer to an ndb\_mgm\_reply.

**Return Value.** Returns  $-1$  in case of an error.

## **3.3. MGM Datatypes**

This section discusses the datatypes defined by the MGM API.

### **Note**

```
The types described in this section are all defined in the file /storage/ndb/include/mgmapi/mgmapi.h,
with the exception of Ndb_logevent_type, ndb_mgm_event_severity,
ndb_mgm_logevent_handle_error, and ndb_mgm_event_category, which are defined in /
storage/ndb/include/mgmapi/ndb_logevent.h.
```
## **3.3.1. The ndb\_mgm\_node\_type Type**

<span id="page-271-0"></span>**Description.** This is used to classify the different types of nodes in a MySQL Cluster.

**Enumeration values.**

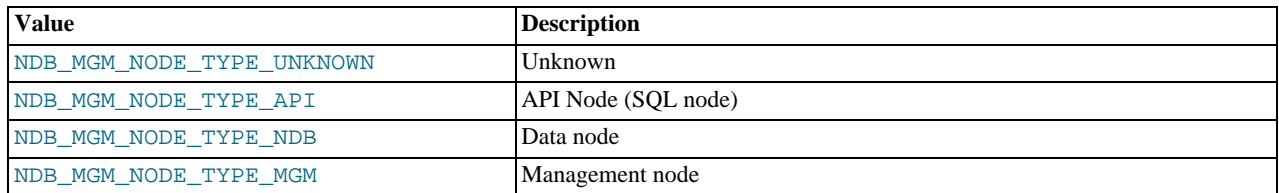

## <span id="page-271-1"></span>**3.3.2. The ndb\_mgm\_node\_status Type**

**Description.** This type describes a Cluster node's status.

## **Enumeration values.**

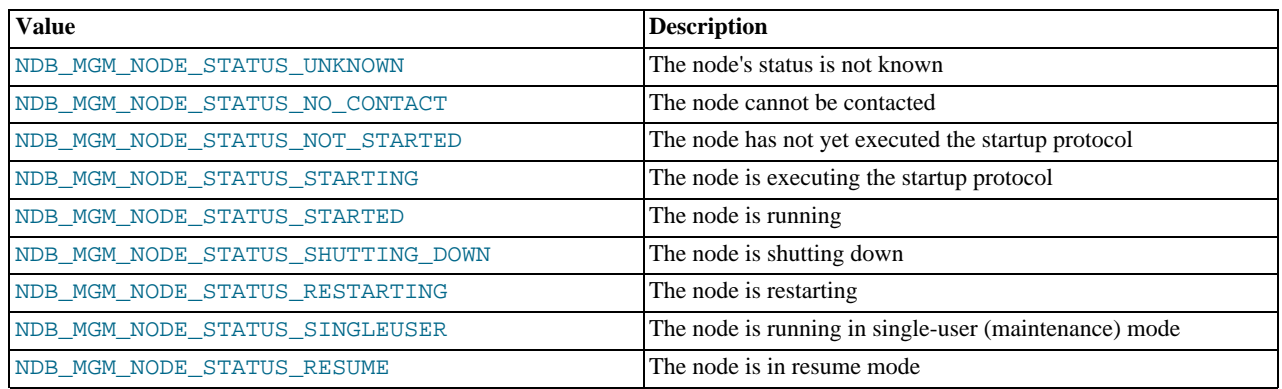

## **3.3.3. The ndb\_mgm\_error Type**

<span id="page-272-1"></span>**Description.** The values for this type are the error codes that may be generated by MGM API functions. These may be found in [Section 4.1, "MGM API Errors".](#page-283-0)

<span id="page-272-0"></span>See also Section 3.2.2.1, "[ndb\\_mgm\\_get\\_latest\\_error\(\)](#page-256-1)", for more information.

## **3.3.4. The Ndb\_logevent\_type Type**

**Description.** These are the types of log events available in the MGM API, grouped by event category. (See [Section 3.3.7, "The](#page-275-0) [ndb\\_mgm\\_event\\_category](#page-275-0) Type".)

## **Enumeration values.**

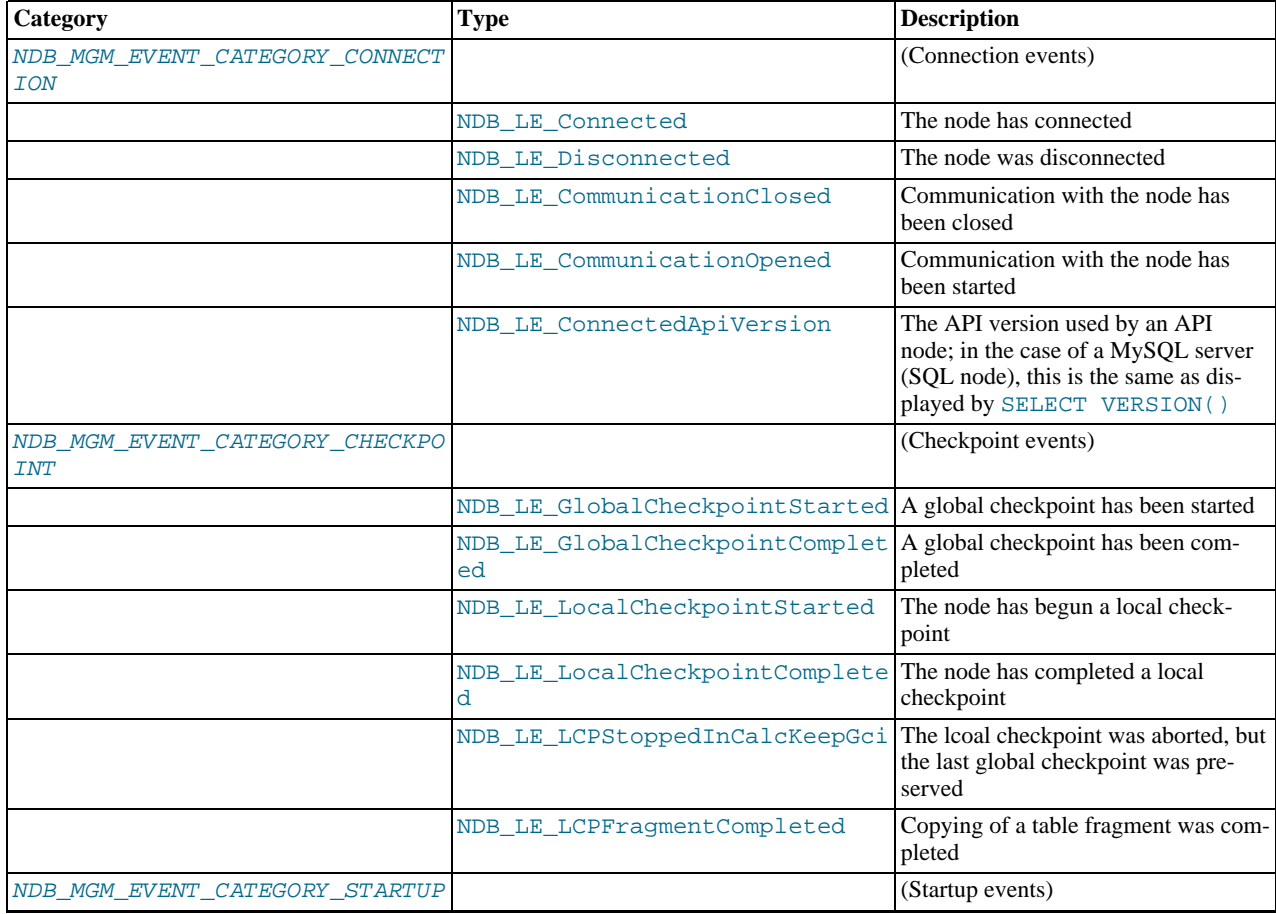

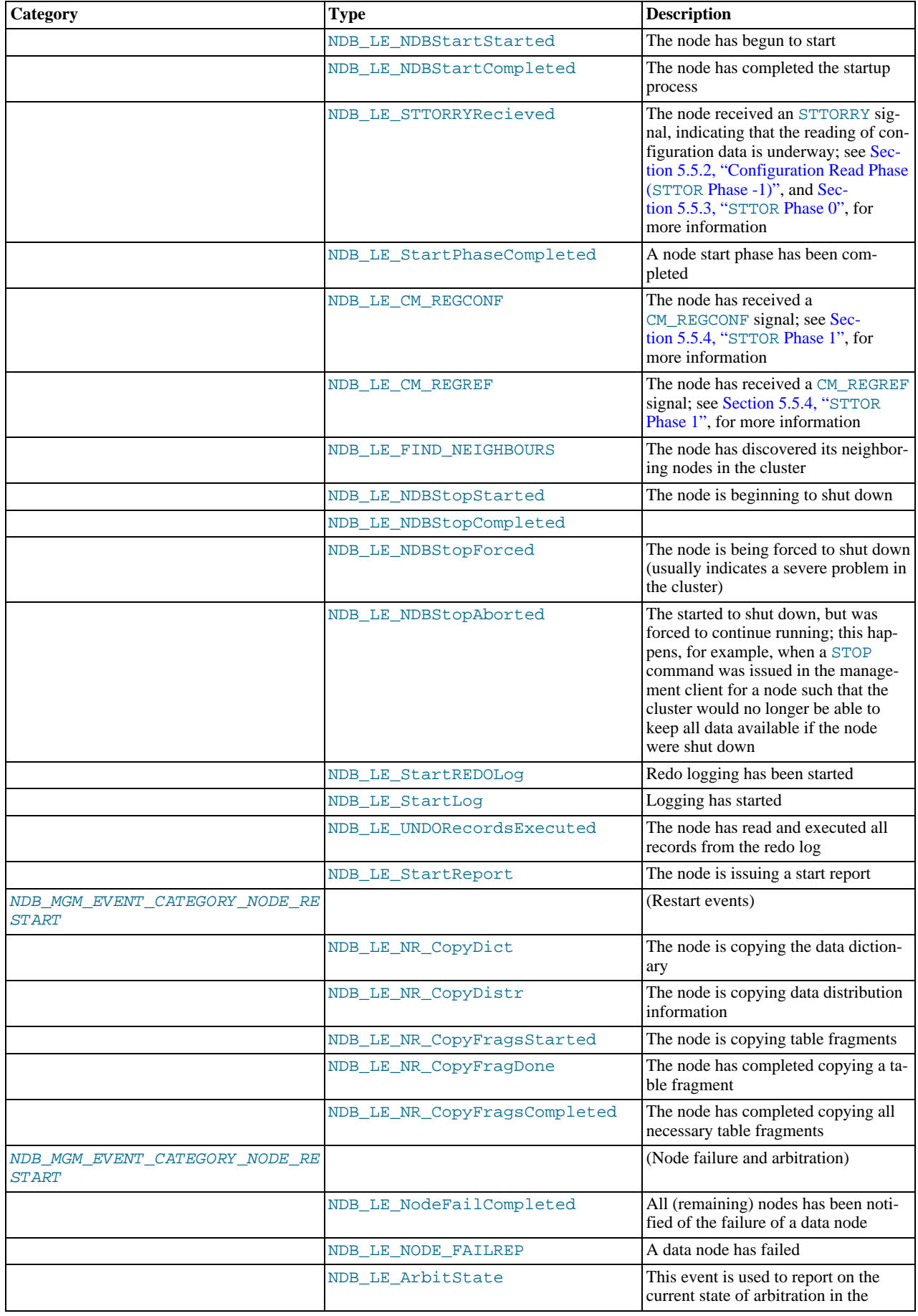

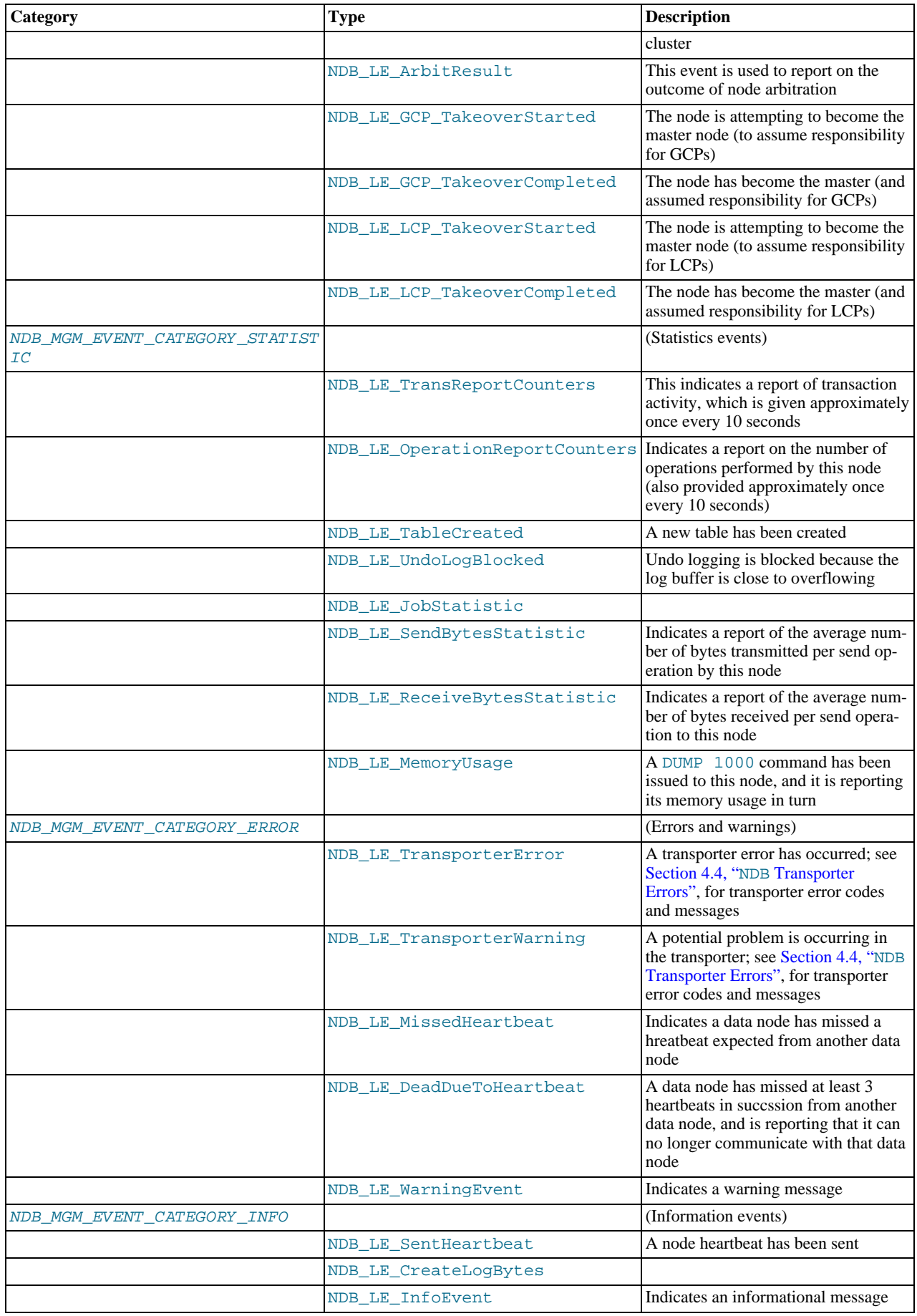

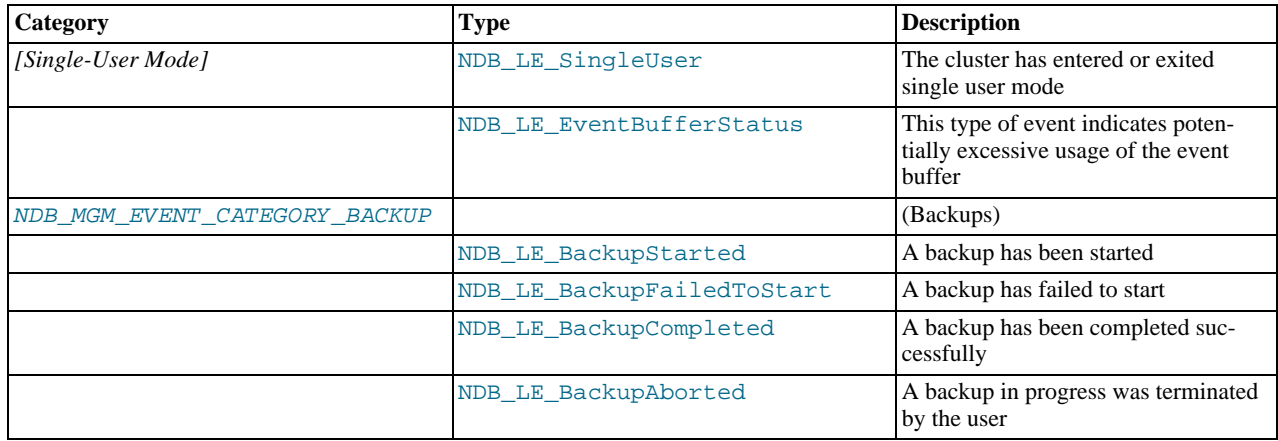

## **3.3.5. The ndb\_mgm\_event\_severity Type**

<span id="page-275-1"></span>**Description.** These are the log event severities used to filter the cluster log by ndb\_mgm\_set\_clusterlog\_severity\_filter(), and to filter listening to events by ndb\_mgm\_listen\_event().

### **Enumeration values.**

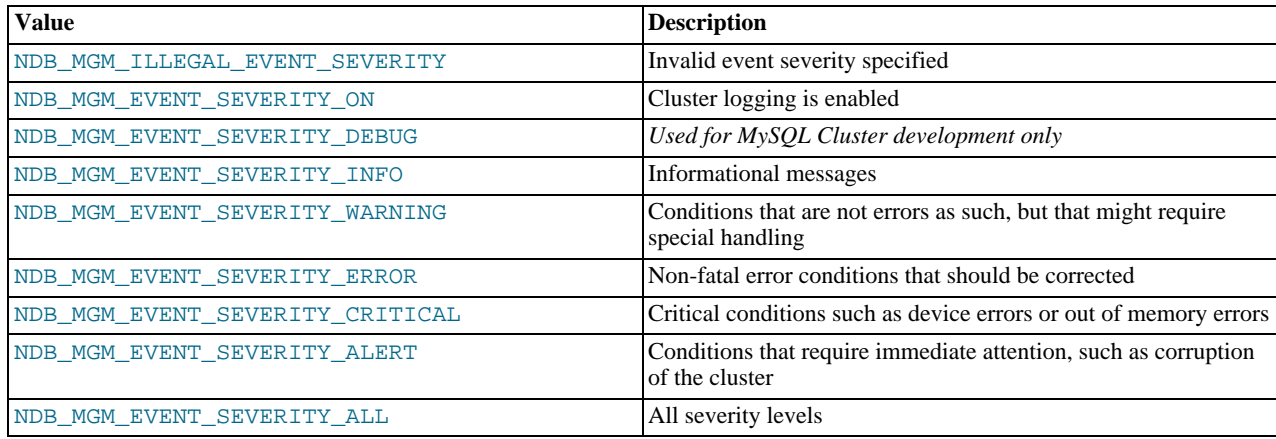

See Section 3.2.7.2, "[ndb\\_mgm\\_set\\_clusterlog\\_severity\\_filter\(\)](#page-268-0)", and [Section 3.2.1.1,](#page-254-1) "[ndb\\_mgm\\_listen\\_event\(\)](#page-254-1)", for information on how this type is used by those functions.

## **3.3.6. The ndb\_logevent\_handle\_error Type**

**Description.** This type is used to describe log event errors.

#### **Enumeration values.**

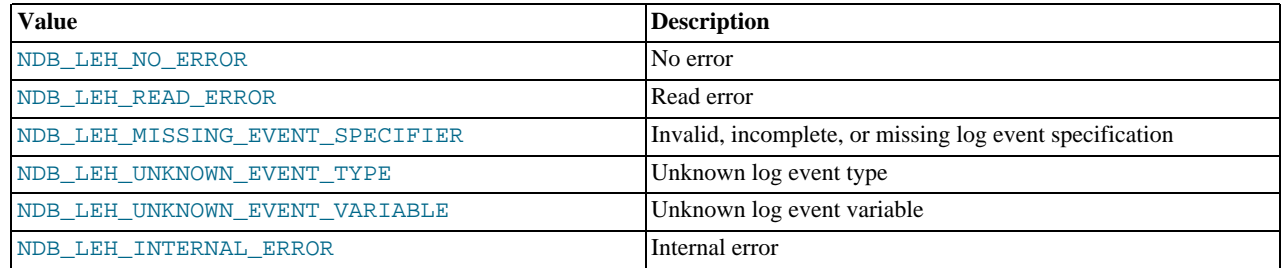

## **3.3.7. The ndb\_mgm\_event\_category Type**

<span id="page-275-0"></span>**Description.** These are the log event categories referenced in Section 3.3.4, "The [Ndb\\_logevent\\_type](#page-272-0) Type". They are also used by the MGM API functions ndb\_mgm\_set\_clusterlog\_loglevel() and ndb\_mgm\_listen\_event().

### **Enumeration values.**

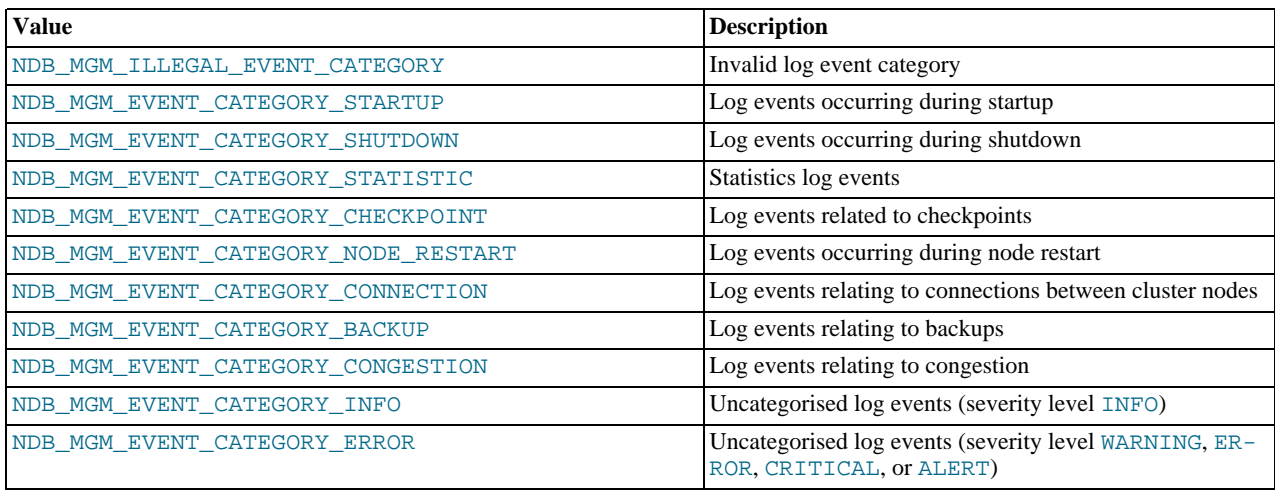

See Section 3.2.7.4, "[ndb\\_mgm\\_set\\_clusterlog\\_loglevel\(\)](#page-269-0)", and Section 3.2.1.1, "[ndb\\_mgm\\_listen\\_event\(\)](#page-254-1)", for more information.

## **3.4. MGM Structures**

This section covers the programming structures available in the MGM API.

## **3.4.1. The ndb\_logevent Structure**

**Description.** This structure models a Cluster log event, and is used for storing and retrieving log event information.

**Definition.** ndb\_logevent has 8 members, the first 7 of which are shown in the following list:

• void\* handle: An NdbLogEventHandle, set by ndb\_logevent\_get\_next(). This handle is used only for purposes of comparison.

See Section 3.2.1.5, "[ndb\\_logevent\\_get\\_next\(\)](#page-255-0)".

• enum Ndb\_logevent\_type type: Tells which type of event this is.

See Section 3.3.4, "The [Ndb\\_logevent\\_type](#page-272-0) Type", for possible values.

- unsigned  $time$ : The time at which the log event was registered with the management server.
- enum ndb\_mgm\_event\_category category: The log event category.

See Section 3.3.7, "The [ndb\\_mgm\\_event\\_category](#page-275-0) Type", for possible values.

• enum ndb\_mgm\_event\_severity severity: The log event severity.

See Section 3.3.5, "The [ndb\\_mgm\\_event\\_severity](#page-275-1) Type", for possible values.

- unsigned level: The log event level. This is a value in the range of 0 to 15, inclusive.
- unsigned source\_nodeid: The node ID of the node that reported this event.

The 8<sup>th</sup> member of this structure contains data specific to the log event, and is dependent on its type. It is defined as the union of a number of data structures, each corresponding to a log event type. Which structure to use is determined by the value of  $type$ , and is shown in the following table:

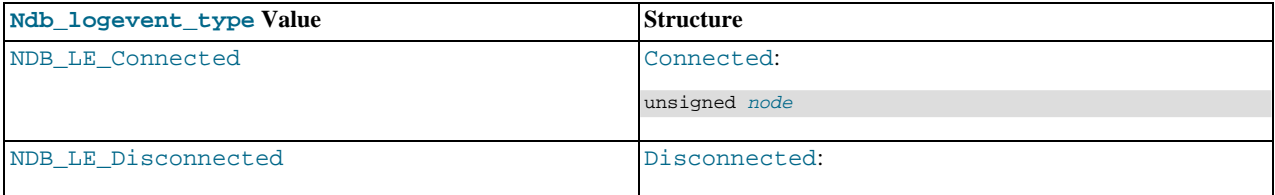

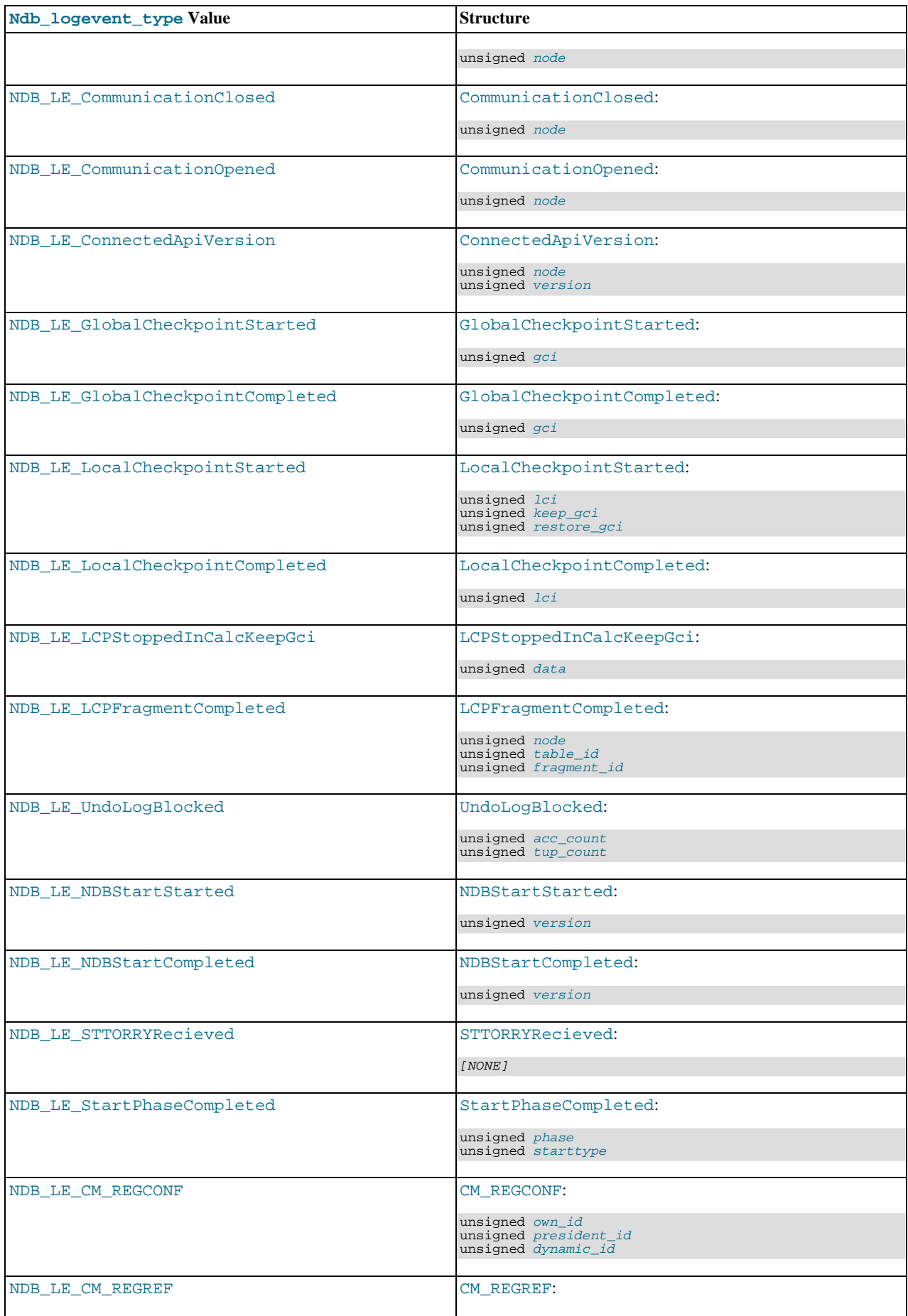

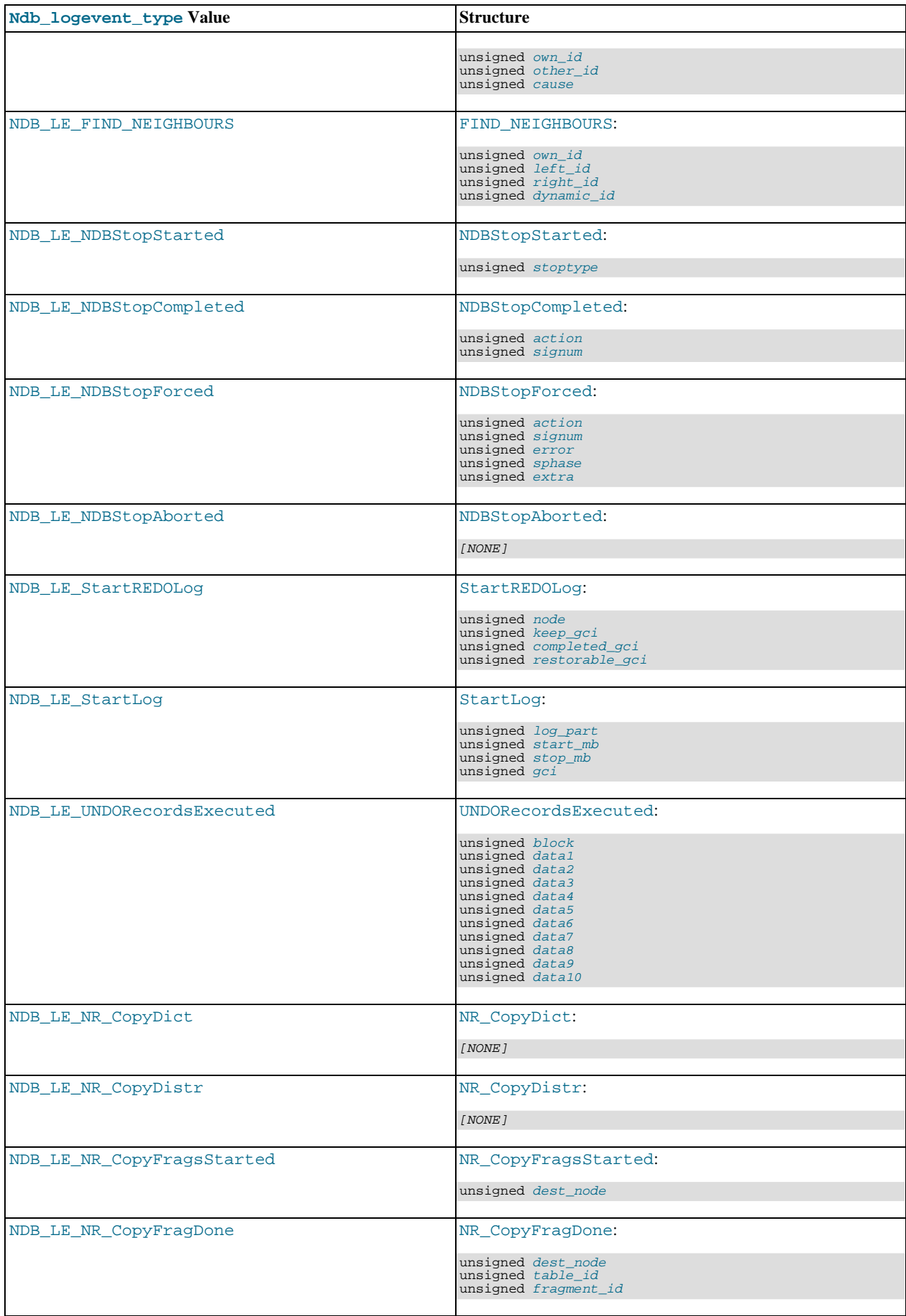

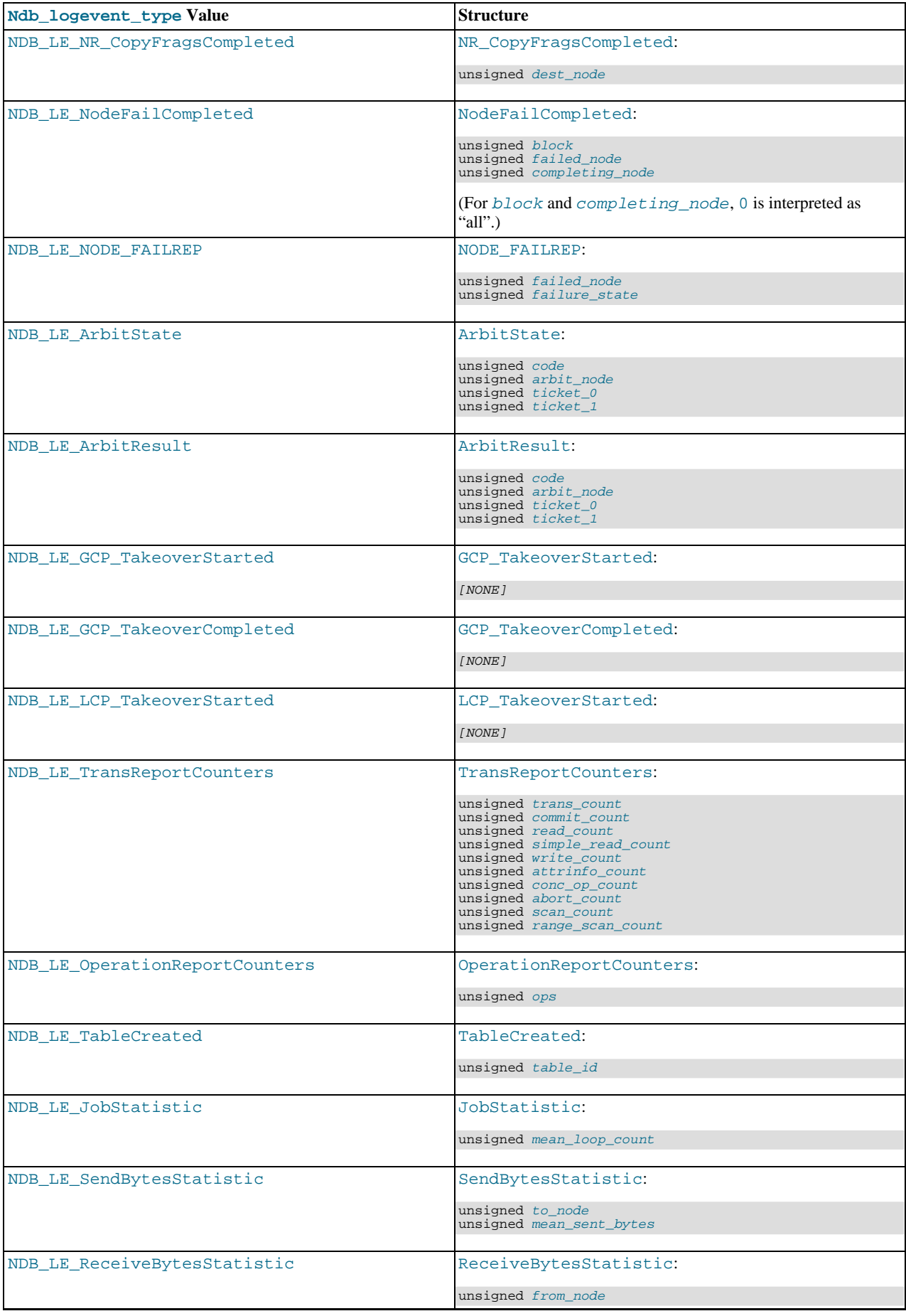

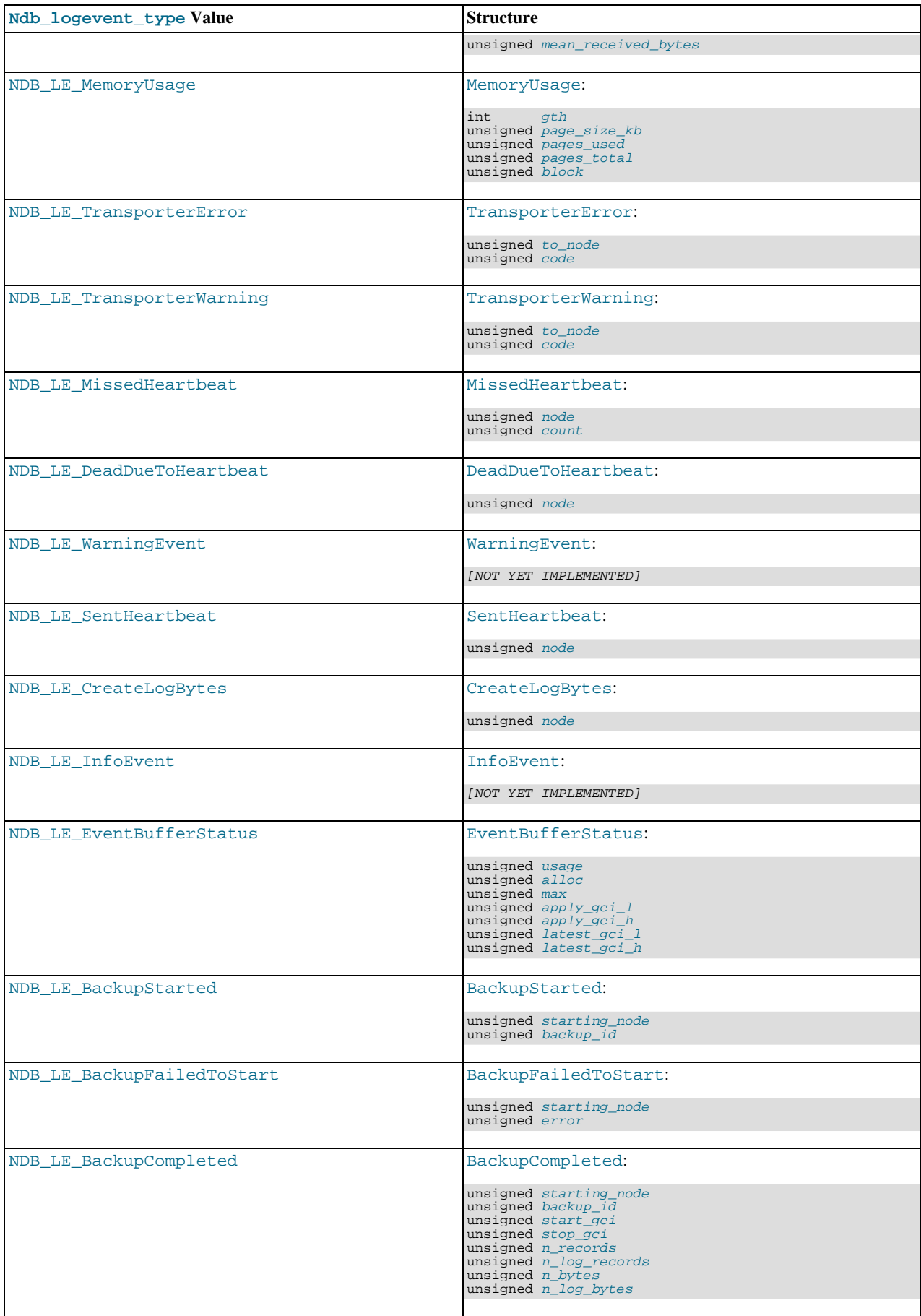

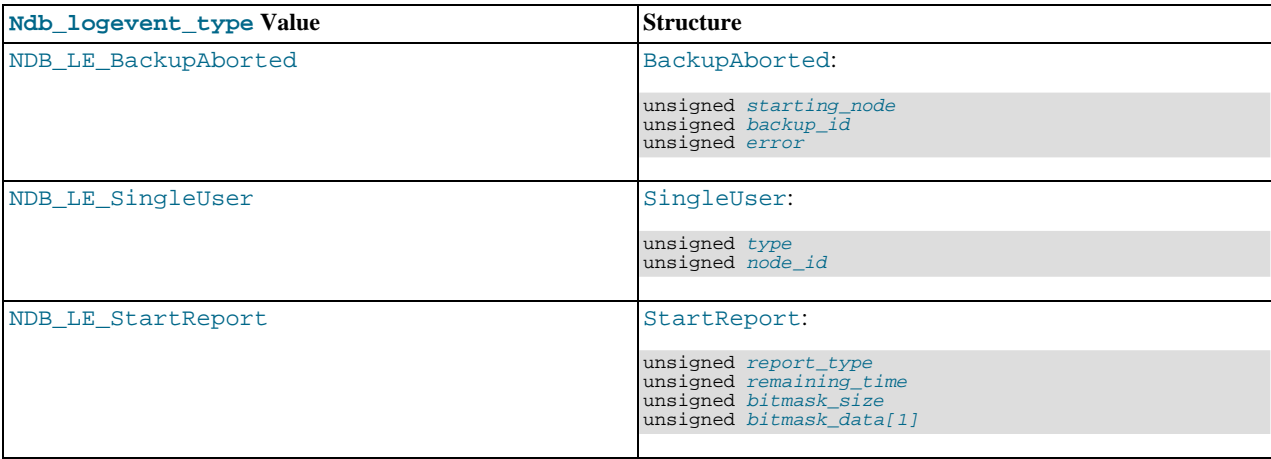

## **3.4.2. The ndb\_mgm\_node\_state Structure**

<span id="page-281-1"></span>**Description.** Provides information on the status of a Cluster node.

**Definition.** This structure contains the following members:

- int node\_id: The cluster node's node ID.
- enum ndb\_mgm\_node\_type node\_type: The node type.

See Section 3.3.1, "The [ndb\\_mgm\\_node\\_type](#page-271-0) Type", for permitted values.

• enum ndb\_mgm\_node\_status node\_status: The node's status.

See Section 3.3.2, "The [ndb\\_mgm\\_node\\_status](#page-271-1) Type", for permitted values.

• int start\_phase: The start phase.

This is valid only if the node\_type is NDB\_MGM\_NODE\_TYPE\_NDB and the node\_status is NDB\_MGM\_NODE\_STATUS\_STARTING.

• int *dynamic\_id*: The ID for heartbeats and master takeover.

Valid only for data (ndbd) nodes.

• int node\_group: The node group to which the node belongs.

Valid only for data (ndbd) nodes.

- int version: Internal version number.
- int connect\_count: The number of times this node has connected to or disconnected from the management server.
- char connect  $address$  []: The IP address of the node when it connected to the management server.

<span id="page-281-0"></span>This value will be empty if the management server has been restarted since the node last connected.

## **3.4.3. The ndb\_mgm\_cluster\_state Structure**

**Description.** Provides information on the status of all Cluster nodes. This structure is returned by ndb\_mgm\_get\_status(). **Definition.** This structure has the following two members;

- int no of nodes: The number of elements in the node states array.
- struct ndb\_mgm\_node\_state  $node\_states[j]$ : An array containing the states of the nodes.

Each element of this array is an ndb\_mgm\_node\_state structure. For more information, see Section 3.4.2, "The

[ndb\\_mgm\\_node\\_state](#page-281-1) Structure".

<span id="page-282-0"></span>See Section 3.2.5.1, "[ndb\\_mgm\\_get\\_status\(\)](#page-263-0)".

## **3.4.4. The ndb\_mgm\_reply Structure**

**Description.** Contains response information, consisting of a response code and a corresponding message, from the management server.

**Definition.** This structure contains two members, as shown here:

• int return\_code: For a successful operation, this value is 0; otherwise, it contains an error code.

For error codes, see Section 3.3.3, "The [ndb\\_mgm\\_error](#page-272-1) Type".

• char message [256]: contains the text of the response or error message.

See Section 3.2.2.1, "[ndb\\_mgm\\_get\\_latest\\_error\(\)](#page-256-1)", and Section 3.2.2.2, "[ndb\\_mgm\\_get\\_latest\\_error\\_msg\(\)](#page-257-1)".

# Chapter 4. MySQL Cluster API Errors

<span id="page-283-0"></span>This chapter discusses reporting and handling of errors potentially generated in MySQL Cluster API applications. It includes information about error codes, classifications, and messages for the MGM API (see Section 3.3.3, "The [ndb\\_mgm\\_error](#page-272-1) Type") and NDB API (see [Section 4.2, "NDB API Errors and Error Handling"\)](#page-284-0). Also provided in this chapter is a listing of exit codes and messages returned by a failed ndbd process, in [Section 4.2, "NDB API Errors and Error Handling"](#page-284-0).

# **4.1. MGM API Errors**

The following sections list the values of MGM errors by type. There are six types of MGM errors:

- 1. request errors
- 2. node ID allocation errors
- 3. service errors
- 4. backup errors
- 5. single user mode errors
- 6. general usage errors

There is only one general usage error.

## **4.1.1. Request Errors**

These are errors generated by failures to connect to a management server.

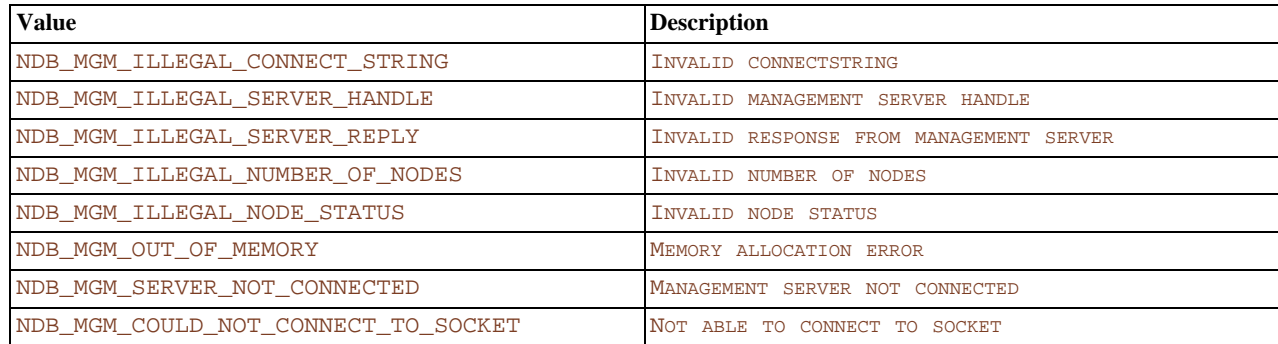

## **4.1.2. Node ID Allocation Errors**

These errors result from a failure to assign a node ID to a cluster node.

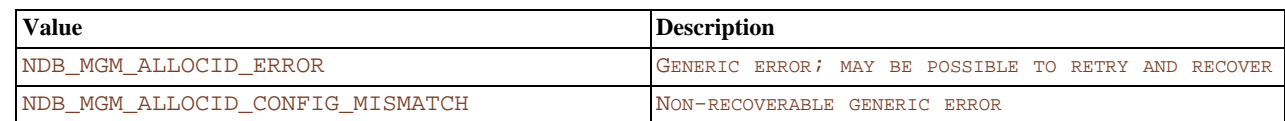

## **4.1.3. Service Errors**

These errors result from the failure of a node or cluster to start, shut down, or restart.

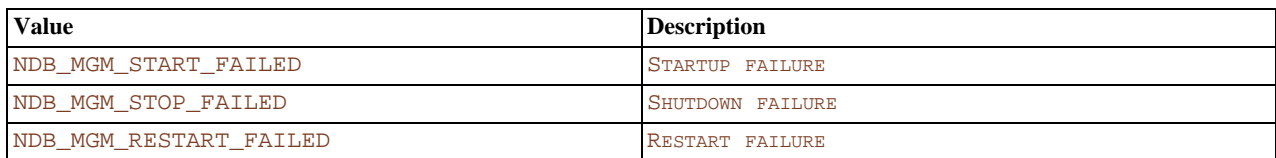

## **4.1.4. Backup Errors**

These are errors which result from problems with initiating or aborting backups.

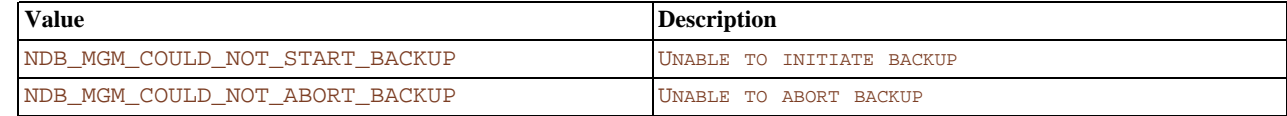

## **4.1.5. Single User Mode Errors**

These errors result from failures to enter or exit single user mode.

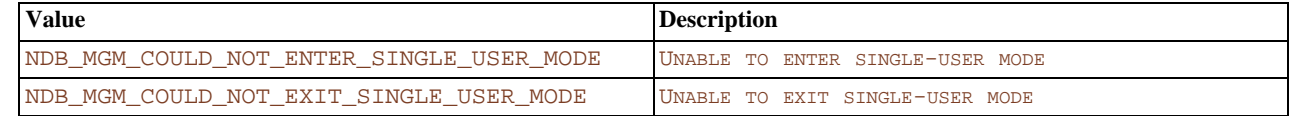

## **4.1.6. General Usage Errors**

This is a general error type for errors which are otherwise not classifiable.

<span id="page-284-0"></span>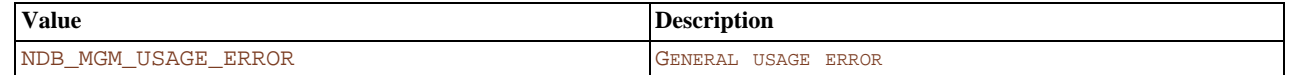

# **4.2. NDB API Errors and Error Handling**

This section contains a discussion of error handling in NDB API applications as well as listing listings of the most common NDB error codes and messages, along with their classifications and likely causes for which they might be raised.

For information about the NdbError structure, which is used to convey error information to NDB API applications, see [Sec](#page-206-0)[tion 2.3.30, "The](#page-206-0) NdbError Structure".

## **Important**

It is strongly recommended that you *not* depend on specific error codes in your NDB API applications, as they are subject to change over time. Instead, you should use the NdbError::Status and error classification in your source code, or consult the output of perror --ndb error\_code to obtain information about a specific error code.

If you find a situation in which you need to use a specific error code in your application, please file a bug report at [ht](http://bugs.mysql.com/)[tp://bugs.mysql.com/](http://bugs.mysql.com/) so that we can update the corresponding status and classification.

## **4.2.1. Handling NDB API Errors**

This section describes how NDB API errors can be detected and mapped onto particular operations.

NDB API errors can be generated in either of two ways:

- When an operation is defined
- When an operation is executed

**Errors raised during operation definition.** Errors generated during operation definition result in a failure return code from the method called. The actual error can be determined by examining the relevant NdbOperation object, or the operation's Ndb-Transaction object.

**Errors raised during operation execution.** Errors occurring during operation execution cause the transaction of which they are a part to be aborted unless the AO\_IgnoreError abort option is set for the operation.

## **Important**

If you have worked with older versions of the NDB API, you should be aware that, beginning with MySQL Cluster

NDB 6.2.0, the AbortOption type is a member of NdbOperation. See [Section 2.3.15.1.1, "The](#page-128-0) NdbOpera[tion::AbortOption](#page-128-0) Type", for more information.

By default, read operations are run with AO\_IgnoreError, and write operations are run with AbortOnError, but this can be overridden by the user. When an error during execution causes a transaction to be aborted, the execute() method returns a failure return code. If an error is ignored due to AO\_IgnoreError being set on the operation, the execute() method returns a success code, and the user must examine all operations for failure using NdbOperation:: qetNdbError(). For this reason, the return value of getNdbError() should usually be checked, even if  $execute()$  returns success. If the client application does not keep track of NdbOperation objects during execution, then NdbTransaction::getNextCompletedOperation() can be used to iterate over them.

You should also be aware that use of NdbBlob can result in extra operations being added to the batches executed. This means that, when iterating over completed operations using getNextCompletedOperation(), you may encounter operations related to NdbBlob objects which were not defined by your application.

## **Note**

A read whose LockMode is CommittedRead cannot be AbortOnError. In this case, it is always be IgnoreError.

In all cases where operation-specific errors arise, an execution error with an operation is marked against both the operation and the associated transaction object. Where there are multiple operation errors in a single NdbTransaction::execute() call, due to operation batching and the use of AO\_IgnoreError, only the first is marked against the NdbTransaction object. The remaining errors are recorded against the corresponding NdbOperation objects only.

It is also possible for errors to occur during execution — such as a data node failure — which are marked against the transaction object, but *not* against the underlying operation objects. This is because these errors apply to the transaction as a whole, and not to individual operations within the transaction.

For this reason, applications should use  $N$ dbTransaction:: $q$ et $N$ dbError() as the first way to determine whether an  $N$ db-Transaction::execute() call failed. If the batch of operations being executed included operations with the AO\_IgnoreError abort option set, then it is possible that there were multiple failures, and the completed operations should be checked individually for errors using NdbOperation::getNdbError().

**Implicit NdbTransaction::execute() calls in scan and BLOB methods.** Scan operations are executed in the same way as other operations, and also have implicit execute() calls within the NdbScanOperation::nextResult() method. When NdbScanOperation::nextResult() indicates failure (that is, if the method returns -1), the transaction object should be checked for an error. The NdbScanOperation may also contain the error, but only if the error is not operation-specific.

Some BLOB manipulation methods also have implicit internal execute() calls, and so can experience operation execution failures at these points. The following NdbBlob methods can generate implicit execute() calls; this means that they also require checks of the NdbTransaction object for errors via NdbTransaction::getNdbError() if they return an error code:

- $setNull()$
- truncate()
- readData()
- writeData()

**Summary.** In general, it is possible for an error to occur during execution (resulting in a failure return code) when calling any of the following methods:

- NdbTransaction::execute()
- NdbBlob::setNull()
- NdbBlob::truncate()
- NdbBlob::readData()
- NdbBlob::writeData()
- NdbScanOperation::nextResult()

### **Note**

This method does *not* perform an implicit execute() call. The NdbBlob methods can cause other defined opera-

tions to be executed when these methods are called; however, nextResult() calls do not do so.

If this happens, the NdbTransaction::getNdbError() method should be called to identify the first error that occurred. When operations are batched, and there are  $IgnorEError$  operations in the batch, there may be multiple operations with errors in the transaction. These can be found by using NdbTransaction::getNextCompletedOperation() to iterate over the set of completed operations, calling NdbOperation::getNdbError() for each operation.

When IgnoreError has been set on any operations in a batch of operations to be executed, the NdbTransaction:: execute() method indicates success even where errors have actually occurred, as long as none of these errors caused a transaction to be aborted. To determine whether there were any ignored errors, the transaction error status should be checked using NdbTransaction::getNdbError(). *Only if this indicates success can you be certain that no errors occurred*. If an error code is returned by this method, and operations were batched, then you should iterate over all completed operations to find all the operations with ignored errors.

**Example (***pseudocode***).** We begin by executing a transaction which may have batched operations and a mix of AO\_IgnoreError and AbortOnError abort options:

int execResult= NdbTransaction.execute(args);

## **Note**

For the number and permitted values of args, see Section 2.3.19.2.5, "[NdbTransaction::execute\(\)](#page-161-0)". Next, because errors on AO\_IgnoreError operations do not affect execResult — that is, the value returned by execute() we check for errors on the transaction:

```
NdbError err= NdbTransaction.getNdbError();
```

```
if (err.code != 0)
{
```
An nonzero value for the error code means that an error was raised on the transaction. This could be due to any of the following conditions:

- A transaction-wide error, such as a data node failure, that caused the transaction to be aborted
- A single operation-specific error, such as a constraint violation, that caused the transaction to be aborted
- A single operation-specific ignored error, such as no data found, that did not cause the transaction to be aborted
- The first of many operation-specific ignored errors, such as no data found when batching, that did not cause the transaction to be aborted
- First of a number of operation-specific ignored errors such as no data found (when batching) before an aborting operation error (transaction aborted)

```
if (execResult != 0)
{
```
The transaction has been aborted. The recommended strategy for handling the error in this case is to test the transaction error status and take appropriate action based on its value:

```
switch (err.status)
{
 case value1:
  // statement block handling value1 ...
case value2:
    // statement block handling value2 ...
// (etc. ...)
  case valueN:
        statement block handling valueN ...
}
```
Since the transaction was aborted, it is generally necessary to iterate over the completed operations (if any) and find the errors raised by each only if you wish to do so for reporting purposes.

} else {

The transaction itself was not aborted, but there must be one or more ignored errors. In this case, you should iterate over the operations to determine what happened and handle the cause accordingly.

}

} To handle a NdbScanOperation::nextResult() which returns -1, indicating that the operation failed (omitting cases where the operation was successful):

int nextrc= NdbScanOperation.nextResult(args);

## **Note**

For the number and permitted values of *args*, see Section 2.3.18.2.2, "[NdbScanOperation::nextResult\(\)](#page-153-0)".

```
if (nextrc == -1)
{
```
First, you should check the NdbScanOperation object for any errors:

```
NdbError err= NdbScanOperation.getNdbError();
```
if (err.code == 0) {

No error was found in the scan operation; the error must belong to the transaction as whole.

} err= NdbTransaction.getNdbError();

Now you can handle the error based on the error status:

```
switch (err.status)
     {
       case value1:
              // statement block handling value1 ...
       case value2:
// statement block handling value2 ...
// (etc. ...)
case valueN:
          // statement block handling valueN ...
    }
}
```
For information about NDB API error classification and status codes, see [Section 4.2.3, "NDB Error Classifications"](#page-305-0). While you should not rely on a specific error code or message text in your NDB API applications — since error codes and messages are both subject to change over time — it can be useful to check error codes and messages to help determine why a particular failure occurred. For more information about these, see [Section 4.2.2, "NDB Error Codes and Messages".](#page-287-0) For more about NdbError and the types of information which can be obtained from NdbError objects, see [Section 2.3.30, "The](#page-206-0) NdbError Structure".

## **4.2.2. NDB Error Codes and Messages**

<span id="page-287-0"></span>This section contains a number of tables, one for each type of NDB API error. The error types include the following:

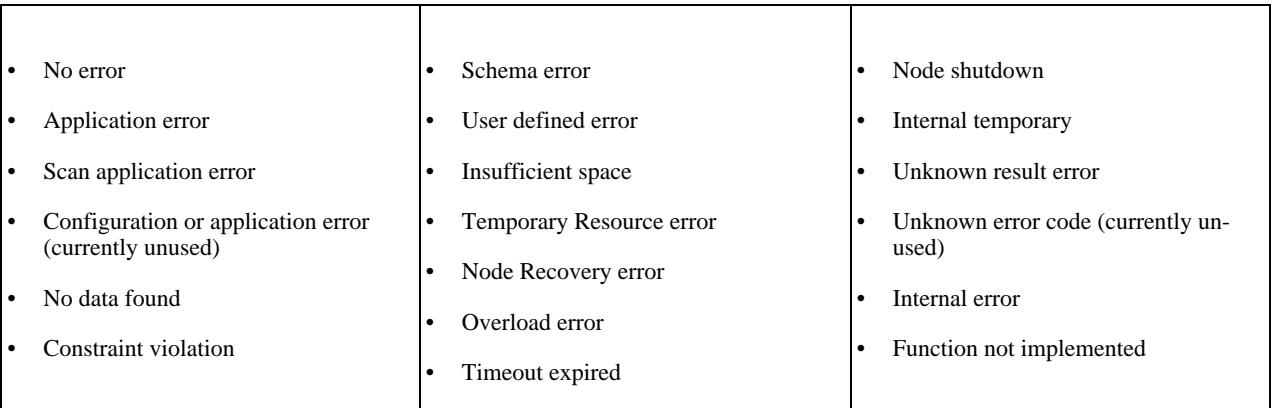

The information in each table includes, for each error:

The numeric NDB error code
- The corresponding MySQL error code
- The NDB classification code

See [Section 4.2.3, "NDB Error Classifications",](#page-305-0) for the meanings of these classification codes.

• The text of the error message

Similar errors have been grouped together in each table.

### **Note**

You can always obtain the latest error codes and information from the file storage/ ndb/src/ndbapi/ndberror.c.

## **4.2.2.1. No error Messages**

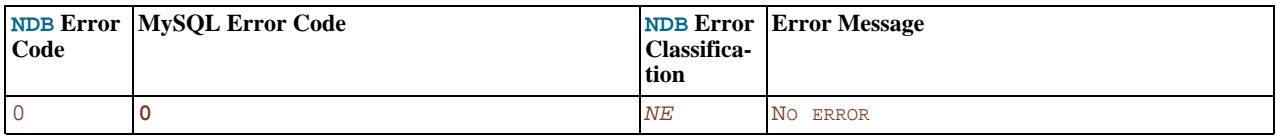

### **4.2.2.2. Application error Messages**

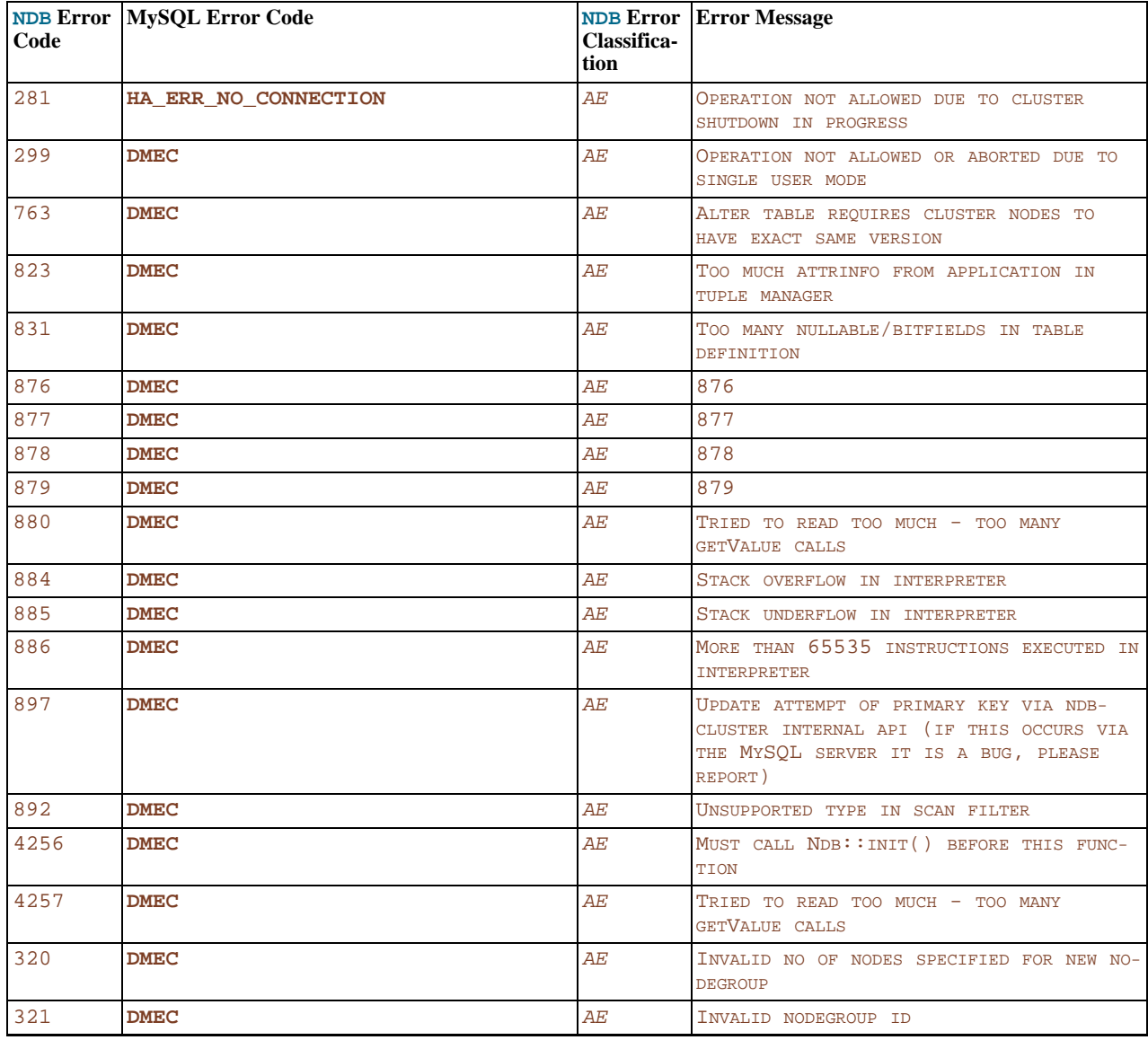

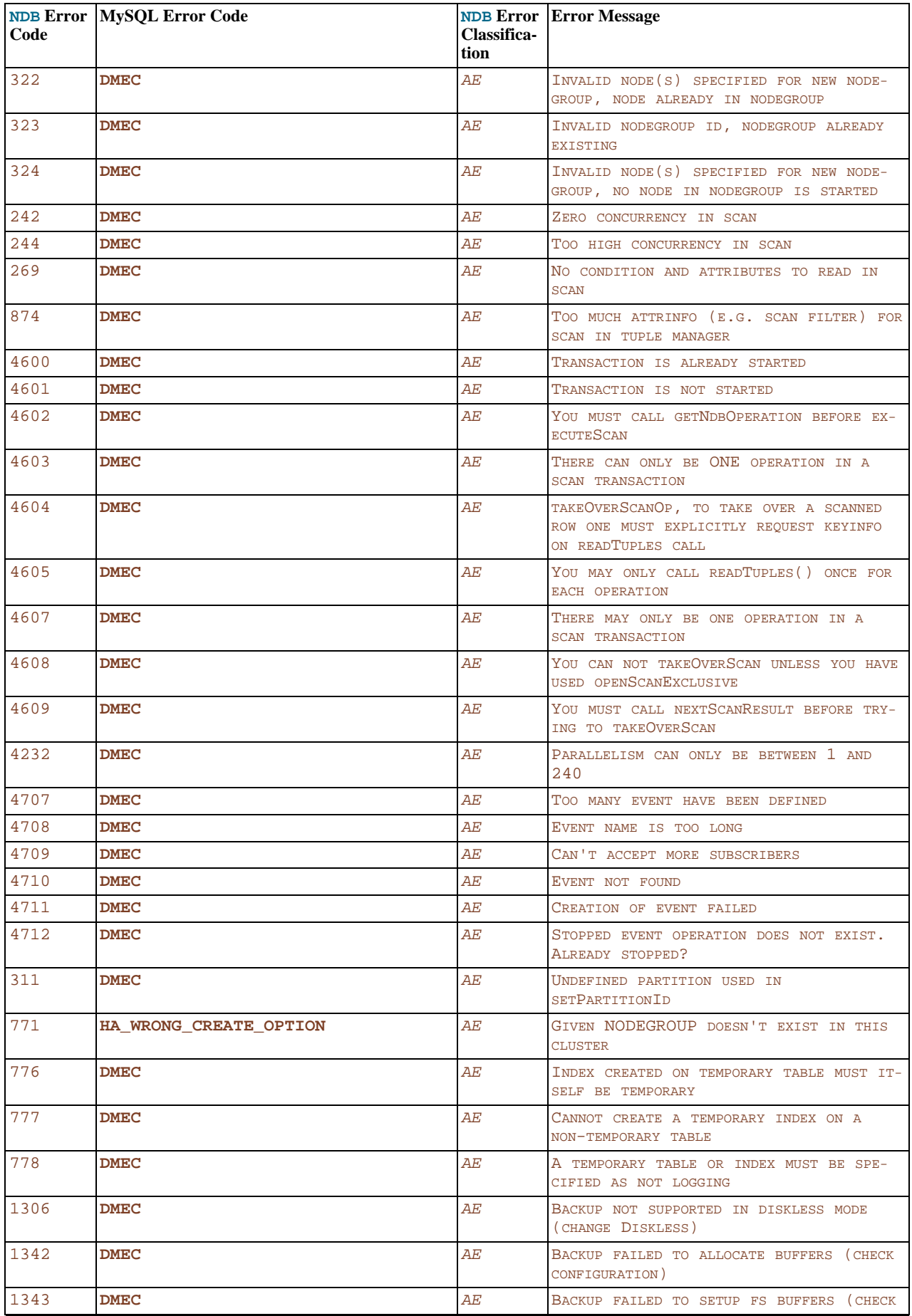

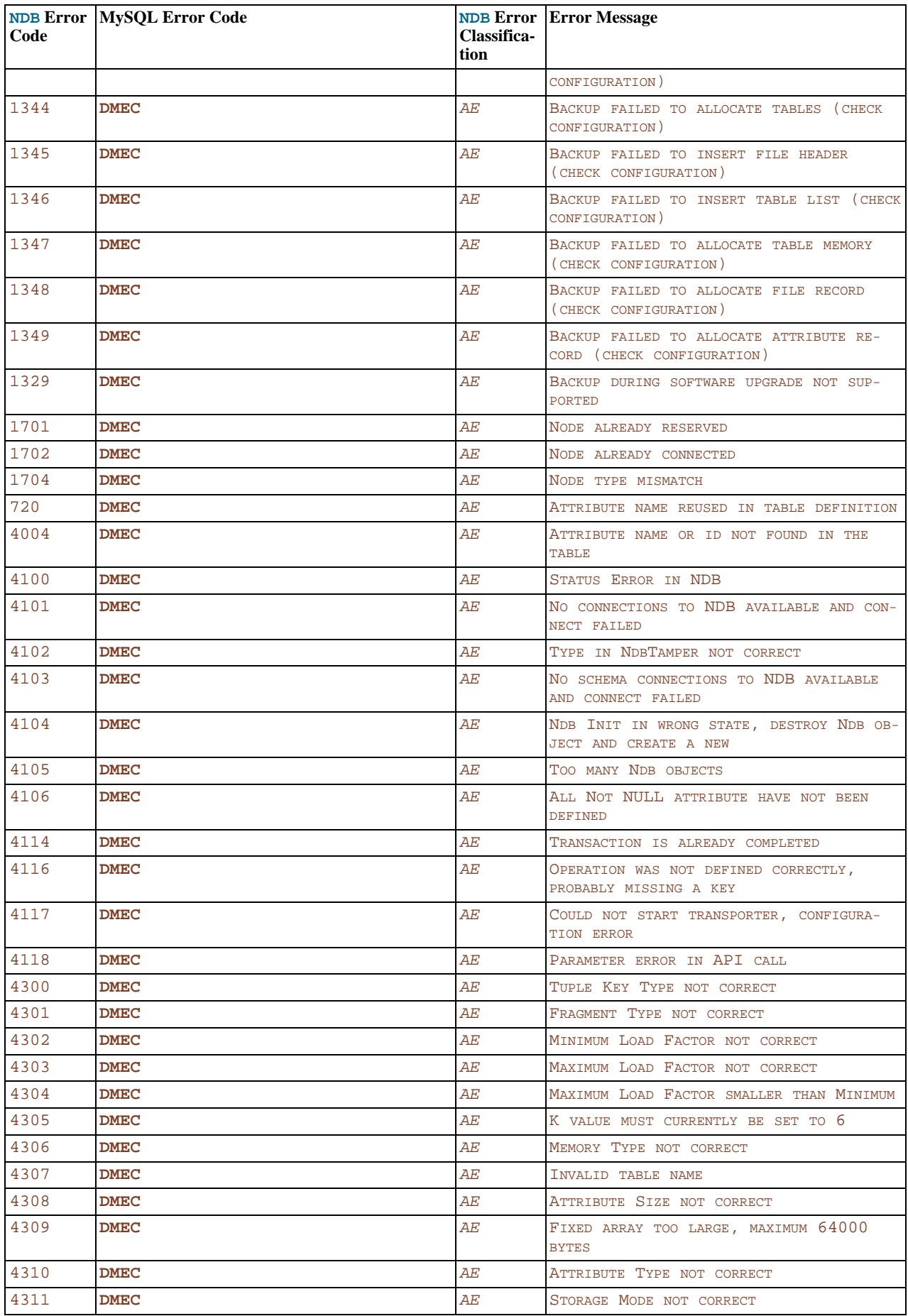

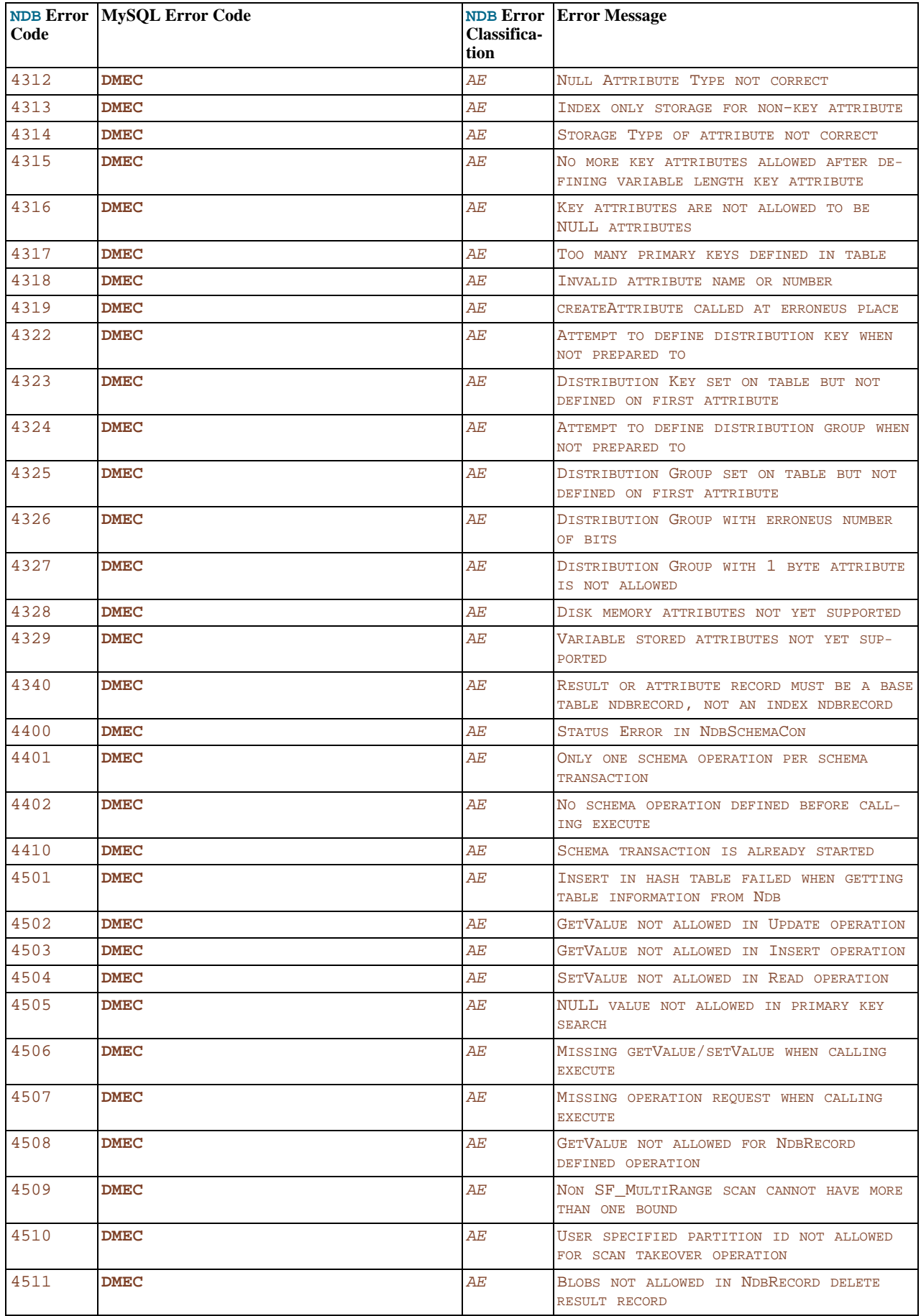

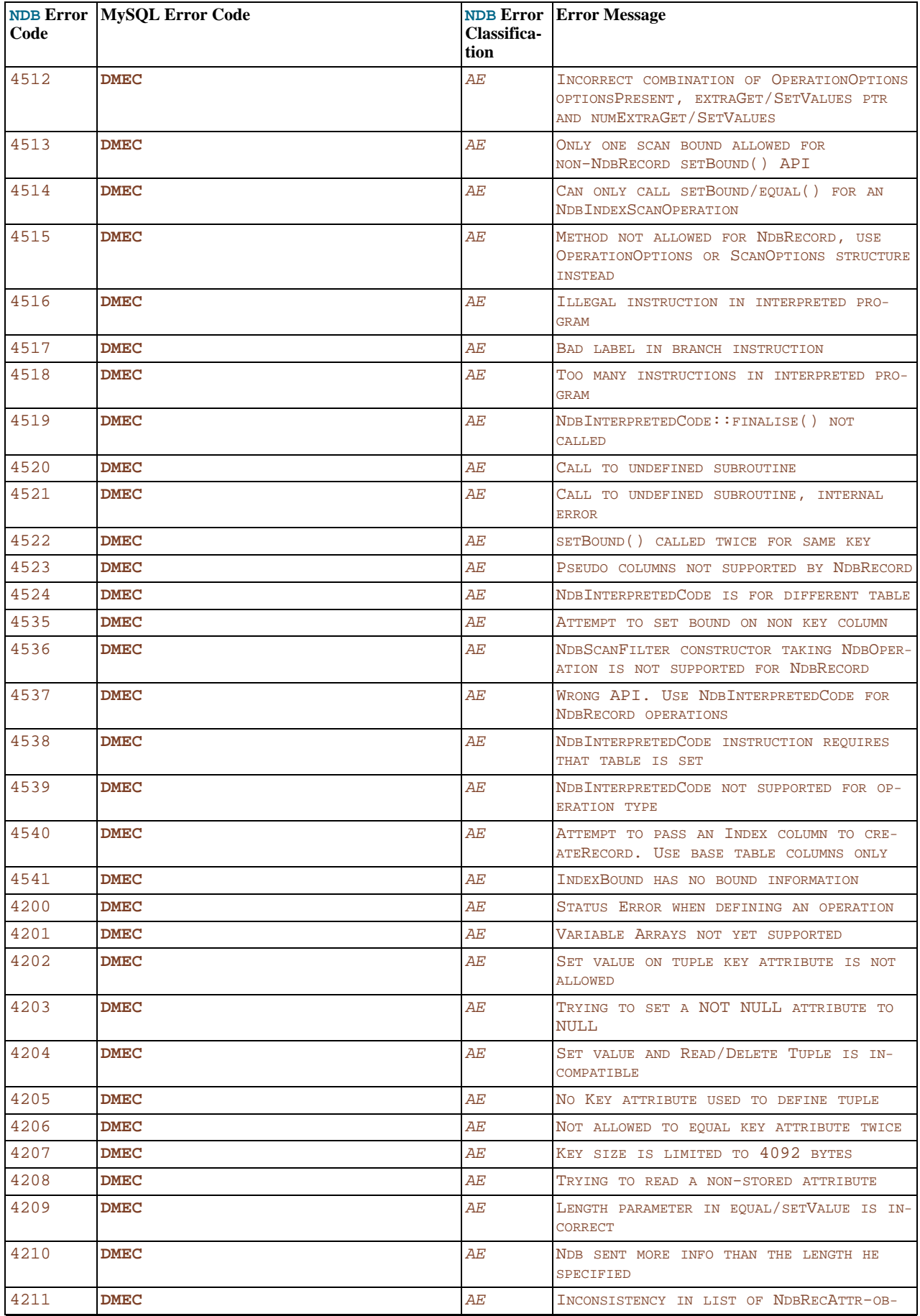

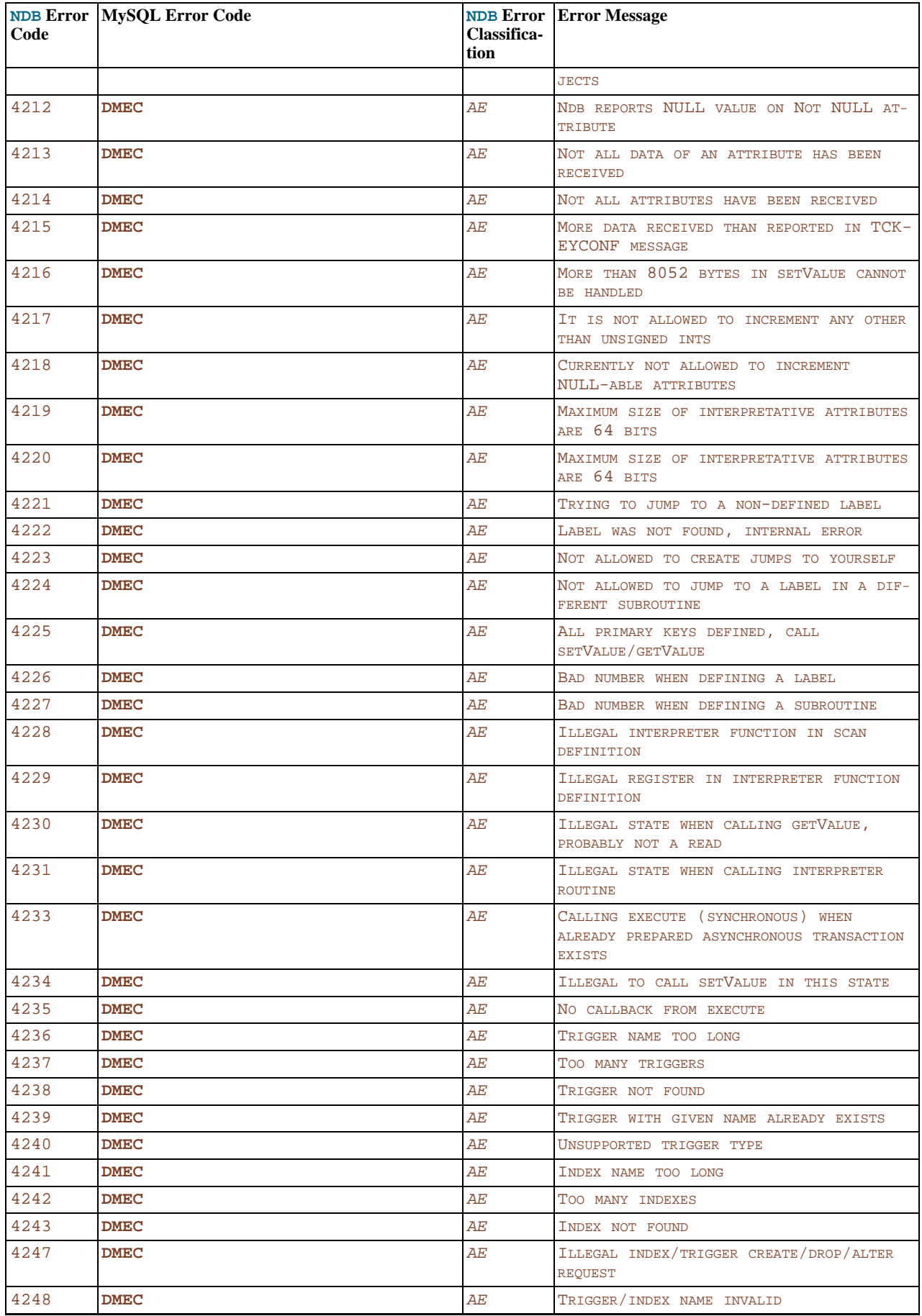

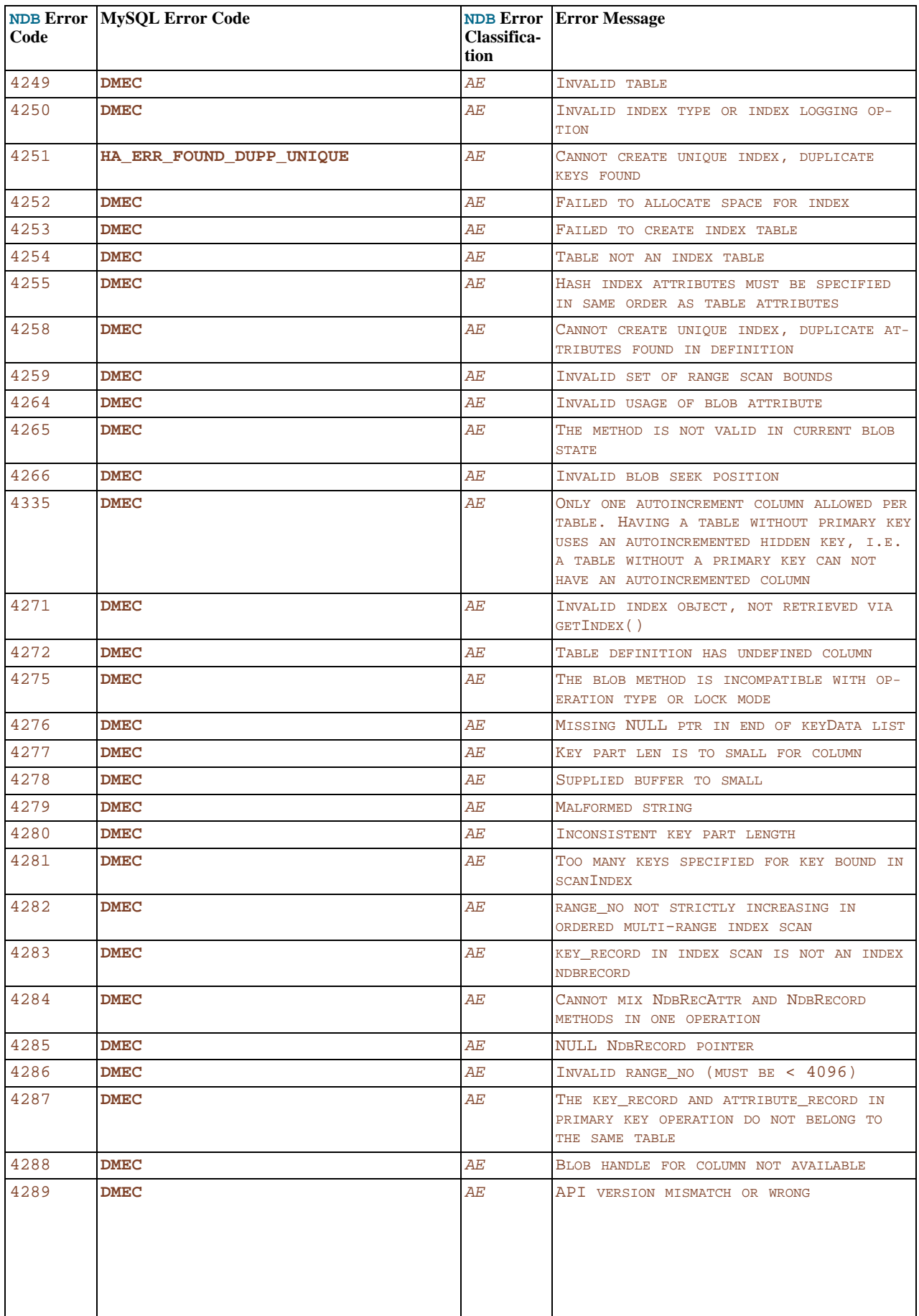

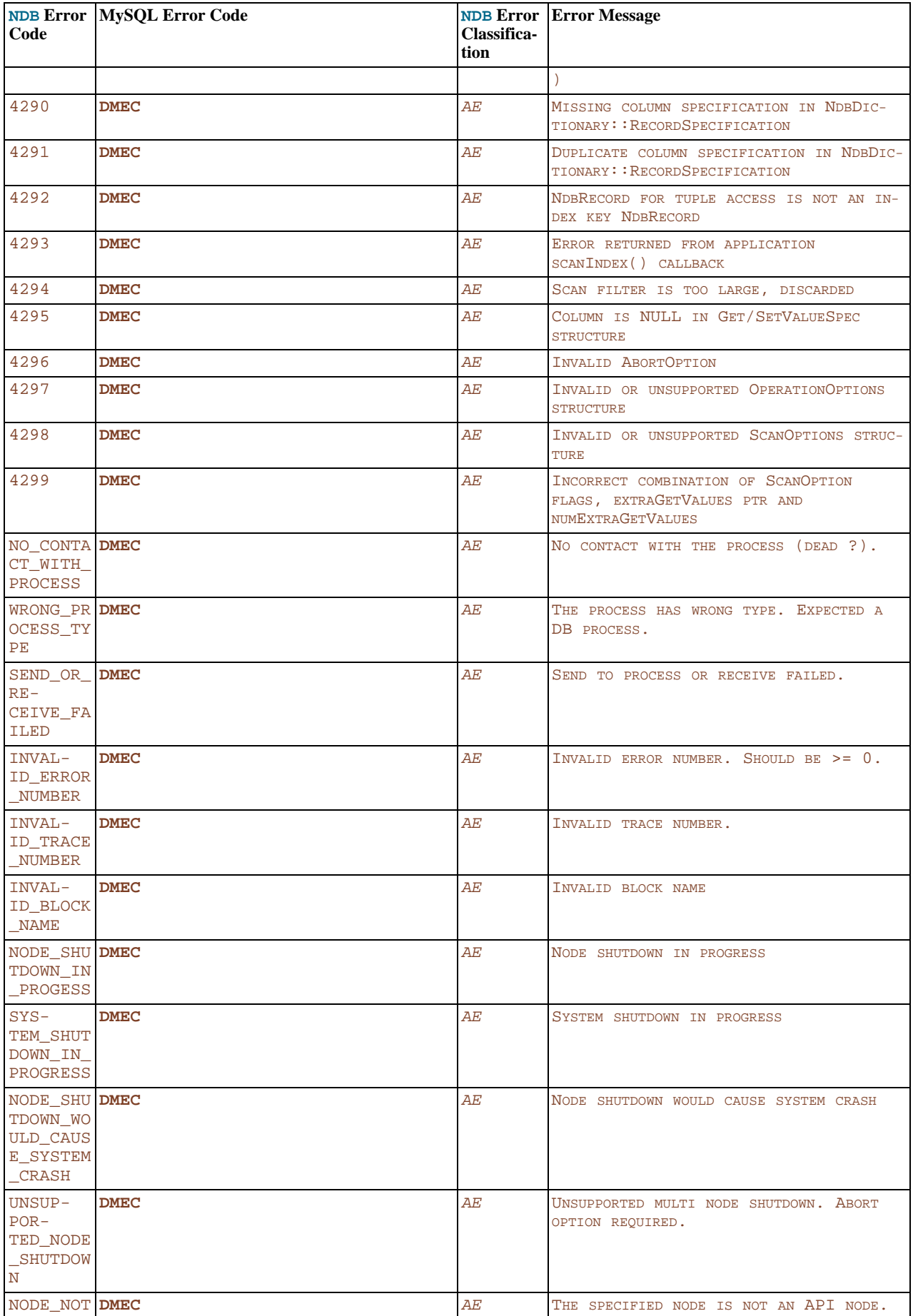

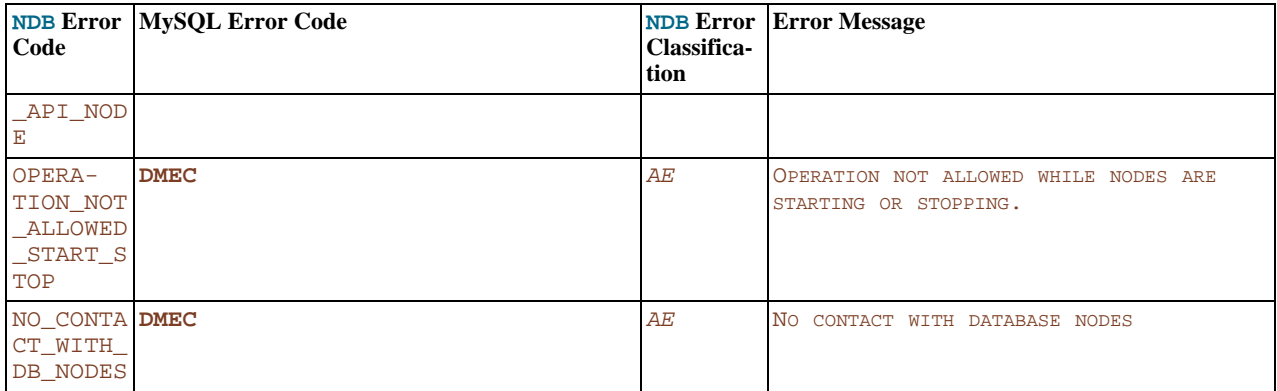

## **4.2.2.3. No data found Errors**

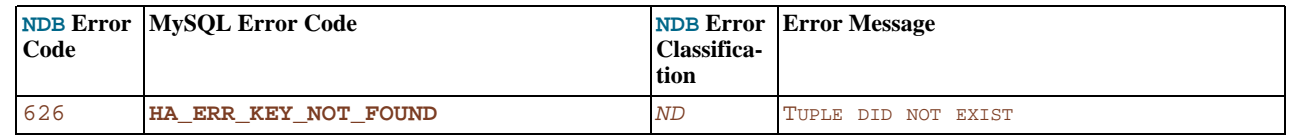

## **4.2.2.4. Constraint violation Errors**

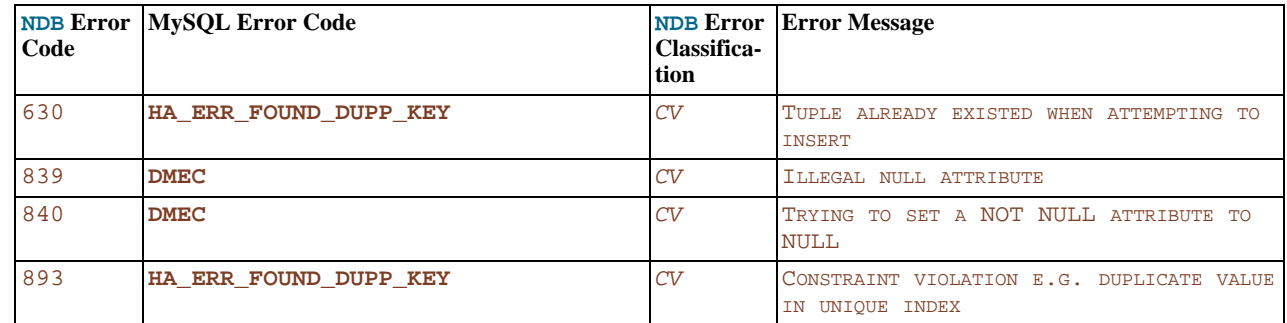

## **4.2.2.5. Schema error Messages**

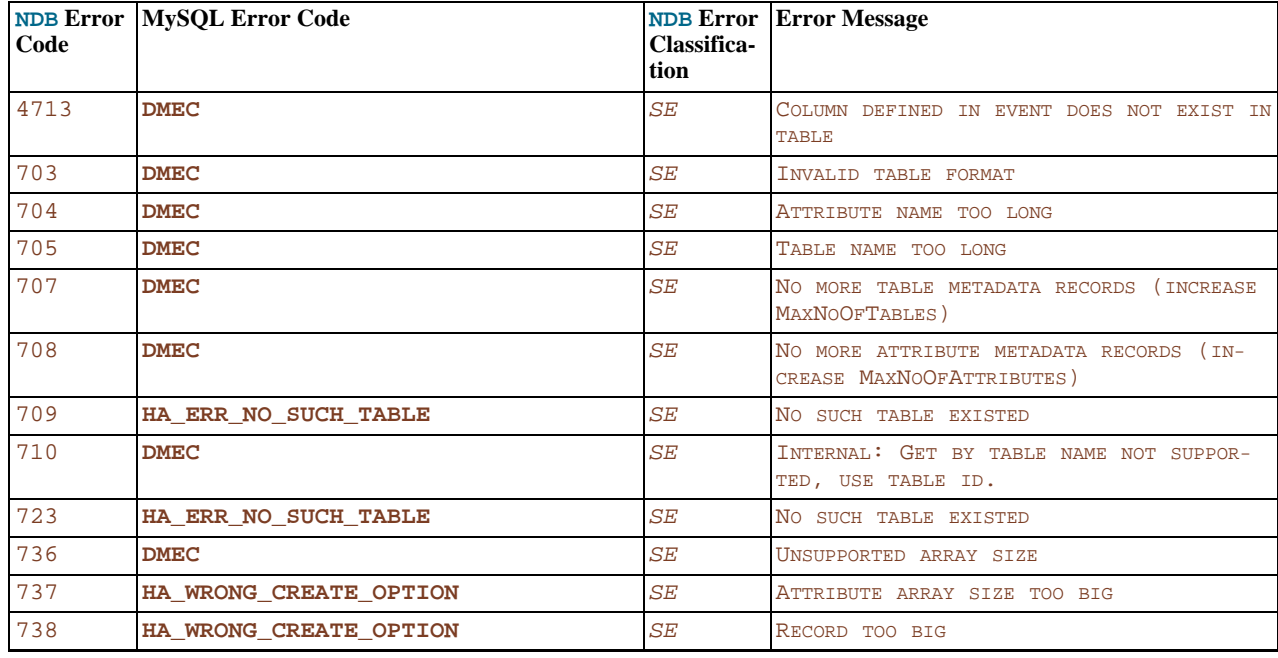

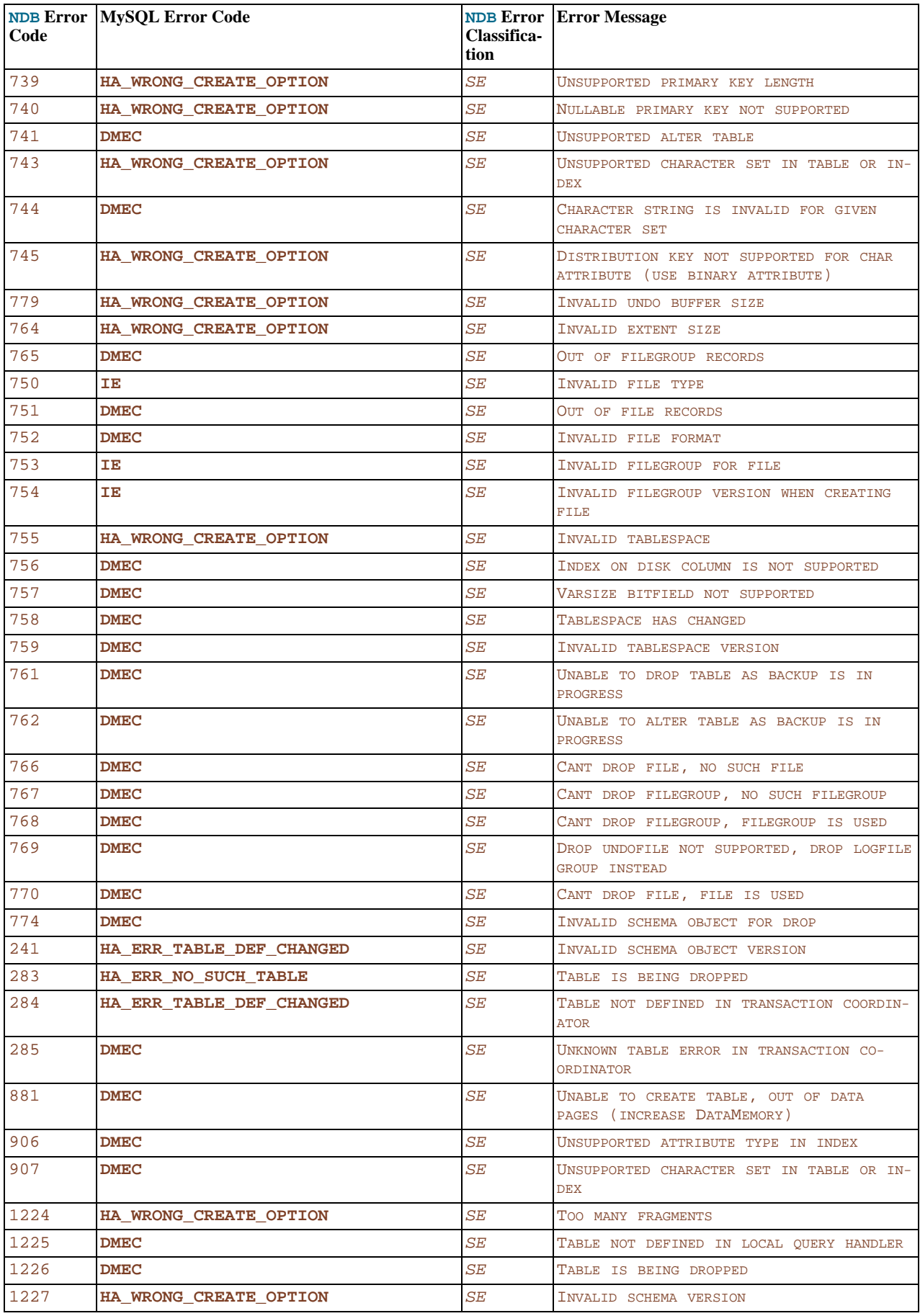

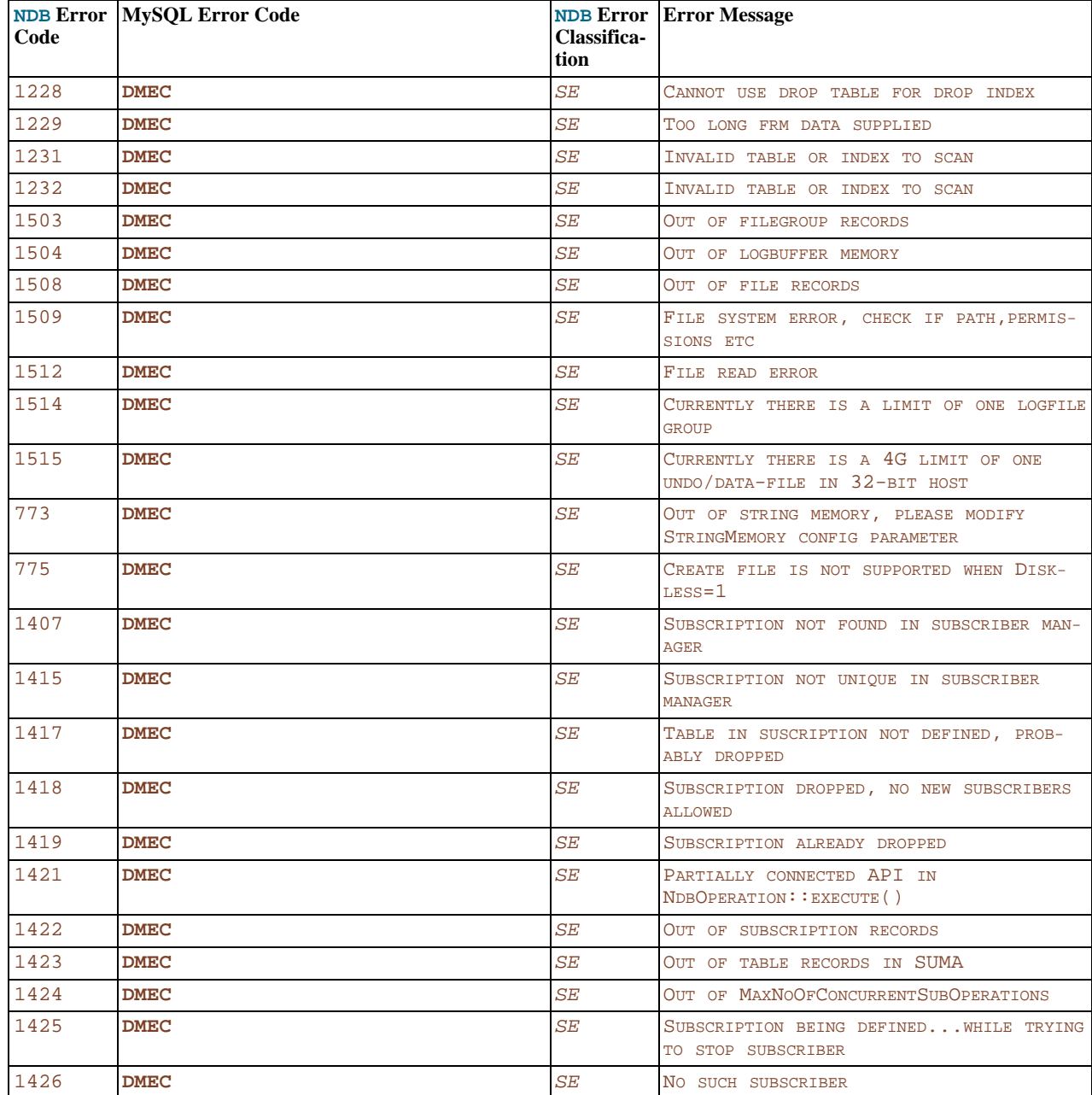

## **4.2.2.6. Schema object already exists Errors**

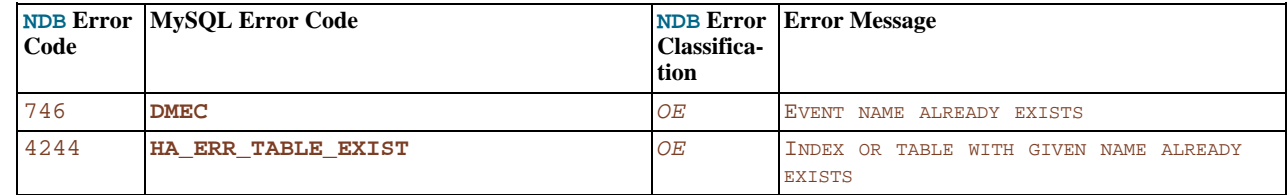

## **4.2.2.7. User defined error Messages**

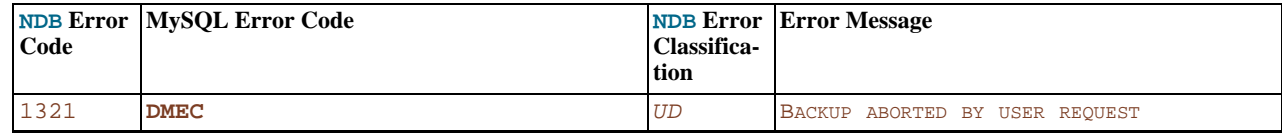

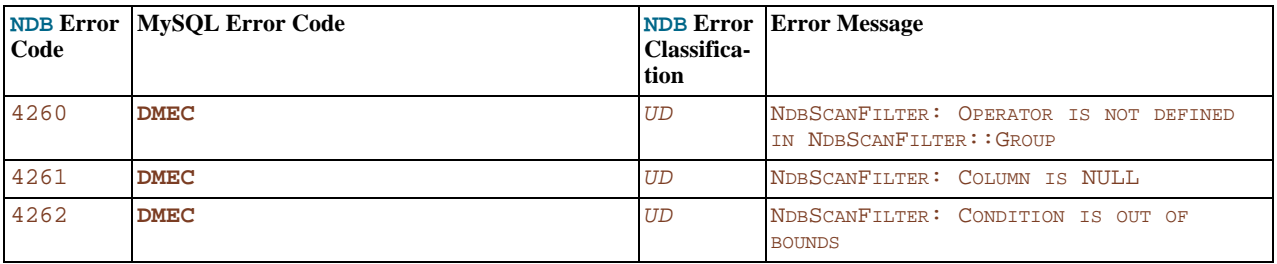

## **4.2.2.8. Insufficient space Errors**

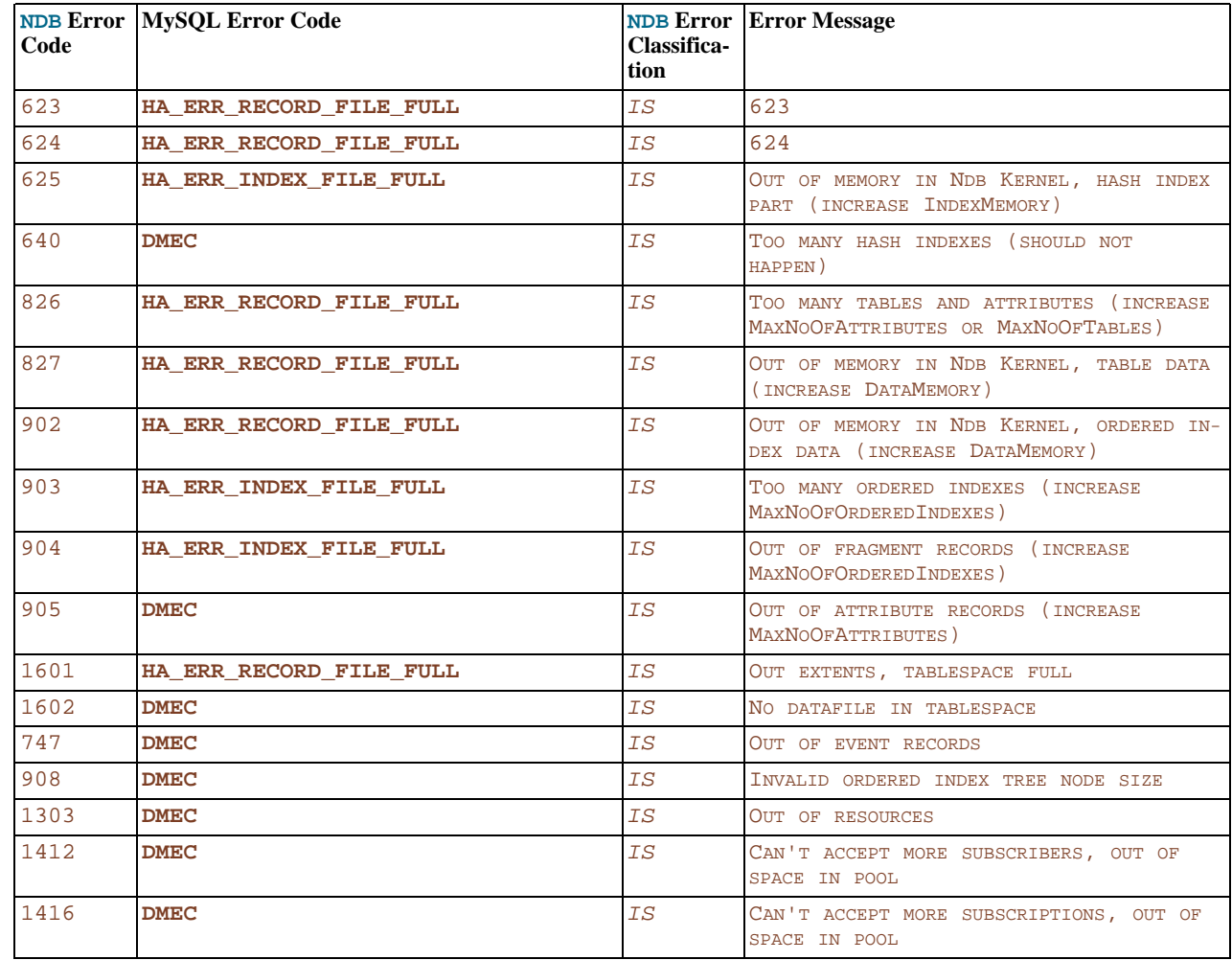

## **4.2.2.9. Temporary Resource error Messages**

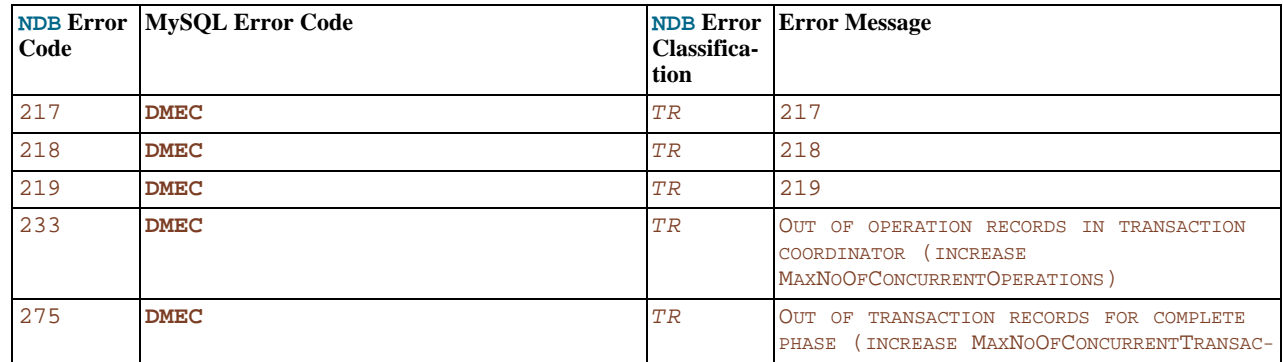

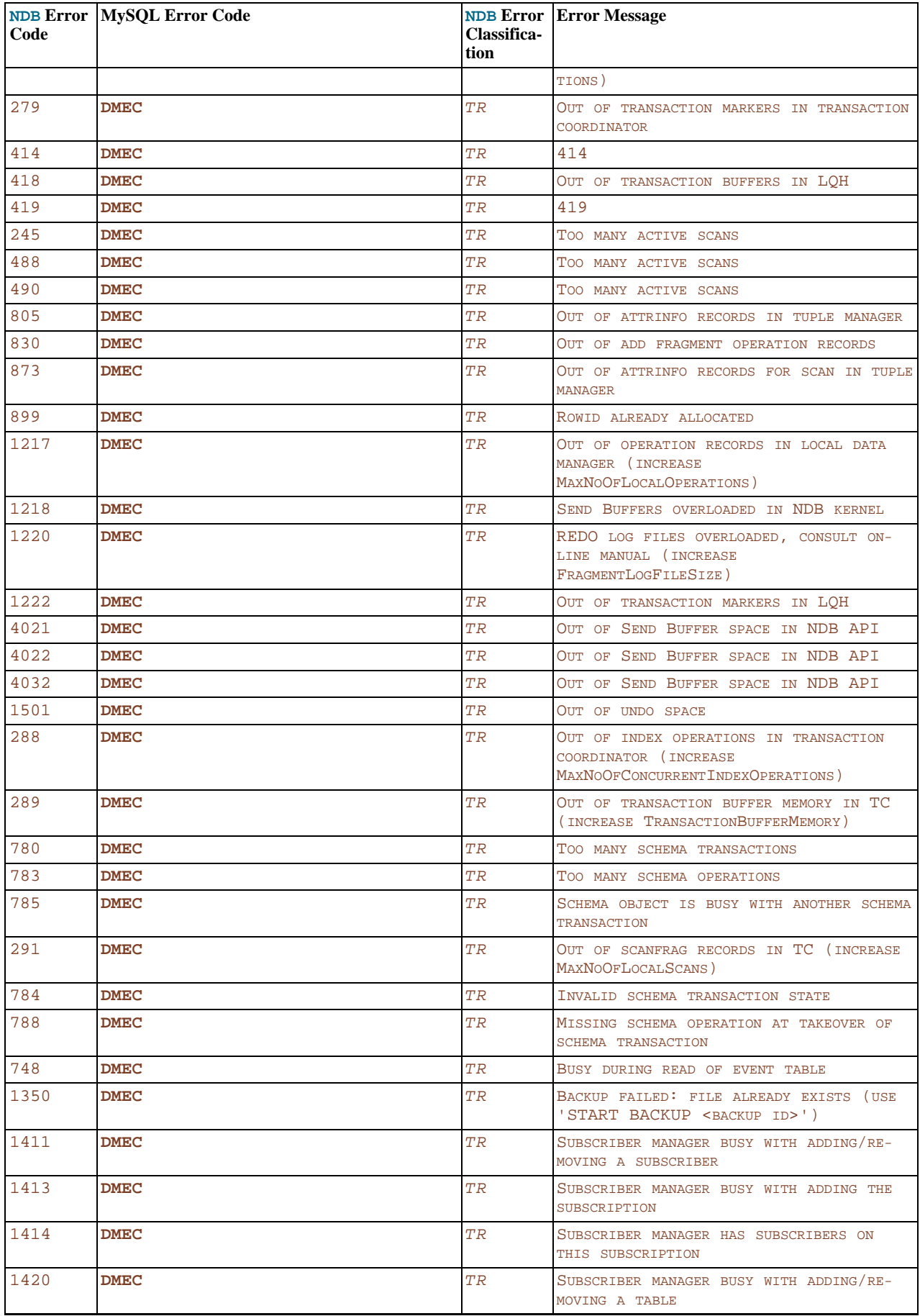

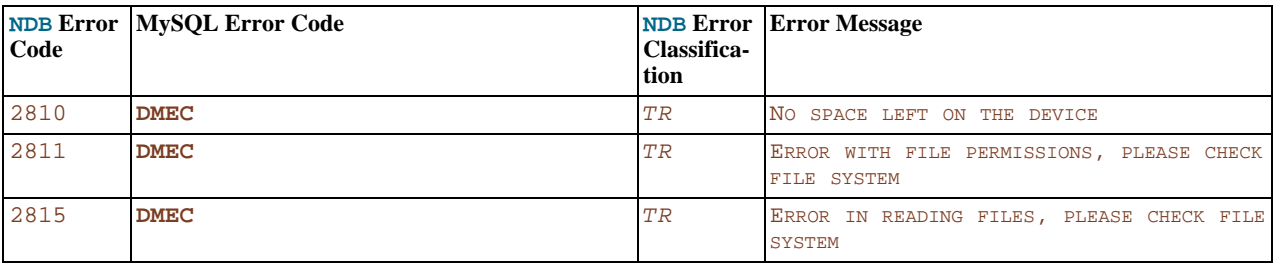

## **4.2.2.10. Node Recovery error Messages**

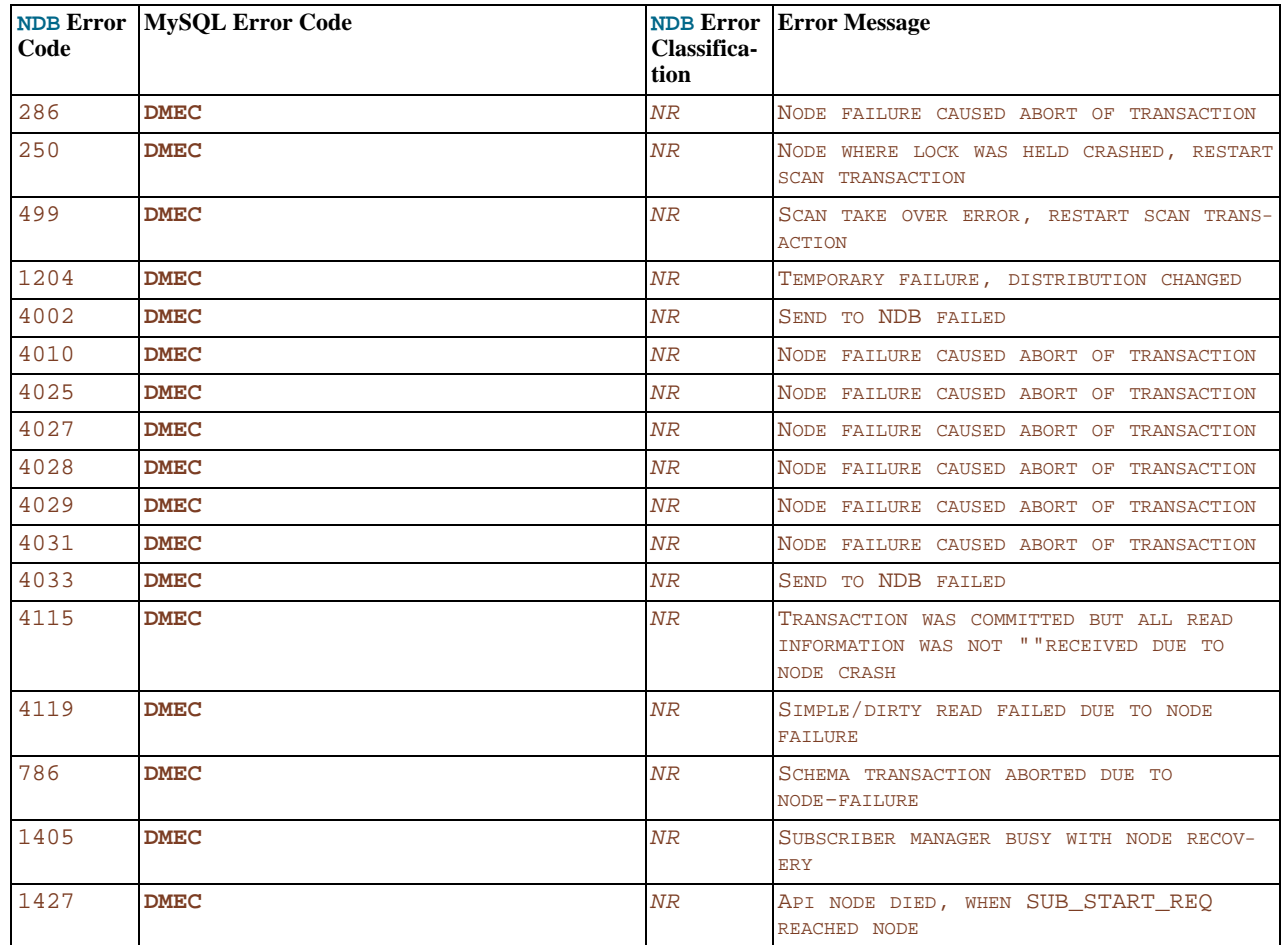

# **4.2.2.11. Overload error Messages**

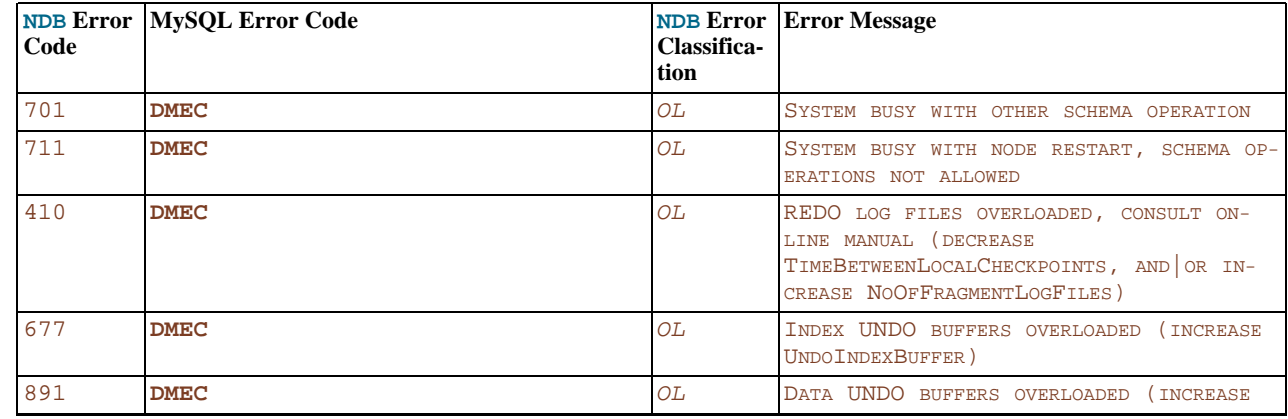

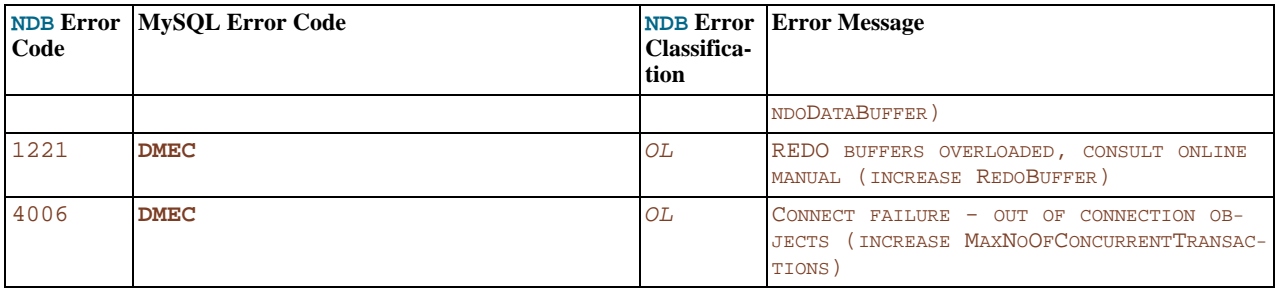

## **4.2.2.12. Timeout expired Errors**

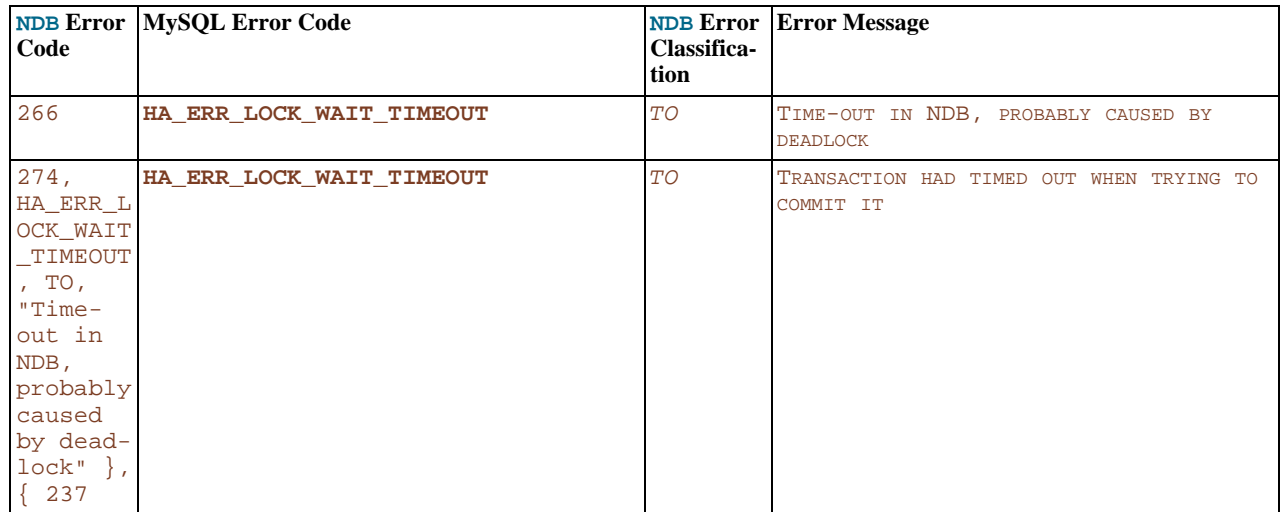

## **4.2.2.13. Node shutdown Errors**

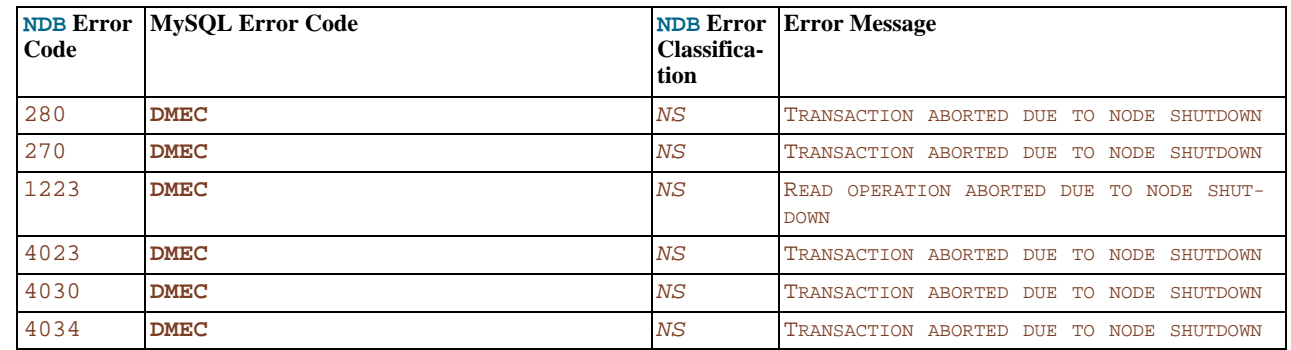

## **4.2.2.14. Internal temporary Errors**

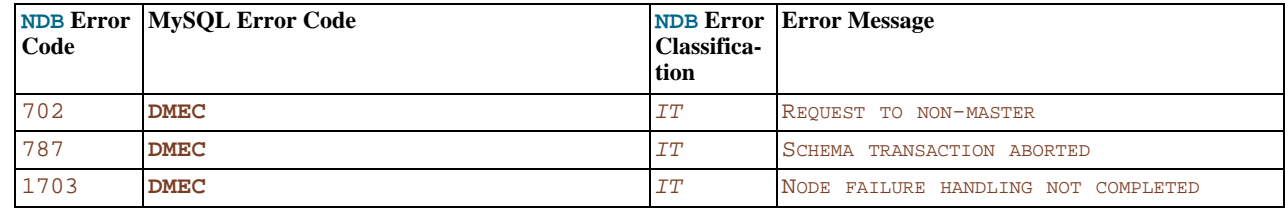

## **4.2.2.15. Unknown result error Messages**

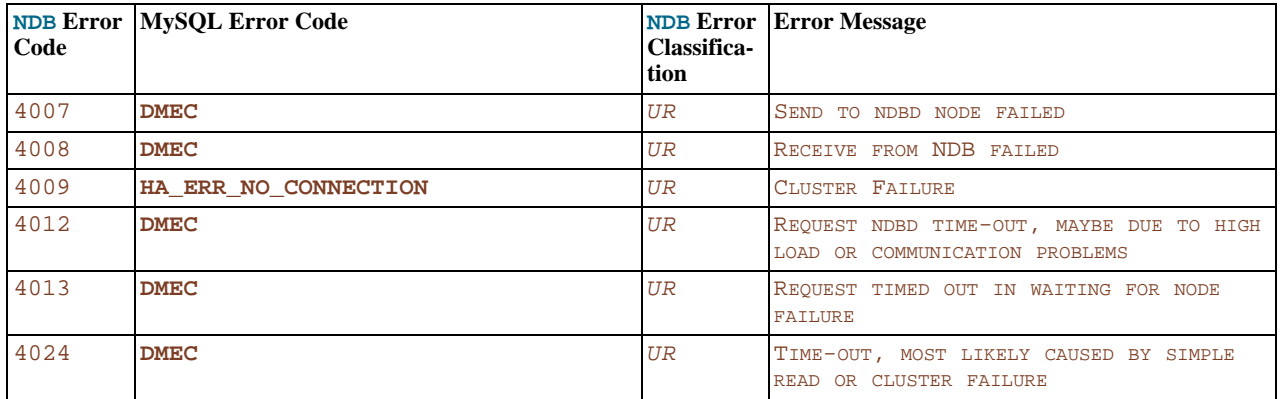

## **4.2.2.16. Internal error Messages**

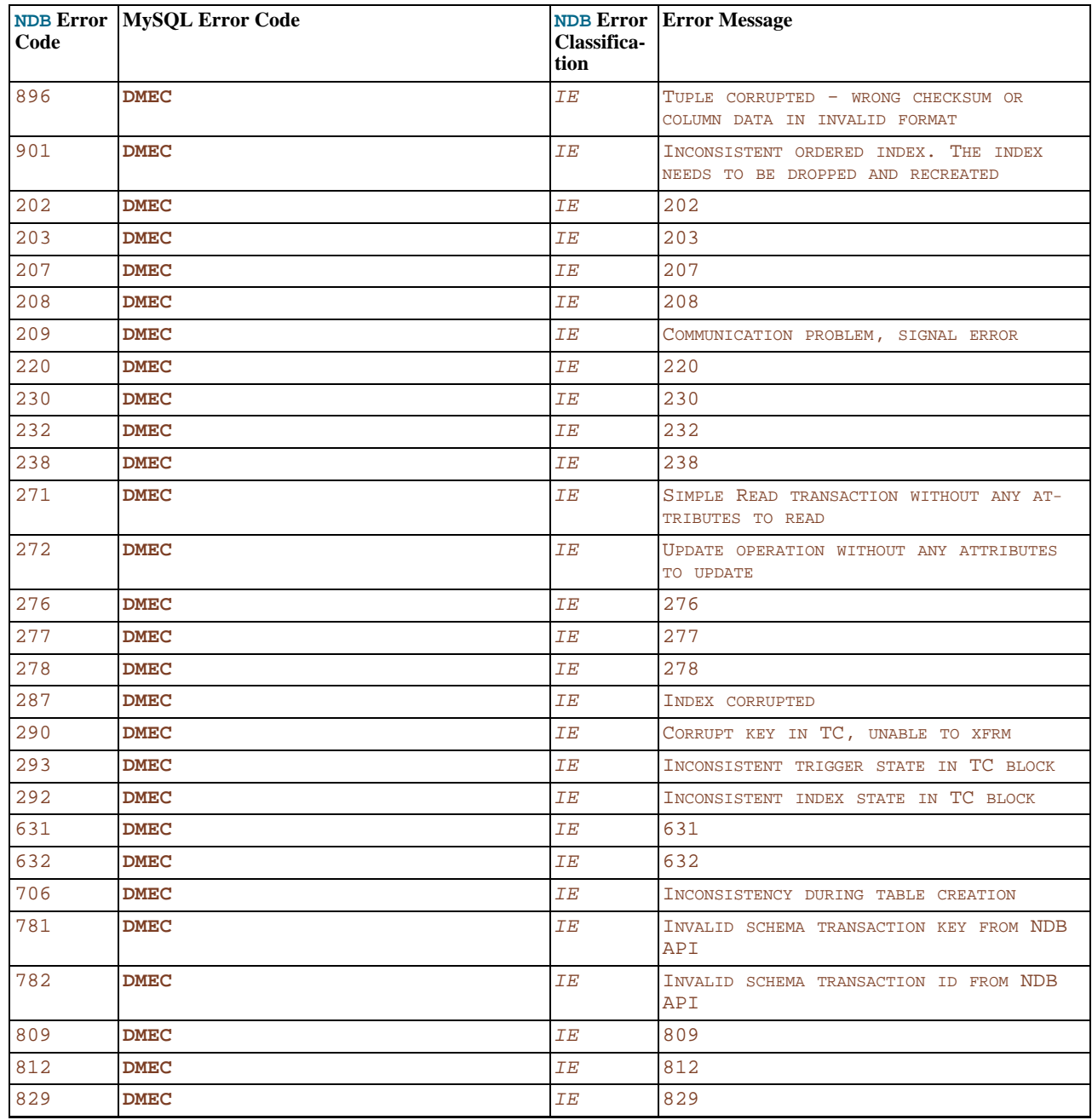

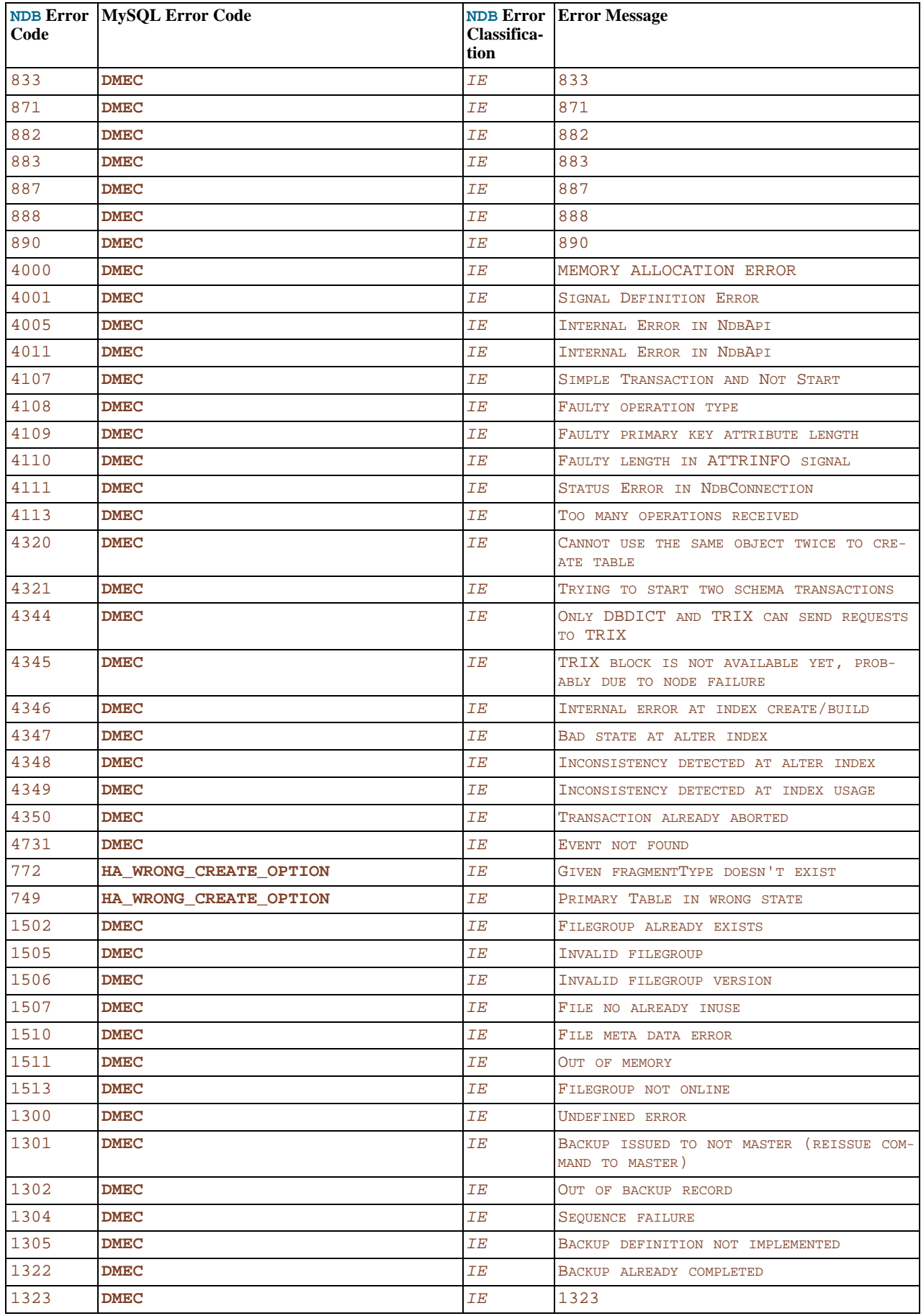

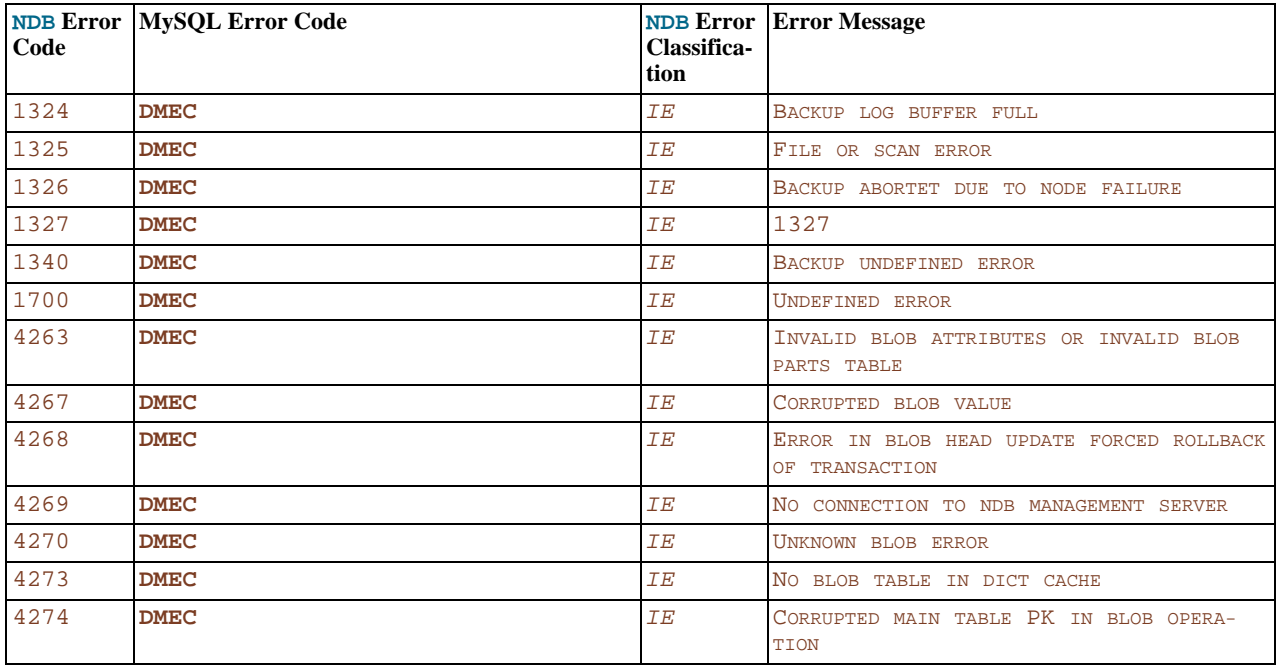

## **4.2.2.17. Function not implemented Errors**

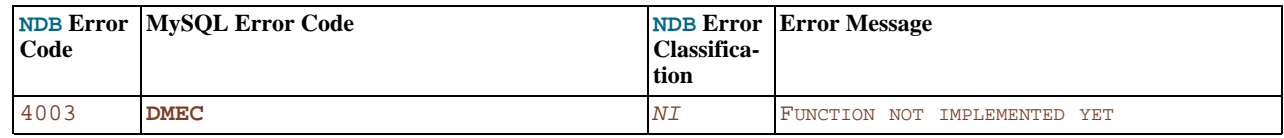

## **4.2.3. NDB Error Classifications**

<span id="page-305-0"></span>The following table lists the classification codes used in [Section 4.2, "NDB API Errors and Error Handling"](#page-284-0), and their descriptions. These can also be found in the file /storage/ndb/src/ndbapi/ndberror.c.

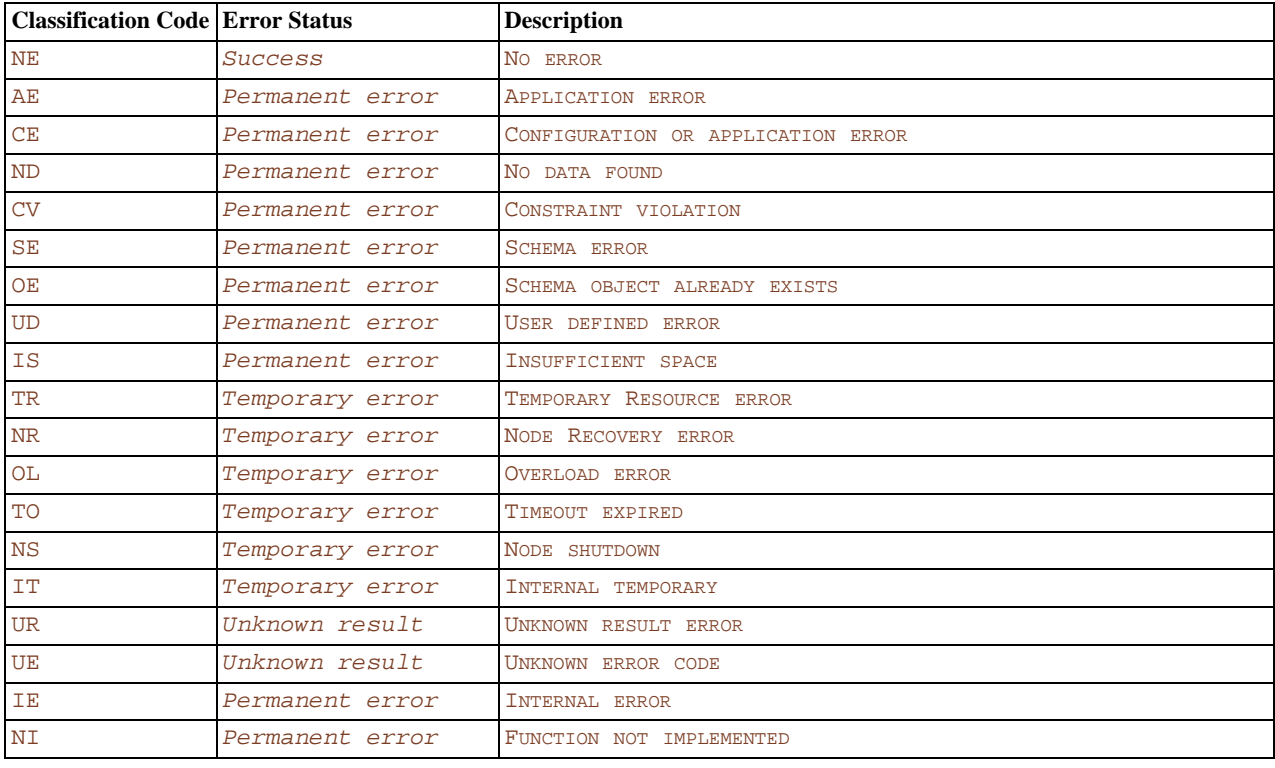

## **4.3. ndbd Error Messages**

<span id="page-306-0"></span>This section contains exit codes and error messages given when a data node process stops prematurely.

## **4.3.1. ndbd Error Codes**

This section lists all the error messages that can be returned when a data node process halts due to an error, arranged in most cases according to the affected NDB kernel block.

For more information about kernel blocks, see Section 5.4, "NDB [Kernel Blocks"](#page-360-0)

The meanings of the values given in the **Classification** column of each of the following tables is given in [Section 4.3.2, "](#page-310-0)ndbd Er[ror Classifications".](#page-310-0)

## **4.3.1.1. General Errors**

This section contains ndbd error codes that are either generic in nature or otherwise not associated with a specific NDB kernel block.

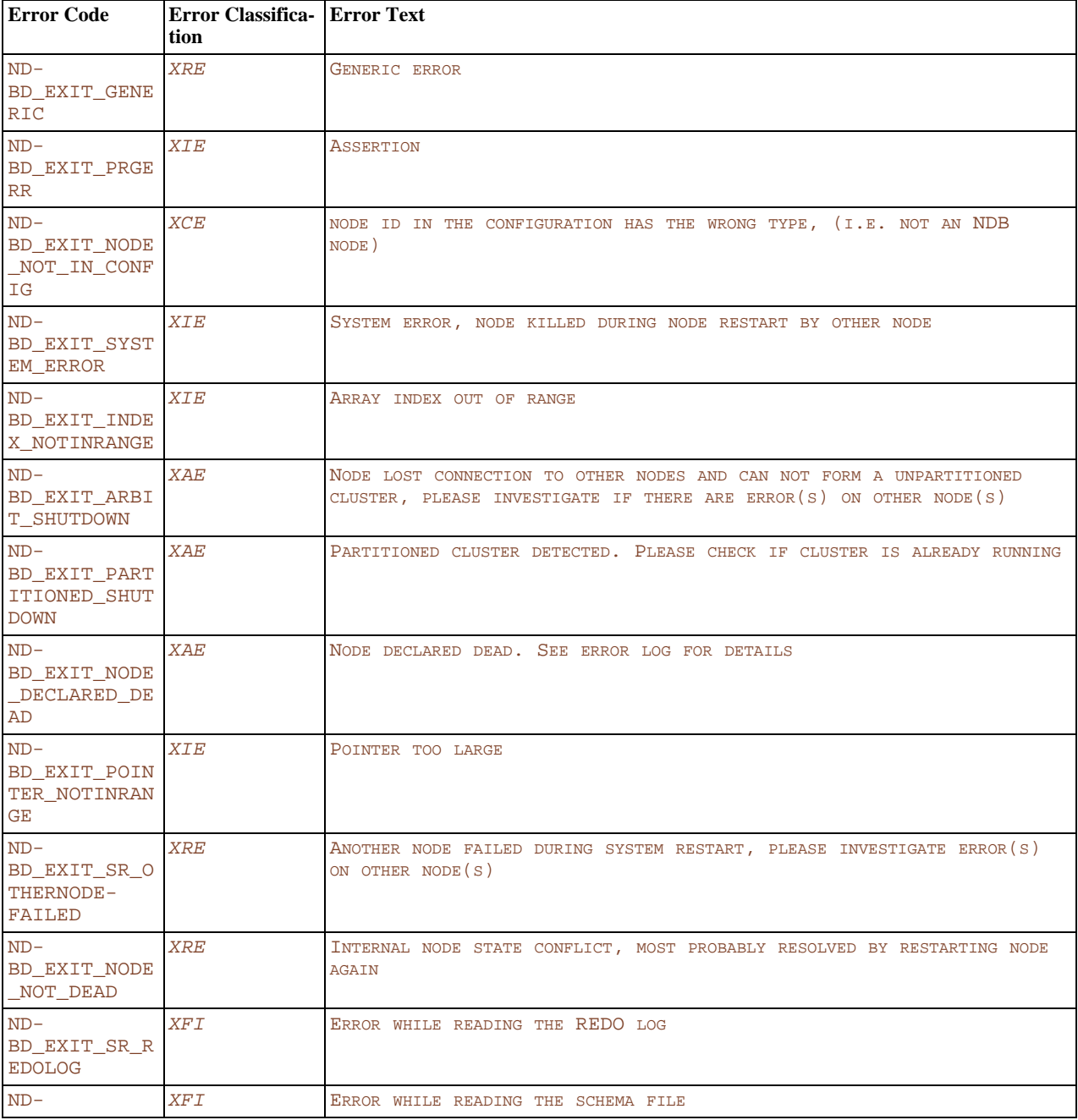

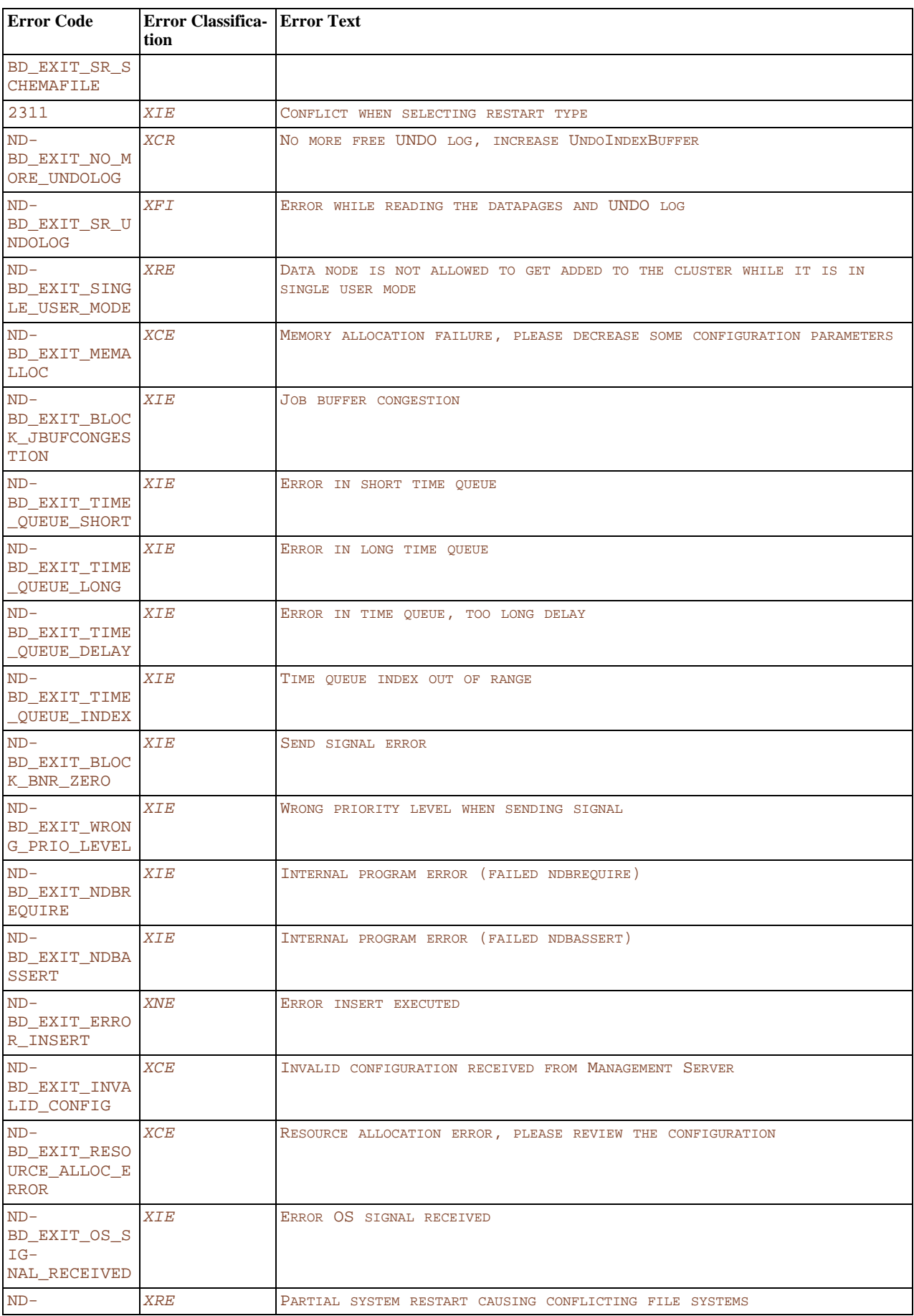

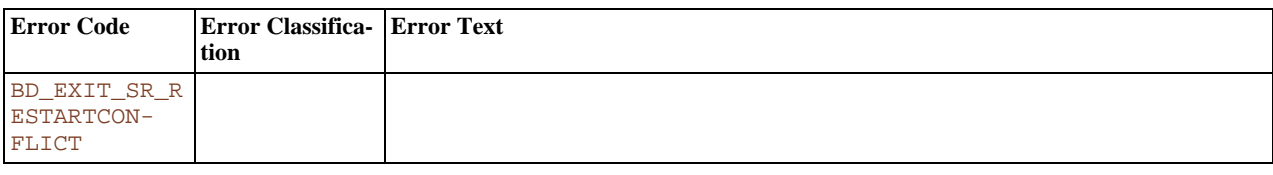

## **4.3.1.2. VM Errors**

This section contains ndbd error codes that are associated with problems in the VM (virtal machine) NDB kernel block.

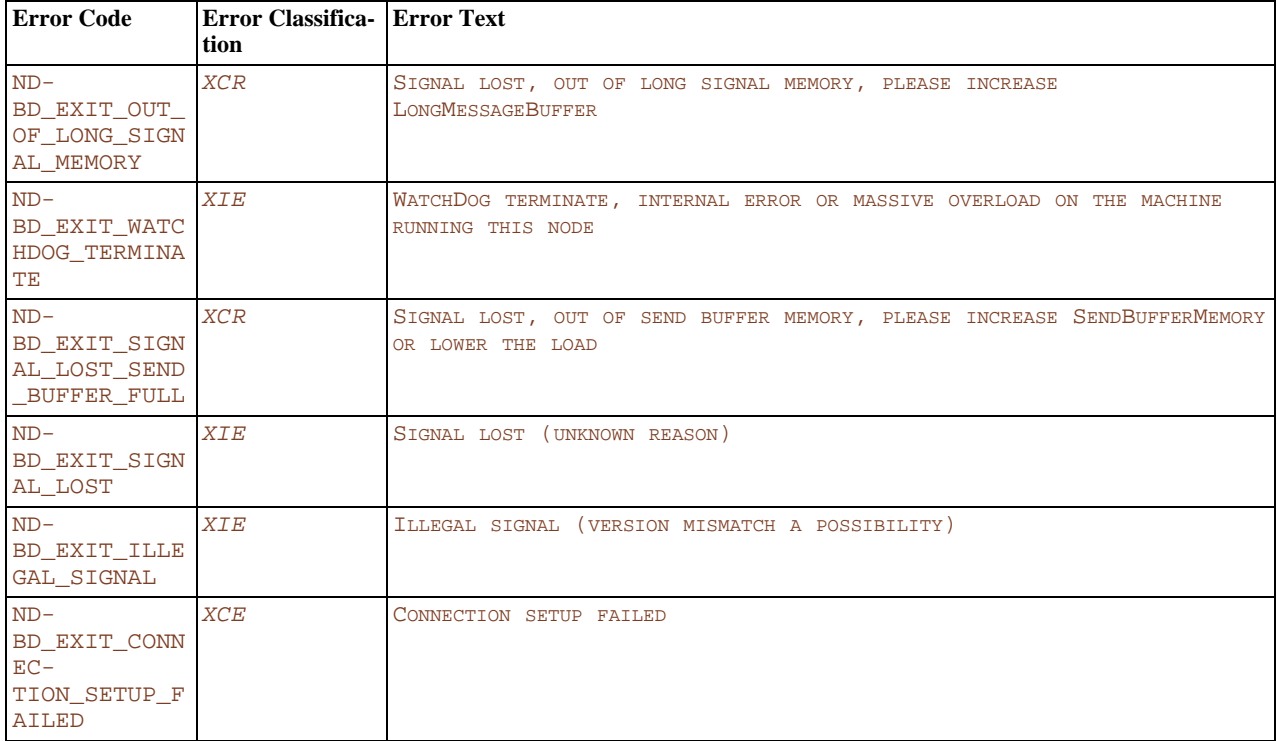

## **4.3.1.3. NDBCNTR Errors**

This section contains ndbd error codes that are associated with problems in the NDBCNTR (initialization and configuration) NDB kernel block.

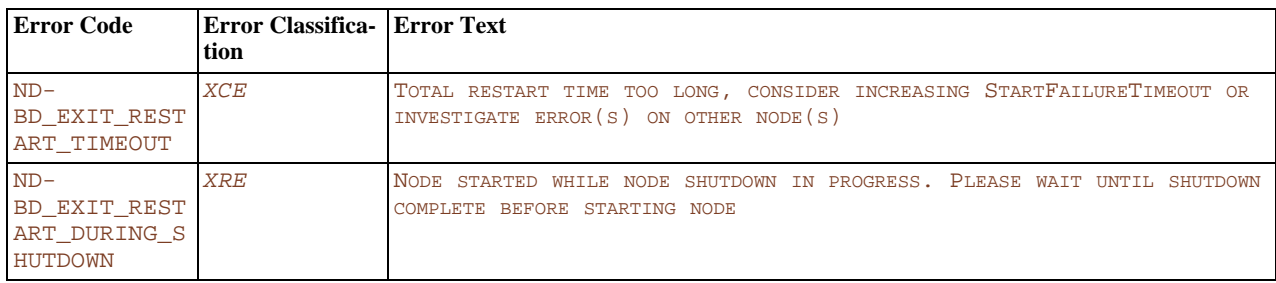

## **4.3.1.4. DIH Errors**

This section contains ndbd error codes that are associated with problems in the DIH (distribution handler) NDB kernel block.

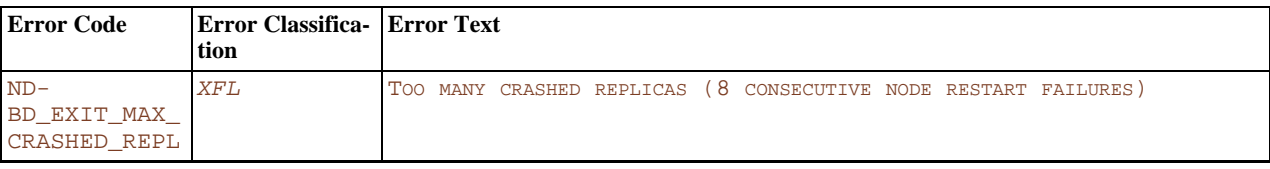

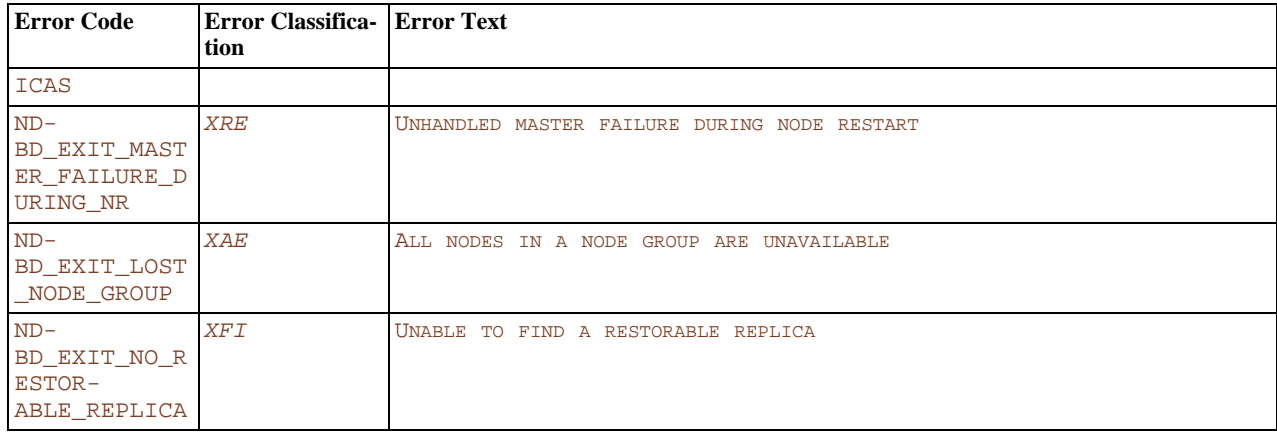

## **4.3.1.5. ACC Errors**

This section contains ndbd error codes that are associated with problems in the ACC (access control and lock management) NDB kernel block.

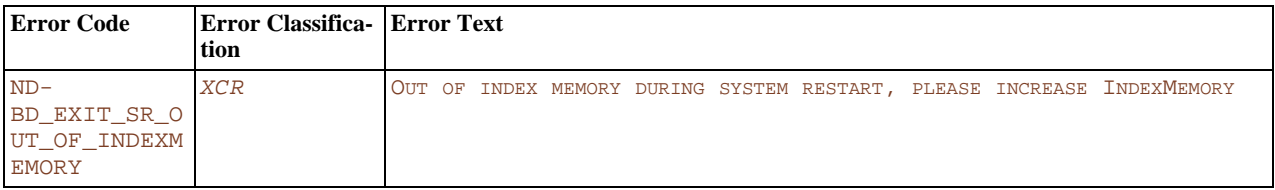

## **4.3.1.6. TUP Errors**

This section contains ndbd error codes that are associated with problems in the TUP (tuple management) NDB kernel block.

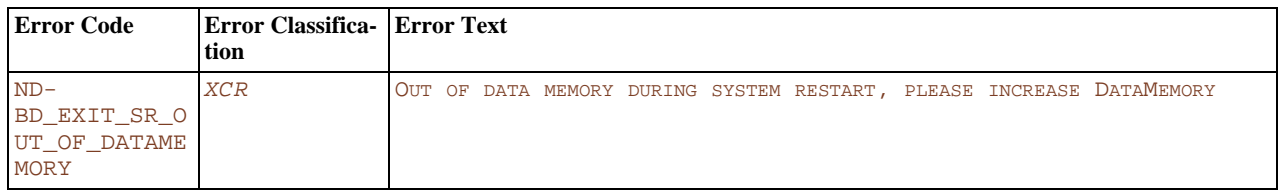

## **4.3.1.7. NDBFS Errors**

This section contains ndbd error codes that are associated with problems in the NDBFS (filesystem) NDB kernel block.

Most of these errors will provide additional information, such as operating system error codes, when they are generated.

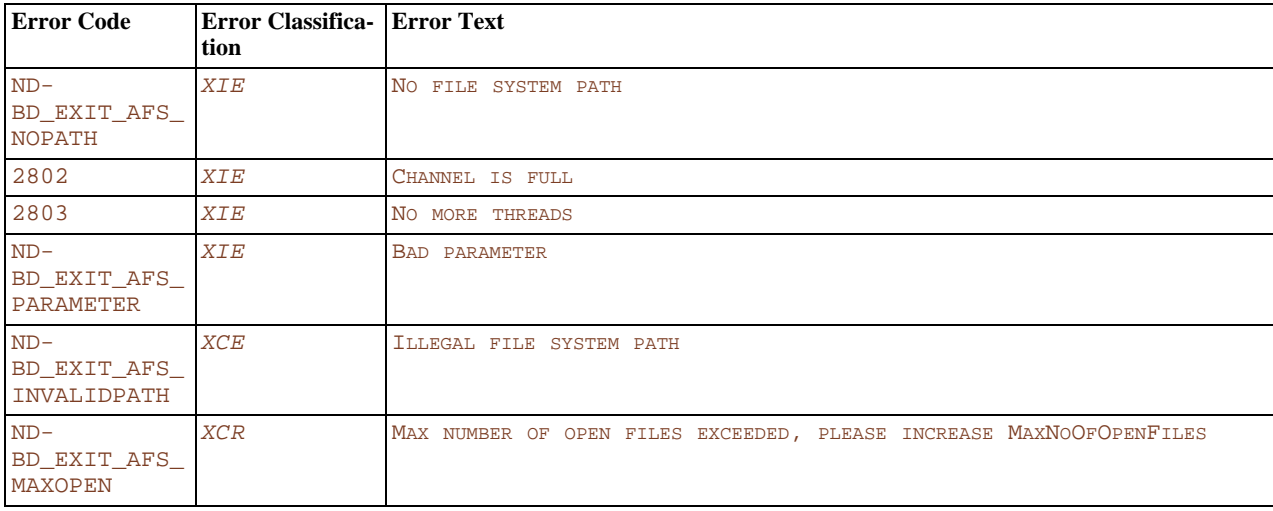

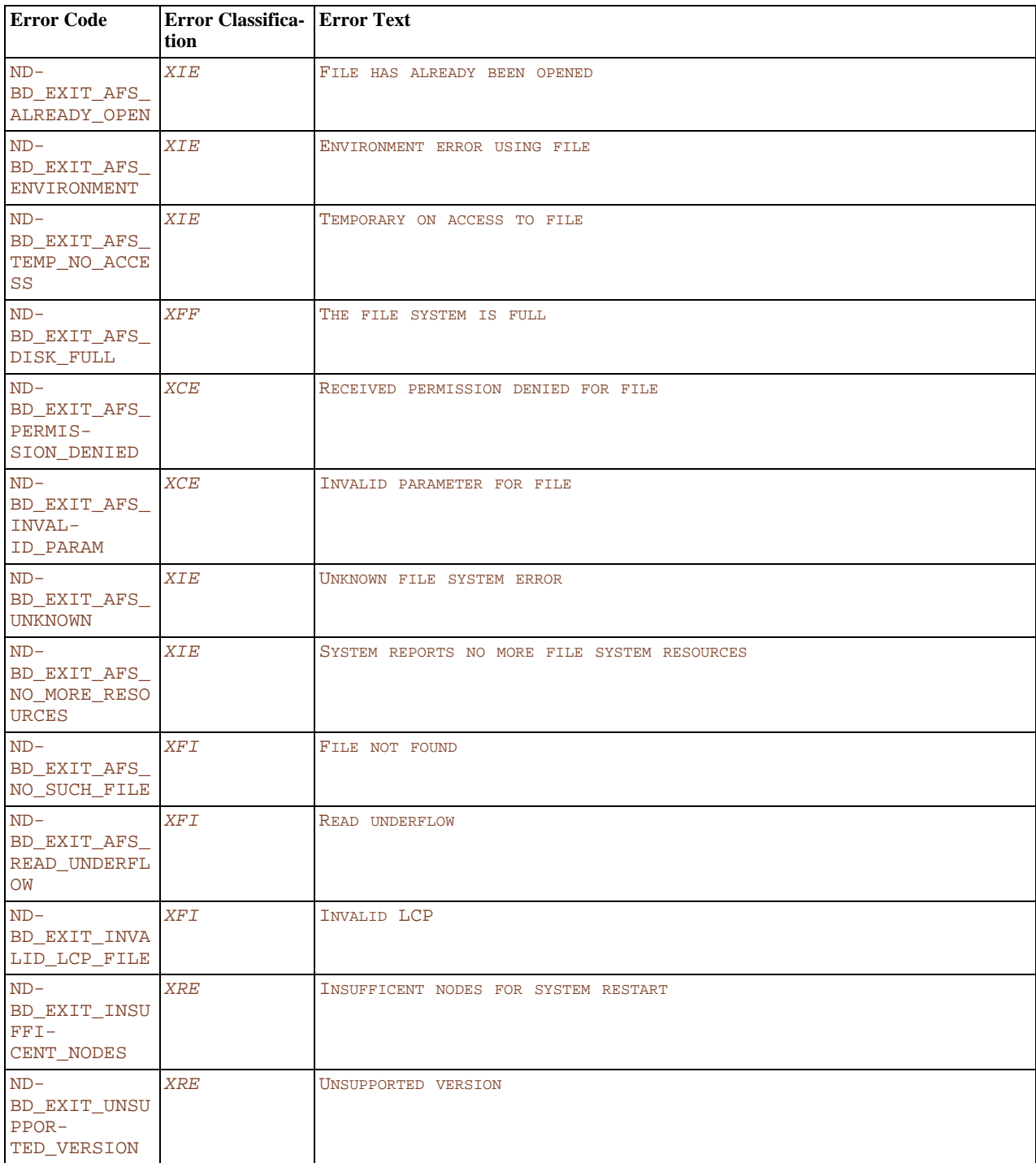

## **4.3.1.8. Sentinel Errors**

A special case, to handle unknown or previously unclassified errors. *You should always report a bug using <http://bugs.mysql.com/> if you can repeat a problem giving rise to this error consistently*.

<span id="page-310-0"></span>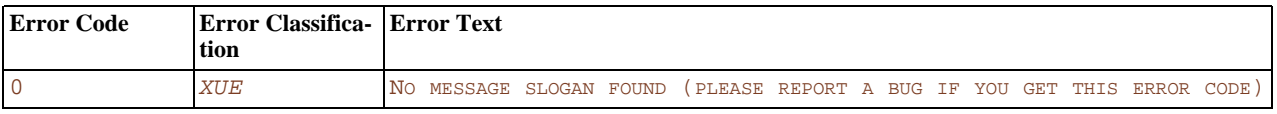

# **4.3.2. ndbd Error Classifications**

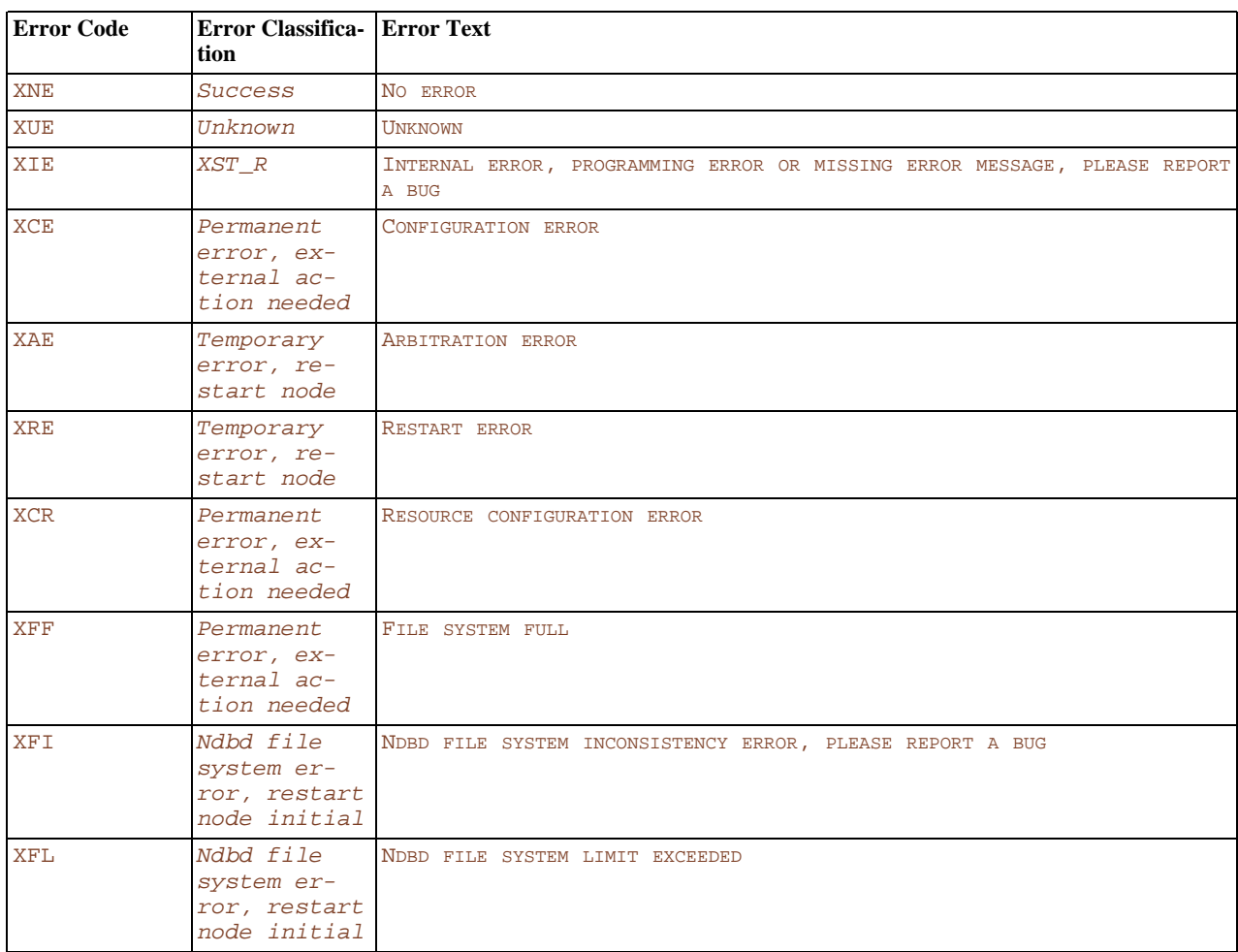

This section lists the classifications for the error messages described in [Section 4.3.1, "](#page-306-0)ndbd Error Codes".

# **4.4. NDB Transporter Errors**

This section lists error codes, names, and messages that are written to the cluster log in the event of transporter errors.

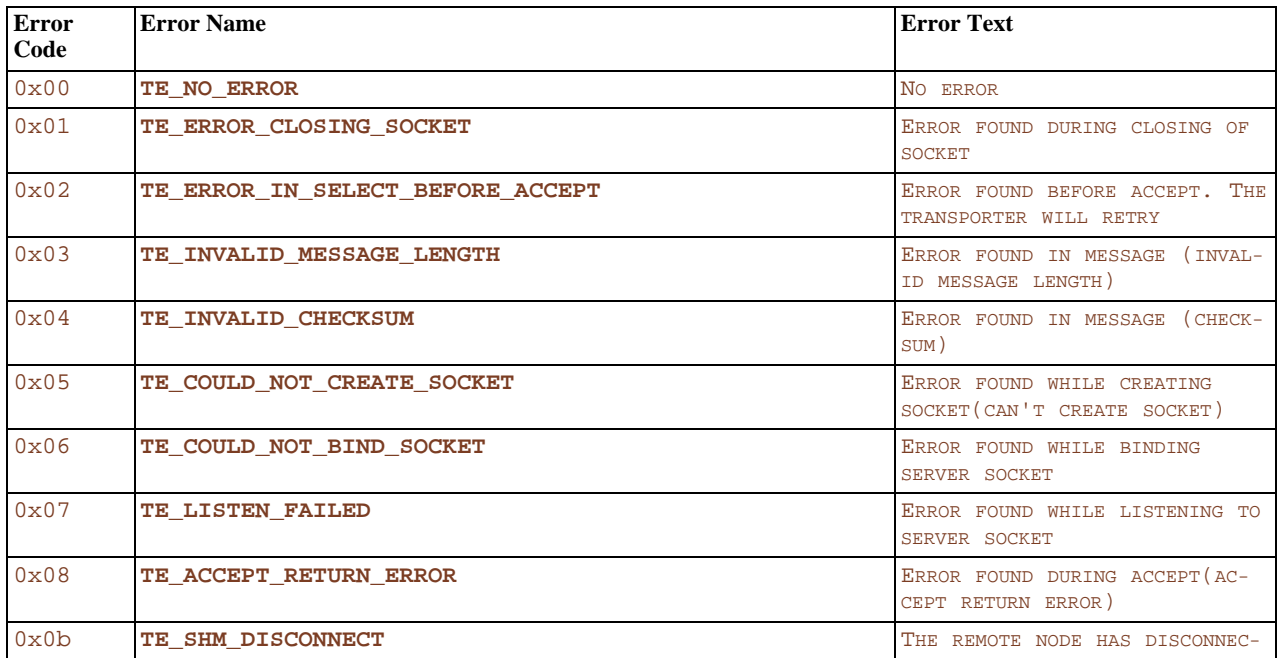

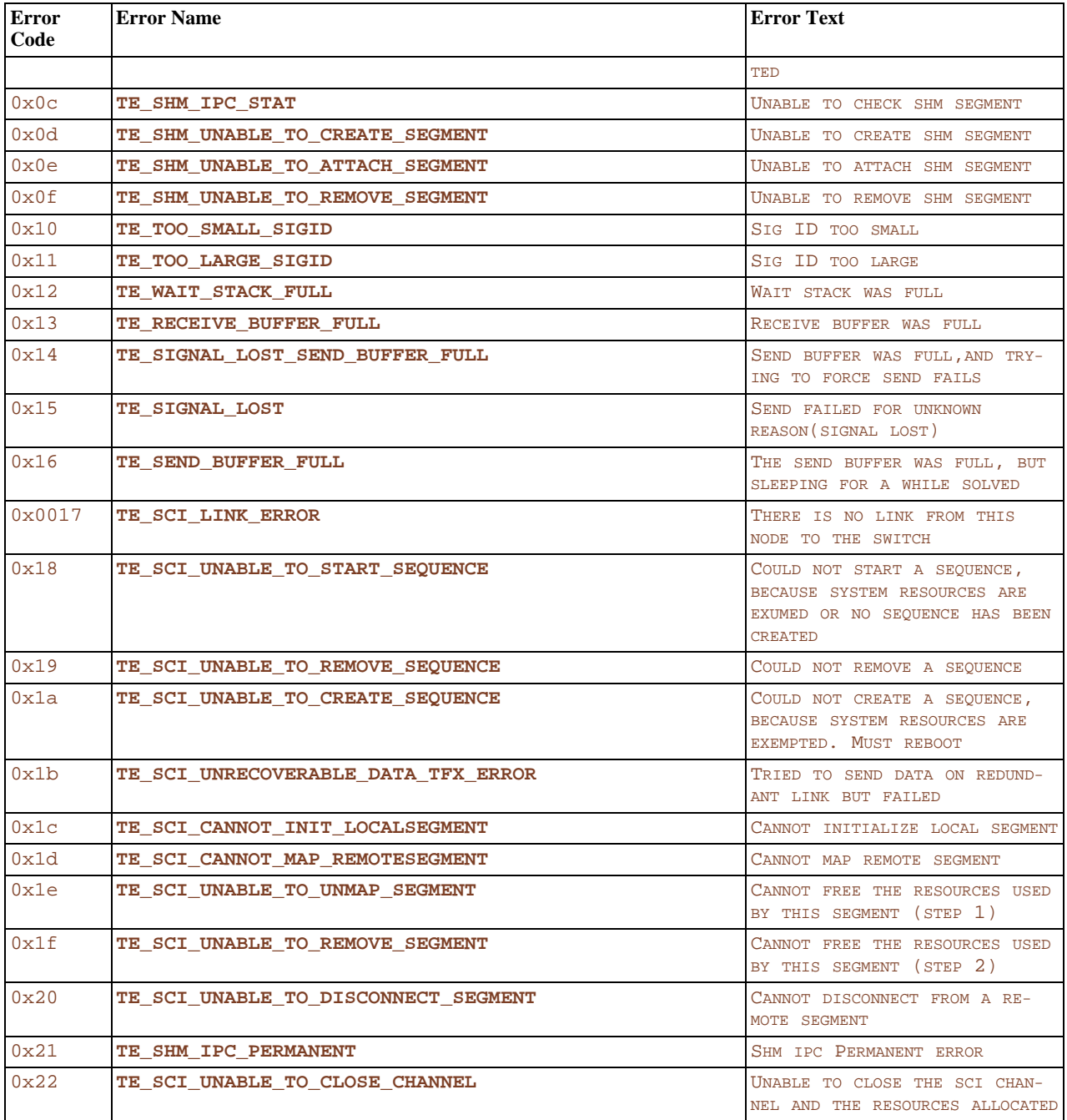

# Chapter 5. MySQL Cluster Internals

This chapter contains information about MySQL Cluster that is not strictly necessary for running the Cluster product, but can prove useful for development and debugging purposes.

# **5.1. MySQL Cluster File Systems**

This section contains information about the file systems created and used by MySQL Cluster data nodes and management nodes.

## **5.1.1. Cluster Data Node File System**

This section discusses the files and directories created by MySQL Cluster nodes, their usual locations, and their purpose.

## **5.1.1.1. Cluster Data Node DataDir Files**

A cluster data node's DataDir contains at a minimum 3 files. These are named as shown here, where node\_id is the node ID:

• ndb\_node\_id\_out.log

Sample output:

```
2006-09-12 20:13:24 [ndbd] INFO -- Angel pid: 13677 ndb pid: 13678
2006-09-12 20:13:24 [ndbd] INFO -- NDB Cluster -- DB node 1
2006-09-12 20:13:24 [ndbd] INFO<br>2006-09-12 20:13:24 [ndbd] INFO<br>2006-09-12 20:13:24 [ndbd] INFO<br>2006-09-12 20:13:24 [ndbd] INFO<br>2006-09-12 20:13:24 [ndbd] INFO
 2006-09-12 20:13:24 [ndbd] INFO -- Configuration fetched at localhost port 1186
2006-09-12 20:13:24 [ndbd] INFO -- Start initiated (version 5.1.12)
                                                                    -- Ndbd_mem_manager::init(1) min: 20Mb initial: 20Mb
WOPool::init(61, 9)<br>RWPool::init(82, 13)
RWPool::init(82,
RWPool::init(a2, 18)
 RWPool::init(c2, 13)
RWPool::init(122, 17)
 RWPool::init(142, 15)
WOPool::init(41, 8)
 RWPool::init(e2, 12)
RWPool::init(102, 55)
 WOPool::init(21, 8)
Dbdict: name=sys/def/SYSTAB_0,id=0,obj_ptr_i=0
 Dbdict: name=sys/def/NDB$EVENTS_0,id=1,obj_ptr_i=1
m_active_buckets.set(0)
```
• ndb\_node\_id\_signal.log

This file contains a log of all signals sent to or from the data node.

## **Note**

This file is created only if the [SendSignalId](http://dev.mysql.com/doc/refman/5.1/en/mysql-cluster-tcp-definition.html#mysql-cluster-param-tcp-definition-sendsignalid) parameter is enabled, which is true only for -debug builds.

• ndb\_node\_id.pid

This file contains the data node's process ID; it is created when the ndbd process is started.

The location of these files is determined by the value of the [DataDir](http://dev.mysql.com/doc/refman/5.1/en/mysql-cluster-ndbd-definition.html#mysql-cluster-param-ndbd-definition-datadir) configuration parameter. See DataDir.

### **5.1.1.2. Cluster Data Node FileSystemDir Files**

This directory is named ndb\_node  $id$  fs, where node  $id$  is the data node's node ID. It contains the following files and directories:

- **Files**:
	- data-nodeid.dat
	- undo-nodeid.dat
- **Directories**:
	- $\bullet$  LCP: This directory holds 3 subdirectories, named 0, 1, and 2, which contain local checkpoint datafiles (one per checkpoint — see [Configuring MySQL Cluster Parameters for Local Checkpoints\)](http://dev.mysql.com/doc/refman/5.1/en/mysql-cluster-config-lcp-params.html).

These subdirectories each contain a number of files whose names follow the pattern  $TNFM$ . Data, where N is a table ID and and M is a fragment number. For each table, there are [NoOfFragmentLogFiles](http://dev.mysql.com/doc/refman/5.1/en/mysql-cluster-ndbd-definition.html#mysql-cluster-param-ndbd-definition-nooffragmentlogfiles) fragments, and thus that many files.

- Directories named  $D1$  and  $D2$ , each of which contains 2 subdirectories:
	- DBDICT: Contains data dictionary information. This is stored in:
		- The file P0.SchemaLog
		- A set of directories T0, T1, T2, ..., each of which contains an S0.TableList file.
	- Directories named D8, D9, D10, and D11, each of which contains a directory named DBLQH. In each case, the DBLQH directory contains 8 files named S0.Fraglog, S1.FragLog, ..., S6.FragLog, S7.FragLog.
	- DBDIH: This directory contains the file  $PX$ . sysfile, which records information such as the last GCI, restart status, and node group membership of each node; its structure is defined in storage/ ndb/src/kernel/blocks/dbdih/Sysfile.hpp in the MySQL source tree. In addition, the SX.FragList files keep records of the fragments belonging to each table.

## **5.1.1.3. Cluster Data Node BackupDataDir Files**

MySQL Cluster creates backup files in the directory specified by the BackupDataDir configuration parameter, as discussed in [Using The MySQL Cluster Management Client to Create a Backup](http://dev.mysql.com/doc/refman/5.1/en/mysql-cluster-backup-using-management-client.html), and [Identifying Data Nodes](http://dev.mysql.com/doc/refman/5.1/en/mysql-cluster-ndbd-definition.html#mysql-cluster-identifying-data-nodes).

The files created when a backup is performed are listed and described in [MySQL Cluster Backup Concepts.](http://dev.mysql.com/doc/refman/5.1/en/mysql-cluster-backup-concepts.html)

## **5.1.1.4. Cluster Disk Data Files**

### **Note**

This section applies only to MySQL 5.1 and later. Previous versions of MySQL did not support Disk Data tables.

MySQL Cluster Disk Data files are created (or dropped) by the user by means of SQL statements intended specifically for this purpose. Such files include the following:

- One or more *undo logfiles* associated with a *logfile group*
- One or more *datafiles* associated with a *tablespace* that uses the logfile group for undo logging

Both undo logfiles and datafiles are created in the data directory  $(D \text{atab}(r))$  of each cluster data node. The relationship of these files with their logfile group and tablespace are shown in the following diagram:

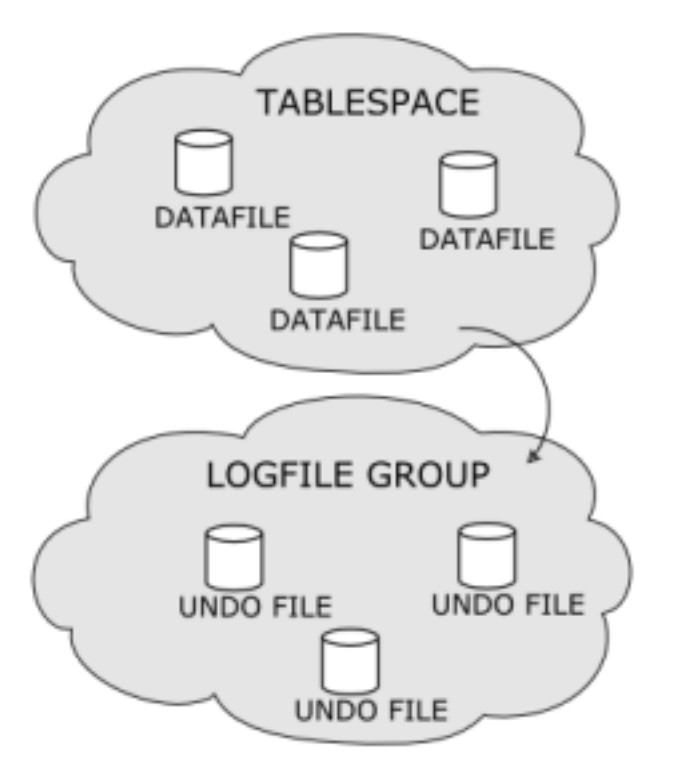

Disk Data files and the SQL commands used to create and drop them are discussed in depth in [MySQL Cluster Disk Data Tables](http://dev.mysql.com/doc/refman/5.1/en/mysql-cluster-disk-data.html).

## **5.1.2. Cluster Management Node File System**

The files used by a MySQL Cluster management node are discussed in [ndb\\_mgmd](http://dev.mysql.com/doc/refman/5.1/en/mysql-cluster-programs-ndb-mgmd.html).

# **5.2. DUMP Commands**

## **Warning**

*Never use these commands on a production MySQL Cluster except under the express direction of MySQL Technical Support*. MySQL AB will *not* be held responsible for adverse results arising from their use under any other circumstances!

DUMP commands can be used in the Cluster management client (ndb\_mgm) to dump debugging information to the Cluster log. They are documented here rather than in the MySQL Manual because:

- They are intended only for use in troubleshooting, debugging, and similar activities by MySQL developers, QA, and support personnel.
- Due to the way in which DUMP commands interact with memory, they can cause a running MySQL Cluster to malfunction or even to fail completely when used.
- The formats, arguments, and even availability of these commands are not guaranteed to be stable. *All of this information is subject to change at any time without prior notice*.
- For the preceding reasons, DUMP commands are neither intended nor warranted for use in a production environment by endusers.

General syntax:

ndb\_mgm> **node\_id DUMP code [arguments]**

This causes the contents of one or more NDB registers on the node with ID node\_id to be dumped to the Cluster log. The registers affected are determined by the value of code. Some (but not all) DUMP commands accept additional arguments; these are noted and described where applicable.

Individual DUMP commands are listed by their code values in the sections that follow. For convenience in locating a given DUMP code, they are divided by thousands.

Each listing includes this information:

- The code value
- The relevant NDB kernel block or blocks (see Section 5.4, "NDB [Kernel Blocks",](#page-360-0) for information about these)
- The DUMP code symbol where defined; if undefined, this is indicated using a triple dash:  $---$ .
- Sample output; unless otherwise stated, it is assumed that each DUMP command is invoked as shown here:

ndb\_mgm> **2 DUMP code**

Generally, this is from the cluster log; in some cases, where the output may be generated in the node log instead, this is indicated. Where the DUMP command produces errors, the output is generally taken from the error log.

Where applicable, additional information such as possible extra  $\alpha$  rangements, warnings, state or other values returned in the DUMP command's output, and so on. Otherwise its absence is indicated with "[N/A]".

#### **Note**

DUMP command codes are not necessarily defined sequentially. For example, codes 2 through 12 are currently undefined, and so are not listed. However, individual DUMP code values are subject to change, and there is no guarantee that a given code value will continue to be defined for the same purpose (or defined at all, or undefined) over time.

There is also no guarantee that a given DUMP code — even if currently undefined — will not have serious consequences when used on a running MySQL Cluster.

For information concerning other ndb\_mgm client commands, see [Commands in the MySQL Cluster Management Client.](http://dev.mysql.com/doc/refman/5.1/en/mysql-cluster-mgm-client-commands.html)

## **5.2.1. DUMP Codes 1 to 999**

### **5.2.1.1. DUMP 1**

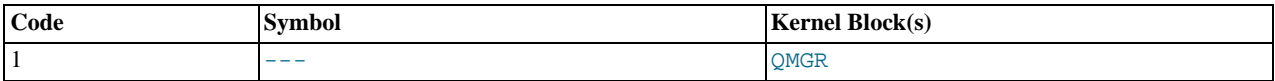

**Description.** Dumps information about cluster start Phase 1 variables (see [Section 5.5.4, "](#page-371-0)STTOR Phase 1").

#### **Sample Output.**

```
Node 2: creadyDistCom = 1, cpresident = 2
Node 2: cpresidentAlive = 1, cpresidentCand = 2 (gci: 157807)
Node 2: ctoStatus = 0
Node 2: Node 2: ZRUNNING(3)
Node 2: Node 3: ZRUNNING(3)
```
#### **Additional Information.** [N/A]

### **5.2.1.2. DUMP 13**

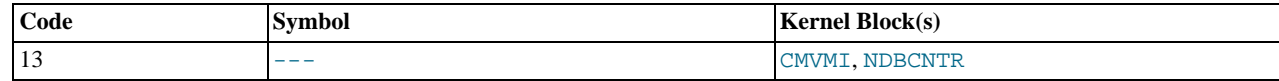

**Description.** Dump signal counter.

**Sample Output.**

```
Node 2: Cntr: cstartPhase = 9, cinternalStartphase = 8, block = 0
Node 2: Cntr: cmasterNodeId = 2
```
**Additional Information.** [N/A]

## **5.2.1.3. DUMP 14**

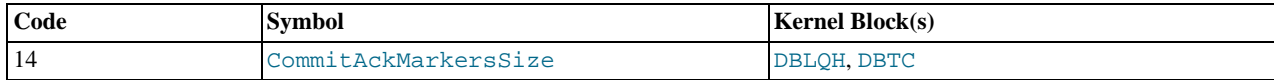

**Description.** Dumps free size in commitAckMarkerPool.

#### **Sample Output.**

Node 2: TC: m\_commitAckMarkerPool: 12288 free size: 12288 Node 2: LQH: m\_commitAckMarkerPool: 36094 free size: 36094

#### **Additional Information.** [N/A]

### **5.2.1.4. DUMP 15**

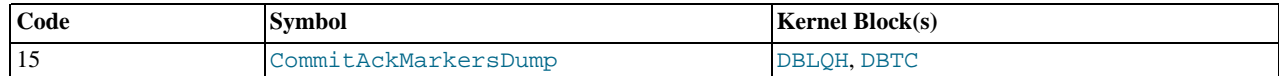

**Description.** Dumps information in commitAckMarkerPool.

#### **Sample Output.**

Node 2: TC: m\_commitAckMarkerPool: 12288 free size: 12288 Node 2: LQH: m\_commitAckMarkerPool: 36094 free size: 36094

#### **Additional Information.** [N/A]

### **5.2.1.5. DUMP 16**

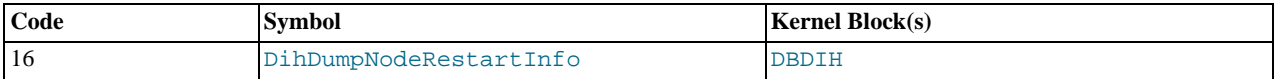

**Description.** Provides node restart information.

**Sample Output.**

```
Node 2: c_nodeStartMaster.blockLcp = 0, c_nodeStartMaster.blockGcp = 0,<br>c_nodeStartMaster.wait = 0<br>Node 2: cstartGcpNow = 0, cgcpStatus = 0<br>Node 2: cfirstVerifyQueue = -256, cverifyQueueCounter = 0<br>Node 2: cgcpOrderBlocked
```
**Additional Information.** [N/A]

### **5.2.1.6. DUMP 17**

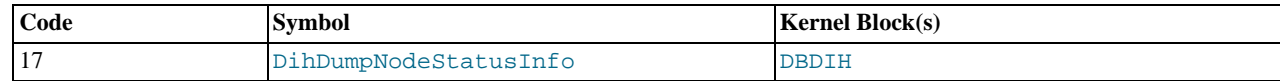

**Description.** Dumps node status.

**Sample Output.**

```
Node 2: Printing nodeStatus of all nodes
Node 2: Node = 2 has status = 1
Node 2: Node = 3 has status = 1
```
#### **Additional Information.** Possible node status values:

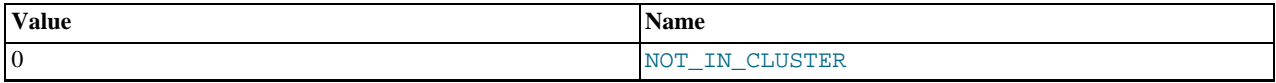

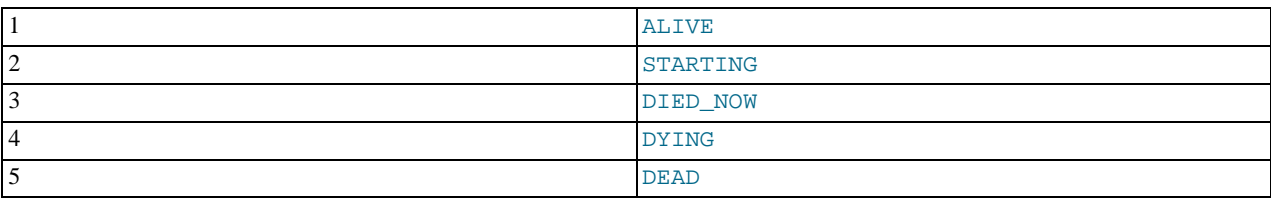

## **5.2.1.7. DUMP 18**

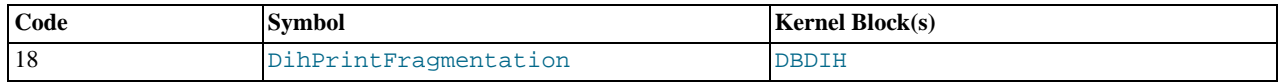

**Description.** Prints one entry per table fragment; lists the table number, fragment number, and list of nodes handling this fragment in order of priority.

#### **Sample Output.**

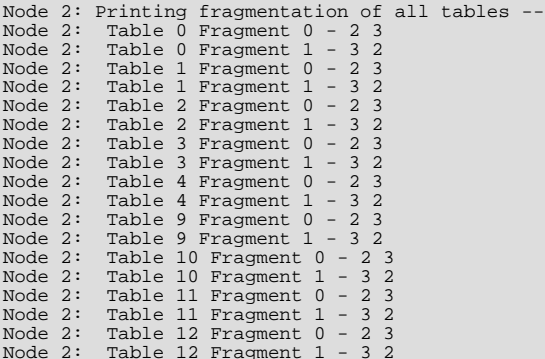

**Additional Information.** [N/A]

### **5.2.1.8. DUMP 20**

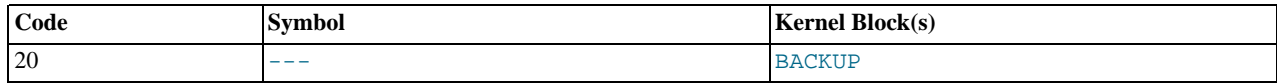

Description. Prints values of BackupDataBufferSize, BackupLogBufferSize, BackupWriteSize, and Backup-MaxWriteSize

#### **Sample Output.**

Node 2: Backup: data: 2097152 log: 2097152 min: 32768 max: 262144

**Additional Information.** Can also be used to set these parameters, for example:

ndb\_mgm> **2 DUMP 20 3 3 64 512** Sending dump signal with data: 0x00000014 0x00000003 0x00000003 0x00000040 0x00000200 Node 2: Backup: data: 3145728 log: 3145728 min: 65536 max: 524288

### **Warning**

You must set each of these parameters to the same value on all nodes; otherwise, subsequent issuing of a START BACKUP command crashes the cluster.

## **5.2.1.9. DUMP 21**

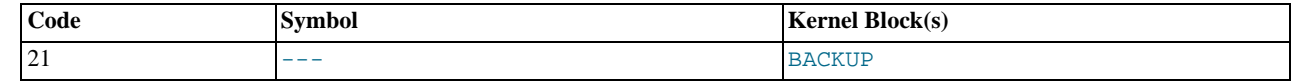

**Description.** Sends a GSN\_BACKUP\_REQ signal to the node, causing that node to initiate a backup.

#### **Sample Output.**

```
Node 2: Backup 1 started from node 2
Node 2: Backup 1 started from node 2 completed
StartGCP: 158515 StopGCP: 158518
#Records: 2061 #LogRecords: 0
Data: 35664 bytes Log: 0 bytes
```
#### **Additional Information.** [N/A]

### **5.2.1.10. DUMP 22**

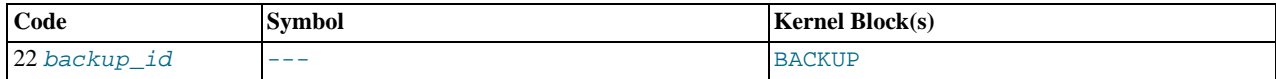

**Description.** Sends a GSN\_FSREMOVEREQ signal to the node. This should remove the backup having backup ID backup\_id from the backup directory; *however, it actually causes the node to crash*.

#### **Sample Output.**

```
Time: Friday 16 February 2007 - 10:23:00
Status: Temporary error, restart node
Message: Assertion (Internal error, programming error or missing error message,
please report a bug)
Error: 2301
Error data: ArrayPool<T>::getPtr
Error object: ../../../../../storage/ndb/src/kernel/vm/ArrayPool.hpp line: 395
(block: BACKUP)
Program: ./libexec/ndbd
Pid: 27357
Trace: /usr/local/mysql-5.1/cluster/ndb_2_trace.log.4
Version: Version 5.1.16 (beta)
```
#### **Additional Information.**

#### **Warning**

It appears that *any* invocation of DUMP 22 causes the node or nodes to crash.

### **5.2.1.11. DUMP 23**

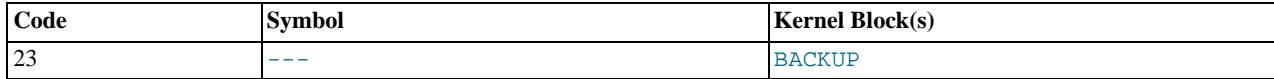

**Description.** Dumps all backup records and file entries belonging to those records.

#### **Note**

The example shows a single record with a single file only, but there may be multiple records and multiple file lines within each record.

**Sample Output.** With no backup in progress (BackupRecord shows as 0):

```
Node 2: BackupRecord 0: BackupId: 5 MasterRef: f70002 ClientRef: 0
Node 2: State: 2
Node 2: file 0: type: 3 flags: H'0
```
While a backup is in progress (BackupRecord is 1):

```
Node 2: BackupRecord 1: BackupId: 8 MasterRef: f40002 ClientRef: 80010001
Node 2: State: 1
Node 2: file 3: type: 3 flags: H'1
Node 2: file 2: type: 2 flags: H'1
Node 2: file 0: type: 1 flags: H'9
Node 2: BackupRecord 0: BackupId: 110 MasterRef: f70002 ClientRef: 0
Node 2: State: 2
Node 2: file 0: type: 3 flags: H'0
```

```
Additional Information. State values:
```
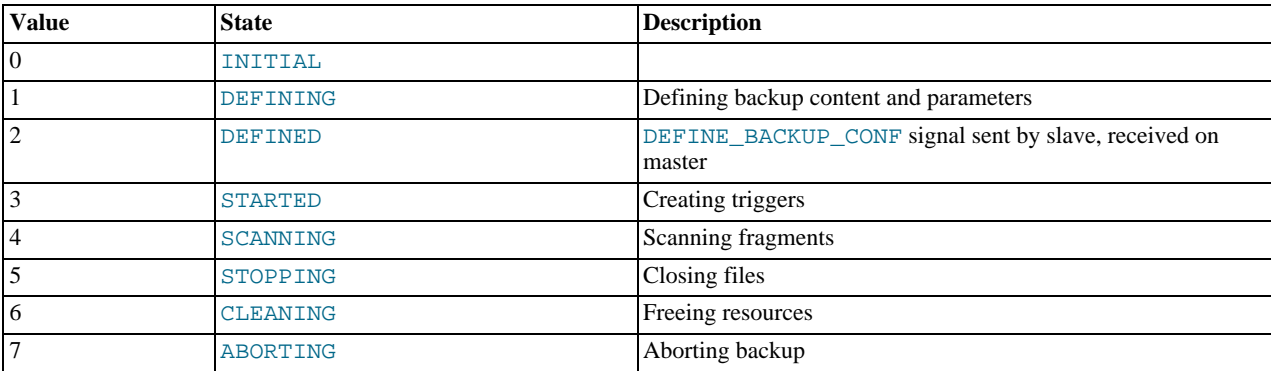

Types:

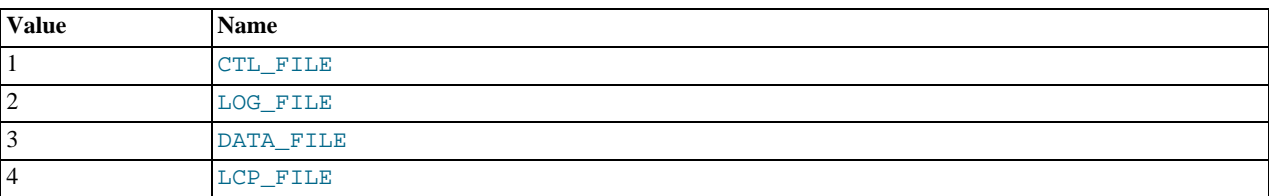

Flags:

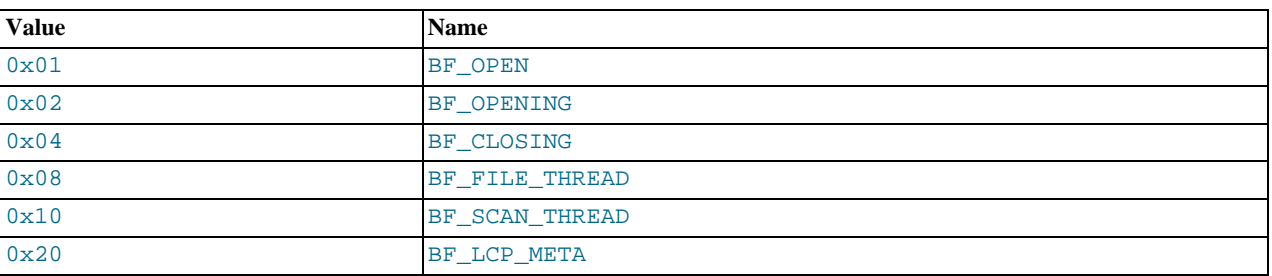

## **5.2.1.12. DUMP 24**

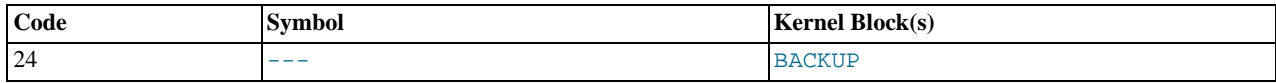

**Description.** Prints backup record pool information.

#### **Sample Output.**

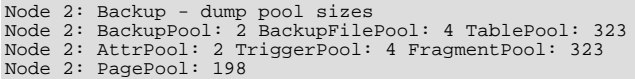

Additional Information. If 2424 is passed as an argument (for example, 2 DUMP 24 2424), this causes an LCP.

## **5.2.1.13. DUMP 25**

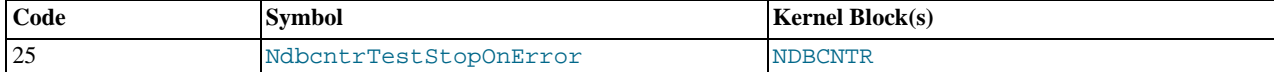

**Description.** Kills the data node or nodes.

```
Time: Friday 16 February 2007 - 10:26:46
Status: Temporary error, restart node
Message: System error, node killed during node restart by other node
```
(Internal error, programming error or missing error message, please report a bug)<br>Error: 2303<br>Error data: System error 6, this node was killed by node 2<br>Error object: NDBCNTR (Line: 234) 0x00000008<br>Program: ./libexec/ndbd<br> Trace: /usr/local/mysql-5.1/cluster/ndb\_2\_trace.log.5 Version: Version 5.1.16 (beta)

**Additional Information.** [N/A]

### **5.2.1.14. DUMP 70**

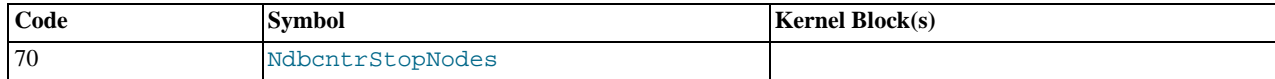

#### **Description.**

**Sample Output.**

**Additional Information.** [N/A]

### **5.2.1.15. DUMP 400**

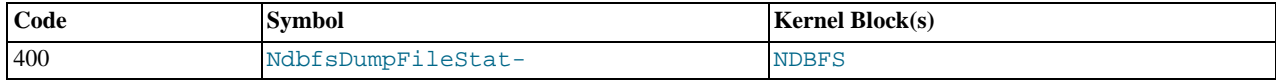

**Description.** Provides NDB file system statistics.

#### **Sample Output.**

```
Node 2: NDBFS: Files: 27 Open files: 10
Node 2: Idle files: 17 Max opened files: 12
Node 2: Max files: 40
Node 2: Requests: 256
```
#### **Additional Information.** [N/A]

## **5.2.1.16. DUMP 401**

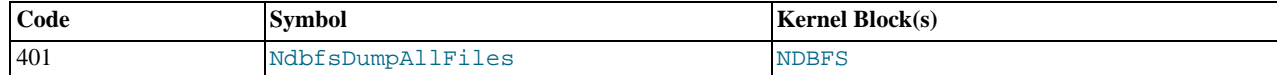

**Description.** Prints NDB file system file handles and states (OPEN or CLOSED).

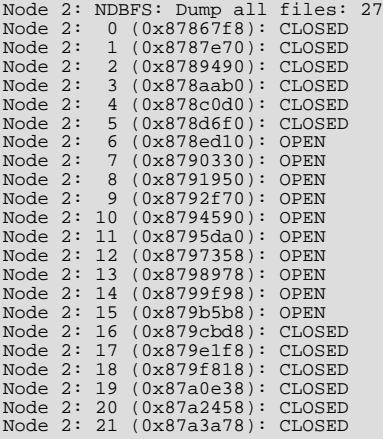

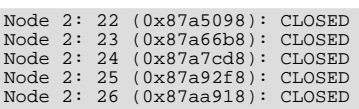

**Additional Information.** [N/A]

## **5.2.1.17. DUMP 402**

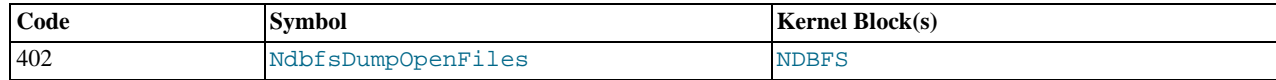

**Description.** Prints list of NDB file system open files.

#### **Sample Output.**

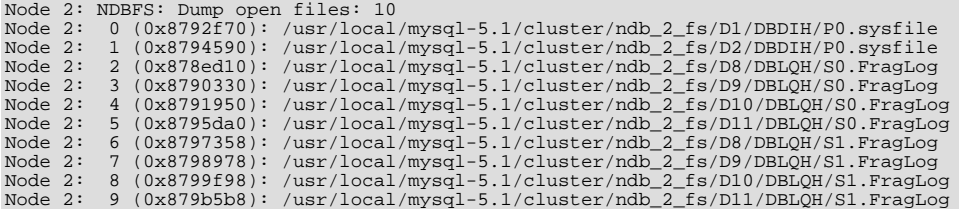

**Additional Information.** [N/A]

## **5.2.1.18. DUMP 403**

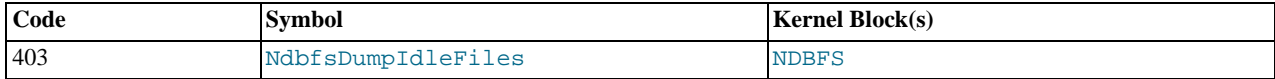

**Description.** Prints list of NDB file system idle file handles.

#### **Sample Output.**

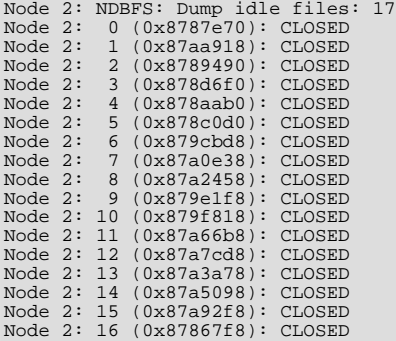

#### **Additional Information.** [N/A]

### **5.2.1.19. DUMP 404**

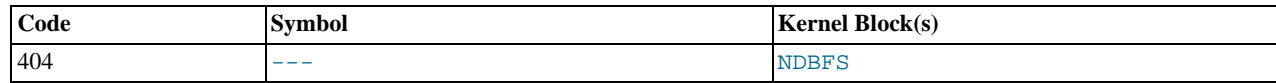

**Description.** Kills node or nodes.

```
Time: Friday 16 February 2007 - 11:17:55
Status: Temporary error, restart node
```

```
Message: Internal program error (failed ndbrequire) (Internal error,
programming error or missing error message, please report a bug)
Error: 2341
Error data: ndbfs/Ndbfs.cpp
Error object: NDBFS (Line: 1066) 0x00000008
Program: ./libexec/ndbd
Pid: 29692
Trace: /usr/local/mysql-5.1/cluster/ndb_2_trace.log.7
Version: Version 5.1.16 (beta)
```
**Additional Information.** [N/A]

## **5.2.2. DUMP Codes 1000 to 1999**

### **5.2.2.1. DUMP 1000**

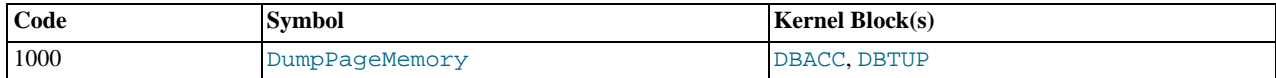

**Description.** Prints data node mMemory usage (ACC & TUP), as both a number of data pages, and the percentage of DataMemory and IndexMemory used.

#### **Sample Output.**

```
Node 2: Data usage is 8%(54 32K pages of total 640)
Node 2: Index usage is 1%(24 8K pages of total 1312)
Node 2: Resource 0 min: 0 max: 639 curr: 0
```
### **Note**

When invoked as ALL DUMP 1000, this command reports memory usage for each data node separately, in turn.

**Additional Information.** This is currently the only way to determine actual cluster memory usage (other than by waiting for the automatic threshold log messages to be generated).

#### **5.2.2.2. DUMP 1223**

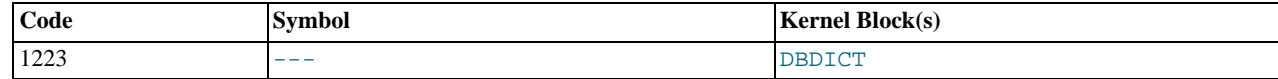

#### **Description.** Kills node.

#### **Sample Output.**

```
Time: Friday 16 February 2007 - 11:25:17
Status: Temporary error, restart node
Message: Internal program error (failed ndbrequire) (Internal error,
programming error or missing error message, please report a bug)
Error: 2341
Error data: dbtc/DbtcMain.cpp
Error object: DBTC (Line: 464) 0x00000008
Program: ./libexec/ndbd
Pid: 742
Trace: /usr/local/mysql-5.1/cluster/ndb_2_trace.log.10
Version: Version 5.1.16 (beta)
```
**Additional Information.** [N/A]

### **5.2.2.3. DUMP 1224**

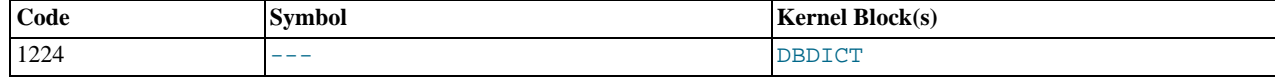

**Description.** Kills node.

```
Time: Friday 16 February 2007 - 11:26:36
```
Status: Temporary error, restart node<br>Message: Internal program error (failed ndbrequire) (Internal error,<br>programming error or missing error message, please report a bug)<br>Error: 2341<br>Error data: dbdih/DbdihMain.cpp<br>Progra Trace: /usr/local/mysql-5.1/cluster/ndb\_2\_trace.log.11 Version: Version 5.1.16 (beta)

### **Additional Information.** [N/A]

## **5.2.2.4. DUMP 1225**

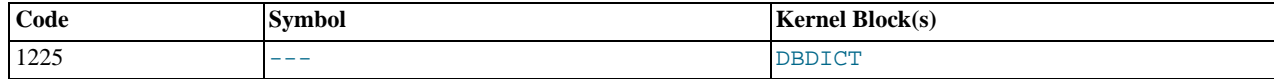

#### **Description.** Kills node.

#### **Sample Output.**

Node 2: Forced node shutdown completed. Initiated by signal 6.<br>Caused by error 2301: 'Assertion(Internal error, programming error or<br>missing error message, please report a bug). Temporary error, restart node'.<br>- Unknown error code: Unknown result: Unknown error

**Additional Information.** [N/A]

## **5.2.2.5. DUMP 1226**

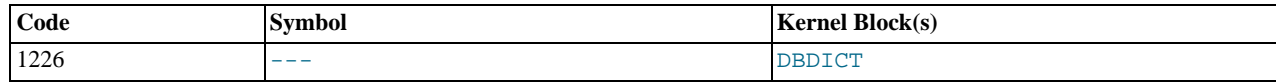

**Description.** Prints pool objects.

## **Sample Output.**

Node 2: c\_obj\_pool: 1332 1321 Node 2: c\_opRecordPool: 256 256 Node 2: c\_rope\_pool: 4204 4078

**Additional Information.** [N/A]

## **5.2.2.6. DUMP 1332**

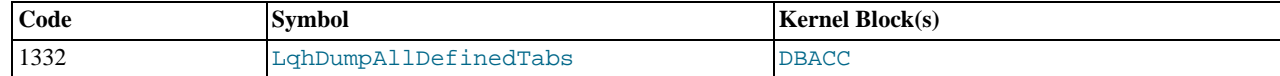

**Description.** Prints the states of all tables known by the local query handler (LQH).

#### **Sample Output.**

 $\mathbf{v}$  3:  $\mathbf{v}$   $\mathbf{v}$   $\mathbf{v}$   $\mathbf{v}$   $\mathbf{v}$   $\mathbf{v}$   $\mathbf{v}$   $\mathbf{v}$   $\mathbf{v}$   $\mathbf{v}$   $\mathbf{v}$   $\mathbf{v}$ 

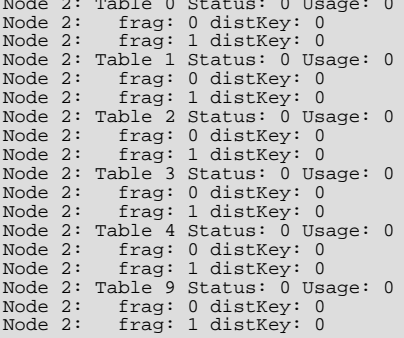

```
Node 2: Table 10 Status: 0 Usage: 0
Node 2: frag: 0 distKey: 0
Node 2: frag: 1 distKey: 0
Node 2: Table 11 Status: 0 Usage: 0
Node 2: frag: 0 distKey: 0
Node 2: frag: 1 distKey: 0
Node 2: Table 12 Status: 0 Usage: 0
Node 2: frag: 0 distKey: 0
Node 2: frag: 1 distKey: 0
```
## **5.2.2.7. DUMP 1333**

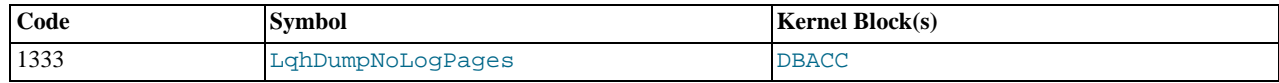

**Description.** Reports redo log buffer usage.

#### **Sample Output.**

Node 2: LQH: Log pages : 256 Free: 244

**Additional Information.** The redo log buffer is measured in 32KB pages, so the sample output can be interpreted as follows:

- **Redo log buffer total.**
- **Redo log buffer free.**  $7,808KB = -7.6MB$
- **Redo log buffer used.**  $384KB = -0.4MB$

## **5.2.3. DUMP Codes 2000 to 2999**

## **5.2.3.1. DUMP 2300**

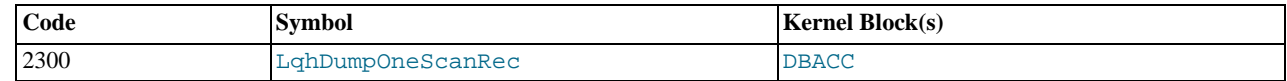

**Description.** [Unknown]

**Sample Output.** [Not available]

**Additional Information.** [N/A]

## **5.2.3.2. DUMP 2301**

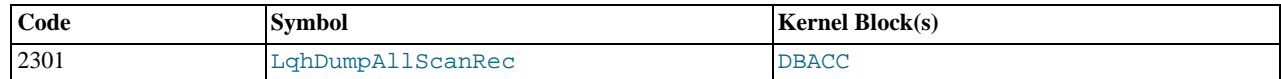

**Description.** Kills the node.

**Sample Output.**

```
Time: Friday 16 February 2007 - 12:35:36
Status: Temporary error, restart node
Message: Assertion (Internal error, programming error or missing error
message, please report a bug)
Error: 2301
Error data: ArrayPool<T>::getPtr
Error object: ../../../../../storage/ndb/src/kernel/vm/ArrayPool.hpp line: 345
(block: DBLQH)
Program: ./ndbd
Pid: 10463
Trace: /usr/local/mysql-5.1/cluster/ndb_2_trace.log.22
Version: Version 5.1.16 (beta)
```
## **5.2.3.3. DUMP 2302**

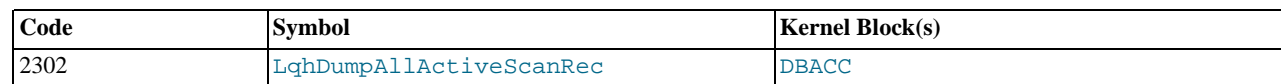

#### **Description.** [Unknown]

**Sample Output.**

```
Time: Friday 16 February 2007 - 12:51:14
 Status: Temporary error, restart node
Message: Assertion (Internal error, programming error or missing error message,
 please report a bug)
Error: 2301
 Error data: ArrayPool<T>::getPtr<br>Error object: ../../../../../storage/ndb/src/kernel/vm/ArrayPool.hpp line: 349<br>(block: DBLQH)<br>Program: ./ndbd
pud (H)<br>Pid: 10539<br>Trace: /usr/1<br>Vers:
          Trace: /usr/local/mysql-5.1/cluster/ndb_2_trace.log.23
Version: Version 5.1.16 (beta)
```
#### **Additional Information.** [N/A]

### **5.2.3.4. DUMP 2303**

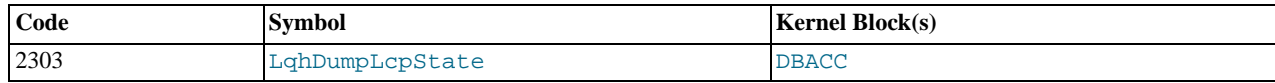

#### **Description.** [Unknown]

#### **Sample Output.**

```
Node 2: == LQH LCP STATE ==Node 2: clcpCompletedState=0, c_lcpId=3, cnoOfFragsCheckpointed=0
Node 2: lcpState=0 lastFragmentFlag=0
Node 2: currentFragment.fragPtrI=9
Node 2: currentFragment.lcpFragOrd.tableId=4
Node 2: lcpQueued=0 reportEmpty=0
Node 2: m_EMPTY_LCP_REQ=-1077761081
```
<span id="page-326-0"></span>**Additional Information.** [N/A]

### **5.2.3.5. DUMP 2304**

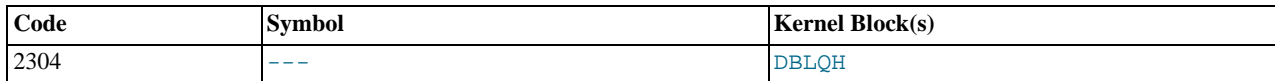

**Description.** This command causes all fragment log files and their states to be written to the data node's out file (in the case of the data node having the node ID 1, this would be ndb\_1\_out.log). The number of these files is controlled by the NoFragment-LogFiles configuration parameter, whose default value is 16 in MySQL 5.1 and later releases.

**Sample Output.** The following is taken from  $\text{ndb\_1\_out}$ . log for a cluster with 2 data nodes:

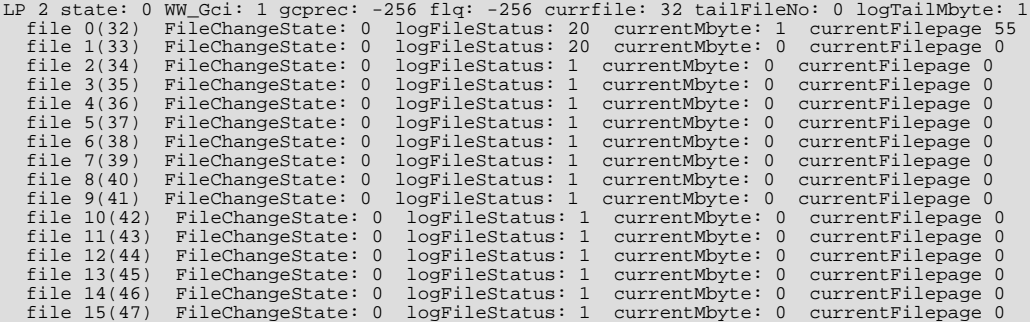

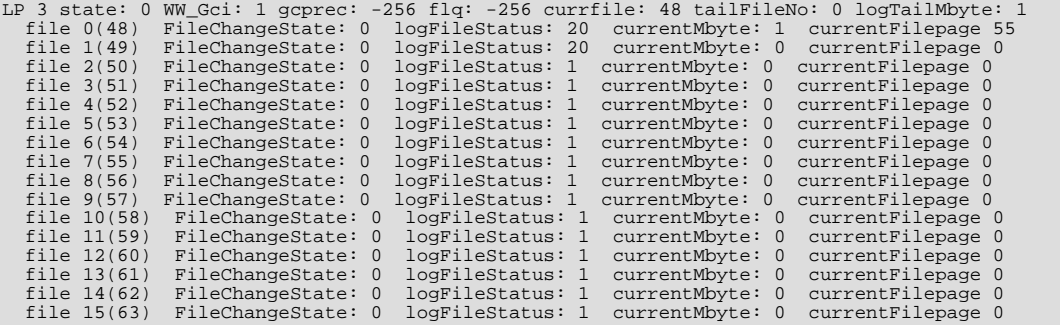

<span id="page-327-0"></span>**Additional Information.** See also [Section 5.2.3.6, "](#page-327-0)DUMP 2305".

### **5.2.3.6. DUMP 2305**

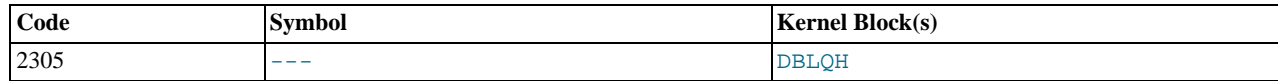

**Description.** Show the states of all fragment log files (see [Section 5.2.3.5, "](#page-326-0)DUMP 2304"), then kills the node.

#### **Sample Output.**

Time: Friday 16 February 2007 - 13:11:57 Status: Temporary error, restart node Message: System error, node killed during node restart by other node (Internal error, programming error or missing error message, please report a bug) Error: 2303 Error data: Please report this as a bug. Provide as much info as possible,<br>expecially all the ndb\_\*\_out.log files, Thanks. Shutting down node due to<br>failed handling of GCP\_SAVEREQ<br>Error object: DBLQH (Line: 18619) 0x000000 Status: Temporary error, restart node Message: Error OS signal received (Internal error, programming error or missing error message, please report a bug) Error: 6000 Error data: Signal 6 received; Aborted Error object: main.cpp Program: ./libexec/ndbd Pid: 11138 Trace: /usr/local/mysql-5.1/cluster/ndb\_2\_trace.log.2 Version: Version 5.1.16 (beta)

**Additional Information.** No error message written to cluster log when the node is killed. Node failure is made evident only by subsequent heartbeat failure messages.

## **5.2.3.7. DUMP 2308**

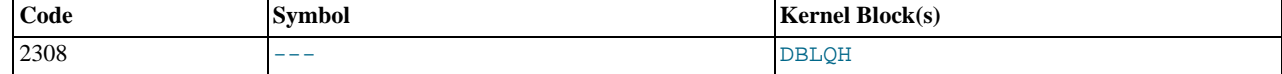

**Description.** Kills the node.

**Sample Output.**

```
Time: Friday 16 February 2007 - 13:22:06
Status: Temporary error, restart node
Message: Internal program error (failed ndbrequire) (Internal error,
programming error or missing error message, please report a bug)
Error: 2341
Error data: dblqh/DblqhMain.cpp
Error object: DBLQH (Line: 18805) 0x0000000a
Program: ./libexec/ndbd
Pid: 11640
Trace: /usr/local/mysql-5.1/cluster/ndb_2_trace.log.1
Version: Version 5.1.16 (beta)
```
**Additional Information.** [N/A]

## **5.2.3.8. DUMP 2315**

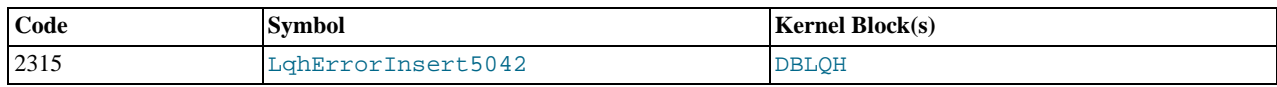

**Description.** [Unknown]

**Sample Output.** [N/A]

<span id="page-328-0"></span>**Additional Information.** [N/A]

## **5.2.3.9. DUMP 2350**

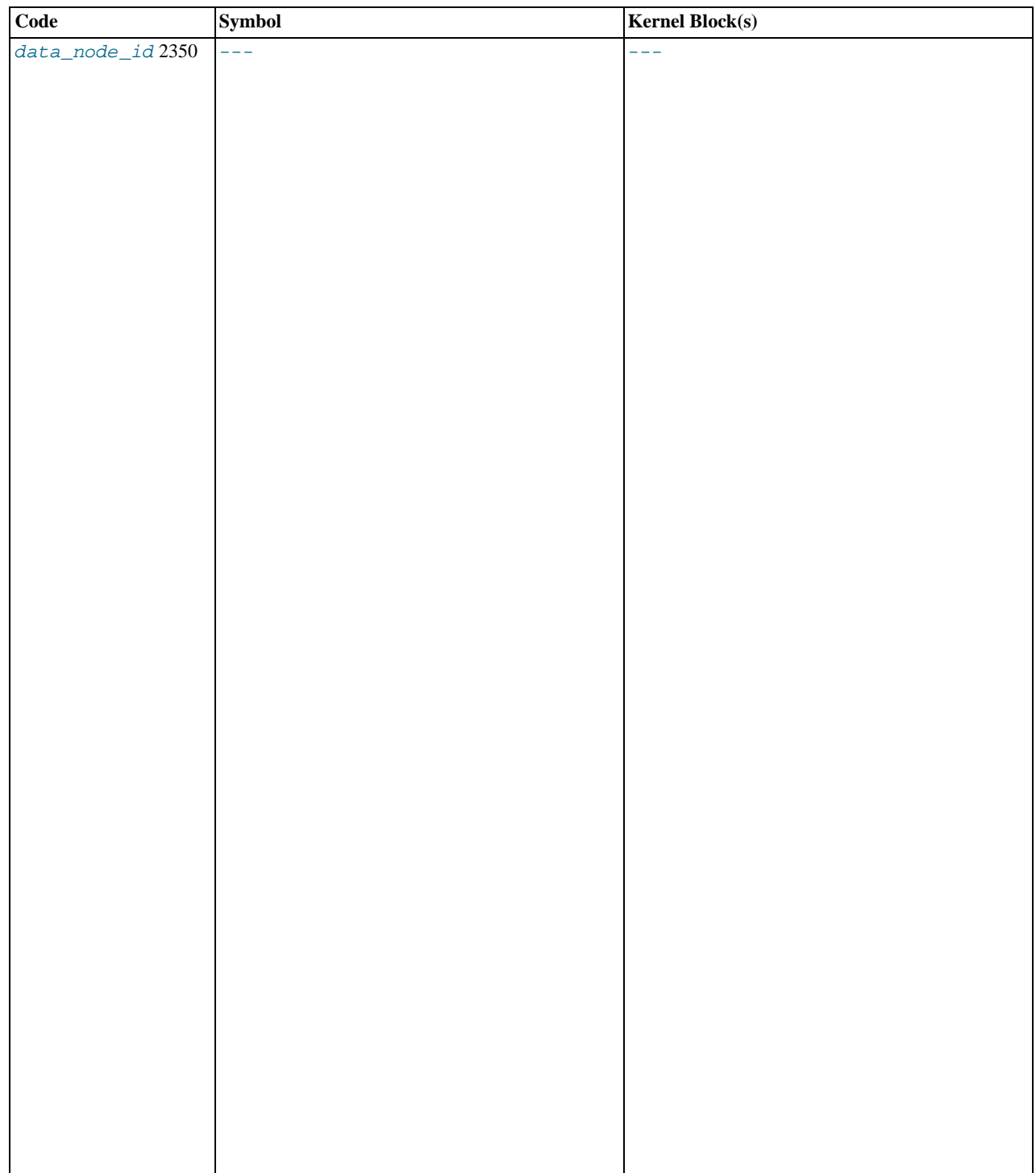

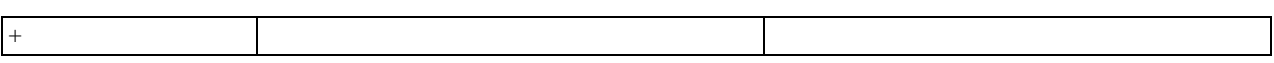

**Description.** Dumps all operations on a given data node or data nodes, according to the type and other parameters defined by the operation filter or filters specified.

**Sample Output.** Dump all operations on data node 2, from API node 5:

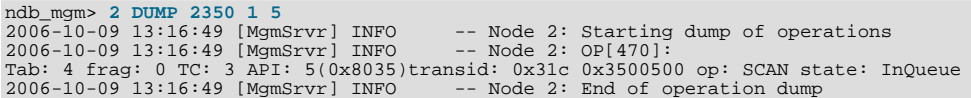

### **Additional information.**

1. **Operation filter values.** The operation filter (or filters) can take on the following values:

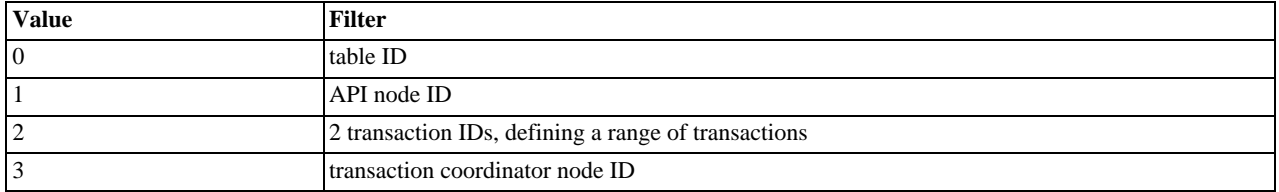

In each case, the ID of the object specified follows the specifier. See the sample output for examples.

2. **Operation states.** The "normal" states that may appear in the output from this command are listed here:

#### • **Transactions.**

- **Prepared.** The transaction coordinator is idle, waiting for the API to proceed
- **Running.** The transaction coordinator is currently preparing operations
- **Committing, Prepare to commit, Commit sent.** The transaction coordinator is committing
- **Completing.** The transaction coordinator is completing the commit (after commit, some cleanup is needed)
- **Aborting.** The transaction coordinator is aborting the transaction
- **Scanning.** The transaction coordinator is scanning
- **Scan operations.**
	- **WaitNextScan.** The scan is idle, waiting for API
	- **InQueue.** The scan has not yet started, but rather is waiting in queue for other scans to complete
- **Primary key operations.**
	- **In lock queue.** The operation is waiting on a lock
	- **Running.** The operation is being prepared
	- **Prepared.** The operation is prepared, holding an appropriate lock, and waiting for commit or rollback to complete
- 3. **Relation to NDB API.** It is possible to match the output of DUMP 2350 to specific threads or Ndb objects. First suppose that you dump all operations on data node 2 from API node 5, using table 4 only, like this:

```
ndb_mgm> 2 DUMP 2350 1 5 0 4
2006-10-09 13:16:49 [MgmSrvr] INFO   -- Node 2: Starting dump of operations<br>2006-10-09 13:16:49 [MgmSrvr] INFO   -- Node 2: OP[470]:<br>Tab: 4 frag: 0 TC: 3 API: 5(0x8035)transid: 0x31c 0x3500500 op: SCAN state: InQueue<br>2006-
```
Suppose you are working with an Ndb instance named MyNdb, to which this operation belongs. You can see that this is the case by calling the Ndb object's getReference() method, like this:

printf("MyNdb.getReference(): 0x%x\n", MyNdb.getReference());

The output from the preceding line of code is:

MyNdb.getReference(): 0x80350005

The high 16 bits of the value shown corresponds to the number in parentheses from the  $\circ$ P line in the DUMP command's output (8035). For more about this method, see Section 2.3.8.1.16, "[Ndb::getReference\(\)](#page-79-0)".

This command was added in MySQL Cluster NDB 6.1.12 and MySQL Cluster NDB 6.2.2.

### **5.2.3.10. DUMP 2352**

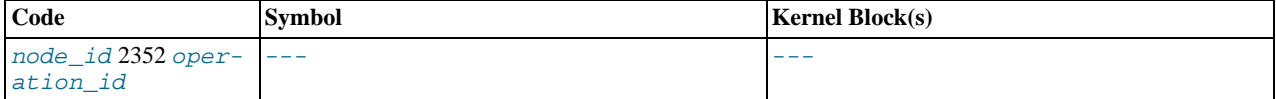

**Description.** Gets information about an operation with a given operation ID.

**Sample Output.** First, obtain a dump of operations. Here, we use DUMP 2350 to get a dump of all operations on data node 2 from API node 5:

ndb\_mgm> 2 DUMP 2350 1 5<br>2006-10-11 13:31:25 [MgmSrvr] INFO -- Node 2: Starting dump of operations<br>2006-10-11 13:31:25 [MgmSrvr] INFO -- Node 2: OP[3]:<br>Tab: 3 frag: 1 TC: 2 API: 5(0x8035)transid: 0x3 0x200400 op: INS 2006-10-11 13:31:25 [MgmSrvr] INFO -- Node 2: End of operation dump

In this case, there is a single operation reported on node 2, whose operation ID is 3. To obtain the transaction ID and primary key, we use the node ID and operation ID with DUMP 2352 as shown here:

ndb\_mgm> **2 dump 2352 3** -- Node 2: OP[3]: transid: 0x3 0x200400 key: 0x2

Additional Information. Use DUMP 2350 to obtain an operation ID. See [Section 5.2.3.9, "](#page-328-0)DUMP 2350", and the previous example.

<span id="page-330-1"></span>This command was added in MySQL Cluster NDB 6.1.12 and MySQL Cluster NDB 6.2.2.

## **5.2.3.11. DUMP 2400**

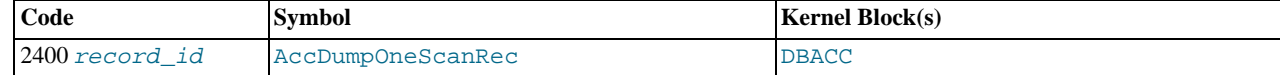

**Description.** Dumps the scan record having record ID record\_id.

**Sample Output.** For 2 DUMP 1:

Node 2: Dbacc::ScanRec[1]: state=1, transid(0x0, 0x0)<br>Node 2: timer=0, continueBCount=0, activeLocalFrag=0, nextBucketIndex=0<br>Node 2: scanNextfreerec=2 firstActOp=0 firstLockedOp=0, scanLastLockedOp=0 firstQOp=0 lastQOp=0<br>

<span id="page-330-0"></span>**Additional Information.** For dumping all scan records, see [Section 5.2.3.12, "](#page-330-0)DUMP 2401".

## **5.2.3.12. DUMP 2401**

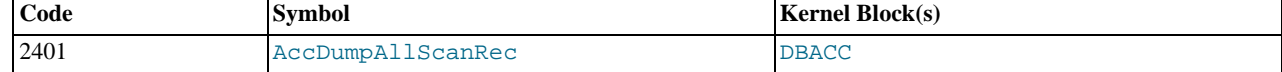

**Description.** Dumps all scan records for the node specified.

#### **Sample Output.**

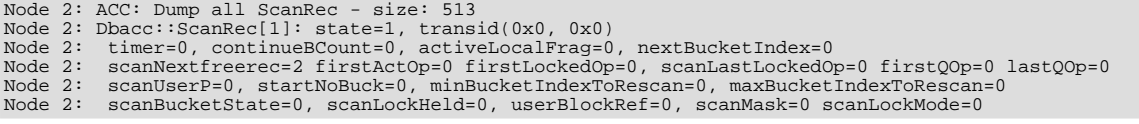

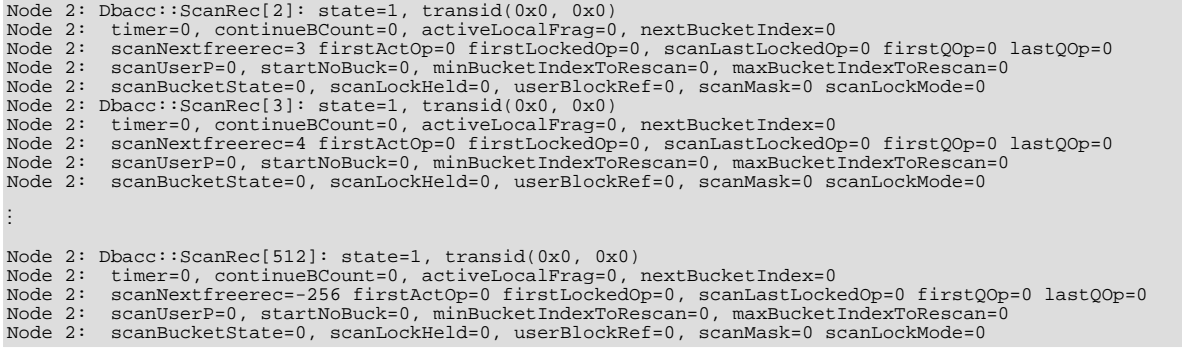

<span id="page-331-0"></span>**Additional Information.** If you want to dump a single scan record, given its record ID, see [Section 5.2.3.11, "](#page-330-1)DUMP 2400"; for dumping all active scan records, see [Section 5.2.3.13, "](#page-331-0)DUMP 2402".

## **5.2.3.13. DUMP 2402**

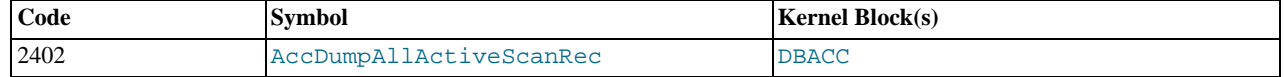

**Description.** Dumps all active scan records.

#### **Sample Output.**

Node 2: ACC: Dump active ScanRec - size: 513

**Additional Information.** To dump all scan records (active or not), see [Section 5.2.3.12, "](#page-330-0)DUMP 2401".

## **5.2.3.14. DUMP 2403**

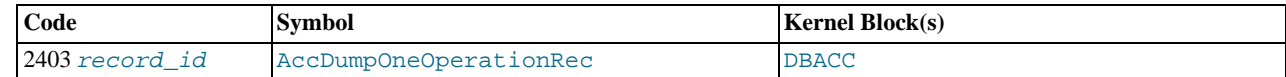

#### **Description.** [Unknown]

**Sample Output.** (For 2 DUMP 1:)

Node 2: Dbacc::operationrec[1]: transid(0x0, 0x7f1)<br>Node 2: elementIsforward=1, elementPage=0, elementPointer=724<br>Node 2: fid=0, fragptr=0, hashvaluePart=63926<br>Node 2: hashValue=-2005083304<br>Node 2: nextLockOwnerOp=-256, ne

**Additional Information.** [N/A]

## **5.2.3.15. DUMP 2404**

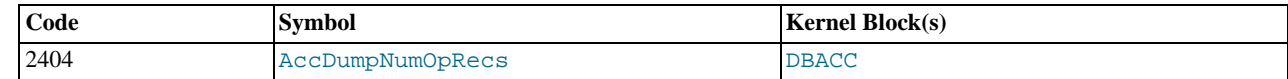

**Description.** Number the number of operation records (total number, and number free).

### **Sample Output.**

Node 2: Dbacc::OperationRecords: num=69012, free=32918

#### **Additional Information.** [N/A]

## **5.2.3.16. DUMP 2405**

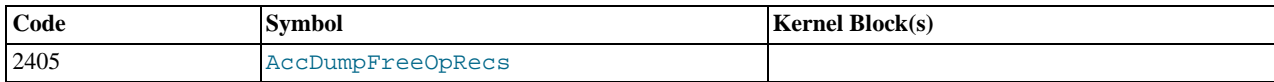

**Description.** Unknown: No output results if this command is called without additional arguments; if an extra argument is used. this command crashes the data node.

**Sample Output.** (For 2 DUMP 2405 1:)

```
Time: Saturday 17 February 2007 - 18:33:54
Status: Temporary error, restart node
Message: Job buffer congestion (Internal error, programming error or
missing error message, please report a bug)
Error: 2334
Error data: Job Buffer Full
Error object: APZJobBuffer.C
Program: ./libexec/ndbd
Pid: 27670
Trace: /usr/local/mysql-5.1/cluster/ndb_2_trace.log.1
Version: Version 5.1.16 (beta)
```
**Additional Information.** [N/A]

## **5.2.3.17. DUMP 2406**

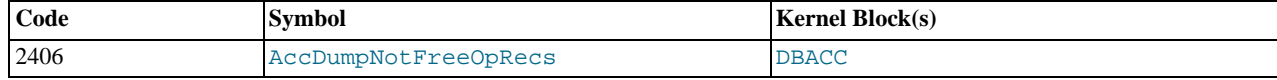

**Description.** Unknown: No output results if this command is called without additional arguments; if an extra argument is used, this command crashes the data node.

#### **Sample Output.** (For 2 DUMP 2406 1:)

```
Time: Saturday 17 February 2007 - 18:39:16
Status: Temporary error, restart node
Message: Job buffer congestion (Internal error, programming error or
missing error message, please report a bug)
Error: 2334
Error data: Job Buffer Full
Error object: APZJobBuffer.C
Program: ./libexec/ndbd
Pid: 27956
Trace: /usr/local/mysql-5.1/cluster/ndb_2_trace.log.1
Version: Version 5.1.16 (beta)
```
**Additional Information.** [N/A]

### **5.2.3.18. DUMP 2500**

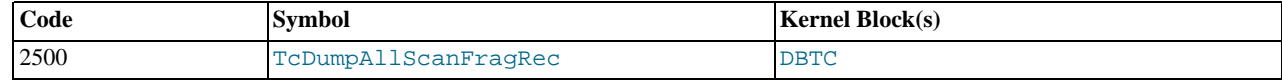

**Description.** Kills the data node.

**Sample Output.**

```
Time: Friday 16 February 2007 - 13:37:11
Status: Temporary error, restart node
Message: Assertion (Internal error, programming error or missing error
message, please report a bug)
Error: 2301
Error data: ArrayPool<T>::getPtr
Error object: ../../../../../storage/ndb/src/kernel/vm/ArrayPool.hpp line: 345
(block: CMVMI)
Program: ./libexec/ndbd
Pid: 13237
Trace: /usr/local/mysql-5.1/cluster/ndb_2_trace.log.1
Version: Version 5.1.16 (beta)
```
#### **Additional Information.** [N/A]

## **5.2.3.19. DUMP 2501**

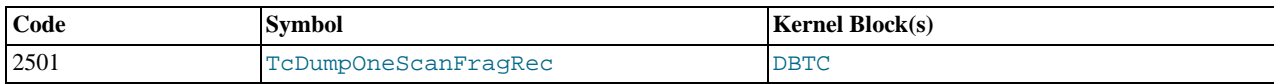

**Description.** No output if called without any additional arguments. With additional arguments, it kills the data node.

**Sample Output.** (For 2 DUMP 2501 1:)

```
Time: Saturday 17 February 2007 - 18:41:41
Status: Temporary error, restart node
Message: Assertion (Internal error, programming error or missing error
message, please report a bug)
Error: 2301
Error data: ArrayPool<T>::getPtr
Error object: ../../../../../storage/ndb/src/kernel/vm/ArrayPool.hpp line: 345
(block: DBTC)
Program: ./libexec/ndbd
Pid: 28239
Trace: /usr/local/mysql-5.1/cluster/ndb_2_trace.log.1
Version: Version 5.1.16 (beta)
```
<span id="page-333-0"></span>**Additional Information.** [N/A]

## **5.2.3.20. DUMP 2502**

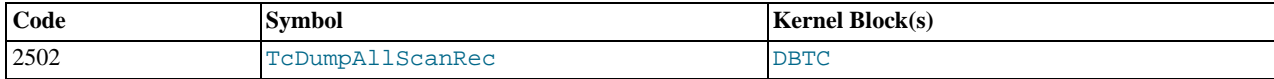

**Description.** Dumps all scan records.

#### **Sample Output.**

```
Node 2: TC: Dump all ScanRecord - size: 256
 Node 2: Dbtc::ScanRecord[1]: state=0nextfrag=0, nofrag=0<br>Node 2: ailen=0, para=0, receivedop=0, noOprePperFrag=0<br>Node 2: schv=0, tab=0, sproc=0<br>Node 2: spiRec=-256, next=2<br>Node 2: Dbtc::ScanRecord[2]: state=0nextfrag=0, no
Node 2: Dbtc::ScanRecord[3]: state=0nextfrag=0, nofrag=0
 Node 2: ailen=0, para=0, receivedop=0, noOprePperFrag=0
Node 2: schv=0, tab=0, sproc=0
Node 2: apiRec=-256, next=4
 \vdotsNode 2: Dbtc::ScanRecord[254]: state=0nextfrag=0, nofrag=0
Node 2: ailen=0, para=0, receivedop=0, noOprePperFrag=0
Node 2: schv=0, tab=0, sproc=0
Node 2: apiRec=-256, next=255
 Node 2: Dbtc::ScanRecord[255]: state=0nextfrag=0, nofrag=0
Node 2: ailen=0, para=0, receivedop=0, noOprePperFrag=0
Node 2: schv=0, tab=0, sproc=0
Node 2: apiRec=-256, next=-256
 Node 2: Dbtc::ScanRecord[255]: state=0nextfrag=0, nofrag=0
Node 2: ailen=0, para=0, receivedop=0, noOprePperFrag=0
Node 2: schv=0, tab=0, sproc=0
Node 2: apiRec=-256, next=-256
```
**Additional Information.** [N/A]

## **5.2.3.21. DUMP 2503**

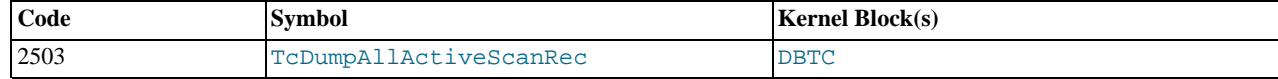

**Description.** Dumps all active scan records.

#### **Sample Output.**

```
Node 2: TC: Dump active ScanRecord - size: 256
```
## **5.2.3.22. DUMP 2504**

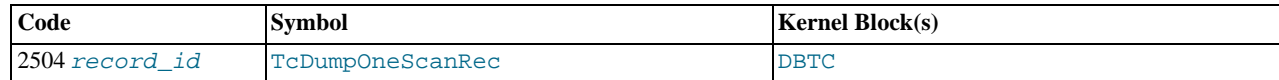

**Description.** Dumps a single scan record having the record ID  $record\_id$ . (For dumping all scan records, see [Section 5.2.3.20,](#page-333-0) "[DUMP 2502](#page-333-0)".)

**Sample Output.** (For 2 DUMP 2504 1:)

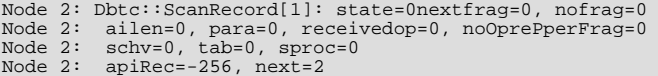

**Additional Information.** The attributes in the output of this command are described as follows:

- **ScanRecord.** The scan record slot number (same as record\_id)
- **state.** One of the following values (found in as ScanState in Dbtc.hpp):

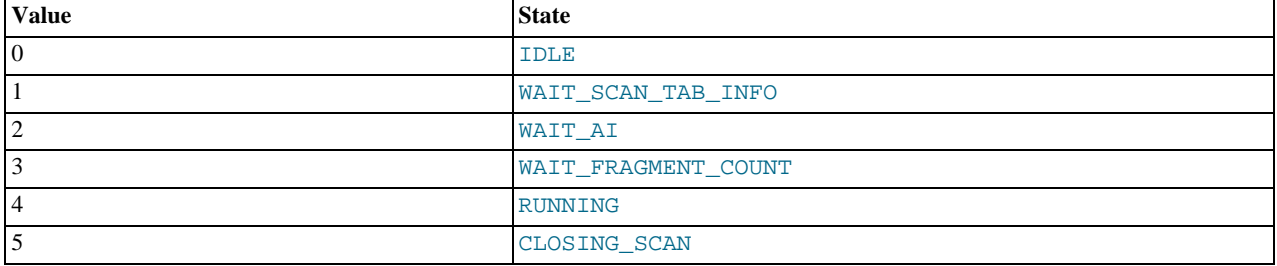

- **nextfrag.** ID of the next fragment to be scanned. Used by a scan fragment process when it is ready for the next fragment.
- **nofrag.** Total number of fragments in the table being scanned.
- **ailen.** Length of the expected attribute information.
- **para.** Number of scan frag processes that belonging to this scan.
- **receivedop.** Number of operations received.
- **noOprePperFrag.** Maximum number of bytes per batch.
- **schv.** Schema version used by this scan.
- **tab.** The index or table that is scanned.
- **sproc.** Index of stored procedure belonging to this scan.
- **apiRec.** Reference to ApiConnectRecord
- **next.** Index of next ScanRecord in free list

## **5.2.3.23. DUMP 2505**

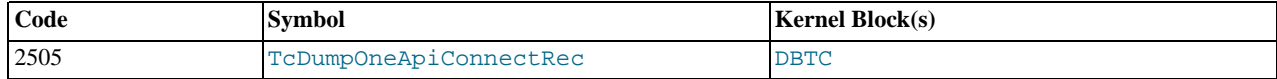

**Description.** [Unknown]

#### **Sample Output.**

...

#### **Additional Information.** [N/A]

### **5.2.3.24. DUMP 2506**

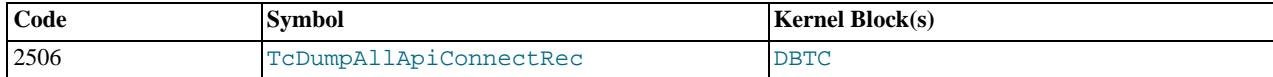

#### **Description.** [Unknown]

#### **Sample Output.**

```
Node 2: TC: Dump all ApiConnectRecord - size: 12288
Node 2: Dbtc::ApiConnectRecord[1]: state=0, abortState=0, apiFailState=0<br>Node 2: transid(0x0, 0x0), apiBref=0x1000002, scanRec=-256<br>Node 2: ctcTimer=36057, apiTimer=0, counter=0, retcode=0, retsig=0<br>Node 2: lqhkeyconfrec=0
Node 2: Dbtc::ApiConnectRecord[2]: state=0, abortState=0, apiFailState=0<br>Node 2: transid(0x0, 0x0), apiBref=0x1000002, scanRec=-256<br>Node 2: ctcTimer=36057, apiTimer=0, counter=0, retcode=0, retsig=0<br>Node 2: lqhkeyconfrec=0
Node 2: next=-256<br>Node 2: Dbtc::ApiConnectRecord[3]: state=0, abortState=0, apiFailState=0<br>Node 2: transid(0x0,0x0), apiBref=0x1000002, scanRec=-256<br>Node 2: ctcTimer=36057, apiTimer=0, counter=0, retcode=0, retsig=0<br>Node 2
\vdotsNode 2: Dbtc::ApiConnectRecord[12287]: state=7, abortState=0, apiFailState=0<br>Node 2: transid(0x0, 0x0), apiBref=0xfffffffff, scanRec=-256<br>Node 2: ctcTimer=36308, apiTimer=0, counter=0, retcode=0, retsig=0<br>Node 2: lqhkeycon
Node 2: next=-256
Node 2: Dbtc::ApiConnectRecord[12287]: state=7, abortState=0, apiFailState=0
Node 2: transid(0x0, 0x0), apiBref=0xffffffff, scanRec=-256
Node 2: ctcTimer=36308, apiTimer=0, counter=0, retcode=0, retsig=0
Node 2: lqhkeyconfrec=0, lqhkeyreqrec=0, tckeyrec=0
Node 2: next=-256
```
**Additional Information.** If the default settings are used, the output from this command is likely to exceed the maximum log file size.

## **5.2.3.25. DUMP 2507**

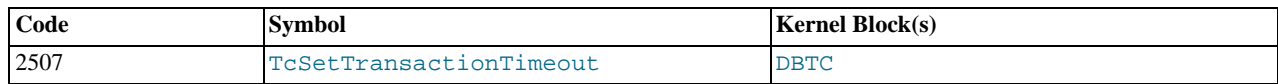

**Description.** Apparently requires an extra argument, but is not currently known with certainty.

#### **Sample Output.**

...

**Additional Information.** [N/A]

## **5.2.3.26. DUMP 2508**

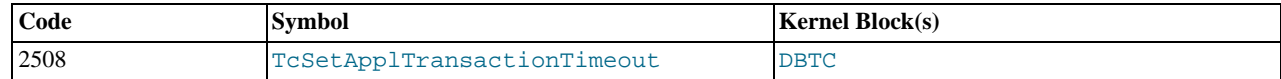

**Description.** Apparently requires an extra argument, but is not currently known with certainty.

#### **Sample Output.**

...

## **5.2.3.27. DUMP 2509**

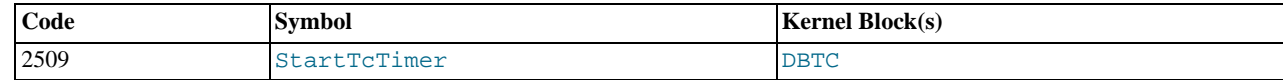

**Description.** [Unknown]

**Sample Output.**

...

#### **Additional Information.** [N/A]

## **5.2.3.28. DUMP 2510**

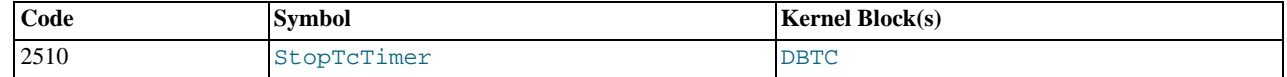

**Description.** [Unknown]

**Sample Output.**

...

**Additional Information.** [N/A]

## **5.2.3.29. DUMP 2511**

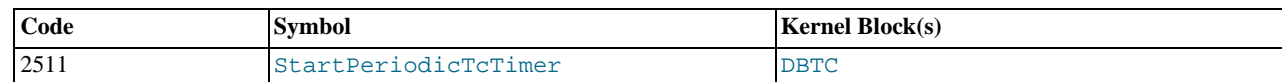

**Description.** [Unknown]

**Sample Output.**

...

<span id="page-336-1"></span>**Additional Information.** [N/A]

## **5.2.3.30. DUMP 2512**

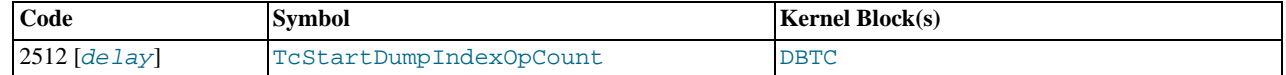

Description. Dumps the value of MaxNoOfConcurrentOperations, and the current resource usage, in a continuous loop. The  $delay$  time between reports can optionally be specified (in seconds), with the default being 1 and the maximum value being 25 (values greater than 25 are silently coerced to 25).

**Sample Output.** (Single report:)

Node 2: IndexOpCount: pool: 8192 free: 8192

<span id="page-336-0"></span>**Additional Information.** There appears to be no way to disable the repeated checking of MaxNoOfConcurrentOperations once started by this command, except by restarting the data node. It may be preferable for this reason to use DUMP 2513 instead (see [Section 5.2.3.31, "](#page-336-0)DUMP 2513").

## **5.2.3.31. DUMP 2513**

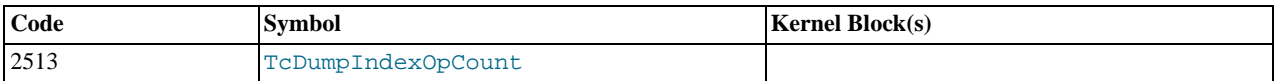

**Description.** Dumps the value of MaxNoOfConcurrentOperations, and the current resource usage.

#### **Sample Output.**

Node 2: IndexOpCount: pool: 8192 free: 8192

**Additional Information.** Unlike the continuous checking done by DUMP 2512 the check is performed only once (see [Sec](#page-336-1)[tion 5.2.3.30, "](#page-336-1)DUMP 2512").

## **5.2.3.32. DUMP 2514**

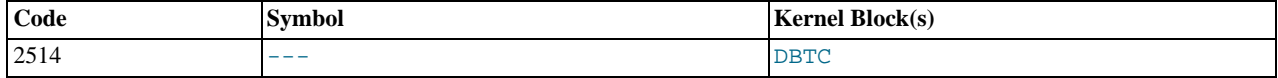

**Description.** [Unknown]

#### **Sample Output.**

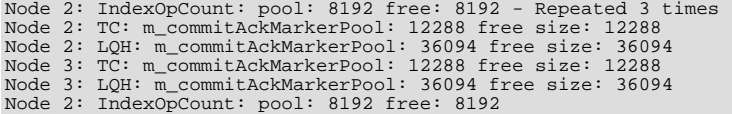

**Additional Information.** [N/A]

### **5.2.3.33. DUMP 2515**

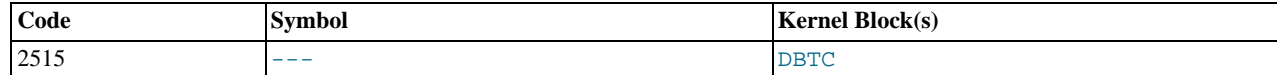

**Description.** Appears to kill all data nodes in the cluster. Purpose unknown.

**Sample Output.** From the node for which the command is issued:

```
Time: Friday 16 February 2007 - 13:52:32
Status: Temporary error, restart node
Message: Assertion (Internal error, programming error or missing error
message, please report a bug)
Error: 2301
Error data: Illegal signal received (GSN 395 not added)
Error object: Illegal signal received (GSN 395 not added)
Program: ./libexec/ndbd
Pid: 14256
Trace: /usr/local/mysql-5.1/cluster/ndb_2_trace.log.1
Version: Version 5.1.16 (beta)
```
From the remaining data nodes:

```
Time: Friday 16 February 2007 - 13:52:31
Status: Temporary error, restart node
Message: System error, node killed during node restart by other node
(Internal error, programming error or missing error message, please report a bug)
Error: 2303
Error data: System error 0, this node was killed by node 2515
Error object: NDBCNTR (Line: 234) 0x0000000a
Program: ./libexec/ndbd
Pid: 14261
Trace: /usr/local/mysql-5.1/cluster/ndb_3_trace.log.1
Version: Version 5.1.16 (beta)
```
**Additional Information.** [N/A]

### **5.2.3.34. DUMP 2550**

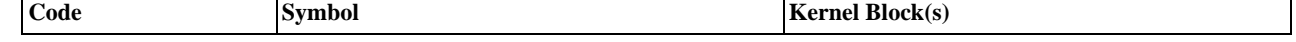

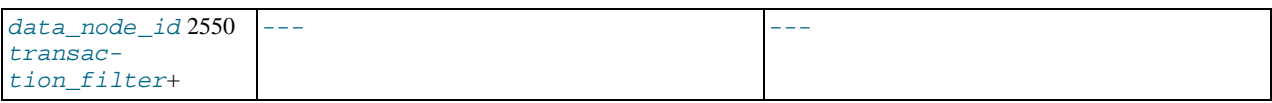

**Description.** Dumps all transaction from data node data\_node\_id meeting the conditions established by the transaction filter or filters specified.

**Sample Output.** Dump all transactions on node 2 which have been inactive for 30 seconds or longer:

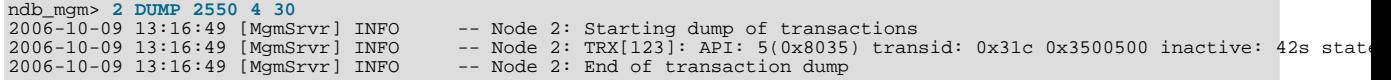

**Additional Information.** The following values may be used for transaction filters. The filter value must be followed by one or more node IDs or, in the case of the last entry in the table, by the time in seconds that transactions have been inactive:

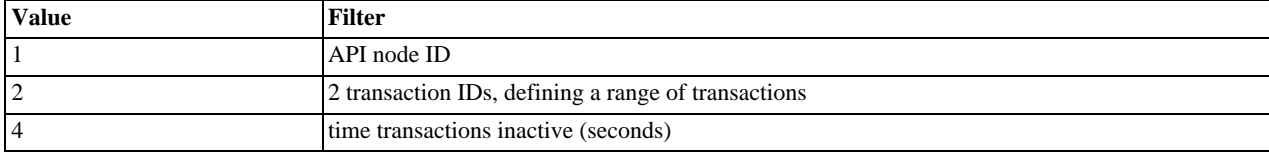

This command was added in MySQL Cluster NDB 6.1.12 and MySQL Cluster NDB 6.2.2.

## **5.2.3.35. DUMP 2600**

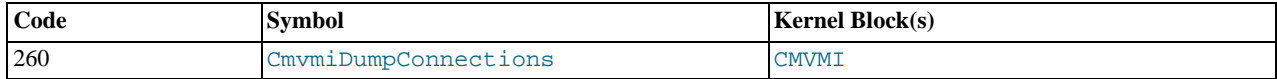

**Description.** Shows status of connections between all cluster nodes. When the cluster is operating normally, every connection has the same status.

#### **Sample Output.**

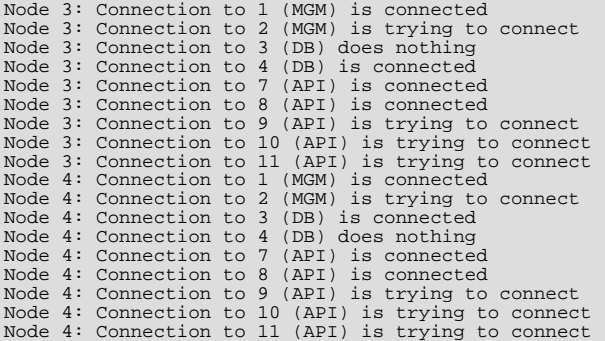

**Additional Information.** The message is trying to connect actually means that the node in question was not started. This can also be seen when there are unused [api] or [mysql] sections in the config.ini file nodes configured — in other words when there are spare slots for API or SQL nodes.

## **5.2.3.36. DUMP 2601**

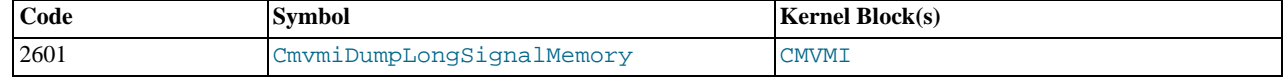

#### **Description.** [Unknown]

#### **Sample Output.**

Node 2: Cmvmi: g\_sectionSegmentPool size: 4096 free: 4096

## **5.2.3.37. DUMP 2602**

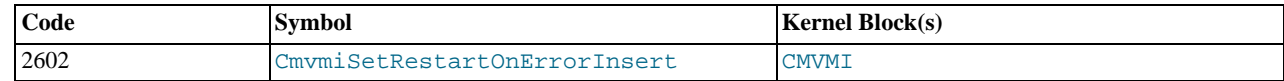

**Description.** [Unknown]

**Sample Output.**

...

### **Additional Information.** [N/A]

## **5.2.3.38. DUMP 2603**

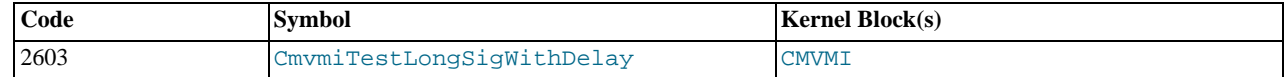

**Description.** [Unknown]

**Sample Output.**

...

**Additional Information.** [N/A]

## **5.2.3.39. DUMP 2604**

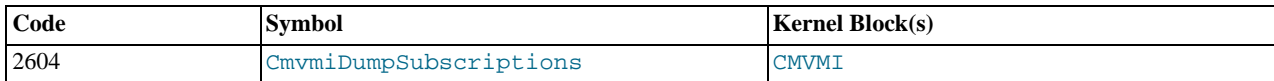

**Description.** Dumps current event subscriptions.

### **Note**

This output appears in the ndb\_node\_id\_out.log file (local to each data node) and not in the management server (global) cluster log file.

#### **Sample Output.**

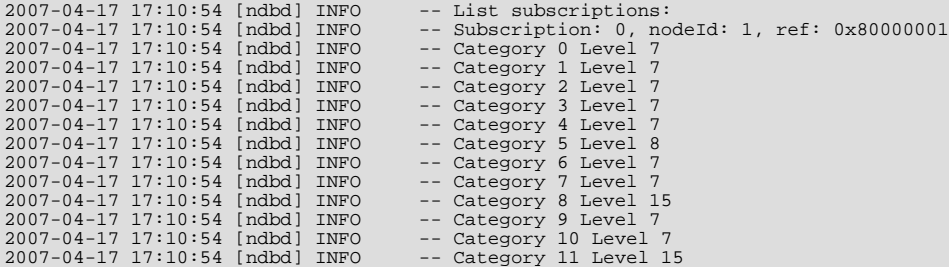

**Additional Information.** The output lists all event subscriptions; for each subscription a header line and a list of categories with their current log levels is printed. The following information is included in the output:

- **Subscription.** The event subscription's internal ID
- **nodeID.** Node ID of the subscribing node
- **ref.** A block reference, consisting of a block ID from storage/ndb/include/kernel/BlockNumbers.h shifted to the left by 4 hexadecimal digits (16 bits) followed by a 4-digit hexadecimal node number. Block id  $0 \times 8000$  appears to be a placeholder; it is defined as MIN\_API\_BLOCK\_NO, with the node number part being 1 as expected
- **Category.** The cluster log category, as listed in [Event Reports Generated in MySQL Cluster](http://dev.mysql.com/doc/refman/5.1/en/mysql-cluster-event-reports.html) (see also the file storage/ ndb/include/mgmapi/mgmapi\_config\_parameters.h).
- **Level.** The event level setting (the range being 0 to 15).

## **5.2.4. DUMP Codes 3000 to 3999**

Currently unused.

## **5.2.5. DUMP Codes 4000 to 4999**

Currently unused.

## **5.2.6. DUMP Codes 5000 to 5999**

## **5.2.6.1. DUMP 5900**

...

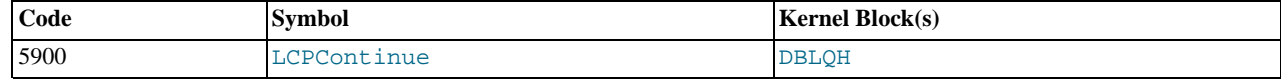

**Description.** [Unknown]

**Sample Output.**

**Additional Information.** [N/A]

## **5.2.7. DUMP Codes 6000 to 6999**

Currently unused.

## **5.2.8. DUMP Codes 7000 to 7999**

## **5.2.8.1. DUMP 7000**

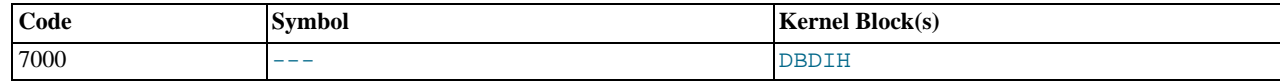

**Description.** Prints information on GCP state

**Sample Output.**

```
Node 2: ctimer = 299072, cgcpParticipantState = 0, cgcpStatus = 0
Node 2: coldGcpStatus = 0, coldGcpId = 436, cmasterState = 1
Node 2: cmasterTakeOverNode = 65535, ctcCounter = 299072
```
**Additional Information.** [N/A]

## **5.2.8.2. DUMP 7001**

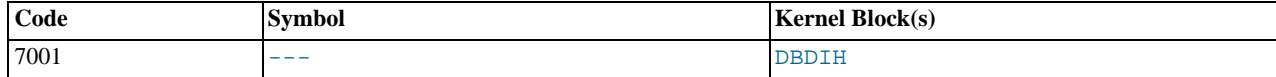

**Description.** Prints information on the current LCP state.

**Sample Output.**

```
Node 2: c_lcpState.keepGci = 1
Node 2: c_lcpState.lcpStatus = 0, clcpStopGcp = 1
Node 2: cgcpStartCounter = 7, cimmediateLcpStart = 0
```
### **5.2.8.3. DUMP 7002**

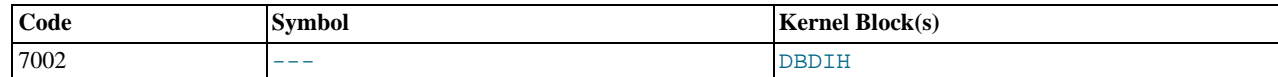

**Description.** [Unknown]

**Sample Output.**

```
Node 2: cnoOfActiveTables = 4, cgcpDelay = 2000
Node 2: cdictblockref = 16384002, cfailurenr = 1
Node 2: con_lineNodes = 2, reference() = 16121858, creceivedfrag = 0
```
#### **Additional Information.** [N/A]

## **5.2.8.4. DUMP 7003**

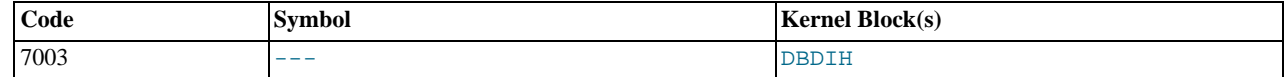

#### **Description.** [Unknown]

#### **Sample Output.**

```
Node 2: cfirstAliveNode = 2, cgckptflag = 0
Node 2: clocallqhblockref = 16187394, clocaltcblockref = 16056322, cgcpOrderBlocked = 0
Node 2: cstarttype = 0, csystemnodes = 2, currentgcp = 438
```
#### **Additional Information.** [N/A]

## **5.2.8.5. DUMP 7004**

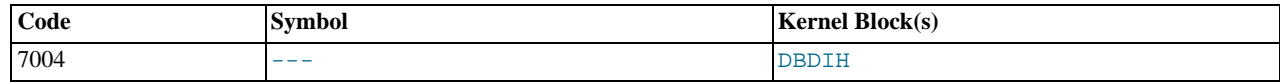

**Description.** [Unknown]

#### **Sample Output.**

```
Node 2: cmasterdihref = 16121858, cownNodeId = 2, cnewgcp = 438
Node 2: cndbStartReqBlockref = 16449538, cremainingfrags = 1268
Node 2: cntrlblockref = 16449538, cgcpSameCounter = 16, coldgcp = 437
```
#### **Additional Information.** [N/A]

## **5.2.8.6. DUMP 7005**

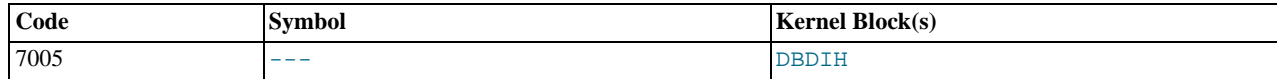

**Description.** [Unknown]

#### **Sample Output.**

Node 2: crestartGci = 1

### **5.2.8.7. DUMP 7006**

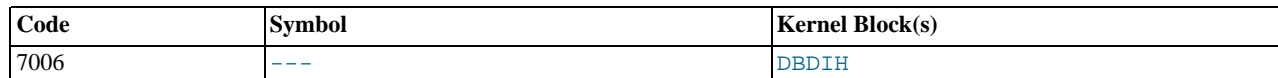

**Description.** [Unknown]

**Sample Output.**

```
Node 2: clcpDelay = 20, cgcpMasterTakeOverState = 0
Node 2: cmasterNodeId = 2
Node 2: cnoHotSpare = 0, c_nodeStartMaster.startNode = -256, c_nodeStartMaster.wait = 0
```
**Additional Information.** [N/A]

## **5.2.8.8. DUMP 7007**

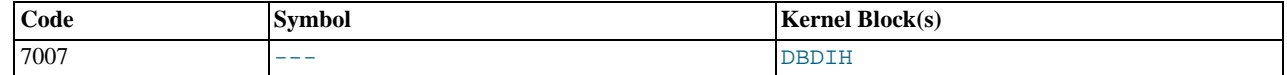

**Description.** [Unknown]

**Sample Output.**

```
Node 2: c_nodeStartMaster.failNr = 1
Node 2: c_nodeStartMaster.startInfoErrorCode = -202116109
Node 2: c_nodeStartMaster.blockLcp = 0, c_nodeStartMaster.blockGcp = 0
```
**Additional Information.** [N/A]

## **5.2.8.9. DUMP 7008**

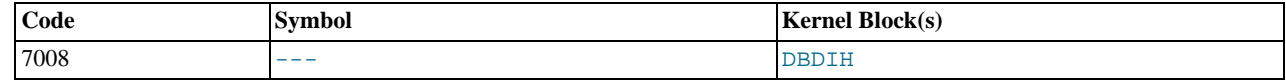

**Description.** [Unknown]

**Sample Output.**

Node 2: cfirstDeadNode = -256, cstartPhase = 7, cnoReplicas = 2 Node 2: cwaitLcpSr = 0

**Additional Information.** [N/A]

## **5.2.8.10. DUMP 7009**

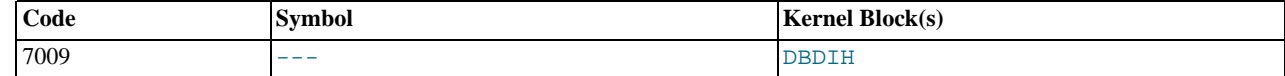

**Description.** [Unknown]

**Sample Output.**

```
Node 2: ccalcOldestRestorableGci = 1, cnoOfNodeGroups = 1
Node 2: cstartGcpNow = 0
Node 2: crestartGci = 1
```
**Additional Information.** [N/A]

### **5.2.8.11. DUMP 7010**

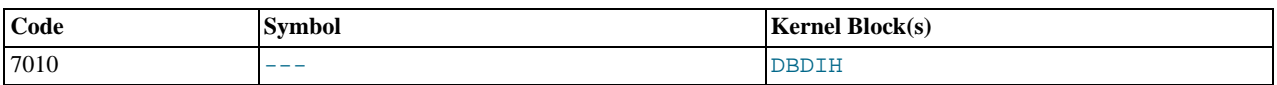

#### **Description.** [Unknown]

#### **Sample Output.**

Node 2: cminHotSpareNodes = 0, c\_lcpState.lcpStatusUpdatedPlace = 9843, cLcpStart = 1 Node 2: c\_blockCommit = 0, c\_blockCommitNo = 0

#### **Additional Information.** [N/A]

## **5.2.8.12. DUMP 7011**

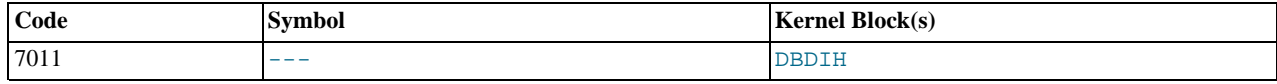

**Description.** [Unknown]

#### **Sample Output.**

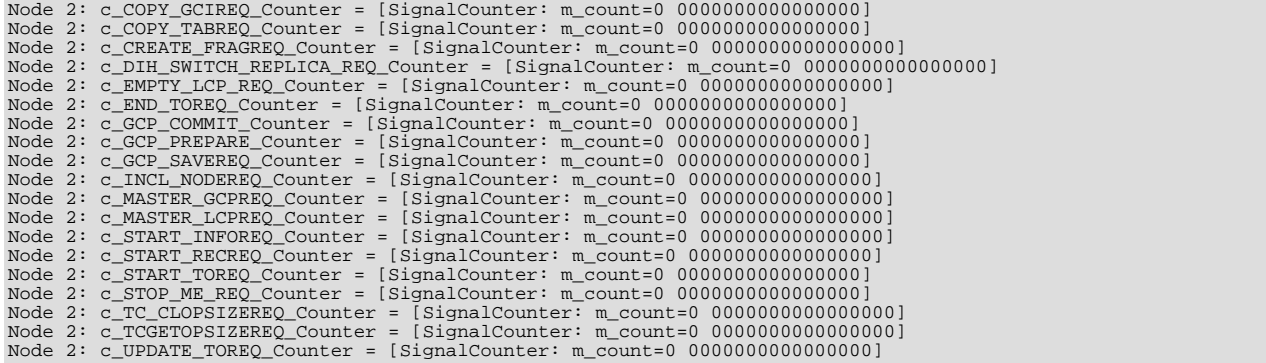

**Additional Information.** [N/A]

## **5.2.8.13. DUMP 7012**

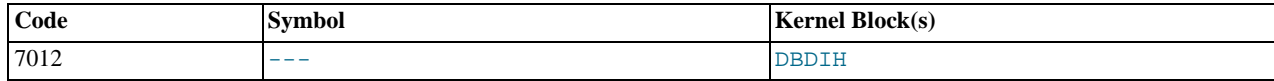

**Description.** [Unknown]

#### **Sample Output.**

```
Node 2: ParticipatingDIH = 0000000000000000
Node 2: ParticipatingLQH = 0000000000000000
Node 2: m_LCP_COMPLETE_REP_Counter_DIH = [SignalCounter: m_count=0 0000000000000000]
Node 2: m_LCP_COMPLETE_REP_Counter_LQH = [SignalCounter: m_count=0 0000000000000000]
Node 2: m_LAST_LCP_FRAG_ORD = [SignalCounter: m_count=0 0000000000000000]
Node 2: m_LCP_COMPLETE_REP_From_Master_Received = 0
```
**Additional Information.** [N/A]

## **5.2.8.14. DUMP 7013**

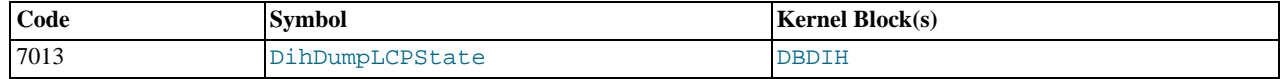

**Description.** [Unknown]

## **Sample Output.**

```
Node 2: lcpStatus = 0 (update place = 9843)
Node 2: lcpStart = 1 lcpStopGcp = 1 keepGci = 1 oldestRestorable = 1
Node 2: immediateLcpStart = 0 masterLcpNodeId = 2
```
### **Additional Information.** [N/A]

## **5.2.8.15. DUMP 7014**

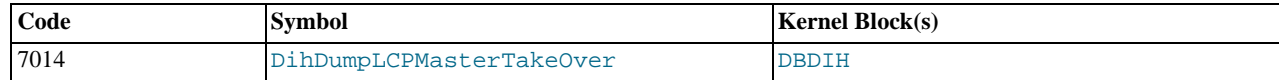

**Description.** [Unknown]

#### **Sample Output.**

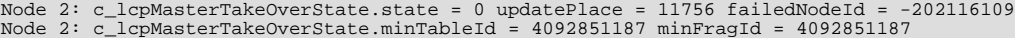

### **Additional Information.** [N/A]

## **5.2.8.16. DUMP 7015**

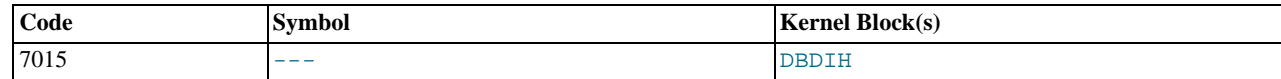

#### **Description.** [Unknown]

### **Sample Output.**

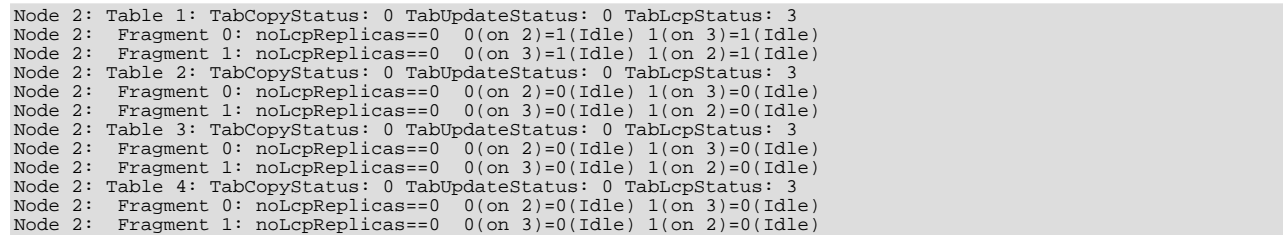

**Additional Information.** [N/A]

## **5.2.8.17. DUMP 7016**

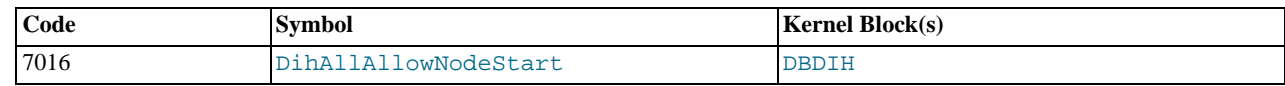

**Description.** [Unknown]

**Sample Output.**

...

**Additional Information.** [N/A]

## **5.2.8.18. DUMP 7017**

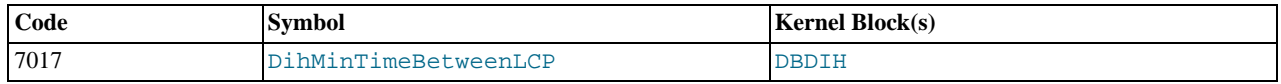

**Description.** [Unknown]

**Sample Output.**

...

**Additional Information.** [N/A]

## **5.2.8.19. DUMP 7018**

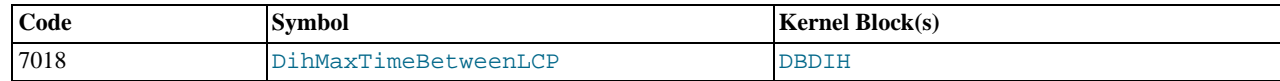

**Description.** [Unknown]

**Sample Output.**

...

**Additional Information.** [N/A]

## **5.2.8.20. DUMP 7020**

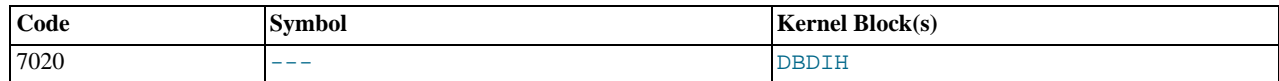

**Description.** This command provides general signal injection functionality. Two additional arguments are always required:

- 1. The number of the signal to be sent
- 2. The number of the block to which the signal should be sent

In addition some singals allow or require for extra data to be sent.

### **Sample Output.**

...

**Additional Information.** [N/A]

## **5.2.8.21. DUMP 7080**

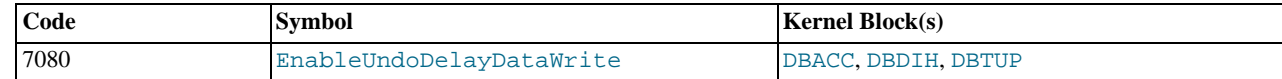

**Description.** [Unknown]

**Sample Output.**

...

**Additional Information.** [N/A]

## **5.2.8.22. DUMP 7090**

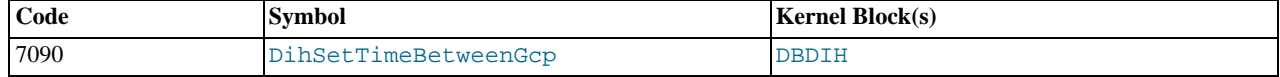

**Description.** [Unknown]

**Sample Output.**

...

**Additional Information.** [N/A]

## **5.2.8.23. DUMP 7098**

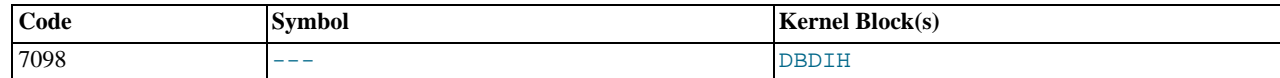

**Description.** [Unknown]

**Sample Output.**

Node 2: Invalid no of arguments to 7098 - startLcpRoundLoopLab - expected 2 (tableId, fragmentId)

**Additional Information.** [N/A]

## **5.2.8.24. DUMP 7099**

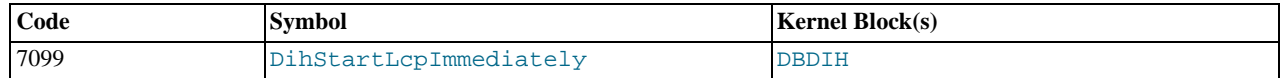

**Description.** Can be used to trigger an LCP manually.

**Sample Output.** In this example, node 2 is the master node and controls LCP/GCP synchronization for the cluster. regardless of the node\_id specified, only the master node responds.

```
Node 2: Local checkpoint 7 started. Keep GCI = 1003 oldest restorable GCI = 947
Node 2: Local checkpoint 7 completed
```
**Additional Information.** You may need to enable a higher logging level to have the checkpoint's completion reported:

ndb\_mgmgt; **ALL CLUSTERLOG CHECKPOINT=8**

## **5.2.8.25. DUMP 7901**

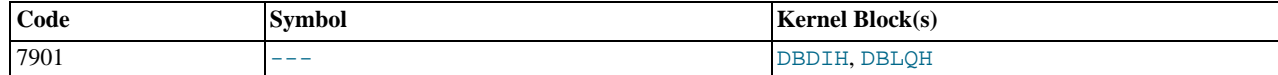

**Description.** Provides timings of GCPs.

**Sample Output.**

...

**Additional Information.** Available beginning with MySQL Cluster NDB 6.1.19.

## **5.2.9. DUMP Codes 8000 to 8999**

## **5.2.9.1. DUMP 8004**

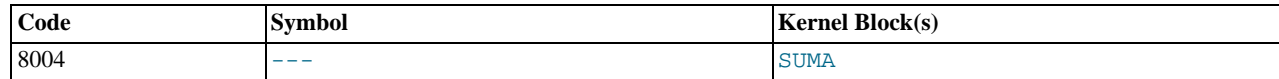

**Description.** Dumps information about subscription resources.

**Sample Output.**

Node 2: Suma: c\_subscriberPool size: 260 free: 258<br>Node 2: Suma: c\_tablePool size: 130 free: 128<br>Node 2: Suma: c\_subscriptionPool size: 130 free: 128<br>Node 2: Suma: c\_syncPool size: 2 free: 2<br>Node 2: Suma: c\_dataBufferPool Node 2: Suma: c\_removeDataSubscribers count: 0

**Additional Information.** When subscriberPool ... free becomes and stays very low relative to subscriberPool ... size, it is often a good idea to increase the value of the MaxNoOfTables [configuration parameter](http://dev.mysql.com/doc/refman/5.1/en/mysql-cluster-ndbd-definition.html#mysql-cluster-param-ndbd-definition-maxnooftables) (subscriberPool = 2 \* MaxNoOfTables). However, there could also be a problem with API nodes not releasing resources correctly when they are shut down. DUMP 8004 provides a way to monitor these values.

## **5.2.9.2. DUMP 8005**

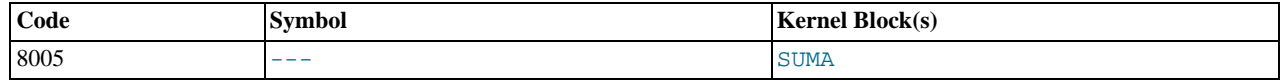

**Description.** [Unknown]

#### **Sample Output.**

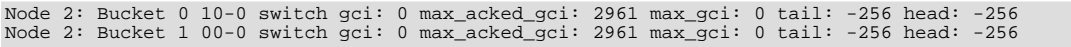

**Additional Information.** [N/A]

## **5.2.9.3. DUMP 8011**

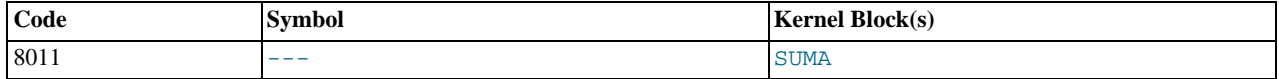

**Description.** Writes information about all subscribers to the cluster log.

**Sample Output.** (From cluster log:)

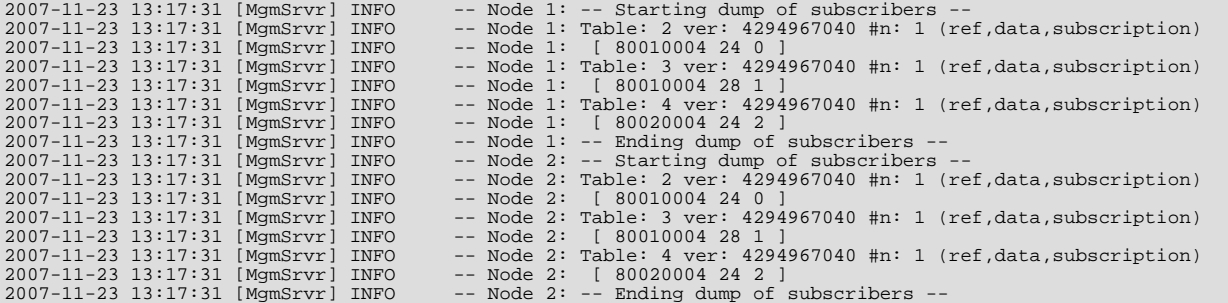

**Additional Information.** Added in MySQL Cluster NDB 6.2.9.

## **5.2.10. DUMP Codes 9000 to 9999**

## **5.2.10.1. DUMP 9002**

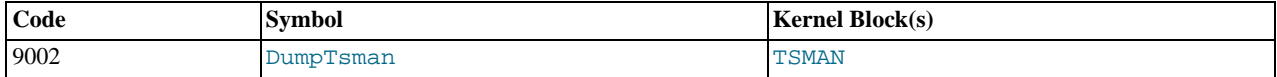

**Description.** [Unknown]

#### **Sample Output.**

...

## **5.2.10.2. DUMP 9800**

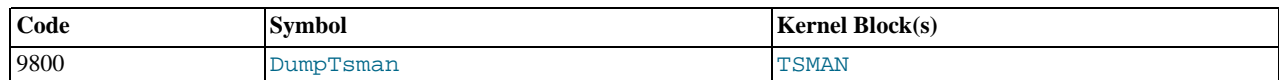

#### **Description.** Kills data node.

**Sample Output.**

```
Time: Friday 16 February 2007 - 18:32:53
Status: Temporary error, restart node
Message: Internal program error (failed ndbrequire) (Internal error,
programming error or missing error message, please report a bug)
Error: 2341
Error data: tsman.cpp
Error object: TSMAN (Line: 1413) 0x0000000a
Program: ./libexec/ndbd
Pid: 29658
Trace: /usr/local/mysql-5.1/cluster/ndb_2_trace.log.1
Version: Version 5.1.16 (beta)
```
#### **Additional Information.** [N/A]

### **5.2.10.3. DUMP 9801**

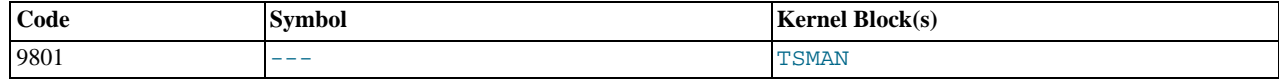

**Description.** Kills data node.

#### **Sample Output.**

```
Time: Friday 16 February 2007 - 18:35:48<br>Status: Temporary error, restart node<br>Message: Internal program error (failed ndbrequire) (Internal error,<br>Message: Internal programming error or missing error message, please repor
Pid: 30251<br>Trace: /us
              /usr/local/mysql-5.1/cluster/ndb_2_trace.log.1
Version: Version 5.1.16 (beta)
```
**Additional Information.** [N/A]

### **5.2.10.4. DUMP 9802**

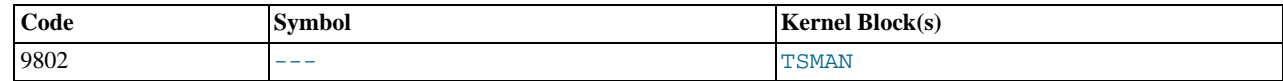

**Description.** Kills data node.

**Sample Output.**

```
Time: Friday 16 February 2007 - 18:39:30
Status: Temporary error, restart node
Message: Internal program error (failed ndbrequire) (Internal error,
programming error or missing error message, please report a bug)
Error: 2341
Error data: tsman.cpp
Error object: TSMAN (Line: 1413) 0x0000000a
Program: ./libexec/ndbd
Pid: 30482
Trace: /usr/local/mysql-5.1/cluster/ndb_2_trace.log.1
Version: Version 5.1.16 (beta)
```
**Additional Information.** [N/A]

## **5.2.10.5. DUMP 9803**

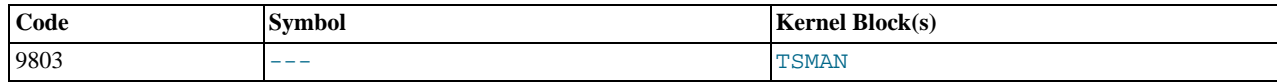

**Description.** Kills data node.

#### **Sample Output.**

```
Time: Friday 16 February 2007 - 18:41:32
Status: Temporary error, restart node
Message: Internal program error (failed ndbrequire) (Internal error,
programming error or missing error message, please report a bug)
Error: 2341
Error data: tsman.cpp
Error object: TSMAN (Line: 2144) 0x0000000a
Program: ./libexec/ndbd
Pid: 30712
Trace: /usr/local/mysql-5.1/cluster/ndb_2_trace.log.1
Version: Version 5.1.16 (beta)
```
**Additional Information.** [N/A]

## **5.2.11. DUMP Codes 10000 to 10999**

## **5.2.11.1. DUMP 10000**

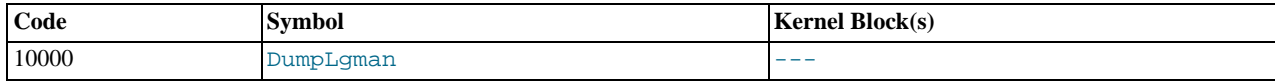

**Description.** [Unknown]

**Sample Output.**

**Additional Information.** [N/A]

## **5.2.12. DUMP Codes 11000 to 11999**

## **5.2.12.1. DUMP 11000**

...

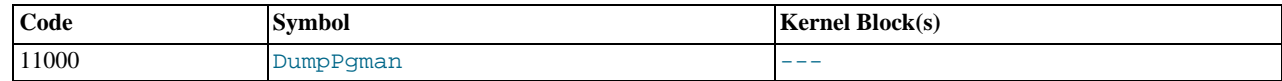

**Description.** [Unknown]

**Sample Output.**

...

**Additional Information.** [N/A]

## **5.2.13. DUMP Codes 12000 to 12999**

## **5.2.13.1. DUMP 12001**

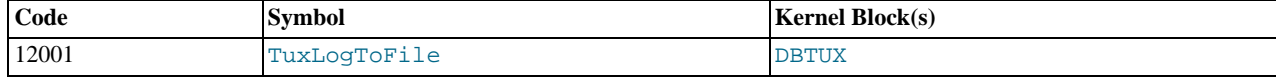

**Description.** [Unknown]

**Sample Output.**

...

**Additional Information.** [N/A]

### **5.2.13.2. DUMP 12002**

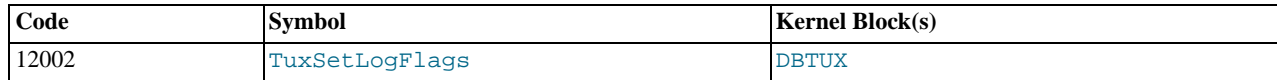

**Description.** [Unknown]

**Sample Output.**

...

**Additional Information.** [N/A]

## **5.2.13.3. DUMP 12009**

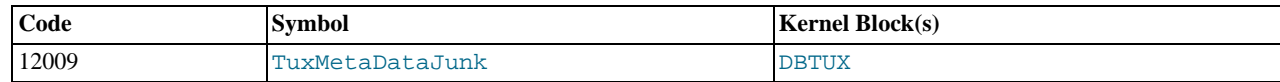

**Description.** Kills data node.

**Sample Output.**

```
Time: Friday 16 February 2007 - 19:49:59
Status: Temporary error, restart node
Message: Error OS signal received (Internal error, programming error or
missing error message, please report a bug)
Error: 6000
Error data: Signal 6 received; Aborted
Error object: main.cpp
Program: ./libexec/ndbd
Pid: 13784
Trace: /usr/local/mysql-5.1/cluster/ndb_2_trace.log.1
Version: Version 5.1.16 (beta)
```
**Additional Information.** [N/A]

## **5.3. The NDB Protocol**

This document discusses the protocol used for communication between data nodes and API nodes in a MySQL Cluster to perform various operations such as data reads and writes, committing and rolling back transactions, and handling of transaction records.

## **5.3.1. NDB Protocol Overview**

MySQL Cluster data and API nodes communicate with one another by passing messages to one another. The sending of a message from one node and its reception by another node is referred to as a *signal*; the NDB Protocol is the set of rules governing the format of these messages and the manner in which they are passed.

An NDB message is typically either a *request* or a *response*. A request indicates that an API node wants to perform an operation involving cluster data (such as retrieval, insertion, updating, or deletion) or transactions (commit, roll back, or to fetch or relase a transaction record). A request is, when necessary, accompanied by key or index information. The response sent by a data node to this request indicates whether or not the request succeeded and, where appropriate, is accompanied by one or more data messages.

**Request types.** A request is represented as a REQ message. Requests can be divided into those handling data and those handling transactions:

- **Data requests.** Data request operations are of three principal types:
	- 1. **Primary key lookup operations.** These are performed through the exchange of TCKEY messages.
	- 2. **Unique key lookup operations.** These are performed through the exchange of TCINDX messages.

3. **Table or index scan operations.** These are performed through the exchange of SCANTAB messages. Data request messages are often accompanied by KEYINFO messages, ATTRINFO messages, or both sorts of messages.

- **Transactional requests.** These may be divided into two categories:
	- 1. Commits and rollbacks, which are represented by TC\_COMMIT and TCROLLBACK request messages, respectively.
	- 2. Transaction record requests that is, transaction record acquisition and release. These requests are handled through the use of, respectively, TCSEIZE and TCRELEASE request messages.

**Response types.** A response indicates either the success or the failure of the request to which it is sent in reply:

- **Response indicating success.** This type of response is represented as a CONF (confirmation) message, and is often accompanied by data, which is packaged as one or more TRANSID\_AI messages.
- **Response indicating failure.** This type of response is represented as a REF (refusal) message.

<span id="page-351-0"></span>These message types and their relationship to one another are discussed in more detail in [Section 5.3.2, "Message Naming Conven](#page-351-0)[tions and Structure".](#page-351-0)

## **5.3.2. Message Naming Conventions and Structure**

This section describes the NDB Protocol message types and their structures.

**Naming Conventions.** Message names are constructed according to a simple pattern which should be readily apparent from the discussion of request and response types in the previous section. These are shown in the following matrix:

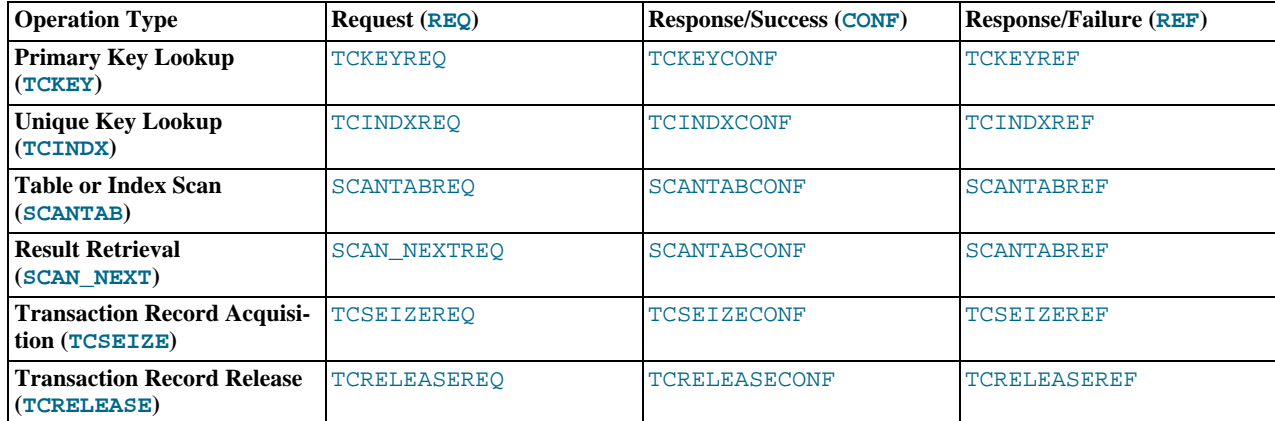

CONF and REF are shorthand for "confirmed" and "refused", respectively.

Three additional types of messages are used in some instances of inter-node communication. These message types are:

- 1. A KEYINFO message contains information about the key used in a TCKEYREQ or TCINDXREQ message. It is employed when the key data does not fit within the request message. KEYINFO messages are also sent for index scan operations in which bounds are employed.
- 2. An ATTRINFO message contains non-key attribute values which does not fit within a TCKEYREQ, TCINDXREQ, or SCANTABREQ message. It is used for:
	- Supplying attribute values for inserts and updates
	- Designating which attributes are to be read for read operations
	- Specifying optional values to read for delete operations
- 3. A TRANSID\_AI message contains data returned from a read operation in other words, it is a result set (or part of one).

## **5.3.3. Operations and Signals**

In this section we discuss the sequence of message-passing that takes place between a data node and an API node for each of the following operations:

- Primary key lookup
- Unique key lookup
- Table scan or index scan
- Explicit commit of a transaction
- Rollback of a transaction
- Transaction record handling (acquisition and release)

**Primary key lookup.** An operation using a primary key lookup is performed shown in the following diagram:

## **PRIMARY KEY LOOKUP**

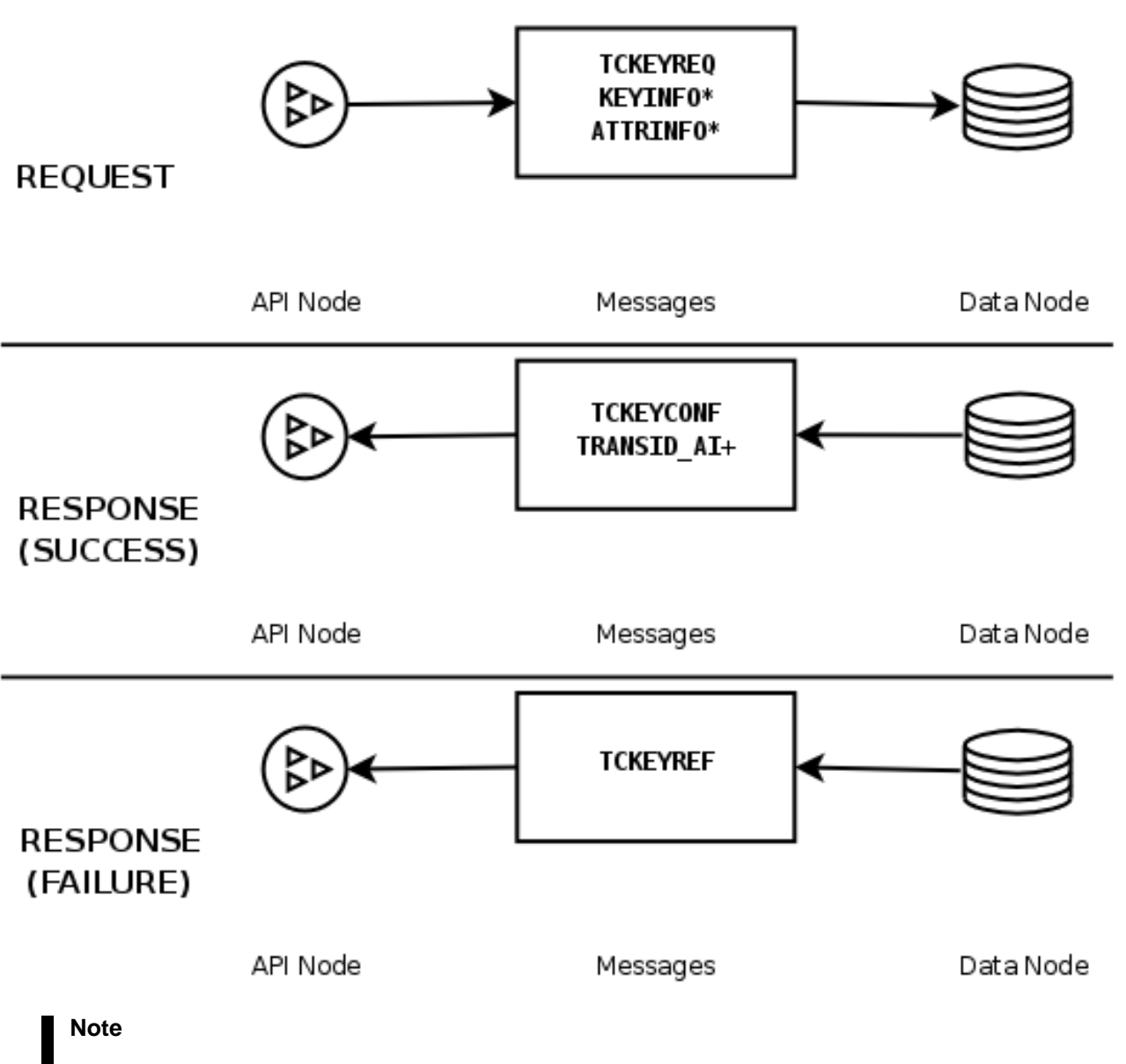

**\*** and **+** are used here with the meanings "zero or more" and "one or more", respectively. This process is explained is greater detail here:

- 1. The API node sends a TCKEYREQ message to the data node. In the event that the necessary information about the key to be used is too large to be contained in the TCKEYREQ, the message may be accompanied by any number of KEYINFO messages carrying the remaining key information. If additional attributes are used for the operation and exceed the space available in the TCKEYREQ, or if data is to be sent to the data node as part of a write operation, then these are sent with the TCKEYREQ as any number of ATTRINFO messages.
- 2. The data node then sends a message in response to the request:
	- If the operation was successful, the data node sends a TCKEYCONF message to the API node. If the request was for a read operation, then TCKEYCONF is accompanied by a TRANSID\_AI message, which contains actual result data. If there is more data than can be contained in a single TRANSID\_AI can carry, more than one of these messages may be sent.
	- If the operation failed, then the data node sends a TCKEYREF message back to the API node, and no more signalling takes place until the API node makes a new request.

**Unique key lookup.** This is performed in a manner similar to that performed in a primary key lookup:

- 1. A request is made by the API node using a TCINDXREQ message which may be accompanied by zero or more KEYINFO messages, zero or more ATTRINFO messages, or both.
- 2. The data node returns a response:
	- If the operation was a success, the message is TCINDXCONF. For a successful read operation, this message may be accompanied by one or more TRANSID\_AI messages carrying the result data.
	- If the operation failed, the data node returns a TCINDXREF message.

The exchange of messages involved in a unique key lookup is illustrated here:

# UNIQUE KEY LOOKUP

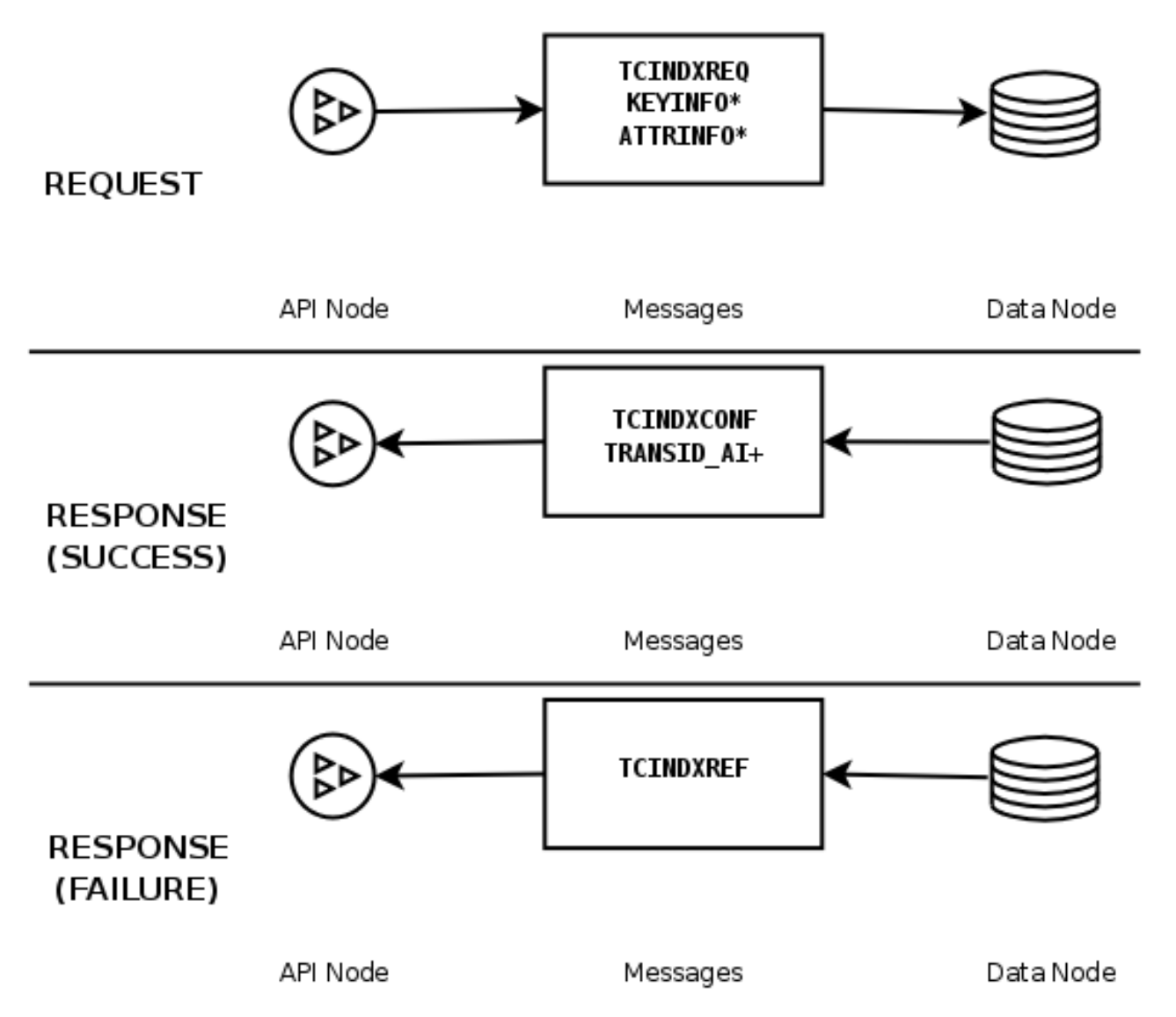

**Table scans and index scans.** These are similar in many respects to primary key and unique key lookups, as shown here:

# **TABLE SCAN / INDEX SCAN**

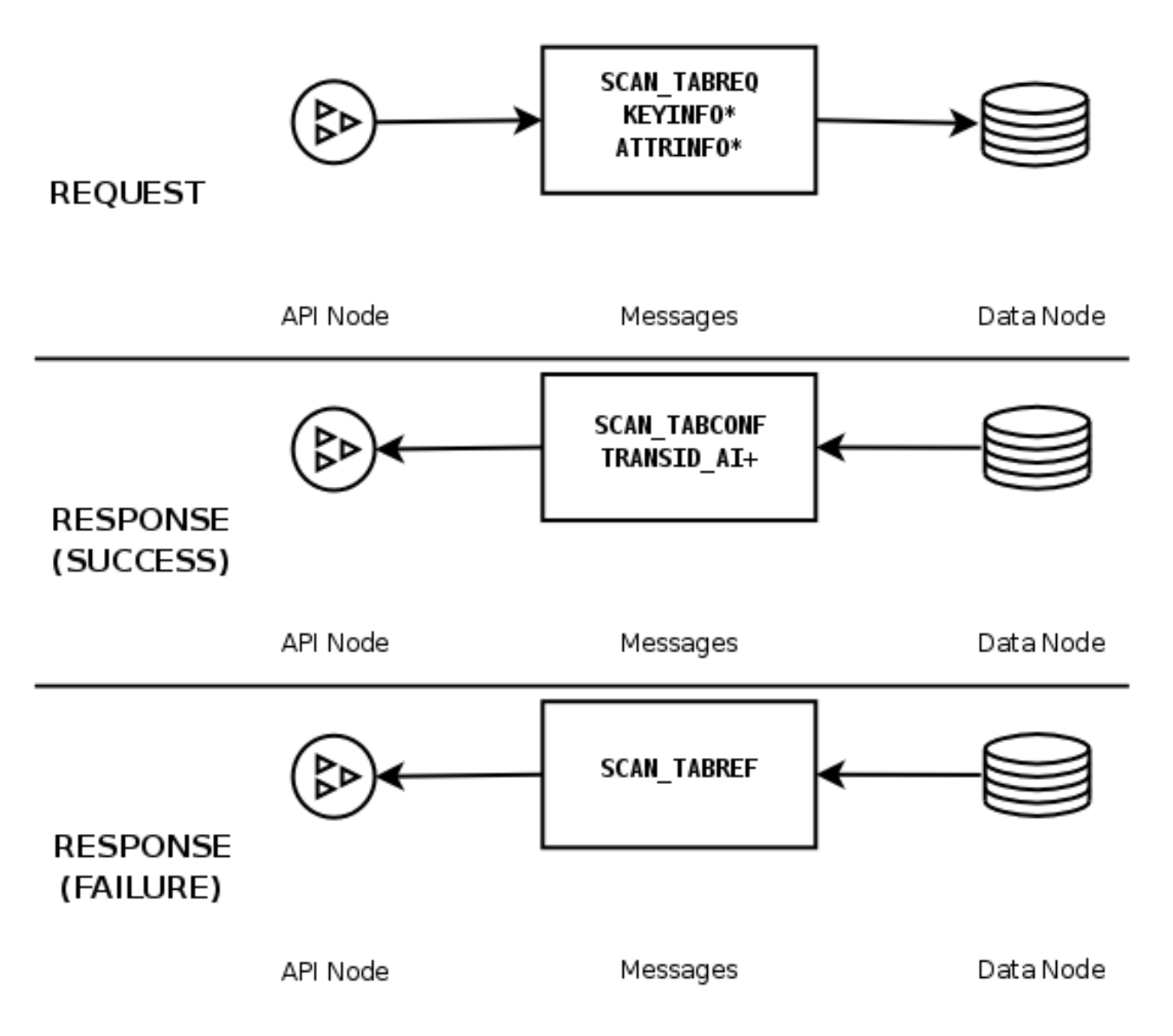

- 1. A request is made by the API node using a SCAN\_TABREQ message, along with zero or more ATTRINFO messages. KEY-INFO messages are also used with index scans in the event that bounds are used.
- 2. The data node returns a response:
	- If the operation was a success, the message is SCAN\_TABCONF. For a successful read operation, this message may be accompanied by one or more TRANSID\_AI messages carrying the result data. However — unlike the case with lookups based on a primary or unique key — it is often necessary to fetch multiple results from the data node. Requests following the first are signalled by the API node using a SCAN\_NEXTREQ, which tells the data node to send the next set of results (if there are more results). This is shown here:

## **FETCHING RESULTS**

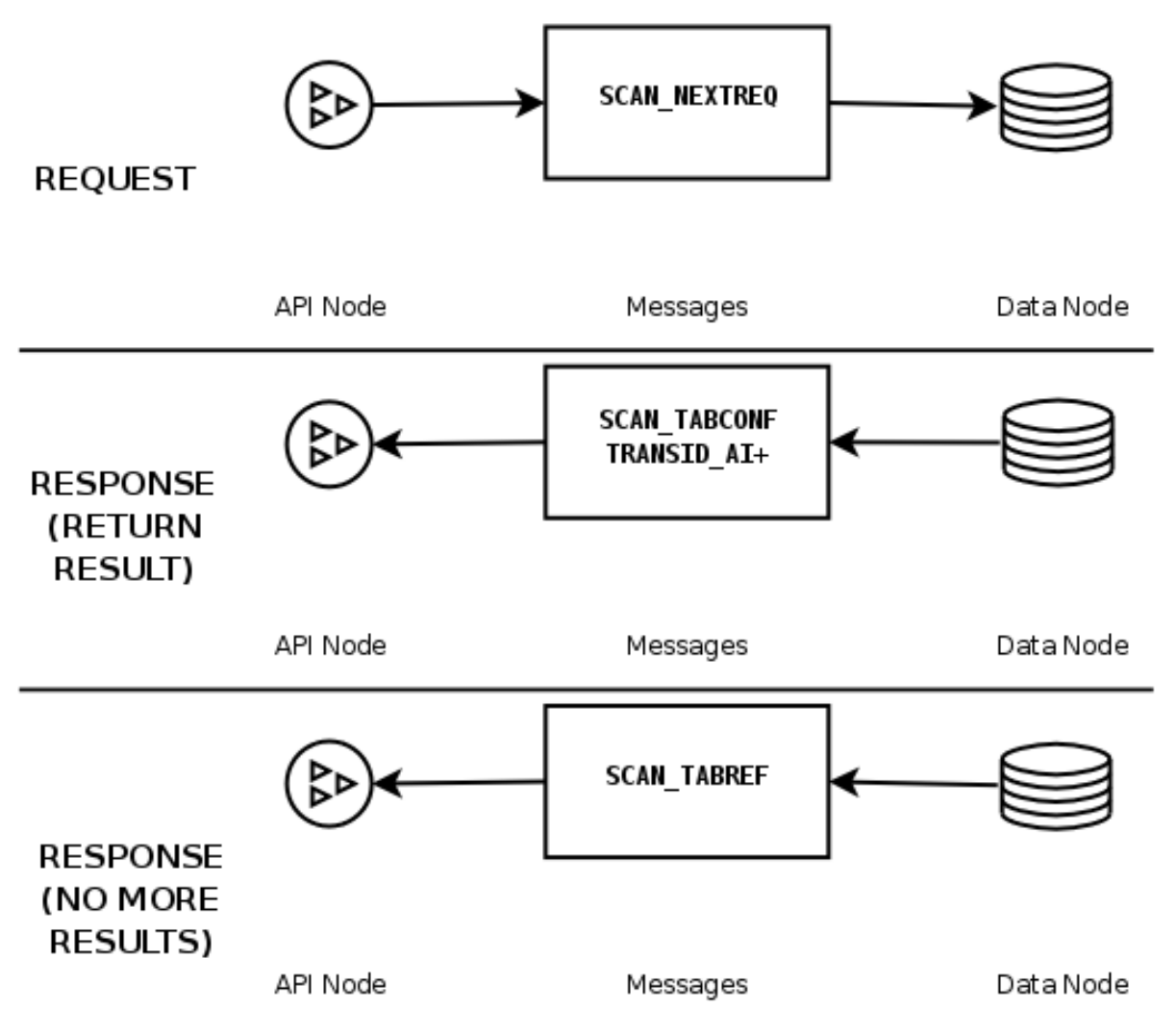

• If the operation failed, the data node returns a SCAN\_TABREF message.

SCAN\_TABREF is also used to signal to the API node that all data resulting from a read has been sent.

**Committing and rolling back transactions.** The process of performing an explicit commit follows the same general pattern as shown previously. The API node sends a TC\_COMMITREQ message to the data node, which responds with either a TC\_COMMITCONF (on success) or a TC\_COMMITREF (if the commit failed). This is shown in the following diagram:

# **EXPLICIT COMMIT**

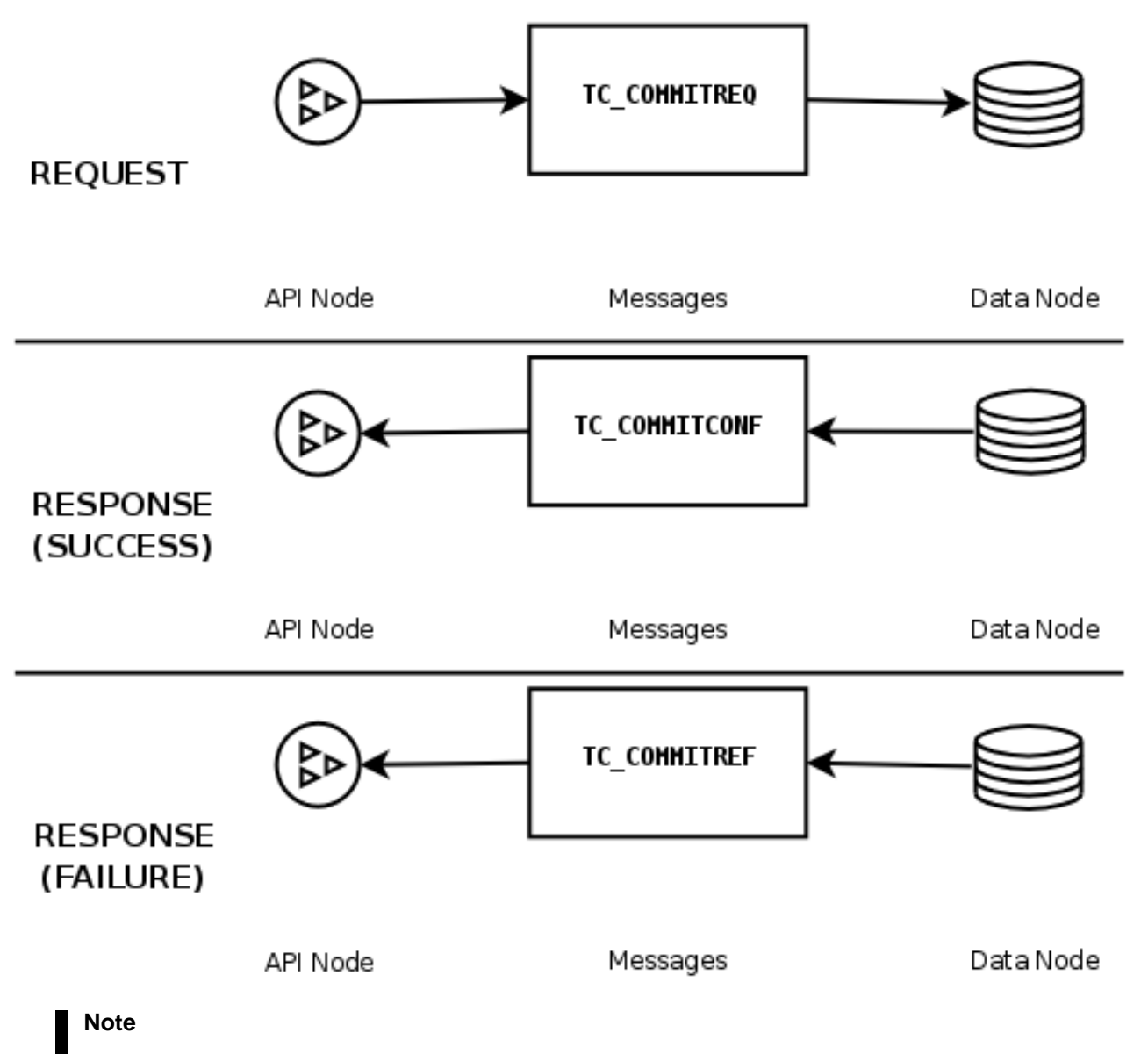

Some operations perform a COMMIT automatically, so this is not required for every transaction. Rolling back a transaction also follows this pattern. In this case, however, the API node sends a TCROLLBACKTREQ message to the data node. Either a TCROLLACKCONF or a TCROLLBACKREF is sent in response, as shown here:

# **ROLLBACK**

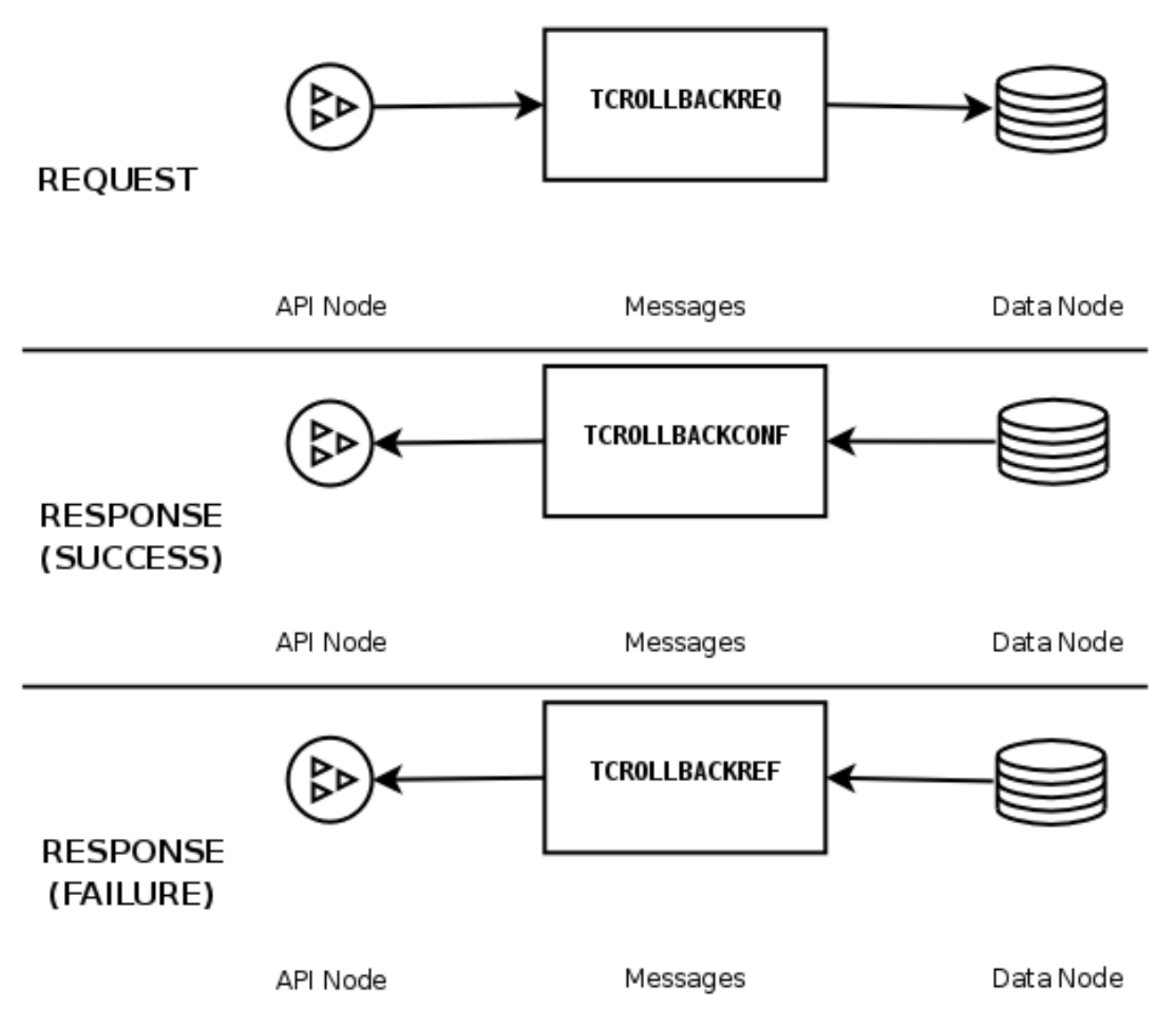

**Handling of transaction records.** Acquiring a transaction record is accomplished when an API node transmits a TCSEIZEREQ message to a data node and receives a TCSEIZECONF or TCSEIZEREF in return, depending on whether or not the request was successful. This is depicted here:

# **TRANSACTION RECORD ACQUISITION**

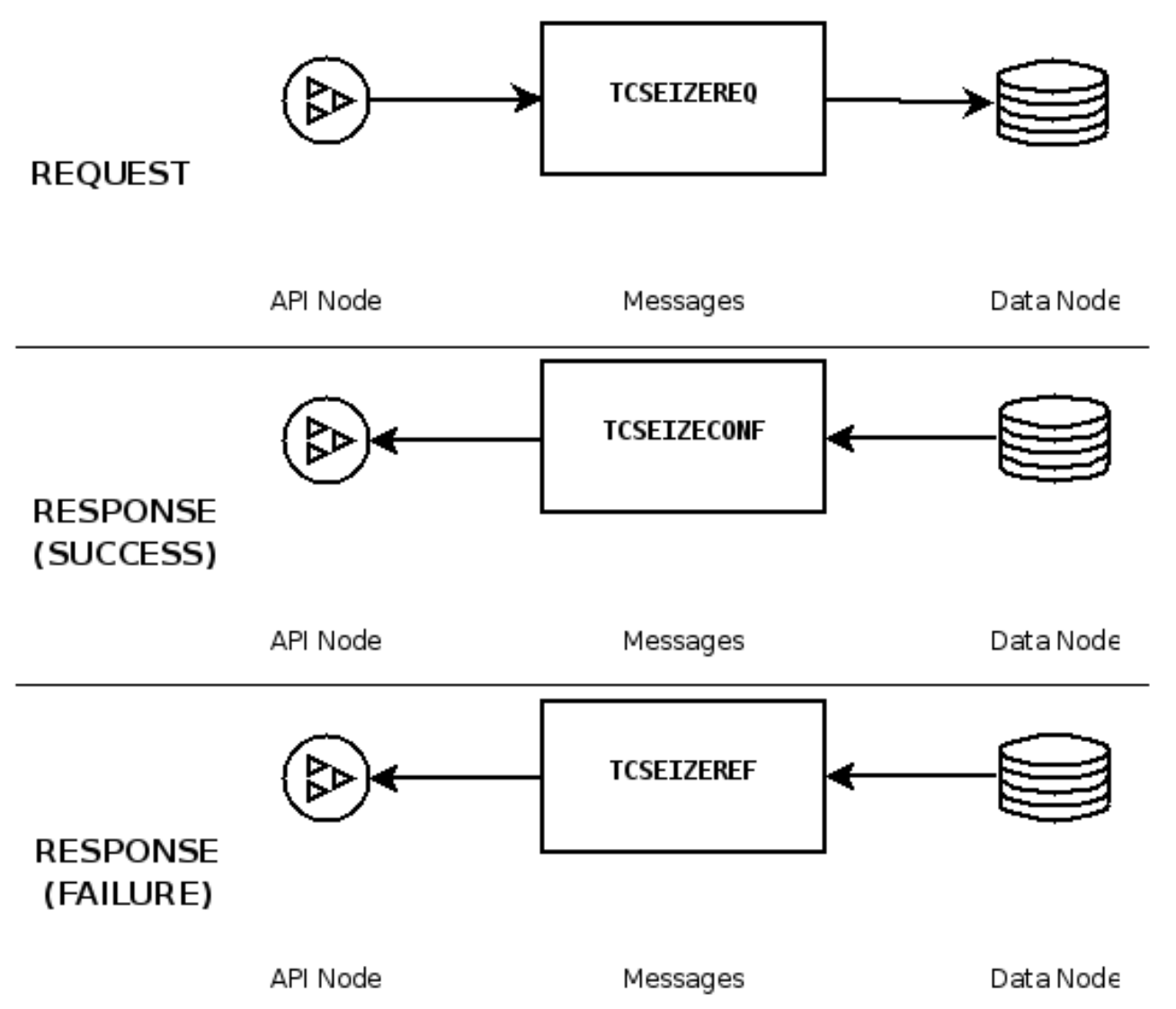

The release of a transaction record is also handled using the request-response pattern. In this case, the API node's request contains a TCRELEASEREQ message, and the data node's response uses either a TCRELEASECONF (indicating that the record was released) or a TCRELEASEREF (indicating that the attempt at release did not succeed). This series of events is illustrated in the next diagram:
# **TRANSACTION RECORD RELEASE**

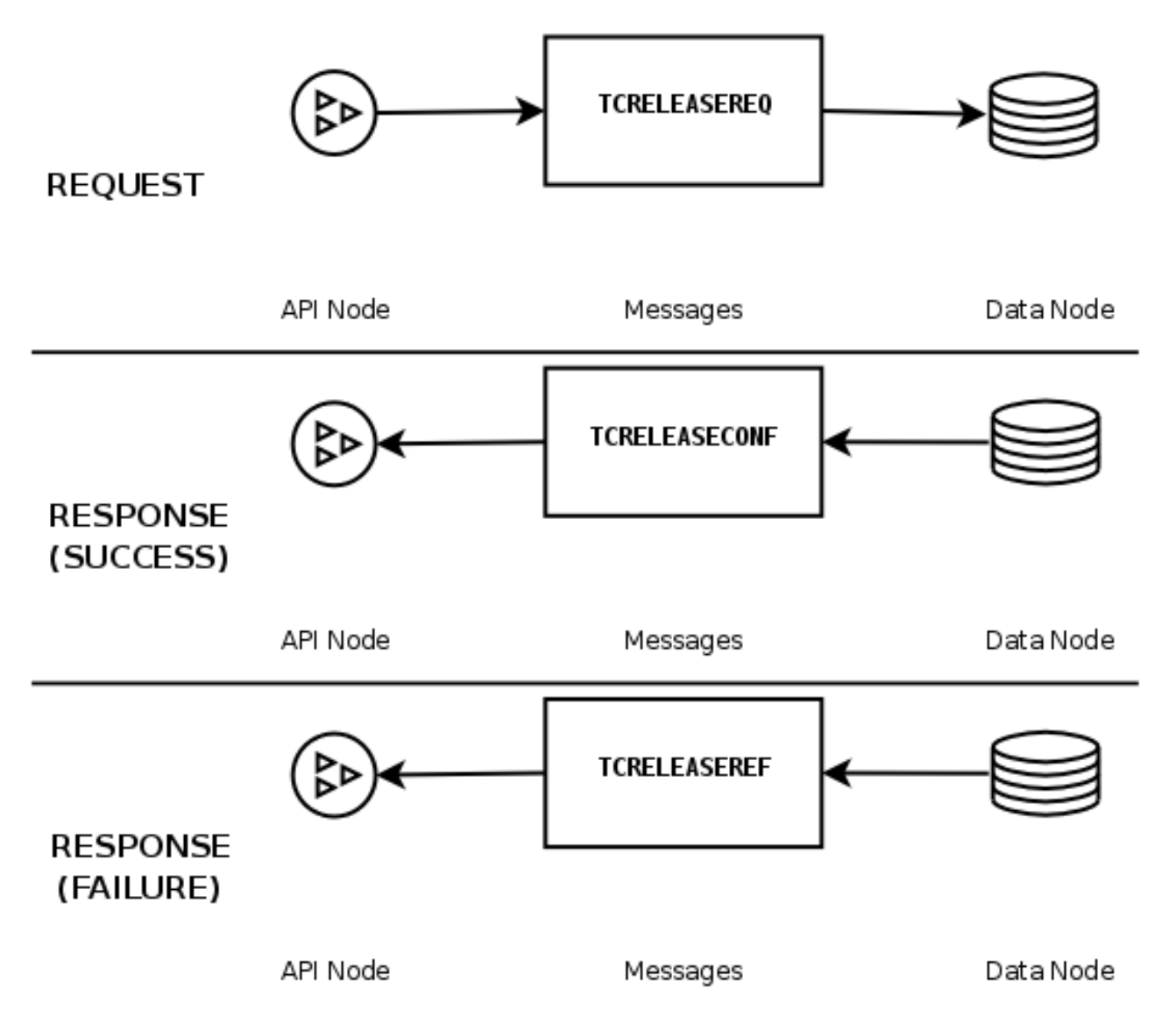

# **5.4. NDB Kernel Blocks**

The following sections list and describe the major kernel blocks found in the NDB source code. These are found under the directory storage/ndb/src/kernel/blocks/ in the MySQL source code tree.

## **5.4.1. The BACKUP Block**

This block is responsible for handling online backups and checkpoints. It is found in storage/ ndb/src/kernel/blocks/backup/, and contains the following files:

- **Backup.cpp.** Defines methods for node signal handing; also provides output methods for backup status messages to user.
- **BackupFormat.hpp.** Defines the formats used for backup data, .CTL, and log files.
- **Backup.hpp.** Defines the Backup class.
- **BackupInit.cpp.** Actual Backup class constructor is found here.
- **Backup.txt.** Contains a backup signal diagram (text format). Somewhat dated (from 2003), but still potenitally useful to understanding the sequence of events that is followed during backups.
- **FsBuffer.hpp.** Defines the FsBuffer class, which implements the circular data buffer that is used (together with the NDB file system) for reading and writing backup data and logs.
- <span id="page-361-0"></span>• **read.cpp.** Contains some utility functions for reading log and checkpoint files to STDOUT.

#### **5.4.2. The CMVMI Block**

This block is responsible for configuration management between the kernel blocks and the NDB virtual machine, as well as the cluster job que and cluster transporters. It is found in storage/ndb/src/kernel/blocks/cmvmi, and contains these files:

- **Cmvmi.cpp.** Implements communication and reporting methods for the Cmvmi class.
- **Cmvmi.hpp.** Defines the Cmvmi class.

<span id="page-361-1"></span>CMVMI is implemented as the Cmvmi class, defined in storage/ndb/src/kernel/blocks/cmvmi/Cmvmi.hpp.

#### **5.4.3. The DBACC Block**

Also referred to as the ACC block, this is the access control and lock management module, found in storage/ ndb/src/kernel/blocks/dbacc. It contains the following files:

- **Dbacc.hpp.** Defines the Dbacc class, along with structures for operation, scan, table, and other records.
- **DbaccInit.cpp.** Dbacc class constructor and destructor; methods for initialising data and records.
- **DbaccMain.cpp.** Implements Dbacc class methods.

The ACC block handles the database index structures, which are stored in 8K pages. Database locks are also handled in the ACC block.

When a new tuple is inserted, the TUP block stores the tuple in a suitable space and returns an index (a reference to the address of the tuple in memory). ACC stores both the primary key and this tuple index of the tuple in a hash table.

Like the TUP block, the ACC block implements part of the checkpoint protocol. It also performs undo logging. It is implemented by the Dbacc class, which is defined in storage/ndb/src/kernel/blocks/dbacc/DbaccMain.hpp.

<span id="page-361-2"></span>See also [Section 5.4.8, "The](#page-364-0) DBTUP Block".

#### **5.4.4. The DBDICT Block**

This block, the data dictionary block, is found in storage/ndb/src/kernel/blocks/dbdict. Data dictionary information is replicated to all DICT blocks in the cluster. This is the only block other than DBTC to which applications can send direct requests. DBDICT is responsible for managing metadata (via the cluster's master node) such as table and index definitions, as well as many Disk Data operations. This block contains the following files:

- **CreateIndex.txt.** Contains notes about processes for creating, altering, and dropping indexes and triggers.
- **Dbdict.cpp.** Implements structure for event metadata records (for NDB\$EVENTS\_0), as well as methods for system start and restart, table and schema file handling, and packing table data into pages. Functionality for determining node status and handling node failures is also found here. In addition, this file implements data and other initialisation routines for Dbdict.
- **DictLock.txt.** Implementation notes: Describes locking of the master node's DICT against schema operations.
- **printSchemaFile.cpp.** Contains the source for the ndb\_print\_schema\_file utility, described in [ndb\\_print\\_schema\\_file](http://dev.mysql.com/doc/refman/5.1/en/mysql-cluster-programs-ndb-print-schema-file.html).
- **Slave\_AddTable.sfl.** A signal log trace of a table creation operation for DBDICT on a non-master node.
- **CreateTable.txt.** Notes outlining the table creation process (dated).
- **CreateTable.new.txt.** Notes outlining the table creation process (updated version of CreateTable.txt).
- **Dbdict.hpp.** Defines the Dbdict class; also creates the NDB\$EVENTS\_0 table. Also defines a number of structures such as table and index records, as well as for table records.
- **DropTable.txt.** Implementation notes for the process of dropping a table.
- **Dbdict.txt.** Implementation notes for creating and dropping events and NdbEventOperation objects (see [Sec](#page-90-0)tion 2.3.11, "The [NdbEventOperation](#page-90-0) Class").
- **Event.txt.** A copy of Dbdict.txt.
- Master\_AddTable.sfl. A signal log trace of a table creation operation for DBDICT on the master node.
- **SchemaFile.hpp.** Defines the structure of a schema file.

<span id="page-362-0"></span>This block is implemented as the Dbdict class, defined in storage/ndb/src/kernel/blocks/dblqh/Dbdict.hpp.

#### **5.4.5. The DBDIH Block**

This block provides data distribution (partitioning) management services. It is responsible for maintaining data fragments and replicas, handling of local and global checkpoints; it also manages node and system restarts. It contains the following files, all found in the directory storage/ndb/src/kernel/blocks/dbdih:

- **Dbdih.hpp.** This file contains the definition of the Dbdih class, as well as the FileRecordPtr type, which is used to keep storage information about a fragment and its replicas. If a fragment has more than one backup replica, then a list of the additional ones is attached to this record. This record also stores the status of the fragment, and is 64-byte aligned.
- **DbdihMain.cpp.** Contains definitions of Dbdih class methods.
- **printSysfile/printSysfile.cpp.** Older version of the printSysfile.cpp in the main dbdih directory.
- **DbdihInit.cpp.** Initializes Dbdih data and records; also contains the class destructor.
- **LCP.txt.** Contains developer noted about the exchange of messages between DIH and LQH that takes place during a local checkpoint.
- **printSysfile.cpp.** This file contains the source code for ndb\_print\_sys\_file. For information about using this utility, see [ndb\\_print\\_sys\\_file](http://dev.mysql.com/doc/refman/5.1/en/mysql-cluster-programs-ndb-print-sys-file.html).
- **Sysfile.hpp.** Contains the definition of the Sysfile structure; in other words, the format of an NDB system file. See [Sec](#page-313-0)[tion 5.1, "MySQL Cluster File Systems",](#page-313-0) for more information about NDB system files.

This block often makes use of BACKUP blocks on the data nodes to accomplish distributed tasks, such as global checkpoints and system restarts.

<span id="page-362-1"></span>This block is implemented as the Dbdih class, whose definition may be found in the file storage/ ndb/src/kernel/blocks/dbdih/Dbdih.hpp.

#### **5.4.6. DBLQH Block**

This is the local, low-level query handler block, which manages data and transactions local to the cluster's data nodes, and acts as a coordinator of 2-phase commits. It is responsible (when called on by the transaction coordinator) for performing operations on tuples, accomplishing this task with help of DBACC block (which manages the index structures) and DBTUP (which manages the tuples). It is made up of the following files, found in storage/ndb/src/kernel/blocks/dblqh:

- **Dblgh.hpp.** Contains the Dblgh class definition. The code itself includes the following modules:
	- **Start/Restart Module.** This module handles the following start phases:
		- **Start phase 1.** Load block reference and processor ID
		- **Start phase 2.** Initiate all records within the block; connect LOH with ACC and TUP
		- **Start phase 4.** Connect each LQH with every other LQH in the database system. For an initial start, create the fragment log files. For a system restart or node restart, open the fragment log files and find the end of the log files.
	- **Fragment addition and deletion module.** Used by the data dictionary to create new fragments and delete old fragments.
	- **Execution module.** This module handles the reception of LQHKEYREQ messages and all processing of operations on behalf of this request. This also involves reception of various types of ATTRINFO and KEYINFO messages, as well as communications with ACC and TUP.
- Log module. The log module handles the reading and writing of the log. It is also responsible for handling system restarts, and controls system restart in TUP and ACC as well.
- **Tramsaction module.** This module handles the commit and completion phases.
- **TC failure module.** Handles failures in the transaction coordinator.
- **Scan module.** This module contains the code that handles a scan of a particular fragment. It operates under the control of the transaction coordinator and orders ACC to perform a scan of all tuples in the fragment. TUP performs the necessary search conditions to insure that only valid tuples are returned to the application.
- **Node recovery module.** This is used when a node has failed, copying the effected fragment to a new fragment replica. It also shuts down all connections to the failed node.
- LCP module. This module handles execution and control of local checkpoints in TUP and ACC. It also interacts with  $DIH$ to determine which global checkpoints are recoverable.
- **GLobal checkpoint module.** Assist DIH in discovering when GCPs are recoverable. It handles the GCP\_SAVEREQ message requesting LQH to save a given GCP to disk, and to provide a notification of when this has been done.
- **File handling module.** This includes a number of sub-modules:
	- Signal reception
	- Normal operation
	- File change
	- Initial start
	- System restart, Phase 1
	- System restart, Phase 2
	- System restart, Phase 3
	- System restart, Phase 4
	- Error
- **DblqhInit.cpp.** Initialises Dblqh records and data. Also includes the Dblqh class destructor, used for deallocating these.
- **DblqhMain.cpp.** Implements Dblqh functionality (class methods).
- This directory also has the files listed here in a redoLogReader subdirectory containing the sources for the ndb\_redo\_log\_reader utility (see [ndbd\\_redo\\_log\\_reader](http://dev.mysql.com/doc/refman/5.1/en/mysql-cluster-programs-ndbd-redo-log-reader.html)):
	- records.cpp
	- records.hpp
	- redoLogFileReader.cpp

<span id="page-363-0"></span>This block also handles redo logging, and helps oversee the DBACC, DBTUP, LGMAN, TSMAN, PGMAN, and BACKUP blocks. It is implemented as the class Dblqh, defined in the file storage/ndb/src/kernel/blocks/dblqh/Dblqh.hpp.

#### **5.4.7. The DBTC Block**

This is the transaction coordinator block, which handles distributed transactions and other data operations on a global level (as opposed to DBLQH which deals with such issues on individual data nodes). In the source code, it is located in the directory storage/ndb/src/kernel/blocks/dbtc, which contains these files:

- **Dbtc.hpp.** Defines the Dbtc class and associated constructs, including the following:
	- **Trigger and index data (TcDefinedTriggerData).** A record forming a list of active triggers for each table. These records are managed by a trigger pool, in which a trigger record is seized whenever a trigger is activated, and released when the trigger is deactivated.
	- **Fired trigger data (TcFiredTriggerData).** A record forming a list of fired triggers for a given transaction.
- **Index data** ( $TcIndexData$ ). This record forms lists of active indexes for each table. Such records are managed by an index pool, in which each index record is seized whenever an index is created, and released when the index is dropped.
- **API connection record (ApiConnectRecord).** An API connect record contains the connection record to which the application connects. The application can send one operation at a time. It can send a new operation immediately after sending the previous operation. This means that several operations can be active in a single transaction within the transaction coordinator, which is achieved by using the API connect record. Each active operation is handled by the TC connect record; as soon as the TC connect record has sent the request to the local query handler, it is ready to receive new operations. The LOH connect record takes care of waiting for an operation to complete; when an operation has completed on the LQH connect record, a new operation can be started on the current LOH connect record. ApiConnectRecord is always 256-byte aligned.
- **Transaction coordinator connection record (TcConnectRecord).** A TcConnectRecord) keeps all information required for carrying out a transaction; the transaction controller establishes connections to the different blocks needed to carry out the transaction. There can be multiple records for each active transaction. The TC connection record cooperates with the API connection record for communication with the API node, and with the LQH connection record for communication with any local query handlers involved in the transaction. TcConnectRecord) is permanently connected to a record in DBDICT and another in DIH, and contains a list of active LQH connection records and a list of started (but not currently active) LQH connection records. It also contains a list of all operations that are being executed with the current TC connection record. TcConnectRecord is always 128-byte aligned.
- **Cache record (CacheRecord).** This record is used between reception of a TCKEYREQ and sending of LQHKEYREQ (see [Section 5.3.3, "Operations and Signals"](#page-351-0)) This is a separate record, so as to improve the cache hit rate and as well as to minimise memory storage requirements.
- **Host record (HostRecord).** This record contains the "alive" status of each node in the system, and is 128-byte aligned.
- **Table record (TableRecord).** This record contains the current schema versions of all tables in the system.
- **Scan record (ScanRecord).** Each scan allocates a ScanRecord to store information about the current scan.
- **Data buffer (DatabufRecord).** This is a buffer used for general data storage.
- **Attribute information record (AttrbufRecord).** This record can contain one (1) ATTRINFO signal, which contains a set of 32 attribute information words.
- **Global checkpoint information record (GcpRecord).** This record is used to store the globalcheckpoint number, as well as a counter, during the completion phase of the transaction. A GcpRecord is 32-byte aligned.
- **TC failure record (TC\_FAIL\_RECORD).** This is used when handling takeover of TC duties from a failed transaction coordinator.
- •
- **DbtcInit.cpp.** Handles allocation and deallocation of Dbtc indexes and data (includes class desctructor).
- **DbtcMain.cpp.** Implements Dbtc methods.

#### **Note**

Any data node may act as the transaction coordinator.

The DBTC block is implemented as the Dbtc class.

The transaction coordinator is the kernel interface to which applications send their requests. It establishes connections to different blocks in the system to carry out the transaction and decides which node will handle each transaction, sending a confirmation signal on the result to the application so that the application can verify that the result received from the TUP block is correct.

<span id="page-364-0"></span>This block also handles unique indexes, which must be co-ordinated across all data nodes simultaneously.

#### **5.4.8. The DBTUP Block**

This is the tuple manager, which manages the physical storage of cluster data. It consists of the following files found in the directory storage/ndb/src/kernel/blocks/dbtup:

- **AttributeOffset.hpp.** Defines the AttributeOffset class, which models the structure of an attribute, allowing for 4096 attributes, all of which are nullable.
- **DbtupDiskAlloc.cpp.** Handles allocation and deallocation of extents for disk space.
- **DbtupIndex.cpp.** Implements methods for reading and writing tuples using ordered indexes.
- **DbtupScan.cpp.** Implements methods for tuple scans.
- **tuppage.cpp.** Handles allocating pages for writing tuples.
- **tuppage.hpp.** Defines structures for fixed and variable size data pages for tuples.
- **DbtupAbort.cpp.** Contains routines for terminating failed tuple operations.
- **DbtupExecQuery.cpp.** Handles execution of queries for tuples and reading from them.
- **DbtupMeta.cpp.** Handle table operations for the Dbtup class.
- **DbtupStoredProcDef.cpp.** Module for adding and dropping procedures.
- **DbtupBuffer.cpp.** Handles read/write buffers for tuple operations.
- **DbtupFixAlloc.cpp.** Allocates and frees fixed-size tuples from the set of pages attatched to a fragment. The fixed size is set per fragment; there can be only one such value per fragment.
- **DbtupPageMap.cpp.** Routines used by Dbtup to map logical page IDs to physical page IDs. The mapping needs the fragment ID and the logical page ID to provide the physical ID. This part of Dbtup is the exclusive user of a certain set of variables on the fragment record; it is also the exclusive user of the struct for page ranges (the PageRange struct defined in Dbtup.hpp).
- **DbtupTabDesMan.cpp.** This file contains the routines making up the table descriptor memory manager. Each table has a descriptor, which is a contiguous array of data words, and which is allocated from a global array using a "buddy" algorithm,<br>with free lists existing for each 2<sup>N</sup> words.
- **Notes.txt.** Contains some developers' implementation notes on tuples, tuple operations, and tuple versioning.
- **Undo** buffer.hpp. Defines the Undo buffer class, used for storage of operations that may need to be rolled back.
- **Undo\_buffer.cpp.** Implements some necessary Undo\_buffer methods.
- **DbtupCommit.cpp.** Contains routines used to commit operations on tuples to disk.
- **DbtupGen.cpp.** This file contains Dbtup initialization routines.
- **DbtupPagMan.cpp.** This file implements the page memory manager's "buddy" algorithm. PagMan is invoked when fragments lack sufficient internal page space to accomodate all the data they are requested to store. It is also invoked when fragments deallocate page space back to the free area.
- **DbtupTrigger.cpp.** The routines contained in this file perform handling of NDB internal triggers.
- **DbtupDebug.cpp.** Used for debugging purposes only.
- **Dbtup.hpp.** Contains the Dbtup class definition. Also defines a number of essential structures such as tuple scans, disk allocation units, fragment records, and so on.
- **DbtupRoutines.cpp.** Implements Dbtup routines for reading attributes.
- **DbtupVarAlloc.cpp.**
- **test\_varpage.cpp.** Simple test program for verifying variable-size page operations.

This block also monitors changes in tuples.

#### **5.4.9. DBTUX Block**

This kernel block handles the local management of ordered indexes. It consists of the following files found in the storage/ ndb/src/kernel/blocks/dbtux directory:

- **DbtuxCmp.cpp.** Implements routines to search by key *vs* node prefix or entry. The comparison starts at a given attribute position, which is updated by the number of equal initial attributes found. The entry data may be partial, in which case CmpUnknown may be returned. The attributes are normalized and have a variable size, given in words.
- **DbtuxGen.cpp.** Implements initialization routines used in node starts and restarts.
- **DbtuxMaint.cpp.** Contains routines used to maintain indexes.
- **DbtuxNode.cpp.** Implements routines for node creation, allocation, and deletion operations. Also assigns lists of scans to nodes.
- **DbtuxSearch.cpp.** Provides routines for handling node scan request messages.
- **DbtuxTree.cpp.** Routines for performing node tree operations.
- **Times.txt.** Contains some (old) performance figures from tests runs on operations using ordered indexes. Of historical interest only.
- **DbtuxDebug.cpp.** Debugging code for dumping node states.
- **Dbtux.hpp.** Contains Dbtux class definition.
- **DbtuxMeta.cpp.** Routines for creating, setting, and dropping indexes. Also provides means of aborting these operations in the event of failure.
- **DbtuxScan.cpp.** Routines for performing index scans.
- **DbtuxStat.cpp.** Implements methods for obtaining node statistics.
- **tuxstatus.html.** 2004-01-30 status report on ordered index implementation. Of historical interest only.

#### **5.4.10. The DBUTIL Block**

This block provides internal interfaces to transaction and data operations, performing essential operations on signals passed between nodes. This block implements transactional services which can then be used by other blocks. It is also used in building online indexes, and is found in storage/ndb/src/kernel/blocks/dbutil, which includes these files:

- **DbUtil.cpp.** Implements Dbutil class methods
- **DbUtil.hpp.** Defines the Dbutil class, used to provide transactional services.
- **DbUtil.txt.** Implementation notes on utility protocols implemented by DBUTIL.

<span id="page-366-1"></span>Among the duties performed by this block is the maintenance of sequences for backup IDs and other distributed identifiers.

## **5.4.11. The LGMAN Block**

This block, the log group manager, is responsible for handling the undo logs for Disk Data tables. It consists of these files in the storage/ndb/src/kernel/blocks directory:

- **lgman.cpp.** Implements Lgman for adding, dropping, and working with log files and file groups.
- <span id="page-366-0"></span>• **lgman.hpp.** Contains the definition for the Lgman class, used to handle undo log files. Handles allocation of log buffer space.

#### **5.4.12. The NDBCNTR Block**

This is a cluster management block that handles block initialisation and configuration. During the data node startup process, it takes over from the QMGR block and continues the process. It also assist with graceful (planned) shutdowns of data nodes. Ths block is located in storage/ndb/src/kernel/blocks/ndbcntr, and contains these files:

- **Ndbcntr.hpp.** Defines the Ndbcntr class used to implement cluster management functions.
- **NdbcntrInit.cpp.** Initializers for Ndbcntr data and records.
- **NdbcntrMain.cpp.** Implements methods used for starts, restarts, and reading of configuration data.
- **NdbcntrSysTable.cpp.** NDBCNTR creates and initializes system tables on initial system start. The tables are defined in static structs in this file.

#### **5.4.13. The NDBFS Block**

This block provides the NDB file system abstraction layer, and is located in the directory storage/ ndb/src/kernel/blocks/ndbfs, which contains the following files:

- **AsyncFile.hpp.** Defines the AsyncFile class, which represents an asynchronous file. All actions are executed concurrently with the other activities carried out by the process. Because all actions are performed in a separate thread, the result of an action is sent back through a memory channel. For the asyncronous notification of a finished request, each callincludes a request as a parameter. This class is used for writing or reading data to and from disk concurrently with other activities.
- **AsyncFile.cpp.** Defines the actions possible for an asynchronous file, and implements them.
- **Filename.hpp.** Defines the Filename class. Takes a 128-bit value (as a array of four longs) and makes a file name out of it. This file name encodes information about the file, such as whether it is a file or a directory, and if the former, the type of file. Possible types include data file, fragment log, fragment list, table list, schema log, and system file, among others.
- **Filename.cpp.** Implements set() methods for the Filename class.
- **MemoryChannelTest/MemoryChannelTest.cpp.** Basic program for testing reads from and writes to a memory channel (that is, reading from and writing to a circular buffer).
- **OpenFiles.hpp.** Implements an OpenFiles class, which implements some convenience methods for determining whether or not a given file is already open.
- **VoidFs.cpp.** Used for diskless operation. Generates a "dummy" acjknowledgement to write operations.
- **CircularIndex.hpp.** The CircularIndex class, defined in this file, serves as the building block for implementing circular buffers. It increments as a normal index until it reaches maximum size, then resets to zero.
- **CircularIndex.cpp.** Contains only a single #define, not actually used at this time.
- **MemoryChannel.hpp.** Defines the MemoryChannel and MemoryChannelMultipleWriter classes, which provide a pointer-based channel for communication between two threads. It does not copy any data into or out of the channel, so the item that is put in can not be used untill the other thread has given it back. There is no support for detecting the return of an item.
- **MemoryChannel.cpp.** "Dummy" file, not used at this time.
- **Ndbfs.hpp.** Because an NDB signal request can result in multiple requests to AsyncFile, one class (defined in this file) is responsible for keeping track of all outstanding requests, and when all are finished, reporting the outcome back to the sending block.
- **Ndbfs.cpp.** Implements initialization and signal-handling methods for the Ndbfs class.
- **Pool.hpp.** Creates and manages a pool of objects for use by Ndbfs and other classes in this block.
- **AsyncFileTest/AsyncFileTest.cpp.** Test program, used to test and benchmark functionality of AsyncFile.

## **5.4.14. The PGMAN Block**

This block provides page and buffer management services for Disk Data tables. It includes these files:

- **diskpage.hpp.** Defines the File\_formats, Datafile, and Undofile structures.
- **diskpage.cpp.** Initializes sero page headers; includes some output reoutines for reporting and debugging.
- **pgman.hpp.** Defines the Pgman class implementing a number of page and buffer services, including:
	- Page entries and requests
	- Page replacement
	- Page lists
	- Page cleanup
	- Other page processing

<span id="page-368-0"></span>• **pgman.cpp.** Implements Pgman methods for initialization and various page management tasks.

#### **5.4.15. The QMGR Block**

This is the logical cluster management block, and handles node membership in the cluster via heartbeats. QMGR is responsible for polling the data nodes when a data node failure occurs and determining that the node has actually failed and should be dropped from the cluster. This block contains the following files, found in storage/ndb/src/kernel/blocks/qmgr:

- **Qmgr.hpp.** Defines the Qmgr class and associated structures, including those used in detection of node failure and cluster partitioning.
- **QmgrInit.cpp.** Implements data and record initilization methods for Qmgr, as well as its destructor.
- **QmgrMain.cpp.** Contains routines for monitoring of heartbeats, detection and handling of "split-brain" problems, and management of some startup phases.
- **timer.hpp.** Defines the Timer class, used by NDB to keep strict timekeeping independent of the system clock.

This block also assists in the early phases of data node startup.

The QMGR block is implemented by the Qmgr class, whose definition is found in the file storage/ ndb/src/kernel/blocks/qmgr/Qmgr.hpp.

#### **5.4.16. The RESTORE Block**

<span id="page-368-1"></span>This block consists of the files restore.cpp and restore.hpp, in the storage/ndb/src/kernel/blocks directory. It handles restoration of the cluster from online backups.

#### **5.4.17. The SUMA Block**

The cluster subscription manager, which handles event logging and reporting functions. It also figures prominently in MySQL CLuster Replication. SUMA consists of the following files, found in the directory storage/ ndb/src/kernel/blocks/suma/:

- **Suma.hpp.** Defines the Suma class and interfaces for managing subscriptions and performing necessary communications with other SUMA (and other) blocks.
- **SumaInit.cpp.** Performs initialization of DICT, DIH, and other interfaces
- **Suma.cpp.** Implements subscription-handling routines.
- <span id="page-368-3"></span>Suma.txt. Contains a text-based diagram illustrating SUMA protocols.

#### **5.4.18. The TSMAN Block**

This is the tablespace manager block for Disk Data tables, and includes the following files from storage/ ndb/src/kernel/blocks:

- **tsman.hpp.** Defines the Tsman class, as well as structures representing data files and tablespaces.
- <span id="page-368-2"></span>• **tsman.cpp.** Implements Tsman methods.

#### **5.4.19. The TRIX Block**

This kernel block is responsible for the handling of internal triggers and unique indexes. TRIX, like DBUTIL, is a utility block containing many helper functions for building indexes and handling signals between nodes. It is found in the directory storage/ ndb/src/kernel/blocks/trix, and includes these files:

- **Trix.hpp.** Defines the Trix class, along with structures representing subscription data and records (for communicating with SUMA) and node data and ists (needed when communicating with remote TRIX blocks).
- **Trix.cpp.** Implements Trix class methods, including those necessary for taking appropriate action in the event of node fail-

ures.

This block is implemented as the Trix class, defined in storage/ndb/src/kernel/blocks/trix/Trix.hpp.

# **5.5. MySQL Cluster Start Phases**

# **5.5.1. Initialization Phase (Phase -1)**

<span id="page-369-0"></span>Before the data node actually starts, a number of other setup and initialization tasks must be done for the block objects, transporters, and watchdog checks, among others.

This initialization process begins in storage/ndb/src/kernel/main.cpp with a series of calls to globalEmulatorData.theThreadConfig->doStart(). When starting ndbd with the -n or --nostart option there is only one call to this method; otherwise, there are two, with the second call actually starting the data node. The first invocation of doStart() sends the START\_ORD signal to the CMVMI block (see [Section 5.4.2, "The](#page-361-0) CMVMI Block"); the second call to this method sends a START ORD signal to NDBCNTR (see [Section 5.4.12, "The](#page-366-0) NDBCNTR Block").

When START\_ORD is received by the NDBCNTR block, the signal is immediately transferred to NDBCNTR's MISSRA sub-block, which handles the start process by sending a READ\_CONFIG\_REQ signals to all blocks in order as given in the array readConfigOrder:

- 1. NDBFS
- 2. DBTUP
- 3. DBACC
- 4. DBTC
- 5. DBLQH
- 6 DBTUX
- 7. DBDICT
- 8. DBDIH
- 9. NDBCNTR
- 10. QMGR
- 11. TRIX
- 12. BACKUP
- 13. DBUTIL
- 14 SIJMA
- 15. TSMAN
- 16. LGMAN
- 17. PGMAN
- 18. RESTORE

NDBFS is allowed to run before any of the remaining blocks are contacted, in order to make sure that it can start the CMVMI block's threads.

# **5.5.2. Configuration Read Phase (STTOR Phase -1)**

The READ CONFIG REQ signal provides all kernel blocks an opportunity to read the configuration data, which is stored in a global object accessible to all blocks. All memory allocation in the data nodes takes place during this phase.

**Note**

Connections between the kernel blocks and the NDB file system are also set up during Phase 0. This is necessary to enable the blocks to communicate easily which parts of a table structure are to be written to disk.

NDB performs memory allocations in two different ways. The first of these is by using the allocRecord() method (defined in storage/ndb/src/kernel/vm/SimulatedBlock.hpp). This is the traditional method whereby records are accessed using the ptrCheckGuard macros (defined in storage/ndb/src/kernel/vm/pc.hpp). The other method is to allocate memory using the setSize() method defined with the help of the template found in storage/ ndb/src/kernel/vm/CArray.hpp.

These methods sometimes also initialize the memory, ensuring that both memory allocation and initialization are done with watchdog protection.

Many blocks also perform block-specific initialization, which often entails building linked lists or doubly-linked lists (and in some cases hash tables).

Many of the sizes used in allocation are calculated in the Configuration::calcSizeAlt() method, found in storage/ ndb/src/kernel/vm/Configuration.cpp.

<span id="page-370-0"></span>Some preparations for more intelligent pooling of memory resources have been made. DataMemory and disk records already belong to this global memory pool.

#### **5.5.3. STTOR Phase 0**

Most NDB kernel blocks begin their start phases at STTOR Phase 1, with the exception of NDBFS and NDBCNTR, which begin with Phase 0, as can be seen by inspecting the first value for each element in the ALL\_BLOCKS array (defined in  $src/ker$ nel/blocks/ndbcntr/NdbcntrMain.cpp). In addition, when the STTOR signal is sent to a block, the return signal ST-TORRY always contains a list of the start phases in which the block has an interest. Only in those start phases does the block actually receive a STTOR signal.

STTOR signals are sent out in the order in which the kernel blocks are listed in the ALL\_BLOCKS array. While NDBCNTR goes through start phases 0 to 255, most of these are empty.

Both activities in Phase 0 have to do with initialization of the NDB file system. First, if necessary, NDBFS creates the file system directory for the data node. In the case of an initial start, NDBCNTR clears any existing files from the directory of the data node to ensure that the DBDIH block does not subsequently discover any system files (if DBDIH were to find any system files, it would not interpret the start correctly as an initial start). (See also [Section 5.4.5, "The](#page-362-0) DBDIH Block".)

Each time that NDBCNTR completes the sending of one start phase to all kernel blocks, it sends a NODE\_STATE\_REP signal to all blocks, which effectively updates the NodeState in all blocks.

Each time that NDBCNTR completes a non-empty start phase, it reports this to the management server; in most cases this is recorded in the cluster log.

Finally, after completing all start phases, NDBCNTR updates the node state in all blocks via a NODE\_STATE\_REP signal; it also sends an event report advising that all start phases are complete. In addition, all other cluster data nodes are notified that this node has completed all its start phases to ensure all nodes are aware of one another's state. Each data node sends a NODE\_START\_REP to all blocks; however, this is significant only for DBDIH, so that it knows when it can unlock the lock for schema changes on DB-DICT.

#### **Note**

In the following table, and throughout this text, we sometimes refer to STTOR start phases simply as "start phases" or "Phase  $N$ " (where N is some number). NDB\_STTOR start phases are always qualified as such, and so referred to as "NDB\_STTOR start phases" or "NDB\_STTOR phases".

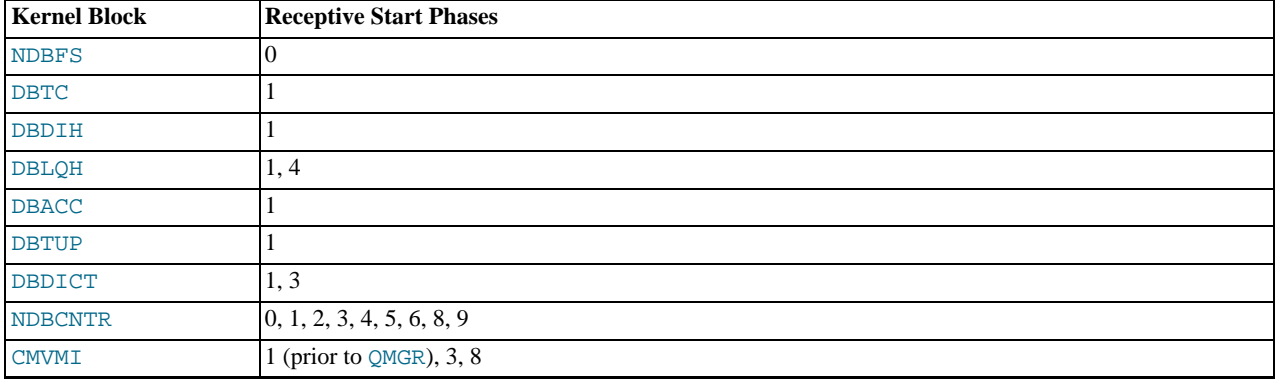

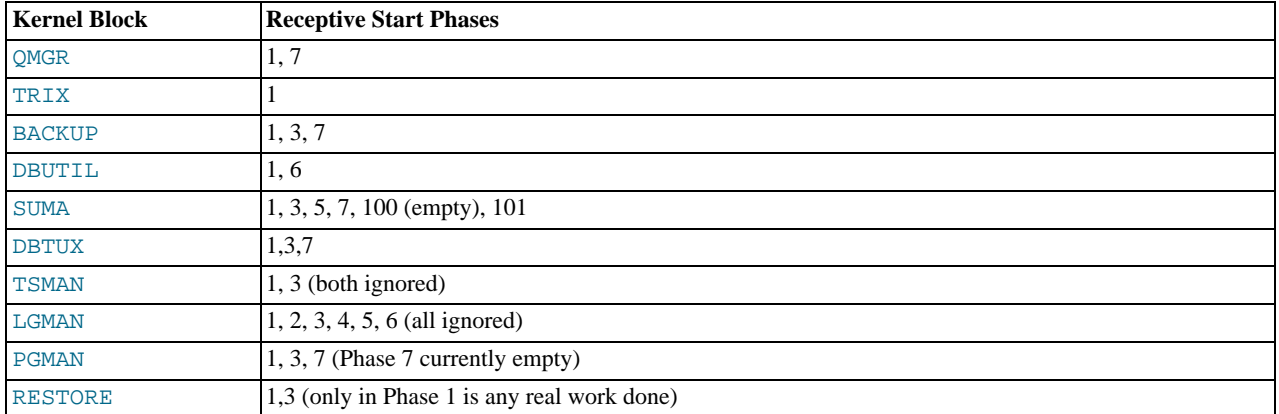

#### **Note**

This table was current at the time this text was written, but is likely to change over time. The latest information can be found in the source code.

#### **5.5.4. STTOR Phase 1**

This is one of the phases in which most kernel blocks participate (see the table in [Section 5.5.3, "](#page-370-0)STTOR Phase 0"). Otherwise, most blocks are involved primarily in the initialization of data — for example, this is all that DBTC does.

Many blocks initialize references to other blocks in Phase 1. DBLQH initializes block references to DBTUP, and DBACC initializes block references to DBTUP and DBLQH. DBTUP initializes references to the blocks DBLQH, TSMAN, and LGMAN.

NDBCNTR initializes some variables and sets up block references to DBTUP, DBLQH, DBACC, DBTC, DBDIH, and DBDICT; these are needed in the special start phase handling of these blocks using NDB\_STTOR signals, where the bulk of the node startup process actually takes place.

If the cluster is configured to lock pages (that is, if the LockPagesInMainMemory configuration parameter has been set), CM-VMI handles this locking.

#### The QMGR block calls the initData() method (defined in

storage/ndb/src/kernel/blocks/qmgr/QmgrMain.cpp) whose output is handled by all other blocks in the READ\_CONFIG\_REQ phase (see [Section 5.5.1, "Initialization Phase \(Phase -1\)"\)](#page-369-0). Following these initializations, QMGR sends the DIH\_RESTARTREQ signal to DBDIH, which determines whether a proper system file exists; if it does, an initial start is not being performed. After the reception of this signal comes the process of integrating the node among the other data nodes in the cluster, where data nodes enter the cluster one at a time. The first one to enter becomes the master; whenever the master dies the new master is always the node that has been running for the longest time from those remaining.

QMGR sets up timers to ensure that inclusion in the cluster does not take longer than what the cluster's configuration is set to allow (see [Controlling Timeouts, Intervals, and Disk Paging](http://dev.mysql.com/doc/refman/5.1/en/mysql-cluster-ndbd-definition.html#mysql-cluster-timeouts-intervals-disk-paging) for the relevant configuration parameters), after which communication to all other data nodes is established. At this point, a CM\_REGREQ signal is sent to all data nodes. Only the president of the cluster responds to this signal; the president allows one node at a time to enter the cluster. If no node responds within 3 seconds then the president becomes the master. If several nodes start up simultaneously, then the node with the lowest node ID becomes president. The president sends CM\_REGCONF in response to this signal, but also sends a CM\_ADD signal to all nodes that are currently alive.

Next, the starting node sends a CM\_NODEINFOREQ signal to all current "live" data nodes. When these nodes receive that signal they send a NODE\_VERSION\_REP signal to all API nodes that have connected to them. Each data node also sends a CM\_ACKADD to the president to inform the president that it has heard the CM\_NODEINFOREQ signal from the new node. Finally, each of the current data nodes sends the CM\_NODEINFOCONF signal in response to the starting node. When the starting node has received all these signals, it also sends the CM\_ACKADD signal to the president.

When the president has received all of the expected CM\_ACKADD signals, it knows that all data nodes (including the newest one to start) have replied to the CM\_NODEINFOREQ signal. When the president receives the final CM\_ACKADD, it sends a CM\_ADD signal to all current data nodes (that is, except for the node that just started). Upon receiving this signal, the existing data nodes enable communication with the new node; they begin sending heartbeats to it and including in the list of neighbors used by the heartbeat protocol.

The start struct is reset, so that it can handle new starting nodes, and then each data node sends a  $CM$  ACKADD to the president, which then sends a CM\_ADD to the starting node after all such CM\_ACKADD signals have been received. The new node then opens all of its communication channels to the data nodes that were already connected to the cluster; it also sets up its own heartbeat structures and starts sending heartbeats. It also sends a CM\_ACKADD message in response to the president.

**LIVE NODES STARTING NODE PRESIDENT API NODES** (include PRESIDENT) CM REGREO CH\_REGCONF CM ADD ∢ CM NODEINFORED NODE\_VERSION REP CM\_NODEINFOCONF ∢ CM\_ACKADD 1 CH\_ACKADD CM\_ADD CM\_ACKADD CM ADD CH\_ACKADD

The signalling between the starting data node, the already "live" data nodes, the president, and any API nodes attached to the cluster during this phase is shown in the following diagram:

As a final step, QMGR also starts the timer handling for which it is responsible. This means that it generates a signal to blocks that have requested it. This signal is sent 100 times per second even if any one instance of the signal is delayed..

The BACKUP kernel block also begins sending a signal periodically. This is to ensure that excessive amounts of data are not written to disk, and that data writes are kept within the limits of what has been specified in the cluster configuration file during and after restarts. The DBUTIL block initializes the transaction identity, and DBTUX creates a reference to the DBTUP block, while PGMAN initializes pointers to the LGMAN and DBTUP blocks. The RESTORE kernel block creates references to the DBLQH and DBTUP blocks to enable quick access to those blocks when needed.

#### **5.5.5. STTOR Phase 2**

The only kernel block that participates in this phase to any real effect is NDBCNTR.

In this phase NDBCNTR obtains the current state of each configured cluster data node. Messages are sent to NDBCNTR from QMGR reporting the changes in status of any the nodes. NDBCNTR also sets timers corresponding to the StartPartialTimeout, StartPartitionTimeout, and StartFailureTimeout configuration parameters.

The next step is for a CNTR\_START\_REQ signal to be sent to the proposed master node. Normally the president is also chosen as master. However, during a system restart where the starting node has a newer global checkpoint than that which has survived on the president, then this node will take over as master node, even though it is not recognized as the president by QMGR. If the starting node is chosen as the new master, then the other nodes are informed of this via a CNTR\_START\_REF signal.

The master withholds the CNTR\_START\_REQ signal until it is ready to start a new node, or to start the cluster for an initial restart or system restart.

When the starting node receives CNTR\_START\_CONF, it starts the NDB\_STTOR phases, in the following order:

- 1. DBLQH
- 2. DBDICT
- 3. DBTUP
- 4. DBACC
- 5. DBTC
- 6. DBDIH

#### **5.5.6. NDB\_STTOR Phase 1**

DBDICT, if necessary, initializes the schema file. DBDIH, DBTC, DBTUP, and DBLQH initialize variables. DBLQH also initializes the sending of statistics on database operations.

#### **5.5.7. STTOR Phase 3**

DBDICT initializes a variable that keeps track of the type of restart being performed.

NDBCNTR executes the second of the NDB\_STTOR start phases, with no other NDBCNTR activity taking place during this STTOR phase.

#### **5.5.8. NDB\_STTOR Phase 2**

The DBLQH block enables its exchange of internal records with DBTUP and DBACC, while DBTC allows its internal records to be exchanged with DBDIH. The DBDIH kernel block creates the mutexes used by the NDB kernel and reads nodes using the READ\_NODESREQ signal. With the data from the response to this signal, DBDIH can create node lists, node groups, and so forth. For node restarts and initial node restarts, DBDIH also asks the master for permission to perform the restart. The master will ask all "live" nodes if they are prepared to permit the new node to join the cluster. If an initial node restart is to be performed, then all LCPs are invalidated as part of this phase.

LCPs from nodes that are not part of the cluster at the time of the initial node restart are not invalidated. The reason for this is that there is never any chance for a node to become master of a system restart using any of the LCPs that have been invalidated, since this node must complete a node restart — including a local checkpoint — before it can join the cluster and possibly become a master node.

The CMVMI kernel block activates the sending of packed signals, which occurs only as part of database operations. Packing must be enabled prior to beginning any such operations during the execution of the redo log or node recovery phases.

The DBTUX block sets the type of start currently taking place, while the BACKUP block sets the type of restart to be performed, if any (in each case, the block actually sets a variable whose value reflects the type of start or restart). The SUMA block remains inactive during this phase.

The PGMAN kernel block starts the generation of two repeated signals, the first handling cleanup. This signal is sent every 200 milliseconds. The other signal handles statistics, and is sent once per second.

#### **5.5.9. STTOR Phase 4**

Only the DBLQH and NDBCNTR kernel blocks are directly involved in this phase. DBLQH allocates a record in the BACKUP block, used in the execution of local checkpoints via the DEFINE\_BACKUP\_REQ signal. NDBCNTR causes NDB\_STTOR to execute NDB\_STTOR phase 3; there is otherwise no other NDBCNTR activity during this STTOR phase.

#### **5.5.10. NDB\_STTOR Phase 3**

The DBLQH block initiates checking of the log files here. Then it obtains the states of the data nodes using the READ\_NODESREQ signal. Unless an initial start or an initial node restart is being performed, the checking of log files is handled in parallel with a number of other start phases. For initial starts, the log files must be initialized; this can be a lengthy process and should have some progress status attached to it.

#### **Note**

From this point, there are two parallel paths, one continuing restart and another reading and determining the state of the redo log files.

The DBDICT block requests information about the cluster data nodes via the READ\_NODESREQ signal. DBACC resets the system restart flag if this is not a system restart; this is used only to verify that no requests are received from DBTUX during system restart. DBTC requests information about all nodes by means of the READ\_NODESREQ signal.

DBDIH sets an internal master state and makes other preparations exclusive to initial starts. In the case of an initial start, the nonmaster nodes perform some initial tasks, the master node doing once all non-master nodes have reported that their tasks are completed. (This delay is actually unnecessary since there is no reason to wait while initializing the master node.)

For node restarts and initial node restarts no more work is done in this phase. For initial starts the work is done when all nodes have created the initial restart information and initialized the system file.

For system restarts this is where most of the work is performed, initiated by sending the NDB\_STARTREQ signal from NDBCNTR to DBDIH in the master. This signal is sent when all nodes in the system restart have reached this point in the restart. This we can mark as our first synchronization point for system restarts, designated WAITPOINT 4 1.

For a description of the system restart version of Phase 4, see [Section 5.5.21, "System Restart Handling in Phase 4"](#page-376-0).

After completing execution of the NDB\_STARTREQ signal, the master sends a CNTR\_WAITREP signal with WAITPOINT\_4\_2 to all nodes. This ends NDB\_STTOR phase 3 as well as (STTOR) Phase 4.

## **5.5.11. STTOR Phase 5**

All that takes place in Phase 5 is the delivery by NDBCNTR of NDB STTOR phase 4; the only block that acts on this signal is DB-DIH that controls most of the part of a data node start that is database-related.

#### **5.5.12. NDB\_STTOR Phase 4**

Some initialization of local checkpoint variables takes place in this phase, and for initial restarts, this is all that happens in this phase.

For system restarts, all required takeovers are also performed. Currently, this means that all nodes whose states could not be recovered using the redo log are restarted by copying to them all the necessary data from the "live" data nodes. For node restarts and initial node restarts, the master node performs a number of services, requested to do so by sending the START\_MEREQ signal to it. This phase is complete when the master responds with a START\_MECONF message, and is described in [Section 5.5.22,](#page-377-0) "[START\\_MEREQ](#page-377-0) Handling".

<span id="page-374-0"></span>After ensuring that the tasks assigned to DBDIH tasks in the NDB\_STTOR phase 4 are complete, NDBCNTR performs some work on its own. For initial starts, it creates the system table that keeps track of unique identifiers such as those used for AUTO\_INCREMENT. Following the WAITPOINT\_4\_1 synchronization point, all system restarts proceed immediately to NDB\_STTOR phase 5, which is handled by the DBDIH block. See [Section 5.5.13, "](#page-374-0)NDB\_STTOR Phase 5", for more information.

#### **5.5.13. NDB\_STTOR Phase 5**

For initial starts and system restarts this phase means executing a local checkpoint. This is handled by the master so that the other nodes will return immediately from this phase. Node restarts and initial node restarts perform the copying of the records from the primary replica to the starting replicas in this phase. Local checkpoints are enabled before the copying process is begun.

Copying the data to a starting node is part of the node takeover protocol. As part of this protocol, the node status of the starting node is updated; this is communicated using the global checkpoint protocol. Waiting for these events to take place ensures that the new node status is communicated to all nodes and their system files.

After the node's status has been communicated, all nodes are signaled that we are about to start the takeover protocol for this node.

Part of this protocol consists of Steps 3 - 9 during the system restart phase as described below. This means that restoration of all the fragments, preparation for execution of the redo log, execution of the redo log, and finally reporting back to DBDIH when the execution of the redo log is completed, are all part of this process.

After preparations are complete, copy phase for each fragment in the node must be performed. The process of copying a fragment involves the following steps:

- 1. The DBLQH kernel block in the starting node is informed that the copy process is about to begin by sending it a PRE-PARE\_COPY\_FRAGREQ signal.
- 2. When DBLQH acknowledges this request a CREATE\_FRAGREQ signal is sent to all nodes notify them of the preparation being made to copy data to this replica for this table fragment.
- 3. After all nodes have acknowledged this, a COPY\_FRAGREO signal is sent to the node from which the data is to be copied to the new node. This is always the primary replica of the fragment. The node indicated copies all the data over to the starting node in response to this message.
- 4. After copying has been completed, and a COPY\_FRAGCONF message is sent, all nodes are notified of the completion through an UPDATE\_TOREQ signal.
- 5. After all nodes have updated to reflect the new state of the fragment, the DBLQH kernel block of the starting node is informed of the fact that the copy has been completed, and that the replica is now up-to-date and any failures should now be treated as real failures.
- 6. The new replica is transformed into a primary replica if this is the role it had when the table was created.
- 7. After completing this change another round of CREATE\_FRAGREQ messages is sent to all nodes informing them that the takeover of the fragment is now committed.
- 8. After this, process is repeated with the next fragment if another one exists.
- 9. When there are no more fragments for takeover by the node, all nodes are informed of this by sending an UPDATE\_TOREQ signal sent to all of them.
- 10. Wait for the next complete local checkpoint to occur, running from start to finish.
- 11. The node states are updated, using a complete global checkpoint. As with the local checkpoint in the previous step, the global checkpoint must be allowed to start and then to finish.
- 12. When the global checkpoint has completed, it will communicate the successful local checkpoint of this node restart by sending an END\_TOREQ signal to all nodes.
- 13. A START\_COPYCONF is sent back to the starting node informing it that the node restart has been completed.
- 14. Receiving the START\_COPYCONF signal ends NDB\_STTOR phase 5. This provides another synchronization point for system restarts, designated as WAITPOINT\_5\_2.

#### **Note**

The copy process in this phase can in theory be performed in parallel by several nodes. However, all messages from the master to all nodes are currently sent to single node at a time, but can be made completely parallel. This is likely to be done in the not too distant future.

In an initial and an initial node restart, the SUMA block requests the subscriptions from the SUMA master node. NDBCNTR executes NDB\_STTOR phase 6. No other NDBCNTR activity takes place.

#### **5.5.14. NDB\_STTOR Phase 6**

In this NDB\_STTOR phase, both DBLQH and DBDICT clear their internal representing the current restart type. The DBACC block resets the system restart flag; DBACC and DBTUP start a periodic signal for checking memory usage once per second. DBTC sets an internal variable indicating that the system restart has been completed.

#### **5.5.15. STTOR Phase 6**

The NDBCNTR block defines the cluster's node groups, and the DBUTIL block initializes a number of data structures to facilitate the sending keyed operations can be to the system tables. DBUTIL also sets up a single connection to the DBTC kernel block.

#### **5.5.16. STTOR Phase 7**

In QMGR the president starts an arbitrator (unless this feature has been disabled by setting the value of the ArbitrationRank configuration parameter to 0 for all nodes — see [Defining a MySQL Cluster Management Server](http://dev.mysql.com/doc/refman/5.1/en/mysql-cluster-mgm-definition.html), and [Defining SQL and Other](http://dev.mysql.com/doc/refman/5.1/en/mysql-cluster-api-definition.html) [API Nodes in a MySQL Cluster](http://dev.mysql.com/doc/refman/5.1/en/mysql-cluster-api-definition.html), for more information; note that this currently can be done only when using MySQL Cluster Carrier Grade Edition). In addition, checking of API nodes through heartbeats is activated.

Also during this phase, the BACKUP block sets the disk write speed to the value used following the completion of the restart. The master node during initial start also inserts the record keeping track of which backup ID is to be used next. The SUMA and DBTUX blocks set variables indicating start phase 7 has been completed, and that requests to DBTUX that occurs when running the redo log should no longer be ignored.

#### **5.5.17. STTOR Phase 8**

NDB\_STTOR executes NDB\_STTOR phase 7; no other NDBCNTR activity takes place.

#### **5.5.18. NDB\_STTOR Phase 7**

If this is a system restart, the master node initiates a rebuild of all indexes from DBDICT during this phase.

The CMVMI kernel block opens communication channels to the API nodes (including MySQL servers acting as SQL nodes). Indicate in globalData that the node is started.

#### **5.5.19. STTOR Phase 9**

NDBCNTR resets some start variables.

#### **5.5.20. STTOR Phase 101**

<span id="page-376-0"></span>This is the SUMA handover phase, during which a GCP is negotiated and used as a point of reference for changing the source of event and replication subscriptions from existing nodes only to include a newly started node.

#### **5.5.21. System Restart Handling in Phase 4**

This consists of the following steps:

- 1. The master sets the latest GCI as the restart GCI, and then synchronizes its system file to all other nodes involved in the system restart.
- 2. The next step is to synchronize the schema of all the nodes in the system restart. This is performed in 15 passes. The problem we are trying to solve here occurs when a schema object has been created while the node was up but was dropped while the node was down, and possibly a new object was even created with the same schema ID while that node was unavailable. In order to handle this situation, it is necessary first to re-create all objects that are supposed to exist from the viewpoint of the starting node. After this, any objects that were dropped by other nodes in the cluster while this node was "dead" are dropped; this also applies to any tables that were dropped during the outage. Finally, any tables that have been created by other nodes while the starting node was unavailable are re-created on the starting node. All these operations are local to the starting node. As part of this process, is it also necessary to ensure that all tables that need to be re-created have been created locally and that the proper data structures have been set up for them in all kernel blocks.

After performing the procedure described previously for the master node the new schema file is sent to all other participants in the system restart, and they perform the same synchronization.

- 3. All fragments involved in the restart must have proper parameters as derived from DBDIH. This causes a number of START\_FRAGREQ signals to be sent from DBDIH to DBLQH. This also starts the restoration of the fragments, which are restored one by one and one record at a time in the course of reading the restore data from disk and applying in parallel the restore data read from disk into main memory. This restores only the main memory parts of the tables.
- 4. Once all fragments have been restored, a START\_RECREO message is sent to all nodes in the starting cluster, and then all undo logs for any Disk Data parts of the tables are applied.
- 5. After applying the undo logs in LGMAN, it is necessary to perform some restore work in TSMAN that requires scanning the extent headers of the tablespaces.
- 6. Next, it is necessary to prepare for execution of the redo log, which log can be performed in up to four phases. For each fragment, execution of redo logs from several different nodes may be required. This is handled by executing the redo logs in different phases for a specific fragment, as decided in DBDIH when sending the START\_FRAGREQ signal. An EXEC\_FRAGREQ signal is sent for each phase and fragment that requires execution in this phase. After these signals are sent, an EXEC\_SRREQ

signal is sent to all nodes to tell them that they can start executing the redo log.

#### **Note**

Before starting execution of the first redo log, it is necessary to make sure that the setup which was started earlier (in Phase 4) by  $DBLQH$  has finished, or to wait until it does before continuing.

- 7. Prior to executing the redo log, it is necessary to calculate where to start reading and where the end of the REDO log should have been reached. The end of the REDO log should be found when the last GCI to restore has been reached.
- 8. After completing the execution of the redo logs, all redo log pages that have been written beyond the last GCI to be restore are invalidated. Given the cyclic nature of the redo logs, this could carry the invalidation into new redo log files past the last one executed.
- 9. After the completion of the previous step, DBLQH report this back to DBDIH using a START\_RECCONF message.
- 10. When the master has received this message back from all starting nodes, it sends a NDB STARTCONF signal back to NDB-CNTR.
- <span id="page-377-0"></span>11. The NDB\_STARTCONF message signals the end of STTOR phase 4 to NDBCNTR, which is the only block involved to any significant degree in this phase.

#### **5.5.22. START\_MEREQ Handling**

The first step in handling START\_MEREQ is to ensure that no local checkpoint is currently taking place; otherwise, it is necessary to wait until it is completed. The next step is to copy all distribution information from the master DBDIH to the starting DBDIH. After this, all metadata is synchronized in DBDICT (see [Section 5.5.21, "System Restart Handling in Phase 4"](#page-376-0)).

After blocking local checkpoints, and then synchronizing distribution information and metadata information, global checkpoints are blocked.

The next step is to integrate the starting node in the global checkpoint protocol, local checkpoint protocol, and all other distributed protocols. As part of this the node status is also updated.

After completing this step the global checkpoint protocol is permitted to start again, the START\_MECONF signal is sent to indicate to the starting node that the next phase may proceed.

# **5.6. NDB Internals Glossary**

This section contains terms and abbreviations that are found in or useful to understanding the NDB source code.

- **ACC. ACC**elerator or **ACC**ess manager. Handles hash indexes of primary keys, providing fast access to records. See [Sec](#page-361-1)[tion 5.4.3, "The](#page-361-1) DBACC Block".
- API node. In NDB terms, this is any application that accesses cluster data using the NDB API, including mysqld when functioning as an API node. (MySQL servers acting in this capacity are also referred to as "SQL nodes"). Often abbreviated to "API".
- **CMVMI.** Stands for **C**luster **M**anager **V**irtual **M**achine **I**nterface. An NDB kernel handling non-signal requests to the operating system, as well as configuration management, interaction with the cluster management server, and interaction between various kernel blocks and the NDB virtual machine. See [Section 5.4.2, "The](#page-361-0) CMVMI Block", for more information.
- **CNTR.** Stands for restart **C**oordi**N**a**T**o**R**. See [Section 5.4.12, "The](#page-366-0) NDBCNTR Block", for more information.
- **DBTC.** The transaction coordinator (also sometimes written simply as **TC**). See [Section 5.4.7, "The](#page-363-0) DBTC Block", for more information.
- **DICT.** The NDB data **DICT**ionary kernel block. Also **DBDICT**. See [Section 5.4.4, "The](#page-361-2) DBDICT Block".
- **DIH. DI**stribution **H**andler. An NDB kernel block. See [Section 5.4.5, "The](#page-362-0) DBDIH Block".
- **LGMAN.** The **L**og **G**roup **MAN**ager NDB kernel block, used for MySQL Cluster Disk Data tables. See [Section 5.4.11, "The](#page-366-1) [LGMAN](#page-366-1) Block".
- **LQH. L**ocal **Q**uery **H**andler. NDB kernel block, discussed in [Section 5.4.6, "](#page-362-1)DBLQH Block".
- **MGM. M**ana**G**e**M**ent node (or management server). Implemented as the ndb\_mgmd server daemon. Responsible for passing cluster configuration information to data nodes and performing functions such as starting and stopping nodes. Accessed by the

user by means of the cluster management client (ndb\_mgm). A discussion of management nodes can be found in [ndb\\_mgmd](http://dev.mysql.com/doc/refman/5.1/en/mysql-cluster-programs-ndb-mgmd.html).

- **QMGR.** The cluster management block in the NDB kernel. It responsibilities include monitoring heartbeats from data and API nodes. See [Section 5.4.15, "The](#page-368-0) QMGR Block", for more information.
- **RBR. R**ow-**B**ased **R**eplication. MySQL Cluster Replication is row-based replication. See [MySQL Cluster Replication.](http://dev.mysql.com/doc/refman/5.1/en/mysql-cluster-replication.html)
- **STTOR. ST**art **O**r **R**estart
- **SUMA.** The cluster **SU**bscription **MA**nager. See [Section 5.4.17, "The](#page-368-1) SUMA Block".
- **TC**

**TC. T**ransaction **C**oordinator. See [Section 5.4.7, "The](#page-363-0) DBTC Block".

- **TRIX.** Stands for **TR**ansactions and **I**nde**X**es, which are managed by the NDB kernel block having this name. See [Sec](#page-368-2)[tion 5.4.19, "The](#page-368-2) TRIX Block".
- **TSMAN. T**able **s**pace **m**anager. Handles tablespaces for MySQL Cluster Disk Data. See [Section 5.4.18, "The](#page-368-3) TSMAN Block", for more information.
- **TUP. TUP**le. Unit of data storage. Also used (along with **DBTUP**) to refer to the NDB kernel's tuple management block, which is discussed in [Section 5.4.8, "The](#page-364-0) DBTUP Block".

# Index

## **A**

AbortOption (NdbOperation datatype), 123 AbortOption (NdbTransaction datatype), 154 ACC and NDB Kernel, 9 defined, 2 Access Manager defined, 2 ActiveHook (NdbBlob datatype), 77 addColumn() (method of Index), 60 addColumn() (method of Table), 179 addColumnName() (method of Index), 61 addColumnNames() (method of Index), 61 addEventColumn() (method of Event), 54 addEventColumns() (method of Event), 55 addTableEvent() (method of Event), 54 add\_reg() (method of NdbInterepretedCode), 105 add\_val() (method of NdbInterepretedCode), 116 aggregate() (method of Table), 184 API node defined, 2 application-level partitioning, 194 applications structure, 3 aRef() (method of NdbRecAttr), 136 ArrayType (Column datatype), 20 AutoGrowSpecification structure, 199

## **B**

backup defined, 1 begin() (method of NdbScanFilter), 141 BinaryCondition (NdbScanFilter datatype), 140 BLOB handling example, 236 example (using NdbRecord), 242 blobsFirstBlob() (method of NdbBlob), 82 blobsNextBlob() (method of NdbBlob), 82 BoundType (NdbIndexScanOperation datatype), 95 branch\_col\_and\_mask\_eq\_mask() (method of NdbInterpretedCode), 113 branch\_col\_and\_mask\_eq\_zero() (method of NdbInterpretedCode), 114 branch\_col\_and\_mask\_ne\_mask() (method of NdbInterpretedCode), 114 branch\_col\_and\_mask\_ne\_zero() (method of NdbInterpretedCode), 115 branch\_col\_eq() (method of NdbInterepretedCode), 109 branch\_col\_eq\_null() (method of NdbInterepretedCode), 111 branch\_col\_ge() (method of NdbInterepretedCode), 111 branch\_col\_gt() (method of NdbInterepretedCode), 111 branch\_col\_le() (method of NdbInterepretedCode), 110 branch\_col\_like() (method of NdbInterepretedCode), 112 branch\_col\_lt() (method of NdbInterepretedCode), 110 branch\_col\_ne() (method of NdbInterepretedCode), 110 branch\_col\_ne\_null() (method of NdbInterepretedCode), 112 branch\_col\_notlike() (method of NdbInterepretedCode), 113 branch\_eq() (method of NdbInterepretedCode), 108 branch\_eq\_null() (method of NdbInterepretedCode), 108 branch\_ge() (method of NdbInterepretedCode), 106 branch\_gt() (method of NdbInterepretedCode), 107 branch\_label() (method of NdbInterepretedCode), 106 branch\_le() (method of NdbInterepretedCode), 107 branch\_lt() (method of NdbInterepretedCode), 107 branch\_ne() (method of NdbInterepretedCode), 108

branch\_ne\_null() (method of NdbInterepretedCode), 108

#### **C**

call\_sub() (method of NdbInterepretedCode), 117 char\_value() (method of NdbRecAttr), 134 checkpoint defined, 1 Classification (NdbError datatype), 203 clone() (method of NdbRecAttr), 137 close() (method of NdbScanOperation), 149 close() (method of NdbTransaction), 157 closeTransaction() (method of Ndb), 72 cmp() (method of NdbScanFilter), 141 Column class, 17 Column::ArrayType, 20 Column::ColumnType, 21 Column::equal(), 24 Column::getArrayType(), 27 Column::getCharset(), 25 Column::getColumnNo(), 24 Column::getInlineSize(), 26 Column::getLength(), 25 Column::getName(), 23 Column::getNullable(), 23 Column::getPartitionKey(), 27 Column::getPartSize(), 26 Column::getPrecision(), 24 Column::getPrimaryKey(), 23 Column::getStorageType(), 27 Column::getStripeSize(), 26 Column::getType(), 24 Column::setArrayType(), 31 Column::setCharset(), 30 Column::setLength(), 29 Column::setName(), 28 Column::setNullable(), 28 Column::setPartitionKey(), 31 Column::setPartSize(), 30 Column::setPrecision(), 29 Column::setPrimaryKey(), 28 Column::setScale(), 29 Column::setStorageType(), 32 Column::setStripeSize(), 31 Column::setType(), 28 Column::StorageType, 21 ColumnType (Column datatype), 21 Commit defined, 4 commitStatus() (method of NdbTransaction), 158 CommitStatusType (NdbTransaction datatype), 154 computeHash() (method of Ndb), 72 concurrency control, 10 connect() (method of Ndb\_cluster\_connection), 196 connecting to multiple clusters example, 209, 234 createDatafile() (method of Dictionary), 42 createEvent() (method of Dictionary), 42 createIndex() (method of Dictionary), 41 createLogfileGroup() (method of Dictionary), 42 createRecord() (method of Dictionary), 42 createTable() (method of Dictionary), 41 createTablespace() (method of Dictionary), 42 createUndofile() (method of Dictionary), 43

#### **D**

data node defined, 2 Datafile class, 32 Datafile::getFileNo(), 35 Datafile::getFree(), 34 Datafile::getNode(), 35 Datafile::getObjectId(), 35 Datafile::getObjectStatus(), 35 Datafile::getObjectVersion(), 35 Datafile::getPath(), 33 Datafile::getSize(), 34 Datafile::getTablespace(), 34 Datafile::getTablespaceId(), 34 Datafile::setNode(), 36 Datafile::setPath(), 36 Datafile::setSize(), 36 Datafile::setTablespace(), 36 def label() (method of NdbInterepretedCode), 106 def\_sub() (method of NdbInterepretedCode), 117 deleteCurrentTuple() (method of NdbScanOperation), 151 deleteTuple() (method of NdbIndexOperation), 94 deleteTuple() (method of NdbOperation), 130 deleteTuple() (method of NdbTransaction), 162 Dictionary class, 37 Dictionary::createDatafile(), 42 Dictionary::createEvent(), 42 Dictionary::createIndex(), 41 Dictionary::createLogfileGroup(), 42 Dictionary::createRecord(), 42 Dictionary::createTable(), 41 Dictionary::createTablespace(), 42 Dictionary::createUndofile(), 43 Dictionary::dropDatafile(), 45 Dictionary::dropEvent(), 44 Dictionary::dropIndex(), 44 Dictionary::dropLogfileGroup(), 44 Dictionary::dropTable(), 43 Dictionary::dropTablespace(), 44 Dictionary::dropUndofile(), 45 Dictionary::Element structure, 199 Dictionary::getDatafile(), 40 Dictionary::getEvent(), 39 Dictionary::getIndex(), 39 Dictionary::getLogfileGroup(), 40 Dictionary::getNdbError(), 41 Dictionary::getTable(), 39 Dictionary::getTablespace(), 40 Dictionary::getUndofile(), 41 Dictionary::invalidateTable(), 45 Dictionary::listIndexes(), 46 Dictionary::listObjects(), 45 Dictionary::releaseRecord(), 46 Dictionary::removeCachedIndex(), 47 Dictionary::removeCachedTable(), 47 double\_value() (method of NdbRecAttr), 136 dropDatafile() (method of Dictionary), 45 dropEvent() (method of Dictionary), 44 dropEventOperation() (method of Ndb), 73 dropIndex() (method of Dictionary), 44 dropLogfileGroup() (method of Dictionary), 44 dropTable() (method of Dictionary), 43 dropTablespace() (method of Dictionary), 44 dropUndofile() (method of Dictionary), 45

#### **E**

Element (Dictionary structure), 199 end() (method of NdbScanFilter), 141 end\_of\_bound() (method of NdbIndexScanOperation), 98 eq() (method of NdbScanFilter), 142 equal() (method of Column), 24 equal() (method of NdbOperation), 127 equal() (method of Table), 174 error classification (defined), 201

error classifications, 300 error code (defined), 201 Error code types, 282 Error codes, 282 error detail message (defined), 201 error handling example, 212 overview, 8 error message (defined), 201 Error status, 201 error types in applications, 212 errors classifying, 300 Event class, 47 Event::addEventColumn(), 54 Event::addEventColumns(), 55 Event::addTableEvent(), 54 Event::EventDurability, 50 Event::EventReport, 50 Event::getDurability(), 52 Event::getEventColumn(), 52 Event::getName(), 51 Event::getNoOfEventColumns(), 52 Event::getObjectId(), 53 Event::getObjectStatus(), 53 Event::getObjectVersion(), 53 Event::getReport(), 52 Event::getTable(), 51 Event::getTableEvent(), 52 Event::getTableName(), 51 Event::mergeEvents(), 55 Event::setDurability(), 54 Event::setName(), 53 Event::setReport(), 54 Event::setTable(), 54 Event::TableEvent, 49 EventDurability (Event datatype), 50 EventReport (Event datatype), 50 events example, 234 handling example, 231 ExecType (NdbTransaction datatype), 155 execute() (method of NdbEventOperation), 92 execute() (method of NdbTransaction), 156

# **F**

finalise() (method of NdbInterepretedCode), 118 float value() (method of NdbRecAttr), 136 fragment defined, 2 FragmentType (Object datatype), 164

# **G**

GCP (Global Checkpoint) defined, 2 ge() (method of NdbScanFilter), 144 getArrayType() (method of Column), 27 getAutoGrowSpecification() (method of LogfileGroup), 64 getAutoGrowSpecification() (method of Tablespace), 187 getBlobEventName() (method of NdbBlob), 82 getBlobHandle() (method of NdbEventOperation), 89 getBlobHandle() (method of NdbOperation), 125 getBlobTableName() (method of NdbBlob), 83 getCharset() (method of Column), 25 getColumn() (method of Index), 58 getColumn() (method of NdbBlob), 81 getColumn() (method of NdbRecAttr), 132

getColumn() (method of Table), 172 getColumnNo() (method of Column), 24 getDatabaseName() (method of Ndb), 69 getDatabaseSchemaName() (method of Ndb), 70 getDatafile() (method of Dictionary), 40 getDefaultLogfileGroup() (method of Tablespace), 187 getDefaultLogfileGroupId() (method of Tablespace), 187 getDefaultNoPartitionsFlag() (method of Table), 178 getDescending() (method of NdbIndexScanOperation), 96 getDictionary() (method of Ndb), 69 getDurability() (method of Event), 52 getEvent() (method of Dictionary), 39 getEventColumn() (method of Event), 52 getEventType() (method of NdbEventOperation), 88 getExtentSize() (method of Tablespace), 187 getFileNo() (method of Datafile), 35 getFileNo() (method of Undofile), 192 getFragmentCount() (method of Table), 176 getFragmentData() (method of Table), 174 getFragmentDataLen() (method of Table), 175 getFragmentType() (method of Table), 172 getFree() (method of Datafile), 34 getFrmData() (method of Table), 174 getFrmLength() (method of Table), 174 getGCI() (method of NdbEventOperation), 90 getGCI() (method of NdbTransaction), 158 getIndex() (method of Dictionary), 39 getIndex() (method of NdbIndexOperation), 93 getInlineSize() (method of Column), 26 getKValue() (method of Table), 173 getLatestGCI() (method of NdbEventOperation), 90 getLength() (method of Column), 25 getLength() (method of NdbBlob), 80 getLinearFlag() (method of Table), 176 getLockMode() (method of NdbOperation), 126 getLogfileGroup() (method of Dictionary), 40 getLogfileGroup() (method of Undofile), 191 getLogfileGroupId() (method of Undofile), 191 getLogging() (method of Index), 59 getLogging() (method of Table), 172 getMaxLoadFactor() (method of Table), 173 getMaxRows() (method of Table), 177 getMinLoadFactor() (method of Table), 173 getName() (method of Column), 23 getName() (method of Event), 51 getName() (method of Index), 58 getName() (method of LogfileGroup), 63 getName() (method of Tablespace), 186 getNdbError() (method of Dictionary), 41 getNdbError() (method of Ndb), 74 getNdbError() (method of NdbBlob), 82 getNdbError() (method of NdbEventOperation), 90 getNdbError() (method of NdbInterepretedCode), 118 getNdbError() (method of NdbOperation), 125 getNdbError() (method of NdbScanFilter), 145 getNdbError() (method of NdbTransaction), 159 getNdbErrorLine() (method of NdbOperation), 126 getNdbErrorLine() (method of NdbTransaction), 159 getNdbErrorOperation() (method of NdbTransaction), 159 getNdbIndexOperation() (method of NdbTransaction), 156 getNdbIndexScanOperation() (method of NdbTransaction), 156 getNdbOperation() (method of NdbBlob), 83 getNdbOperation() (method of NdbScanFilter), 145 getNdbOperation() (method of NdbTransaction), 155 getNdbScanOperation() (method of NdbTransaction), 155 getNdbTransaction() (method of NdbOperation), 126 getNdbTransaction() (method of NdbScanOperation), 151 getNextCompletedOperation() (method of NdbTransaction), 159 getNode() (method of Datafile), 35 getNode() (method of Undofile), 192

getNoOfColumns() (method of Index), 58 getNoOfCOlumns() (method of Table), 173 getNoOfEventColumns() (method of Event), 52 getNoOfPrimaryKeys() (method of Table), 173 getNull() (method of NdbBlob), 79 getNullable() (method of Column), 23 getObjectId() (method of Datafile), 35 getObjectId() (method of Event), 53 getObjectId() (method of Index), 60 getObjectId() (method of LogfileGroup), 65 getObjectId() (method of Object), 167 getObjectId() (method of Table), 178 getObjectId() (method of Tablespace), 188 getObjectId() (method of Undofile), 193 getObjectStatus() (method of Datafile), 35 getObjectStatus() (method of Event), 53 getObjectStatus() (method of Index), 59 getObjectStatus() (method of LogfileGroup), 64 getObjectStatus() (method of Object), 166 getObjectStatus() (method of Table), 177 getObjectStatus() (method of Tablespace), 188 getObjectStatus() (method of Undofile), 192 getObjectType() (method of Table), 177 getObjectVersion() (method of Datafile), 35 getObjectVersion() (method of Event), 53 getObjectVersion() (method of Index), 60 getObjectVersion() (method of LogfileGroup), 64 getObjectVersion() (method of Object), 166 getObjectVersion() (method of Table), 177 getObjectVersion() (method of Tablespace), 188 getObjectVersion() (method of Undofile), 192 getPartitionKey() (method of Column), 27 getPartSize() (method of Column), 26 getPath() (method of Datafile), 33 getPath() (method of Undofile), 191 getPos() (method of NdbBlob), 80 getPreBlobHandle() (method of NdbEventOperation), 89 getPrecision() (method of Column), 24 getPreValue() (method of NdbEventOperation), 89 getPrimaryKey() (method of Column), 23 getPrimaryKey() (method of Table), 174 getPruned() (method of NdbScanOperation), 152 getRangeListData() (method of Table), 175 getRangeListDataLen() (method of Table), 175 getReport() (method of Event), 52 getRowChecksumIndicator() (method of Table), 179 getRowGCIIndicator() (method of Table), 178 getSize() (method of Datafile), 34 getSize() (method of Undofile), 191 getSorted() (method of NdbIndexScanOperation), 96 getState() (method of NdbBlob), 78 getState() (method of NdbEventOperation), 88 getStorageType() (method of Column), 27 getStripeSize() (method of Column), 26 getTable() (method of Dictionary), 39 getTable() (method of Event), 51 getTable() (method of Index), 58 getTable() (method of NdbInterepretedCode), 118 getTable() (method of NdbOperation), 125 getTableEvent() (method of Event), 52 getTableId() (method of Table), 172 getTableName() (method of Event), 51 getTableName() (method of NdbOperation), 125 getTablespace() (method of Datafile), 34 getTablespace() (method of Dictionary), 40 getTablespace() (method of Table), 176 getTablespaceData() (method of Table), 175 getTablespaceDataLen() (method of Table), 175 getTablespaceId() (method of Datafile), 34 getTablespaceNames() (method of Table), 178

getTablespaceNamesLen() (method of Table), 178 getTransactionId() (method of NdbTransaction), 158 getType() (method of Column), 24 getType() (method of Index), 59 getType() (method of NdbOperation), 126 getType() (method of NdbRecAttr), 132 getUndoBufferSize() (method of LogfileGroup), 64 getUndofile() (method of Dictionary), 41 getUndoFreeWords() (method of LogfileGroup), 64 getValue() (method of NdbBlob), 78 getValue() (method of NdbEventOperation), 88 getValue() (method of NdbOperation), 124 getVersion() (method of NdbBlob), 79 getWordsUsed() (method of NdbInterepretedCode), 119 get\_next\_ndb\_object() (method of ndb\_cluster\_connection), 197 get\_range\_no() (method of NdbIndexScanOperation), 95 get\_size\_in\_bytes() (method of NdbRecAttr), 133 Group (NdbScanFilter datatype), 140 gt() (method of NdbScanFilter), 144

#### **I**

Index class, 56 Index::addColumn(), 60 Index::addColumnName(), 61 Index::addColumnNames(), 61 Index::getColumn(), 58 Index::getLogging(), 59 Index::getName(), 58 Index::getNoOfColumns(), 58 Index::getObjectId(), 60 Index::getObjectStatus(), 59 Index::getObjectVersion(), 60 Index::getTable(), 58 Index::getType(), 59 Index::setName(), 60 Index::setTable(), 60 Index::setType(), 61 Index::Type, 57 init() (method of Ndb), 69 initial node restart defined, 2 insertTuple() (method of NdbOperation), 129 insertTuple() (method of NdbTransaction), 160 int32\_value() (method of NdbRecAttr), 133 int64\_value() (method of NdbRecAttr), 133 int8\_value() (method of NdbRecAttr), 134 integer comparison methods (of NdbScanFilter class), 142 interpret\_exit\_nok() (method of NdbInterepretedCode), 115 interpret\_exit\_ok() (method of NdbInterepretedCode), 115 interpret\_last\_row() (method of NdbInterepretedCode), 116 invalidateTable() (method of Dictionary), 45 isConsistent() (method of NdbEventOperation), 90 isfalse() (method of NdbScanFilter), 141 isnotnull() (method of NdbScanFilter), 145 isNULL() (method of NdbRecAttr), 133 isnull() (method of NdbScanFilter), 145 istrue() (method of NdbScanFilter), 141 iteration Ndb objects, 197

#### **K**

Key\_part\_ptr (Ndb structure), 201

## **L**

LCP (Local Checkpoint) defined, 1 le() (method of NdbScanFilter), 144 List class, 66

listIndexes() (method of Dictionary), 46 listObjects() (method of Dictionary), 45 load\_const\_null() (method of NdbInterepretedCode), 102 load\_const\_u16() (method of NdbInterepretedCode), 102 load\_const\_u32() (method of NdbInterepretedCode), 103 load\_const\_u64() (method of NdbInterepretedCode), 103 lock handling and scan operations, 8 lockCurrentTuple() (method of NdbScanOperation), 149 LockMode (NdbOperation datatype), 123 LogfileGroup class, 62 LogfileGroup::getAutoGrowSpecification(), 64 LogfileGroup::getName(), 63 LogfileGroup::getObjectId(), 65 LogfileGroup::getObjectStatus(), 64 LogfileGroup::getObjectVersion(), 64 LogfileGroup::getUndoBufferSize(), 64 LogfileGroup::getUndoFreeWords(), 64 LogfileGroup::setAutoGrowSpecification(), 65 LogfileGroup::setName(), 65 LogfileGroup::setUndoBufferSize(), 65 lt() (method of NdbScanFilter), 143

## **M**

management (MGM) node defined, 2 medium\_value() (method of NdbRecAttr), 134 mergeEvents() (method of Event), 55 mergeEvents() (method of NdbEventOperation), 91 multiple clusters, 194 multiple clusters, connecting to example, 209, 234

# **N**

NDB defined, 2 record structure, 10 NDB API defined, 3 NDB API classes overview, 3 Ndb class, 66 Ndb::closeTransaction(), 72 Ndb::computeHash(), 72 Ndb::dropEventOperation(), 73 Ndb::getDatabaseName(), 69 Ndb::getDatabaseSchemaName(), 70 Ndb::getDictionary(), 69 Ndb::getNdbError(), 74 Ndb::init(), 69 Ndb::Key\_part\_ptr structure, 201 Ndb::nextEvent(), 74 Ndb::PartitionSpec structure, 203 Ndb::pollEvents(), 73 Ndb::setDatabaseName(), 70 Ndb::setDatabaseSchemaName(), 70 Ndb::startTransaction(), 70 NdbBlob class, 75 NdbBlob::ActiveHook type, 77 NdbBlob::blobsFirstBlob(), 82 NdbBlob::blobsNextBlob(), 82 NdbBlob::getBlobEventName(), 82 NdbBlob::getBlobTableName(), 83 NdbBlob::getColumn(), 81 NdbBlob::getLength(), 80 NdbBlob::getNdbError(), 82 NdbBlob::getNdbOperation(), 83 NdbBlob::getNull(), 79 NdbBlob::getPos(), 80

NdbBlob::getState(), 78 NdbBlob::getValue(), 78 NdbBlob::getVersion(), 79 NdbBlob::readData(), 81 NdbBlob::setActiveHook(), 79 NdbBlob::setNull(), 80 NdbBlob::setPos(), 81 NdbBlob::setValue(), 78 NdbBlob::State type, 78 NdbBlob::truncate(), 80 NdbBlob::writeData(), 81 NdbDictionary class, 83 NdbError structure, 201 NdbError::Classification type, 203 NdbError::Status type, 202 NdbEventOperation class, 85 NdbEventOperation::execute(), 92 NdbEventOperation::getBlobHandle(), 89 NdbEventOperation::getEventType(), 88 NdbEventOperation::getGCI(), 90 NdbEventOperation::getLatestGCI(), 90 NdbEventOperation::getNdbError(), 90 NdbEventOperation::getPreBlobHandle(), 89 NdbEventOperation::getPreValue(), 89 NdbEventOperation::getState(), 88 NdbEventOperation::getValue(), 88 NdbEventOperation::isConsistent(), 90 NdbEventOperation::mergeEvents(), 91 NdbEventOperation::State, 87 NdbEventOperation::tableFragmentationChanged(), 91 NdbEventOperation::tableFrmChanged(), 91 NdbEventOperation::tableNameChanged(), 91 NdbIndexOperation class, 92 example, 5 NdbIndexOperation::deleteTuple(), 94 NdbIndexOperation::getIndex(), 93 NdbIndexOperation::readTuple(), 93 NdbIndexOperation::updateTuple(), 93 NdbIndexScanOperation class, 94 NdbIndexScanOperation::BoundType, 95 NdbIndexScanOperation::end\_of\_bound(), 98 NdbIndexScanOperation::getDescending(), 96 NdbIndexScanOperation::getSorted(), 96 NdbIndexScanOperation::get\_range\_no(), 95 NdbIndexScanOperation::readTuples(), 96 NdbIndexScanOperation::reset\_bounds(), 98 NdbInterpretedCode register-loading methods, 102 NdbInterpretedCode() (constructor), 101 NdbInterpretedCode::add\_reg(), 105 NdbInterpretedCode::add\_val(), 116 NdbInterpretedCode::branch\_col\_and\_mask\_eq\_mask(), 113 NdbInterpretedCode::branch\_col\_and\_mask\_eq\_zero(), 114 NdbInterpretedCode::branch\_col\_and\_mask\_ne\_mask(), 114 NdbInterpretedCode::branch\_col\_and\_mask\_ne\_zero(), 115 NdbInterpretedCode::branch\_col\_eq(), 109 NdbInterpretedCode::branch\_col\_eq\_null(), 111 NdbInterpretedCode::branch\_col\_ge(), 111 NdbInterpretedCode::branch\_col\_gt(), 111 NdbInterpretedCode::branch\_col\_le(), 110 NdbInterpretedCode::branch\_col\_like(), 112 NdbInterpretedCode::branch\_col\_lt(), 110 NdbInterpretedCode::branch\_col\_ne(), 110 NdbInterpretedCode::branch\_col\_ne\_null(), 112 NdbInterpretedCode::branch\_col\_notlike(), 113 NdbInterpretedCode::branch\_eq(), 108 NdbInterpretedCode::branch\_eq\_null(), 108 NdbInterpretedCode::branch\_ge(), 106 NdbInterpretedCode::branch\_gt(), 107 NdbInterpretedCode::branch\_label(), 106 NdbInterpretedCode::branch\_le(), 107

NdbInterpretedCode::branch\_lt(), 107 NdbInterpretedCode::branch\_ne(), 108 NdbInterpretedCode::branch\_ne\_null(), 108 NdbInterpretedCode::call\_sub(), 117 NdbInterpretedCode::def\_label(), 106 NdbInterpretedCode::def\_sub(), 117 NdbInterpretedCode::finalise(), 118 NdbInterpretedCode::getNdbError(), 118 NdbInterpretedCode::getTable(), 118 NdbInterpretedCode::getWordsUsed(), 119 NdbInterpretedCode::interpret\_exit\_nok(), 115 NdbInterpretedCode::interpret\_exit\_ok(), 115 NdbInterpretedCode::interpret\_last\_row(), 116 NdbInterpretedCode::load\_const\_null(), 102 NdbInterpretedCode::load\_const\_u16(), 102 NdbInterpretedCode::load\_const\_u32(), 103 NdbInterpretedCode::load\_const\_u64(), 103 NdbInterpretedCode::read\_attr(), 103 NdbInterpretedCode::ret\_sub(), 118 NdbInterpretedCode::sub\_reg(), 105 NdbInterpretedCode::sub\_val(), 117 NdbInterpretedCode::write\_attr(), 104 NdbMgmHandle, 248, 252, 253, 253 NdbOperation class, 119 example, 5 NdbOperation::AbortOption, 123 NdbOperation::deleteTuple(), 130 NdbOperation::equal(), 127 NdbOperation::getBlobHandle(), 125 NdbOperation::getLockMode(), 126 NdbOperation::getNdbError(), 125 NdbOperation::getNdbErrorLine(), 126 NdbOperation::getNdbTransaction(), 126 NdbOperation::getTable(), 125 NdbOperation::getTableName(), 125 NdbOperation::getType(), 126 NdbOperation::getValue(), 124 NdbOperation::insertTuple(), 129 NdbOperation::LockMode, 123 NdbOperation::readTuple(), 130 NdbOperation::setValue(), 128 NdbOperation::Type, 123 NdbOperation::updateTuple(), 130 NdbOperation::writeTuple(), 130 NdbRecAttr class, 131 NdbRecAttr::aRef(), 136 NdbRecAttr::char\_value(), 134 NdbRecAttr::clone(), 137 NdbRecAttr::double\_value(), 136 NdbRecAttr::float\_value(), 136 NdbRecAttr::getColumn(), 132 NdbRecAttr::getType(), 132 NdbRecAttr::get\_size\_in\_bytes(), 133 NdbRecAttr::int32\_value(), 133 NdbRecAttr::int64\_value(), 133 NdbRecAttr::int8\_value(), 134 NdbRecAttr::isNULL(), 133 NdbRecAttr::medium\_value(), 134 NdbRecAttr::short\_value(), 134 NdbRecAttr::u\_32\_value(), 135 NdbRecAttr::u\_64\_value(), 135 NdbRecAttr::u\_8\_value(), 136 NdbRecAttr::u\_char\_value(), 135 NdbRecAttr::u\_medium\_value(), 135 NdbRecAttr::u\_short\_value(), 135 NdbRecord example, 227, 242 NdbScanFilter class, 137 integer comparison methods, 142 NdbScanFilter::begin(), 141

NdbScanFilter::BinaryCondition, 140 NdbScanFilter::cmp(), 141 NdbScanFilter::end(), 141 NdbScanFilter::eq(), 142 NdbScanFilter::ge(), 144 NdbScanFilter::getNdbError(), 145 NdbScanFilter::getNdbOperation(), 145 NdbScanFilter::Group, 140 NdbScanFilter::gt(), 144 NdbScanFilter::isfalse(), 141 NdbScanFilter::isnotnull(), 145 NdbScanFilter::isnull(), 145 NdbScanFilter::istrue(), 141 NdbScanFilter::le(), 144 NdbScanFilter::lt(), 143 NdbScanFilter::ne(), 143 NdbScanOperation class, 146 NdbScanOperation::close(), 149 NdbScanOperation::deleteCurrentTuple(), 151 NdbScanOperation::getNdbTransaction(), 151 NdbScanOperation::getPruned(), 152 NdbScanOperation::lockCurrentTuple(), 149 NdbScanOperation::nextResult(), 148 NdbScanOperation::readTuples(), 147 NdbScanOperation::restart(), 151 NdbScanOperation::ScanFlag, 147 NdbScanOperation::updateCurrentTuple(), 150 NdbTransaction class, 152 NdbTransaction class methods using, 4 NdbTransaction::AbortOption (OBSOLETE), 123, 154 NdbTransaction::close(), 157 NdbTransaction::commitStatus(), 158 NdbTransaction::CommitStatusType, 154 NdbTransaction::deleteTuple(), 162 NdbTransaction::ExecType, 155 NdbTransaction::execute(), 156 NdbTransaction::getGCI(), 158 NdbTransaction::getNdbError(), 159 NdbTransaction::getNdbErrorLine(), 159 NdbTransaction::getNdbErrorOperation(), 159 NdbTransaction::getNdbIndexOperation(), 156 NdbTransaction::getNdbIndexScanOperation(), 156 NdbTransaction::getNdbOperation(), 155 NdbTransaction::getNdbScanOperation(), 155 NdbTransaction::getNextCompletedOperation(), 159 NdbTransaction::getTransactionId(), 158 NdbTransaction::insertTuple(), 160 NdbTransaction::readTuple(), 160 NdbTransaction::refresh(), 157 NdbTransaction::scanIndex(), 163 NdbTransaction::scanTable(), 162 NdbTransaction::updateTuple(), 161 NdbTransaction::writeTuple(), 161 ndb\_cluster\_connection get\_next\_ndb\_object() method, 197 Ndb cluster connection class, 194 Ndb\_cluster\_connection::connect(), 196 Ndb\_cluster\_connection::set\_name(), 195 Ndb\_cluster\_connection::set\_optimized\_node\_selection(), 197 Ndb\_cluster\_connection::set\_timeout(), 196 Ndb\_cluster\_connection::wait\_until\_ready(), 196 ndb\_logevent structure (MGM API), 271 ndb\_logevent\_get\_fd() function (MGM API), 250 ndb\_logevent\_get\_latest\_error() function (MGM API), 251 ndb\_logevent\_get\_latest\_error\_msg() function (MGM API), 251 ndb\_logevent\_get\_next() function (MGM API), 250 ndb\_logevent\_handle\_error type (MGM API), 270 Ndb\_logevent\_type type (MGM API), 267 ndb\_mgm\_abort\_backup() function (MGM API), 265

ndb\_mgm\_check\_connection() function (MGM API), 255 ndb\_mgm\_cluster\_state structure (MGM API), 276 ndb\_mgm\_connect() function (MGM API), 257 ndb\_mgm\_create\_handle() function (MGM API), 252 ndb\_mgm\_create\_logevent\_handle() function (MGM API), 249, 249 ndb\_mgm\_destroy\_handle() function (MGM API), 253 ndb\_mgm\_destroy\_logevent\_handle() function (MGM API), 250 ndb\_mgm\_disconnect() function (MGM API), 258 ndb\_mgm\_dump\_state() function (MGM API), 258 ndb\_mgm\_enter\_single\_user() function (MGM API), 265 ndb\_mgm\_error type (MGM API), 267 ndb\_mgm\_event\_category type (MGM API), 270 ndb\_mgm\_event\_severity type (MGM API), 270 ndb\_mgm\_exit\_single\_user() function (MGM API), 266 ndb\_mgm\_get\_clusterlog\_loglevel() function (MGM API), 264 ndb\_mgm\_get\_clusterlog\_severity\_filter() function (MGM API), 262 ndb\_mgm\_get\_configuration\_nodeid() function (MGM API), 254 ndb\_mgm\_get\_connected\_host() function (MGM API), 255 ndb\_mgm\_get\_connected\_port() function (MGM API), 254 ndb\_mgm\_get\_connectstring() function (MGM API), 254 ndb\_mgm\_get\_latest\_error() function (MGM API), 251 ndb\_mgm\_get\_latest\_error\_desc() function (MGM API), 252 ndb\_mgm\_get\_latest\_error\_msg() function (MGM API), 252 ndb\_mgm\_get\_loglevel\_clusterlog() function (MGM API) - DE-PRECATED, 264 ndb\_mgm\_get\_status() function (MGM API), 258 ndb\_mgm\_is\_connected() function (MGM API), 255 ndb\_mgm\_listen\_event() function (MGM API), 249 ndb\_mgm\_node\_state structure (MGM API), 276 ndb\_mgm\_node\_status type (MGM API), 266 ndb\_mgm\_node\_type type (MGM API), 266 ndb\_mgm\_number\_of\_mgmd\_in\_connect\_string() function (MGM API), 255 ndb\_mgm\_reply structure (MGM API), 277 ndb\_mgm\_restart() function (MGM API), 261 ndb\_mgm\_restart2() function (MGM API), 261 ndb\_mgm\_restart3() function (MGM API), 262 ndb\_mgm\_set\_bindaddress() function (MGM API), 256 ndb\_mgm\_set\_clusterlog\_loglevel() function (MGM API), 264 ndb\_mgm\_set\_clusterlog\_severity\_filter() function (MGM API), 263 ndb\_mgm\_set\_configuration\_nodeid() function (MGM API), 257 ndb\_mgm\_set\_connectstring() function (MGM API), 256 ndb\_mgm\_set\_error\_stream() function (MGM API), 252 ndb\_mgm\_set\_ignore\_sigpipe() function (MGM API), 253 ndb\_mgm\_set\_name() function (MGM API), 253 ndb\_mgm\_set\_timeout() function (MGM API), 257 ndb\_mgm\_start() function (MGM API), 259 ndb\_mgm\_start\_backup() function (MGM API), 265 ndb\_mgm\_stop() function (MGM API), 260 ndb\_mgm\_stop2() function (MGM API), 260 ndb\_mgm\_stop3() function (MGM API), 260 ne() (method of NdbScanFilter), 143 nextEvent() (method of Ndb), 74 nextResult() (method of NdbScanOperation), 148 NoCommit defined, 4 node defined, 2 node failure defined, 2 node restart defined, 2

#### **O**

Object class, 164 Object::FragmentType, 164 Object::getObjectId(), 167 Object::getObjectStatus(), 166 Object::getObjectVersion(), 166 Object::State, 165 Object::Status, 165 Object::Store, 165 Object::Type, 166 operations defined, 4 scanning, 6 single-row, 4 transactions and, 4

#### **P**

PartitionSpec (Ndb structure), 203 pollEvents() (method of Ndb), 73

#### **R**

readData() (method of NdbBlob), 81 readTuple() (method of NdbIndexOperation), 93 readTuple() (method of NdbOperation), 130 readTuple() (method of NdbTransaction), 160 readTuples() (method of NdbIndexScanOperation), 96 readTuples() (method of NdbScanOperation), 147 read\_attr() (method of NdbInterepretedCode), 103 record structure NDB, 10 refresh() (method of NdbTransaction), 157 Register-loading methods (NdbInterepretedCode), 102 releaseRecord() (method of Dictionary), 46 removeCachedIndex() (method of Dictionary), 47 removeCachedTable() (method of Dictionary), 47 replica defined, 2 reset\_bounds() (method of NdbIndexScanOperation), 98 restart() (method of NdbScanOperation), 151 restore defined, 1 ret\_sub() (method of NdbInterepretedCode), 118

# **S**

scan operations, 6 characteristics, 6 used for updates or deletes, 7 with lock handling, 8 ScanFlag (NdbScanOperation datatype), 147 scanIndex() (method of NdbTransaction), 163 scans performing with NdbScanFilter and NdbScanOperation, 215 types supported, 1 using secondary indexes example, 225 example (using NdbRecord), 227 scanTable() (method of NdbTransaction), 162 setActiveHook() (method of NdbBlob), 79 setArrayType() (method of Column), 31 setAutoGrowSpecification() (method of LogfileGroup), 65 setAutoGrowSpecification() (method of Tablespace), 189 setCharset() (method of Column), 30 setDatabaseName() (method of Ndb), 70 setDatabaseSchemaName() (method of Ndb), 70 setDefaultLogfileGroup() (method of Tablespace), 189 setDefaultNoPartitionsFlag() (method of Table), 181 setDurability() (method of Event), 54 setExtentSize() (method of Tablespace), 188 setFragmentCount() (method of Table), 180 setFragmentData() (method of Table), 182 setFragmentType() (method of Table), 180 setFrm() (method of Table), 182 setKValue() (method of Table), 180 setLength() (method of Column), 29

setLinearFlag() (method of Table), 179 setLogfileGroup() (method of Undofile), 193 setLogging() (method of Table), 179 setMaxLoadFactor() (method of Table), 181 setMaxRows() (method of Table), 181 setMinLoadFactor() (method of Table), 180 setName() (method of Column), 28 setName() (method of Event), 53 setName() (method of Index), 60 setName() (method of LogfileGroup), 65 setName() (method of Table), 179 setName() (method of Tablespace), 188 setNode() (method of Datafile), 36 setNode() (method of Undofile), 193 setNull() (method of NdbBlob), 80 setNullable() (method of Column), 28 setObjectType() (method of Table), 183 setPartitionKey() (method of Column), 31 setPartSize() (method of Column), 30 setPath() (method of Datafile), 36 setPath() (method of Undofile), 193 setPos() (method of NdbBlob), 81 setPrecision() (method of Column), 29 setPrimaryKey() (method of Column), 28 setRangeListData() (method of Table), 183 setReport() (method of Event), 54 setRowChecksumIndicator() (method of Table), 184 setRowGCIIndicator() (method of Table), 183 setScale() (method of Column), 29 setSize() (method of Datafile), 36 setSize() (method of Undofile), 193 setStatusInvalid() (method of Table), 184 setStorageType() (method of Column), 32 setStripeSize() (method of Column), 31 setTable() (method of Event), 54 setTable() (method of Index), 60 setTablespace() (method of Datafile), 36 setTablespace() (method of Table), 181 setTablespaceData() (method of Table), 183 setTablespaceNames() (method of Table), 182 setType() (method of Column), 28 setType() (method of Index), 61 setUndoBufferSize() (method of LogfileGroup), 65 setValue() (method of NdbBlob), 78 setValue() (method of NdbOperation), 128 set\_name() (method of Ndb\_cluster\_connection), 195 set\_optimized\_node\_selection() (method of Ndb\_cluster\_connection), 197 set\_timeout() (method of Ndb\_cluster\_connection), 196 short\_value() (method of NdbRecAttr), 134 SingleUserMode (Table datatype), 171 SQL node defined, 2 startTransaction() (method of Ndb), 70 State (NdbBlob datatype), 78 State (NdbEventOperation datatype), 87 State (Object datatype), 165 Status (NdbError datatype), 202 Status (Object datatype), 165 StorageType (Column datatype), 21 Store (Object datatype), 165 sub\_reg() (method of NdbInterepretedCode), 105 sub\_val() (method of NdbInterepretedCode), 117 system crash defined, 2 system restart defined, 2 **T**

Table class, 167 Table::addColumn(), 179 Table::aggregate(), 184 Table::equal(), 174 Table::getColumn(), 172 Table::getDefaultNoPartitionsFlag(), 178 Table::getFragmentCount(), 176 Table::getFragmentData(), 174 Table::getFragmentDataLen(), 175 Table::getFragmentType(), 172 Table::getFrmData(), 174 Table::getFrmLength(), 174 Table::getKValue(), 173 Table::getLinearFlag(), 176 Table::getLogging(), 172 Table::getMaxLoadFactor(), 173 Table::getMaxRows(), 177 Table::getMinLoadFactor(), 173 Table::getNoOfCOlumns(), 173 Table::getNoOfPrimaryKeys(), 173 Table::getObjectId(), 178 Table::getObjectStatus(), 177 Table::getObjectType(), 177 Table::getObjectVersion(), 177 Table::getPrimaryKey(), 174 Table::getRangeListData(), 175 Table::getRangeListDataLen(), 175 Table::getRowChecksumIndicator(), 179 Table::getRowGCIIndicator(), 178 Table::getTableId(), 172 Table::getTablespace(), 176 Table::getTablespaceData(), 175 Table::getTablespaceDataLen(), 175 Table::getTablespaceNames(), 178 Table::getTablespaceNamesLen(), 178 Table::setDefaultNoPartitionsFlag(), 181 Table::setFragmentCount(), 180 Table::setFragmentData(), 182 Table::setFragmentType(), 180 Table::setFrm(), 182 Table::setKValue(), 180 Table::setLinearFlag(), 179 Table::setLogging(), 179 Table::setMaxLoadFactor(), 181 Table::setMaxRows(), 181 Table::setMinLoadFactor(), 180 Table::setName(), 179 Table::setObjectType(), 183 Table::setRangeListData(), 183 Table::setRowChecksumIndicator(), 184 Table::setRowGCIIndicator(), 183 Table::setStatusInvalid(), 184 Table::setTablespace(), 181 Table::setTablespaceData(), 183 Table::setTablespaceNames(), 182 Table::SingleUserMode, 171 Table::validate(), 184 TableEvent (Event datatype), 49 tableFragmentationChanged() (method of NdbEventOperation), 91 tableFrmChanged() (method of NdbEventOperation), 91 tableNameChanged() (method of NdbEventOperation), 91 Tablespace class, 185 Tablespace::getAutoGrowSpecification(), 187 Tablespace::getDefaultLogfileGroup(), 187 Tablespace::getDefaultLogfileGroupId(), 187 Tablespace::getExtentSize(), 187 Tablespace::getName(), 186 Tablespace::getObjectId(), 188 Tablespace::getObjectStatus(), 188 Tablespace::getObjectVersion(), 188

Tablespace::setAutoGrowSpecification(), 189 Tablespace::setDefaultLogfileGroup(), 189 Tablespace::setExtentSize(), 188 Tablespace::setName(), 188 TC and NDB Kernel, 9 defined, 2 selecting, 9 threading, 10 Transaction Coordinator defined, 2 transactions concurrency, 10 example, 209 handling and transmission, 10 performance, 10 synchronous, 4 example of use, 206 using, 4 transporter defined, 2 truncate() (method of NdbBlob), 80 **TUP** and NDB Kernel, 9 defined, 2 Tuple Manager defined, 2 Type (Index datatype), 57 Type (NdbOperation datatype), 123 Type (Object datatype), 166

## **U**

Undofile class, 189 Undofile::getFileNo(), 192 Undofile::getLogfileGroup(), 191 Undofile::getLogfileGroupId(), 191 Undofile::getNode(), 192 Undofile::getObjectId(), 193 Undofile::getObjectStatus(), 192 Undofile::getObjectVersion(), 192 Undofile::getPath(), 191 Undofile::getSize(), 191 Undofile::setLogfileGroup(), 193 Undofile::setNode(), 193 Undofile::setPath(), 193 Undofile::setSize(), 193 updateCurrentTuple() (method of NdbScanOperation), 150 updateTuple() (method of NdbIndexOperation), 93 updateTuple() (method of NdbOperation), 130 updateTuple() (method of NdbTransaction), 161 u\_32\_value() (method of NdbRecAttr), 135 u\_64\_value() (method of NdbRecAttr), 135 u\_8\_value() (method of NdbRecAttr), 136 u\_char\_value() (method of NdbRecAttr), 135 u\_medium\_value() (method of NdbRecAttr), 135 u\_short\_value() (method of NdbRecAttr), 135

# **V**

validate() (method of Table), 184

# **W**

wait\_until\_ready() (method of Ndb\_cluster\_connection), 196 writeData() (method of NdbBlob), 81 writeTuple() (method of NdbOperation), 130 writeTuple() (method of NdbTransaction), 161 write\_attr() (method of NdbInterepretedCode), 104